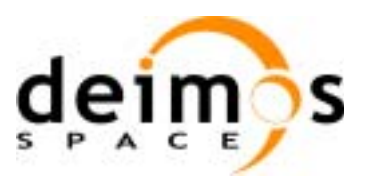

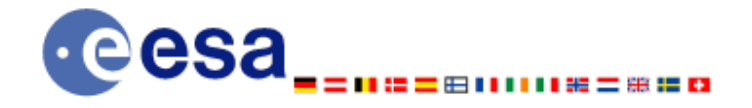

**Function Signature** 

# **Earth Explorer Mission CFI Software EXPLORER\_POINTING SOFTWARE USER MANUAL**

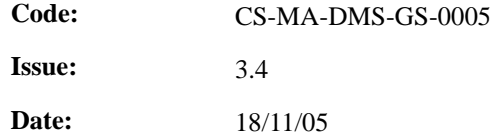

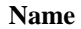

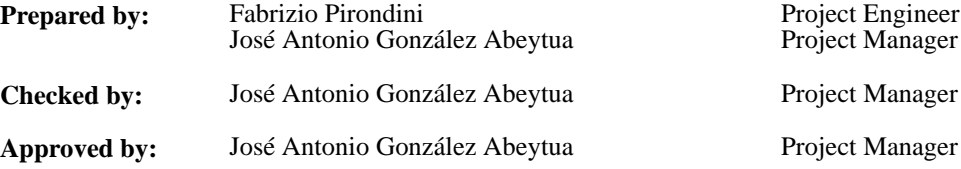

DEIMOS Space S.L. Ronda de Poniente, 19 Edificio Fiteni VI, Portal 2, 2ª Planta 28760 Tres Cantos (Madrid), SPAIN Tel.: +34 91 806 34 50 Fax: +34 91 806 34 51 E-mail: deimos@deimos-space.com

© DEIMOS Space S.L., 2005

All Rights Reserved. No part of this document may be reproduced, stored in a retrieval system, or transmitted, in any form or by any means, electronic, mechanical, photocopying, recording or otherwise, without the prior written permission of DEIMOS Space S.L. or ESA.

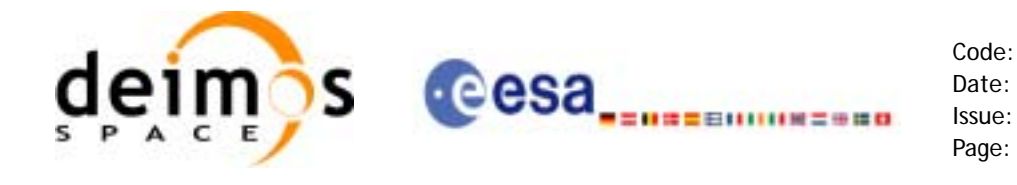

### **Document Information**

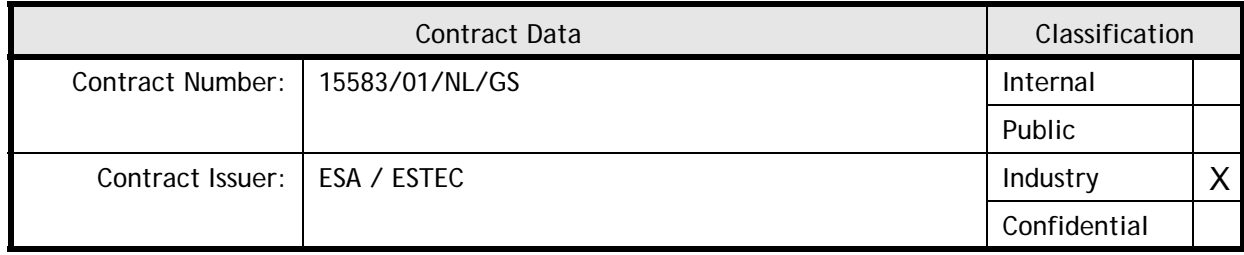

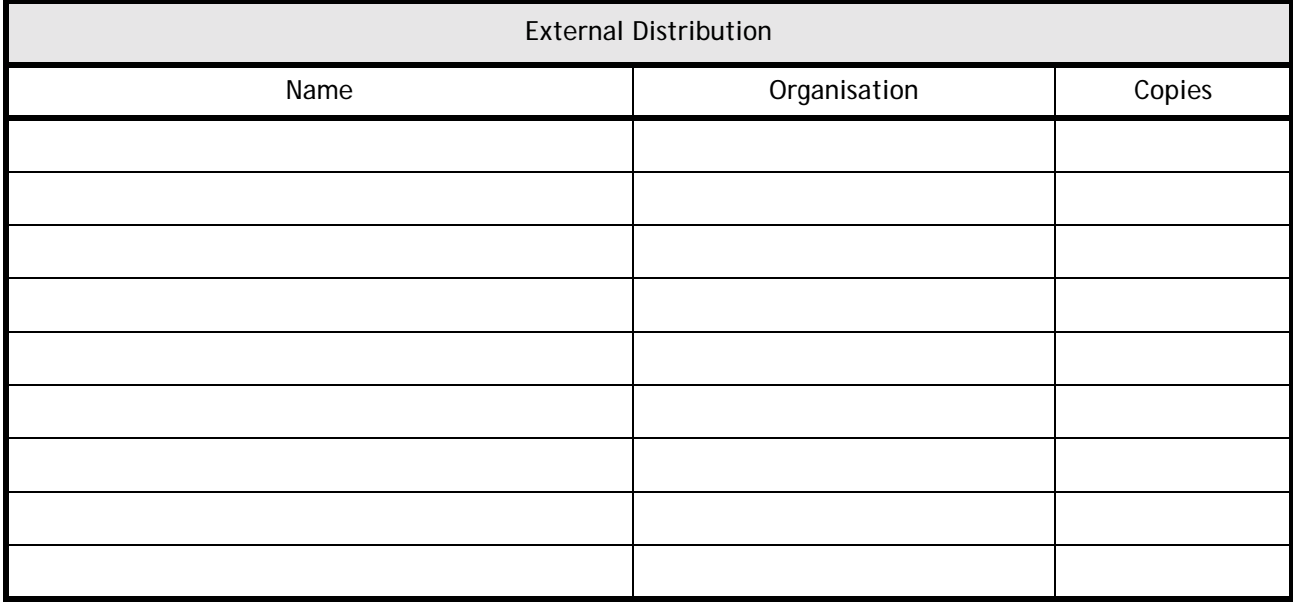

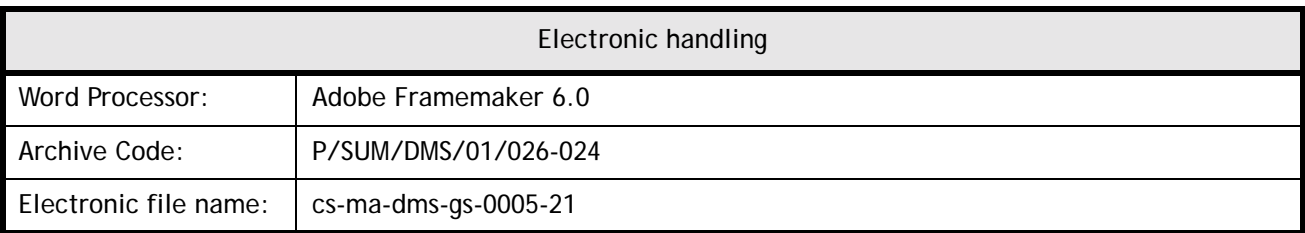

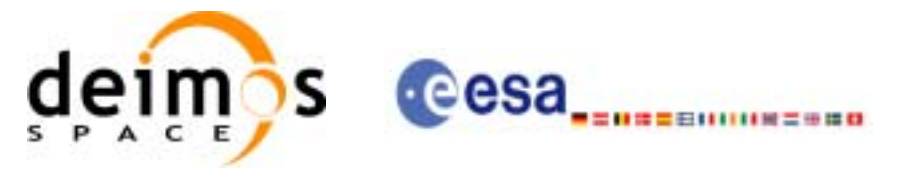

Code: CS-MA-DMS-GS-0005 Date: 10/11/05 Issue: 3.4 Page: 3

## **Document Status Log**

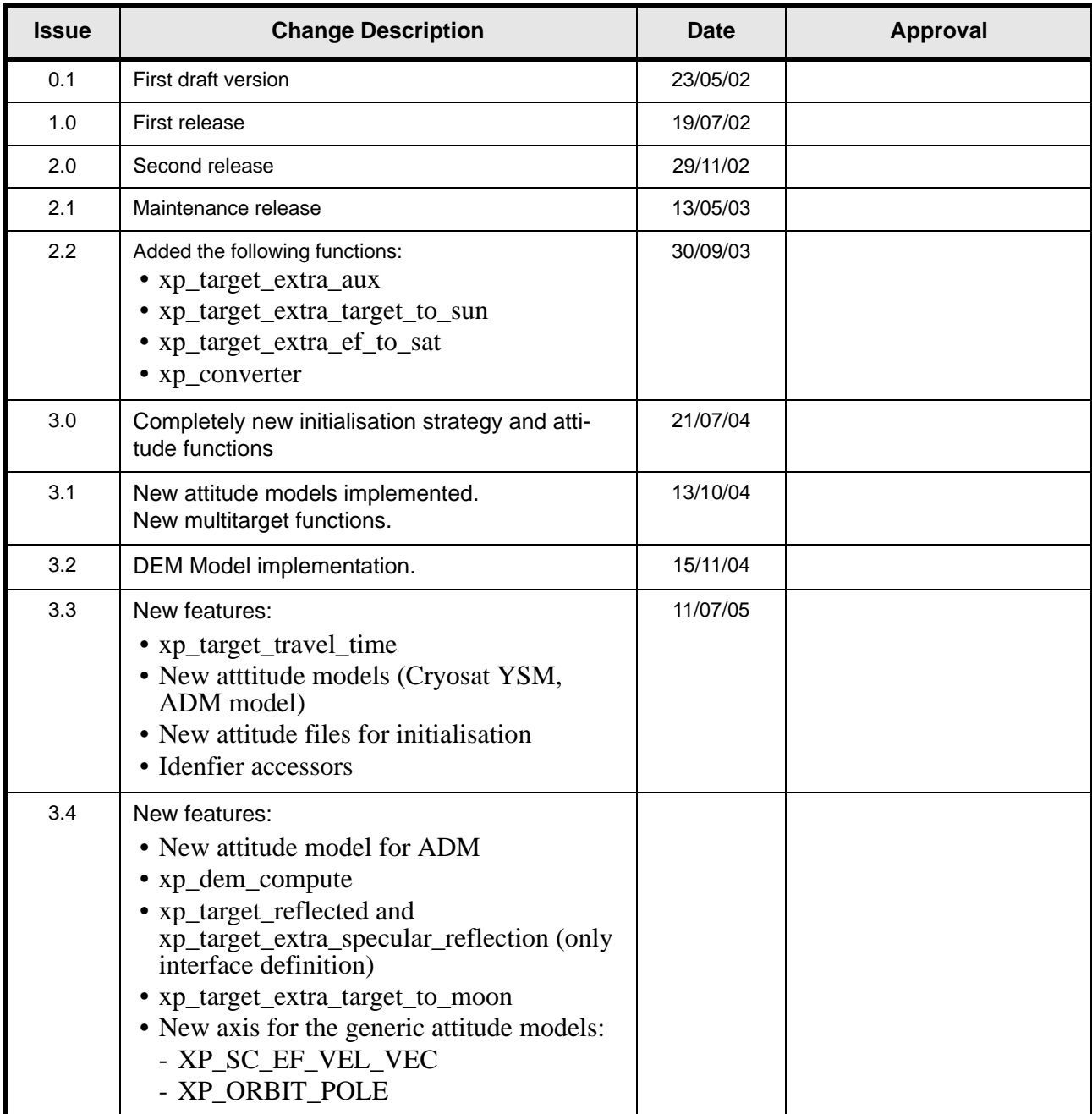

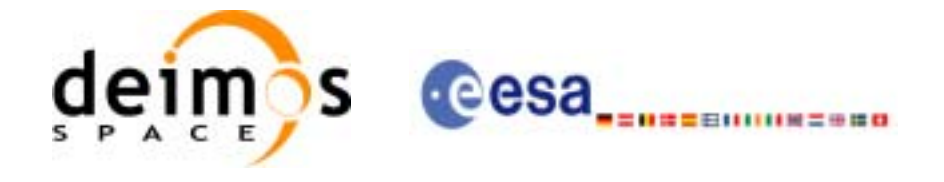

Code:

Date:

Issue:

Page:

### **Table of Contents**

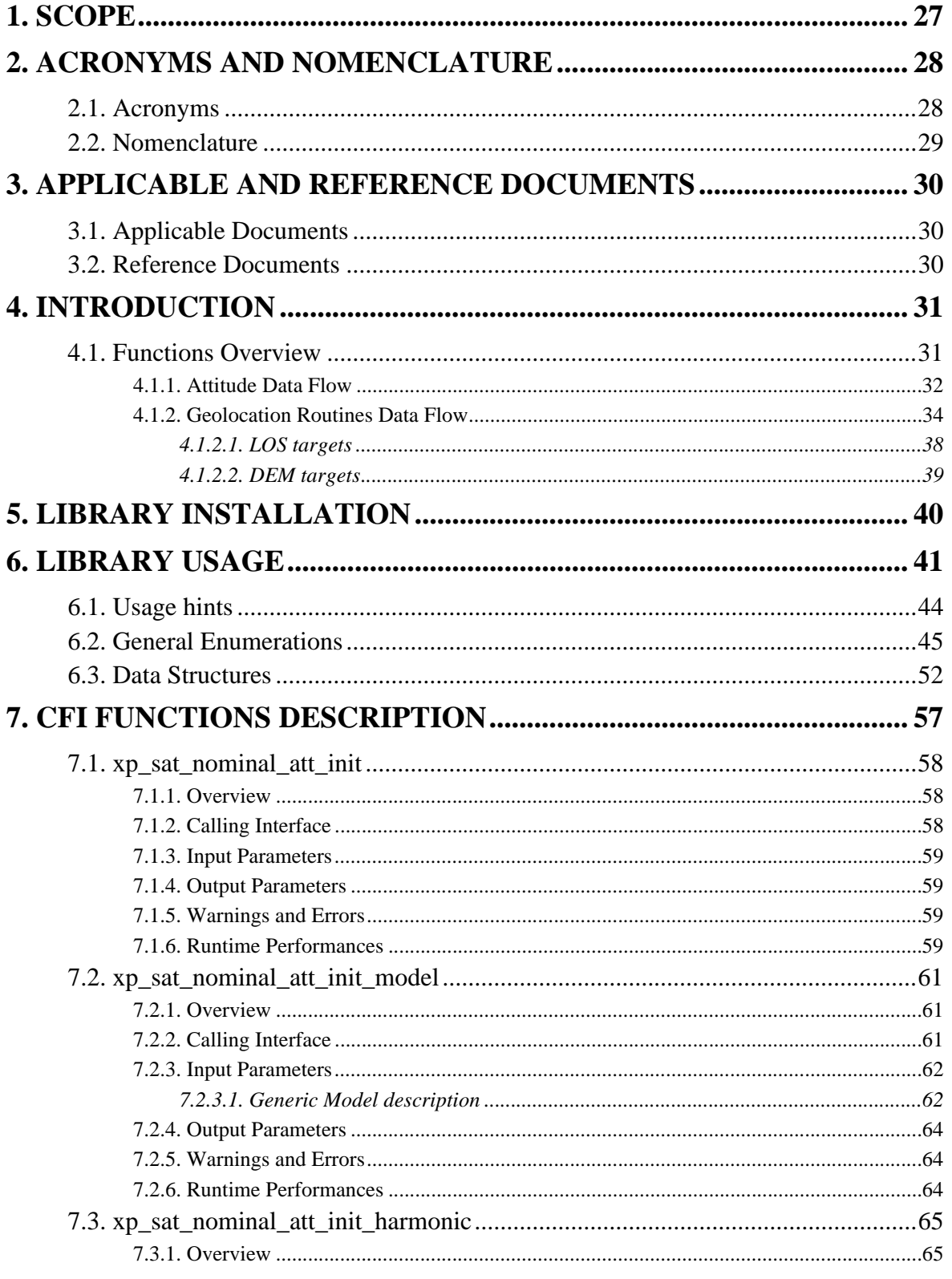

Earth Explorer Mission CFI Software. EXPLORER\_POINTING Software User Manual

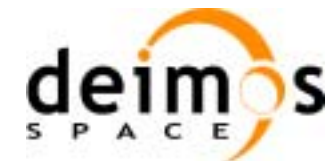

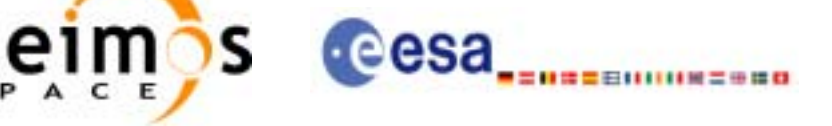

Code: CS-MA-DMS-GS-0005 Date: 18/11/05 Issue:  $3.4$ Page:  $\overline{5}$ 

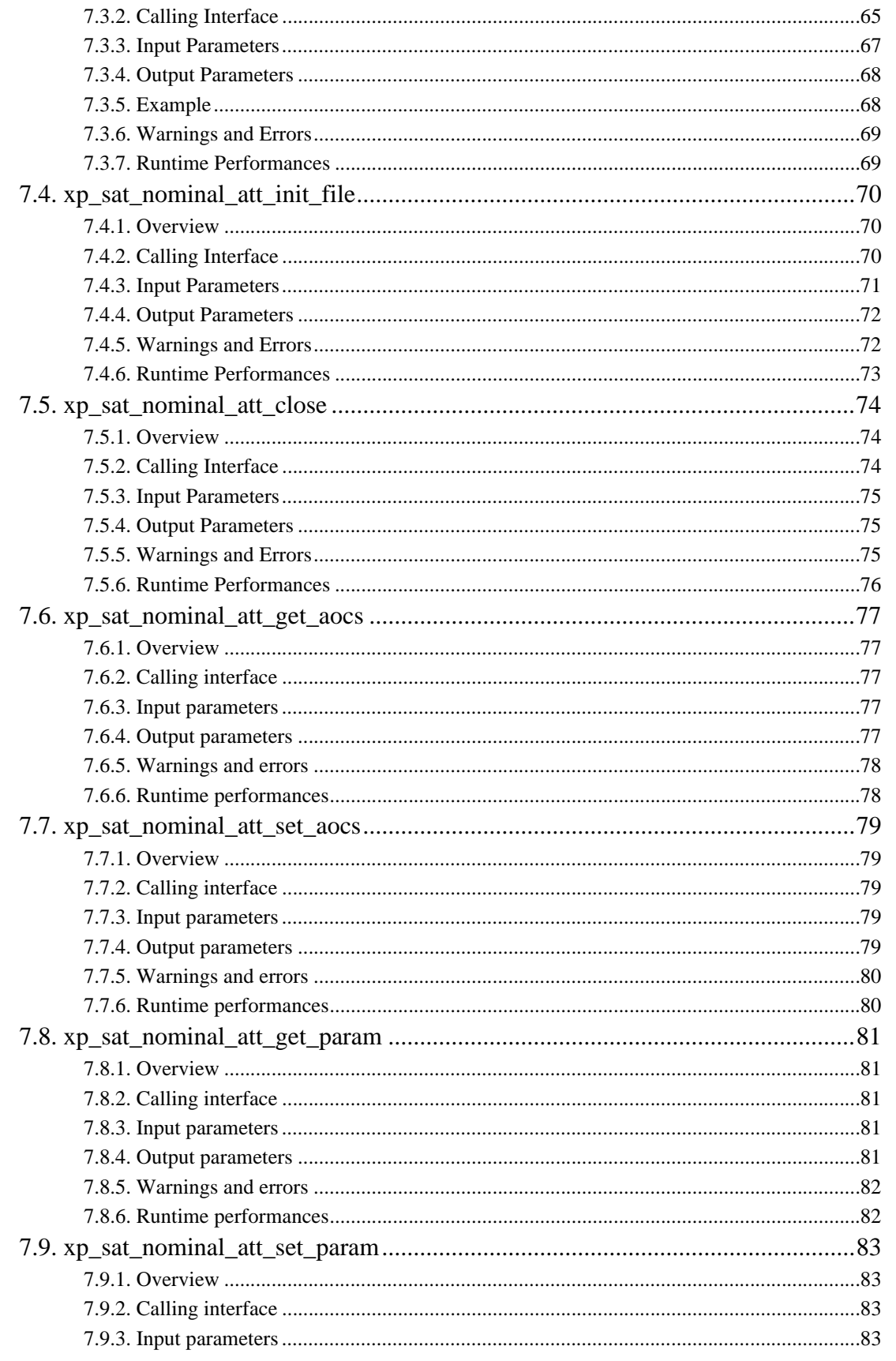

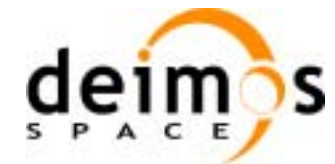

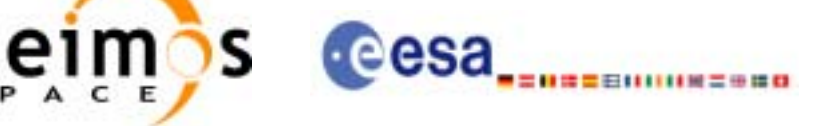

CS-MA-DMS-GS-0005 18/11/05  $3.4$ 

 $\mathbf{6}$ 

Code:

Date:

Issue:

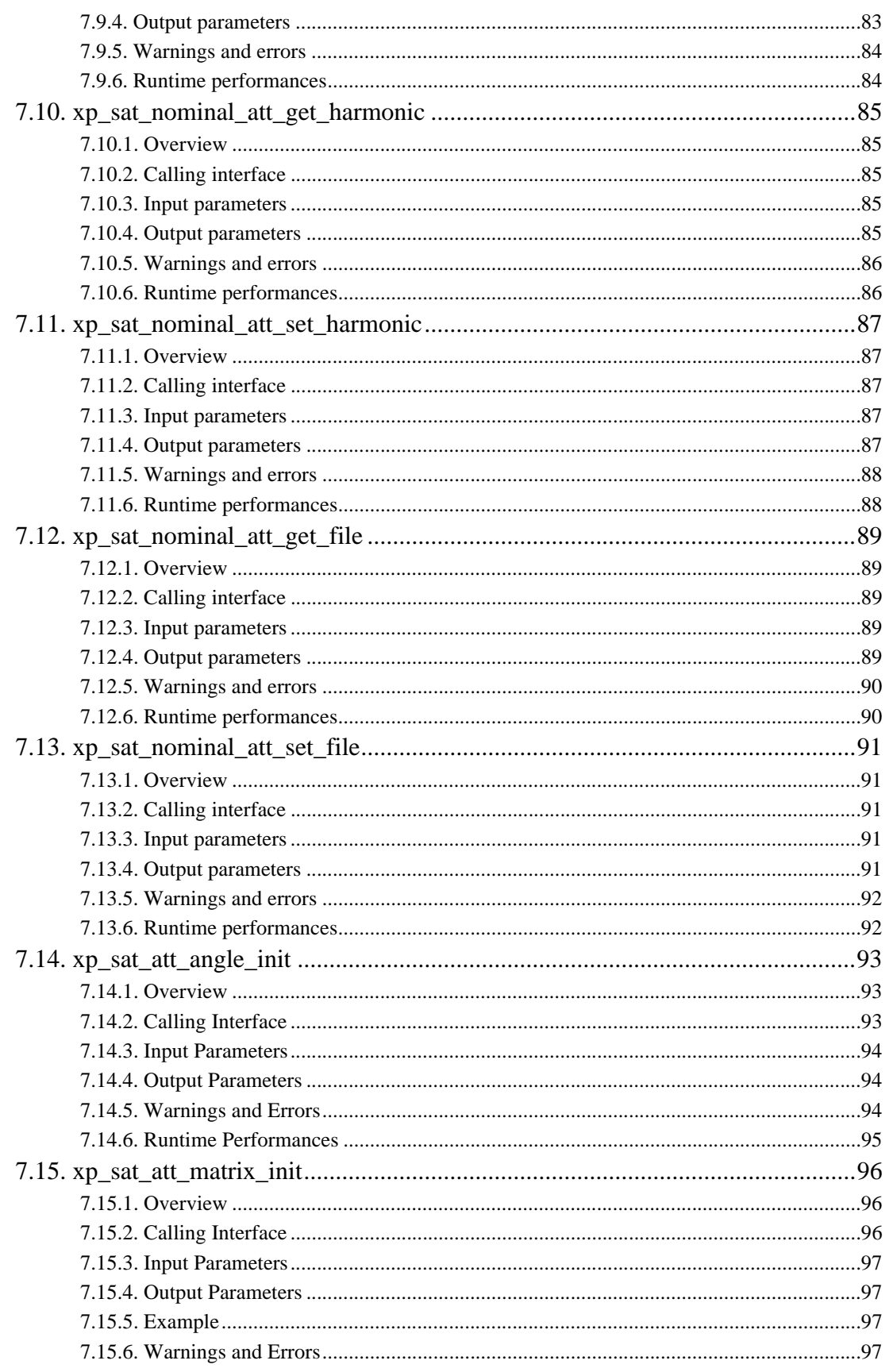

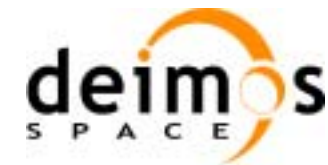

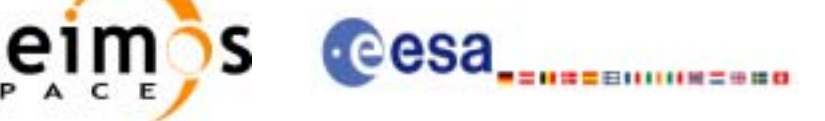

Code:

Date:

Issue:

Page:

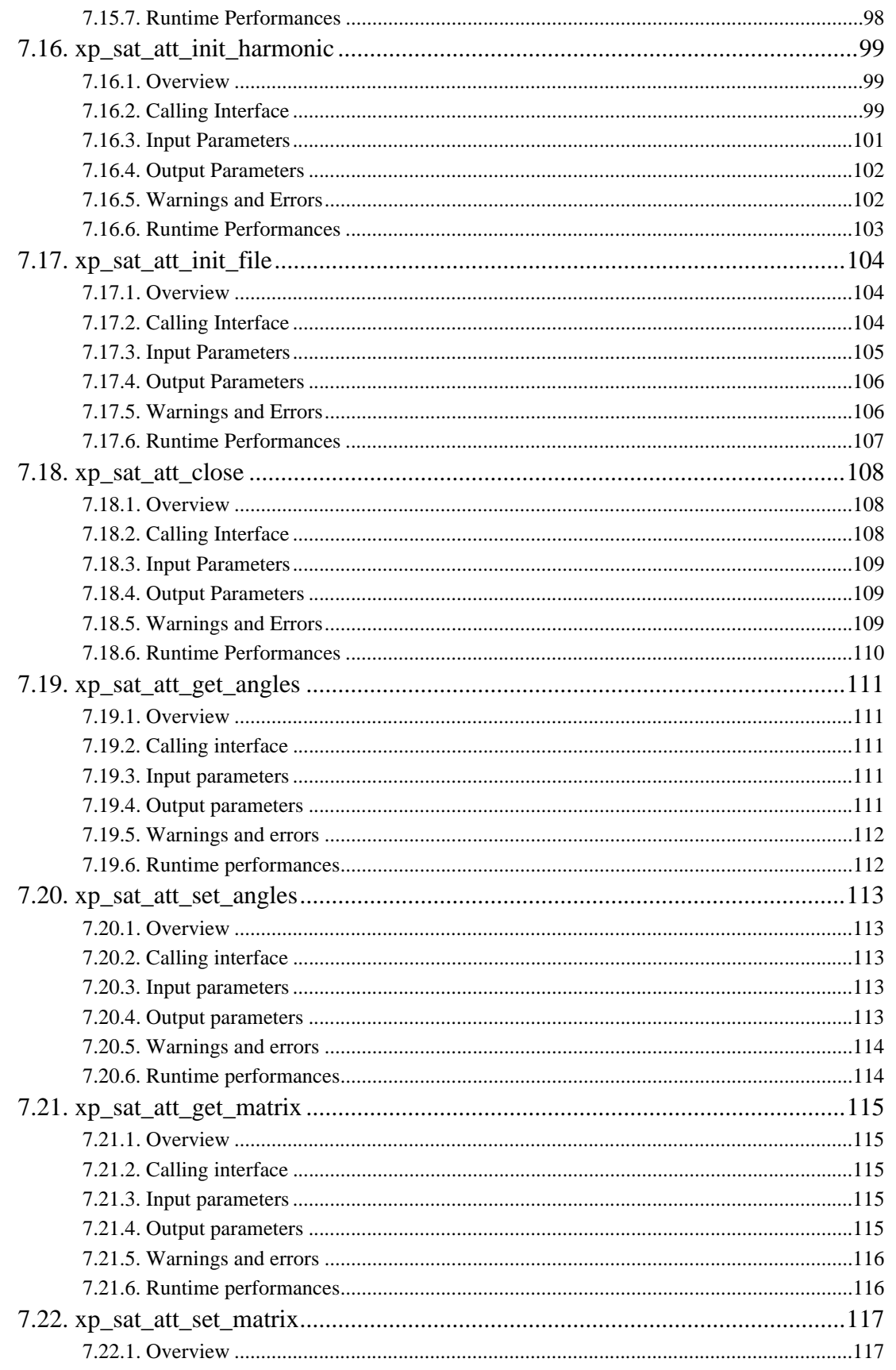

Earth Explorer Mission CFI Software. EXPLORER\_POINTING Software User Manual

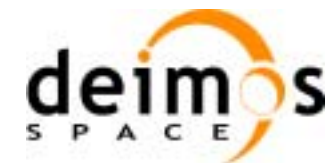

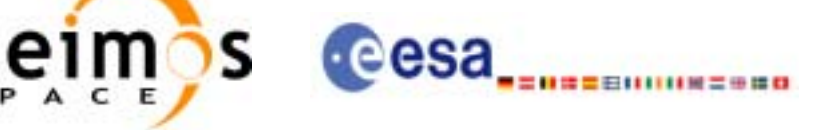

Code: CS-MA-DMS-GS-0005 Date: 18/11/05 Issue:  $3.4$ Page:  $\bf{8}$ 

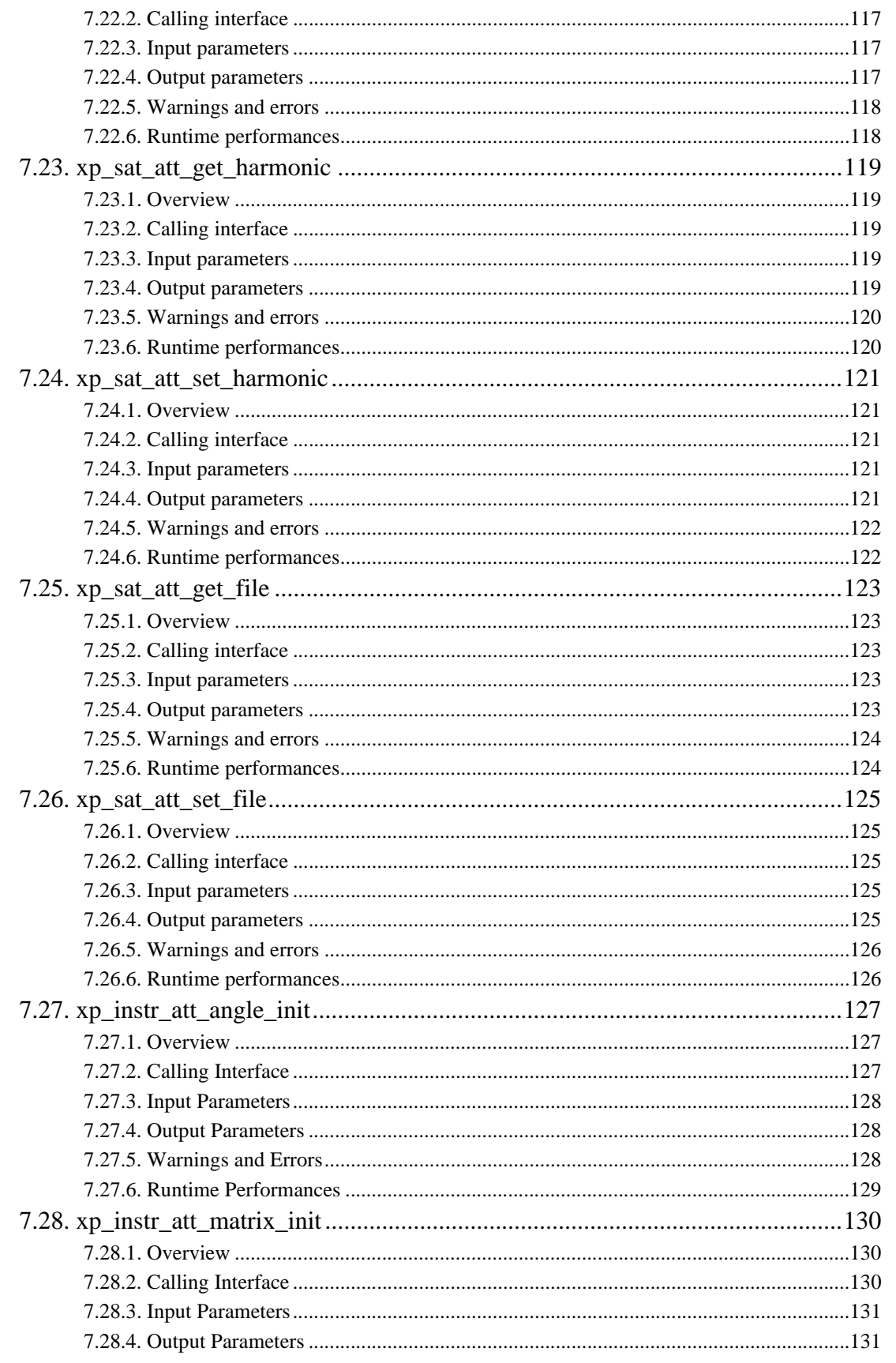

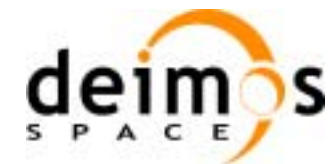

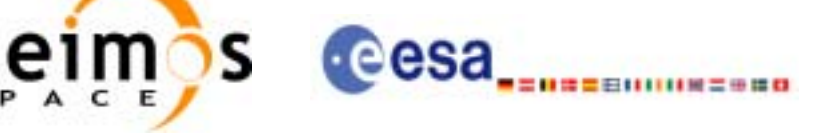

 $3.4$ 

 $\overline{9}$ 

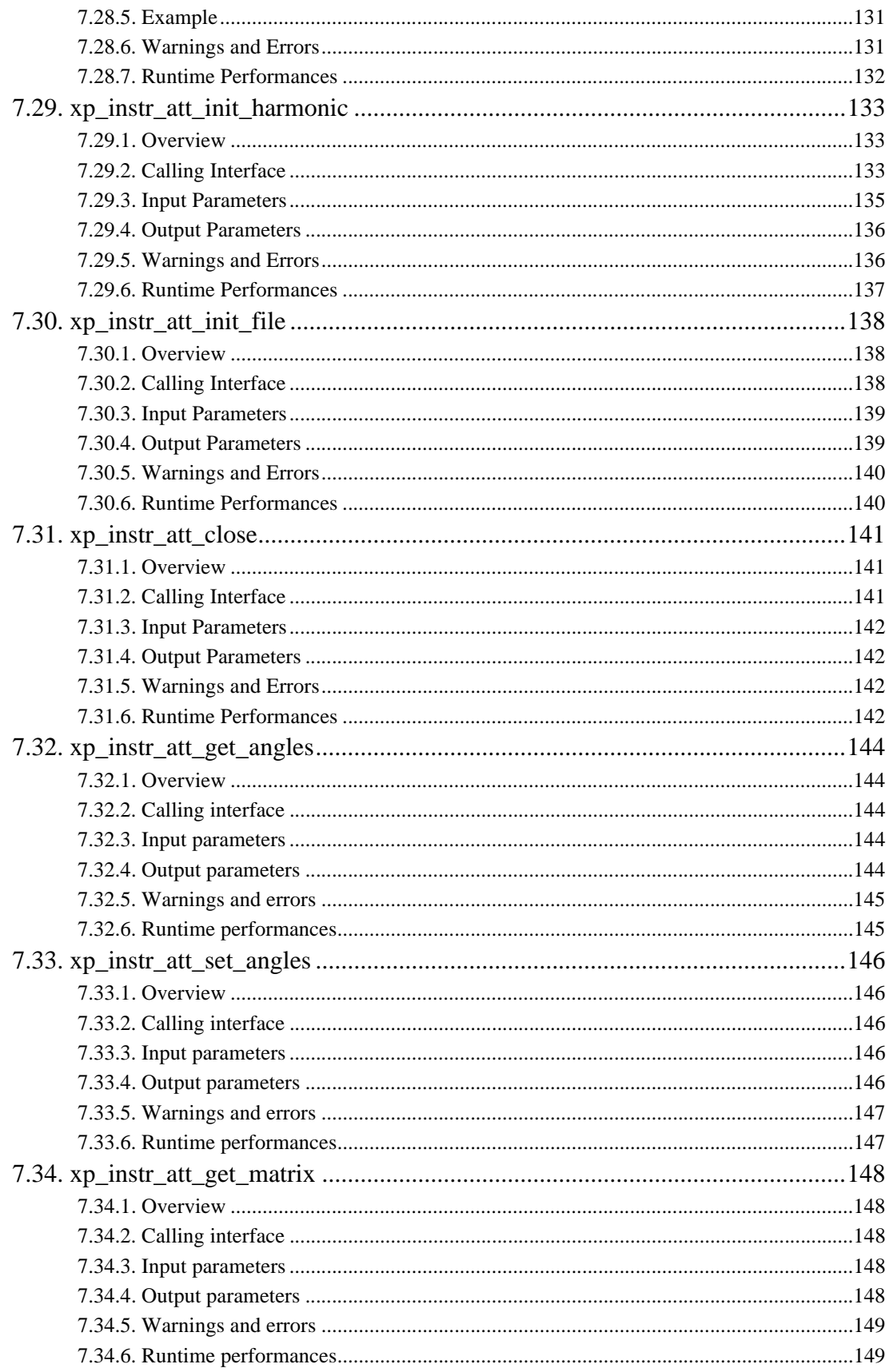

Earth Explorer Mission CFI Software. EXPLORER\_POINTING Software User Manual

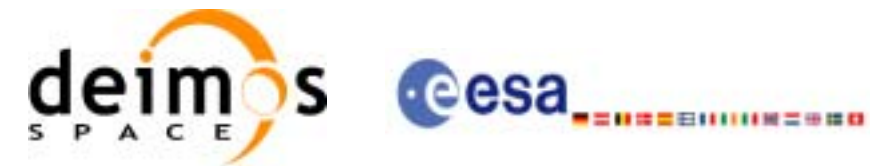

Code: Date: Issue: Page:

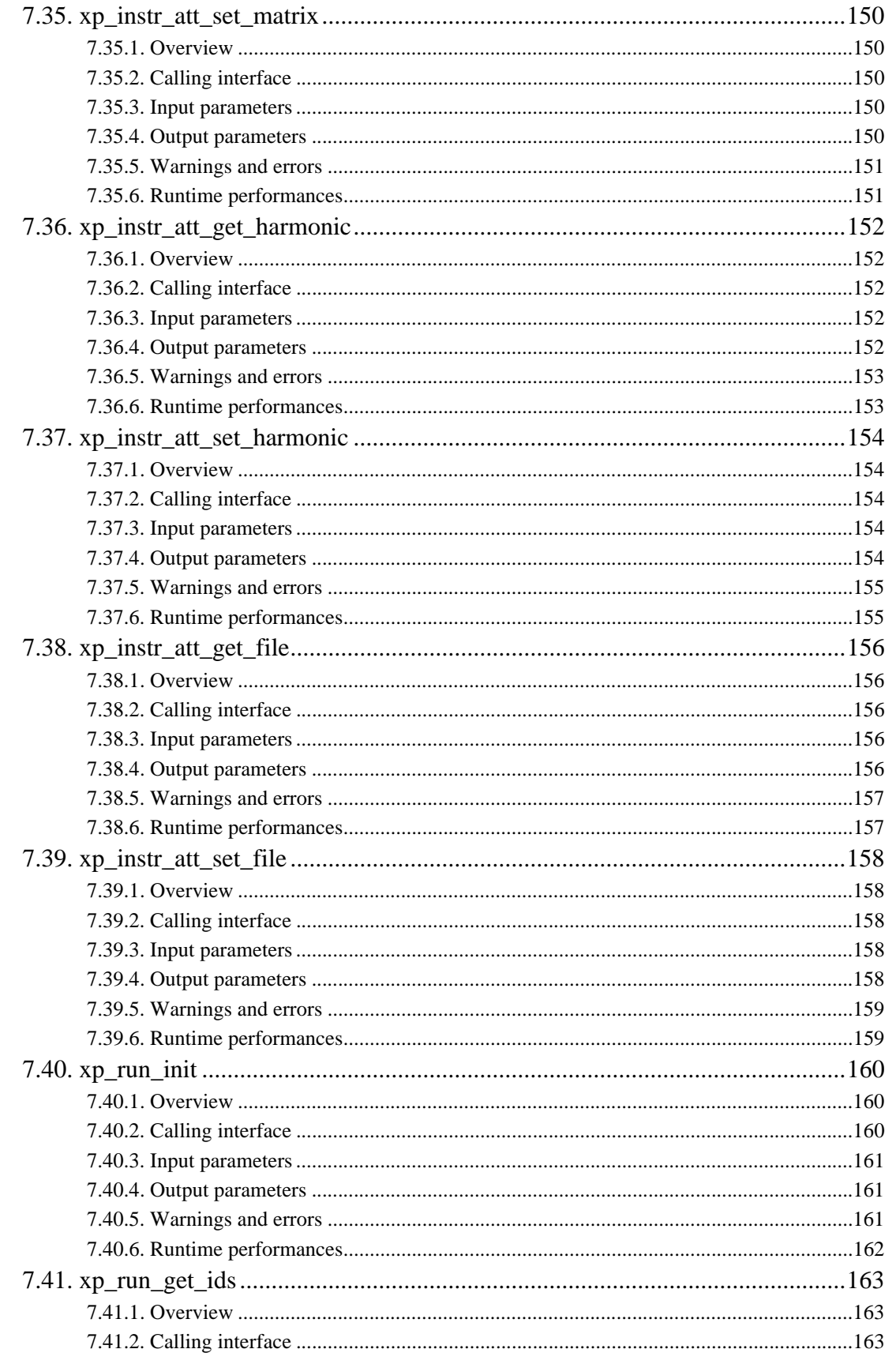

Earth Explorer Mission CFI Software. EXPLORER\_POINTING Software User Manual

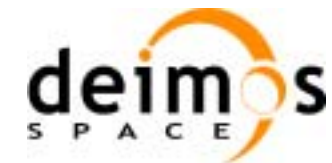

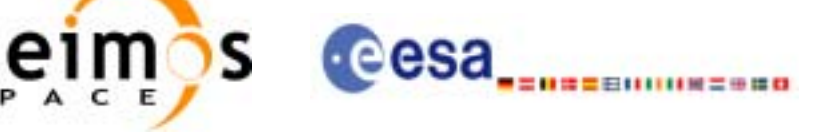

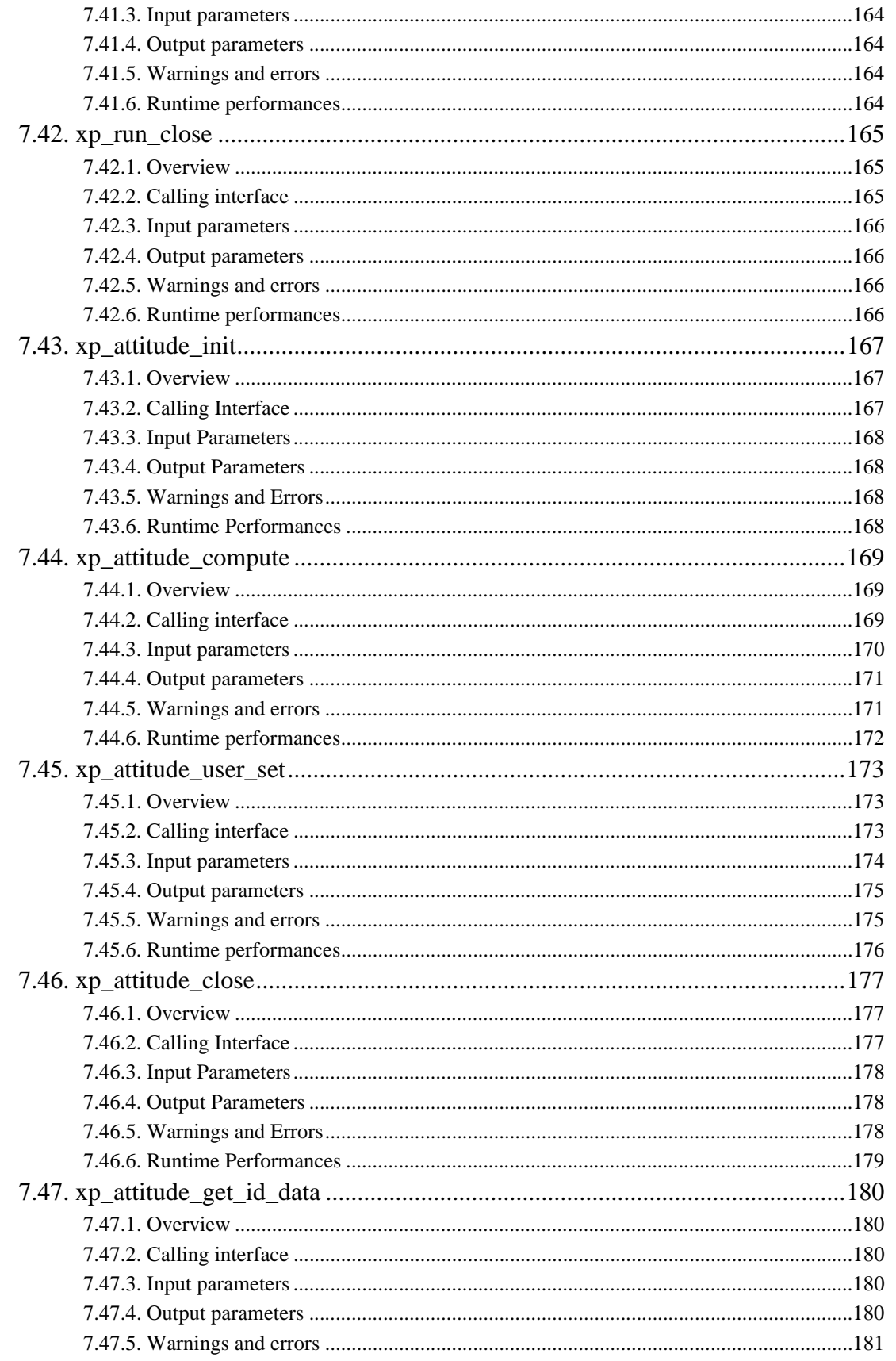

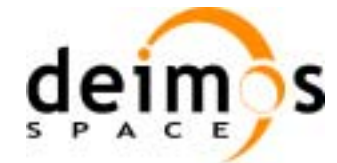

eim?s cesa<sub>-------------</sub>

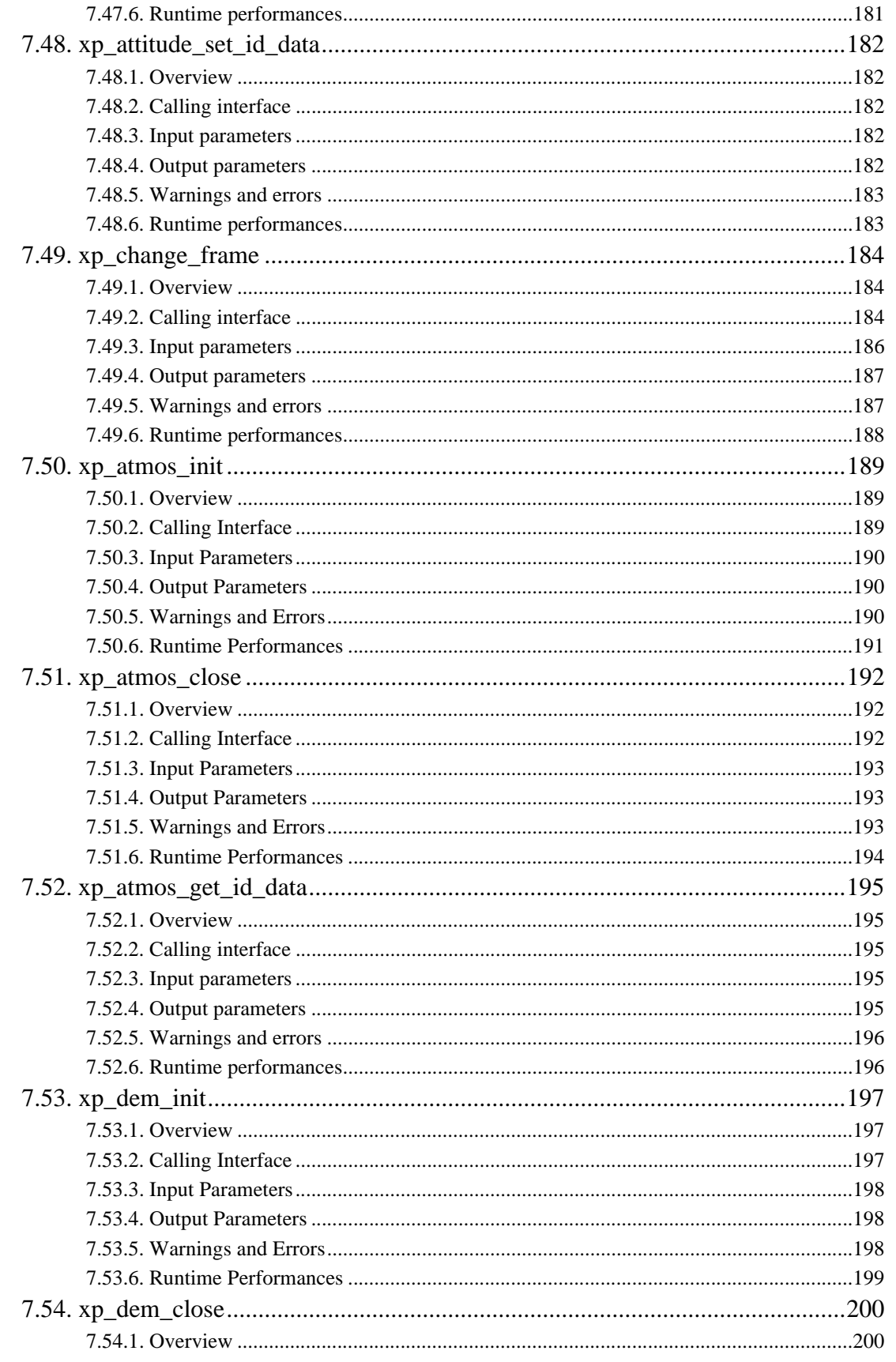

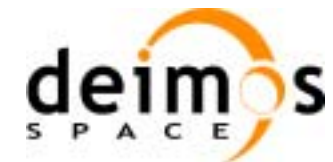

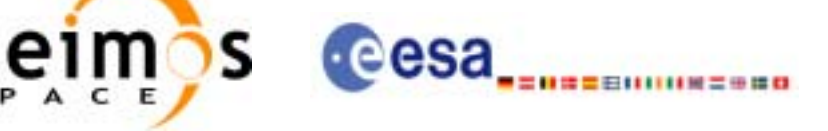

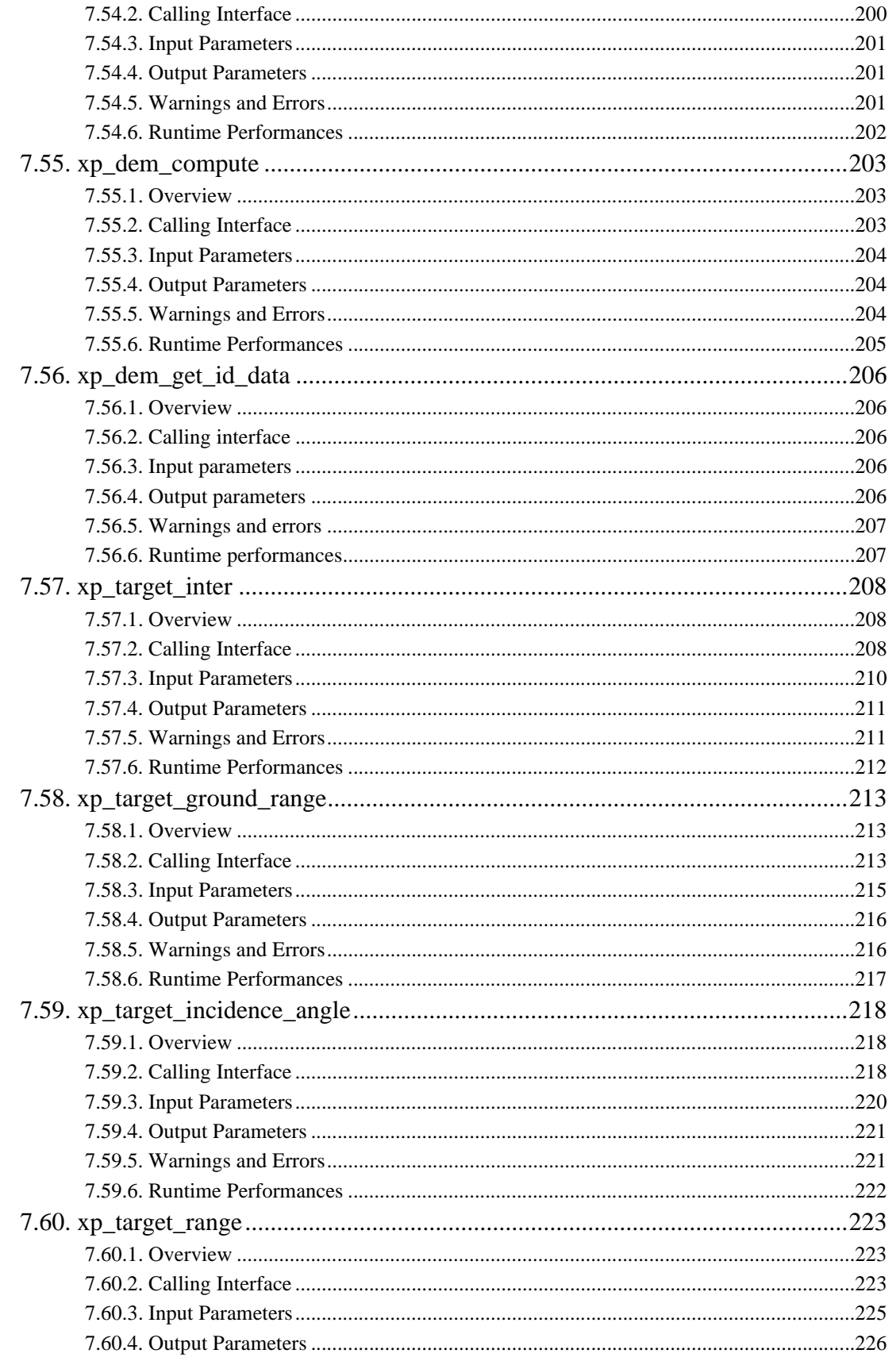

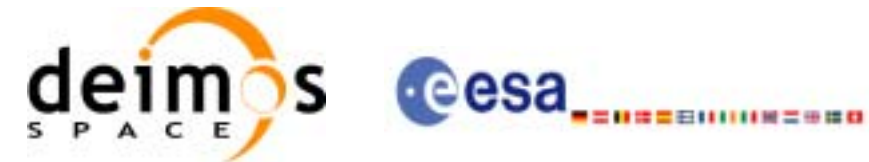

Code: Date: Issue: Page:

CS-MA-DMS-GS-0005 18/11/05  $3.4$  $14$ 

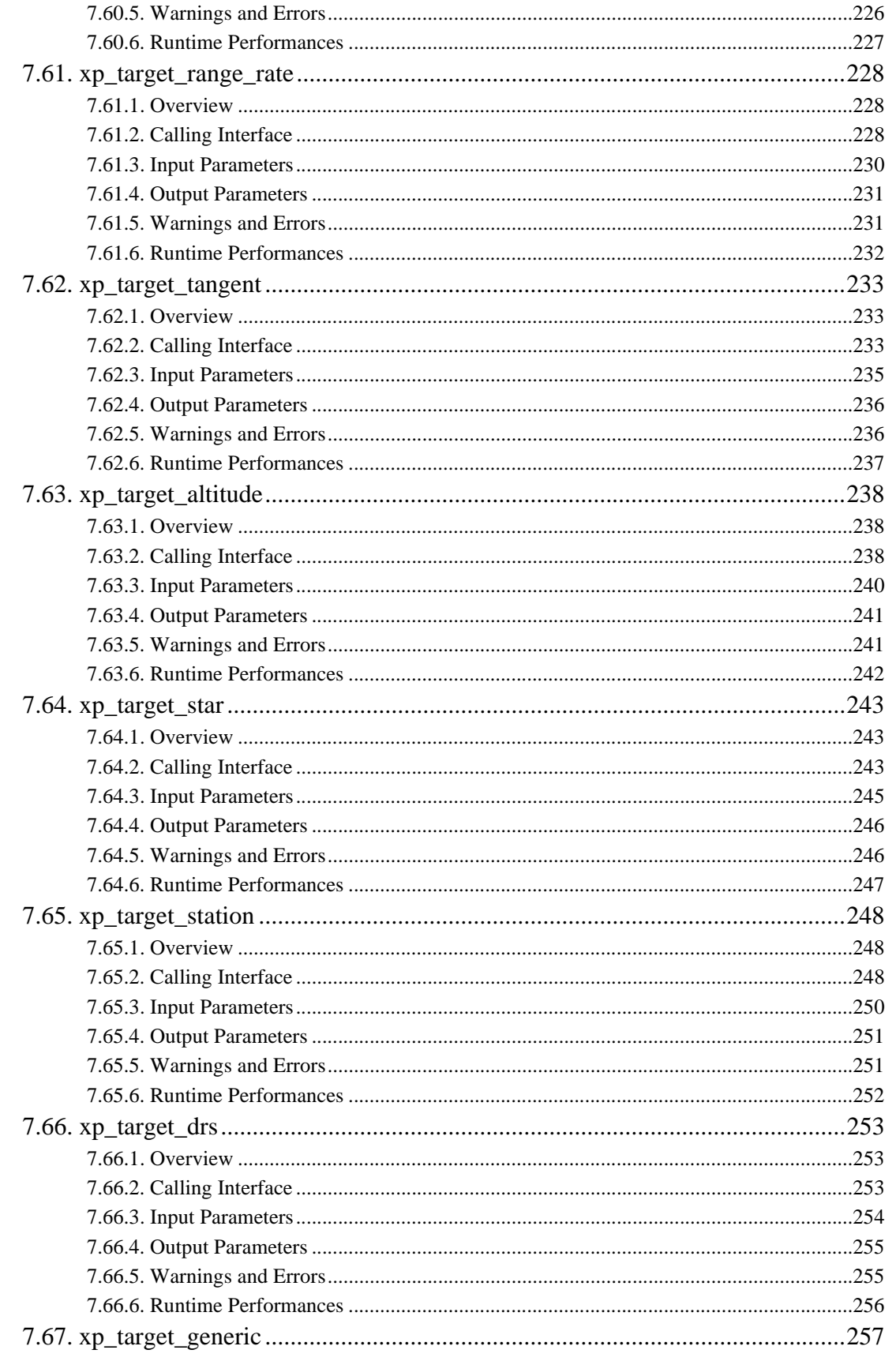

Earth Explorer Mission CFI Software. EXPLORER\_POINTING Software User Manual

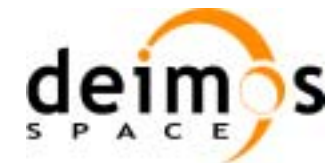

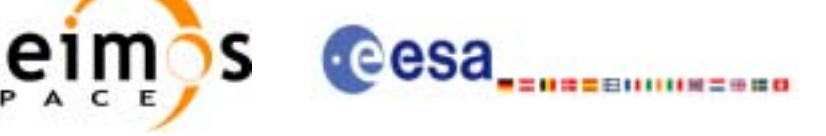

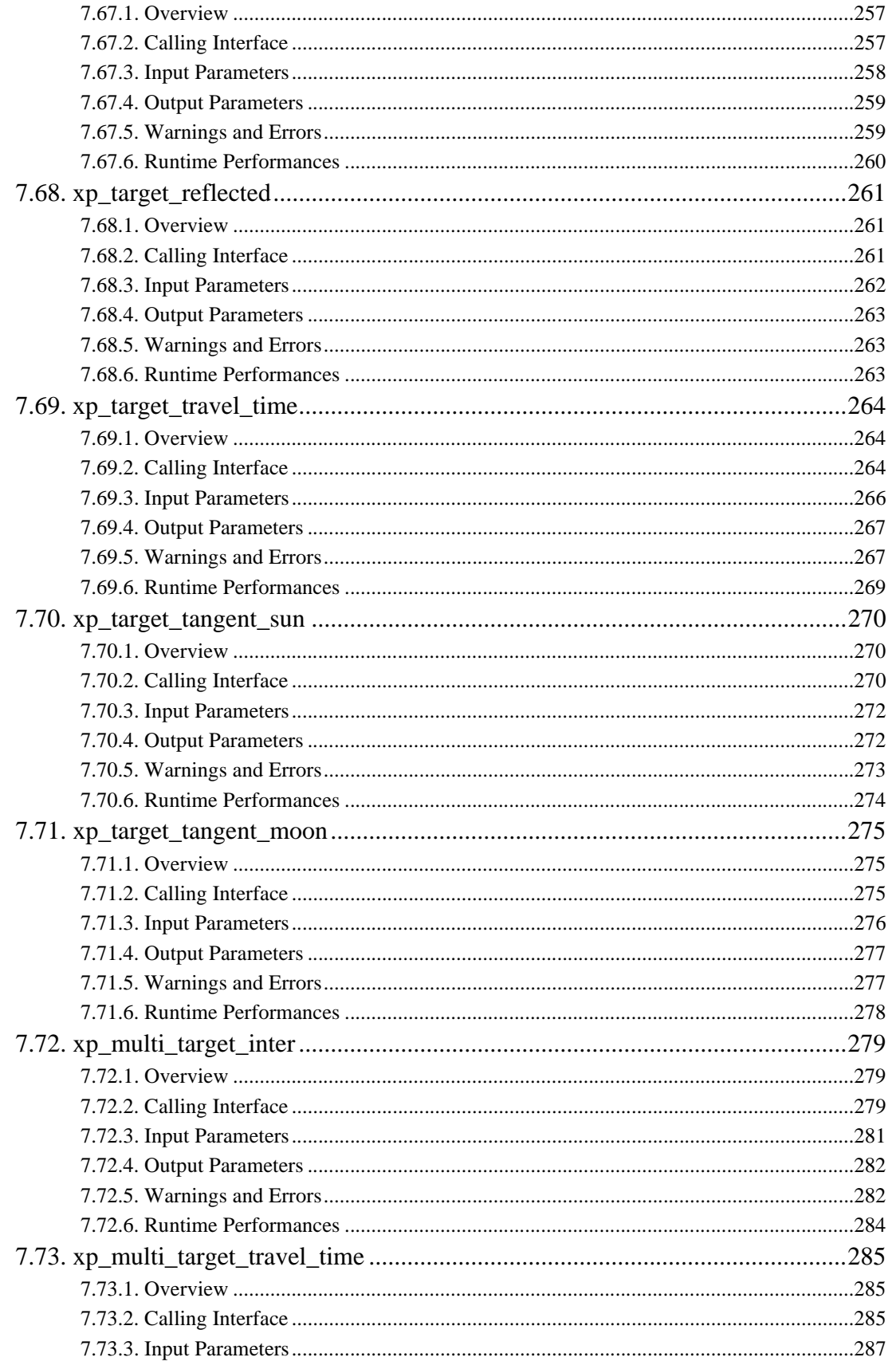

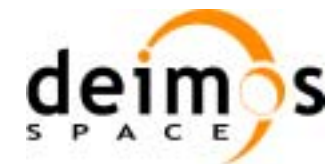

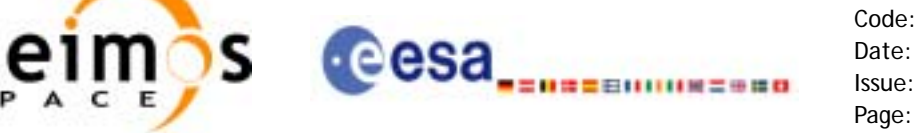

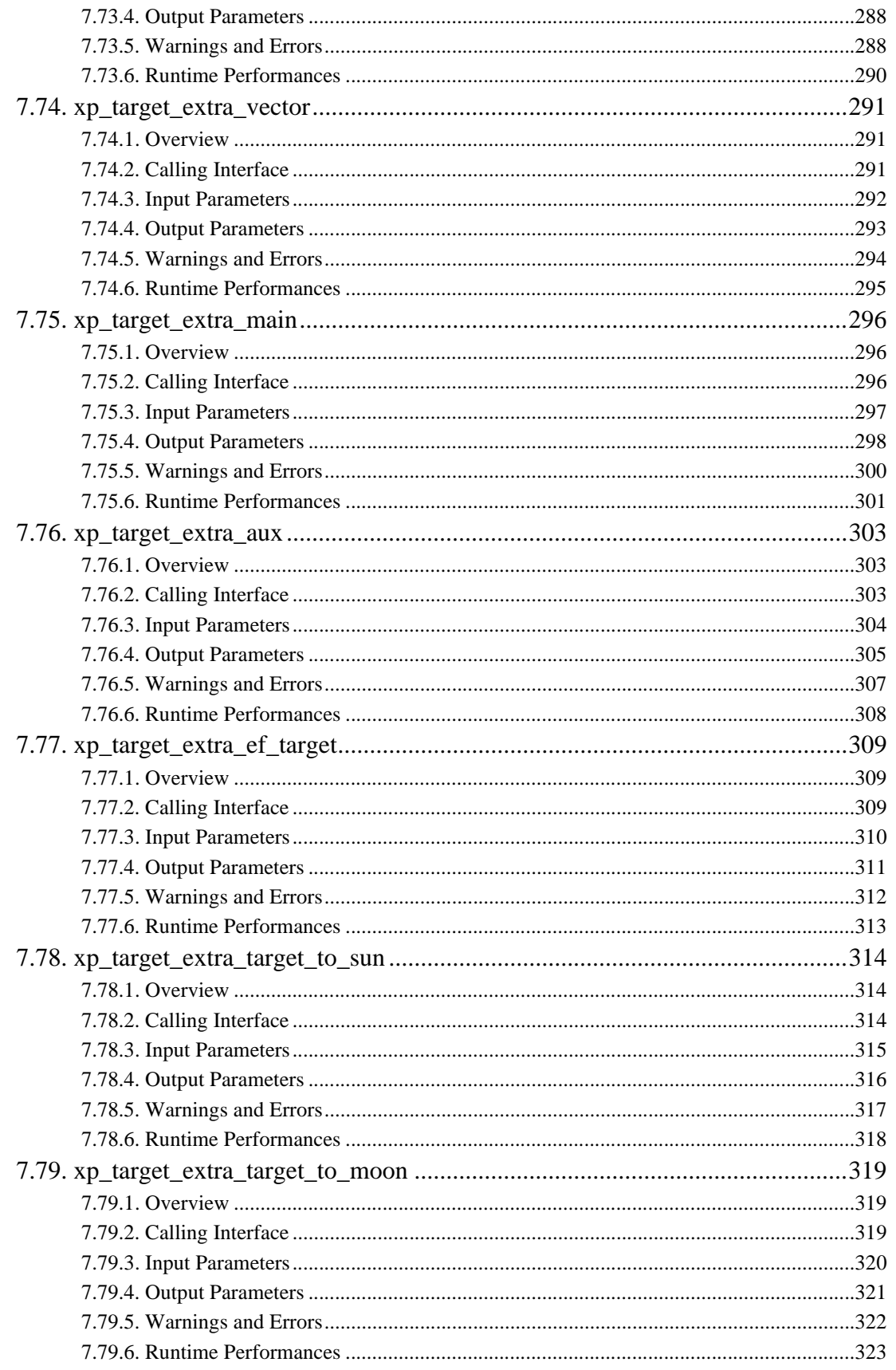

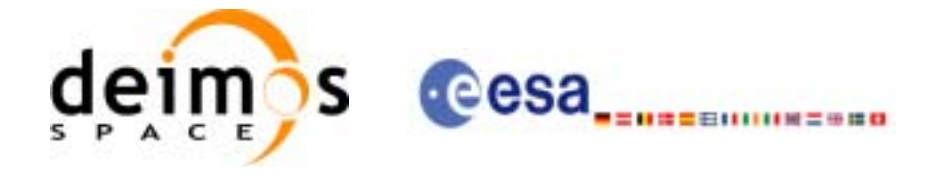

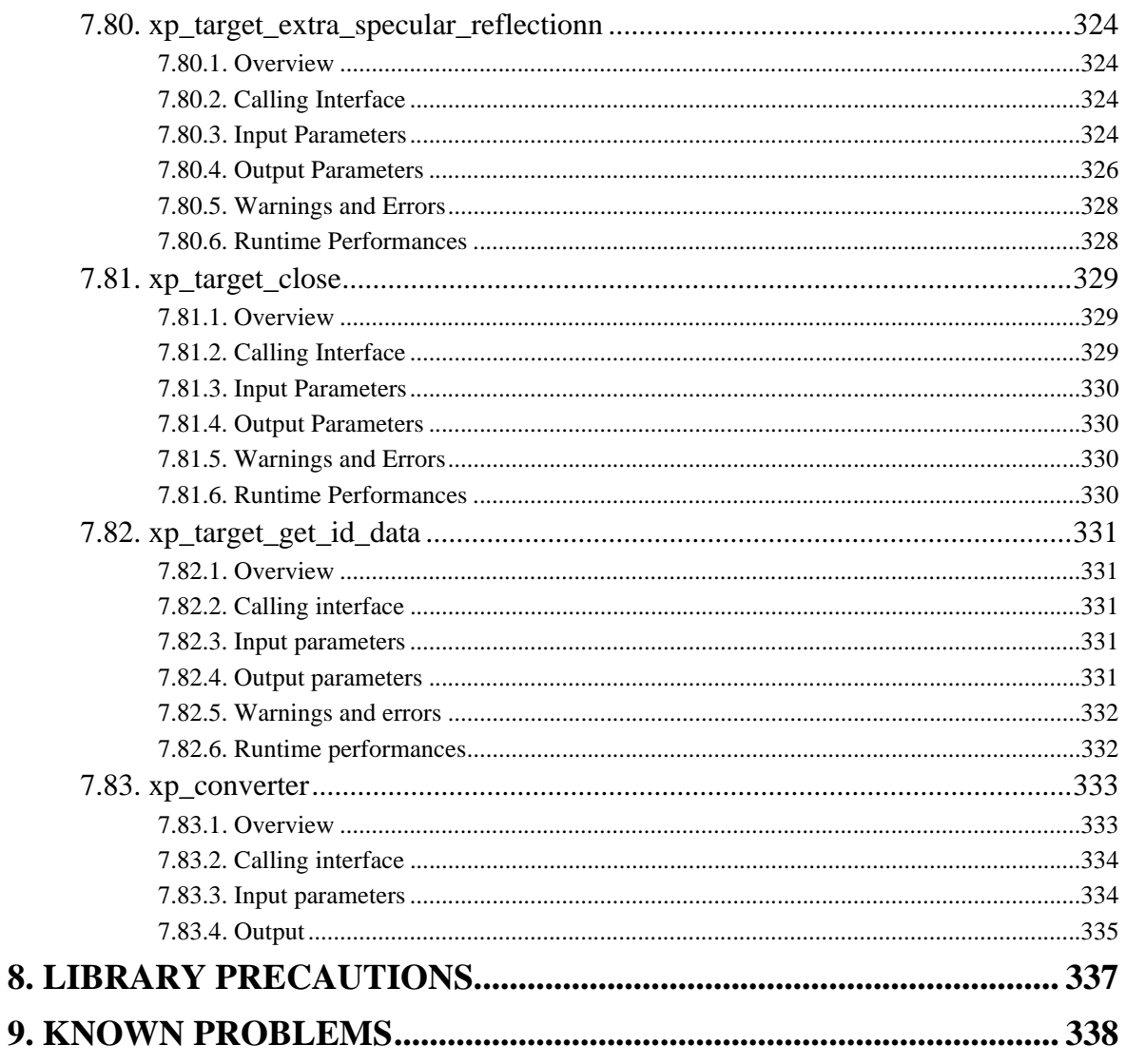

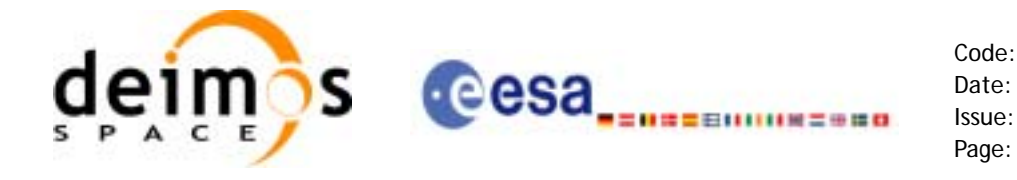

## **List of Tables**

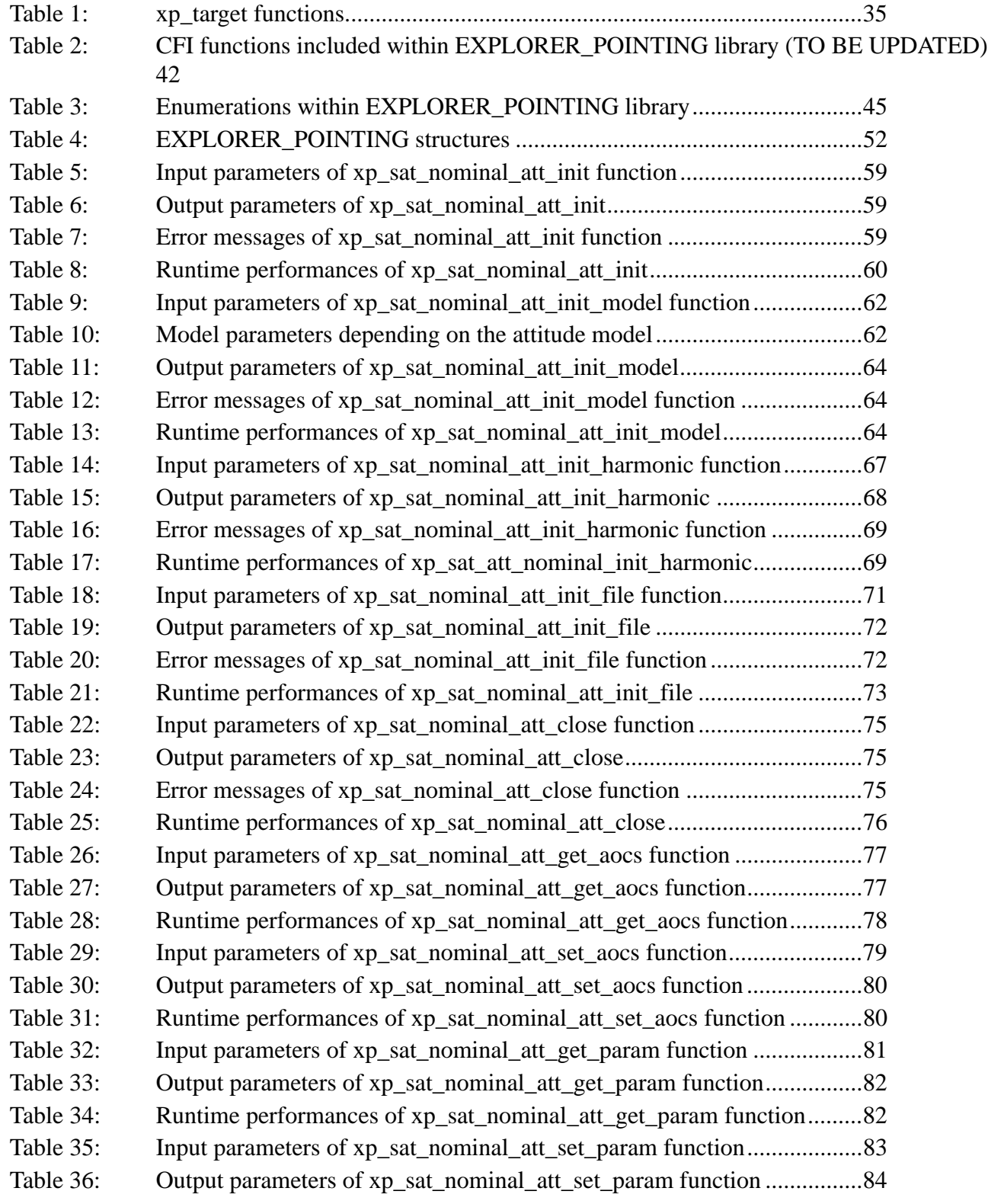

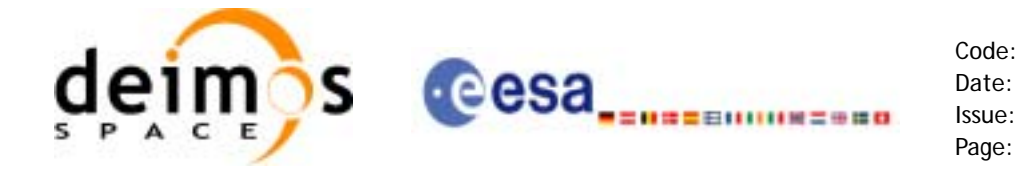

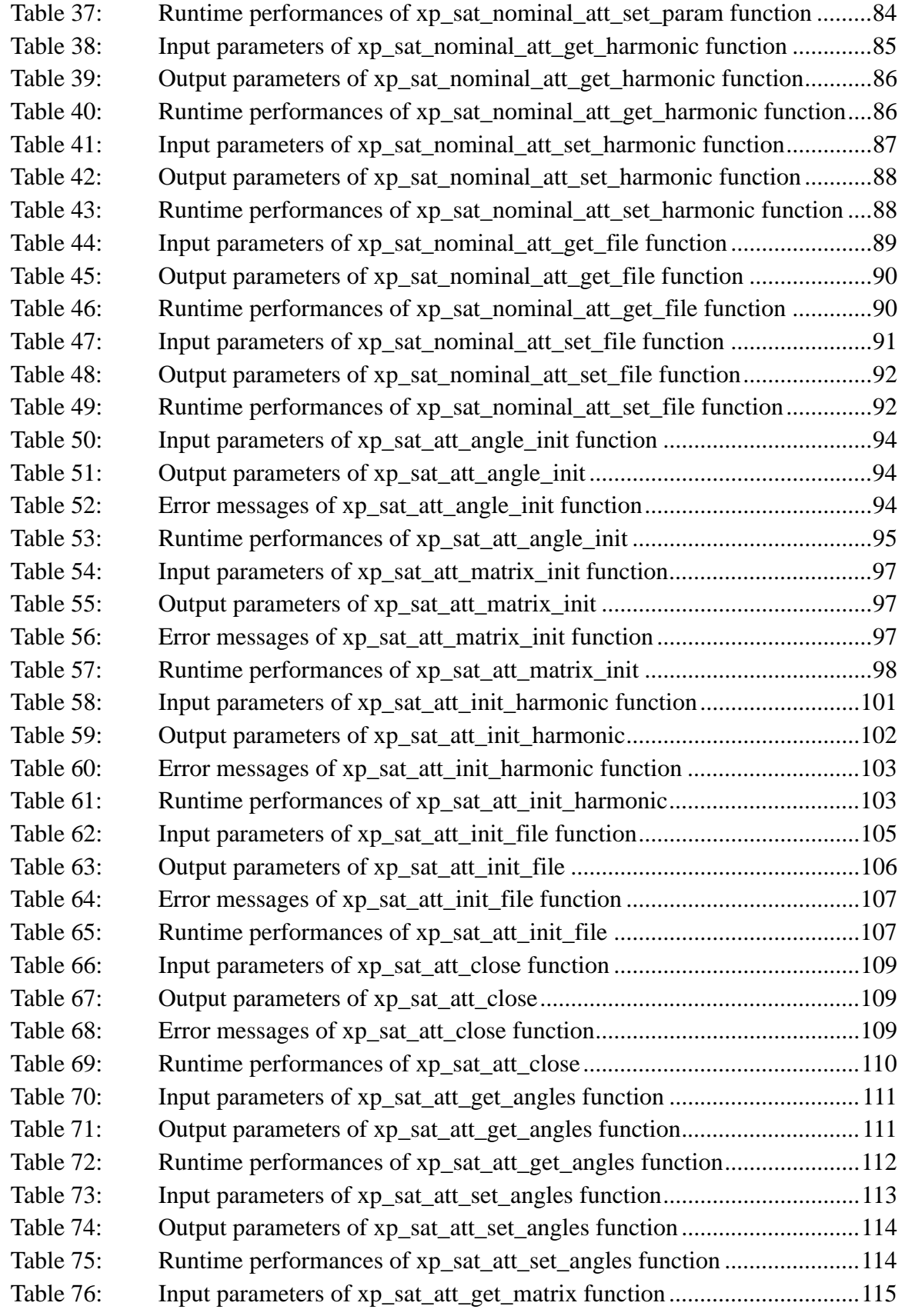

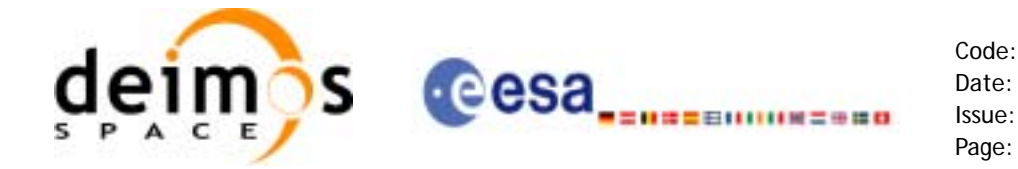

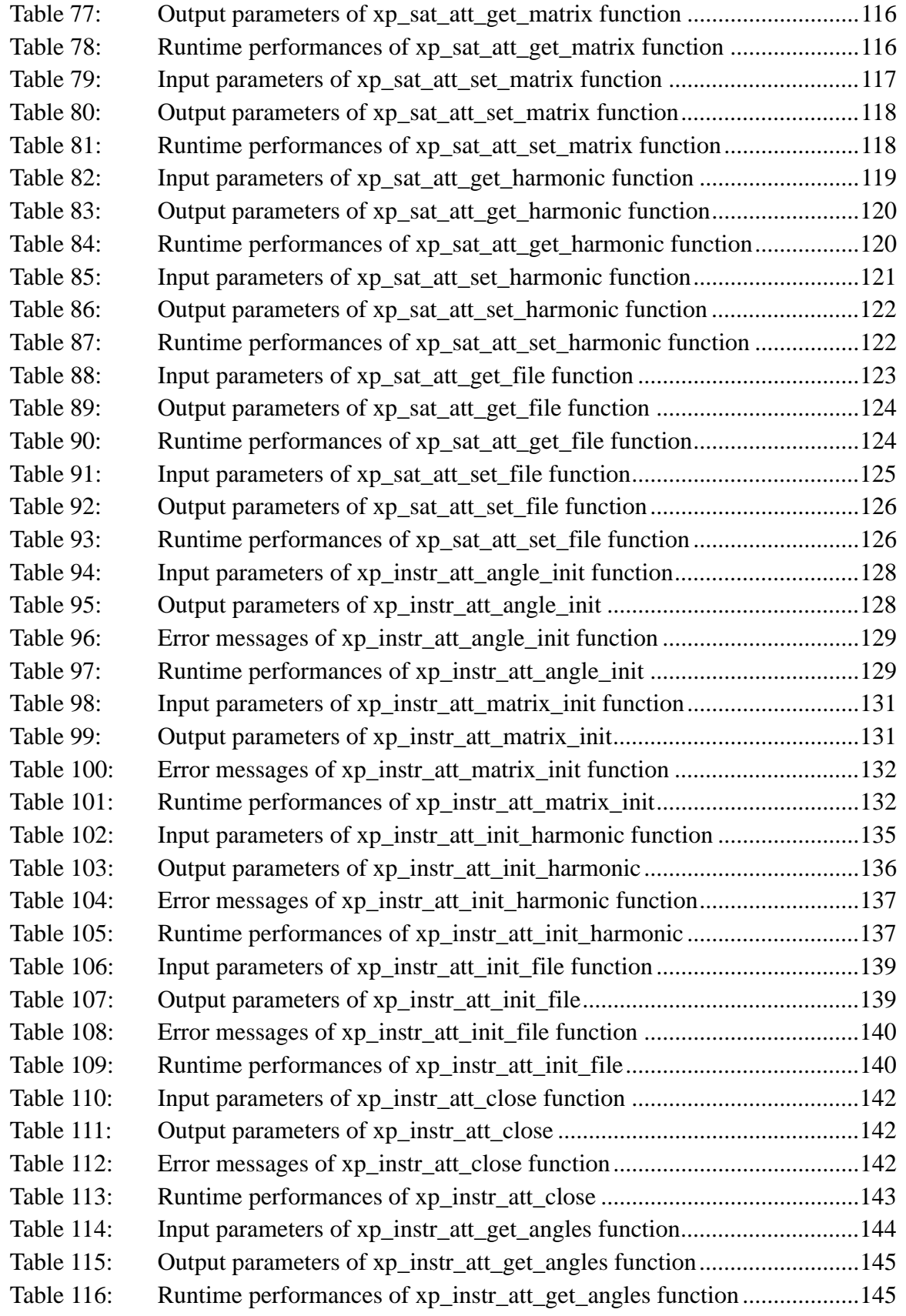

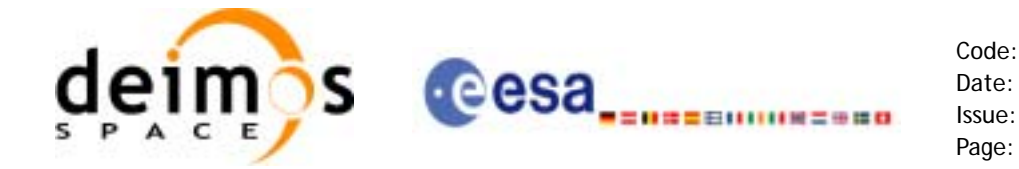

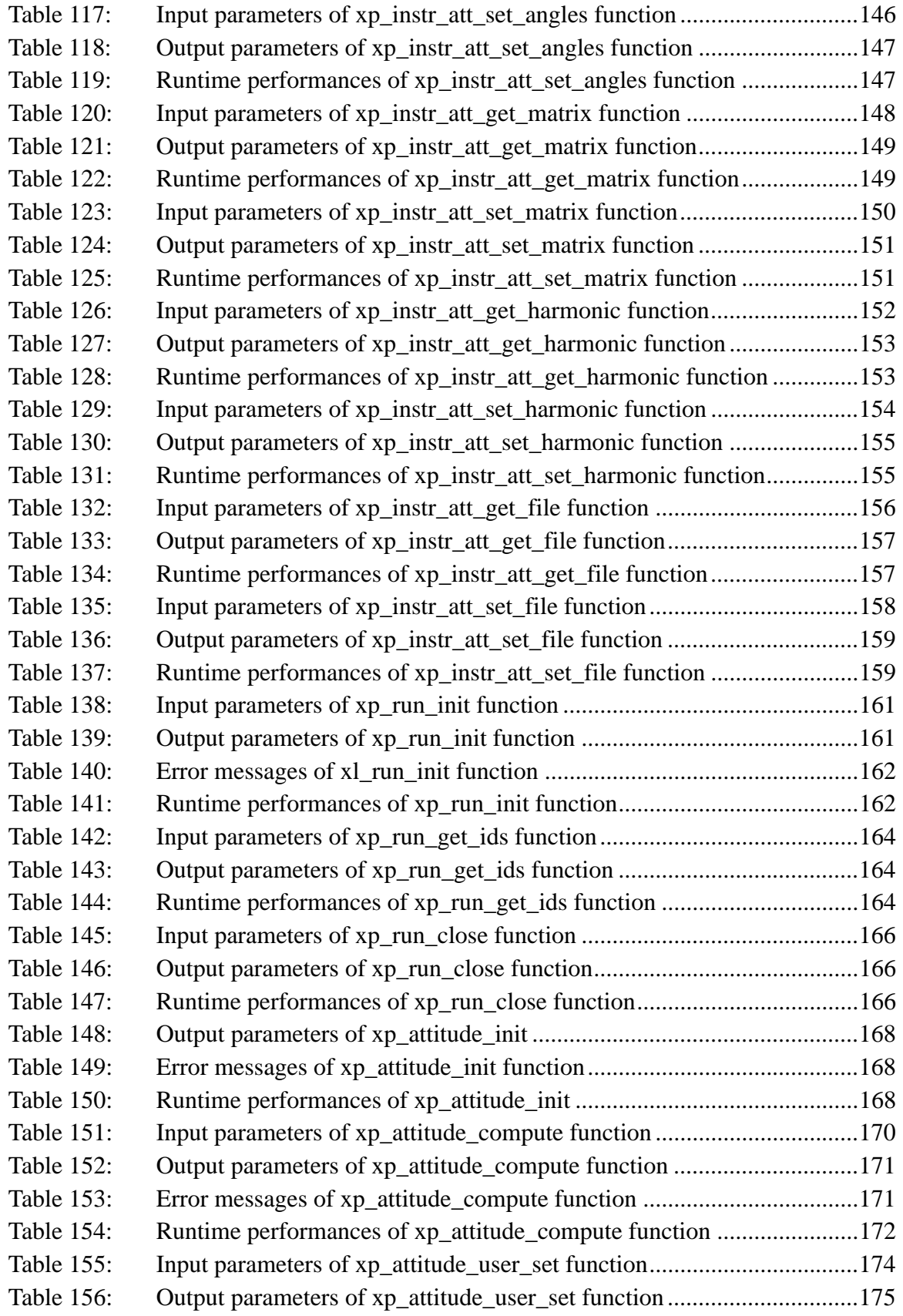

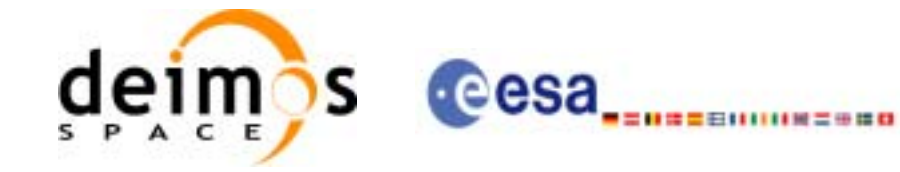

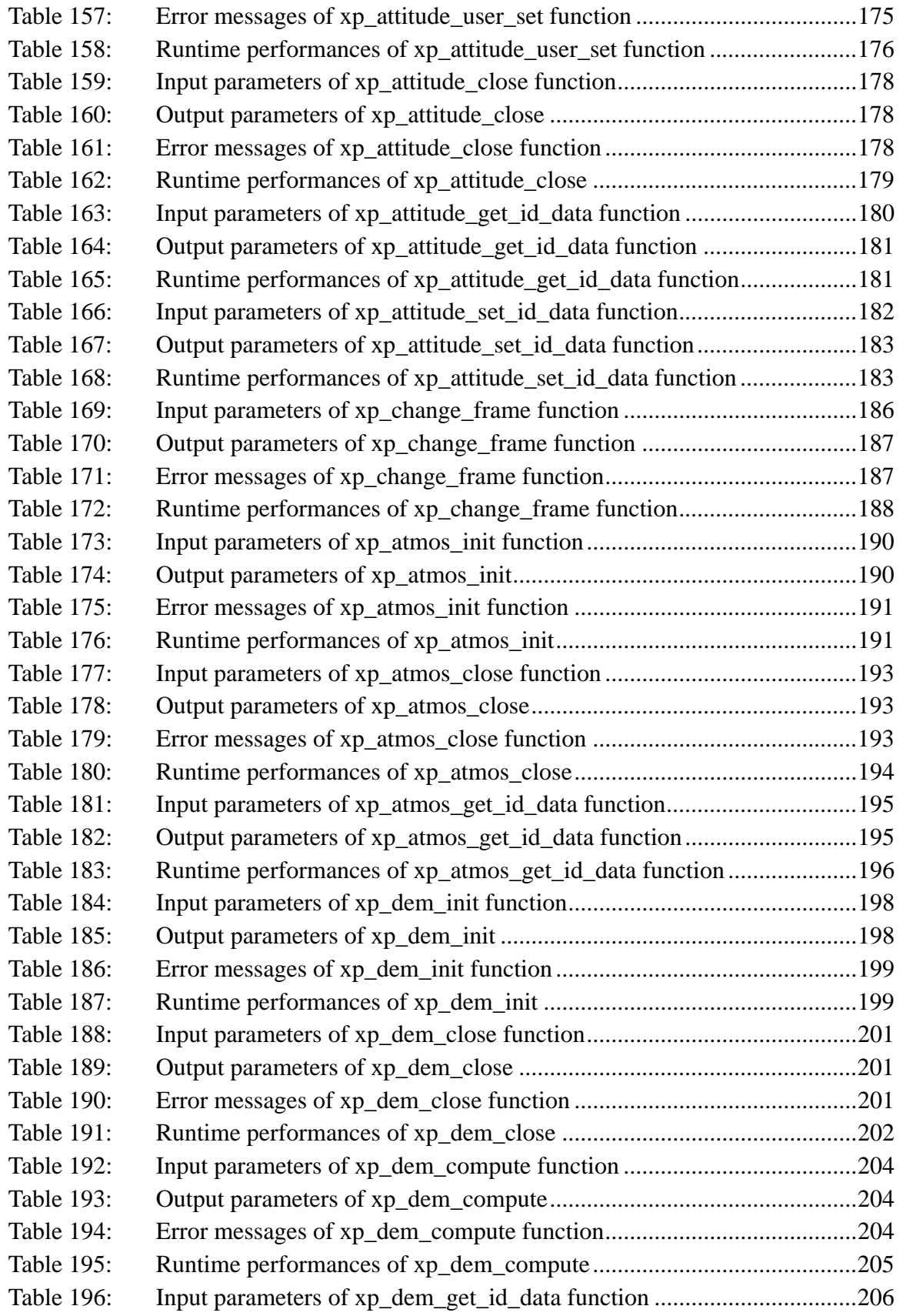

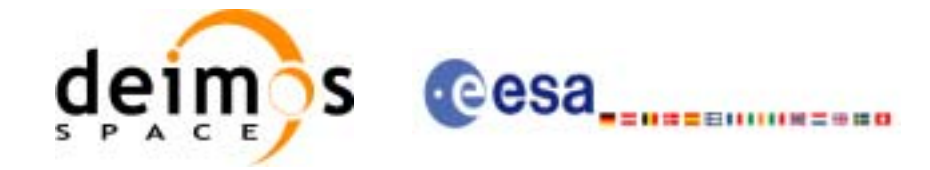

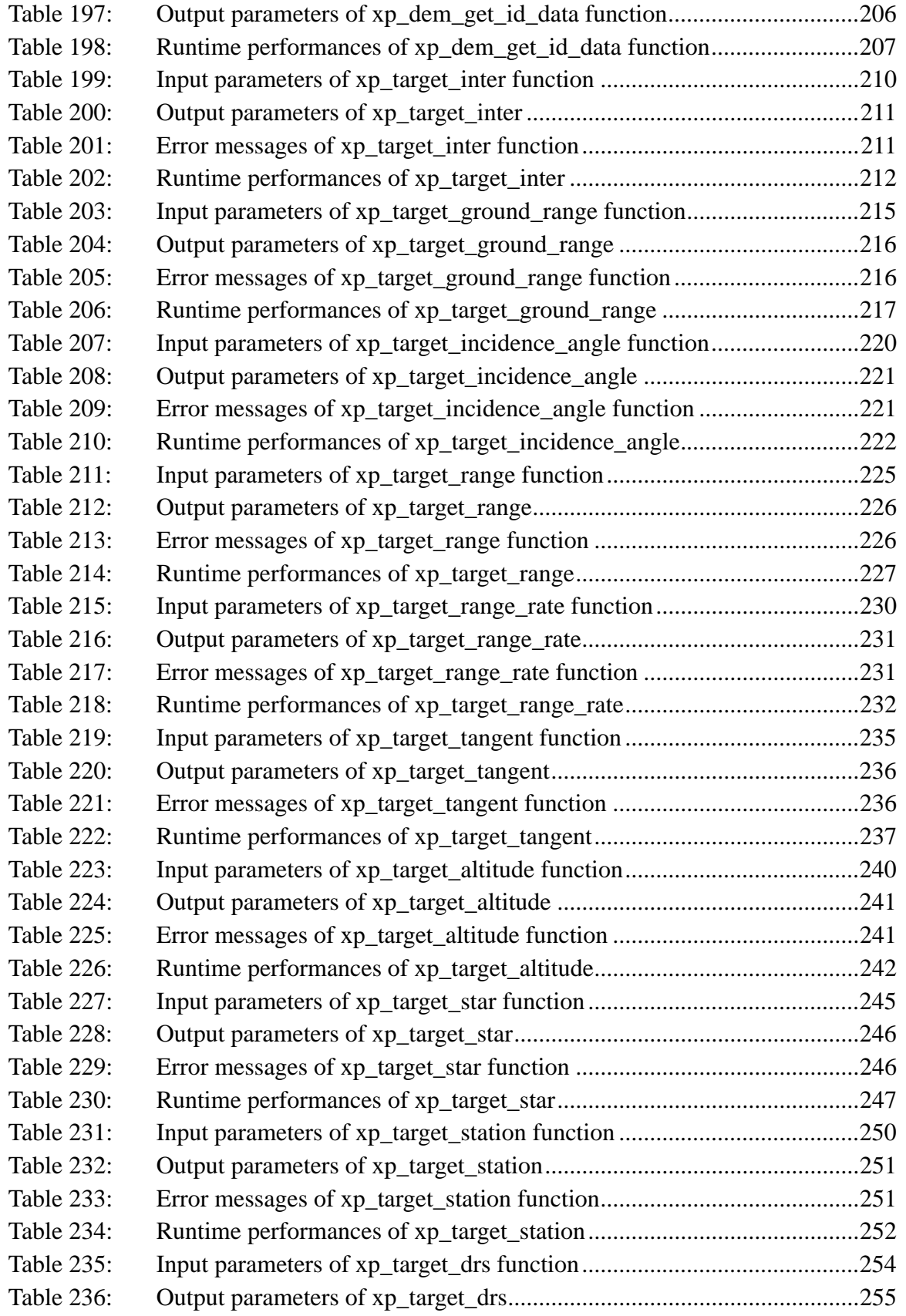

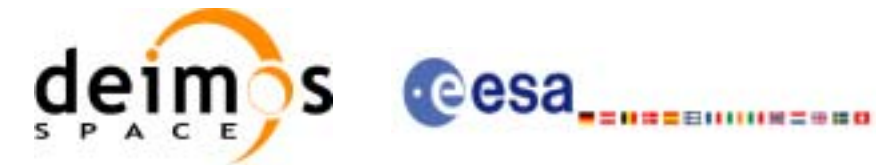

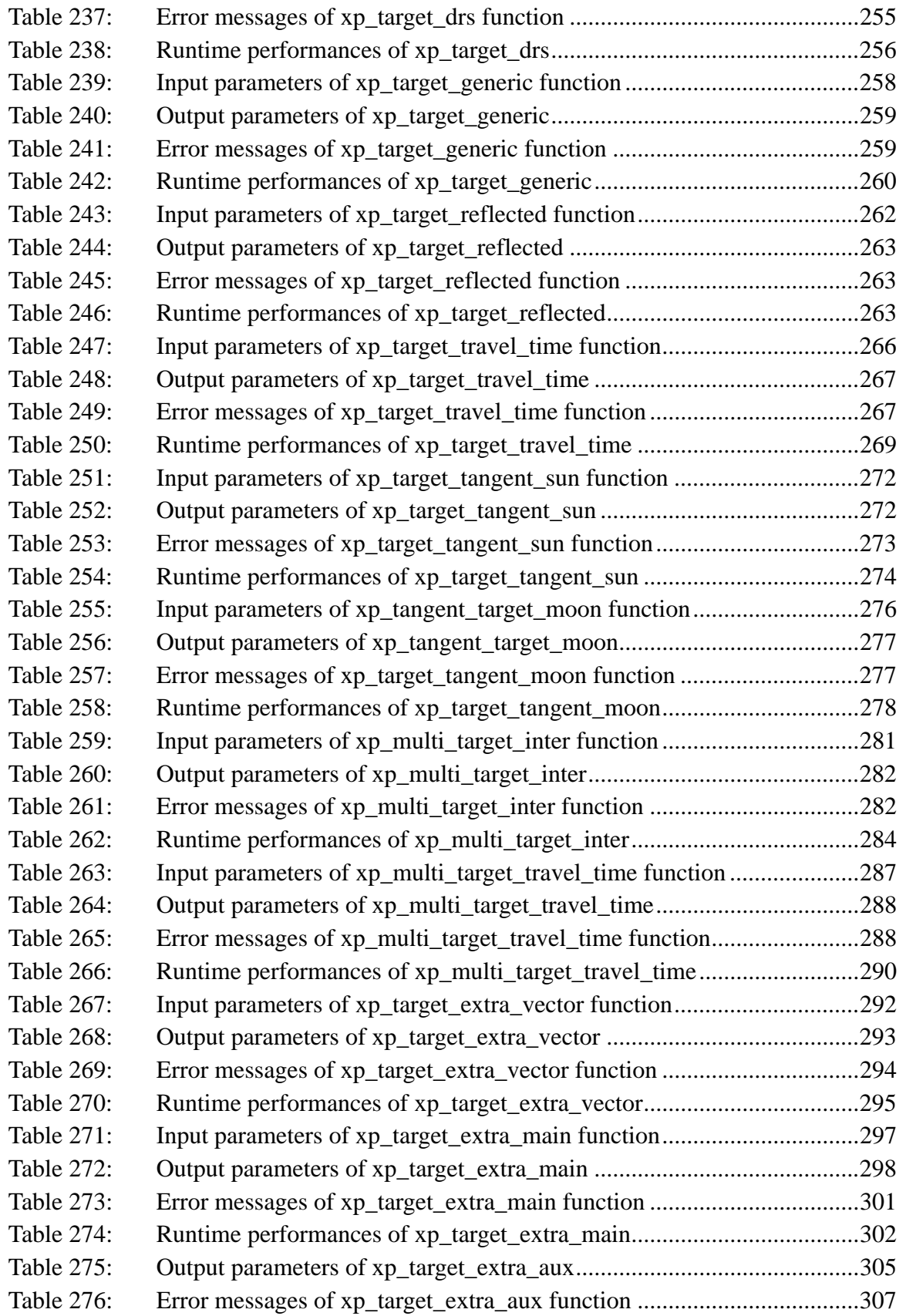

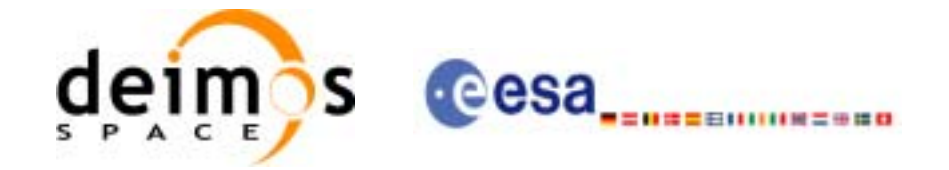

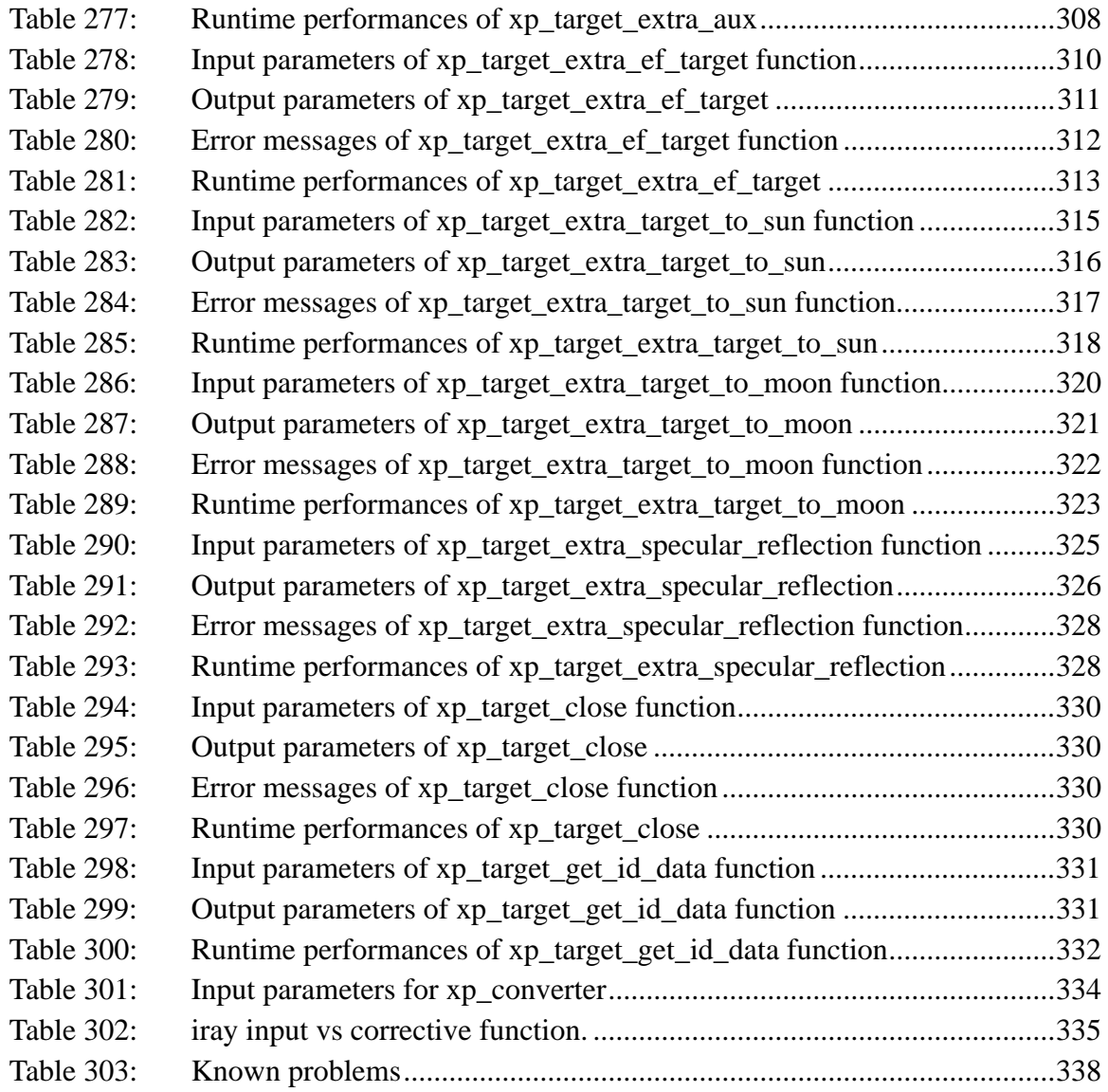

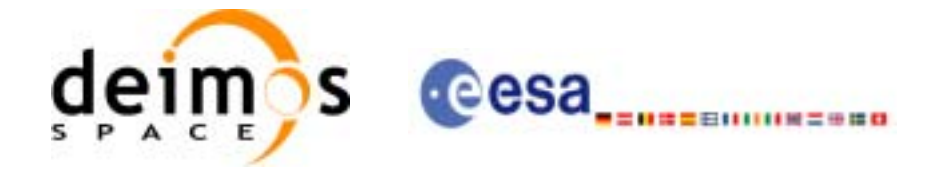

Code: CS-MA-DMS-GS-0005 Date: 18/11/05 Issue: 3.4 Page: 26

## **List of Figures**

- Figure1: Attitude Initialisation Overview 32<br>Figure2: Satellite Nominal Initialisation 33
- Satellite Nominal Initialisation 33
- [Figure3: Satellite Initialisation 33](#page-32-1)
- Figure4: Instrument Initialisation 33<br>Figure5: Geolocation Routines Callin
- Geolocation Routines Calling Sequence 34

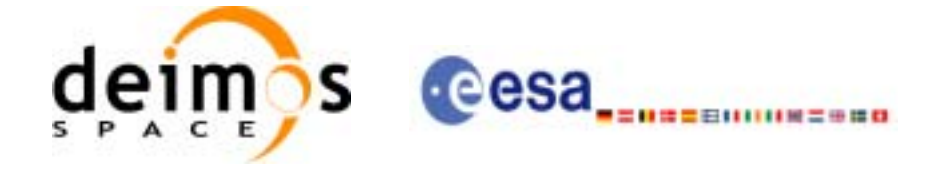

# <span id="page-26-0"></span>**1 SCOPE**

The EXPLORER\_POINTING Software User Manual provides a detailed description of usage of the CFI functions included within the EXPLORER\_POINTING CFI software library.

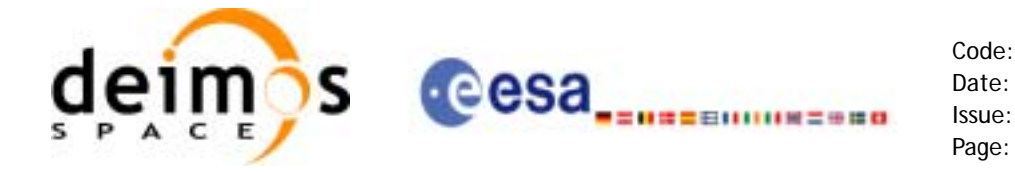

Code: CS-MA-DMS-GS-0005 Date: 18/11/05 Issue: 3.4<br>Page: 28

# <span id="page-27-0"></span>**2 ACRONYMS AND NOMENCLATURE**

# <span id="page-27-1"></span>**2.1 Acronyms**

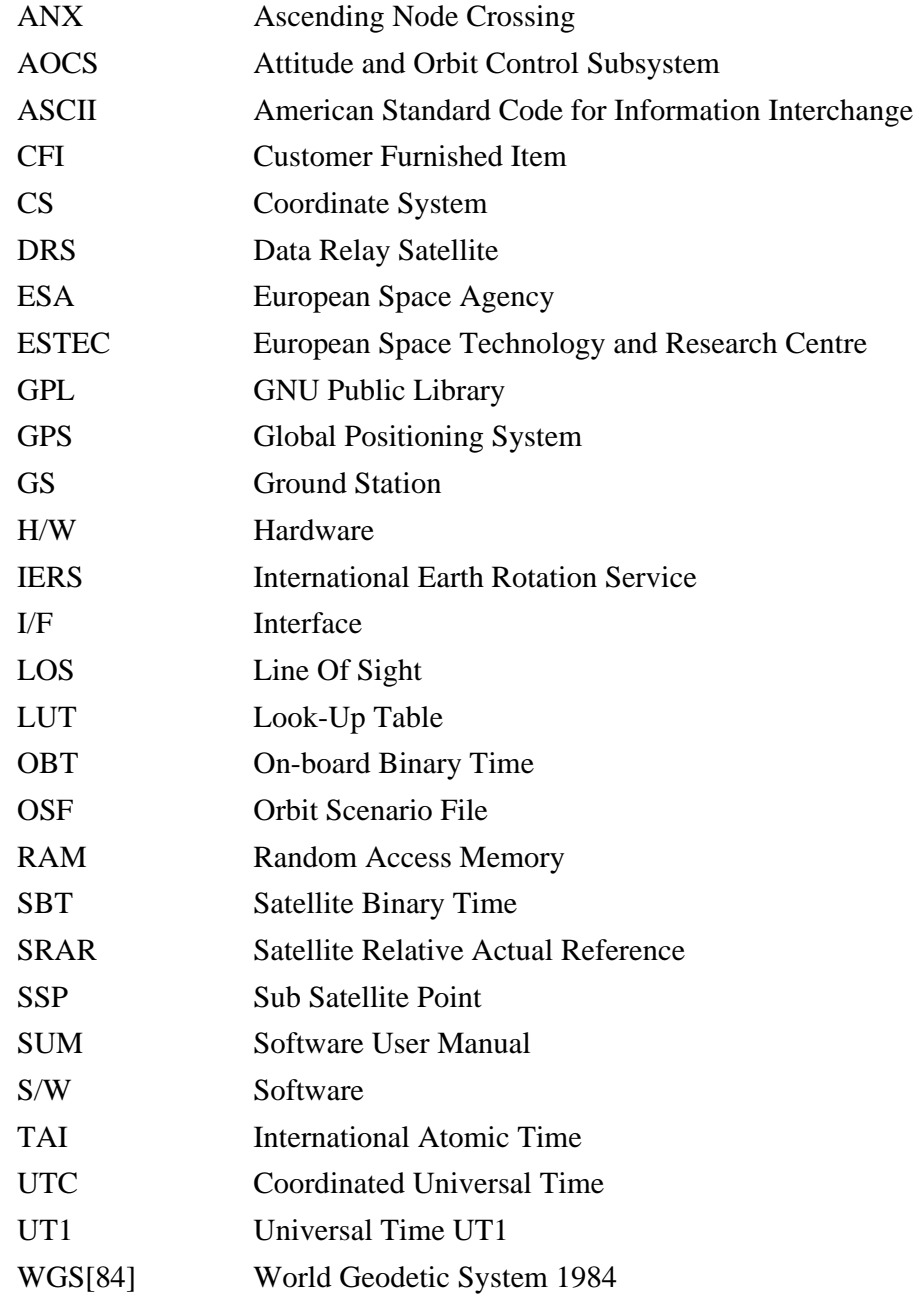

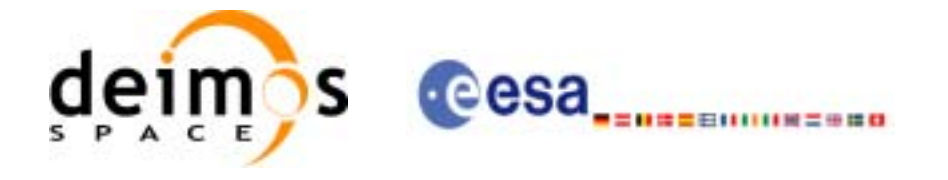

#### <span id="page-28-0"></span>**2.2 Nomenclature**

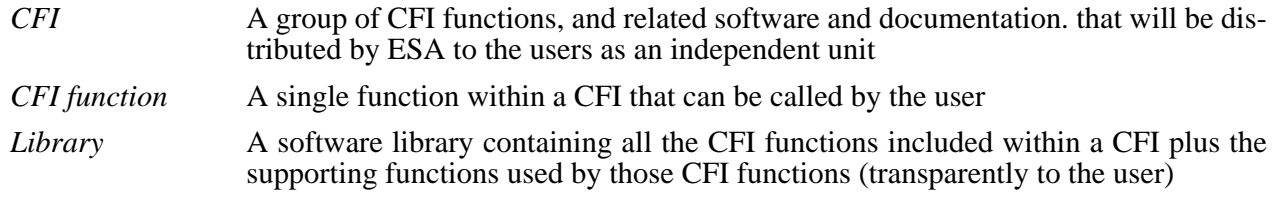

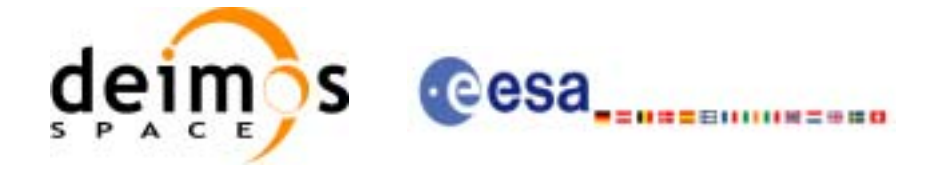

# <span id="page-29-0"></span>**3 APPLICABLE AND REFERENCE DOCUMENTS**

### <span id="page-29-1"></span>**3.1 Applicable Documents**

[GEN\_SUM] Earth Explorer Mission CFI Software. General Software User Manual. CS-MA-DMS-GS-0002. Issue 3.4. 18/11/05

#### <span id="page-29-2"></span>**3.2 Reference Documents**

 $\blacksquare$ 

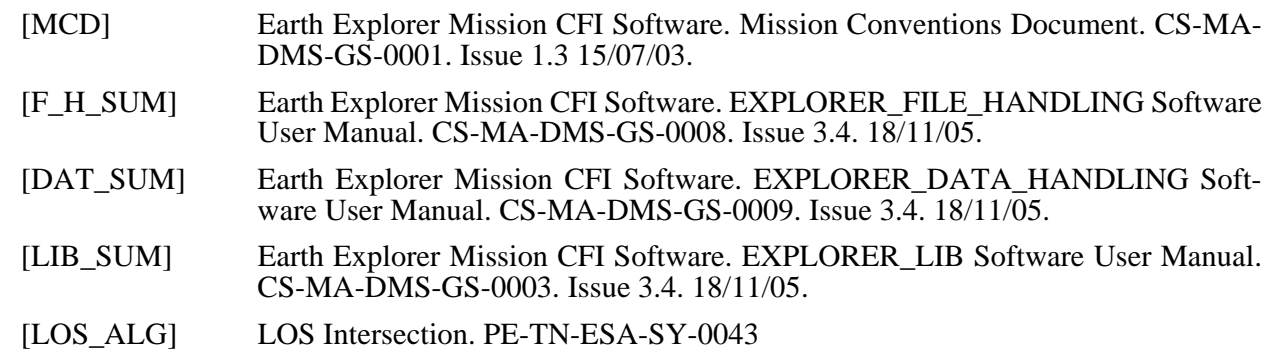

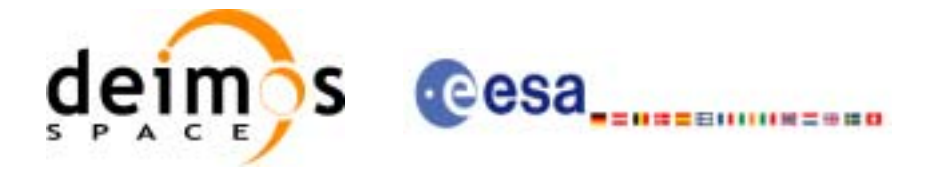

# <span id="page-30-0"></span>**4 INTRODUCTION**

#### <span id="page-30-1"></span>**4.1 Functions Overview**

This software library contains the CFI functions required to perform accurate computation of pointing parameters from and to a satellite for various types of targets.

It includes a set of functions to initialize the attitude of the platform and the instruments. The values provided by these functions are later used by all the other functions of the library.

A detailed description of each function is provided in [Section 7.](#page-56-0)

Please refer also to:

[MCD] for a detailed description of the time references and formats, coordinate systems, parameters and models used in this document

[GEN\_SUM] for a complete overview of the CFI, and in particular the detailed description of the *Id* concept and usage and the error handling functions

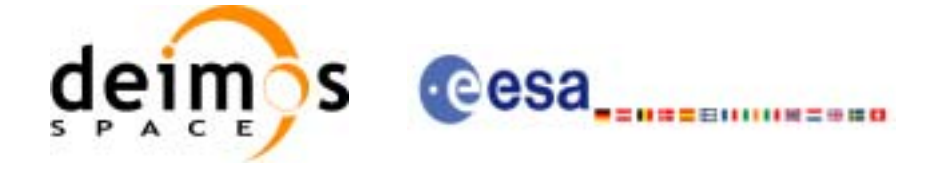

#### <span id="page-31-0"></span>*4.1.1 Attitude Data Flow*

The following figure shows the tipical data flow for the attitude functions. First, the different transformations between the various reference frames are initialised. Then, given the spacecraft position, the attitude is calculated:

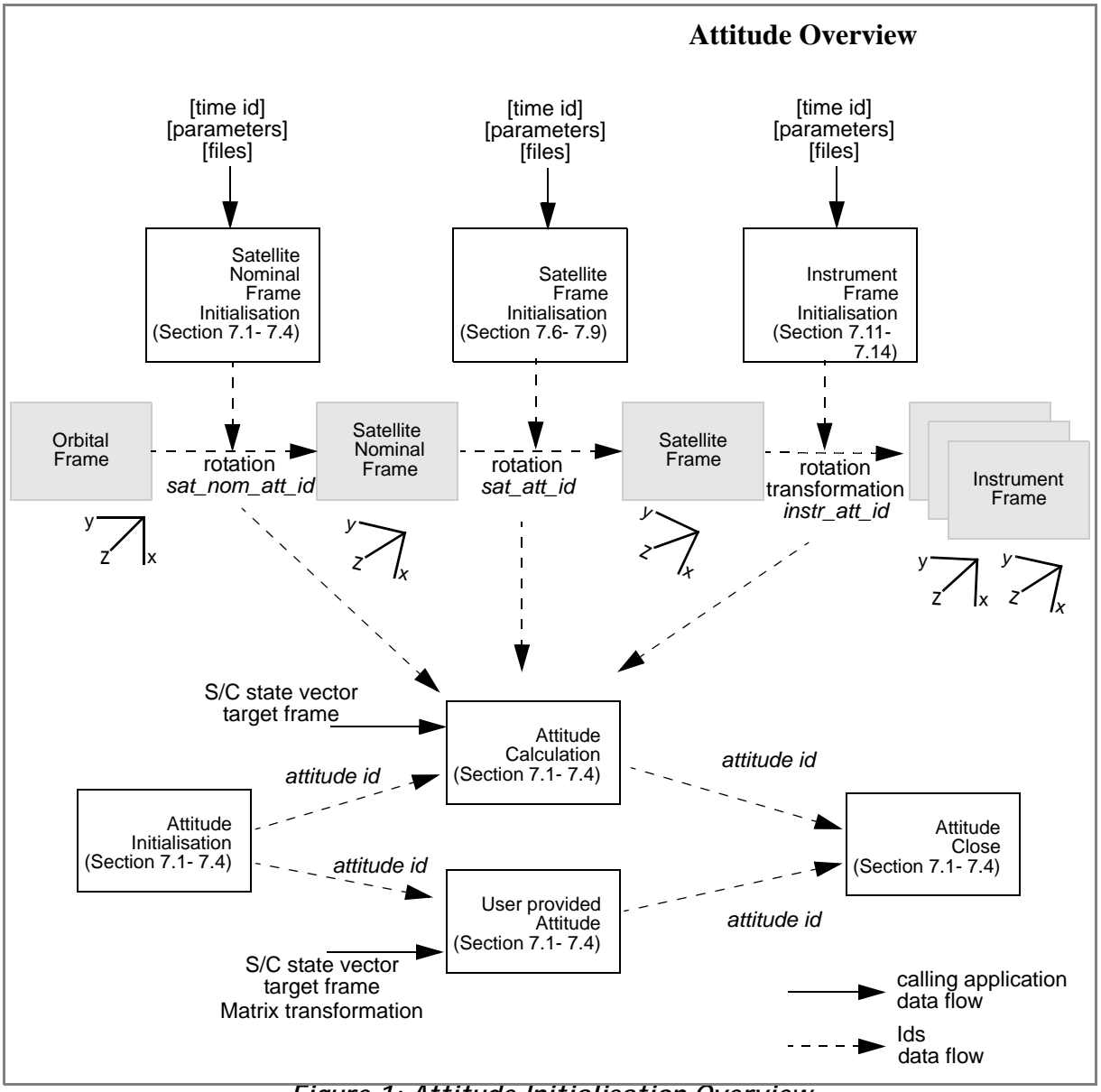

<span id="page-31-1"></span>*Figure 1: Attitude Initialisation Overview*

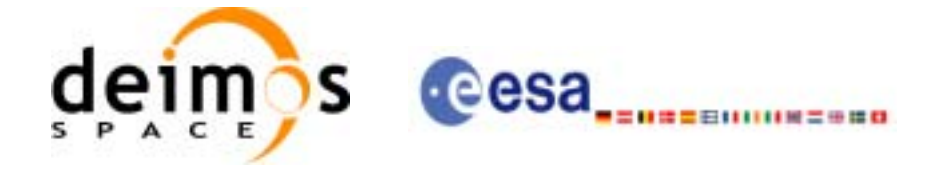

Each different transformation can be initialised with different models:

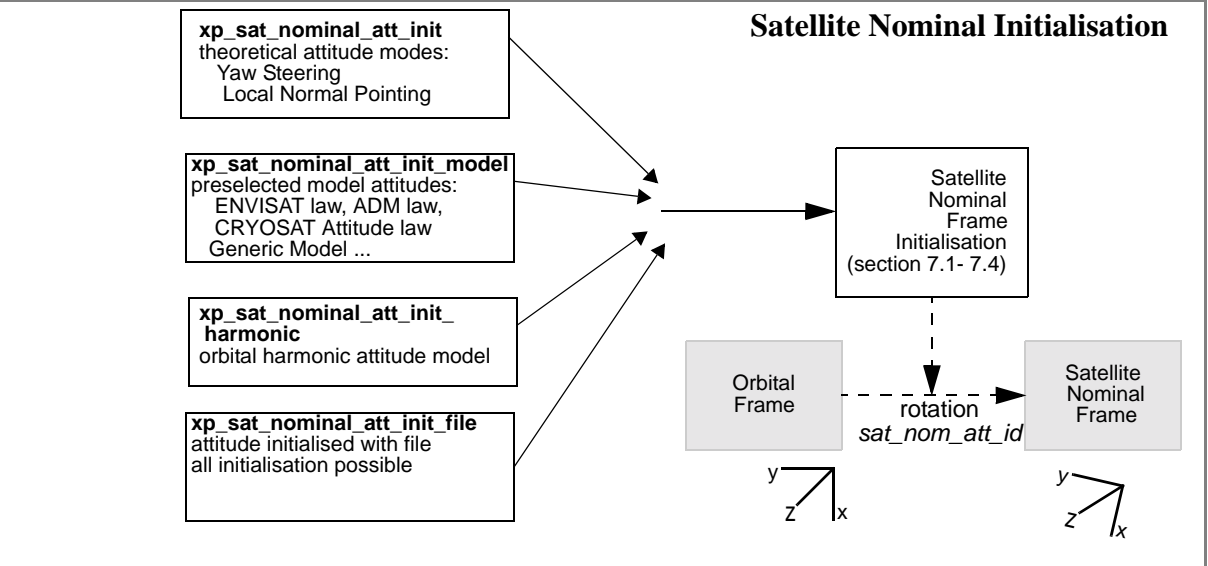

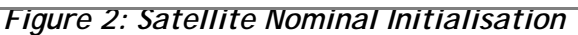

<span id="page-32-0"></span>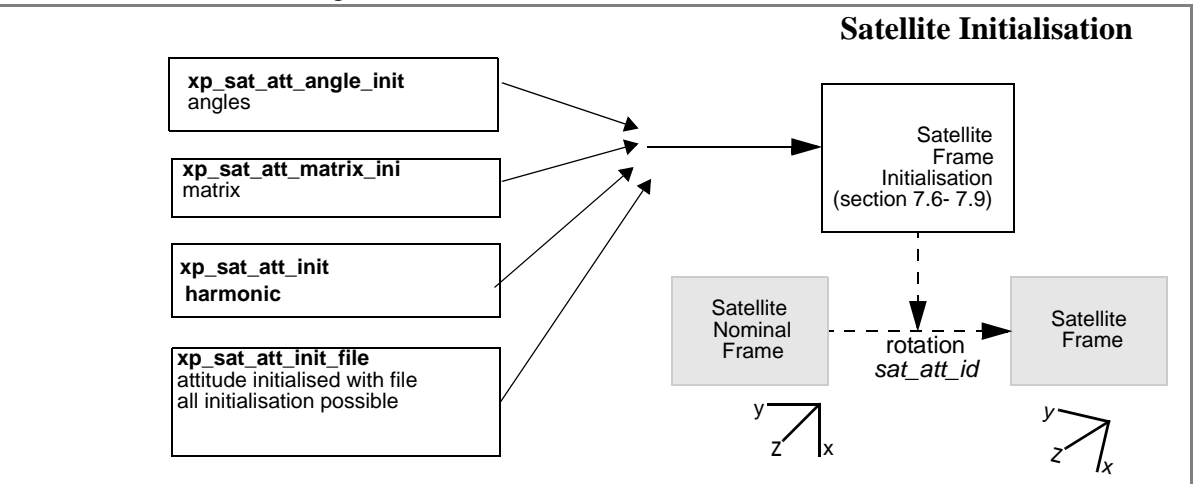

*Figure 3: Satellite Initialisation*

<span id="page-32-1"></span>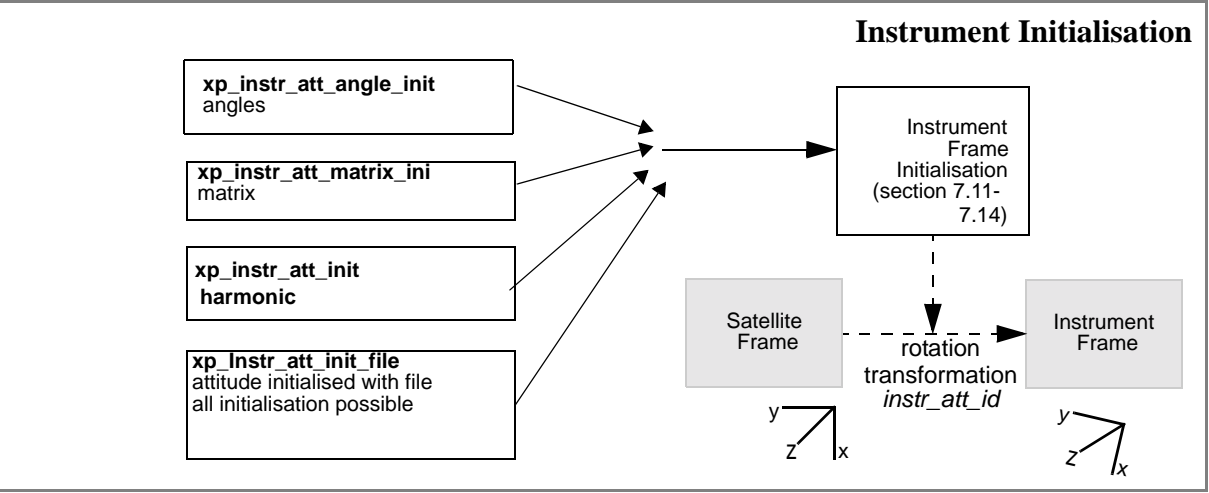

<span id="page-32-2"></span>*Figure 4: Instrument Initialisation*

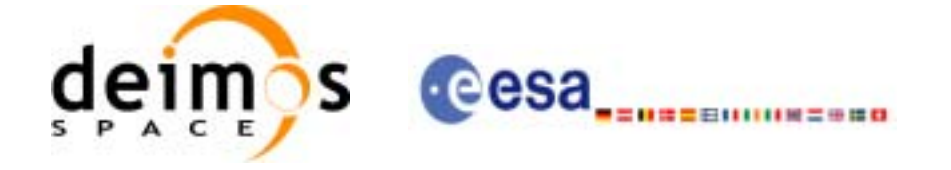

#### <span id="page-33-0"></span>*4.1.2 Geolocation Routines Data Flow*

The following figure shows the tipical data flow for the geolocation routines functions. First, the attitude should be calculated, and, if needed, the refraction and Digital Elevation Models initialised.

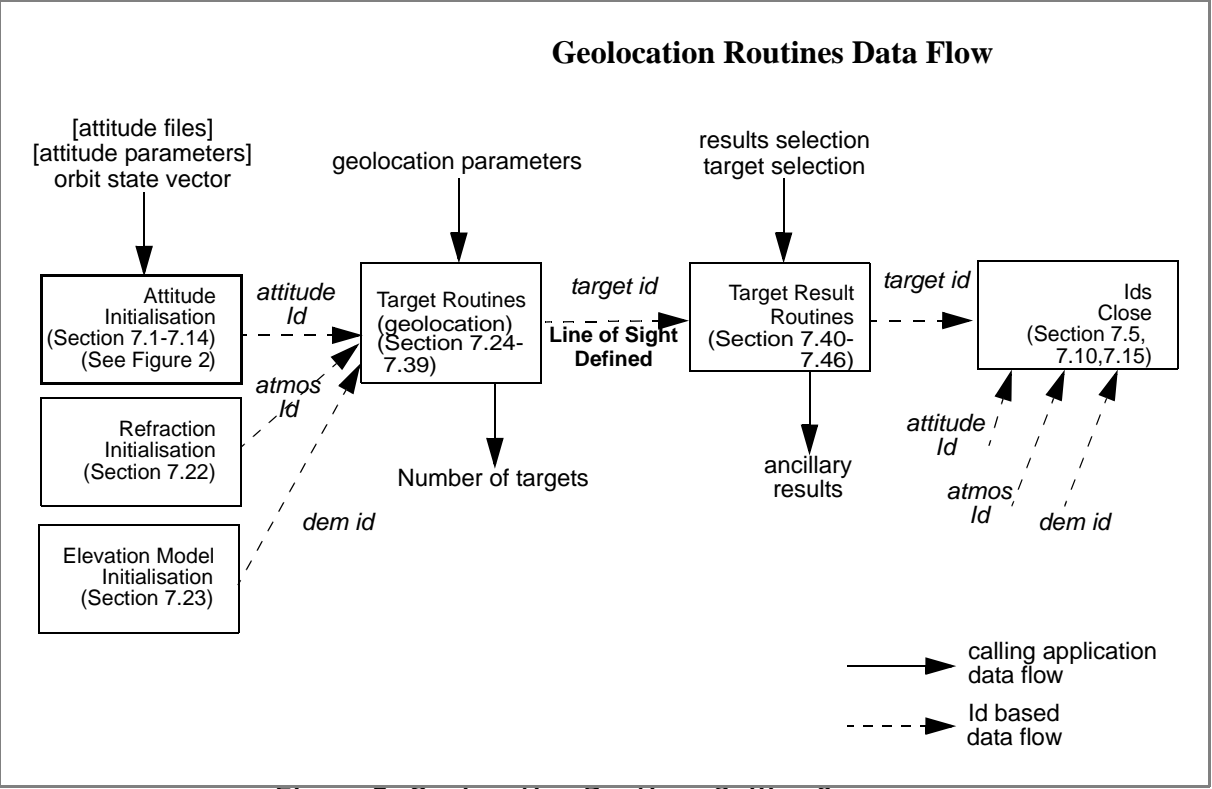

<span id="page-33-1"></span>*Figure 5: Geolocation Routines Calling Sequence*

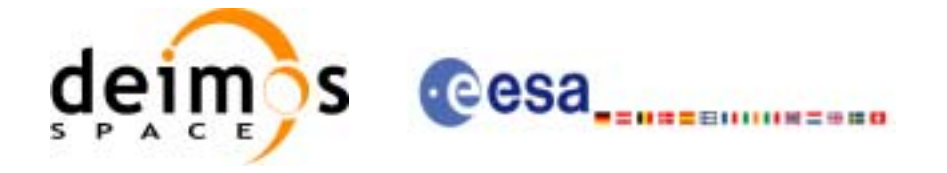

The table below and the diagrams on the next pages describe the various **xp\_target\_<function>.**

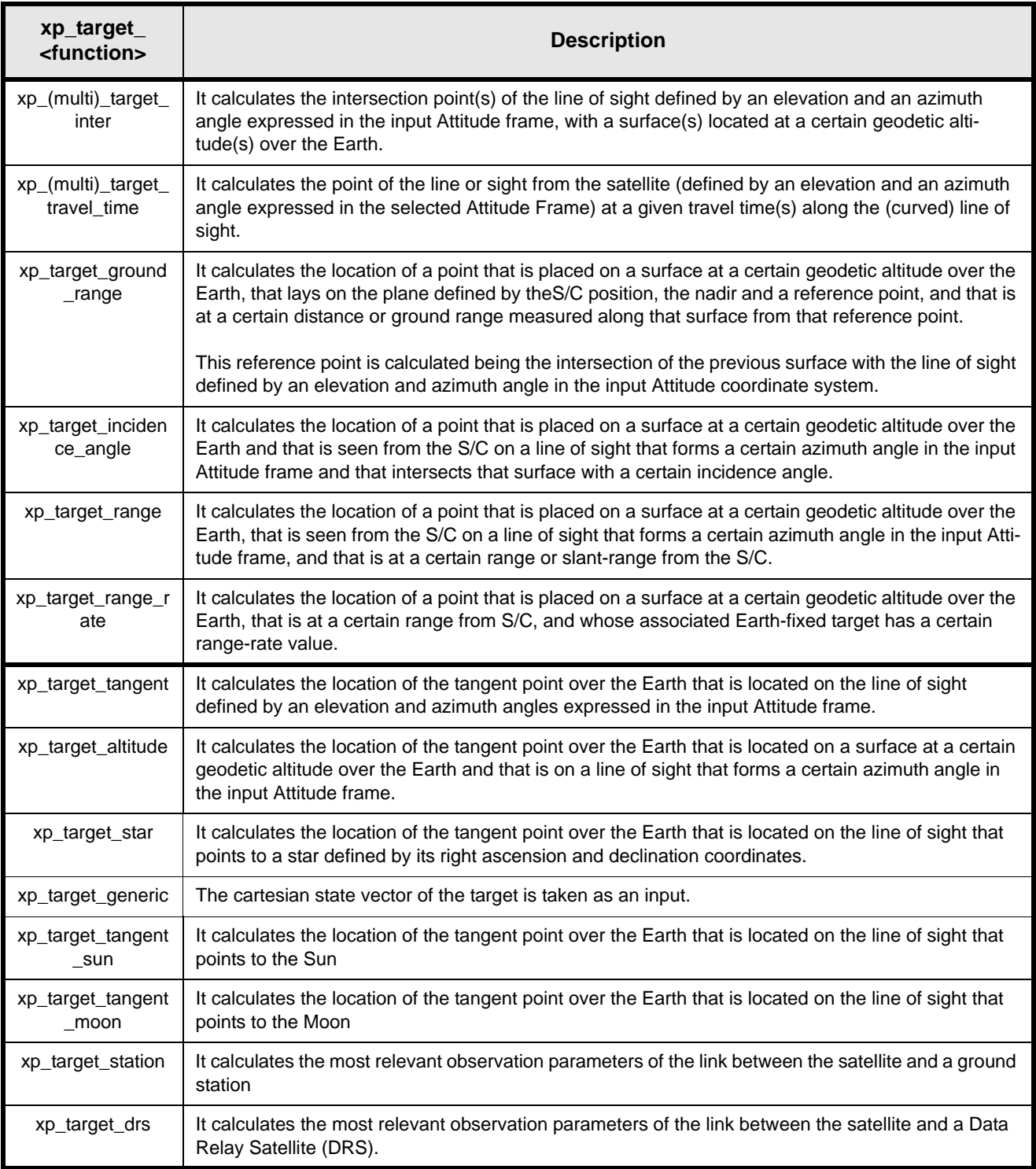

<span id="page-34-0"></span>*Table 1: xp\_target functions.*

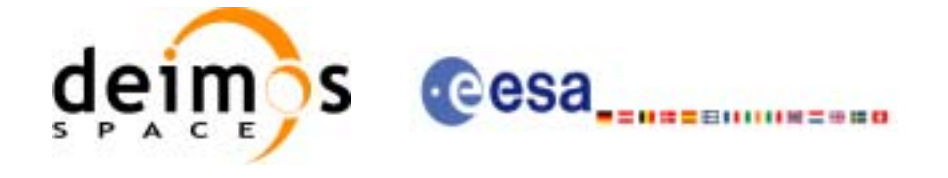

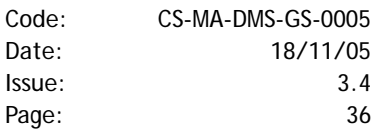

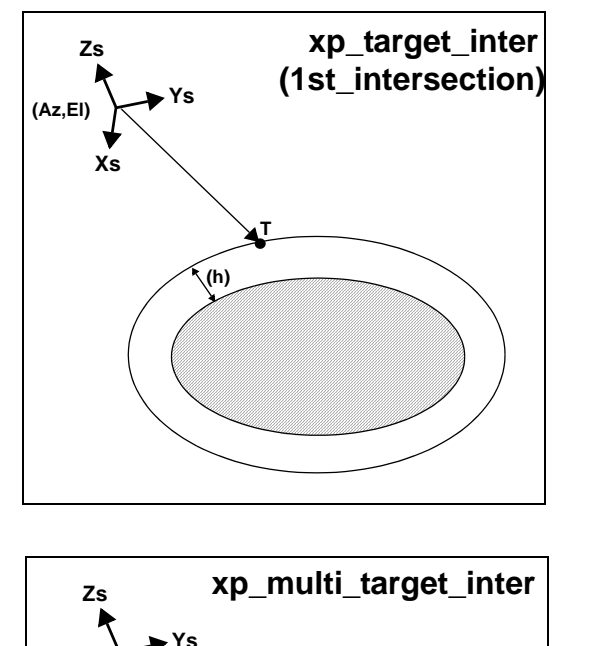

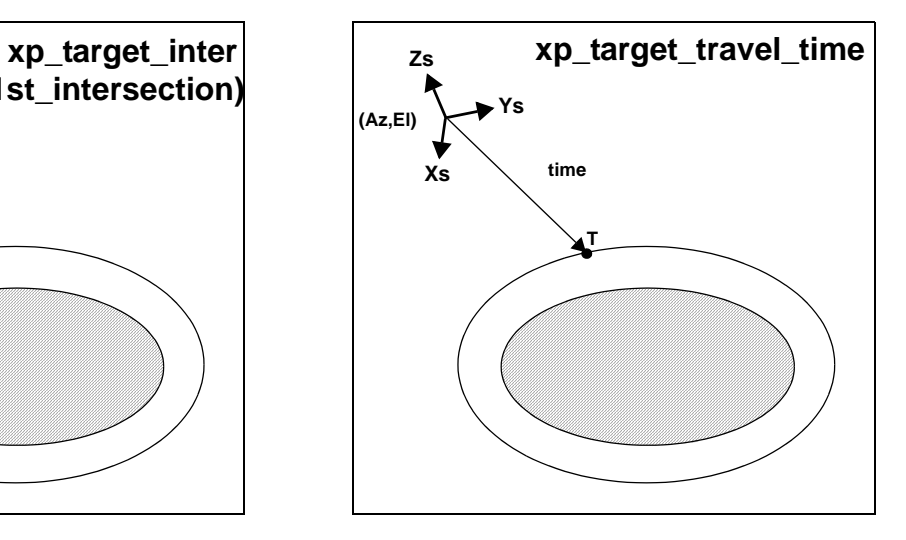

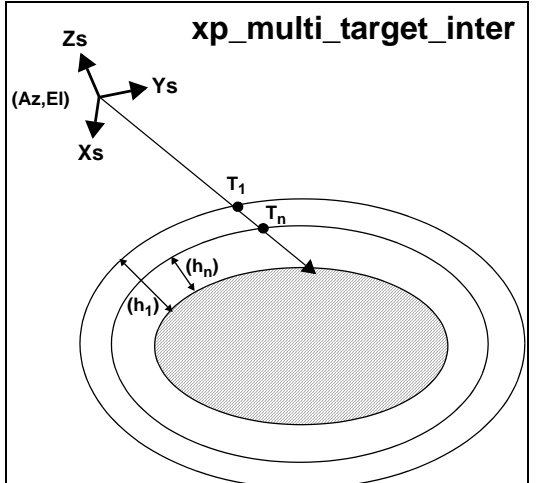

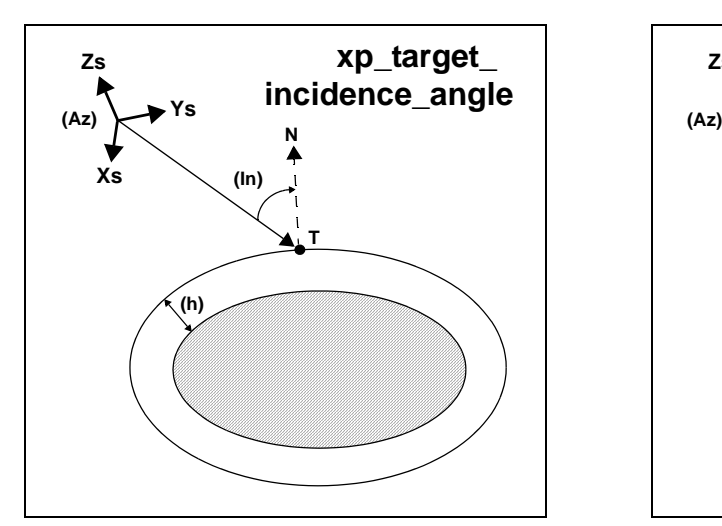

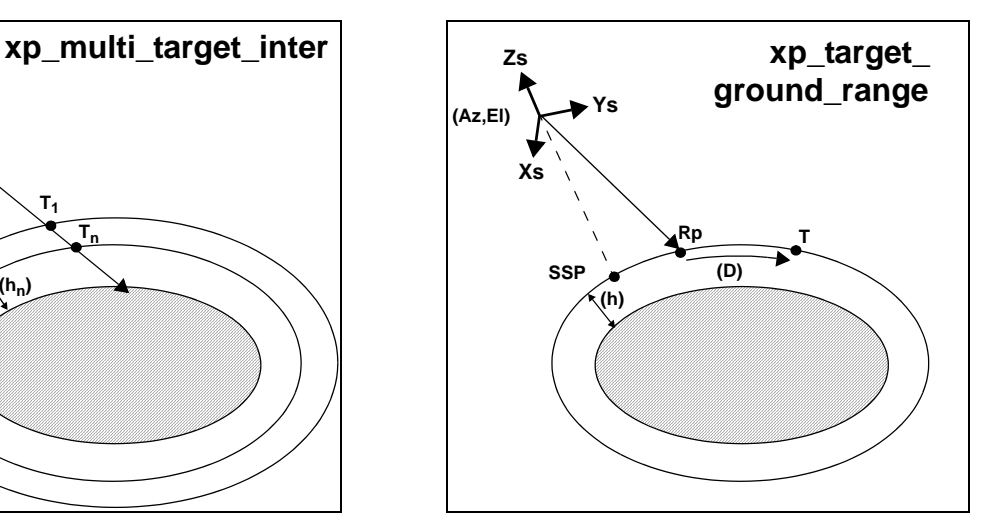

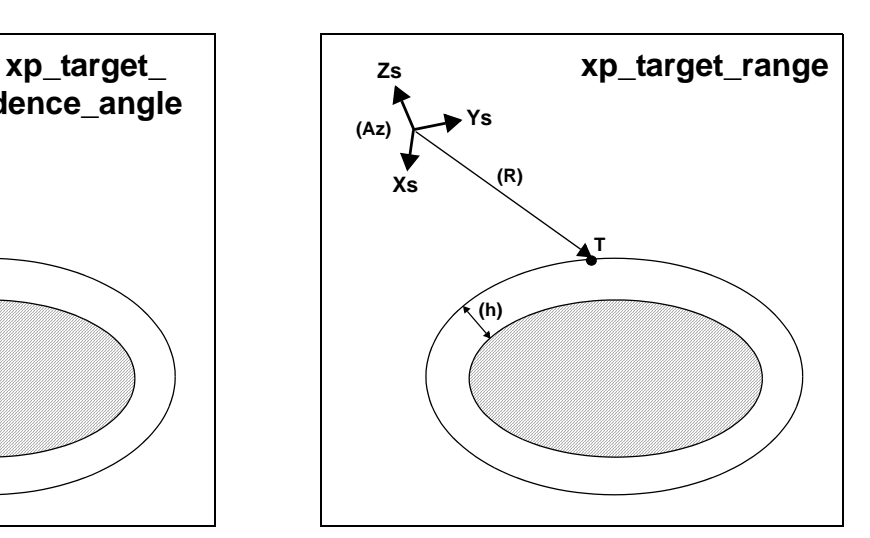
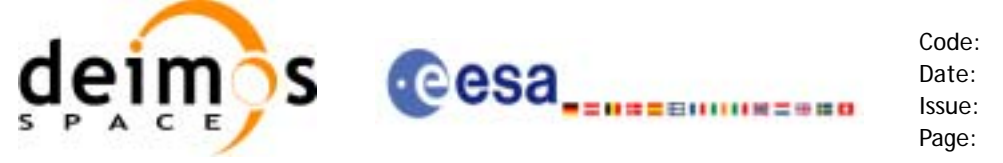

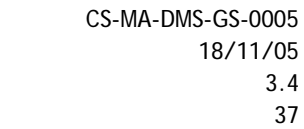

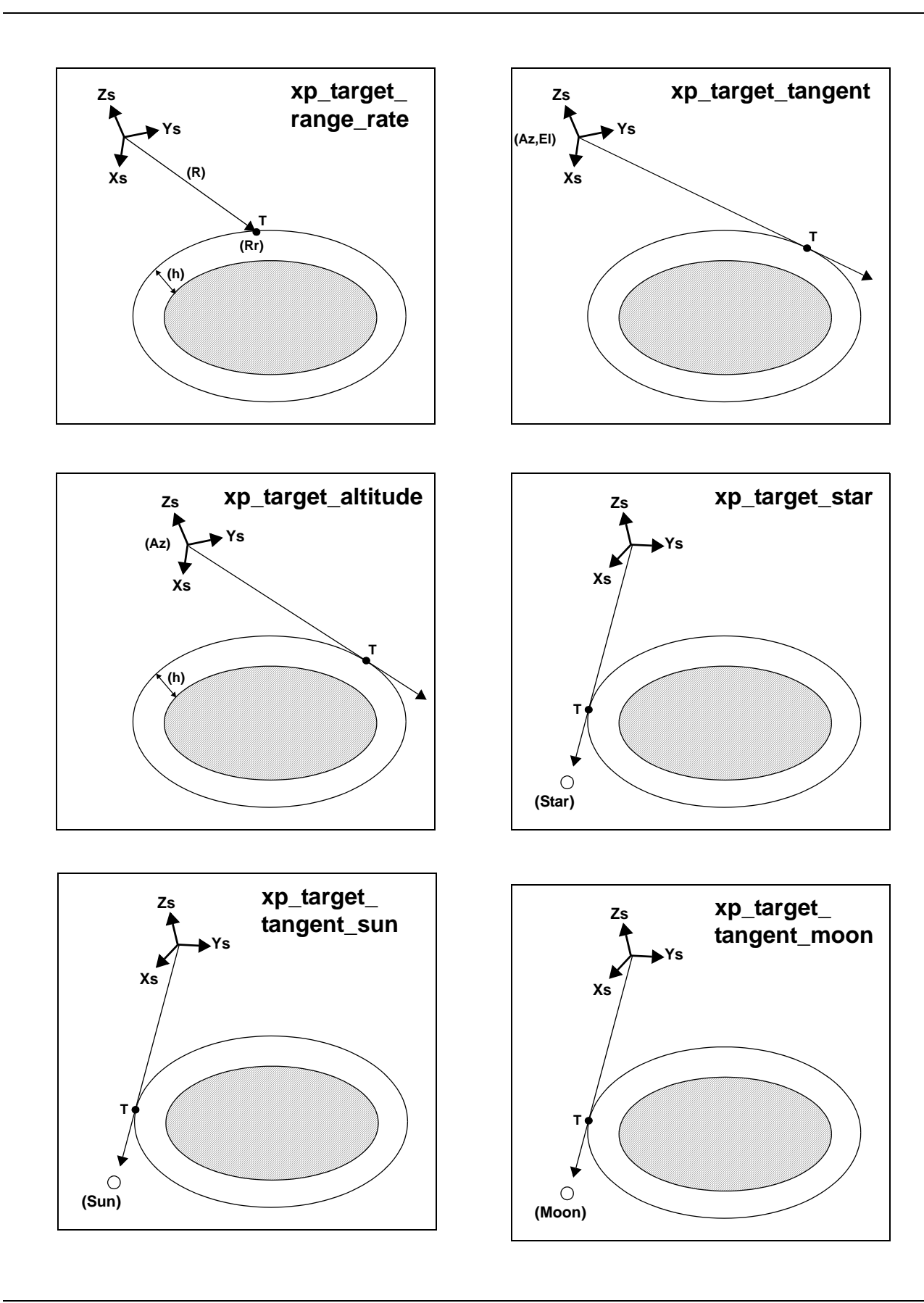

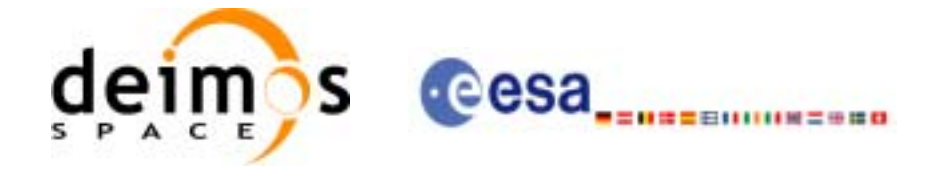

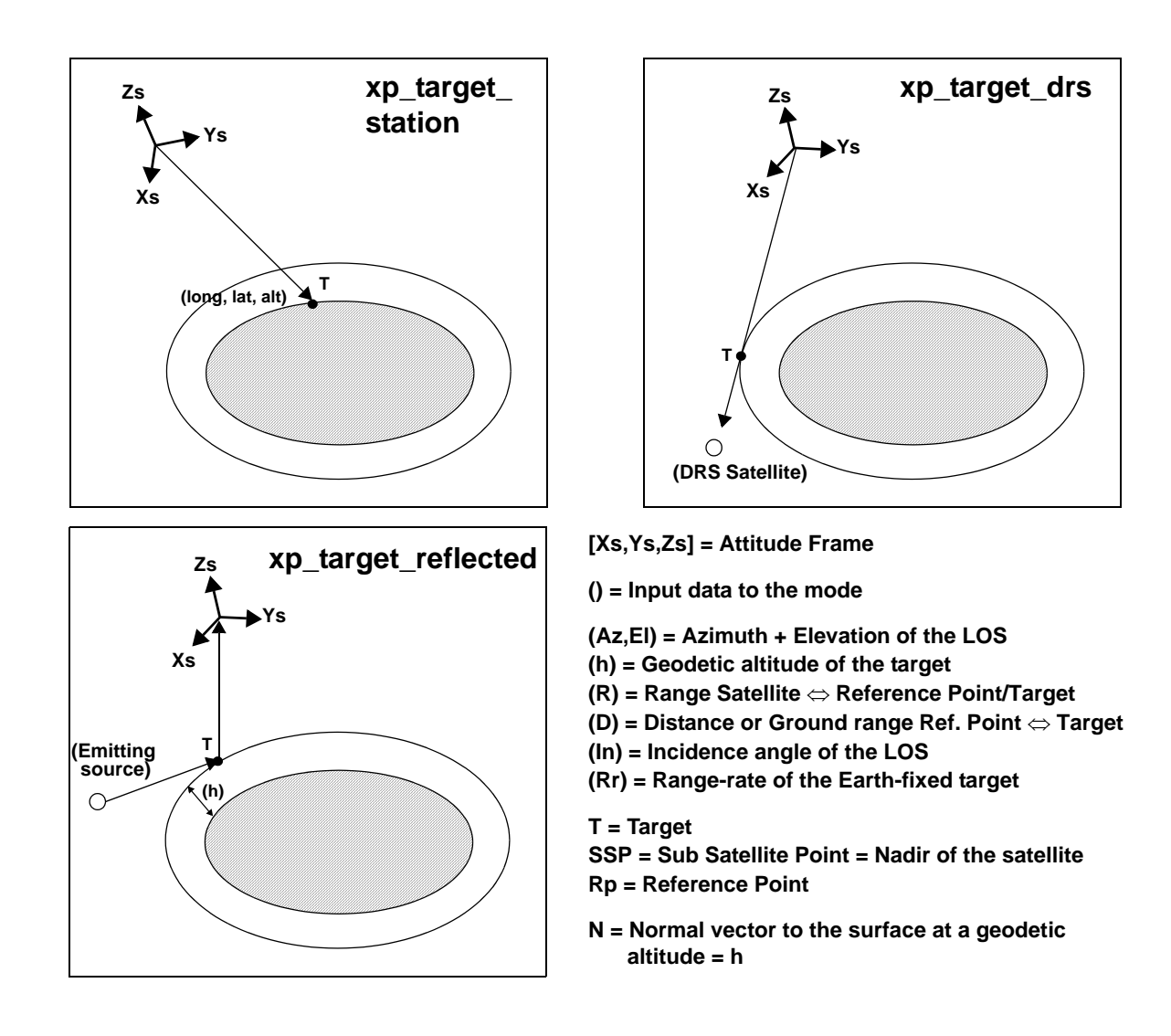

As it can be seen from the list of functions, there are some functions that calculate several targets (xp\_multi\_target\_xxxx). The number of targets found by the functions is returned through the interface.

In addition to these "user" targets, two other categories of targets can be defined, "LOS" targets and "DEM" targets.

#### **4.1.2.1 LOS targets**

The idea is to get information about all the ray path points computed by a specific target routine along the Line of Sight (LOS) trajectory.

For every target routine, the output parameter num\_los\_target will return the number of points in the path. It applies when the variable "target\_type" is equal to XP\_LOS\_TARGET\_TYPE.

1. Start point of LOS

The spacecraft position (Instrument CS) shall be considered as the start point for the LOS path.

2. Stop point of LOS

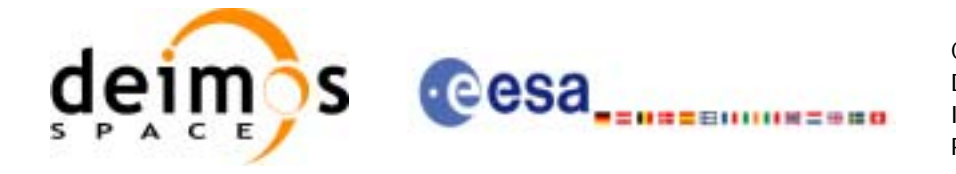

The stop point for the LOS path will be different depending on the selected target function; nominally it will be the resulting target point.

- xp\_target\_inter and xp\_multi\_target\_inter: 1st or 2nd intersection point (Point corresponding to the last altitude for the multi\_target routine)
- xp\_target\_ground\_range: Target point
- xp\_target\_incidence\_angle: Target point
- xp\_target\_range: Target point
- xp\_target\_range\_rate: Target point
- p\_target\_tangent: Two different cases to consider depending on whether refraction is selected or not:
	- No refraction mode: Tangent point
	- Refraction mode:

- The 2nd intersection point with a surface located at Refraction Model Maximum Height (geodetic altitude) over the Earth if tangent height  $\leq$  Refraction Model Maximum Height - The tangent point if tangent height > Refraction Model Maximum Height

- xp\_target\_altitude: Point at selected altitude
- xp\_target\_star: Two different cases to consider depending on whether refraction is selected or not:
	- No refraction mode: Tangent point
	- Refraction mode:

- The 2nd intersection point with a surface located at Refraction Model Maximum Height (geodetic altitude) over the Earth if tangent height <= Refraction Model Maximum Height - The tangent point if tangent height > Refraction Model Maximum Height

- xp\_target\_station: Ground Station position
- xp\_target\_drs: DRS position
- xp\_target\_generic: Target position
- xp\_target\_reflected: Reflection point
- xp\_target\_travel\_time and xp\_multi\_target\_travel\_time: Point at selected travel time (Point corresponding to the last travel time for the multi\_target routine)
- xp\_target\_tangent\_sun: Tangent point
- xp\_target\_tangent\_moon: Tangent point

#### **4.1.2.2 DEM targets**

A DEM Target is defined as the intersection of a line of sight with the Earth Surface defined using a digital elevation model (DEM).

A DEM Target is calculated using as line of sight the LOS targets that has been computed previously with a target routine (Note that such LOS consist in a polygonal line, no necessarily a straight line). Consequently, to get a DEM target it is neccessary to follow these steps:

- Initialize the DEM model using the xp\_dem\_init routine and a configuration file [\(Section 7.52\)](#page-194-0).
- One call to the target routine for getting the LOS targets.
- One call to the target extra routine requesting the DEM target.

The digital elevation model of the Earth consists in a set of points defining a grid for which a measure of the altitude over the Earth reference elipsoid is given. The altitude of the points within each cell of the grid is computed by the CFI using a bilinear interpolation with the points of the corner of the cell. Details about the bilinear algorithm used to compute the intersection can be seen in [\[LOS\\_ALG\]](#page-29-0).

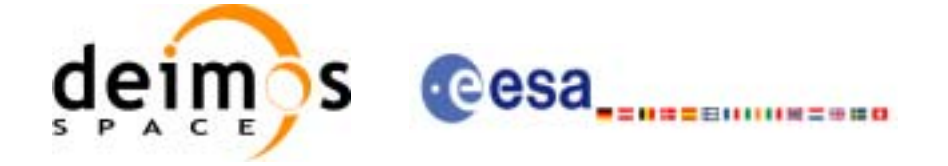

## **5 LIBRARY INSTALLATION**

For a detailed description of the installation of any CFI library, please refer to [\[GEN\\_SUM\]](#page-29-1).

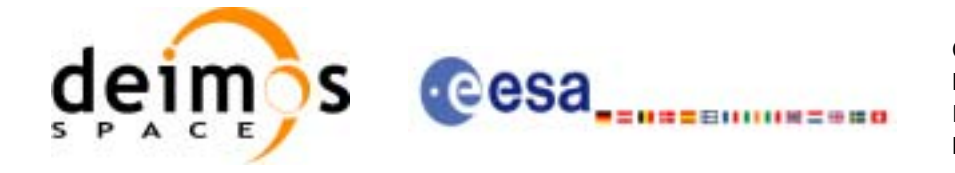

## **6 LIBRARY USAGE**

Note that to use the EXPLORER\_POINTING software library, the following other CFI software libraries are required:

- EXPLORER\_FILE\_HANDLING (See [F\_H\_SUM]).
- EXPLORER\_DATA\_HANDLING
- EXPLORER\_LIB (See [LIB\_SUM]).

It is also needed to have properly installed in the system the following external GPL libary:

• LIBXML2 (See [\[GEN\\_SUM\]](#page-29-1)).

To use the EXPLORER\_POINTING software library in a user application, that application must include in its source code either:

- explorer\_pointing.h (for a C application)
- explorer pointing.inc (for a ForTran application under SOLARIS)
- explorer\_pointing\_win.inc (for a ForTran application under Windows 9X/NT/2000)

To link correctly this application, the user must include in his linking command flags like (assuming *cfi\_lib\_dir* and *cfi\_include\_dir* are the directories where respectively all CFI libraries and include files have been installed, see [\[GEN\\_SUM\]](#page-29-1) for installation procedures):

• SOLARIS/LINUX:

```
-Icfi_include_dir -Lcfi_lib_dir -lexplorer_pointing
                             -lexplorer_lib
                             -lexplorer data handling
                             -lexplorer_file_handling
                             -lxml2
```
• WINDOWS:

```
/I "cfi_include_dir" /libpath:"cfi_lib_dir" 
                              libexplorer_pointing.lib 
                              libexplorer_lib.lib 
                              libexplorer data handling.lib
                               libexplorer_file_handling.lib
                              libxml2.lib
```
• MacOS:

```
-Icfi_include_dir -Lcfi_lib_dir -lexplorer_pointing
                               -lexplorer_lib
                                -lexplorer_data_handling 
                               -lexplorer file handling
                                -framework libxml 
                                -framework libiconv
```
All functions described in this document have a name starting with the prefix xp\_

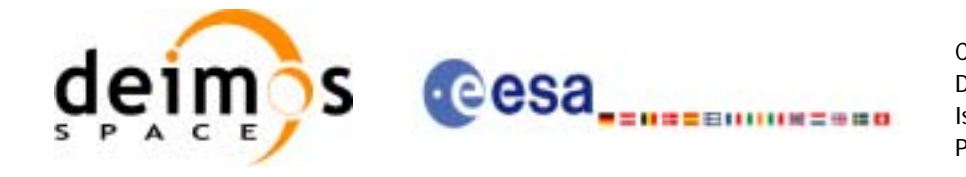

To avoid problems in linking a user application with the EXPLORER\_POINTING software library due to the existence of names multiple defined, the user application should avoid naming any global software item beginning with either the prefix  $XP_{\perp}$  or  $xp_{\perp}$ .

It is possible to call the following CFI functions from a user application.

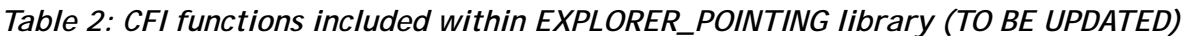

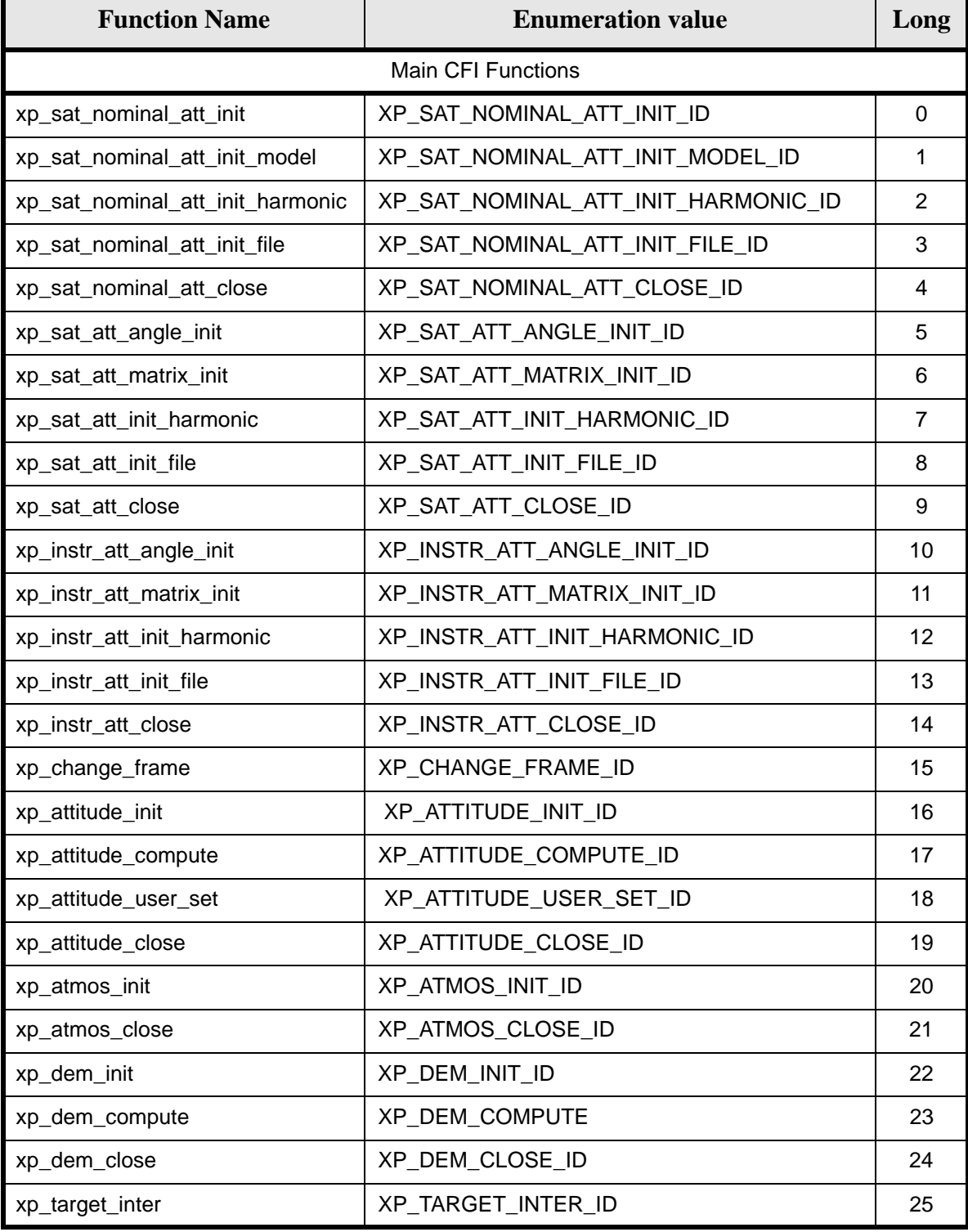

Earth Explorer Mission CFI Software. EXPLORER\_POINTING Software User Manual

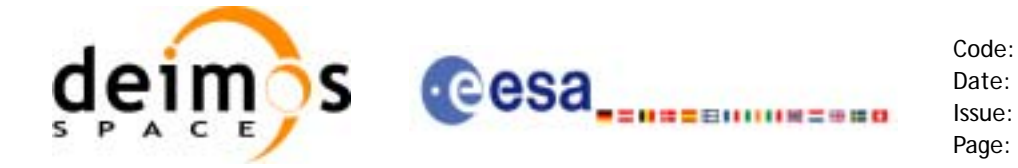

 $\blacksquare$ 

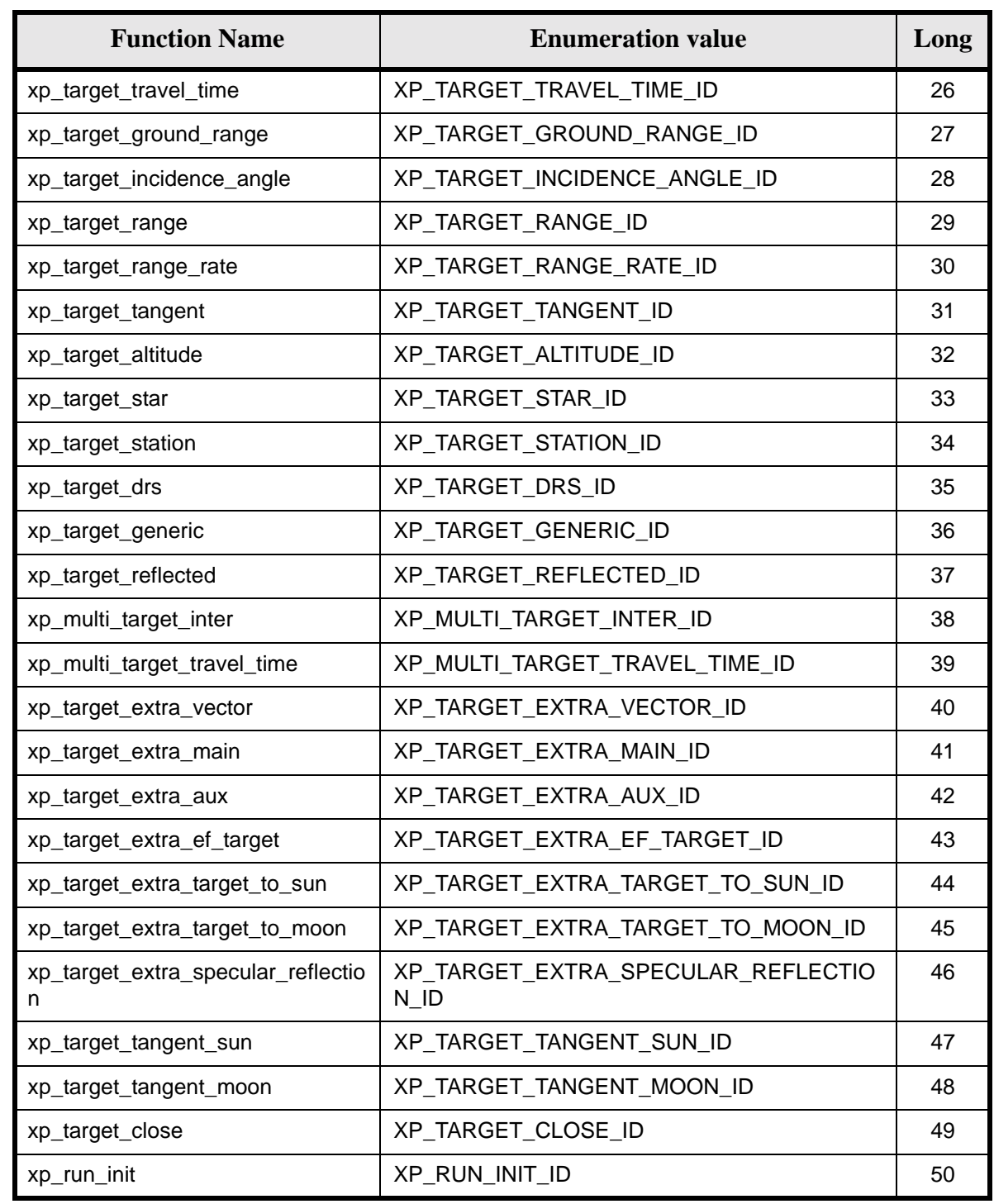

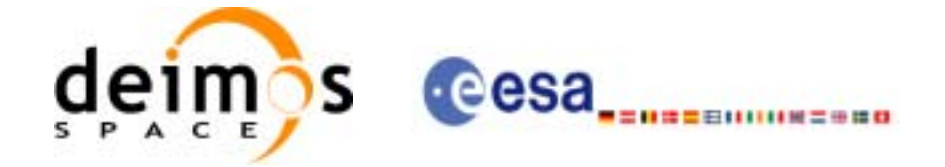

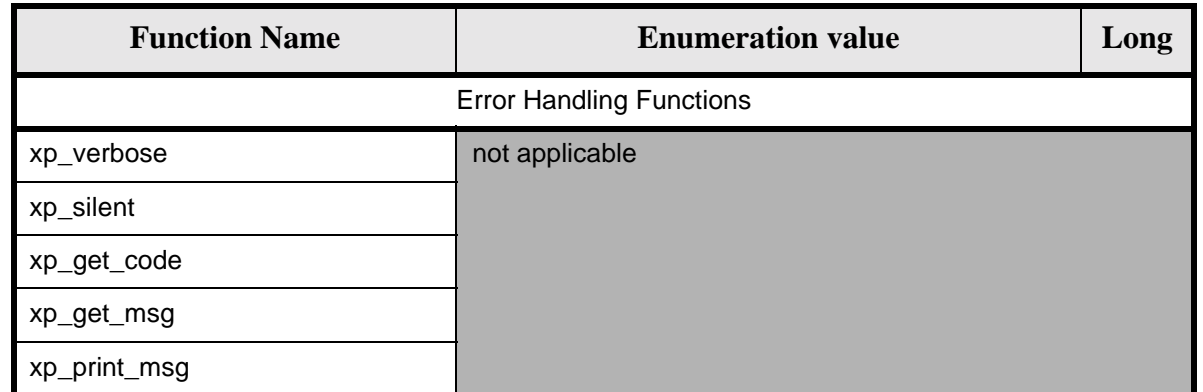

Notes about the table:

- To transform the extended status flag returned by a CFI function to either a list of error codes or list of error messages, the enumeration value (or the corresponding long value) described in the table must be used
- The error handling functions have no enumerated values

Whenever available **it is strongly recommended to use enumeration values rather than integer values**.

### **6.1 Usage hints**

The runtime performances of some of the CFI functions are improved to a large extent if they are called two consecutive times keeping constant some of their inputs.

Nevertheless, although the user may not need to call the CFI functions two consecutive times with the same inputs, there are internal functions that are actually called in those conditions, and thus improving the runtime performances of the former.

Thus, the runtime improvement is achieved with any sequence of calls to those CFI functions, not only with a sequence of calls to the same function.

In fact, the time, position, velocity, acceleration vectors, AOCS and mispointing angles do not need to keep exactly constant as long as the difference between two consecutive calls lays within the following thresholds:

- Time: 0.0864 microsec
- Position vector: 0.6e-3 m
- Velocity vector: 0.6e-6 m/s
- Acceleration vector:  $0.6e-9$  m/s<sup>2</sup>
- AOCS: 5e-9 deg
- Mispointing angles: 5e-9 deg
- Mispointing angles-rate: 5e-12 deg
- Mispointing angles-rate-rate: 5e-15 deg

Every CFI function has a different length of the Error Vector, used in the calling I/F examples of this SUM and defined at the beginning of the library header file. In order to provide the user with a single value that could be used as Error Vector length for every function, a generic value has been defined (XP\_ERR\_VECTOR\_MAX\_LENGTH) as the maximum of all the Error Vector lengths. This value can therefore be safely used for every call of functions of this library.

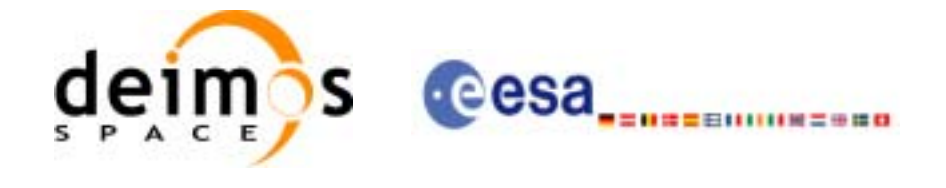

## **6.2 General Enumerations**

The aim of the current section is to present the enumeration values that can be used rather than integer parameters for some of the input parameters of the EXPLORER\_POINTING routines, as shown in the table below. The enumerations presented in [\[GEN\\_SUM\]](#page-29-1), [F\_H\_SUM] and [LIB\_SUM] are also applicable.

<span id="page-44-0"></span>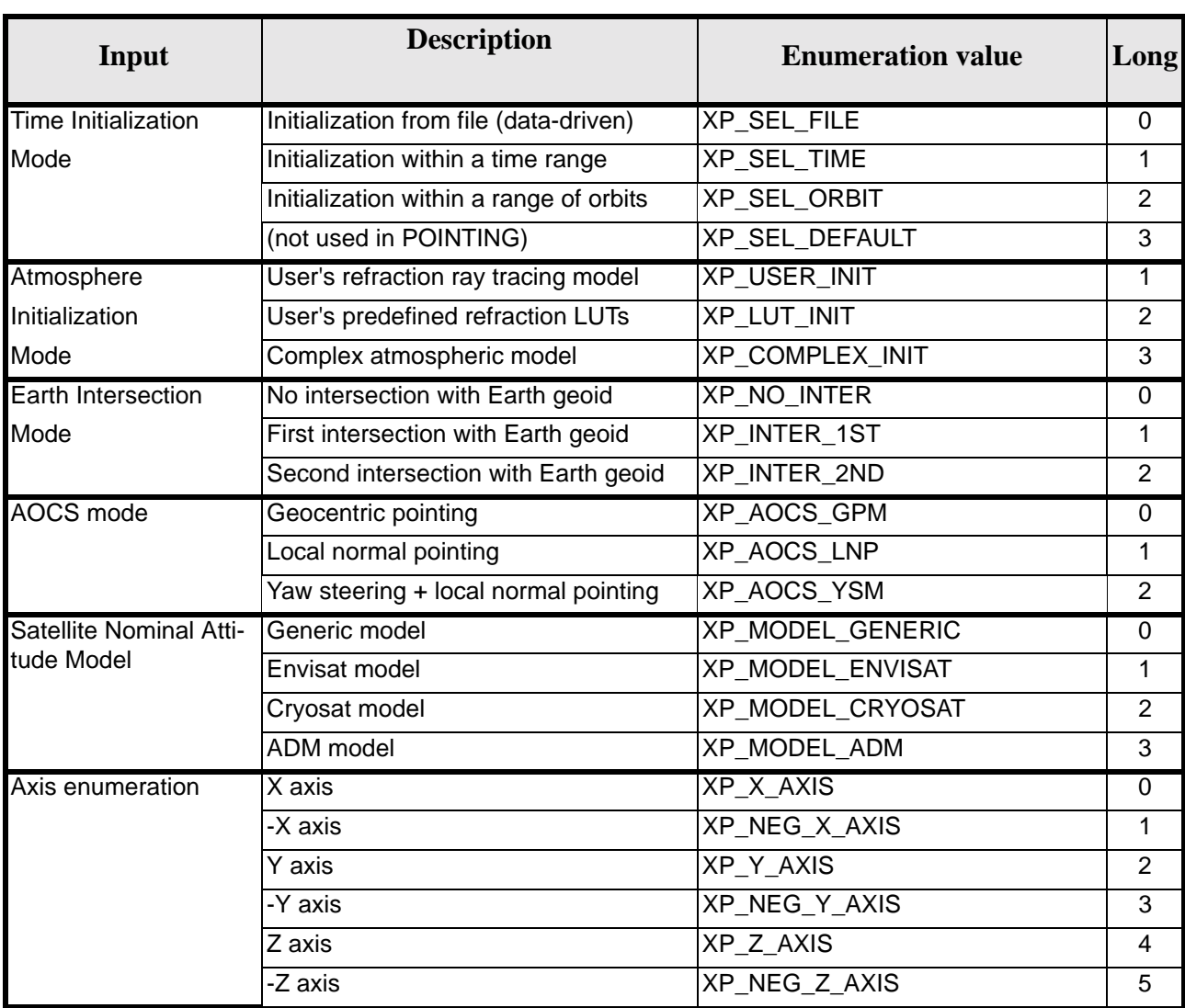

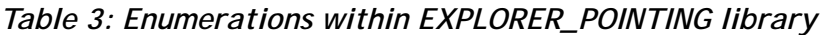

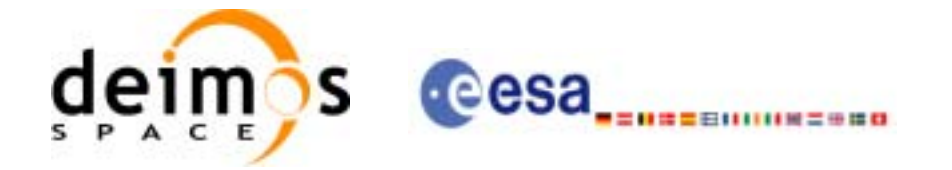

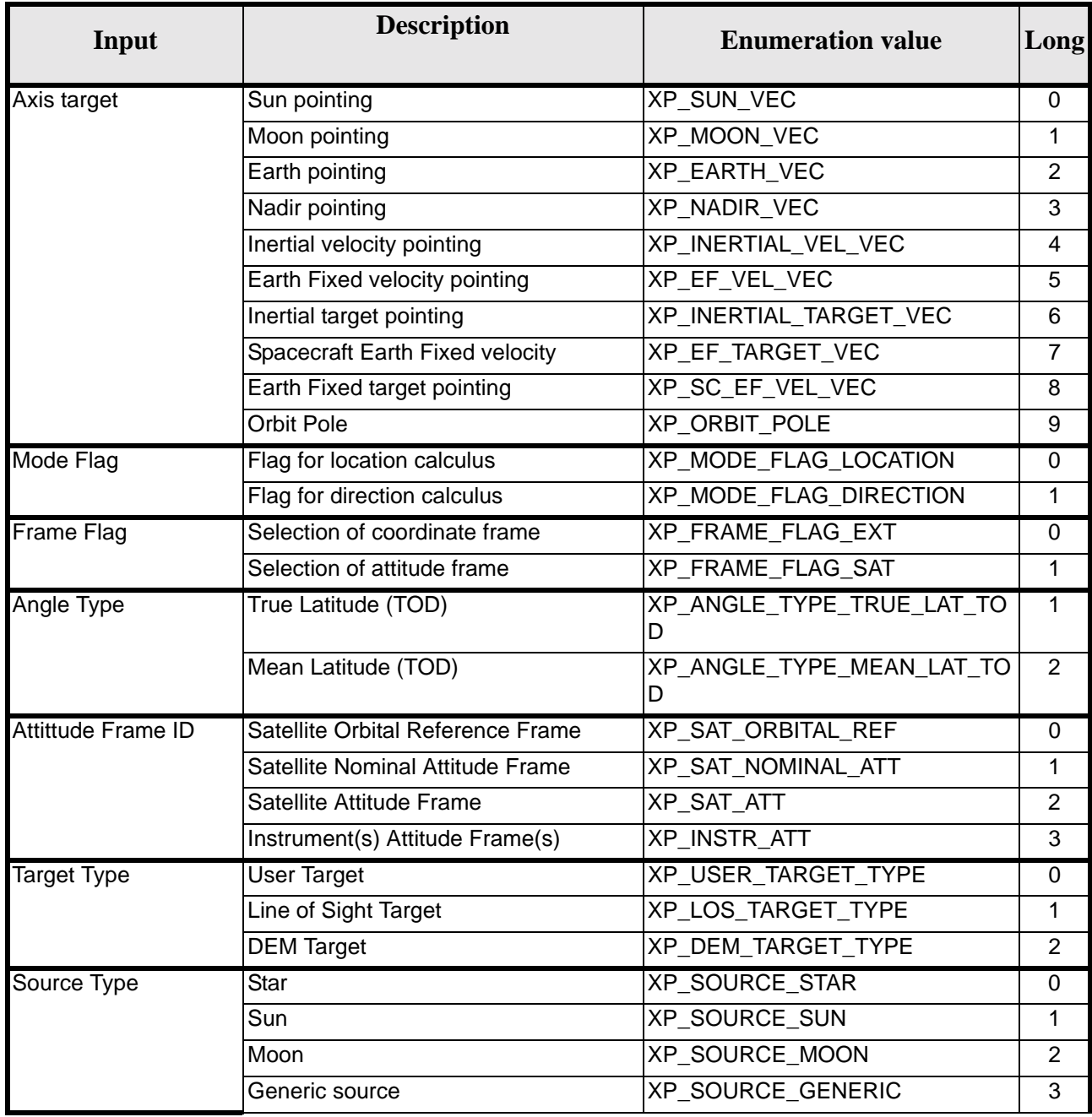

Earth Explorer Mission CFI Software. EXPLORER\_POINTING Software User Manual

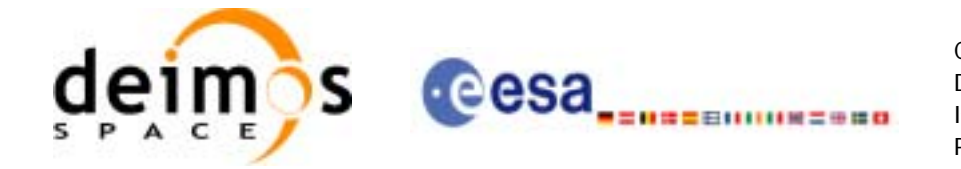

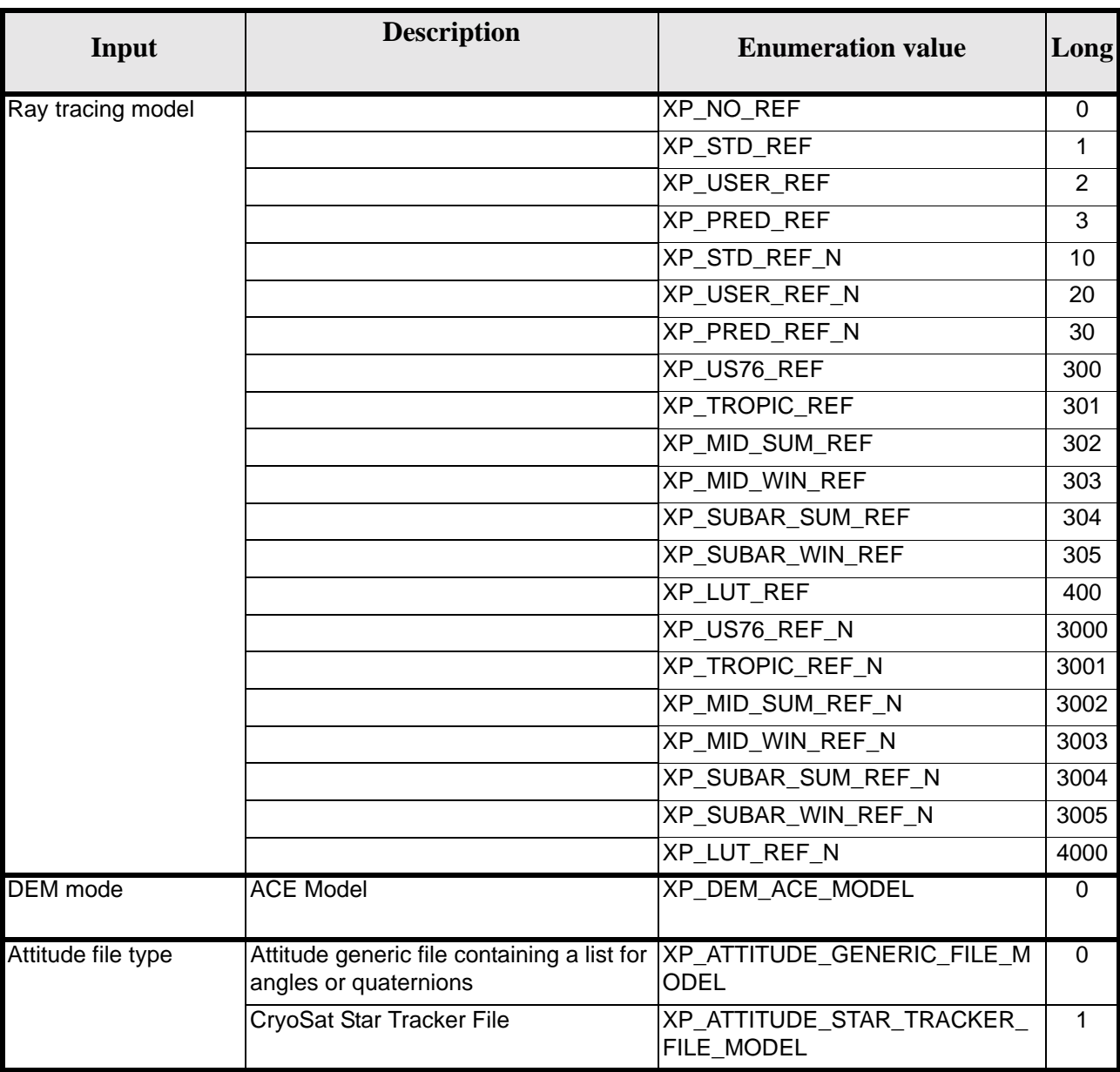

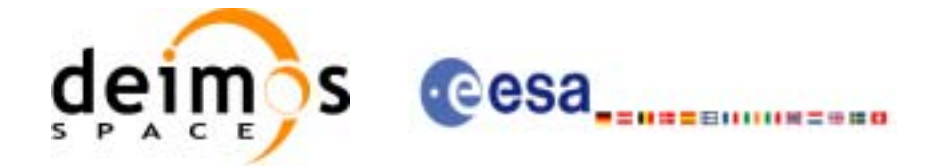

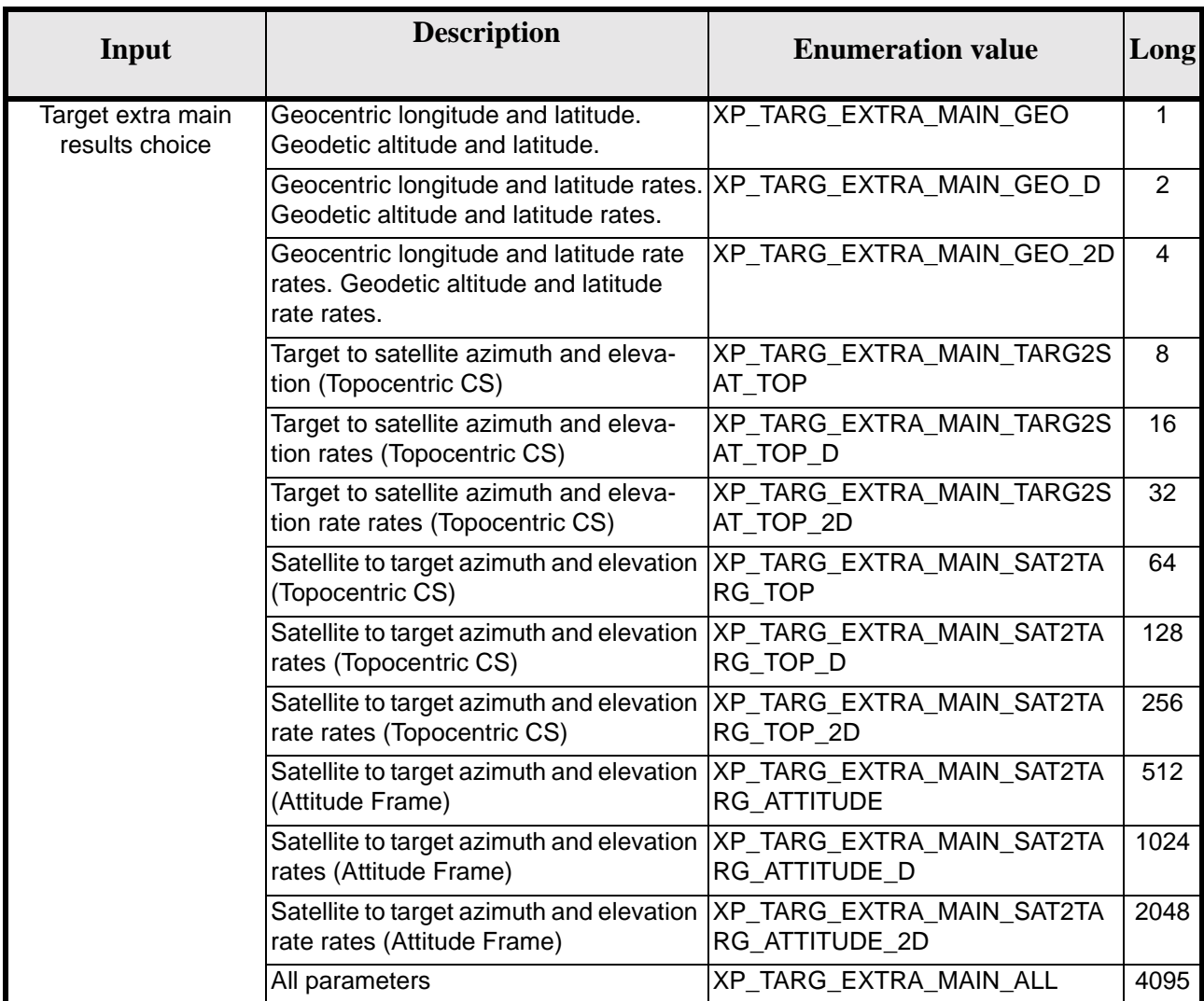

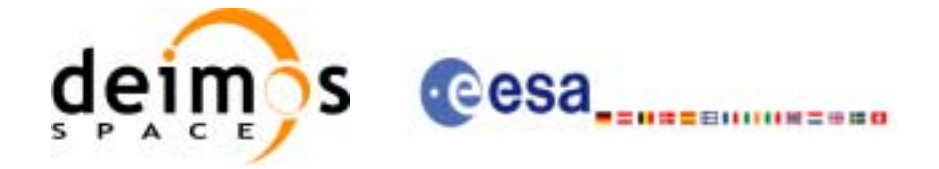

5

#### Target extra aux results choice Minimum distance from the nadir of the target to the ground track. XP\_TARG\_EXTRA\_AUX\_DIST\_NA D\_TARG\_GT 1 Radius of curvature in the look direction at the nadir of the target. XP\_TARG\_EXTRA\_AUX\_RAD\_CU R 2 Minimum distance rate from the nadir of the target to the ground track. XP\_TARG\_EXTRA\_AUX\_DIST\_NA D\_TARG\_GT\_D 4 Minimum distance rate rate from the nadir of the target to the ground track. XP\_TARG\_EXTRA\_AUX\_DIST\_NA D\_TARG\_GT\_2D 8 Radius of curvature rate in the look direction at the nadir of the target. XP\_TARG\_EXTRA\_AUX\_RAD\_CU R\_D 16 Radius of curvature rate rate in the look direction at the nadir of the target. XP\_TARG\_EXTRA\_AUX\_RAD\_CU R\_2D 32 Target Nadir Velocity relative to the Earth. (Topocentric CS) XP\_TARG\_EXTRA\_AUX\_TARGET\_ NADIR\_VEL 64 Mean Local Solar Time at target. | XP\_TARG\_EXTRA\_AUX\_MLST | 128 True Local Solar Time at target. <br>XP\_TARG\_EXTRA\_AUX\_TLST 256 Distance from the nadir of the target to the satellite nadir (Earth fixed CS) XP\_TARG\_EXTRA\_AUX\_DIST\_NA D\_TARG\_SAT\_NAD 512 Distance rate from the nadir of the target to the satellite nadir (Earth fixed CS) XP\_TARG\_EXTRA\_AUX\_DIST\_NA D\_TARG\_SAT\_NAD\_D 1024 Distance rate rate from the nadir of the target to the satellite nadir (Earth fixed CS) XP\_TARG\_EXTRA\_AUX\_DIST\_NA D\_TARG\_SAT\_NAD\_2D 2048 R.A. and declination at which the look direction from the satellite to the target R point after crossing the atmosphere. XP\_TARG\_EXTRA\_AUX\_LOOK\_DI 4096 Distance from the SSP to the point on the ground track nearest to the nadir of the target. (Earth fixed CS) XP\_TARG\_EXTRA\_AUX\_DIST\_SS P\_MIN\_DIST\_GT 8192 Distance rate from the SSP to the point on the ground track nearest to the nadir of the target. (Earth fixed CS) XP\_TARG\_EXTRA\_AUX\_DIST\_SS P\_MIN\_DIST\_GT\_D 1638 4 Distance rate rate from the SSP to the point on the ground track nearest to the nadir of the target. (Earth fixed CS) XP\_TARG\_EXTRA\_AUX\_DIST\_SS P\_MIN\_DIST\_GT\_2D 3276 8 All parameters **XP** TARG\_EXTRA\_AUX\_ALL 16553 **Input Description Enumeration value Long**

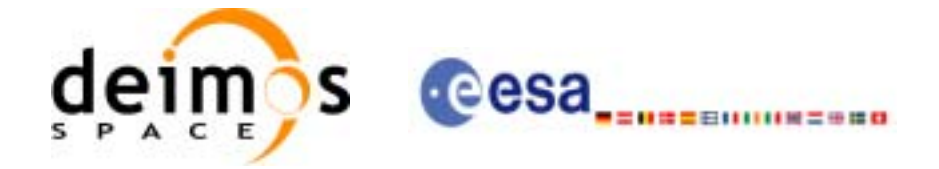

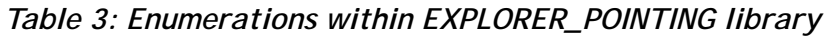

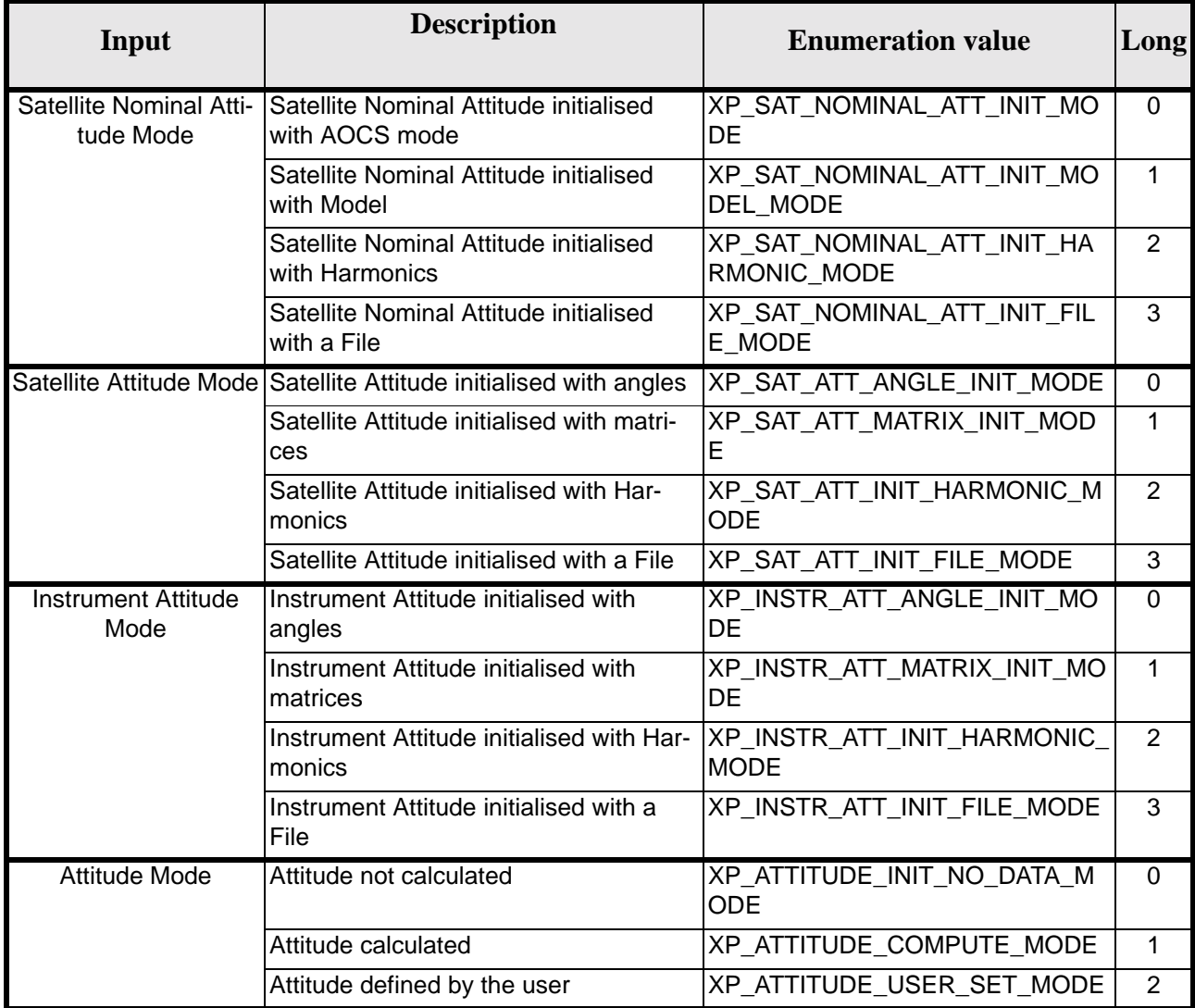

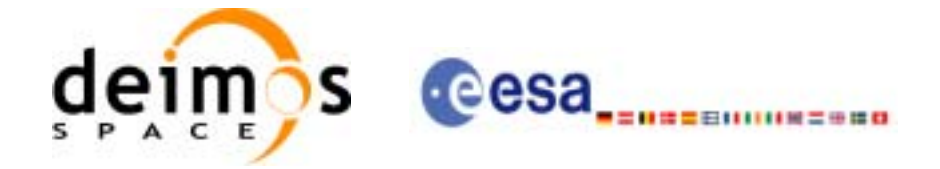

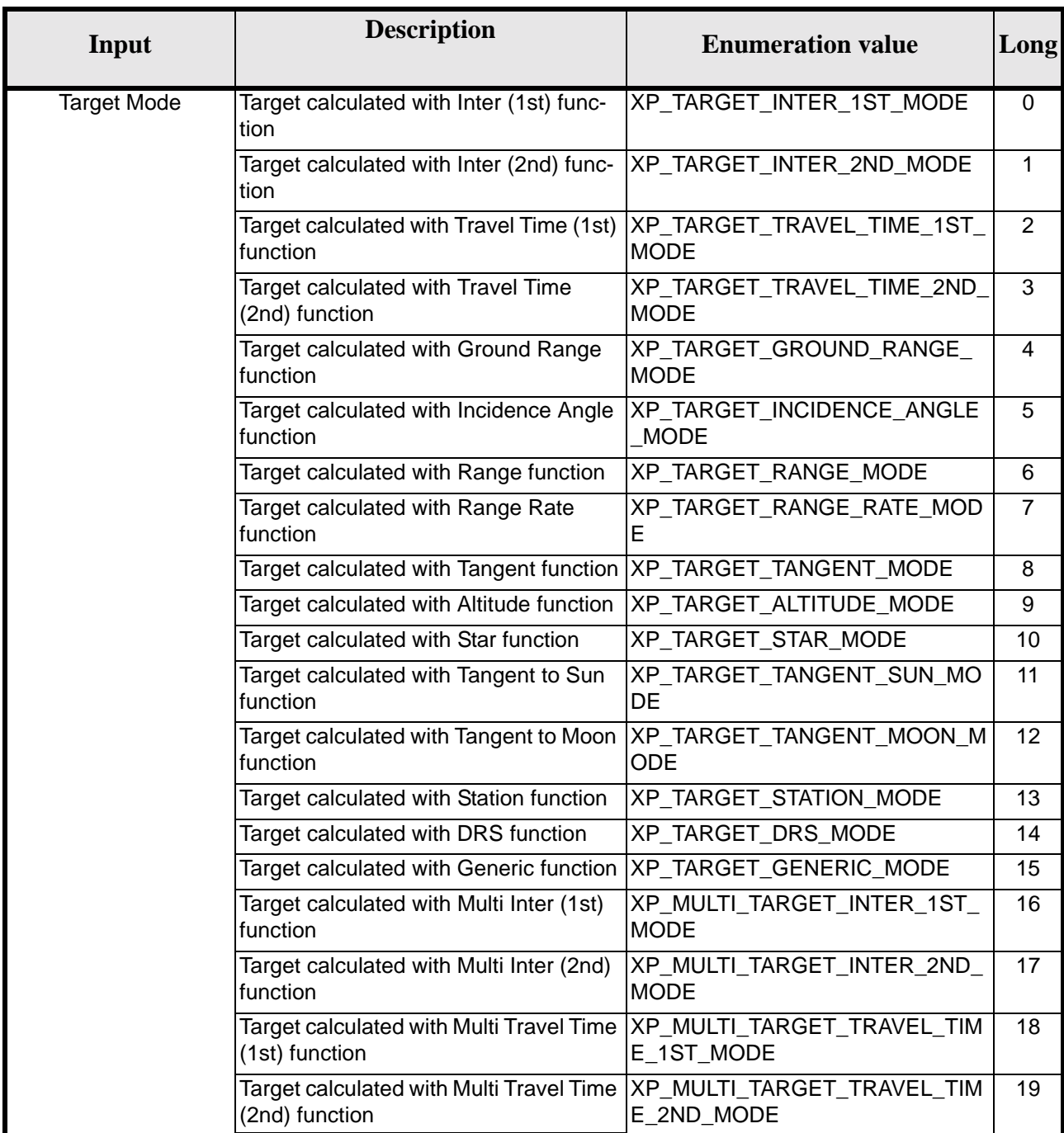

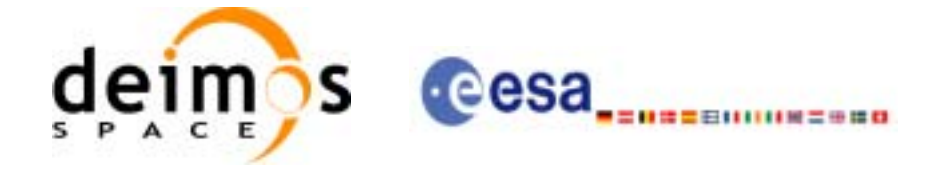

## **6.3 Data Structures**

The aim of the current section is to present the data structures that are used in the EXPLORER\_POINTING library. The structures are currently used for the CFI Identifiers accessor functions. The following table show the structures with their names and the data that contain:

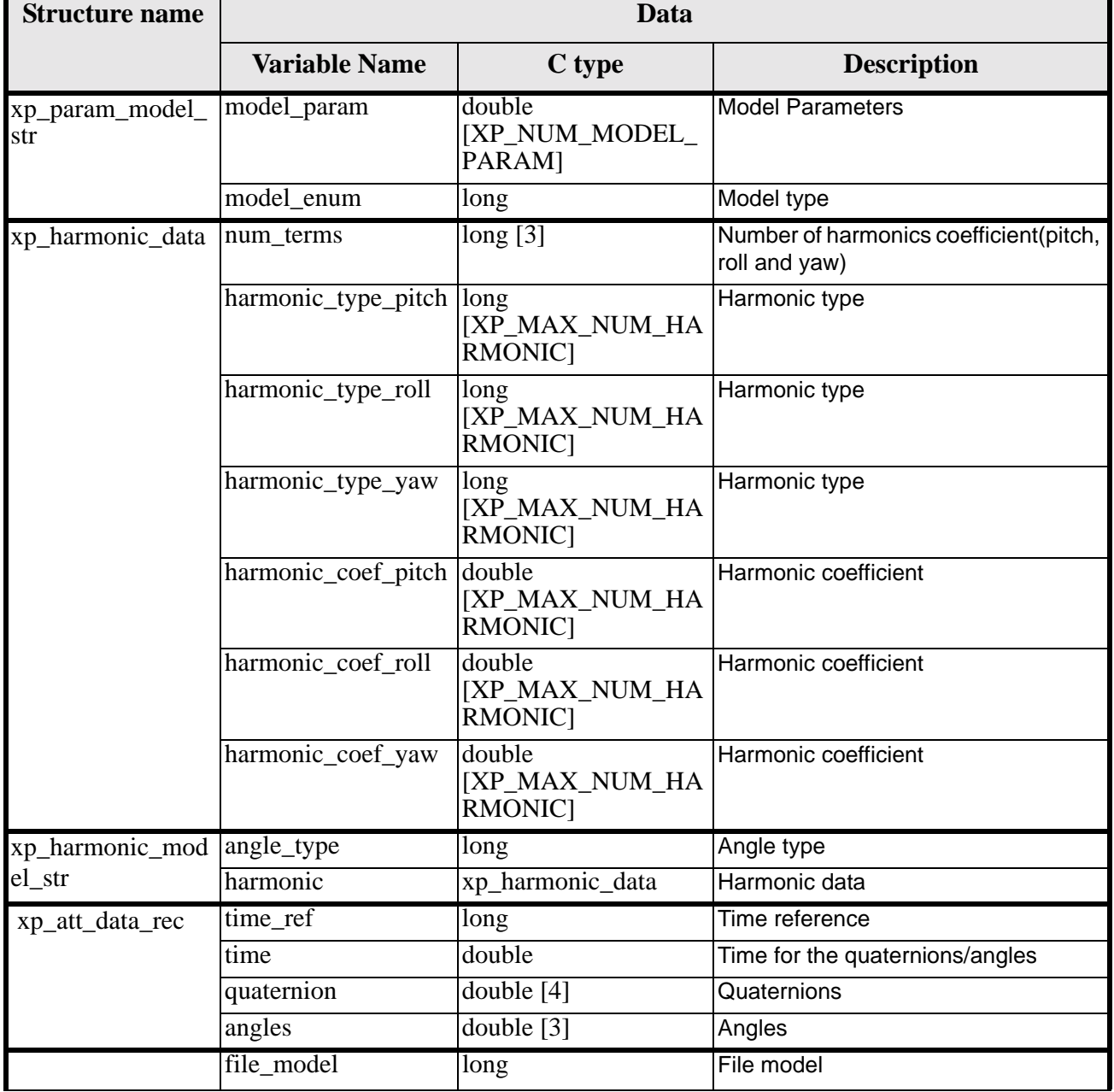

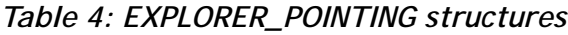

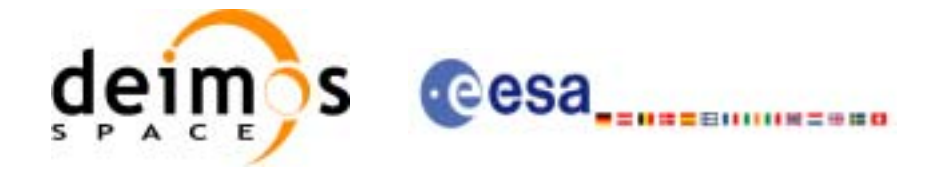

#### *Table 4: EXPLORER\_POINTING structures*

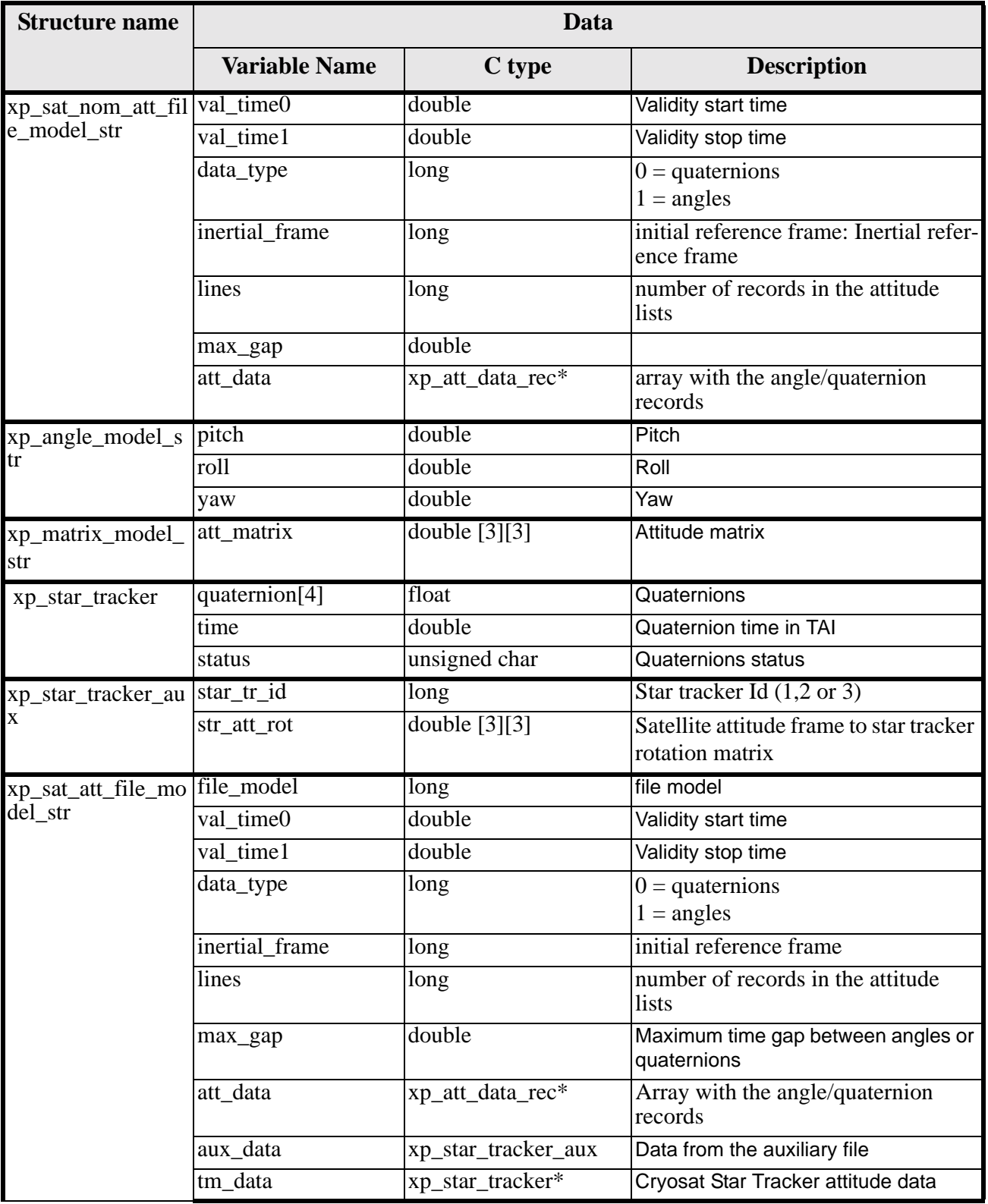

Earth Explorer Mission CFI Software. EXPLORER\_POINTING Software User Manual

 $\blacksquare$ 

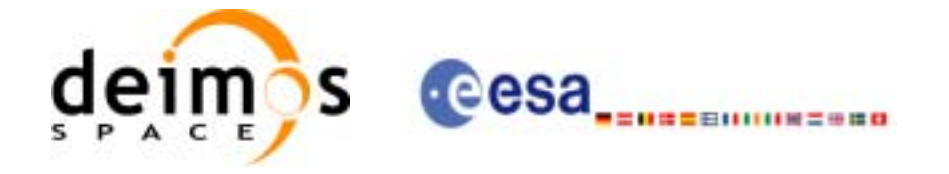

#### *Table 4: EXPLORER\_POINTING structures*

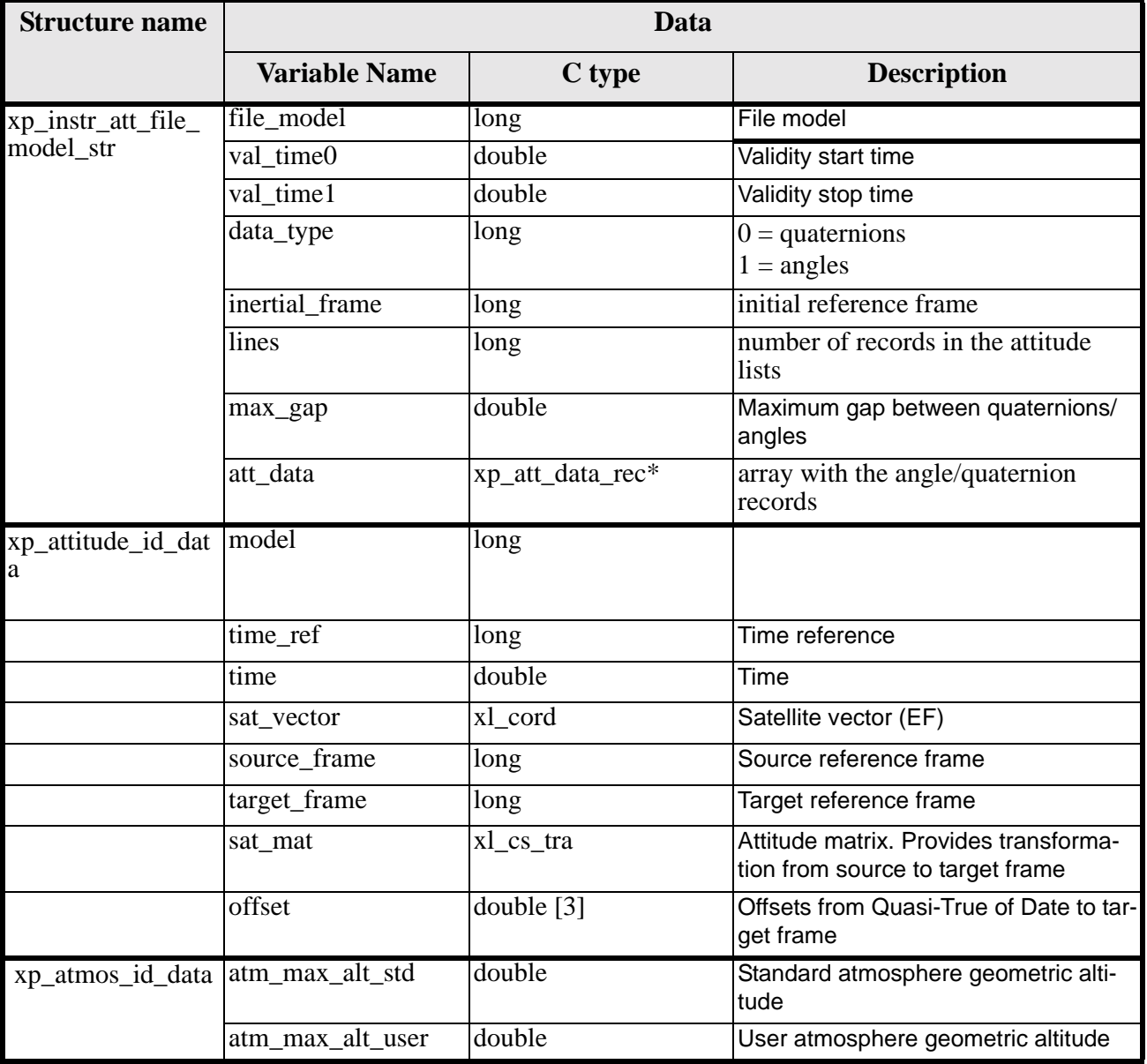

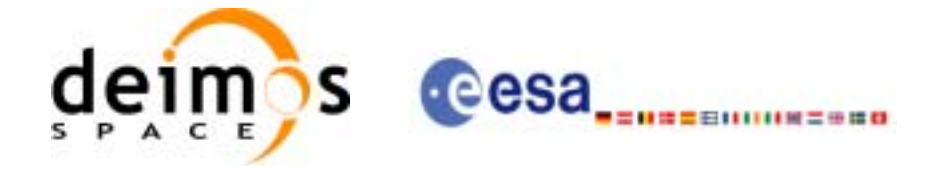

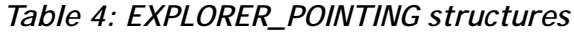

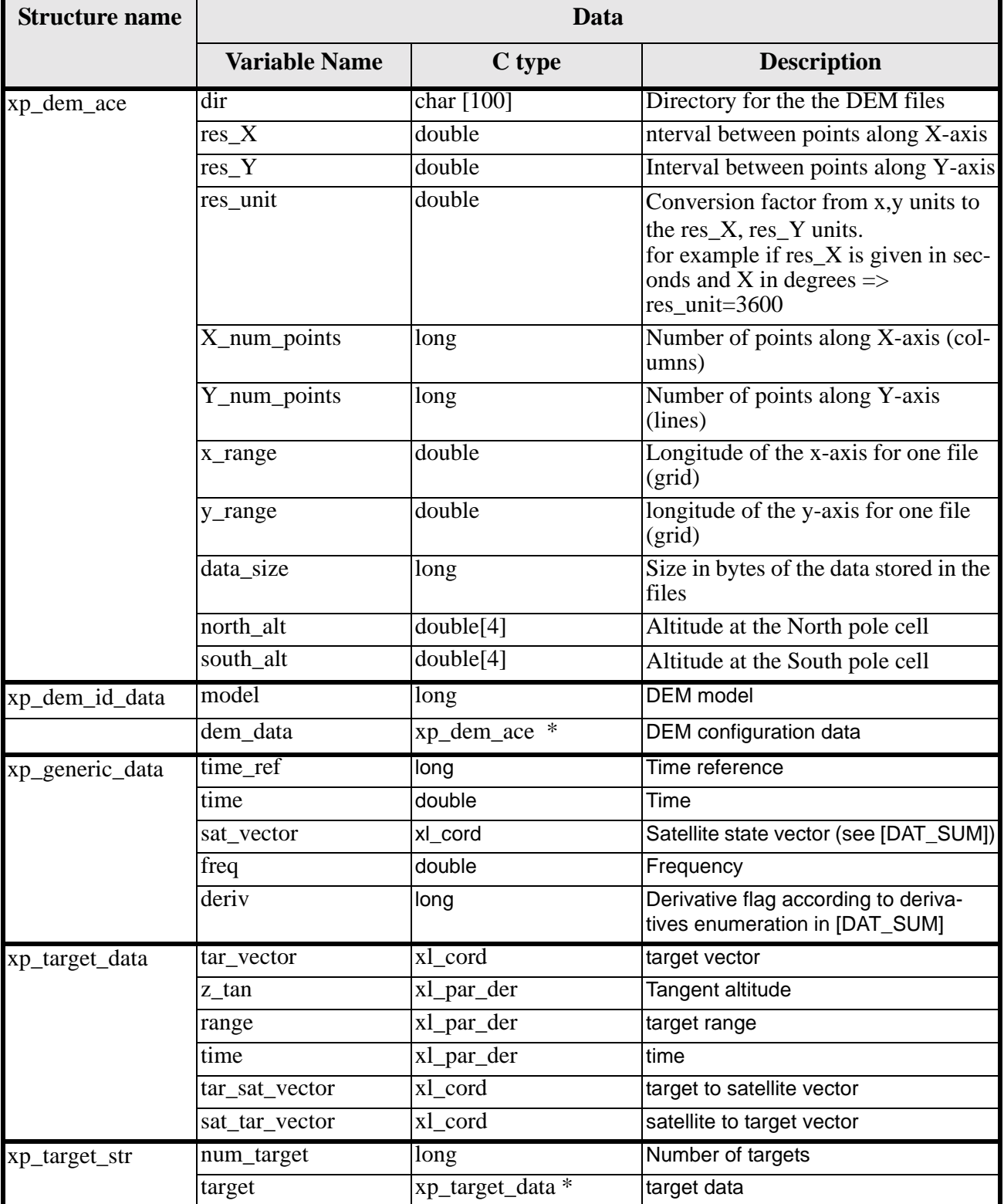

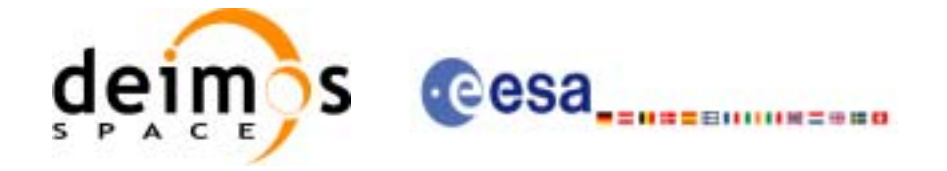

#### *Table 4: EXPLORER\_POINTING structures*

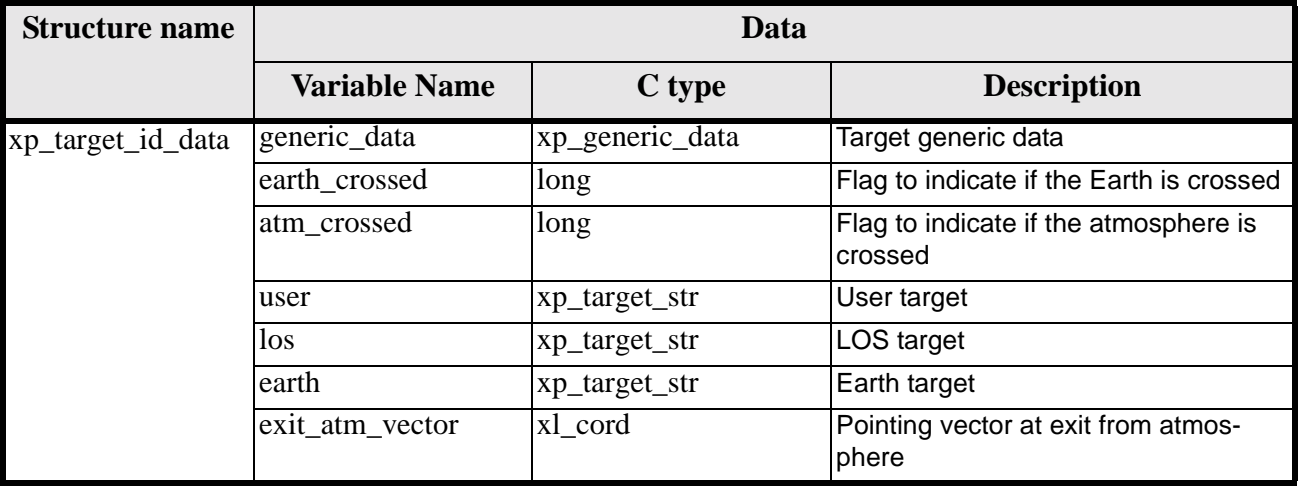

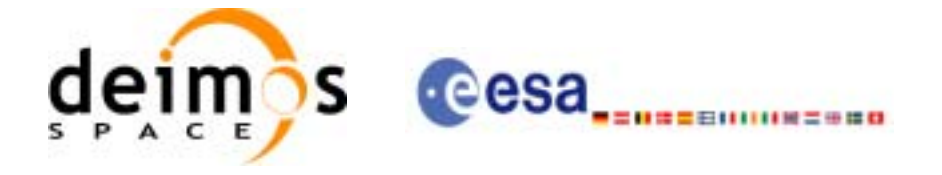

# **7 CFI FUNCTIONS DESCRIPTION**

The following sections describe each CFI function.

The calling interfaces are described for both C and ForTran users.

Input and output parameters of each CFI function are described in tables, where C programming language syntax is used to specify:

- Parameter types (e.g. long, double)
- Array sizes of N elements (e.g. param[N])
- Array element M (e.g. [M])

ForTran users should adapt the tables using ForTran syntax equivalent terms:

- Parameter types (e.g. long  $\le$  > INTEGER\*4, double  $\le$  >REAL\*8)
- Array sizes of N elements (e.g. param $[N] \leq >$  param $(N)$ )
- Array element M (e.g.  $[M] \leq > (M+1)$ )

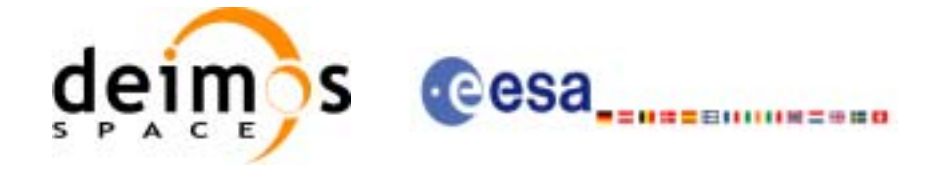

## **7.1 xp\_sat\_nominal\_att\_init**

#### *7.1.1 Overview*

The **xp\_sat\_nominal\_att\_init** CFI function initialises the AOCS mode for a given satellite. The initalised mode will be stored in the *sat\_nom\_trans\_id* output structure.

#### *7.1.2 Calling Interface*

The calling interface of the **xp** sat nominal att init CFI function is the following (input parameters are underlined):

```
#include <explorer_pointing.h>
{
      long aocs mode;
      xp\_sat\_nom\_trans\_id sat_nom_trans_id = \{NULL\};
      long ierr[XP_NUM_ERR_NOM_ATT_INIT_DEF], status;
      status = xp_sat_nominal_att_init(&aocs_mode,
                                         &sat_nom_trans_id, ierr); 
}
```
The XP\_NUM\_ERR\_SAT\_NOM\_ATT\_INIT constant is defined in the file *explorer\_pointing.h.*

For ForTran programs the declaration and calling procedure is as follows (input parameters are underlined, note that the C preprocessor must be used because of the presence of the #include statement):

STATUS = XP\_SAT\_NOMINAL\_ATT\_INIT(SAT\_ID, AOCS\_MODE, IERR)

#include <explorer\_pointing.inc> INTEGER\*4 AOCS\_MODE INTEGER\*4 IERR(XP\_NUM\_ERR\_SAT\_NOM\_ATT\_INIT), STATUS

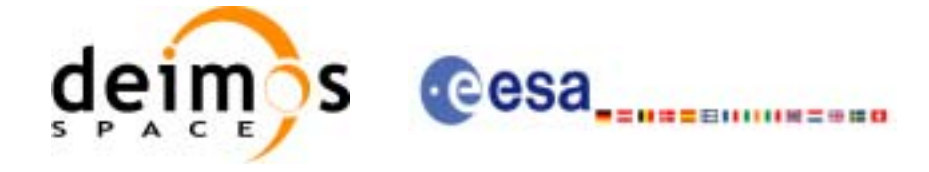

### *7.1.3 Input Parameters*

The **xp\_sat\_nominal\_att\_init** CFI function has the following input parameters:

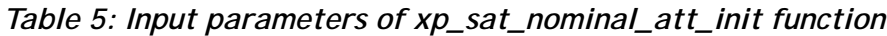

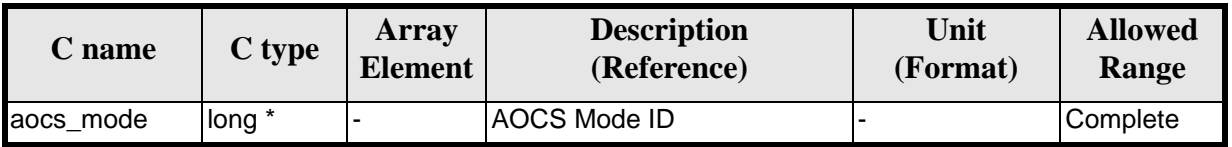

It is possible to use enumeration values rather than integer values for some of the input arguments:

• AOCS Mode ID: aocs\_mode. See current document, [table 3.](#page-44-0)

### *7.1.4 Output Parameters*

The output parameters of the **xp\_sat\_nominal\_att\_init** CFI function are:

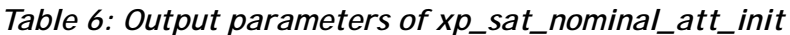

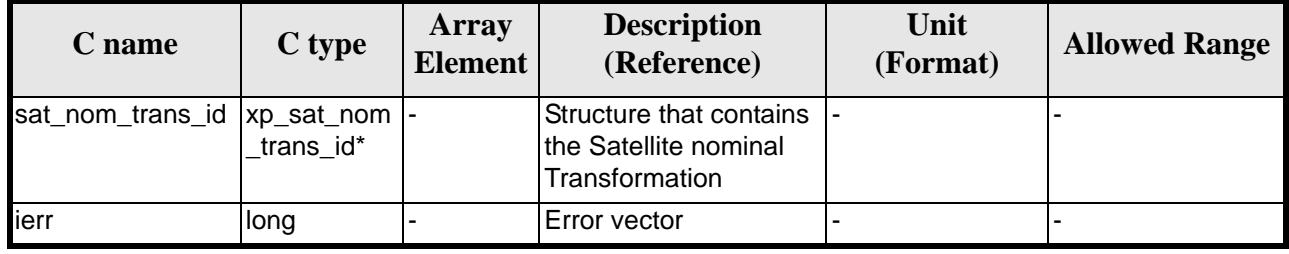

### *7.1.5 Warnings and Errors*

Next table lists the possible error messages that can be returned by the **xp\_sat\_nominal\_att\_init** CFI function after translating the returned error vector into the equivalent list of error messages by calling the function of the EXPLORER\_POINTING software library **xp\_get\_msg** (see [\[GEN\\_SUM\]](#page-29-1)).

This table also indicates the type of message returned, i.e. either a warning (WARN) or an error (ERR), the cause of such a message and the impact on the performed calculation.

The table is completed by the error code and value. These error codes can be obtained by translating the error vector returned by the **xp\_sat\_nominal\_att\_init** function by calling the function of the EXPLORER\_POINTING software library **xp\_get\_code** (see [\[GEN\\_SUM\]\)](#page-29-1)

*Table 7: Error messages of xp\_sat\_nominal\_att\_init function*

| Error<br>type | <b>Error message</b>    | <b>Cause and impact</b> | Error code                                                                   | <b>Error</b><br>No |
|---------------|-------------------------|-------------------------|------------------------------------------------------------------------------|--------------------|
| <b>ERR</b>    | Memory allocation error |                         | No calculation performed   XP_CFI_SAT_NOMINAL_ATT_<br><b>INIT MEMORY ERR</b> |                    |

### *7.1.6 Runtime Performances*

Earth Explorer Mission CFI Software. EXPLORER\_POINTING Software User Manual

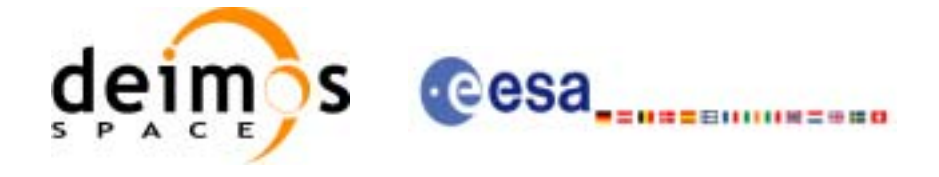

The following runtime performances have been measured.

*Table 8: Runtime performances of xp\_sat\_nominal\_att\_init*

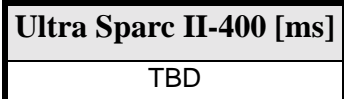

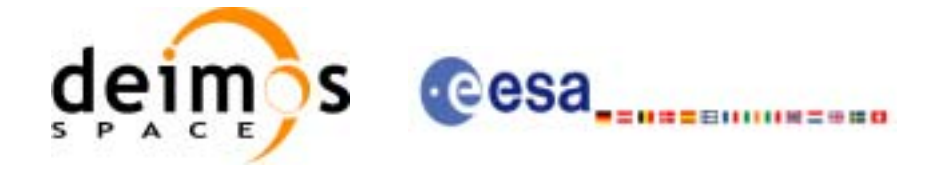

## **7.2 xp\_sat\_nominal\_att\_init\_model**

#### *7.2.1 Overview*

{

}

The **xp** sat nominal att init model CFI function initialises the satellite nominal attitude model for a given satellite. The initalised model will be stored in the *sat\_nom\_trans\_id* output structure.

#### *7.2.2 Calling Interface*

The calling interface of the **xp** sat nominal att init model CFI function is the following (input parameters are underlined):

```
#include <explorer_pointing.h>
      long model enum;
      double model_param[XP_NUM_MODEL_PARAM];
      xp_sat_nom_trans_id sat_nom_trans_id = {NULL};
      long ierr[XP_NUM_ERR_SAT_NOM_ATT_INIT_MODEL], status;
      status = xp_sat_nominal_att_init_model(&model_enum,
                                              model_param,
                                              &sat_nom_trans_id, ierr);
```
The XP\_NUM\_ERR\_SAT\_NOM\_ATT\_INIT\_MODEL and XP\_NUM\_MODEL\_PARAM constants are defined in the file *explorer\_pointing.h.*

For ForTran programs the declaration and calling procedure is as follows (input parameters are underlined, note that the C preprocessor must be used because of the presence of the #include statement):

```
#include <explorer_pointing.inc>
      INTEGER*4 MODEL_ENUM
     REAL*8 MODEL_PARAM(XP_NUM_MODEL_PARAM)
      INTEGER*4 IERR(XP_NUM_ERR_SAT_NOM_ATT_INIT_MODEL), STATUS
      STATUS = XP_SAT_NOMINAL_ATT_INIT_MODEL(SAT_ID, MODEL_ENUM, 
& MODEL_PARAM, IERR)
```
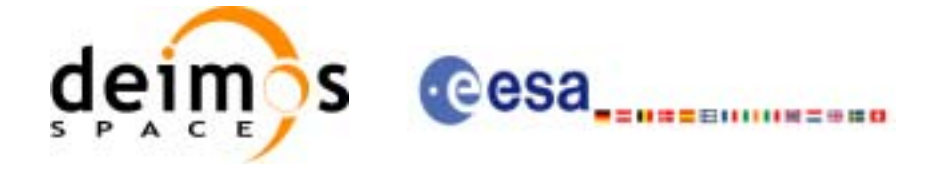

### *7.2.3 Input Parameters*

The **xp\_sat\_nominal\_att\_init\_model** CFI function has the following input parameters:

| C name      | C type | Array<br><b>Element</b> | <b>Description</b><br>(Reference) | Unit<br>(Format) | <b>Allowed</b><br><b>Range</b> |
|-------------|--------|-------------------------|-----------------------------------|------------------|--------------------------------|
| model enum  | long * |                         | <b>Sat Nom Attitude Model ID</b>  |                  | Complete                       |
| model_param | double |                         | Model dependant parameters  -     |                  | Complete                       |

*Table 9: Input parameters of xp\_sat\_nominal\_att\_init\_model function*

It is possible to use enumeration values rather than integer values for some of the input arguments:

- Satellite Nominal Attitude Model ID: model\_enum. See current document, [table 3](#page-44-0).
- <span id="page-61-0"></span>• Model dependant parameters: model\_param. See current document, [table 10](#page-61-0)

| <b>Attitude</b><br><b>Model</b> | Array<br><b>Element</b> | <b>Description</b><br>(Reference)   | Unit<br>(Format) |
|---------------------------------|-------------------------|-------------------------------------|------------------|
| XP_MODEL_GENERIC                | [0]                     | <b>First Axis enumeration value</b> | ä,               |
|                                 | $[1]$                   | First Target enumeration value      | ۰                |
|                                 | $[2]$                   | First Vector <sup>[0]</sup>         | - or deg         |
|                                 | $[3]$                   | First Vector[1]                     | - or deg         |
|                                 | $[4]$                   | First Vector <sup>[2]</sup>         | - or deg         |
|                                 | $[5]$                   | Second Axis enumeration value       |                  |
|                                 | [6]                     | Second Target enumeration value     |                  |
|                                 | $[7]$                   | Second Vector <sup>[0]</sup>        | - or deg         |
|                                 | [8]                     | Second Vector[1]                    | - or deg         |
|                                 | $[9]$                   | Second Vector[2]                    | - or deg         |
| XP_MODEL_ENVISAT                | [0]                     | AOCS Cx parameter [pitch]           | deg              |
|                                 | $[1]$                   | AOCS Cy parameter [roll]            | deg              |
|                                 | $[2]$                   | AOCS Cz parameter [yaw]             | deg              |
| XP_MODEL_CRYOSAT                | [0]                     | Local Normal Z Coefficient          |                  |
| XP_MODEL_ADM                    | [0]                     | Scan Angle                          | deg              |
|                                 | $[1]$                   | Scan Limit                          | deg              |
|                                 | $[2]$                   | <b>Velocity Offset</b>              | m/s              |

*Table 10: Model parameters depending on the attitude model* 

#### **7.2.3.1 Generic Model description**

The generic model builds the reference frames from the specified direction vectors.

The model parameters are:

• first\_axis: It can be any of  $\{+/XP_X_AXIS, +/-XP_Y_AXIS, +/-XP_Z_AXIS\}$ 

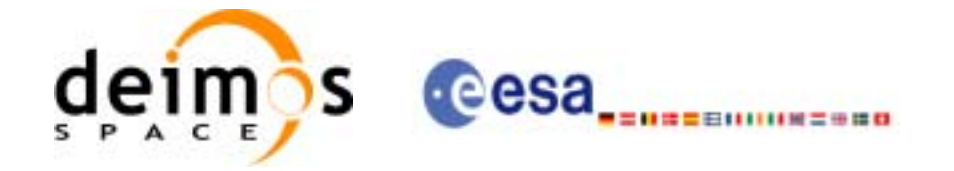

- first\_target: It can be any of {XP\_SUN\_VEC, XP\_MOON\_VEC, XP\_EARTH\_VEC, XP\_NADIR\_VEC, XP\_INERTIAL\_VEL\_VEC, XP\_EF\_VEL\_VEC, XP\_INERTIAL\_TARGET\_VEC, XP\_EF\_TARGET\_VEC}
- first vector<sup>[3]</sup>: contains either dummies, [long, lat, alt] (if first target= XP\_EF\_TARGET\_VEC) or [ra, decl, parallax] (if first\_target=XP\_INERTIAL\_TARGET\_VEC})
- second axis: It can be any of  $\{+/-XP\}$  X AXIS,  $+/-XP$  Y AXIS,  $+/-XP$  Z AXIS}
- second\_target: : It can be any of {XP\_SUN\_VEC, XP\_MOON\_VEC, XP\_EARTH\_VEC, XP\_NADIR\_VEC, XP\_INERTIAL\_VEL\_VEC, XP\_EF\_VEL\_VEC, XP\_INERTIAL\_TARGET\_VEC, XP\_EF\_TARGET\_VEC}
- second vector[3]: contains either dummies,  $[long, lat, alt]$  (if first target= XP EF TARGET VEC) or  $[ra, decl, parallax]$  (if first target=XP\_INERTIAL\_TARGET\_VEC})

It is necessary to define a convention for each target type (e.g, always from Satellite to XXX):

- XP\_SUN\_VEC: Unit direction vector from Satellite to Sun
- XP\_MOON\_VEC: Unit direction vector from Satellite to Moon
- XP\_EARTH\_VEC: Unit direction vector from Satellite to Earth centre (opposite to Satellite Position Vector)
- XP\_NADIR\_VEC: Unit direction vector from Satellite to Nadir point
- XP\_INERTIAL\_VEL\_VEC: Inertial Velocity vector (in TOD)
- XP\_EF\_VEL\_VEC: Earth Fixed Velocity vector
- XP\_INERTIAL\_TARGET\_VEC: Unit direction vector from Satellite to a target defined by a given [ra, decl, parallax]. The annual parallax is used in case we are pointing to a close object (for instance, the Moon), in order to get the distance. For stars, parallax=0 shall be used, meaning infinite distance. Units: degrees
- XP\_EF\_TARGET\_VEC: Unit direction vector from Satellite to a target defined by a given [long, lat, alt]

With these parameters, the calculation is done as follows:

- Compute the unit direction vector specified by first target
	- Assign the calculated first target vector to the first axis vector
- Compute the unit direction vector specified by second target
	- Cross-product of the first axis vector and the second target vector
	- Assign the resulting vector to the second axis vector
	- Complete the right-handed frame

The following are some examples:

3. Sun-Fixed Reference Frame

• model\_param = {XP\_X\_AXIS, XP\_SUN\_VEC, 0.0, 0.0, 0.0, XP\_Z\_AXIS, XP\_EARTH\_VEC,  $0.0, 0.0, 0.0\}$ 

Then:

- X-axis  $=$  Unit vector from Satellite to Sun (Sun Vector)
- Z-axis = Unit cross product: X-axis x (Unit vector from Satellite to Earth (Earth Vector))
- Y-axis  $=$  Z-axis x X-axis (completing the right-handed frame)
- 4. Yaw Steering Mode
- model\_param={-XP\_Z\_AXIS, XP\_NADIR\_VEC, 0.0, 0.0, 0.0, XP\_X\_AXIS, XP\_EF\_VEL\_VEC, 0.0, 0.0, 0.0}

Then:

• Z-axis = -(Unit vector from Satellite to Nadir (Nadir Vector))

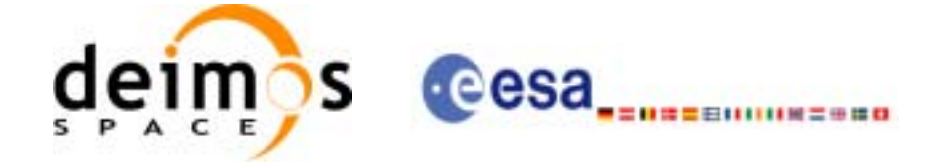

- X-axis = Unit cross product: Z-axis x (Earth-Fixed Velocity Vector)
- Y-axis  $=$  Z-axis x X-axis (completing the right-handed frame)

### *7.2.4 Output Parameters*

The output parameters of the **xp\_nominal\_att\_init\_model** CFI function are:

| C name                          | C type    | Array<br><b>Element</b>  | <b>Description</b><br>(Reference)                                        | Unit<br>(Format) | <b>Allowed Range</b> |
|---------------------------------|-----------|--------------------------|--------------------------------------------------------------------------|------------------|----------------------|
| sat_nom_trans_id  xp_sat_nom  - | trans id* |                          | Structure that contains the  -<br>Satellite nominal Transfor-<br>Imation |                  |                      |
| ierr                            | long      | $\overline{\phantom{0}}$ | Error vector                                                             |                  |                      |

*Table 11: Output parameters of xp\_sat\_nominal\_att\_init\_model*

### *7.2.5 Warnings and Errors*

Next table lists the possible error messages that can be returned by the **xp\_sat\_nominal\_att\_init\_model** CFI function after translating the returned error vector into the equivalent list of error messages by calling the function of the EXPLORER\_POINTING software library **xp\_get\_msg** (see [\[GEN\\_SUM\]\)](#page-29-1).

This table also indicates the type of message returned, i.e. either a warning (WARN) or an error (ERR), the cause of such a message and the impact on the performed calculation.

The table is completed by the error code and value. These error codes can be obtained by translating the error vector returned by the **xp\_sat\_nominal\_att\_init\_model** function by calling the function of the EXPLORER\_POINTING software library **xp\_get\_code** (see [\[GEN\\_SUM\]\)](#page-29-1)

*Table 12: Error messages of xp\_sat\_nominal\_att\_init\_model function*

| <b>Error</b><br>type | <b>Error message</b>    | <b>Cause and impact</b> | <b>Error</b> code                                                          | <b>Error</b><br>No |
|----------------------|-------------------------|-------------------------|----------------------------------------------------------------------------|--------------------|
| <b>ERR</b>           | Memory allocation error |                         | No calculation performed   XP_CFI_SAT_NOMINAL_ATT<br>INIT_MODEL_MEMORY ERR |                    |

### *7.2.6 Runtime Performances*

The following runtime performances have been measured.

*Table 13: Runtime performances of xp\_sat\_nominal\_att\_init\_model*

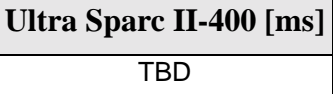

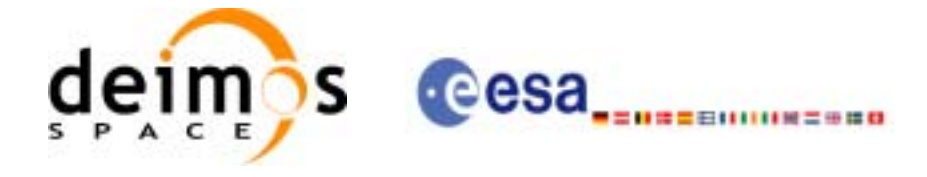

## **7.3 xp\_sat\_nominal\_att\_init\_harmonic**

#### *7.3.1 Overview*

The **xp\_sat\_nominal\_init\_harmonic** CFI function initialises the satellite orbital to satellite nominal attitude mispointing angles for a given satellite with a user-provided set of values. The initalised values will be stored in the *sat\_nom\_trans\_id* output structure.

The xp\_attitude and xp\_change\_frame functions will then compute the values as follows:

$$
attitude angle = bias + 1stsincoef \cdot sin\left(\frac{angle \cdot 2\pi}{360}\right) + 1stcoscoef \cdot cos\left(\frac{angle \cdot 2\pi}{360}\right) + 2ndsincoef \cdot sin\left(\frac{2 \cdot angle \cdot 2\pi}{360}\right) + 2ndcscoef \cdot cos\left(\frac{2 \cdot angle \cdot 2\pi}{360}\right) + 3rdsincoef \cdot sin\left(\frac{3 \cdot angle \cdot 2\pi}{360}\right) + 3rdcscoef \cdot cos\left(\frac{3 \cdot angle \cdot 2\pi}{360}\right) + ...
$$

### *7.3.2 Calling Interface*

The calling interface of the **xp** sat nominal att init harmonic CFI function is the following (input parameters are underlined):

```
#include <explorer_pointing.h>
{
      long angle type, num terms[3];
      long harmonic type pitch[XP_MAX_NUM_HARMONIC],
           harmonic type roll[XP_MAX_NUM_HARMONIC],
            harmonic_type_yaw[XP_MAX_NUM_HARMONIC];
      double harmonic coef pitch[XP_MAX_NUM_HARMONIC],
          harmonic coef roll[XP_MAX_NUM_HARMONIC],
          harmonic coef yaw[XP_MAX_NUM_HARMONIC];
      xp_sat_nom_trans_id sat_nom_trans_id = {NULL};
      long ierr[XP_NUM_ERR_SAT_NOM_ATT_INIT_HARMONIC], status;
      status = xp sat nominal_att_init_harmonic(&angle_type,
                                     num terms,
                                     harmonic type pitch,
                                      harmonic_type_roll,
                                      harmonic_type_yaw,
                                      harmonic_coef_pitch,
```
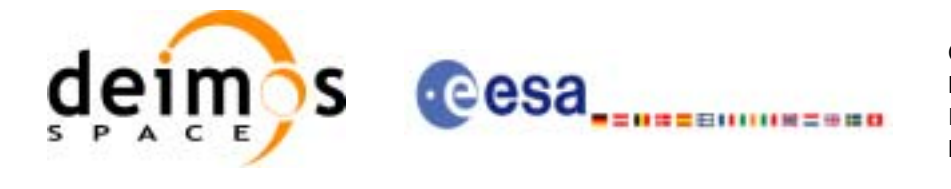

```
 harmonic_coef_roll,
 harmonic_coef_yaw,
&sat nom trans id,
 ierr);
```
}

The XP\_NUM\_ERR\_SAT\_NOM\_ATT\_INIT\_HARMONIC and XP\_MAX\_NUM\_HARMONIC constants are defined in the file *explorer\_pointing.h.*

For ForTran programs the declaration and calling procedure is as follows (input parameters are underlined, note that the C preprocessor must be used because of the presence of the #include statement):

```
#include <explorer pointing.inc>
     INTEGER*4 ANGLE_TYPE, NUM_TERMS(3)
     INTEGER*4 HARMONIC_TYPE_PITCH(XP_MAX_NUM_HARMONIC),
& HARMONIC_TYPE_ROLL(XP_MAX_NUM_HARMONIC),
& HARMONIC_TYPE_YAW(XP_MAX_NUM_HARMONIC)
    REAL*8 HARMONIC_COEF_PITCH(XP_MAX_NUM_HARMONIC),
& HARMONIC_COEF_ROLL(XP_MAX_NUM_HARMONIC),
& HARMONIC_COEF_YAW(XP_MAX_NUM_HARMONIC)
     INTEGER*4 IERR(XP_NUM_ERR_SAT_NOMINAL_ATT_INIT_HARMONIC), 
& STATUS
     STATUS = XP_SAT_NOMINAL_ATT_INIT_HARMONIC(SAT_ID, ANGLE_TYPE,
& NUM TERMS, HARMONIC TYPE PITCH,
& HARMONIC_TYPE_ROLL, HARMONIC_TYPE_YAW,
& HARMONIC COEF PITCH, HARMONIC COEF ROLL,
```
& HARMONIC\_COEF\_YAW, IERR)

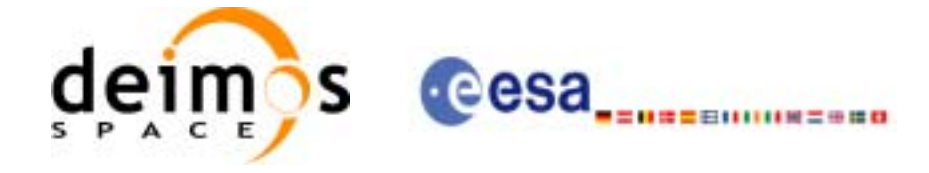

### *7.3.3 Input Parameters*

The **xp\_sat\_nominal\_att\_init\_harmonic** CFI function has the following input parameters:

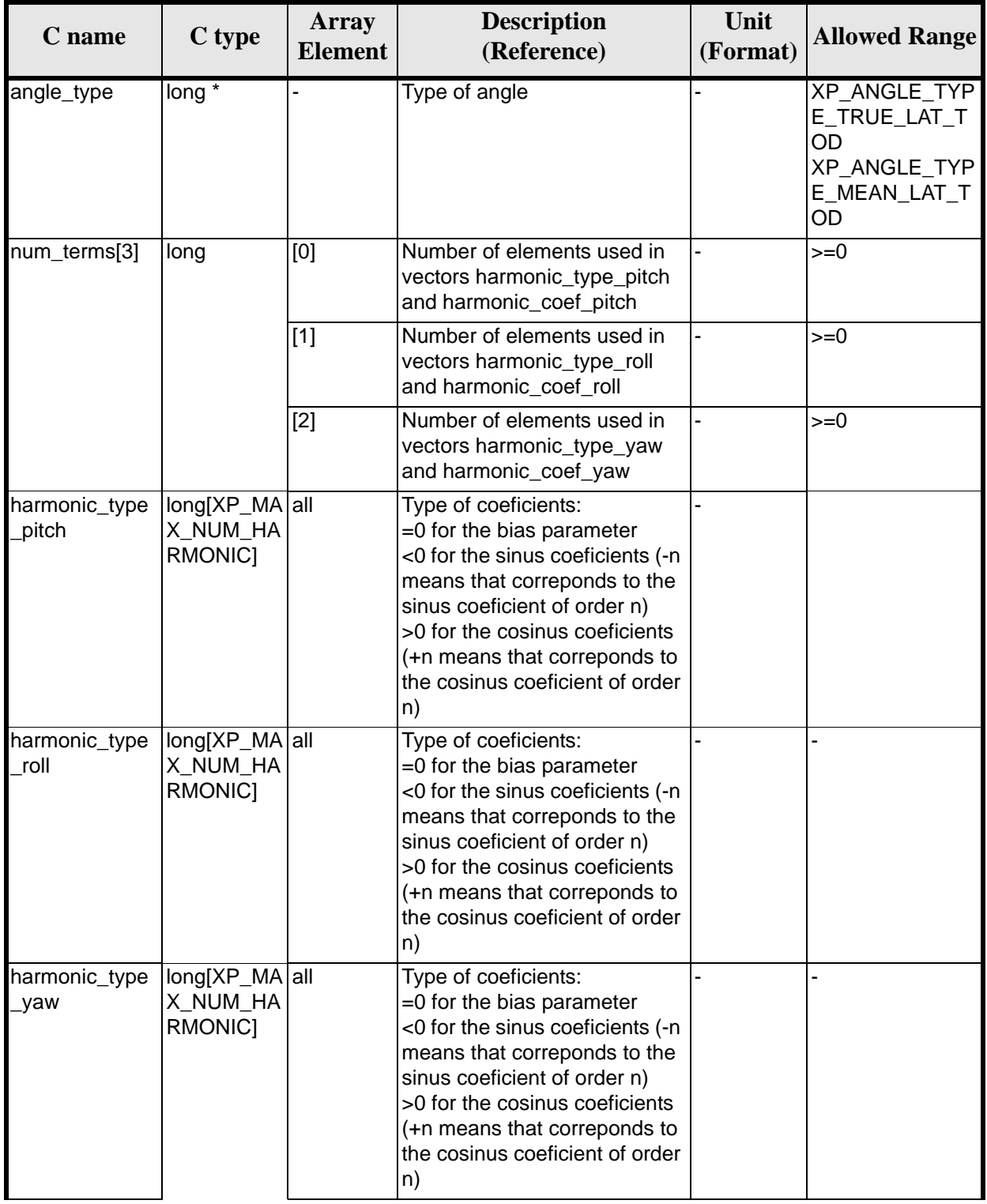

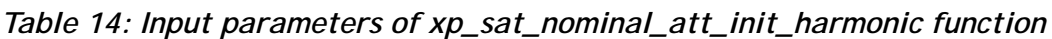

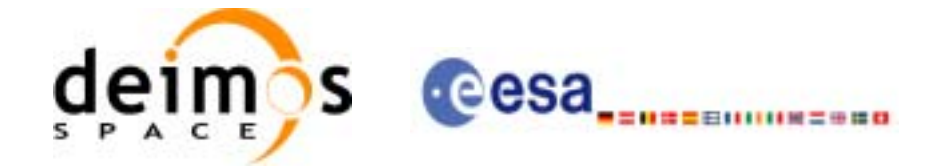

| C name                 | C type                                          | Array<br><b>Element</b> | <b>Description</b><br>(Reference)                            | Unit<br>(Format) | <b>Allowed Range</b> |
|------------------------|-------------------------------------------------|-------------------------|--------------------------------------------------------------|------------------|----------------------|
| harmonic coef<br>pitch | dou-<br>ble[XP_MA<br>X NUM HA<br>RMONIC1        | all                     | Bias, sinus and cosinus coefi-<br>cients for the pitch angle | ldea             |                      |
| harmonic_coef<br>roll  | dou-<br>ble[XP MA<br>X NUM HA<br>RMONIC1        | all                     | Bias, sinus and cosinus coefi-<br>cients for the roll angle  | ldeg             |                      |
| harmonic_coef<br>_yaw  | dou-<br>ble[XP_MA<br>X NUM HA<br><b>RMONIC1</b> | all                     | Bias, sinus and cosinus coefi-<br>cients for the yaw angle   | dea              |                      |

*Table 14: Input parameters of xp\_sat\_nominal\_att\_init\_harmonic function*

It is possible to use enumeration values rather than integer values for some of the input arguments:

• Angle Type: See current document, [table 3](#page-44-0).

#### *7.3.4 Output Parameters*

The output parameters of the **xp\_sat\_nominal\_att\_init\_harmonic** CFI function are:

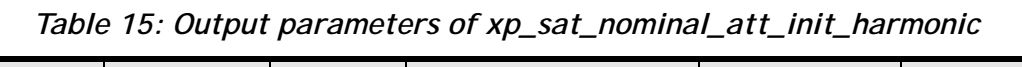

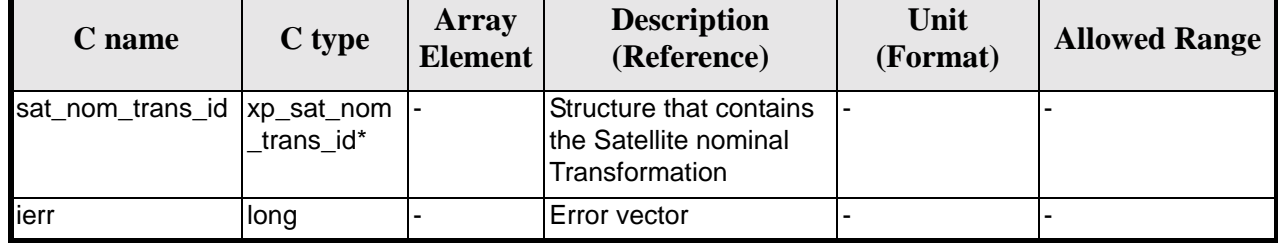

### *7.3.5 Example*

For the satellite ERS: pitch =  $-0.16725*cos(true_lat)*sin(true_lat)*2=0.16725*sin(2*true_lat)$ num\_terms[0]=1 harmonic\_type\_pitch={-2} harmonic\_coef\_pitch={-0.16725}

roll =  $0.05012$ \*sin(true lat)  $num_t$  terms[1]=1 harmonic\_type\_roll={-1} harmonic\_coef\_roll={0.05012}

yaw= $3.9163*cos(true_lat)$ num\_terms[2]=1 harmonic\_type\_yaw= $\{+1\}$  harmonic\_coef\_yaw= $\{3.9163\}$ 

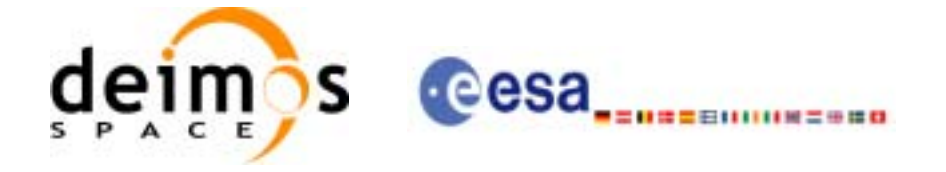

### *7.3.6 Warnings and Errors*

Next table lists the possible error messages that can be returned by the **xp\_sat\_nominal\_att\_init\_harmonic** CFI function after translating the returned error vector into the equivalent list of error messages by calling the function of the EXPLORER\_POINTING software library **xp\_get\_msg** (see [\[GEN\\_SUM\]](#page-29-1)).

This table also indicates the type of message returned, i.e. either a warning (WARN) or an error (ERR), the cause of such a message and the impact on the performed calculation.

The table is completed by the error code and value. These error codes can be obtained by translating the error vector returned by the **xp\_sat\_nominal\_att\_init\_harmonic** function by calling the function of the EXPLORER\_POINTING software library **xp\_get\_code** (see [\[GEN\\_SUM\]\)](#page-29-1)

*Table 16: Error messages of xp\_sat\_nominal\_att\_init\_harmonic function*

| <b>Error</b><br>type | <b>Error message</b>    | <b>Cause and impact</b> | Error code                                                                         | Error<br>N <sub>0</sub> |
|----------------------|-------------------------|-------------------------|------------------------------------------------------------------------------------|-------------------------|
| <b>ERR</b>           | Memory allocation error |                         | No calculation performed   XP_CFI_SAT_NOMINAL_ATT_<br>INIT HARMONIC MEMORY E<br>RR |                         |

#### *7.3.7 Runtime Performances*

The following runtime performances have been measured:

*Table 17: Runtime performances of xp\_sat\_att\_nominal\_init\_harmonic*

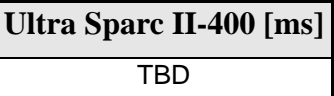

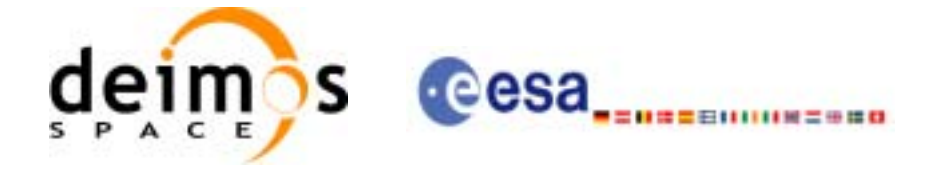

## **7.4 xp\_sat\_nominal\_att\_init\_file**

#### *7.4.1 Overview*

The **xp\_sat\_nominal\_att\_init\_file** CFI function initialises the satellite nominal attitude angles for a given satellite reading values from the attitude file(s). The validity time or orbital range for the attitude angles can be specified by the user. The initalised values will be stored in the *sat\_nom\_trans\_id* output structure.

### *7.4.2 Calling Interface*

The calling interface of the **xp\_sat\_nominal\_att\_init\_file** CFI function is the following (input parameters are underlined):

```
#include <explorer_pointing.h>
{
      xl time id time id = \{NULL\};long n_files, time_init_mode, time_ref;
      char **attitude_file;
      double time0, time1;
      double val time0, val time1;
      xp_sat_nom_trans_id sat_nom_trans_id = \{NULL\};
      long ierr[XP_NUM_ERR_SAT_NOM_ATT_INIT_FILE], status;
      status = xp_sat_nominal_att_init_file(&time_id, &n_files,
          attitude_file, &time_init_mode, &time_ref, &time0, &time1,
          &val_time0, &val_time1, &sat_nom_trans_id, ierr); 
}
```
The XP\_NUM\_ERR\_SAT\_NOM\_ATT\_INIT\_FILE constant is defined in the file *explorer pointing.h.* For ForTran programs the declaration and calling procedure is as follows (input parameters are underlined, note that the C preprocessor must be used because of the presence of the #include statement):

```
#include <explorer_pointing.inc>
      INTEGER*4 SAT_ID, N_FILES, TIME_INIT_MODE, TIME_REF
      INTEGER*4 ORBIT0, ORBIT1
     CHARACTER*LENGTH_NAME ATTITUDE_FILE(NUM_FILES)
     REAL*8 TIME0, TIME1
     INTEGER*4 IERR(XP_NUM_ERR_SAT_NOM_ATT_INIT_FILE), STATUS
     STATUS = XP_SAT_NOMINAL_ATT_INIT_FILE(SAT_ID, N_FILES,
& ATTITUDE_FILE, TIME_INIT_MODE, TIME_REF, TIME0, TIME1, 
& ORBIT0, ORBIT1, IERR)
```
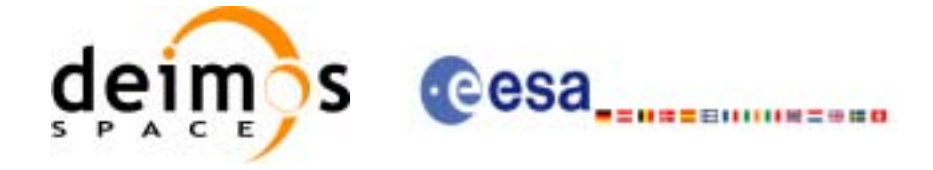

### *7.4.3 Input Parameters*

The **xp\_sat\_nominal\_att\_init\_file** CFI function has the following input parameters:

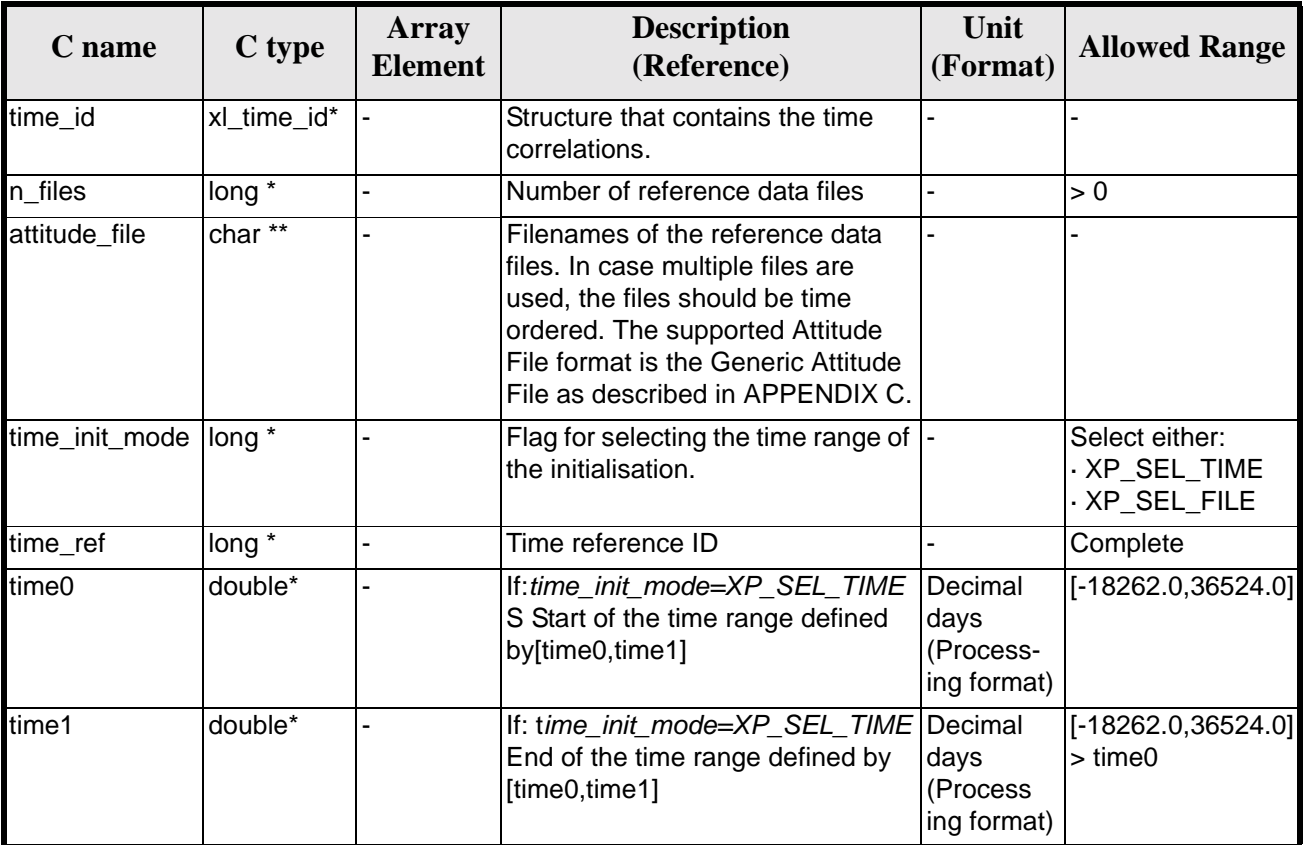

#### *Table 18: Input parameters of xp\_sat\_nominal\_att\_init\_file function*

It is possible to use enumeration values rather than integer values for some of the input arguments:

- Time Reference ID: time\_ref. See [\[GEN\\_SUM\].](#page-29-1)
- Time Init Mode ID: time\_init\_mode. See current document, [table 3](#page-44-0).

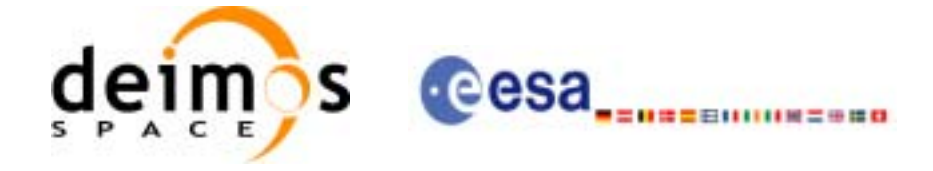

### *7.4.4 Output Parameters*

The output parameters of the **xp\_sat\_nominal\_att\_init\_file** CFI function are:

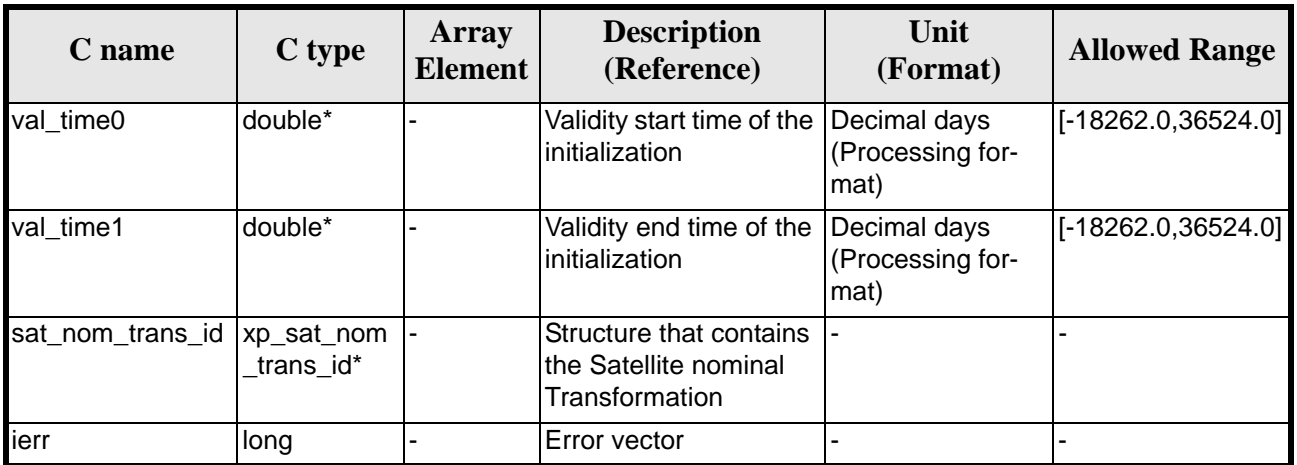

#### *Table 19: Output parameters of xp\_sat\_nominal\_att\_init\_file*

### *7.4.5 Warnings and Errors*

Next table lists the possible error messages that can be returned by the **xp\_sat\_nominal\_att\_init\_file** CFI function after translating the returned error vector into the equivalent list of error messages by calling the function of the EXPLORER\_POINTING software library **xp\_get\_msg** (see [\[GEN\\_SUM\]\)](#page-29-1).

This table also indicates the type of message returned, i.e. either a warning (WARN) or an error (ERR), the cause of such a message and the impact on the performed calculation.

The table is completed by the error code and value. These error codes can be obtained by translating the error vector returned by the **xp** sat nominal att init file function by calling the function of the EXPLORER\_POINTING software library **xp\_get\_code** (see [\[GEN\\_SUM\]\)](#page-29-1)

| <b>Error</b><br>type | <b>Error</b> message       | <b>Cause and impact</b> | <b>Error</b> code                                                                            | <b>Error</b><br>N <sub>0</sub> |
|----------------------|----------------------------|-------------------------|----------------------------------------------------------------------------------------------|--------------------------------|
| <b>ERR</b>           | Memory allocation error    |                         | No calculation performed  XP_CFI_SAT_NOMINAL_A<br>TT_INIT_FILE_MEMORY_<br>ERR                |                                |
| <b>ERR</b>           | Wrong input time reference |                         | No calculation performed  XP_CFI_SAT_NOMINAL_A<br>TT_INIT_FILE_WRONG_TI<br><b>ME REF ERR</b> |                                |

*Table 20: Error messages of xp\_sat\_nominal\_att\_init\_file function*
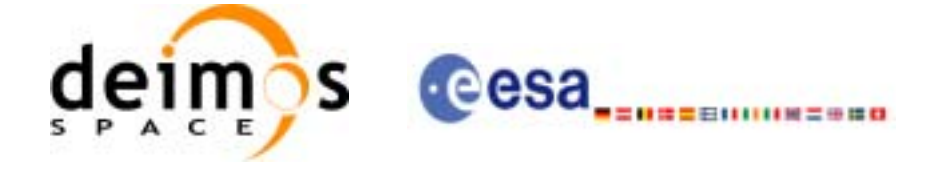

### *7.4.6 Runtime Performances*

The following runtime performances have been measured.

*Table 21: Runtime performances of xp\_sat\_nominal\_att\_init\_file*

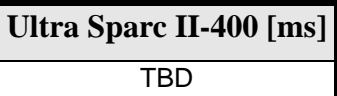

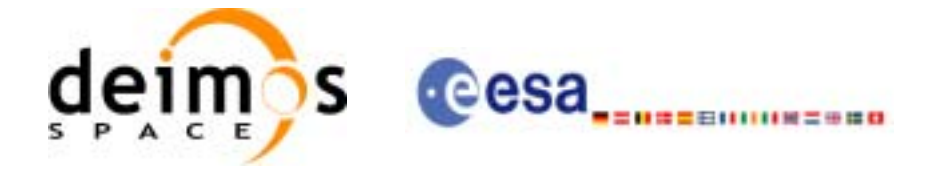

## **7.5 xp\_sat\_nominal\_att\_close**

### *7.5.1 Overview*

The **xp\_sat\_nominal\_att\_close** CFI function cleans up any memory allocation performed by the satellite nominal attitude initialization functions.

### *7.5.2 Calling Interface*

The calling interface of the **xp\_sat\_nominal\_att\_close** CFI function is the following (input parameters are underlined):

```
#include <explorer_pointing.h>
{
      xp_sat_nom_trans_id sat_nom_trans_id = \{NULL\};
      long ierr[XP_NUM_ERR_SAT_NOM_ATT_CLOSE], status;
      status = xp_sat_nominal_att_close(&sat_nom_trans_id, ierr); 
}
```
The XP\_NUM\_ERR\_SAT\_NOM\_ATT\_CLOSE constant is defined in the file *explorer\_pointing.h.*

For ForTran programs the declaration and calling procedure is as follows (input parameters are underlined, note that the C preprocessor must be used because of the presence of the #include statement):

```
#include <explorer_pointing.inc>
      INTEGER*4 SAT_ID
      INTEGER*4 IERR(XP_NUM_ERR_SAT_NOMINAL_ATT_CLOSE), STATUS
      STATUS = XP_SAT_NOMINAL_ATT_CLOSE(SAT_ID, IERR)
```
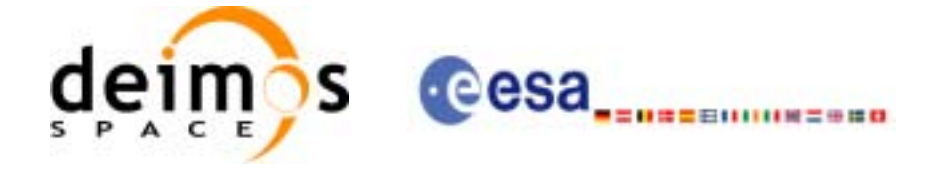

### *7.5.3 Input Parameters*

The **xp\_sat\_nominal\_att\_close** CFI function has the following input parameters:

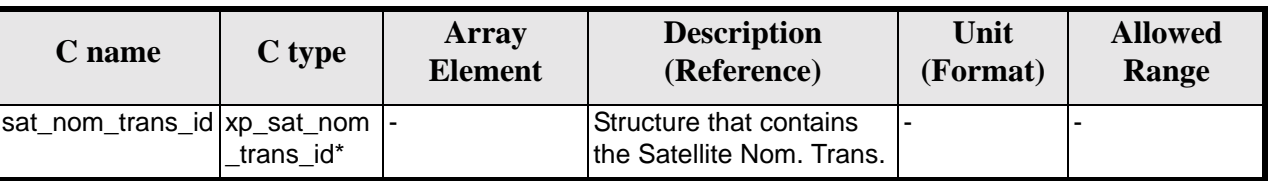

#### *Table 22: Input parameters of xp\_sat\_nominal\_att\_close function*

### *7.5.4 Output Parameters*

The output parameters of the **xp\_sat\_nominal\_att\_close** CFI function are:

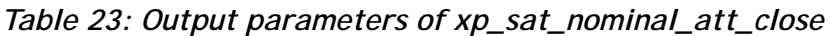

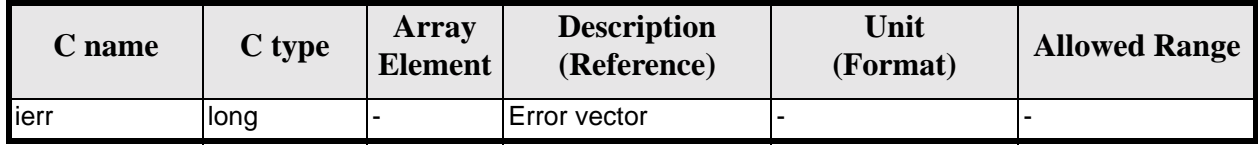

### *7.5.5 Warnings and Errors*

Next table lists the possible error messages that can be returned by the **xp\_sat\_nominal\_att\_close** CFI function after translating the returned error vector into the equivalent list of error messages by calling the function of the EXPLORER\_POINTING software library **xp\_get\_msg** (see [\[GEN\\_SUM\]\)](#page-29-0).

This table also indicates the type of message returned, i.e. either a warning (WARN) or an error (ERR), the cause of such a message and the impact on the performed calculation.

The table is completed by the error code and value. These error codes can be obtained by translating the error vector returned by the **xp\_sat\_nominal\_att\_close** function by calling the function of the EXPLORER POINTING software library **xp\_get\_code** (see [\[GEN\\_SUM\]\)](#page-29-0)

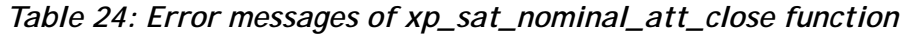

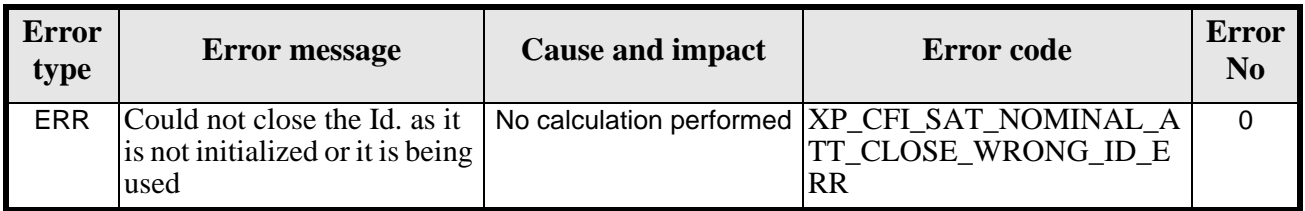

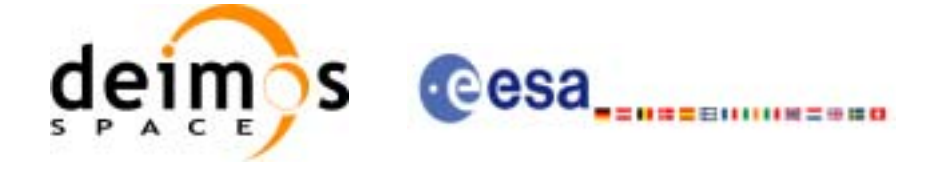

### *7.5.6 Runtime Performances*

The following runtime performances have been measured.

*Table 25: Runtime performances of xp\_sat\_nominal\_att\_close*

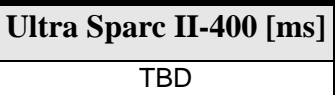

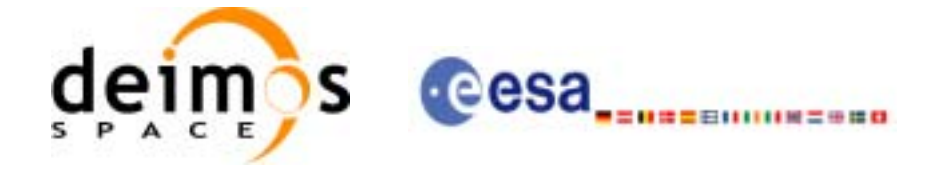

## **7.6 xp\_sat\_nominal\_att\_get\_aocs**

### *7.6.1 Overview*

The **xp\_sat\_nominal\_att\_get\_aocs** CFI function returns AOCS mode used for the satellite nominal attitude initialization.

### *7.6.2 Calling interface*

The calling interface of the **xp** sat nominal att get aocs CFI function is the following:

```
#include <explorer_lib.h>
{
       xp_sat_nom_trans_id sat_nom_trans_id;
       long status, aocs_model;
       status = xp_sat_nominal_att_get_aocs (&sat_nom_trans_id, 
                                               &aocs_model);
}
```
For ForTran programs the declaration and calling procedure is as follows (note that the C preprocessor must be used because of the presence of the #include statement):

TBD

### *7.6.3 Input parameters*

The **xp** sat nominal att get aocs CFI function has the following input parameters:

| C name | C type                                   | Array<br><b>Element</b> | <b>Description</b><br>(Reference)            | Unit<br>(Format) | <b>Allowed Range</b> |
|--------|------------------------------------------|-------------------------|----------------------------------------------|------------------|----------------------|
| ans id | sat_nom_tr  xp_sat_nom_tr  -<br>ans id * |                         | Satellite nominal trans-  -<br>formation ID. |                  |                      |

*Table 26: Input parameters of xp\_sat\_nominal\_att\_get\_aocs function*

### *7.6.4 Output parameters*

The output parameters of the **xp\_sat\_nominal\_att\_get\_aocs** CFI function are:

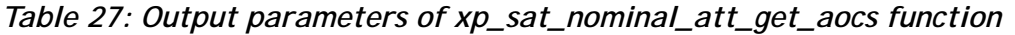

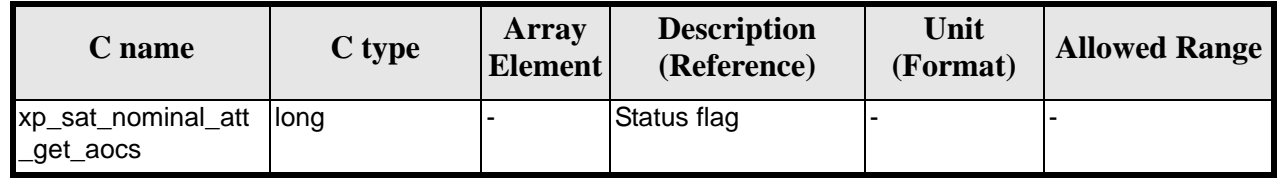

Earth Explorer Mission CFI Software. EXPLORER\_POINTING Software User Manual

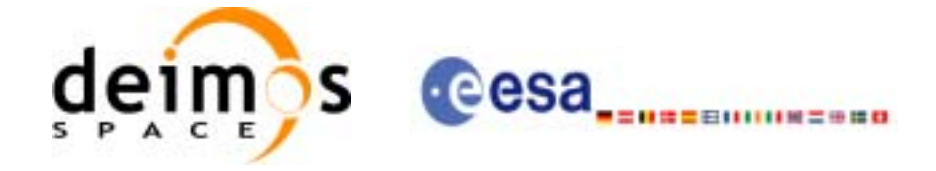

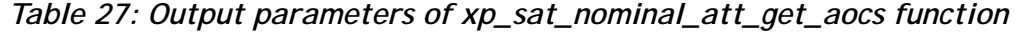

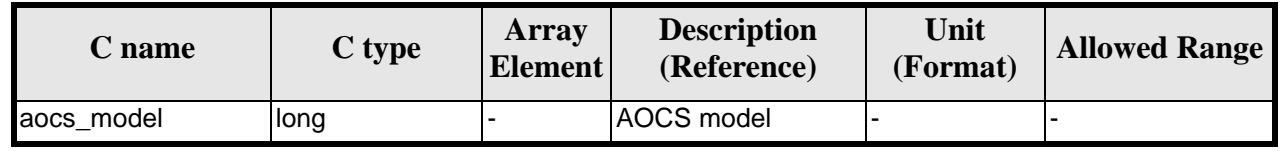

### *7.6.5 Warnings and errors*

This function does not return any error/warning code. Only the status of the function indicates if the execution was correct or not.

The possible causes of error are:

- The sat\_nom\_trans\_id was not initialised.
- The sat\_nom\_trans\_id initialisation does not allow the use of this function.

### *7.6.6 Runtime performances*

The following runtime performances have been extimated.

*Table 28: Runtime performances of xp\_sat\_nominal\_att\_get\_aocs function*

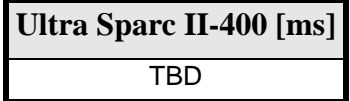

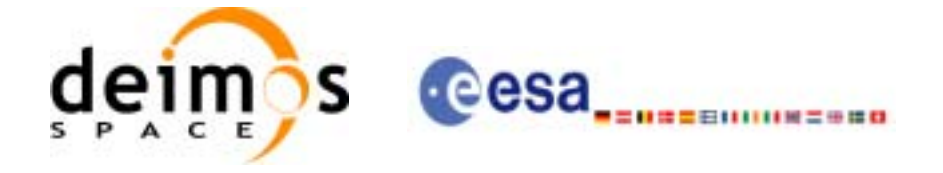

# **7.7 xp\_sat\_nominal\_att\_set\_aocs**

### *7.7.1 Overview*

The **xp\_sat\_nominal\_att\_set\_aocs** CFI function changes the AOCS mode used for the satellite nominal attitude initialization.

### *7.7.2 Calling interface*

The calling interface of the **xp** sat nominal att set aocs CFI function is the following:

```
#include <explorer_lib.h>
{
       xp_sat_nom_trans_id sat_nom_trans_id;
       long status, aocs_model;
       status = xp_sat_nominal_att_set_aocs (&sat_nom_trans_id, 
                                              &aocs_model);
```
}

For ForTran programs the declaration and calling procedure is as follows (note that the C preprocessor must be used because of the presence of the #include statement):

TBD

### *7.7.3 Input parameters*

The **xp** sat nominal att set aocs CFI function has the following input parameters:

| C name               | C type                       | Array<br><b>Element</b> | <b>Description</b><br>(Reference)                                      | Unit<br>(Format) | <b>Allowed Range</b> |
|----------------------|------------------------------|-------------------------|------------------------------------------------------------------------|------------------|----------------------|
| sat_nom_tr<br>ans id | xp_sat_nom_tr  -<br>ans id * |                         | Satellite nominal trans-<br>formation ID (input /<br>output parameter) |                  |                      |
| aocs_model long      |                              |                         | AOCS model                                                             |                  |                      |

*Table 29: Input parameters of xp\_sat\_nominal\_att\_set\_aocs function*

## *7.7.4 Output parameters*

The output parameters of the **xp** sat nominal att set aocs CFI function are:

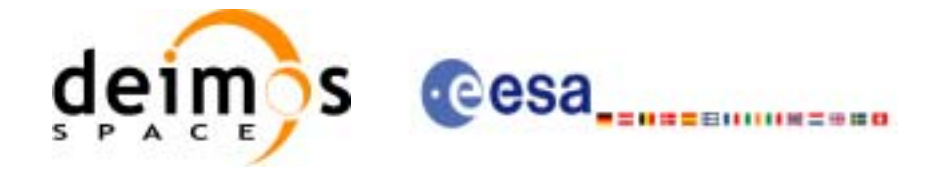

| C name                          | C type                    | Array<br><b>Element</b> | <b>Description</b><br>(Reference)                                       | Unit<br>(Format) | <b>Allowed Range</b> |
|---------------------------------|---------------------------|-------------------------|-------------------------------------------------------------------------|------------------|----------------------|
| xp_sat_nominal_att<br>_set_aocs | long                      |                         | Status flag                                                             |                  |                      |
| sat_nom_trans_id                | xp_sat_nom_tra<br>ns id * |                         | Satellite nominal<br>transformation ID<br>(input / output<br>parameter) |                  |                      |

*Table 30: Output parameters of xp\_sat\_nominal\_att\_set\_aocs function*

## *7.7.5 Warnings and errors*

This function does not return any error/warning code. Only the status of the function indicates if the execution was correct or not.

The possible causes of error are:

- The sat\_nom\_trans\_id was not initialised.
- The sat\_nom\_trans\_id initialisation does not allow the use of this function.

#### *7.7.6 Runtime performances*

The following runtime performances have been extimated.

*Table 31: Runtime performances of xp\_sat\_nominal\_att\_set\_aocs function*

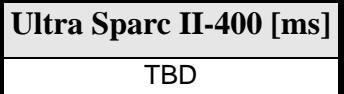

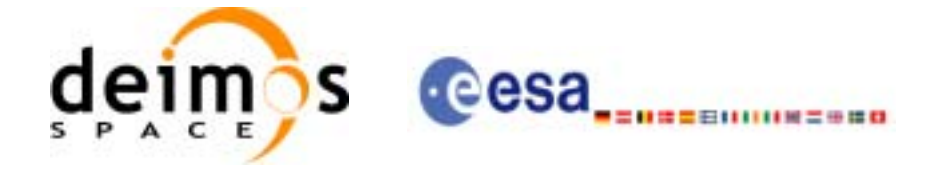

## **7.8 xp\_sat\_nominal\_att\_get\_param**

### *7.8.1 Overview*

The **xp\_sat\_nominal\_att\_get\_param** CFI function returns parameters used for the satellite nominal attitude initialization.

### *7.8.2 Calling interface*

The calling interface of the **xp\_sat\_nominal\_att\_get\_param** CFI function is the following:

```
#include <explorer_lib.h>
{
       xp_sat_nom_trans_id sat_nom_trans_id;
       long status;
       xp_param_model_str data;
       status = xp_sat_nominal_att_get_param (&sat_nom_trans_id, 
                                               &data);
```
}

For ForTran programs the declaration and calling procedure is as follows (note that the C preprocessor must be used because of the presence of the #include statement): TBD

#### *7.8.3 Input parameters*

The **xp** sat nominal att get param CFI function has the following input parameters:

| C name  | C type                                   | Array<br><b>Element</b> | <b>Description</b><br>(Reference)                 | Unit<br>(Format) | <b>Allowed Range</b> |
|---------|------------------------------------------|-------------------------|---------------------------------------------------|------------------|----------------------|
| lans id | sat_nom_tr  xp_sat_nom_tr  -<br>ans id * |                         | Satellite nominal trans-<br><b>Iformation ID.</b> |                  |                      |

*Table 32: Input parameters of xp\_sat\_nominal\_att\_get\_param function*

## *7.8.4 Output parameters*

The output parameters of the **xp\_sat\_nominal\_att\_get\_param** CFI function are:

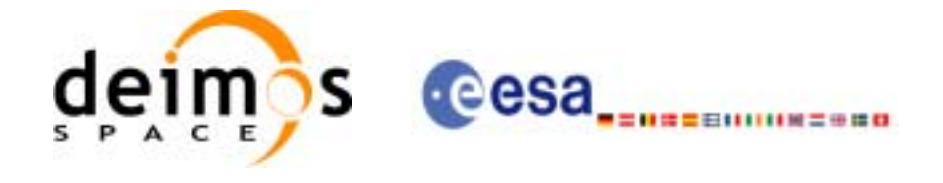

| C name                           | C type                   | Array<br><b>Element</b> | <b>Description</b><br>(Reference)  | Unit<br>(Format) | <b>Allowed Range</b> |
|----------------------------------|--------------------------|-------------------------|------------------------------------|------------------|----------------------|
| xp_sat_nominal_att<br>_get_param | llong                    |                         | Status flag                        |                  |                      |
| data                             | xp_param_mode -<br>I str |                         | Attitude initialization  -<br>data |                  |                      |

*Table 33: Output parameters of xp\_sat\_nominal\_att\_get\_param function*

### *7.8.5 Warnings and errors*

This function does not return any error/warning code. Only the status of the function indicates if the execution was correct or not.

The possible causes of error are:

- The sat\_nom\_trans\_id was not initialised.
- The sat\_nom\_trans\_id initialisation does not allow the use of this function.

### *7.8.6 Runtime performances*

The following runtime performances have been extimated.

*Table 34: Runtime performances of xp\_sat\_nominal\_att\_get\_param function*

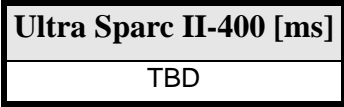

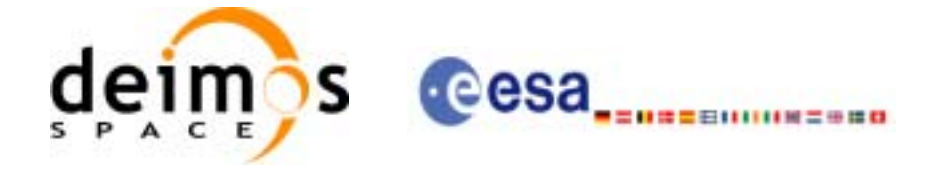

## **7.9 xp\_sat\_nominal\_att\_set\_param**

### *7.9.1 Overview*

The **xp\_sat\_nominal\_att\_set\_param** CFI function changes the parameters used for the satellite nominal attitude initialization.

### *7.9.2 Calling interface*

The calling interface of the **xp\_sat\_nominal\_att\_set\_param** CFI function is the following:

```
#include <explorer_lib.h>
{
       xp_sat_nom_trans_id sat_nom_trans_id;
       long status;
       xp_param_model_str data;
       status = xp_sat_nominal_att_set_param (&sat_nom_trans_id, 
                                               &data);
```
}

For ForTran programs the declaration and calling procedure is as follows (note that the C preprocessor must be used because of the presence of the #include statement): TBD

#### *7.9.3 Input parameters*

The **xp** sat nominal att set param CFI function has the following input parameters:

| C name               | C type                       | Array<br><b>Element</b> | <b>Description</b><br>(Reference)                                      | Unit<br>(Format) | <b>Allowed Range</b> |
|----------------------|------------------------------|-------------------------|------------------------------------------------------------------------|------------------|----------------------|
| sat_nom_tr<br>ans id | xp_sat_nom_tr  -<br>ans id * |                         | Satellite nominal trans-<br>formation ID (input /<br>output parameter) |                  |                      |
| data                 | xp_param_mo<br>del str       |                         | Attitude initialization<br>data                                        | ٠                |                      |

*Table 35: Input parameters of xp\_sat\_nominal\_att\_set\_param function*

## *7.9.4 Output parameters*

The output parameters of the **xp** sat nominal att set param CFI function are:

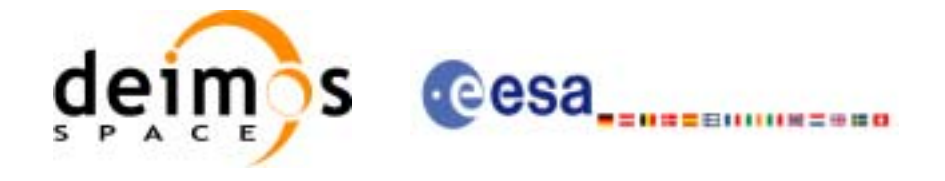

| C name                           | $C$ type                  | <b>Array</b><br><b>Element</b> | <b>Description</b><br>(Reference)                                       | Unit<br>(Format) | <b>Allowed Range</b> |
|----------------------------------|---------------------------|--------------------------------|-------------------------------------------------------------------------|------------------|----------------------|
| xp_sat_nominal_att<br>_set_param | <b>Ilong</b>              |                                | Status flag                                                             |                  |                      |
| sat_nom_trans_id                 | xp_sat_nom_tra<br>ns id * |                                | Satellite nominal<br>transformation ID<br>(input / output<br>parameter) |                  |                      |

*Table 36: Output parameters of xp\_sat\_nominal\_att\_set\_param function*

### *7.9.5 Warnings and errors*

This function does not return any error/warning code. Only the status of the function indicates if the execution was correct or not.

The possible causes of error are:

- The sat\_nom\_trans\_id was not initialised.
- The sat\_nom\_trans\_id initialisation does not allow the use of this function.

#### *7.9.6 Runtime performances*

The following runtime performances have been extimated.

*Table 37: Runtime performances of xp\_sat\_nominal\_att\_set\_param function*

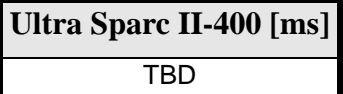

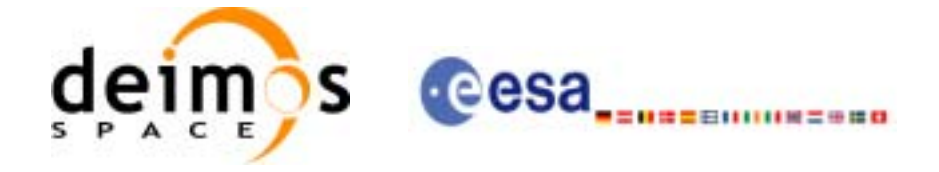

# **7.10 xp\_sat\_nominal\_att\_get\_harmonic**

### *7.10.1 Overview*

The **xp\_sat\_nominal\_att\_get\_harmonic** CFI function returns harmonic data used for the satellite nominal attitude initialization.

### *7.10.2 Calling interface*

The calling interface of the **xp\_sat\_nominal\_att\_get\_harmonic** CFI function is the following:

```
#include <explorer_lib.h>
{
       xp_sat_nom_trans_id sat_nom_trans_id;
       long status;
       xp_harmonic_model_str data;
       status = xp_sat_nominal_att_get_harmonic (&sat_nom_trans_id, 
                                                   &data);
```
}

For ForTran programs the declaration and calling procedure is as follows (note that the C preprocessor must be used because of the presence of the #include statement): TBD

#### *7.10.3 Input parameters*

The **xp** sat nominal att get harmonic CFI function has the following input parameters:

| <b>C</b> name | C type                                   | Array<br><b>Element</b> | <b>Description</b><br>(Reference)         | Unit<br>(Format) | <b>Allowed Range</b> |
|---------------|------------------------------------------|-------------------------|-------------------------------------------|------------------|----------------------|
| ans id        | sat_nom_tr  xp_sat_nom_tr  -<br>ans id * |                         | Satellite nominal trans-<br>formation ID. |                  |                      |

*Table 38: Input parameters of xp\_sat\_nominal\_att\_get\_harmonic function*

## *7.10.4 Output parameters*

The output parameters of the **xp\_sat\_nominal\_att\_get\_harmonic** CFI function are:

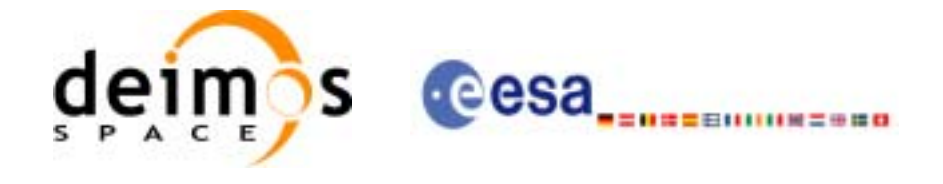

| C name                              | C type                     | Array<br><b>Element</b> | <b>Description</b><br>(Reference)  | Unit<br>(Format) | <b>Allowed Range</b> |
|-------------------------------------|----------------------------|-------------------------|------------------------------------|------------------|----------------------|
| xp_sat_nominal_att<br>_get_harmonic | <b>Ilong</b>               | -                       | Status flag                        |                  |                      |
| data                                | lxp_harmonic_m<br>odel str |                         | Attitude initialization  -<br>data |                  |                      |

*Table 39: Output parameters of xp\_sat\_nominal\_att\_get\_harmonic function*

## *7.10.5 Warnings and errors*

This function does not return any error/warning code. Only the status of the function indicates if the execution was correct or not.

The possible causes of error are:

- The sat\_nom\_trans\_id was not initialised.
- The sat\_nom\_trans\_id initialisation does not allow the use of this function.

### *7.10.6 Runtime performances*

The following runtime performances have been extimated.

*Table 40: Runtime performances of xp\_sat\_nominal\_att\_get\_harmonic function*

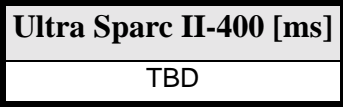

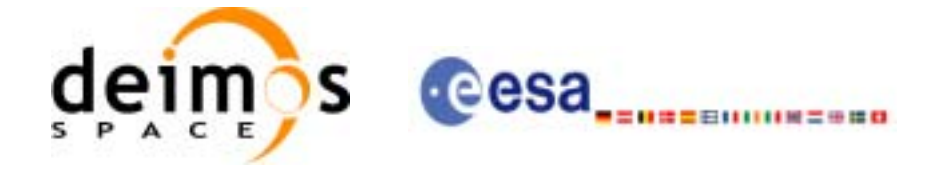

# **7.11 xp\_sat\_nominal\_att\_set\_harmonic**

### *7.11.1 Overview*

The **xp\_sat\_nominal\_att\_set\_harmonic** CFI function changes the harmonic data used for the satellite nominal attitude initialization.

### *7.11.2 Calling interface*

The calling interface of the **xp\_sat\_nominal\_att\_set\_harmonic** CFI function is the following:

```
#include <explorer_lib.h>
{
       xp_sat_nom_trans_id sat_nom_trans_id;
       long status;
       xp_harmonic_model_str data;
       status = xp_sat_nominal_att_set_harmonic (&sat_nom_trans_id, 
                                                   &data);
```
}

For ForTran programs the declaration and calling procedure is as follows (note that the C preprocessor must be used because of the presence of the #include statement): TBD

#### *7.11.3 Input parameters*

The **xp** sat nominal att set harmonic CFI function has the following input parameters:

| C name               | C type                            | Array<br><b>Element</b> | <b>Description</b><br>(Reference)                                      | Unit<br>(Format) | <b>Allowed Range</b> |
|----------------------|-----------------------------------|-------------------------|------------------------------------------------------------------------|------------------|----------------------|
| sat_nom_tr<br>ans id | $xp$ _sat_nom_tr $ -$<br>ans id * |                         | Satellite nominal trans-<br>formation ID (input /<br>output parameter) |                  |                      |
| data                 | xp_harmonic_<br>model str         |                         | Attitude initialization<br>data                                        | ٠                |                      |

*Table 41: Input parameters of xp\_sat\_nominal\_att\_set\_harmonic function*

## *7.11.4 Output parameters*

The output parameters of the **xp** sat nominal att set harmonic CFI function are:

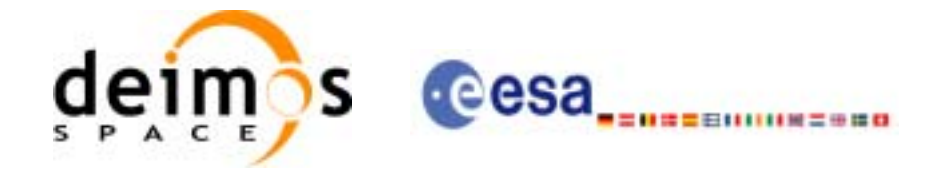

| C name                              | C type                    | Array<br><b>Element</b> | <b>Description</b><br>(Reference)                                       | Unit<br>(Format) | <b>Allowed Range</b> |
|-------------------------------------|---------------------------|-------------------------|-------------------------------------------------------------------------|------------------|----------------------|
| xp_sat_nominal_att<br>_set_harmonic | llong                     |                         | Status flag                                                             |                  |                      |
| sat nom trans id                    | xp_sat_nom_tra<br>ns id * |                         | Satellite nominal<br>transformation ID<br>(input / output<br>parameter) |                  |                      |

*Table 42: Output parameters of xp\_sat\_nominal\_att\_set\_harmonic function*

### *7.11.5 Warnings and errors*

This function does not return any error/warning code. Only the status of the function indicates if the execution was correct or not.

The possible causes of error are:

- The sat\_nom\_trans\_id was not initialised.
- The sat\_nom\_trans\_id initialisation does not allow the use of this function.

#### *7.11.6 Runtime performances*

The following runtime performances have been extimated.

*Table 43: Runtime performances of xp\_sat\_nominal\_att\_set\_harmonic function*

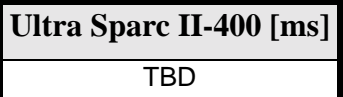

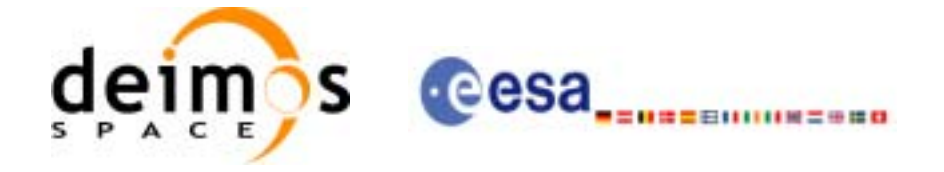

# **7.12 xp\_sat\_nominal\_att\_get\_file**

### *7.12.1 Overview*

The **xp\_sat\_nominal\_att\_get\_file** CFI function returns initialisation data from the satellite nominal attitude Id. when it was initialised with a file.

### *7.12.2 Calling interface*

The calling interface of the **xp\_sat\_nominal\_att\_get\_file** CFI function is the following:

```
#include <explorer_lib.h>
{
       xp_sat_nom_trans_id sat_nom_trans_id;
       long status;
       xp_file_model_str data;
       status = xp_sat_nominal_att_get_file (&sat_nom_trans_id, 
                                               &data);
```
}

For ForTran programs the declaration and calling procedure is as follows (note that the C preprocessor must be used because of the presence of the #include statement): TBD

#### *7.12.3 Input parameters*

The **xp** sat nominal att get file CFI function has the following input parameters:

| C name | C type                                   | Array<br><b>Element</b> | <b>Description</b><br>(Reference)         | Unit<br>(Format) | <b>Allowed Range</b> |
|--------|------------------------------------------|-------------------------|-------------------------------------------|------------------|----------------------|
| ans id | sat_nom_tr  xp_sat_nom_tr  -<br>ans id * |                         | Satellite nominal trans-<br>formation ID. |                  |                      |

*Table 44: Input parameters of xp\_sat\_nominal\_att\_get\_file function*

## *7.12.4 Output parameters*

The output parameters of the **xp\_sat\_nominal\_att\_get\_file** CFI function are:

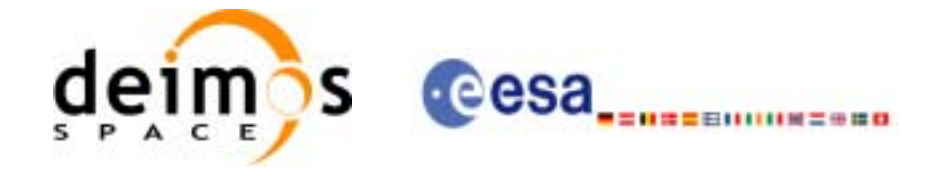

| C name                            | $C$ type     | Array<br><b>Element</b> | <b>Description</b><br>(Reference) | Unit<br>(Format) | <b>Allowed Range</b> |
|-----------------------------------|--------------|-------------------------|-----------------------------------|------------------|----------------------|
| xp_sat_nominal_att<br>$get$ -file | <b>llong</b> |                         | Status flag                       |                  |                      |
| data                              |              |                         | Attitude initialization<br>data   |                  |                      |

*Table 45: Output parameters of xp\_sat\_nominal\_att\_get\_file function*

## *7.12.5 Warnings and errors*

This function does not return any error/warning code. Only the status of the function indicates if the execution was correct or not.

The possible causes of error are:

- The sat\_nom\_trans\_id was not initialised.
- The sat\_nom\_trans\_id initialisation does not allow the use of this function.

### *7.12.6 Runtime performances*

The following runtime performances have been extimated.

*Table 46: Runtime performances of xp\_sat\_nominal\_att\_get\_file function*

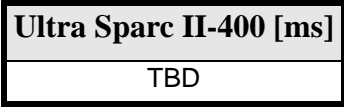

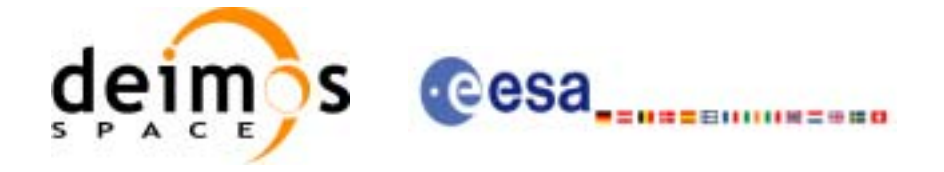

# **7.13 xp\_sat\_nominal\_att\_set\_file**

### *7.13.1 Overview*

The **xp\_sat\_nominal\_att\_set\_file** CFI function changes the initialization data for the satellite nominal attitude Id, when it was initalised with a file.

### *7.13.2 Calling interface*

The calling interface of the **xp\_sat\_nominal\_att\_set\_file** CFI function is the following:

```
#include <explorer_lib.h>
{
       xp_sat_nom_trans_id sat_nom_trans_id;
       long status;
       xp_file_model_str data;
       status = xp_sat_nominal_att_set_file (&sat_nom_trans_id, 
                                                &data);
```
}

For ForTran programs the declaration and calling procedure is as follows (note that the C preprocessor must be used because of the presence of the #include statement): TBD

#### *7.13.3 Input parameters*

The **xp\_sat\_nominal\_att\_set\_file** CFI function has the following input parameters:

| C name               | C type                       | Array<br><b>Element</b> | <b>Description</b><br>(Reference)                                      | Unit<br>(Format) | <b>Allowed Range</b> |
|----------------------|------------------------------|-------------------------|------------------------------------------------------------------------|------------------|----------------------|
| sat_nom_tr<br>ans id | xp_sat_nom_tran  -<br>s id * |                         | Satellite nominal trans-<br>formation ID (input /<br>output parameter) |                  |                      |
| data                 | xp_file_model_str  -         |                         | Attitude initialization<br>data                                        |                  |                      |

*Table 47: Input parameters of xp\_sat\_nominal\_att\_set\_file function*

## *7.13.4 Output parameters*

The output parameters of the **xp** sat nominal att set file CFI function are:

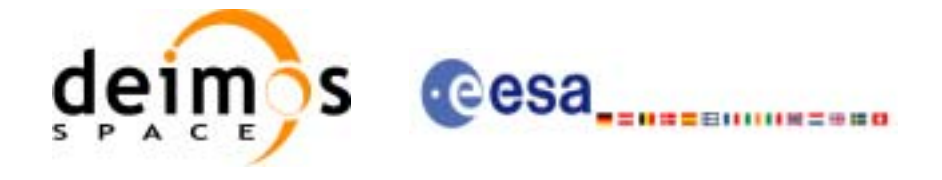

| C name                          | $C$ type                  | Array<br><b>Element</b> | <b>Description</b><br>(Reference)                                       | Unit<br>(Format) | <b>Allowed Range</b> |
|---------------------------------|---------------------------|-------------------------|-------------------------------------------------------------------------|------------------|----------------------|
| xp_sat_nominal_att<br>_set_file | llong                     |                         | Status flag                                                             |                  |                      |
| sat_nom_trans_id                | xp_sat_nom_tra<br>ns id * |                         | Satellite nominal<br>transformation ID<br>(input / output<br>parameter) |                  |                      |

*Table 48: Output parameters of xp\_sat\_nominal\_att\_set\_file function*

## *7.13.5 Warnings and errors*

This function does not return any error/warning code. Only the status of the function indicates if the execution was correct or not.

The possible causes of error are:

- The sat\_nom\_trans\_id was not initialised.
- The sat\_nom\_trans\_id initialisation does not allow the use of this function.

### *7.13.6 Runtime performances*

The following runtime performances have been extimated.

*Table 49: Runtime performances of xp\_sat\_nominal\_att\_set\_file function*

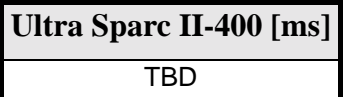

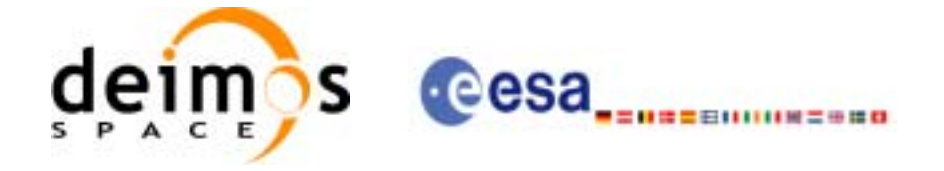

## **7.14 xp\_sat\_att\_angle\_init**

#### *7.14.1 Overview*

The **xp\_sat\_att\_angle\_init** CFI function initialises the satellite nominal attitude to satellite attitude mispointing angles for a given satellite with a user-provided set of values. The initalised values will be stored in the *sat\_trans\_id* output structure.

#### *7.14.2 Calling Interface*

The calling interface of the **xp** sat att angle init CFI function is the following (input parameters are underlined):

```
#include <explorer_pointing.h>
{
      double ang[3];
      xp_sat_trans_id sat_trans_id = \{NULL\};
      long ierr[XP_NUM_ERR_MISP_ANGLE_INIT_DEF], status;
      status = xp_sat_att_angle_init(ang, &sat_trans_id, ierr); 
}
```
The XP\_NUM\_ERR\_SAT\_ATT\_ANGLE\_INIT\_constant is defined in the file *explorer pointing.h.* 

For ForTran programs the declaration and calling procedure is as follows (input parameters are underlined, note that the C preprocessor must be used because of the presence of the #include statement):

```
#include <explorer_pointing.inc>
      INTEGER*4 SAT_ID
      REAL*8 ANG(3)
      INTEGER*4 IERR(XP_NUM_ERR_SAT_ATT_ANGLE_INIT), STATUS
      STATUS = XP_SAT_ATT_ANGLE_INIT(SAT_ID, ANG, IERR)
```
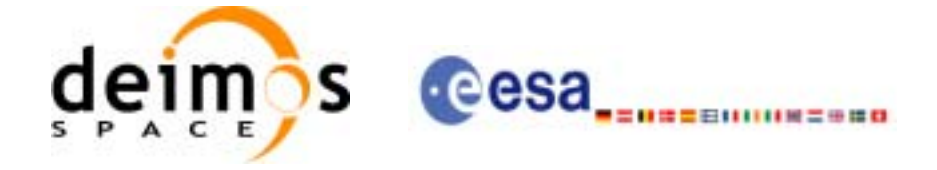

### *7.14.3 Input Parameters*

The **xp\_sat\_att\_angle\_init** CFI function has the following input parameters:

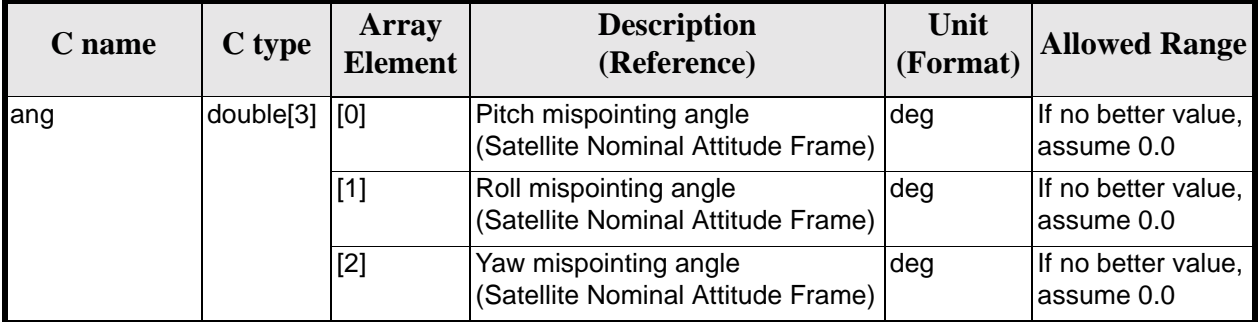

#### *Table 50: Input parameters of xp\_sat\_att\_angle\_init function*

### *7.14.4 Output Parameters*

The output parameters of the **xp\_sat\_att\_angle\_init** CFI function are:

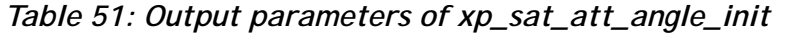

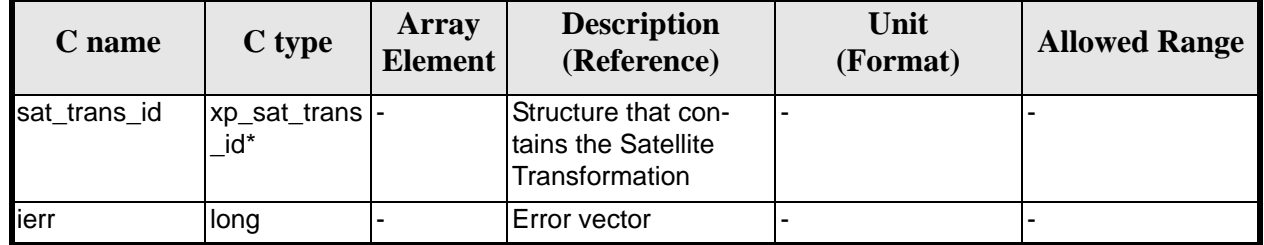

## *7.14.5 Warnings and Errors*

Next table lists the possible error messages that can be returned by the **xp\_sat\_att\_angle\_init** CFI function after translating the returned error vector into the equivalent list of error messages by calling the function of the EXPLORER\_POINTING software library **xp\_get\_msg** (see [\[GEN\\_SUM\]\)](#page-29-0).

This table also indicates the type of message returned, i.e. either a warning (WARN) or an error (ERR), the cause of such a message and the impact on the performed calculation.

The table is completed by the error code and value. These error codes can be obtained by translating the error vector returned by the **xp** sat att angle init function by calling the function of the EXPLORER\_POINTING software library **xp\_get\_code** (see [\[GEN\\_SUM\]\)](#page-29-0)

| <b>Error</b><br>type | <b>Error message</b>    | <b>Cause and impact</b> | <b>Error</b> code                                                   | Error<br>No |
|----------------------|-------------------------|-------------------------|---------------------------------------------------------------------|-------------|
| <b>ERR</b>           | Memory allocation error |                         | No calculation performed   XP_CFI_SAT_ATT_ANGLE_INI  <br>MEMORY ERR |             |

*Table 52: Error messages of xp\_sat\_att\_angle\_init function*

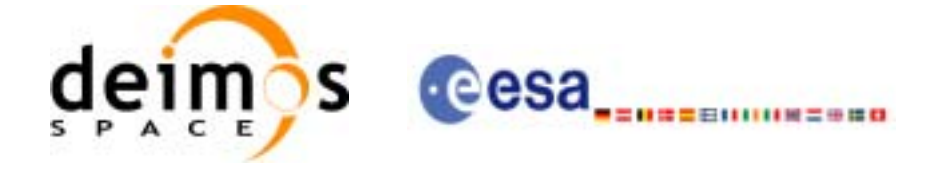

Page:

### *7.14.6 Runtime Performances*

The following runtime performances have been measured.

*Table 53: Runtime performances of xp\_sat\_att\_angle\_init*

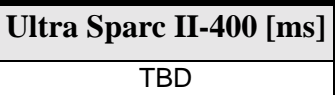

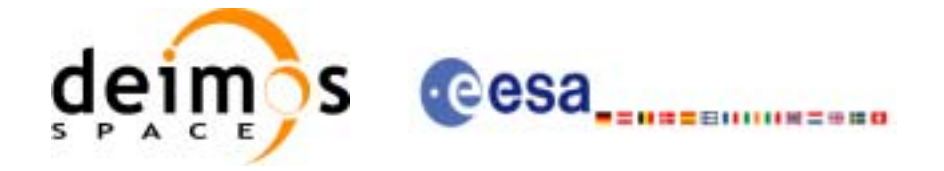

## **7.15 xp\_sat\_att\_matrix\_init**

### *7.15.1 Overview*

The **xp\_sat\_att\_matrix\_init** CFI function initialises misalignement matrix between the satellite nominal attitude frame and satellite attitude frame with a user-provided matrix. The initalised values will be stored in the *sat\_trans\_id* output structure.

### *7.15.2 Calling Interface*

The calling interface of the **xp\_sat\_att\_matrix\_init** CFI function is the following (input parameters are underlined):

```
#include <explorer_pointing.h>
{
      double att matrix[3][3];
      xp_sat_trans_id sat_trans_id = \{NULL\};
      long ierr[XP_NUM_ERR_SAT_ATT_MATRIX_INIT], status;
      status = xp_sat_att_matrix_init_def(att_matrix,
                                            &sat_trans_id, ierr); 
}
```
The XP\_NUM\_ERR\_SAT\_ATT\_MATRIX\_INIT constant is defined in the file *explorer\_pointing.h.*

For ForTran programs the declaration and calling procedure is as follows (input parameters are underlined, note that the C preprocessor must be used because of the presence of the #include statement):

```
#include <explorer_pointing.inc>
      REAL*8 ATT_MATRIX(3,3)
      INTEGER*4 IERR(XP_NUM_ERR_SAT_ATT_MATRIX_INIT), STATUS
      STATUS = XP_SAT_ATT_MATRIX_INIT_DEF(ATT_MATRIX, IERR)
```
Note:The matrices are handled differently in C and in ForTran programs. Details TBW.

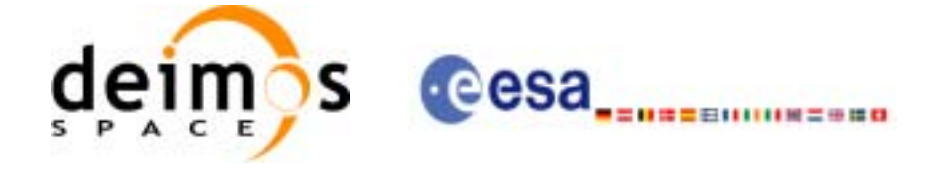

### *7.15.3 Input Parameters*

The **xp\_sat\_att\_matrix\_init** CFI function has the following input parameters:

#### *Table 54: Input parameters of xp\_sat\_att\_matrix\_init function*

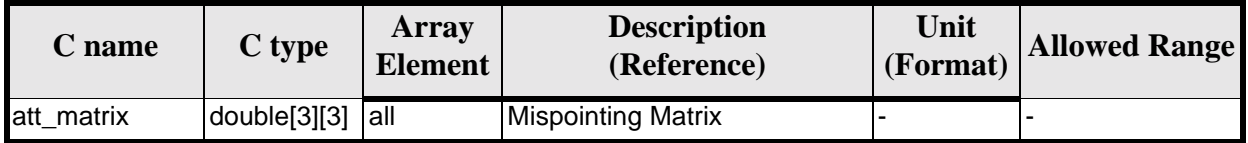

### *7.15.4 Output Parameters*

The output parameters of the **xp\_sat\_att\_matrix\_init** CFI function are:

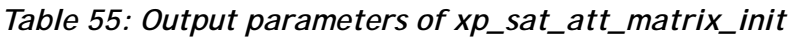

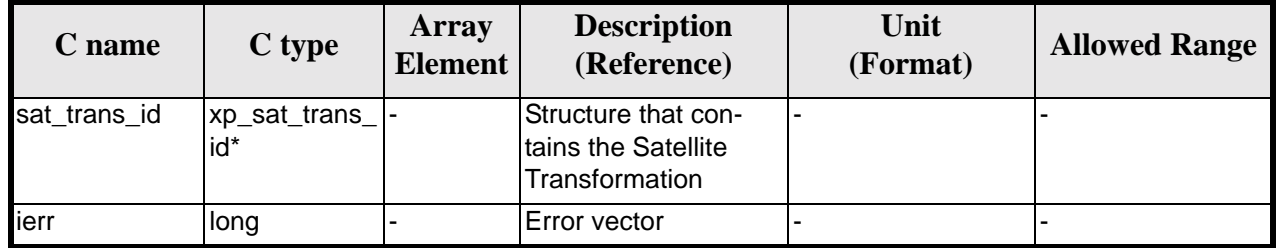

### *7.15.5 Example*

**TBD** 

## *7.15.6 Warnings and Errors*

Next table lists the possible error messages that can be returned by the **xp** sat att matrix init CFI function after translating the returned error vector into the equivalent list of error messages by calling the function of the EXPLORER\_POINTING software library **xp\_get\_msg** (see [\[GEN\\_SUM\]](#page-29-0)).

This table also indicates the type of message returned, i.e. either a warning (WARN) or an error (ERR), the cause of such a message and the impact on the performed calculation.

The table is completed by the error code and value. These error codes can be obtained by translating the error vector returned by the **xp\_sat\_att\_matrix\_init** function by calling the function of the EXPLORER\_POINTING software library **xp\_get\_code** (see [\[GEN\\_SUM\]\)](#page-29-0)

*Table 56: Error messages of xp\_sat\_att\_matrix\_init function*

| <b>Error</b><br>type | <b>Error message</b>    | <b>Cause and impact</b> | <b>Error</b> code                                                             | <b>Error</b><br>$\bf No$ |
|----------------------|-------------------------|-------------------------|-------------------------------------------------------------------------------|--------------------------|
| <b>ERR</b>           | Memory allocation error |                         | No calculation performed   XP_CFI_SAT_ATT_MATRIX_IN  <br><b>IT MEMORY ERR</b> |                          |

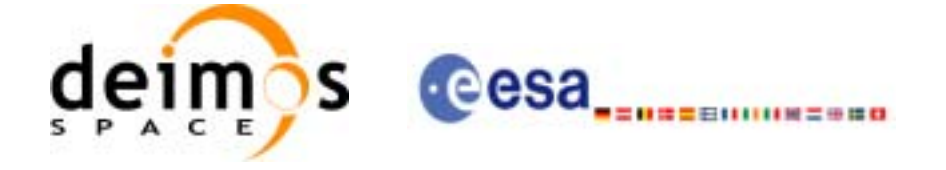

## *7.15.7 Runtime Performances*

The following runtime performances have been measured.

*Table 57: Runtime performances of xp\_sat\_att\_matrix\_init*

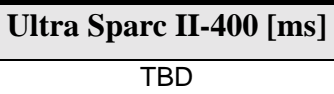

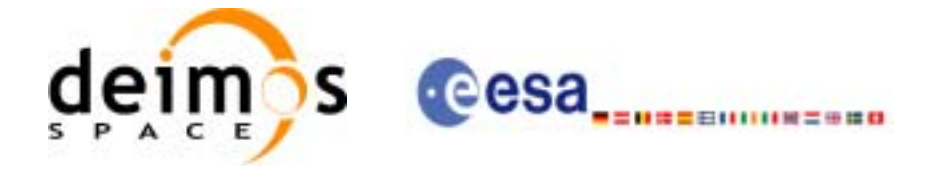

## **7.16 xp\_sat\_att\_init\_harmonic**

### *7.16.1 Overview*

The **xp\_sat\_att\_init\_harmonic** CFI function initialises the satellite nominal orbital to satellite attitude mispointing angles for a given satellite with a user-provided set of values. The initalised values will be stored in the *sat\_trans\_id* output structure.

The xp\_attitude and xp\_change\_frame functions will then compute the values as follows:

$$
attitude angle = bias + 1stsince f \cdot sin\left(\frac{angle \cdot 2\pi}{360}\right) + 1st \\
\cos\left(\frac{angle \cdot 2\pi}{360}\right) + 2nd \sin\left(\frac{2 \cdot angle \cdot 2\pi}{360}\right) + 2nd \cos\left(\frac{2 \cdot angle \cdot 2\pi}{360}\right) + 3rd \cos\left(\frac{2 \cdot angle \cdot 2\pi}{360}\right) + 3rd \cos\left(\frac{3 \cdot angle \cdot 2\pi}{360}\right) + \dots
$$
\n
$$
+ \dots
$$

### *7.16.2 Calling Interface*

The calling interface of the **xp** sat att init harmonic CFI function is the following (input parameters are underlined):

```
#include <explorer_pointing.h>
{
      long angle type, num terms[3];
      long harmonic type pitch[XP_MAX_NUM_HARMONIC],
           harmonic type roll[XP_MAX_NUM_HARMONIC],
            harmonic_type_yaw[XP_MAX_NUM_HARMONIC];
      double harmonic coef pitch[XP_MAX_NUM_HARMONIC],
          harmonic coef roll[XP_MAX_NUM_HARMONIC],
          harmonic coef yaw[XP_MAX_NUM_HARMONIC];
      xp_sat_trans_id sat_trans_id = {NULL};
      long ierr[XP_NUM_ERR_SAT_ATT_INIT_HARMONIC], status;
      status = xp sat att init harmonic(&angle type, num terms,
                                      harmonic_type_pitch,
                                     harmonic type roll,
                                      harmonic_type_yaw,
                                      harmonic_coef_pitch,
                                     harmonic coef roll,
```
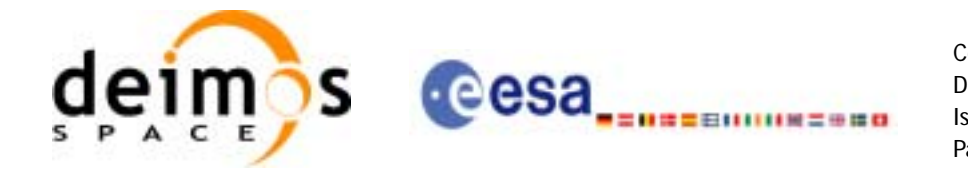

 harmonic\_coef\_yaw, &sat\_trans\_id, ierr);

}

The XP\_NUM\_ERR\_SAT\_ATT\_INIT\_HARMONIC and XP\_MAX\_NUM\_HARMONIC constants are defined in the file *explorer\_pointing.h.*

For ForTran programs the declaration and calling procedure is as follows (input parameters are underlined, note that the C preprocessor must be used because of the presence of the #include statement):

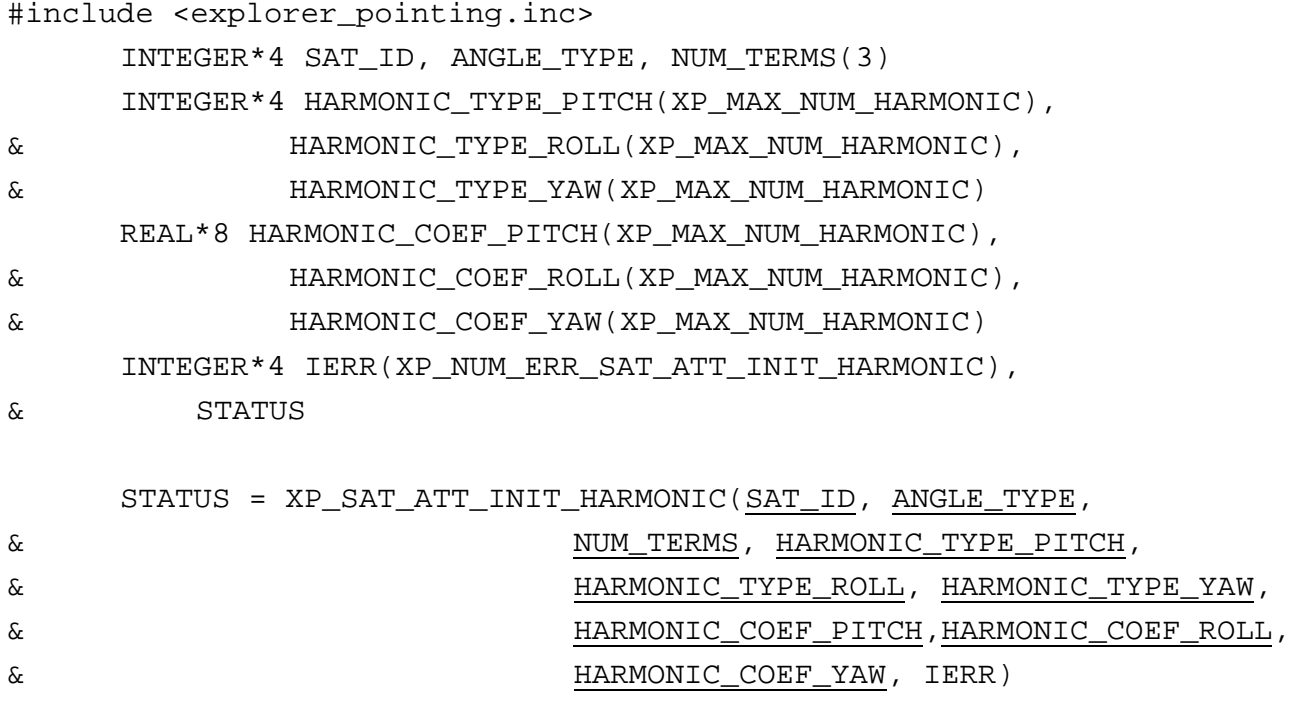

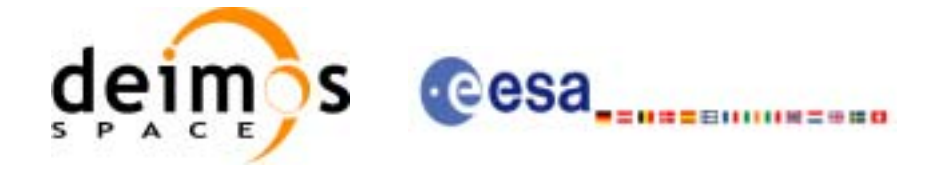

## *7.16.3 Input Parameters*

The **xp\_sat\_att\_init\_harmonic** CFI function has the following input parameters:

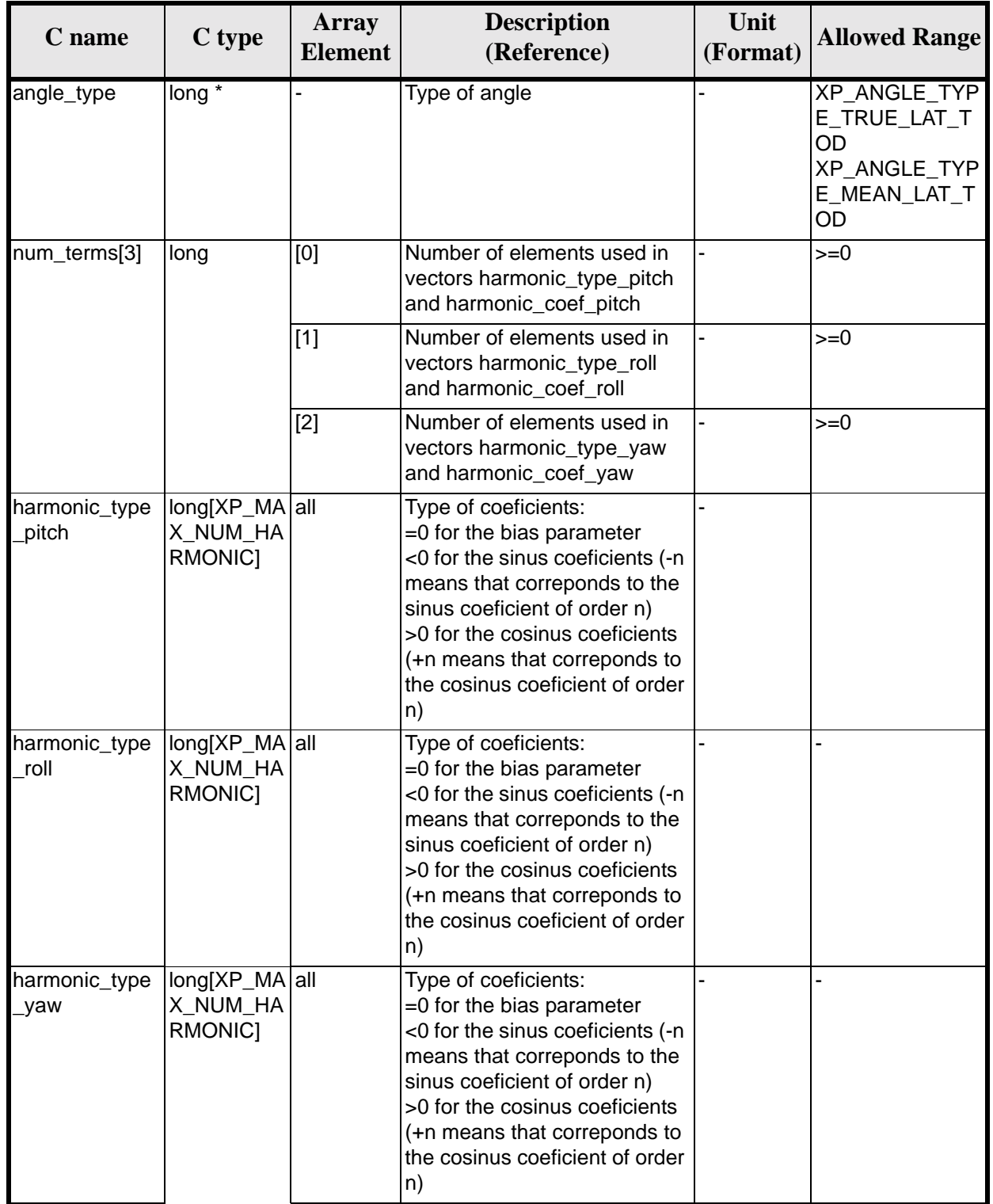

#### *Table 58: Input parameters of xp\_sat\_att\_init\_harmonic function*

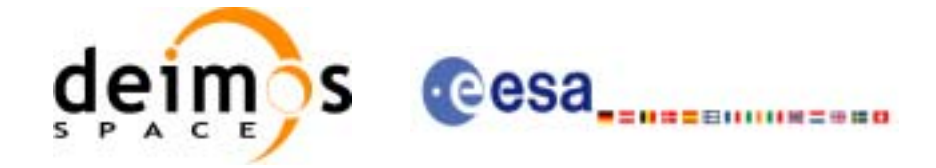

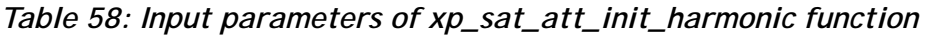

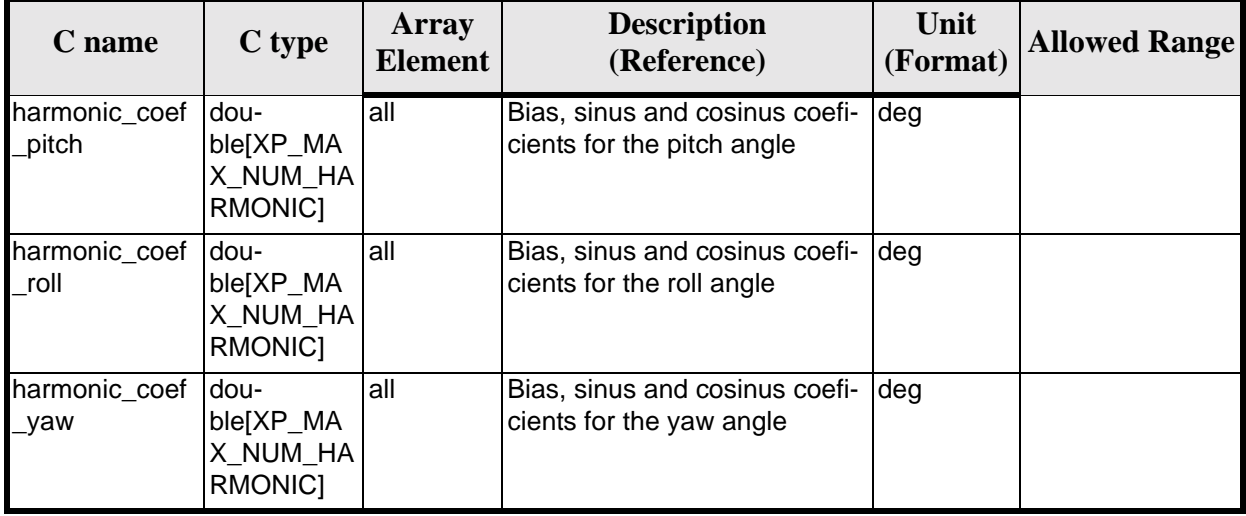

It is possible to use enumeration values rather than integer values for some of the input arguments:

• Angle Type: See current document, [table 3](#page-44-0).

#### *7.16.4 Output Parameters*

The output parameters of the **xp\_sat\_att\_init\_harmonic** CFI function are:

| C name       | $C$ type               | Array<br><b>Element</b> | <b>Description</b><br>(Reference)                            | Unit<br>(Format) | <b>Allowed Range</b> |
|--------------|------------------------|-------------------------|--------------------------------------------------------------|------------------|----------------------|
| sat_trans_id | xp_sat_trans  -<br>id* |                         | Structure that con-<br>tains the Satellite<br>Transformation |                  |                      |
| ierr         | long                   |                         | Error vector                                                 |                  |                      |

*Table 59: Output parameters of xp\_sat\_att\_init\_harmonic*

#### *7.16.5 Warnings and Errors*

Next table lists the possible error messages that can be returned by the **xp\_sat\_att\_init\_harmonic** CFI function after translating the returned error vector into the equivalent list of error messages by calling the function of the EXPLORER\_POINTING software library **xp\_get\_msg** (see [\[GEN\\_SUM\]\)](#page-29-0).

This table also indicates the type of message returned, i.e. either a warning (WARN) or an error (ERR), the cause of such a message and the impact on the performed calculation.

The table is completed by the error code and value. These error codes can be obtained by translating the error vector returned by the **xp\_sat\_att\_init\_harmonic** function by calling the function of the EXPLORER\_POINTING software library **xp\_get\_code** (see [\[GEN\\_SUM\]\)](#page-29-0)

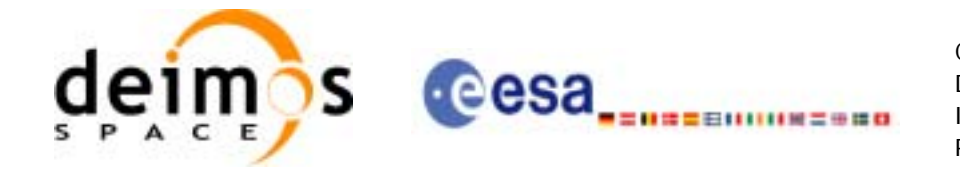

#### *Table 60: Error messages of xp\_sat\_att\_init\_harmonic function*

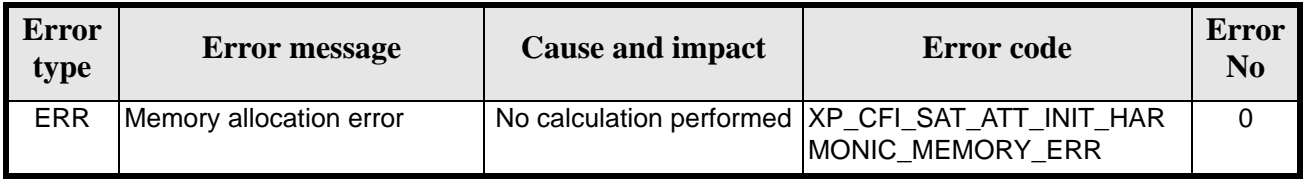

### *7.16.6 Runtime Performances*

The following runtime performances have been measured.

*Table 61: Runtime performances of xp\_sat\_att\_init\_harmonic*

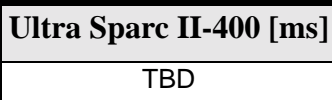

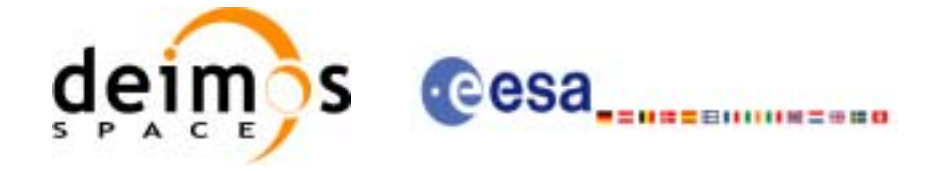

# **7.17 xp\_sat\_att\_init\_file**

#### *7.17.1 Overview*

The **xp\_sat\_att\_init\_file** CFI function initialises the satellite attitude angles for a given satellite reading values from the attitude file(s). The validity time or orbital range for the attitude angles can be specified by the user. The initalised values will be stored in the *sat\_trans\_id* output structure.

### *7.17.2 Calling Interface*

The calling interface of the **xp\_sat\_att\_init\_file** CFI function is the following (input parameters are underlined):

```
#include <explorer_pointing.h>
{
      xl time id time id = \{NULL\};long n_files, time_init_mode, time_ref;
      char **attitude_file *auxiliary_file;
      double time0, time1;
      double val time0, val time1;
      xp_sat_trans_id sat_trans_id = \{NULL\};
      long ierr[XP_NUM_ERR_SAT_ATT_INIT_FILE], status;
      status = xp_sat_att_init_file(&time_id, &n_files,
               attitude_file, &auxiliary_file,
               time_init_mode, &time_ref, &time0, &time1,
               &val_time0, &val_time1, &sat_trans_id, ierr); 
}
```
The XP\_NUM\_ERR\_SAT\_ATT\_INIT\_FILE constant is defined in the file *explorer\_pointing.h.* For ForTran programs the declaration and calling procedure is as follows (input parameters are underlined, note that the C preprocessor must be used because of the presence of the #include statement):

```
#include <explorer_pointing.inc>
      INTEGER*4 SAT_ID, N_FILES, TIME_INIT_MODE, TIME_REF
      INTEGER*4 ORBIT0, ORBIT1
      CHARACTER*LENGTH_NAME ATTITUDE_FILE(NUM_FILES), AUXILIARY_FILE
     REAL*8 TIME0, TIME1
      INTEGER*4 IERR(XP_NUM_ERR_SAT_ATT_INIT_FILE), STATUS
      STATUS = XP_SAT_ATT_INIT_FILE(SAT_ID, N_FILES,
& ATTITUDE_FILE, AUXILIARY_FILE, TIME_INIT_MODE,
```
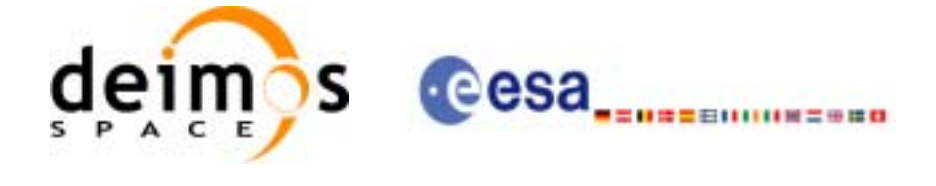

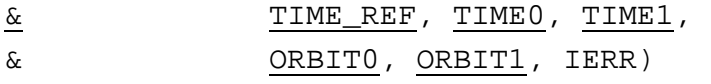

## *7.17.3 Input Parameters*

The **xp\_sat\_att\_init\_file** CFI function has the following input parameters:

| C name                 | C type              | Array<br><b>Element</b> | <b>Description</b><br>(Reference)                                                                                                    | Unit<br>(Format)                            | <b>Allowed Range</b>                             |
|------------------------|---------------------|-------------------------|----------------------------------------------------------------------------------------------------|---------------------------------------------|--------------------------------------------------|
| time_id                | xl_time_id*         |                         | Structure that contains the time<br>correlations.                                                                                                    |                                             |                                                  |
| n_files                | long $\overline{y}$ |                         | Number of reference data files                                                                                                    |                                             | > 0                                              |
| attitude_file          | char**              |                         | Filenames of the reference data<br>files. In case multiple files are<br>used, the files should be time<br>ordered.<br>The supported Attitude File for-<br>mats are the Generic Attitude File<br>as described in APPENDIX C and<br>Star Tracker files.<br>If multiple files are used, Generic<br>Attitude Files and Star Tracker files<br>cannot be given to the function as<br>part of the same list.<br>When using Star-Tracker files, the<br>function assumes that all the input<br>files belong to the same Star-<br>Tracker. As a consequence of this<br>assumption only the Star-Tracker<br>identifier of the first file provided in<br>the list is read. Note that the Star-<br>Tracker identification number<br>should be either 1, 2 or 3 (no inter-<br>nal check is performed) |                                             |                                                  |
| auxiliary_file         | char**              |                         | Filename of an auxiliary file con-<br>taining the Star-Tracker misaligne-<br>ment matrices (the format must be<br>the same as the attitude file given<br>in function xp_instr_att_init_file)                                                                                                    |                                             |                                                  |
| time_init_mode  long * |                     |                         | Flag for selecting the time range of  -<br>the initialisation.                                                                                                    |                                             | Select either:<br>· XP_SEL_TIME<br>· XP_SEL_FILE |
| time_ref               | $long^*$            |                         | Time reference ID                                                                                                    |                                             | Complete                                         |
| time0                  | double*             |                         | If: time_init_mode=XP_SEL_TIME<br>Start of the time range defined by<br>[time0,time1]                                                                                                    | Decimal<br>days<br>(Process-<br>ing format) | [-18262.0,36524.0]                               |

*Table 62: Input parameters of xp\_sat\_att\_init\_file function*

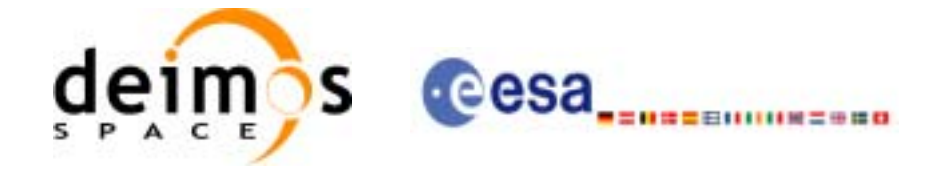

| C name | C type  | Array<br><b>Element</b> | <b>Description</b><br>(Reference)                                                             | Unit<br>(Format)                 | <b>Allowed Range</b>                  |
|--------|---------|-------------------------|-----------------------------------------------------------------------------------------------|----------------------------------|---------------------------------------|
| time1  | double* |                         | If: time_init_mode=XP_SEL_TIME   Decimal<br>End of the time range defined by<br>[time0,time1] | days<br>(Process-<br>ing format) | $[-18262.0, 36524.0]$<br>$>$ time $0$ |

*Table 62: Input parameters of xp\_sat\_att\_init\_file function*

It is possible to use enumeration values rather than integer values for some of the input arguments:

- Time Reference ID: time\_ref. See [\[GEN\\_SUM\].](#page-29-0)
- Time Init Mode ID: time init mode. See current document, [table 3](#page-44-0).

#### *7.17.4 Output Parameters*

The output parameters of the **xp\_sat\_att\_init\_file** CFI function are:

| C name       | C type              | Array<br><b>Element</b> | <b>Description</b><br>(Reference)                            | Unit<br>(Format)                    | <b>Allowed Range</b>  |
|--------------|---------------------|-------------------------|--------------------------------------------------------------|-------------------------------------|-----------------------|
| val time0    | double*             |                         | Validity start time of<br>the initialization                 | Decimal days<br>(Processing format) | $[-18262.0, 36524.0]$ |
| val_time1    | double*             |                         | Validity end time of<br>the initialization                   | Decimal days<br>(Processing format) | $[-18262.0, 36524.0]$ |
| sat_trans_id | xp_sat_trans<br>id* |                         | Structure that con-<br>tains the Satellite<br>Transformation | $\overline{\phantom{a}}$            |                       |
| ierr         | long                |                         | Error vector                                                 |                                     |                       |

*Table 63: Output parameters of xp\_sat\_att\_init\_file*

### *7.17.5 Warnings and Errors*

Next table lists the possible error messages that can be returned by the **xp\_sat\_att\_init\_file** CFI function after translating the returned error vector into the equivalent list of error messages by calling the function of the EXPLORER\_POINTING software library **xp\_get\_msg** (see [\[GEN\\_SUM\]\)](#page-29-0).

This table also indicates the type of message returned, i.e. either a warning (WARN) or an error (ERR), the cause of such a message and the impact on the performed calculation.

The table is completed by the error code and value. These error codes can be obtained by translating the error vector returned by the **xp\_sat\_att\_init\_file** function by calling the function of the EXPLORER\_POINTING software library **xp\_get\_code** (see [\[GEN\\_SUM\]\)](#page-29-0)

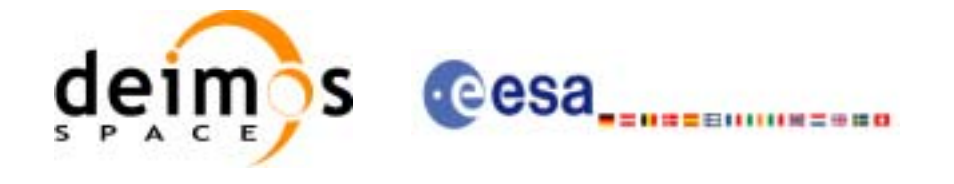

#### *Table 64: Error messages of xp\_sat\_att\_init\_file function*

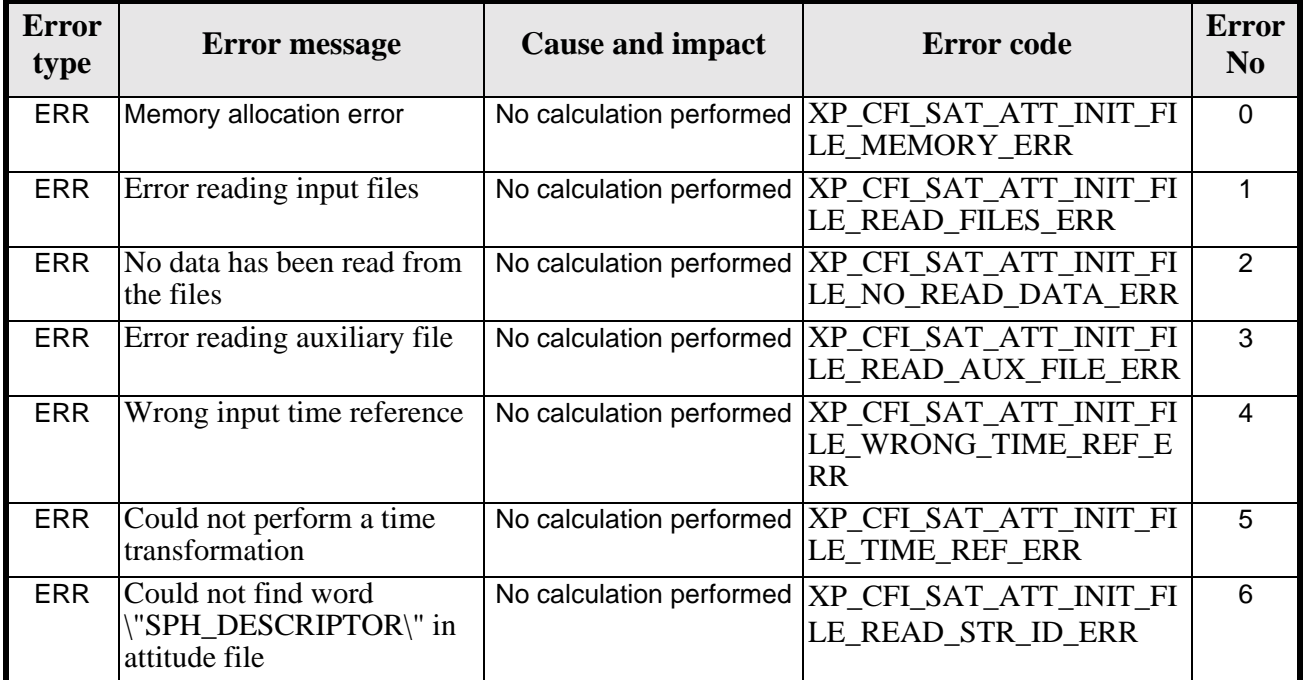

### *7.17.6 Runtime Performances*

The following runtime performances have been measured.

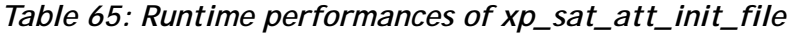

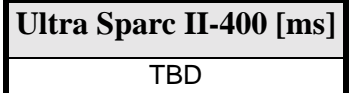

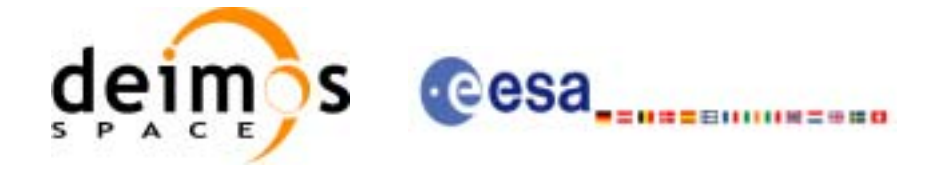

## **7.18 xp\_sat\_att\_close**

#### *7.18.1 Overview*

The **xp\_sat\_att\_close** CFI function cleans up any memory allocation performed by the satellite attitude initialization functions.

#### *7.18.2 Calling Interface*

The calling interface of the **xp\_sat\_att\_close** CFI function is the following (input parameters are underlined):

```
#include <explorer_pointing.h>
{
      xp_sat_trans_id sat_trans_id = \{NULL\};
      long ierr[XP_NUM_ERR_SAT_ATT_CLOSE], status;
      status = xp_sat_att_close(&sat_trans_id, ierr); 
}
```
The XP\_NUM\_ERR\_SAT\_ATT\_CLOSE constant is defined in the file *explorer\_pointing.h.*

For ForTran programs the declaration and calling procedure is as follows (input parameters are underlined, note that the C preprocessor must be used because of the presence of the #include statement):

```
#include <explorer_pointing.inc>
      INTEGER*4 SAT_ID
      INTEGER*4 IERR(XP_NUM_ERR_SAT_ATT_CLOSE), STATUS
      STATUS = XP_SAT_ATT_CLOSE(SAT_ID, IERR)
```
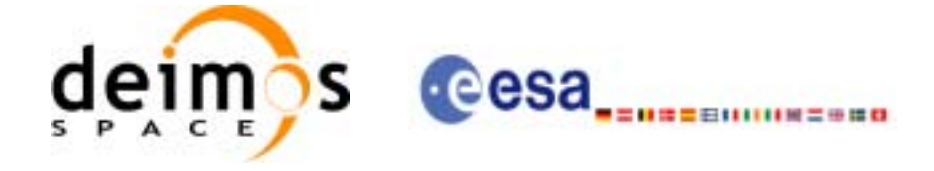

# *7.18.3 Input Parameters*

The **xp\_sat\_att\_close** CFI function has the following input parameters:

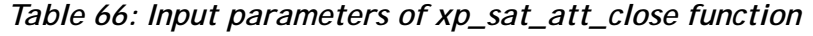

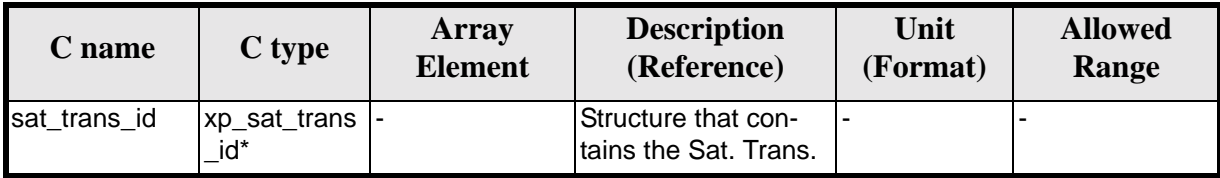

### *7.18.4 Output Parameters*

The output parameters of the **xp\_sat\_att\_close** CFI function are:

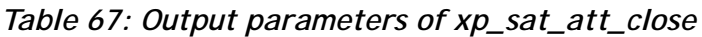

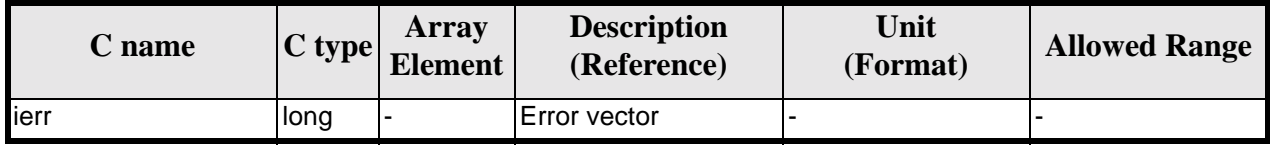

# *7.18.5 Warnings and Errors*

Next table lists the possible error messages that can be returned by the **xp\_sat\_att\_close** CFI function after translating the returned error vector into the equivalent list of error messages by calling the function of the EXPLORER\_POINTING software library **xp\_get\_msg** (see [\[GEN\\_SUM\]](#page-29-0)).

This table also indicates the type of message returned, i.e. either a warning (WARN) or an error (ERR), the cause of such a message and the impact on the performed calculation.

The table is completed by the error code and value. These error codes can be obtained by translating the error vector returned by the **xp\_sat\_att\_close** function by calling the function of the EXPLORER\_POINTING software library **xp\_get\_code** (see [\[GEN\\_SUM\]\)](#page-29-0)

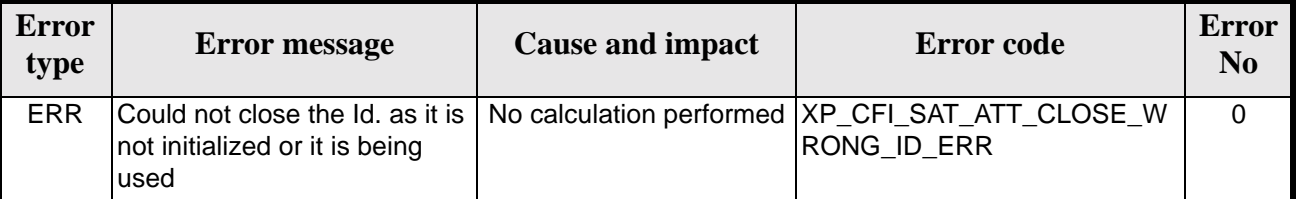

#### *Table 68: Error messages of xp\_sat\_att\_close function*

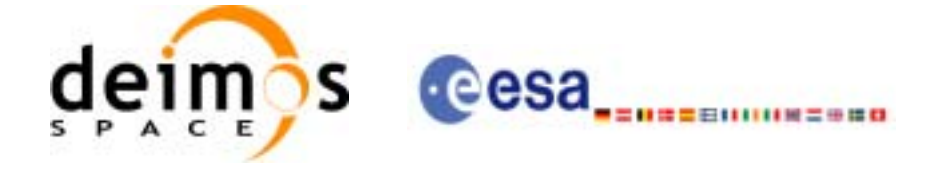

# *7.18.6 Runtime Performances*

The following runtime performances have been measured.

*Table 69: Runtime performances of xp\_sat\_att\_close*

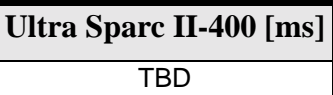

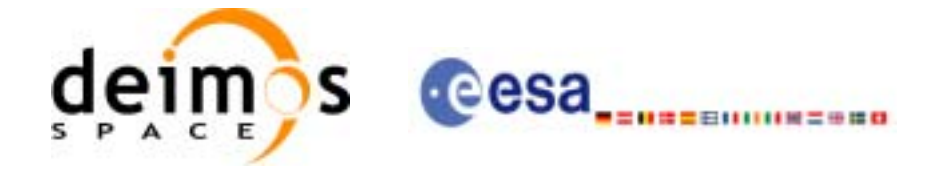

# **7.19 xp\_sat\_att\_get\_angles**

### *7.19.1 Overview*

The **xp\_sat\_att\_get\_angles** CFI function returns angle data used for the satellite attitude initialization.

### *7.19.2 Calling interface*

The calling interface of the **xp\_sat\_att\_get\_angles** CFI function is the following:

```
#include <explorer_lib.h>
\{xp_sat_trans_id sat_trans_id;
       long status;
       xp_angle_model_str data;
       status = xp_sat_att_get_angles (&sat_trans_id, 
                                         &data);
}
```
For ForTran programs the declaration and calling procedure is as follows (note that the C preprocessor must be used because of the presence of the #include statement):

TBD

### *7.19.3 Input parameters*

The **xp\_sat\_att\_get\_angles** CFI function has the following input parameters:

*Table 70: Input parameters of xp\_sat\_att\_get\_angles function*

| C name | C type                         | Array<br><b>Element</b> | <b>Description</b><br>(Reference) | Unit<br>(Format) | <b>Allowed Range</b> |
|--------|--------------------------------|-------------------------|-----------------------------------|------------------|----------------------|
|        | sat_trans_id xp_sat_trans_id * |                         | Satellite transformation ID. -    |                  |                      |

# *7.19.4 Output parameters*

The output parameters of the **xp\_sat\_att\_get\_angles** CFI function are:

*Table 71: Output parameters of xp\_sat\_att\_get\_angles function*

| C name                           | C type | Array<br><b>Element</b> | <b>Description</b><br>(Reference) | Unit<br>(Format) | <b>Allowed Range</b> |
|----------------------------------|--------|-------------------------|-----------------------------------|------------------|----------------------|
| xp_sat_att_get_angl  long<br>les |        |                         | Status flag                       |                  |                      |

Earth Explorer Mission CFI Software. EXPLORER\_POINTING Software User Manual

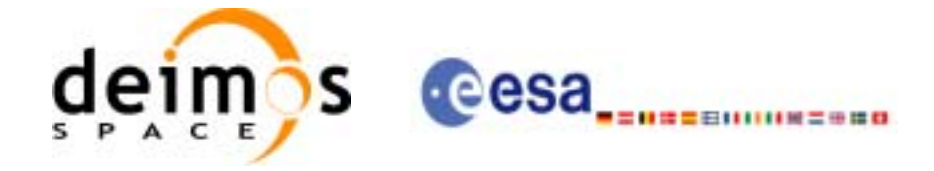

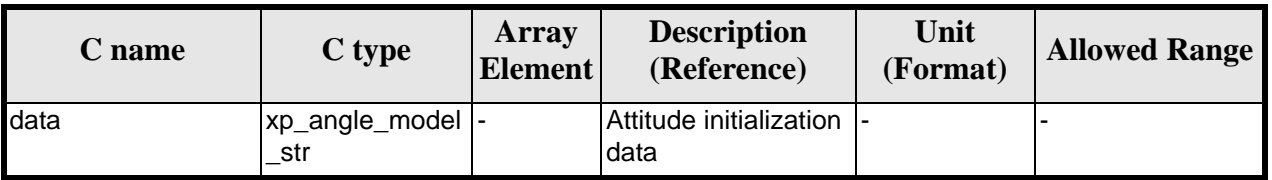

#### *Table 71: Output parameters of xp\_sat\_att\_get\_angles function*

# *7.19.5 Warnings and errors*

This function does not return any error/warning code. Only the status of the function indicates if the execution was correct or not.

The possible causes of error are:

- The sat\_trans\_id was not initialised.
- The sat\_trans\_id initialisation does not allow the use of this function.

## *7.19.6 Runtime performances*

The following runtime performances have been extimated.

*Table 72: Runtime performances of xp\_sat\_att\_get\_angles function*

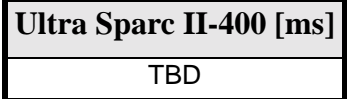

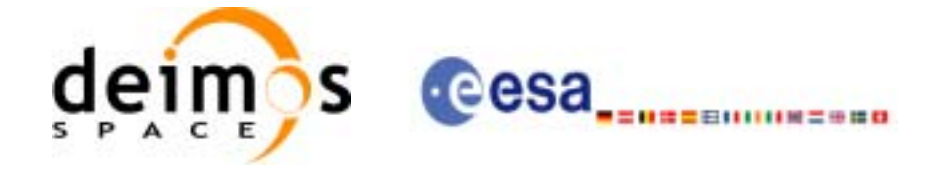

# **7.20 xp\_sat\_att\_set\_angles**

# *7.20.1 Overview*

The **xp\_sat\_att\_set\_angles** CFI function changes the harmonic data used for the satellite attitude initialization.

## *7.20.2 Calling interface*

The calling interface of the **xp\_sat\_att\_set\_angles** CFI function is the following:

```
#include <explorer_lib.h>
{
       xp_sat_trans_id sat_trans_id;
       long status;
       xp_angle_model_str data;
       status = xp_sat_att_set_angles (&sat_trans_id, 
                                         &data);
}
```
For ForTran programs the declaration and calling procedure is as follows (note that the C preprocessor must be used because of the presence of the #include statement): TBD

### *7.20.3 Input parameters*

The **xp** sat att set angles CFI function has the following input parameters:

| $C$ name | C type                         | Array<br><b>Element</b> | <b>Description</b><br>(Reference)                               | Unit<br>(Format) | <b>Allowed Range</b> |
|----------|--------------------------------|-------------------------|-----------------------------------------------------------------|------------------|----------------------|
|          | sat_trans_id xp_sat_trans_i  - |                         | Satellite transformation  -<br>ID (input / output<br>parameter) |                  |                      |
| data     | xp_angle_mod  -<br>el str      |                         | Attitude initialization<br>data                                 | -                |                      |

*Table 73: Input parameters of xp\_sat\_att\_set\_angles function*

# *7.20.4 Output parameters*

The output parameters of the **xp** sat att set angles CFI function are:

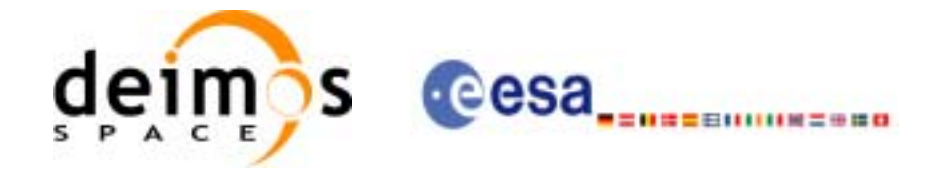

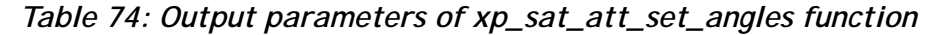

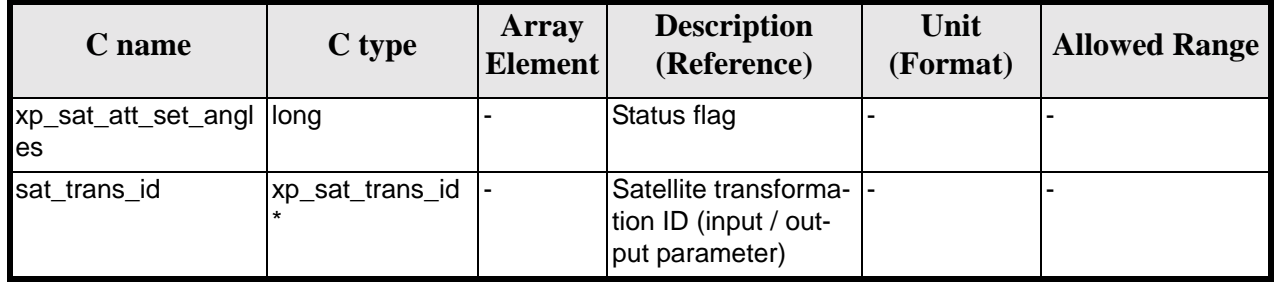

# *7.20.5 Warnings and errors*

This function does not return any error/warning code. Only the status of the function indicates if the execution was correct or not.

The possible causes of error are:

- The sat\_trans\_id was not initialised.
- The sat\_trans\_id initialisation does not allow the use of this function.

# *7.20.6 Runtime performances*

The following runtime performances have been extimated.

*Table 75: Runtime performances of xp\_sat\_att\_set\_angles function*

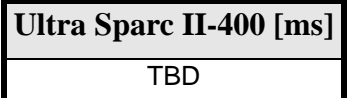

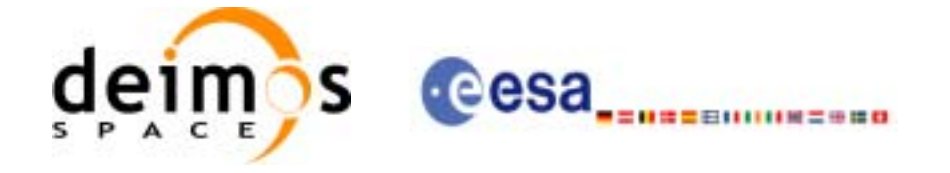

# **7.21 xp\_sat\_att\_get\_matrix**

# *7.21.1 Overview*

The **xp\_sat\_att\_get\_matrix** CFI function returns the matrix data used for the satellite attitude initialization.

## *7.21.2 Calling interface*

The calling interface of the **xp\_sat\_att\_get\_matrix** CFI function is the following:

```
#include <explorer_lib.h>
{
       xp_sat_trans_id sat_trans_id;
       long status;
       xp_matrix_model_str data;
       status = xp_sat_att_get_matrix (&sat_trans_id, 
                                         &data);
```
}

For ForTran programs the declaration and calling procedure is as follows (note that the C preprocessor must be used because of the presence of the #include statement): TBD

### *7.21.3 Input parameters*

The **xp** sat att get matrix CFI function has the following input parameters:

| C name | C type                         | <b>Array</b><br><b>Element</b> | <b>Description</b><br>(Reference) | Unit<br>(Format) | <b>Allowed Range</b> |
|--------|--------------------------------|--------------------------------|-----------------------------------|------------------|----------------------|
|        | sat_trans_id xp_sat_trans_id * |                                | Satellite transformation ID. -    |                  |                      |

*Table 76: Input parameters of xp\_sat\_att\_get\_matrix function*

# *7.21.4 Output parameters*

The output parameters of the **xp\_sat\_att\_get\_matrix** CFI function are:

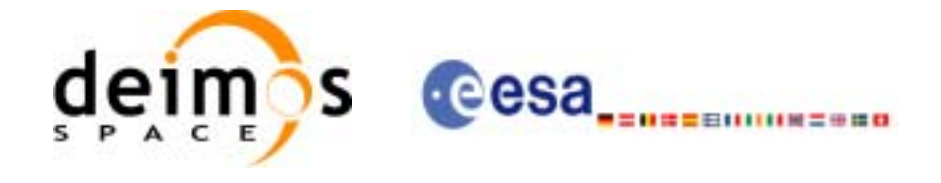

| C name                           | C type                     | Array<br><b>Element</b> | <b>Description</b><br>(Reference)  | Unit<br>(Format) | <b>Allowed Range</b> |
|----------------------------------|----------------------------|-------------------------|------------------------------------|------------------|----------------------|
| xp_sat_att_get_matr llong<br>lix |                            |                         | Status flag                        |                  |                      |
| data                             | xp_matrix_mode  -<br>I str |                         | Attitude initialization  -<br>data |                  |                      |

*Table 77: Output parameters of xp\_sat\_att\_get\_matrix function*

# *7.21.5 Warnings and errors*

This function does not return any error/warning code. Only the status of the function indicates if the execution was correct or not.

The possible causes of error are:

- The sat\_trans\_id was not initialised.
- The sat\_trans\_id initialisation does not allow the use of this function.

### *7.21.6 Runtime performances*

The following runtime performances have been extimated.

*Table 78: Runtime performances of xp\_sat\_att\_get\_matrix function*

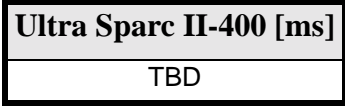

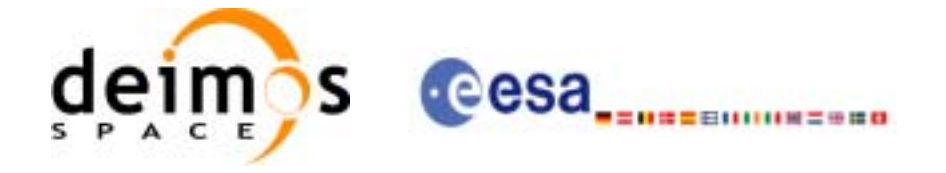

# **7.22 xp\_sat\_att\_set\_matrix**

### *7.22.1 Overview*

The **xp\_sat\_att\_set\_matrix** CFI function changes matrix data used for the satellite attitude initialization.

## *7.22.2 Calling interface*

The calling interface of the **xp\_sat\_att\_set\_matrix** CFI function is the following:

```
#include <explorer_lib.h>
\{xp_sat_trans_id sat_trans_id;
       long status;
       xp_matrix_model_str data;
       status = xp_sat_att_set_matrix (&sat_trans_id, 
                                         &data);
}
```
For ForTran programs the declaration and calling procedure is as follows (note that the C preprocessor must be used because of the presence of the #include statement):

TBD

# *7.22.3 Input parameters*

The **xp\_sat\_att\_set\_matrix** CFI function has the following input parameters:

| $C$ name | C type                         | Array<br><b>Element</b> | <b>Description</b><br>(Reference)                               | Unit<br>(Format) | <b>Allowed Range</b> |
|----------|--------------------------------|-------------------------|-----------------------------------------------------------------|------------------|----------------------|
|          | sat_trans_id xp_sat_trans_i  - |                         | Satellite transformation  -<br>ID (input / output<br>parameter) |                  |                      |
| data     | xp_angle_mod  -<br>el str      |                         | Attitude initialization<br>data                                 | -                |                      |

*Table 79: Input parameters of xp\_sat\_att\_set\_matrix function*

# *7.22.4 Output parameters*

The output parameters of the **xp\_sat\_att\_set\_matrix** CFI function are:

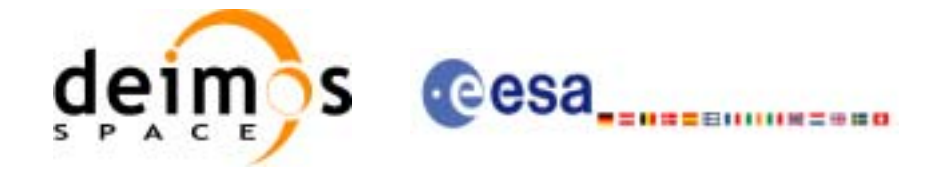

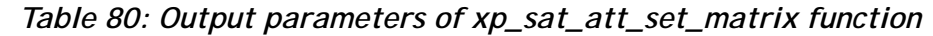

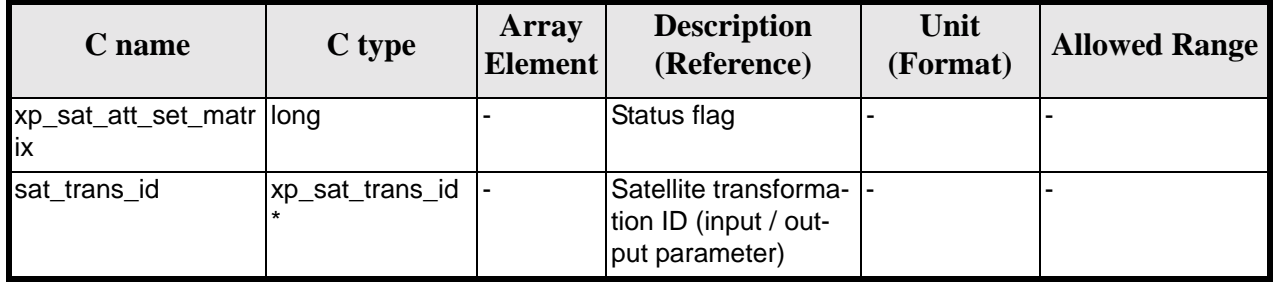

# *7.22.5 Warnings and errors*

This function does not return any error/warning code. Only the status of the function indicates if the execution was correct or not.

The possible causes of error are:

- The sat\_trans\_id was not initialised.
- The sat\_trans\_id initialisation does not allow the use of this function.

# *7.22.6 Runtime performances*

The following runtime performances have been extimated.

*Table 81: Runtime performances of xp\_sat\_att\_set\_matrix function*

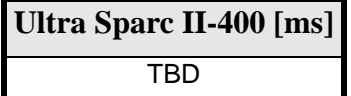

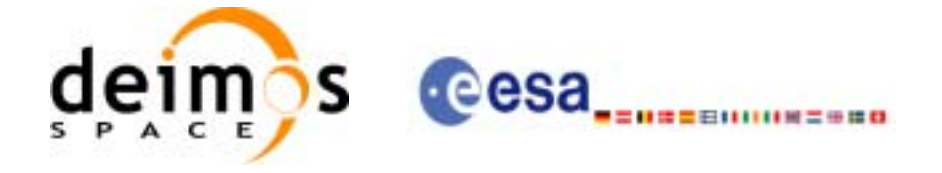

# **7.23 xp\_sat\_att\_get\_harmonic**

# *7.23.1 Overview*

The **xp\_sat\_att\_get\_harmonic** CFI function returns harmonic data used for the satellite attitude initialization.

## *7.23.2 Calling interface*

The calling interface of the **xp\_sat\_att\_get\_harmonic** CFI function is the following:

```
#include <explorer_lib.h>
{
       xp_sat_trans_id sat_trans_id;
       long status;
       xp_harmonic_model_str data;
       status = xp_sat_att_get_harmonic (&sat_trans_id, 
                                           &data);
}
```
For ForTran programs the declaration and calling procedure is as follows (note that the C preprocessor must be used because of the presence of the #include statement): TBD

### *7.23.3 Input parameters*

The **xp** sat att get harmonic CFI function has the following input parameters:

| C name | C type                                          | Array<br><b>Element</b> | <b>Description</b><br>(Reference)   | Unit<br>(Format) | <b>Allowed Range</b> |
|--------|-------------------------------------------------|-------------------------|-------------------------------------|------------------|----------------------|
|        | sat_trans_id xp_sat_trans_i -<br>$\mathsf{d}^*$ |                         | Satellite transformation  -<br>'ID. |                  |                      |

*Table 82: Input parameters of xp\_sat\_att\_get\_harmonic function*

# *7.23.4 Output parameters*

The output parameters of the **xp\_sat\_att\_get\_harmonic** CFI function are:

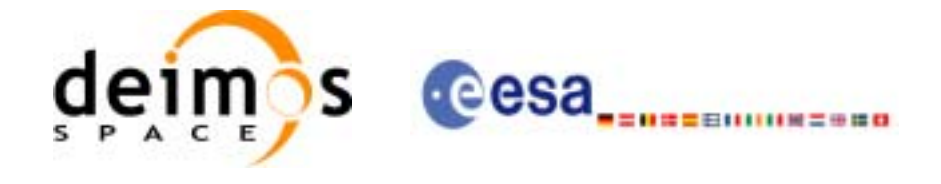

| C name                      | C type                     | Array<br><b>Element</b> | <b>Description</b><br>(Reference)  | Unit<br>(Format) | <b>Allowed Range</b> |
|-----------------------------|----------------------------|-------------------------|------------------------------------|------------------|----------------------|
| xp_sat_att_get_har<br>monic | long                       |                         | Status flag                        |                  |                      |
| data                        | lxp_harmonic_m<br>odel str |                         | Attitude initialization  -<br>data |                  |                      |

*Table 83: Output parameters of xp\_sat\_att\_get\_harmonic function*

# *7.23.5 Warnings and errors*

This function does not return any error/warning code. Only the status of the function indicates if the execution was correct or not.

The possible causes of error are:

- The sat\_trans\_id was not initialised.
- The sat\_trans\_id initialisation does not allow the use of this function.

### *7.23.6 Runtime performances*

The following runtime performances have been extimated.

*Table 84: Runtime performances of xp\_sat\_att\_get\_harmonic function*

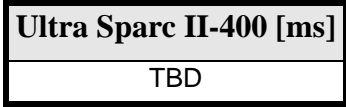

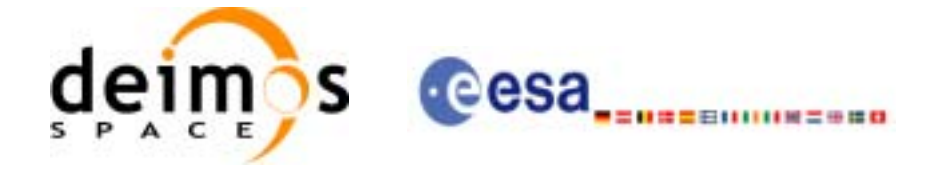

# **7.24 xp\_sat\_att\_set\_harmonic**

# *7.24.1 Overview*

The **xp\_sat\_att\_set\_harmonic** CFI function changes the harmonic data used for the satellite attitude initialization.

## *7.24.2 Calling interface*

The calling interface of the **xp\_sat\_att\_set\_harmonic** CFI function is the following:

```
#include <explorer_lib.h>
{
       xp_sat_trans_id sat_trans_id;
       long status;
       xp_harmonic_model_str data;
       status = xp_sat_att_set_harmonic (&sat_trans_id, 
                                           &data);
}
```
For ForTran programs the declaration and calling procedure is as follows (note that the C preprocessor must be used because of the presence of the #include statement): TBD

### *7.24.3 Input parameters*

The **xp** sat att set harmonic CFI function has the following input parameters:

| C name | C type                         | Array<br><b>Element</b> | <b>Description</b><br>(Reference)                               | Unit<br>(Format) | <b>Allowed Range</b> |
|--------|--------------------------------|-------------------------|-----------------------------------------------------------------|------------------|----------------------|
|        | sat_trans_id xp_sat_trans_i  - |                         | Satellite transformation  -<br>ID (input / output<br>parameter) |                  |                      |
| data   | sp_harmonic_<br>model str      |                         | Attitude initialization<br>data                                 | -                |                      |

*Table 85: Input parameters of xp\_sat\_att\_set\_harmonic function*

# *7.24.4 Output parameters*

The output parameters of the **xp** sat att set harmonic CFI function are:

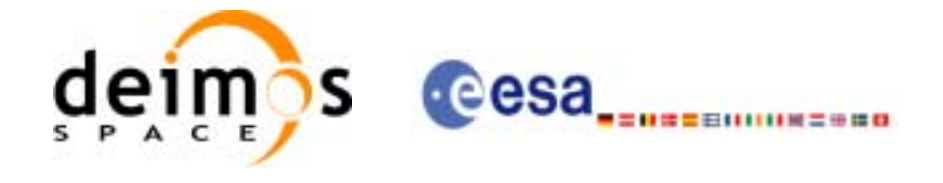

| C name                               | C type           | Array<br><b>Element</b> | <b>Description</b><br>(Reference)                                   | Unit<br>(Format) | <b>Allowed Range</b> |
|--------------------------------------|------------------|-------------------------|---------------------------------------------------------------------|------------------|----------------------|
| xp_sat_att_set_har<br><b>I</b> monic | long             |                         | Status flag                                                         |                  |                      |
| sat_trans_id                         | 'xp_sat_trans_id |                         | Satellite transforma-  -<br>tion ID (input / out-<br>put parameter) |                  |                      |

*Table 86: Output parameters of xp\_sat\_att\_set\_harmonic function*

# *7.24.5 Warnings and errors*

This function does not return any error/warning code. Only the status of the function indicates if the execution was correct or not.

The possible causes of error are:

- The sat\_trans\_id was not initialised.
- The sat\_trans\_id initialisation does not allow the use of this function.

# *7.24.6 Runtime performances*

The following runtime performances have been extimated.

*Table 87: Runtime performances of xp\_sat\_att\_set\_harmonic function*

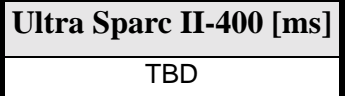

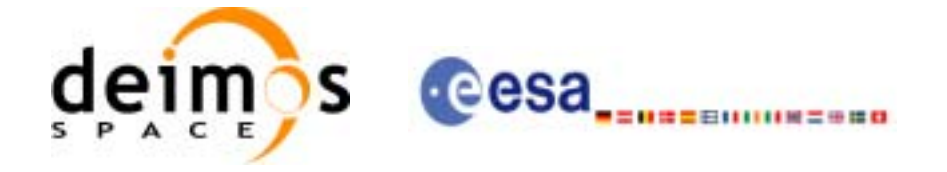

# **7.25 xp\_sat\_att\_get\_file**

### *7.25.1 Overview*

The **xp\_sat\_att\_get\_file** CFI function returns satellite attitude data from the satellite attitude Id. that was initialized with a file.

### *7.25.2 Calling interface*

The calling interface of the **xp\_sat\_att\_get\_file** CFI function is the following:

```
#include <explorer_lib.h>
{
       xp_sat_trans_id sat_trans_id;
       long status;
       xp_sat_att_file_model_str data;
       status = xp_sat_att_get_file (&sat_trans_id, 
                                      &data);
}
```
For ForTran programs the declaration and calling procedure is as follows (note that the C preprocessor must be used because of the presence of the #include statement): TBD

### *7.25.3 Input parameters*

The **xp** sat att get file CFI function has the following input parameters:

| C name | C type                         | Array<br><b>Element</b> | <b>Description</b><br>(Reference)  | Unit<br>(Format) | <b>Allowed Range</b> |
|--------|--------------------------------|-------------------------|------------------------------------|------------------|----------------------|
|        | sat_trans_id xp_sat_trans_i  - |                         | Satellite transformation  -<br>ID. |                  |                      |

*Table 88: Input parameters of xp\_sat\_att\_get\_file function*

# *7.25.4 Output parameters*

The output parameters of the **xp\_sat\_att\_get\_file** CFI function are:

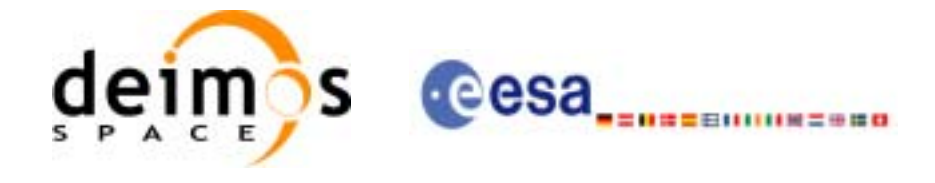

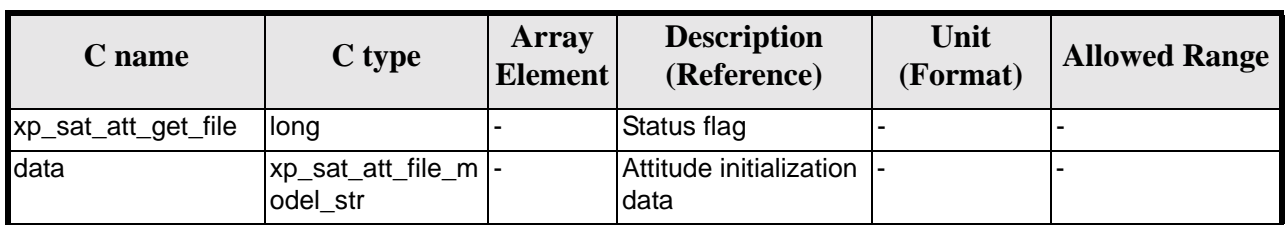

#### *Table 89: Output parameters of xp\_sat\_att\_get\_file function*

# *7.25.5 Warnings and errors*

This function does not return any error/warning code. Only the status of the function indicates if the execution was correct or not.

The possible causes of error are:

- The sat\_trans\_id was not initialised.
- The sat\_trans\_id initialisation does not allow the use of this function.

# *7.25.6 Runtime performances*

The following runtime performances have been extimated.

*Table 90: Runtime performances of xp\_sat\_att\_get\_file function*

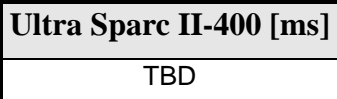

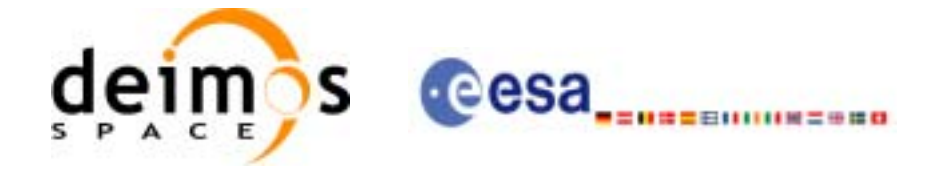

# **7.26 xp\_sat\_att\_set\_file**

# *7.26.1 Overview*

The **xp\_sat\_att\_set\_file** CFI function changes the initalization data in the satellie attidude Id. when it was initialised with a file.

## *7.26.2 Calling interface*

The calling interface of the **xp\_sat\_att\_set\_file** CFI function is the following:

```
#include <explorer_lib.h>
{
       xp_sat_trans_id sat_trans_id;
       long status;
       xp_sat_att_file_model_str data;
       status = xp_sat_att_set_file (&sat_trans_id, 
                                      &data);
}
```
For ForTran programs the declaration and calling procedure is as follows (note that the C preprocessor must be used because of the presence of the #include statement): TBD

### *7.26.3 Input parameters*

The **xp** sat att set file CFI function has the following input parameters:

| C name | C type                          | Array<br><b>Element</b> | <b>Description</b><br>(Reference)                               | Unit<br>(Format) | <b>Allowed Range</b> |
|--------|---------------------------------|-------------------------|-----------------------------------------------------------------|------------------|----------------------|
|        | sat_trans_id xp_sat_trans_i  -  |                         | Satellite transformation  -<br>ID (input / output<br>parameter) |                  |                      |
| data   | xp_sat_att_file  -<br>model str |                         | Attitude initialization<br>data                                 |                  |                      |

*Table 91: Input parameters of xp\_sat\_att\_set\_file function*

# *7.26.4 Output parameters*

The output parameters of the **xp** sat att set file CFI function are:

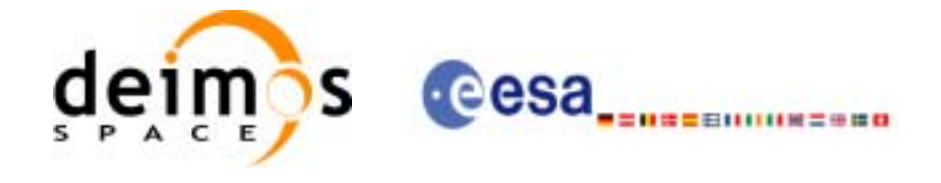

| C name              | C type          | Array<br><b>Element</b> | <b>Description</b><br>(Reference)                                   | Unit<br>(Format) | <b>Allowed Range</b> |
|---------------------|-----------------|-------------------------|---------------------------------------------------------------------|------------------|----------------------|
| xp_sat_att_set_file | llong           |                         | Status flag                                                         |                  |                      |
| sat_trans_id        | xp_sat_trans_id |                         | Satellite transforma-  -<br>tion ID (input / out-<br>put parameter) |                  |                      |

*Table 92: Output parameters of xp\_sat\_att\_set\_file function*

# *7.26.5 Warnings and errors*

This function does not return any error/warning code. Only the status of the function indicates if the execution was correct or not.

The possible causes of error are:

- The sat\_trans\_id was not initialised.
- The sat\_trans\_id initialisation does not allow the use of this function.

### *7.26.6 Runtime performances*

The following runtime performances have been extimated.

*Table 93: Runtime performances of xp\_sat\_att\_set\_file function*

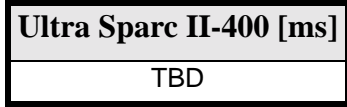

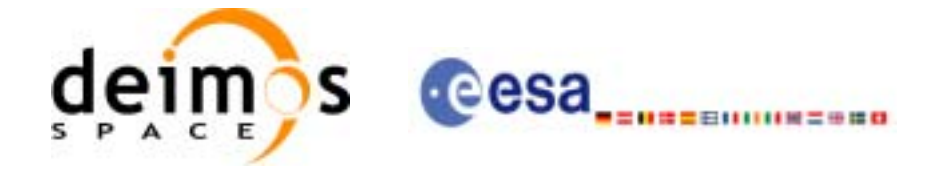

# **7.27 xp\_instr\_att\_angle\_init**

## *7.27.1 Overview*

The **xp\_instr\_att\_angle\_init** CFI function initialises the instrument attitude mispointing angles for a given satellite and instrument with a user-provided set of values. The initalised values will be stored in the *instr\_trans\_id* output structure.

# *7.27.2 Calling Interface*

The calling interface of the **xp** instr att angle init CFI function is the following (input parameters are underlined):

```
#include <explorer_pointing.h>
{
      double ang[3], offset[3];
      xp_{\text{instr\_trans\_id}} instr_trans_id = {NULL};
      long ierr[XP_NUM_ERR_INSTR_ATT_ANGLE_INIT], status;
      status = xp_instr_att_angle_init(ang, offset,
                                          &instr_trans_id, ierr); 
}
```
The XP\_NUM\_ERR\_INSTR\_ATT\_ANGLE\_INIT constant is defined in the file *explorer\_pointing.h.*

For ForTran programs the declaration and calling procedure is as follows (input parameters are underlined, note that the C preprocessor must be used because of the presence of the #include statement):

```
#include <explorer_pointing.inc>
     INTEGER*4 SAT_ID, INSTRUMENT_ID
     REAL*8 ANG(3), OFFSET(3)
     INTEGER*4 IERR(XP_NUM_ERR_INSTR_ATT_ANGLE_INIT), STATUS
     STATUS = XP_INSTR_ATT_ANGLE_INIT(SAT_ID, INSTRUMENT_ID, ANG,
& OFFSET, IERR)
```
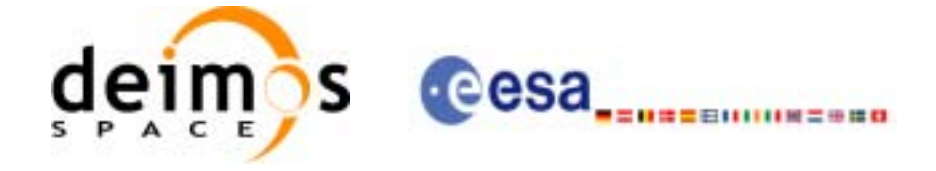

# *7.27.3 Input Parameters*

The **xp\_instr\_att\_angle\_init** CFI function has the following input parameters:

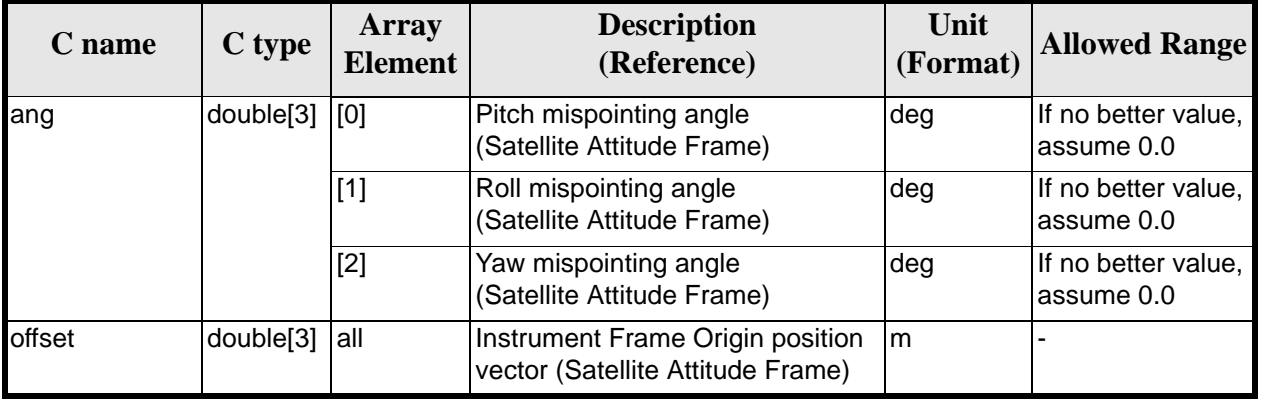

#### *Table 94: Input parameters of xp\_instr\_att\_angle\_init function*

## *7.27.4 Output Parameters*

The output parameters of the **xp\_instr\_att\_angle\_init** CFI function are:

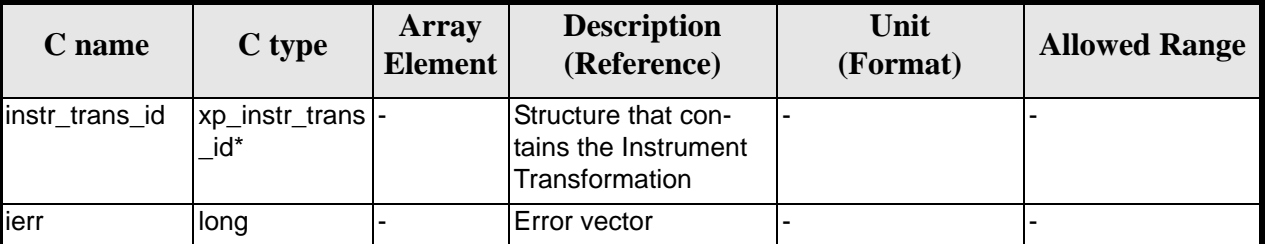

#### *Table 95: Output parameters of xp\_instr\_att\_angle\_init*

# *7.27.5 Warnings and Errors*

Next table lists the possible error messages that can be returned by the **xp\_instr\_att\_angle\_init** CFI function after translating the returned error vector into the equivalent list of error messages by calling the function of the EXPLORER\_POINTING software library **xp\_get\_msg** (see [\[GEN\\_SUM\]](#page-29-0)).

This table also indicates the type of message returned, i.e. either a warning (WARN) or an error (ERR), the cause of such a message and the impact on the performed calculation.

The table is completed by the error code and value. These error codes can be obtained by translating the error vector returned by the **xp\_instr\_att\_angle\_init** function by calling the function of the EXPLORER\_POINTING software library **xp\_get\_code** (see [\[GEN\\_SUM\]\)](#page-29-0)

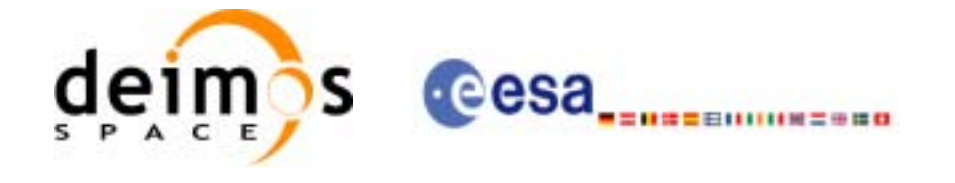

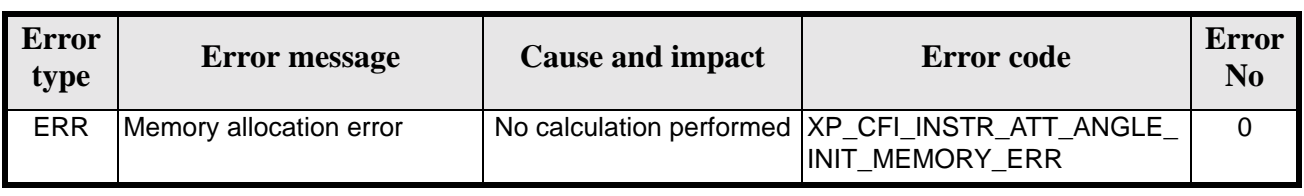

#### *Table 96: Error messages of xp\_instr\_att\_angle\_init function*

# *7.27.6 Runtime Performances*

The following runtime performances have been measured.

*Table 97: Runtime performances of xp\_instr\_att\_angle\_init*

**Ultra Sparc II-400 [ms]** TBD

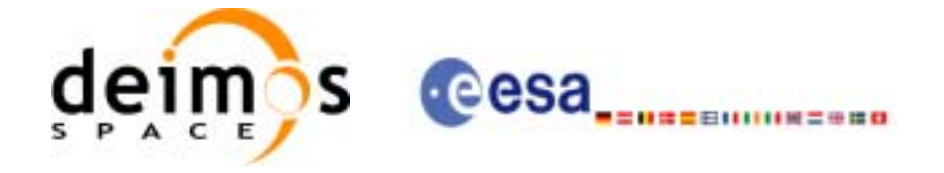

# **7.28 xp\_instr\_att\_matrix\_init**

### *7.28.1 Overview*

The **xp\_instr\_att\_matrix\_init** CFI function initialises the instrument attitude mispointing angles for a given satellite and instrument with a user-provided matrix. The initalised values will be stored in the *instr\_trans\_id* output structure.

# *7.28.2 Calling Interface*

The calling interface of the **xp\_instr\_att\_matrix\_init** CFI function is the following (input parameters are underlined):

```
#include <explorer_pointing.h>
{
      double att matrix[3][3], offset[3];
      xp_{\text{instr\_trans\_id}} instr_trans_id = {NULL};
      long ierr[XP_NUM_ERR_INSTR_ATT_MATRIX_INIT], status;
      status = xp_instr_att_matrix_init(att_matrix, offset,
                                           &instr_trans_id, ierr); 
}
```
The XP\_NUM\_ERR\_INSTR\_ATT\_MATRIX\_INIT constant is defined in the file *explorer\_pointing.h.*

For ForTran programs the declaration and calling procedure is as follows (input parameters are underlined, note that the C preprocessor must be used because of the presence of the #include statement):

```
#include <explorer_pointing.inc>
     INTEGER*4 SAT_ID, INSTRUMENT_ID
     REAL*8 ATT_MATRIX(3,3), OFFSET(3)
     INTEGER*4 IERR(XP_NUM_ERR_INSTR_ATT_MATRIX_INIT), STATUS
     STATUS = XP_INSTR_ATT_MATRIX_INIT(SAT_ID, INSTRUMENT_ID, 
& ATT_MATRIX, OFFSET, IERR)
```
Note:The matrices are handled differently in C and in ForTran programs. Details TBW.

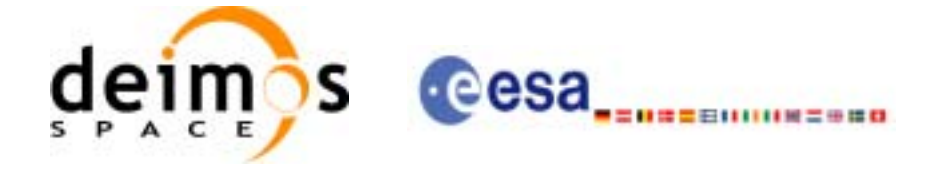

# *7.28.3 Input Parameters*

The **xp\_instr\_att\_matrix\_init** CFI function has the following input parameters:

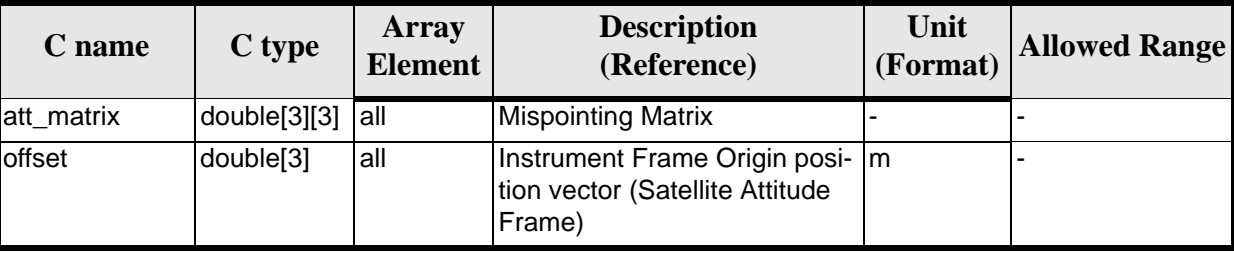

#### *Table 98: Input parameters of xp\_instr\_att\_matrix\_init function*

## *7.28.4 Output Parameters*

The output parameters of the **xp\_instr\_att\_matrix\_init** CFI function are:

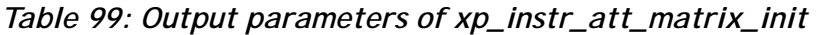

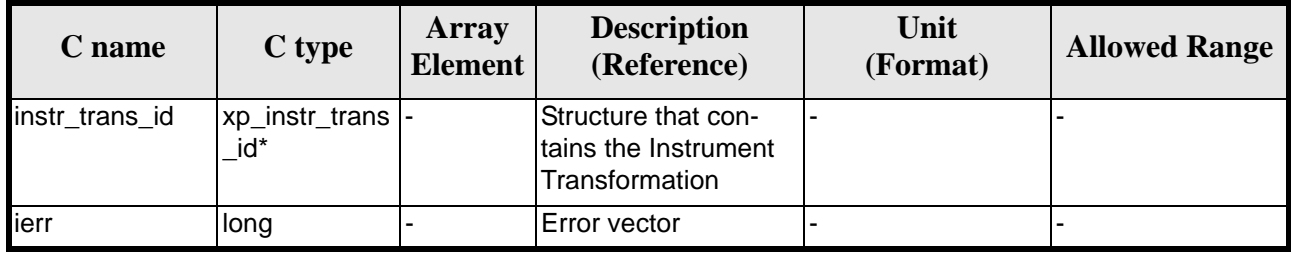

# *7.28.5 Example*

TBD

# *7.28.6 Warnings and Errors*

Next table lists the possible error messages that can be returned by the **xp\_instr\_att\_matrix\_init** CFI function after translating the returned error vector into the equivalent list of error messages by calling the function of the EXPLORER\_POINTING software library **xp\_get\_msg** (see [\[GEN\\_SUM\]](#page-29-0)).

This table also indicates the type of message returned, i.e. either a warning (WARN) or an error (ERR), the cause of such a message and the impact on the performed calculation.

The table is completed by the error code and value. These error codes can be obtained by translating the error vector returned by the **xp\_instr\_att\_matrix\_init** function by calling the function of the EXPLORER\_POINTING software library **xp\_get\_code** (see [\[GEN\\_SUM\]\)](#page-29-0)

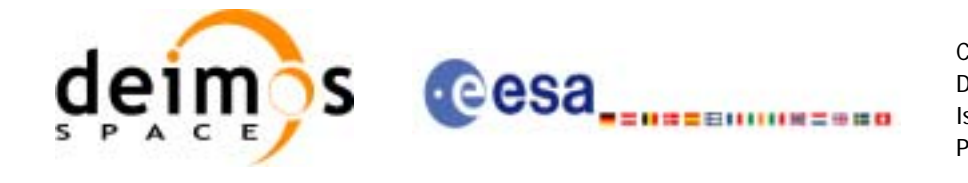

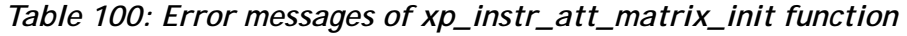

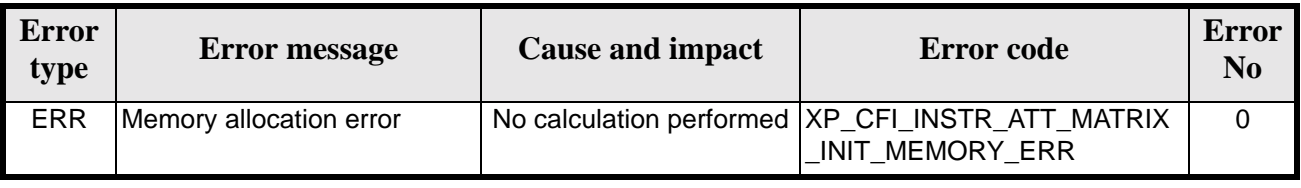

# *7.28.7 Runtime Performances*

The following runtime performances have been measured.

*Table 101: Runtime performances of xp\_instr\_att\_matrix\_init*

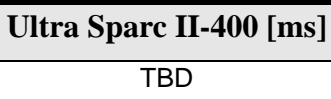

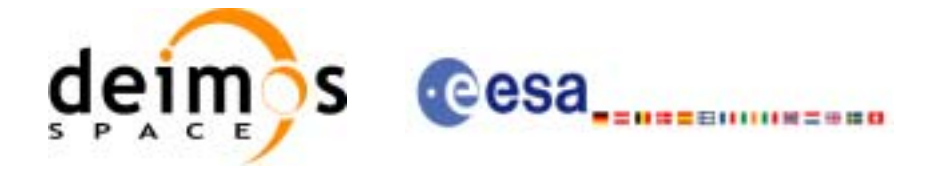

# **7.29 xp\_instr\_att\_init\_harmonic**

## *7.29.1 Overview*

The **xp\_instr\_att\_init\_harmonic** CFI function initialises the instrument attitude mispointing angles for a given satellite and instrument with a user-provided set of values. The initalised values will be stored in the *instr\_trans\_id* output structure.

The xp\_attitude and xp\_change\_frame functions will then compute the values as follows:

$$
attitude angle = bias + 1stsincoef \cdot sin\left(\frac{angle \cdot 2\pi}{360}\right) + 1stcoscoef \cdot cos\left(\frac{angle \cdot 2\pi}{360}\right) + 2ndsincoef \cdot sin\left(\frac{2 \cdot angle \cdot 2\pi}{360}\right) + 2ndcscoef \cdot cos\left(\frac{2 \cdot angle \cdot 2\pi}{360}\right) + 3rdsincoef \cdot sin\left(\frac{3 \cdot angle \cdot 2\pi}{360}\right) + 3rdcscoef \cdot cos\left(\frac{3 \cdot angle \cdot 2\pi}{360}\right) + ...
$$

## *7.29.2 Calling Interface*

The calling interface of the **xp** instr att init harmonic CFI function is the following (input parameters are underlined):

```
#include <explorer_pointing.h>
{
      long angle type, num terms[3];
      long harmonic type pitch[XP_MAX_NUM_HARMONIC],
           harmonic type roll[XP_MAX_NUM_HARMONIC],
            harmonic_type_yaw[XP_MAX_NUM_HARMONIC];
      double harmonic coef pitch[XP_MAX_NUM_HARMONIC],
          harmonic coef roll[XP_MAX_NUM_HARMONIC],
          harmonic coef yaw[XP_MAX_NUM_HARMONIC];
      double offset[3];
      xp_instr_trans_id_instr_trans_id = {NULL};
      long ierr[XP_NUM_ERR_INSTR_ATT_INIT_HARMONIC], status;
      status = xp_instr_att_init_harmonic(&angle_type, num_terms,
                                      harmonic_type_pitch,
                                      harmonic_type_roll,
                                      harmonic_type_yaw,
                                      harmonic_coef_pitch,
```
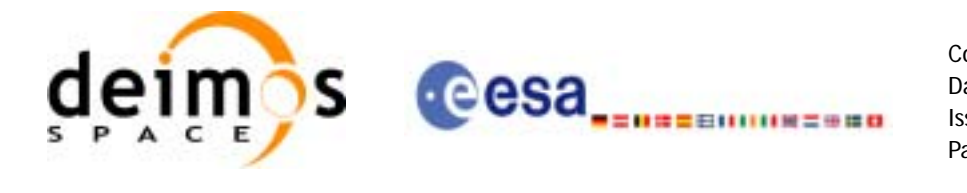

 harmonic\_coef\_roll, harmonic\_coef\_yaw, offset, &instr\_trans\_id, ierr);

}

The XP\_NUM\_ERR\_INSTR\_ATT\_INIT\_HARMONIC and XP\_MAX\_NUM\_HARMONIC constants are defined in the file *explorer\_pointing.h.*

For ForTran programs the declaration and calling procedure is as follows (input parameters are underlined, note that the C preprocessor must be used because of the presence of the #include statement):

```
#include <explorer pointing.inc>
    INTEGER*4 SAT_ID, ANGLE_TYPE, NUM_TERMS(3)
    INTEGER*4 HARMONIC_TYPE_PITCH(XP_MAX_NUM_HARMONIC),
& HARMONIC_TYPE_ROLL(XP_MAX_NUM_HARMONIC),
& HARMONIC_TYPE_YAW(XP_MAX_NUM_HARMONIC)
    REAL*8 HARMONIC_COEF_PITCH(XP_MAX_NUM_HARMONIC),
& HARMONIC_COEF_ROLL(XP_MAX_NUM_HARMONIC),
& HARMONIC_COEF_YAW(XP_MAX_NUM_HARMONIC)
    INTEGER*4 IERR(XP_NUM_ERR_INSTR_ATT_INIT_HARMONIC), 
& STATUS
    STATUS = XP_INSTR_ATT_INIT_HARMONIC(SAT_ID, INSTRUMENT_ID,
\& ANGLE TYPE,
& NUM_TERMS, HARMONIC_TYPE_PITCH,
& HARMONIC_TYPE_ROLL, HARMONIC_TYPE_YAW,
& EXECUTE: HARMONIC COEF_PITCH, HARMONIC_COEF_ROLL,
& HARMONIC_COEF_YAW, IERR)
```
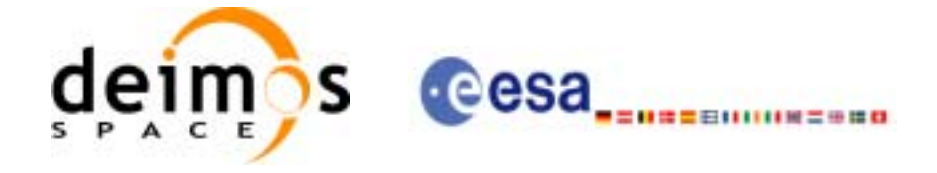

# *7.29.3 Input Parameters*

The **xp\_instr\_att\_init\_harmonic** CFI function has the following input parameters:

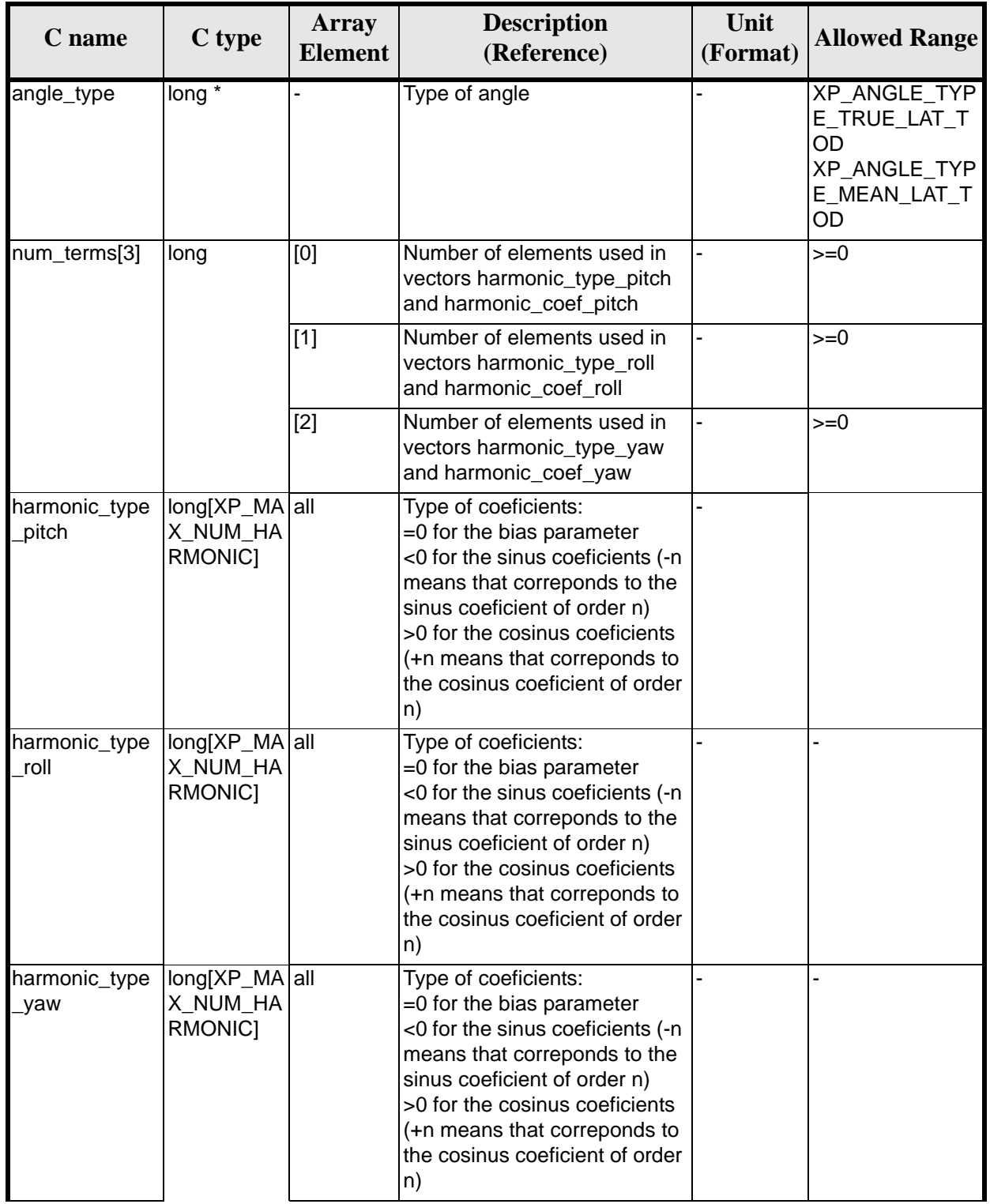

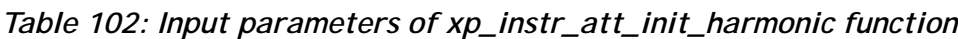

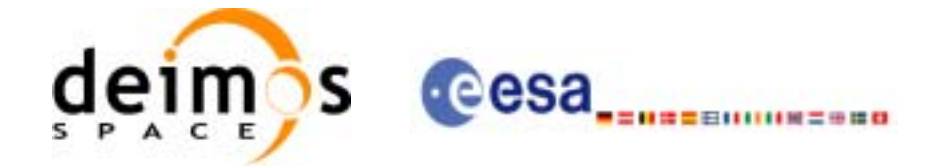

| C name                 | C type                                               | <b>Array</b><br>Element | <b>Description</b><br>(Reference)                                              | Unit<br>(Format) | <b>Allowed Range</b> |
|------------------------|------------------------------------------------------|-------------------------|--------------------------------------------------------------------------------|------------------|----------------------|
| harmonic_coef<br>pitch | ldou-<br>ble[XP_MA<br>X NUM_HA<br><b>RMONIC1</b>     | all                     | Bias, sinus and cosinus coefi-<br>cients for the pitch angle                   | deg              |                      |
| harmonic_coef<br>roll  | dou-<br>ble[XP_MA<br>X_NUM_HA<br><b>RMONIC1</b>      | all                     | Bias, sinus and cosinus coefi-<br>cients for the roll angle                    | deg              |                      |
| harmonic coef<br>_yaw  | dou-<br>ble[XP_MA<br>X_NUM_HA<br>RMONIC <sub>1</sub> | all                     | Bias, sinus and cosinus coefi-<br>cients for the yaw angle                     | dea              |                      |
| offset                 | double[3]                                            | all                     | Instrument Frame Origin posi-   m<br>tion vector (Satellite Attitude<br>Frame) |                  |                      |

*Table 102: Input parameters of xp\_instr\_att\_init\_harmonic function*

It is possible to use enumeration values rather than integer values for some of the input arguments:

• Angle Type: See current document, [table 3](#page-44-0).

## *7.29.4 Output Parameters*

The output parameters of the **xp** instr\_att\_init\_harmonic CFI function are:

| C name         | $C$ type                 | Array<br><b>Element</b> | <b>Description</b><br>(Reference)                             | Unit<br>(Format) | <b>Allowed Range</b> |
|----------------|--------------------------|-------------------------|---------------------------------------------------------------|------------------|----------------------|
| instr_trans_id | xp_instr_trans  -<br>id* |                         | Structure that con-<br>tains the Instrument<br>Transformation |                  |                      |
| ierr           | long                     |                         | Error vector                                                  |                  |                      |

*Table 103: Output parameters of xp\_instr\_att\_init\_harmonic*

# *7.29.5 Warnings and Errors*

Next table lists the possible error messages that can be returned by the **xp** instratt init harmonic CFI function after translating the returned error vector into the equivalent list of error messages by calling the function of the EXPLORER\_POINTING software library **xp\_get\_msg** (see [\[GEN\\_SUM\]\)](#page-29-0).

This table also indicates the type of message returned, i.e. either a warning (WARN) or an error (ERR), the cause of such a message and the impact on the performed calculation.

The table is completed by the error code and value. These error codes can be obtained by translating the error vector returned by the **xp\_instr\_att\_init\_harmonic** function by calling the function of the EXPLORER\_POINTING software library **xp\_get\_code** (see [\[GEN\\_SUM\]\)](#page-29-0)

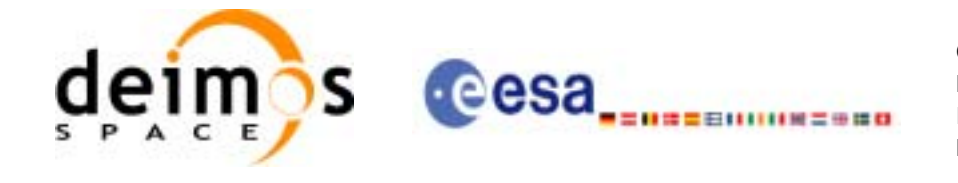

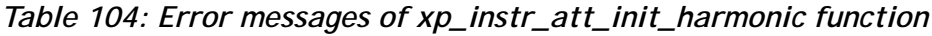

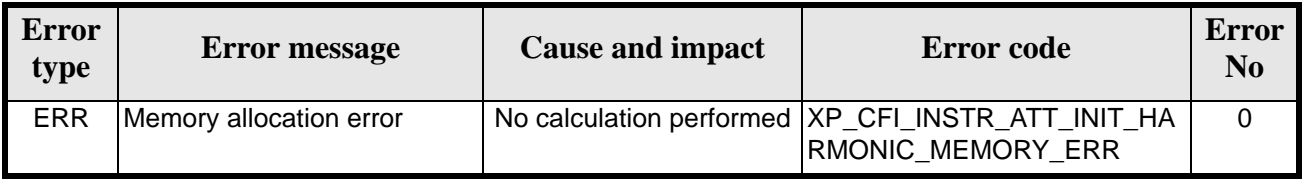

# *7.29.6 Runtime Performances*

The following runtime performances have been measured.

*Table 105: Runtime performances of xp\_instr\_att\_init\_harmonic*

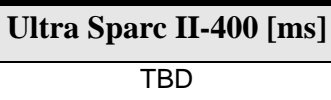

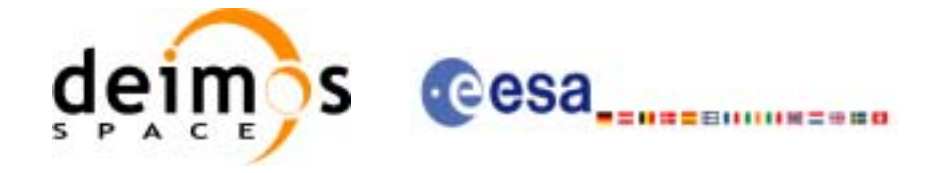

# **7.30 xp\_instr\_att\_init\_file**

#### *7.30.1 Overview*

The **xp\_instr\_att\_init\_file** CFI function initialises the instrument attitude mispointing angles for a given satellite reading values from the attitude file(s). The validity time or orbital range for the attitude angles can be specified by the user. The initalised values will be kept in memory and used by other CFI functions.

### *7.30.2 Calling Interface*

The calling interface of the **xp** instratt init file CFI function is the following (input parameters are underlined):

```
#include <explorer_pointing.h>
{
      xl time id time id = \{NULL\};long n_files, time_init_mode, time_ref;
      char **instrument file;
      double time0, time1;
      double val time0, val time1;
      xp_{\text{instr\_trans\_id}} instr_trans_id = {NULL};
      long ierr[XP_NUM_ERR_INSTR_ATT_INIT_FILE], status;
      status = xp_instr_att_init_file(&time_id,
                   &n_files, instrument_file,
                   &time_init_mode, &time_ref, &time0, &time1, 
                   &val_time0, &val_time1, &instr_trans_id, ierr); 
}
```
The XP\_NUM\_ERR\_INSTR\_ATT\_INIT\_FILE constant is defined in the file *explorer\_pointing.h.* For ForTran programs the declaration and calling procedure is as follows (input parameters are underlined, note that the C preprocessor must be used because of the presence of the #include statement):

```
#include <explorer_pointing.inc>
     INTEGER*4 SAT_ID, INSTRUMENT_ID, N_FILES, TIME_INIT_MODE, &
& TIME_REF, ORBIT0, ORBIT1
     CHARACTER*LENGTH_NAME INSTRUMENT_FILE(NUM_FILES)
     REAL*8 TIME0, TIME1
     INTEGER*4 IERR(XP_NUM_ERR_INSTR_ATT_INIT_FILE), STATUS
     STATUS = XP_INSTR_ATT_INIT_FILE(SAT_ID, INSTRUMENT_ID, N_FILES,
& INSTRUMENT_FILE, TIME_INIT_MODE, TIME_REF, TIME0, TIME1, 
& ORBIT0, ORBIT1, IERR)
```
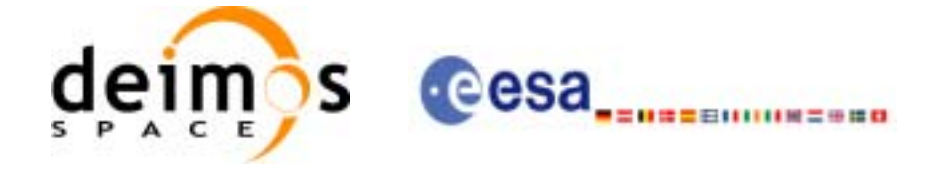

# *7.30.3 Input Parameters*

The **xp\_instr\_att\_init\_file** CFI function has the following input parameters:

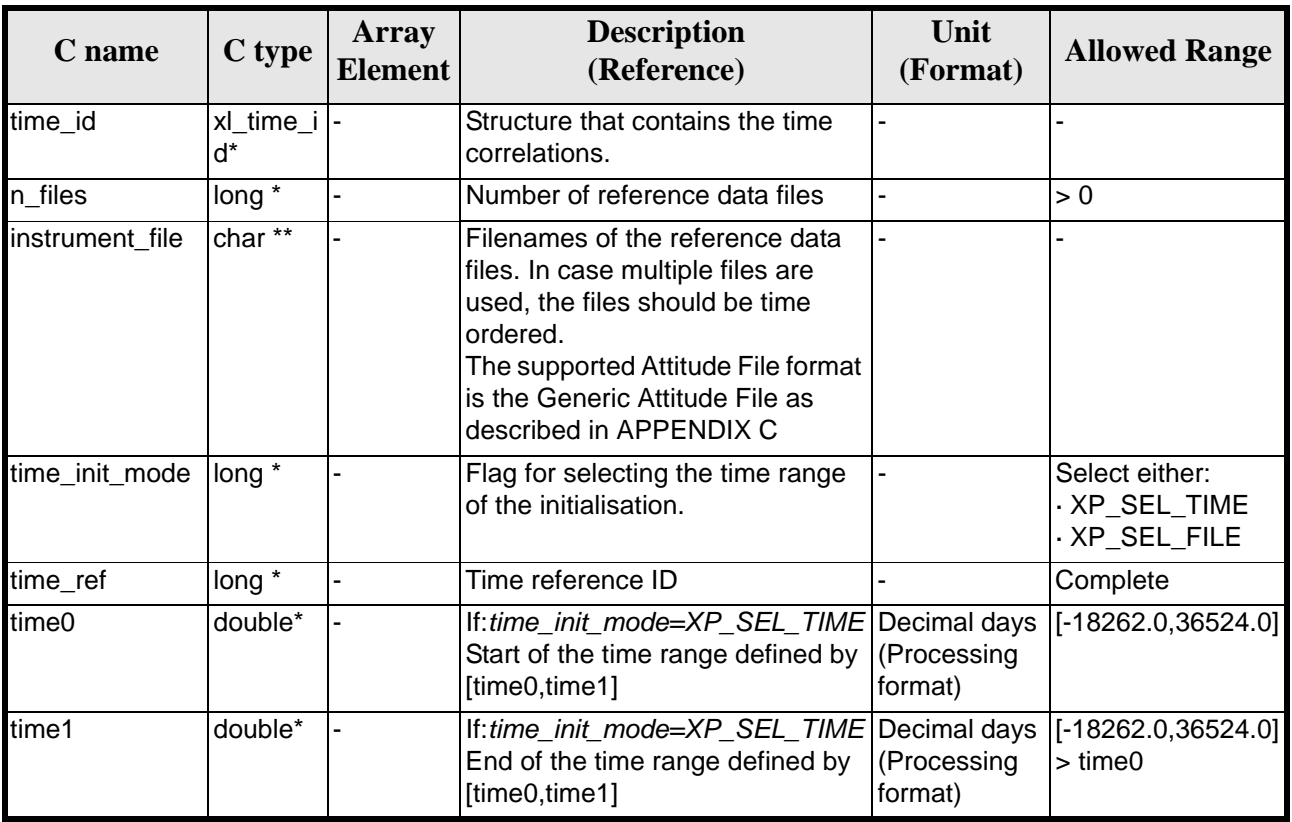

#### *Table 106: Input parameters of xp\_instr\_att\_init\_file function*

It is possible to use enumeration values rather than integer values for some of the input arguments:

- Time Reference ID: time\_ref. See [\[GEN\\_SUM\].](#page-29-0)
- Time Init Mode ID: time init mode. See current document, [table 3](#page-44-0).

### *7.30.4 Output Parameters*

The output parameters of the **xp\_instr\_att\_init\_file** CFI function are:

| C name    | C type  | Array<br><b>Element</b> | <b>Description</b><br>(Reference)            | Unit<br>(Format)                    | <b>Allowed Range</b>  |
|-----------|---------|-------------------------|----------------------------------------------|-------------------------------------|-----------------------|
| val time0 | double* |                         | Validity start time of<br>the initialization | Decimal days<br>(Processing format) | $[-18262.0, 36524.0]$ |
| val time1 | double* |                         | Validity end time of<br>the initialization   | Decimal days<br>(Processing format) | $[-18262.0, 36524.0]$ |

*Table 107: Output parameters of xp\_instr\_att\_init\_file*

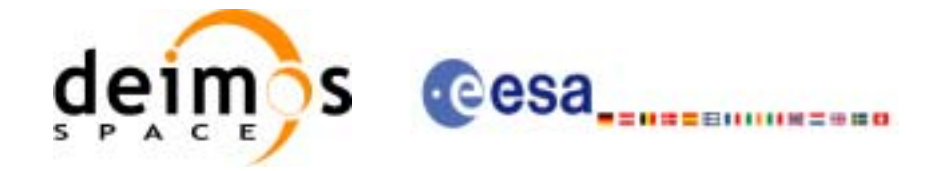

| C name         | C type                   | Array<br><b>Element</b> | <b>Description</b><br>(Reference)                             | Unit<br>(Format) | <b>Allowed Range</b> |
|----------------|--------------------------|-------------------------|---------------------------------------------------------------|------------------|----------------------|
| instr_trans_id | xp_instr_trans  -<br>id* |                         | Structure that con-<br>tains the Instrument<br>Transformation | ٠                |                      |
| ierr           | long                     |                         | Error vector                                                  |                  |                      |

*Table 107: Output parameters of xp\_instr\_att\_init\_file*

# *7.30.5 Warnings and Errors*

Next table lists the possible error messages that can be returned by the **xp\_instr\_att\_init\_file** CFI function after translating the returned error vector into the equivalent list of error messages by calling the function of the EXPLORER\_POINTING software library **xp\_get\_msg** (see [\[GEN\\_SUM\]\)](#page-29-0).

This table also indicates the type of message returned, i.e. either a warning (WARN) or an error (ERR), the cause of such a message and the impact on the performed calculation.

The table is completed by the error code and value. These error codes can be obtained by translating the error vector returned by the **xp\_instr\_att\_init\_file** function by calling the function of the EXPLORER\_POINTING software library **xp\_get\_code** (see [\[GEN\\_SUM\]\)](#page-29-0)

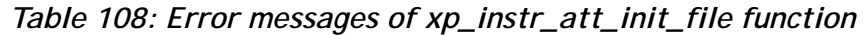

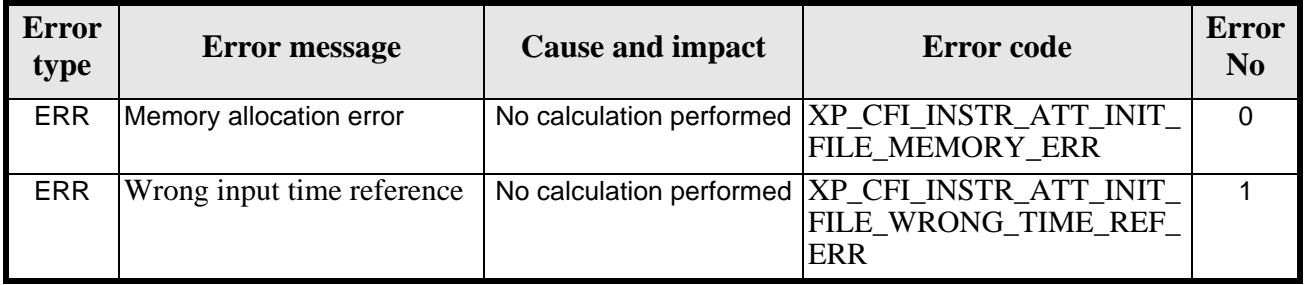

### *7.30.6 Runtime Performances*

The following runtime performances have been measured.

*Table 109: Runtime performances of xp\_instr\_att\_init\_file*

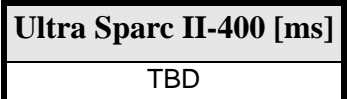

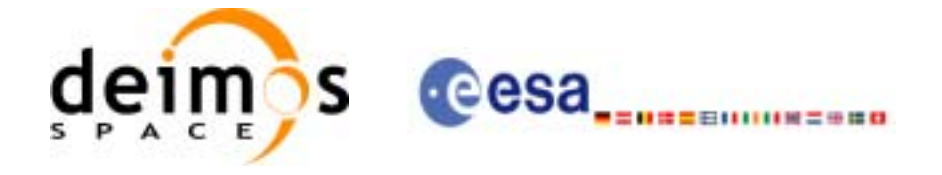

# **7.31 xp\_instr\_att\_close**

## *7.31.1 Overview*

The **xp\_instr\_att\_close** CFI function cleans up any memory allocation performed by the instrument attitude initialization functions.

## *7.31.2 Calling Interface*

The calling interface of the **xp\_instr\_att\_close** CFI function is the following (input parameters are underlined):

```
#include <explorer_pointing.h>
{
      xp_{\text{instr\_trans\_id}} instr_trans_id = {NULL};
      long ierr[XP_NUM_ERR_INSTR_ATT_CLOSE], status;
      status = xp_instr_att_close(&instr_trans_id, ierr); 
}
```
The XP\_NUM\_ERR\_INSTR\_ATT\_CLOSE constant is defined in the file *explorer\_pointing.h.*

For ForTran programs the declaration and calling procedure is as follows (input parameters are underlined, note that the C preprocessor must be used because of the presence of the #include statement):

```
#include <explorer_pointing.inc>
      INTEGER*4 SAT_ID, INSTRUMENT_ID
      INTEGER*4 IERR(XP_NUM_ERR_INSTR_ATT_CLOSE), STATUS
      STATUS = XP_INSTR_ATT_CLOSE(SAT_ID, INSTRUMENT_ID, IERR)
```
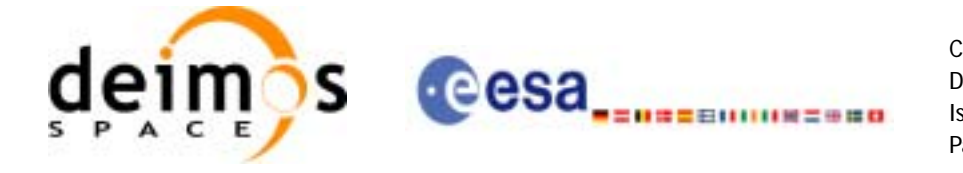

# *7.31.3 Input Parameters*

The **xp\_instr\_att\_close** CFI function has the following input parameters:

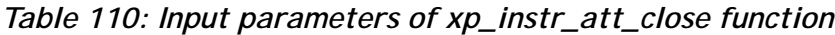

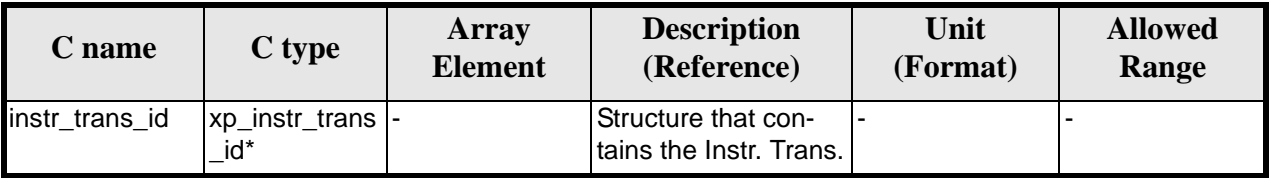

### *7.31.4 Output Parameters*

The output parameters of the **xp\_instr\_att\_close** CFI function are:

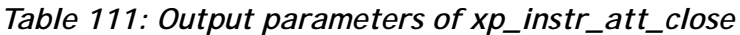

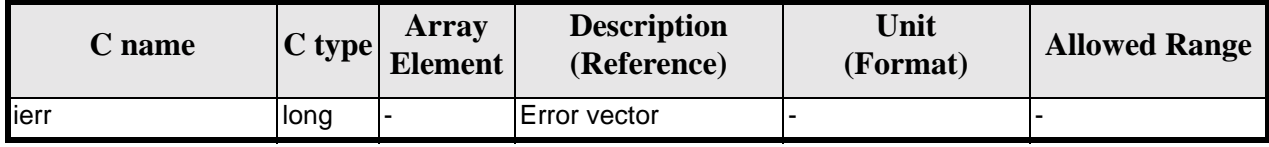

# *7.31.5 Warnings and Errors*

Next table lists the possible error messages that can be returned by the **xp\_instr\_att\_close** CFI function after translating the returned error vector into the equivalent list of error messages by calling the function of the EXPLORER\_POINTING software library **xp\_get\_msg** (see [\[GEN\\_SUM\]\)](#page-29-0).

This table also indicates the type of message returned, i.e. either a warning (WARN) or an error (ERR), the cause of such a message and the impact on the performed calculation.

The table is completed by the error code and value. These error codes can be obtained by translating the error vector returned by the **xp\_instr\_att\_close** function by calling the function of the EXPLORER\_POINTING software library **xp\_get\_code** (see [\[GEN\\_SUM\]\)](#page-29-0)

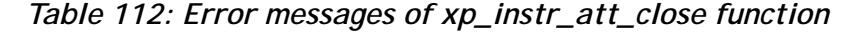

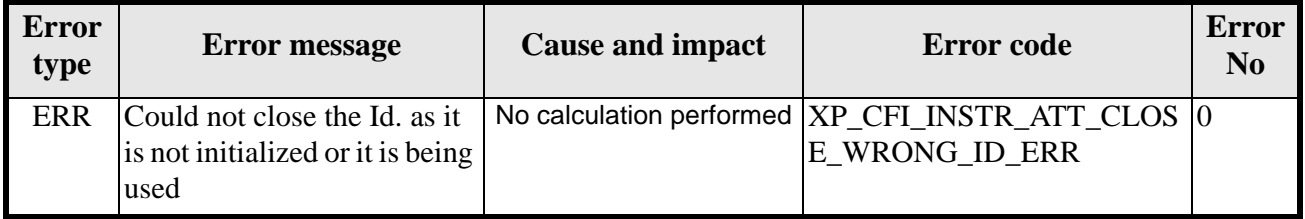

# *7.31.6 Runtime Performances*

The following runtime performances have been measured.

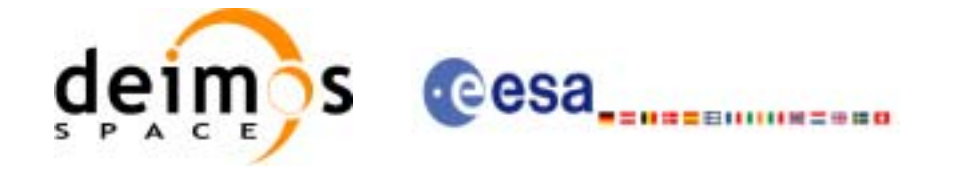

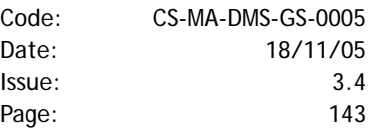

#### *Table 113: Runtime performances of xp\_instr\_att\_close*

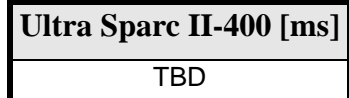

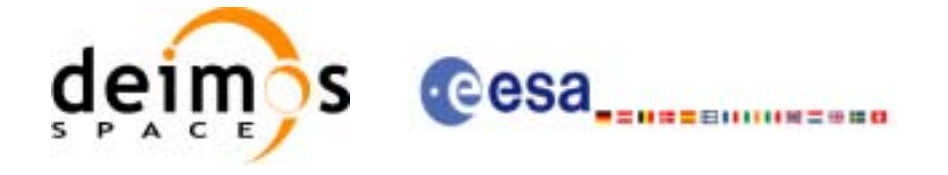

# **7.32 xp\_instr\_att\_get\_angles**

# *7.32.1 Overview*

The **xp\_instr\_att\_get\_angles** CFI function returns the angle data used for the instrument attitude initialization.

## *7.32.2 Calling interface*

The calling interface of the **xp\_instr\_att\_get\_angles** CFI function is the following:

```
#include <explorer_lib.h>
{
       xp_instr_trans_id instr_trans_id;
       long status;
       xp_angle_model_str data;
       status = xp_instr_att_get_angles (&instr_trans_id, 
                                         &data);
}
```
For ForTran programs the declaration and calling procedure is as follows (note that the C preprocessor must be used because of the presence of the #include statement): TBD

### *7.32.3 Input parameters*

The **xp** instr att get angles CFI function has the following input parameters:

| C name | C type                                    | Array<br><b>Element</b> | <b>Description</b><br>(Reference)   | Unit<br>(Format) | <b>Allowed Range</b> |
|--------|-------------------------------------------|-------------------------|-------------------------------------|------------------|----------------------|
|        | $instr_{trans_i} xp_{instr_{trans_i}}$  - |                         | Instrument transformation  -<br>ID. |                  |                      |

*Table 114: Input parameters of xp\_instr\_att\_get\_angles function*

# *7.32.4 Output parameters*

The output parameters of the **xp\_instr\_att\_get\_angles** CFI function are:
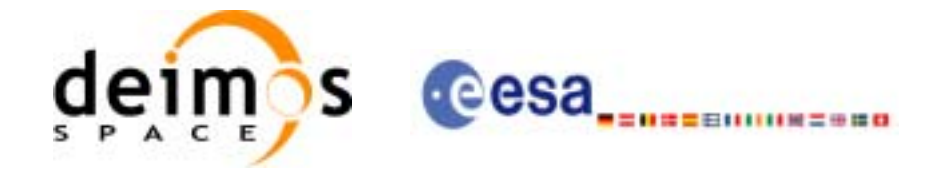

| C name                      | C type                   | <b>Array</b><br><b>Element</b> | <b>Description</b><br>(Reference)  | Unit<br>(Format) | <b>Allowed Range</b> |
|-----------------------------|--------------------------|--------------------------------|------------------------------------|------------------|----------------------|
| xp_instr_att_get_an<br>gles | <b>Ilong</b>             |                                | Status flag                        |                  |                      |
| data                        | xp_angle_model  -<br>str |                                | Attitude initialization  -<br>data |                  |                      |

*Table 115: Output parameters of xp\_instr\_att\_get\_angles function*

# *7.32.5 Warnings and errors*

This function does not return any error/warning code. Only the status of the function indicates if the execution was correct or not.

The possible causes of error are:

- The instr\_trans\_id was not initialised.
- The instr\_trans\_id initialisation does not allow the use of this function.

#### *7.32.6 Runtime performances*

The following runtime performances have been extimated.

*Table 116: Runtime performances of xp\_instr\_att\_get\_angles function*

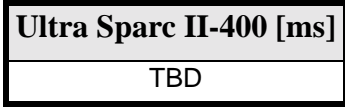

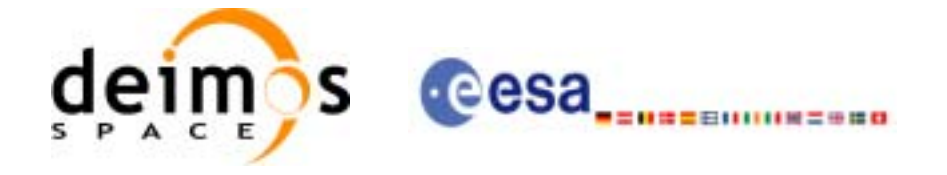

# **7.33 xp\_instr\_att\_set\_angles**

# *7.33.1 Overview*

The **xp\_instr\_att\_set\_angles** CFI function changes the harmonic data used for the satellite attitude initialization.

### *7.33.2 Calling interface*

The calling interface of the **xp\_instr\_att\_set\_angles** CFI function is the following:

```
#include <explorer_lib.h>
{
       xp_instr_trans_id instr_trans_id;
       long status;
       xp_angle_model_str data;
       status = xp_instr_att_set_angles (&instr_trans_id, 
                                        &data);
```
}

For ForTran programs the declaration and calling procedure is as follows (note that the C preprocessor must be used because of the presence of the #include statement): TBD

#### *7.33.3 Input parameters*

The **xp** instr att set angles CFI function has the following input parameters:

| C name | C type                               | Array<br><b>Element</b> | <b>Description</b><br>(Reference)                               | Unit<br>(Format) | <b>Allowed Range</b> |
|--------|--------------------------------------|-------------------------|-----------------------------------------------------------------|------------------|----------------------|
| IЧ     | instr_trans_i xp_instr_trans<br>id * |                         | Instrument transforma-<br>tion ID (input / output<br>parameter) |                  |                      |
| data   | xp_angle_mod  -<br>el str            |                         | Attitude initialization<br>data                                 |                  |                      |

*Table 117: Input parameters of xp\_instr\_att\_set\_angles function*

# *7.33.4 Output parameters*

The output parameters of the **xp** instr att set angles CFI function are:

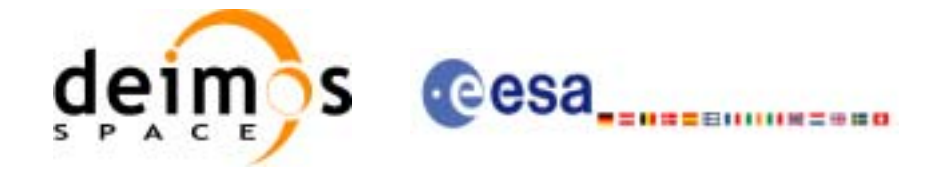

| C name                       | C type              | Array<br><b>Element</b> | <b>Description</b><br>(Reference)                               | Unit<br>(Format) | <b>Allowed Range</b> |
|------------------------------|---------------------|-------------------------|-----------------------------------------------------------------|------------------|----------------------|
| xp_instr_att_set_an_<br>gles | llona               |                         | Status flag                                                     |                  |                      |
| instr_trans_id               | xp_instr_trans_i  - |                         | Instrument transfor-<br>mation ID (input /<br>output parameter) |                  |                      |

*Table 118: Output parameters of xp\_instr\_att\_set\_angles function*

# *7.33.5 Warnings and errors*

This function does not return any error/warning code. Only the status of the function indicates if the execution was correct or not.

The possible causes of error are:

- The instr\_trans\_id was not initialised.
- The instr\_trans\_id initialisation does not allow the use of this function.

#### *7.33.6 Runtime performances*

The following runtime performances have been extimated.

*Table 119: Runtime performances of xp\_instr\_att\_set\_angles function*

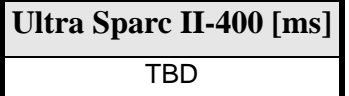

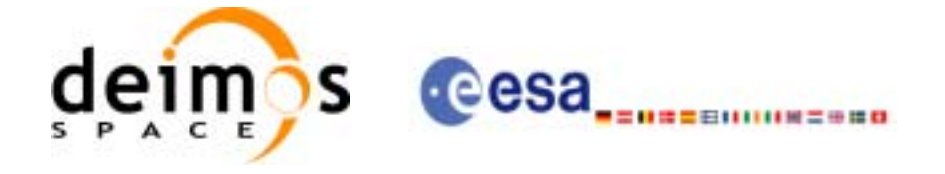

# **7.34 xp\_instr\_att\_get\_matrix**

# *7.34.1 Overview*

The **xp\_instr\_att\_get\_matrix** CFI function returns the matrix data used for the satellite attitude initialization.

### *7.34.2 Calling interface*

The calling interface of the **xp\_instr\_att\_get\_matrix** CFI function is the following:

```
#include <explorer_lib.h>
{
       xp_instr_trans_id instr_trans_id;
       long status;
       xp_matrix_model_str data;
       status = xp_instr_att_get_matrix (&instr_trans_id, 
                                            &data);
```
}

For ForTran programs the declaration and calling procedure is as follows (note that the C preprocessor must be used because of the presence of the #include statement): TBD

#### *7.34.3 Input parameters*

The **xp** instr att get matrix CFI function has the following input parameters:

| C name | C type                                      | Array<br><b>Element</b> | <b>Description</b><br>(Reference)    | Unit<br>(Format) | <b>Allowed Range</b> |
|--------|---------------------------------------------|-------------------------|--------------------------------------|------------------|----------------------|
| ld     | $instr_{trans_i} xp_{instr_{trans_i}} d^* $ |                         | Instrument transformation  -<br>IID. |                  |                      |

*Table 120: Input parameters of xp\_instr\_att\_get\_matrix function*

# *7.34.4 Output parameters*

The output parameters of the **xp\_instr\_att\_get\_matrix** CFI function are:

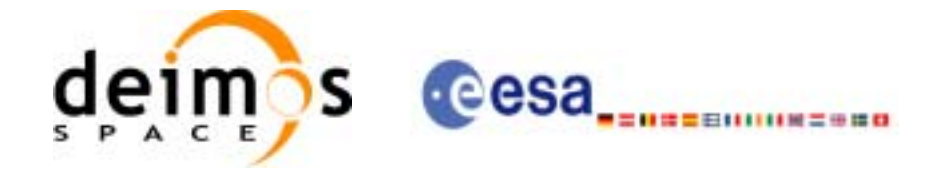

| C name                                     | C type                     | Array<br><b>Element</b> | <b>Description</b><br>(Reference)  | Unit<br>(Format) | <b>Allowed Range</b> |
|--------------------------------------------|----------------------------|-------------------------|------------------------------------|------------------|----------------------|
| xp_instr_att_get_ma  long<br><b>I</b> trix |                            |                         | Status flag                        |                  |                      |
| data                                       | xp_matrix_mode  -<br>l str |                         | Attitude initialization  -<br>data |                  |                      |

*Table 121: Output parameters of xp\_instr\_att\_get\_matrix function*

# *7.34.5 Warnings and errors*

This function does not return any error/warning code. Only the status of the function indicates if the execution was correct or not.

The possible causes of error are:

- The instr\_trans\_id was not initialised.
- The instr\_trans\_id initialisation does not allow the use of this function.

#### *7.34.6 Runtime performances*

The following runtime performances have been extimated.

*Table 122: Runtime performances of xp\_instr\_att\_get\_matrix function*

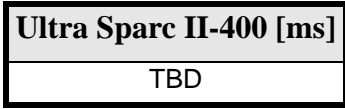

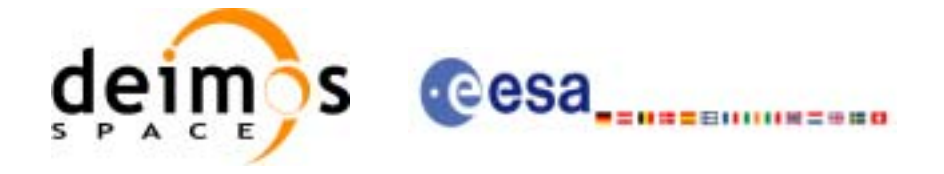

# **7.35 xp\_instr\_att\_set\_matrix**

# *7.35.1 Overview*

The **xp\_instr\_att\_set\_matrix** CFI function changes matrix data used for the satellite attitude initialization.

# *7.35.2 Calling interface*

The calling interface of the **xp\_instr\_att\_set\_matrix** CFI function is the following:

```
#include <explorer_lib.h>
\{xp_instr_trans_id instr_trans_id;
       long status;
       xp_matrix_model_str data;
       status = xp_instr_att_set_matrix (&instr_trans_id, 
                                         &data);
}
```
For ForTran programs the declaration and calling procedure is as follows (note that the C preprocessor must be used because of the presence of the #include statement):

TBD

# *7.35.3 Input parameters*

The **xp\_instr\_att\_set\_matrix** CFI function has the following input parameters:

| $C$ name | C type                               | Array<br><b>Element</b> | <b>Description</b><br>(Reference)                               | Unit<br>(Format) | <b>Allowed Range</b> |
|----------|--------------------------------------|-------------------------|-----------------------------------------------------------------|------------------|----------------------|
| IЧ       | instr_trans_i xp_instr_trans<br>id * |                         | Instrument transforma-<br>tion ID (input / output<br>parameter) |                  |                      |
| data     | xp_angle_mod  -<br>el str            |                         | Attitude initialization<br>data                                 | ۰                |                      |

*Table 123: Input parameters of xp\_instr\_att\_set\_matrix function*

# *7.35.4 Output parameters*

The output parameters of the **xp\_instr\_att\_set\_matrix** CFI function are:

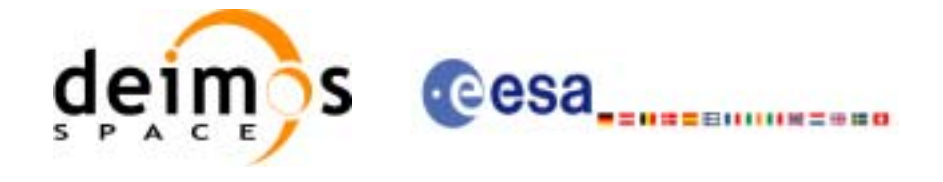

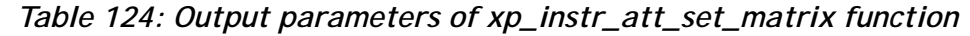

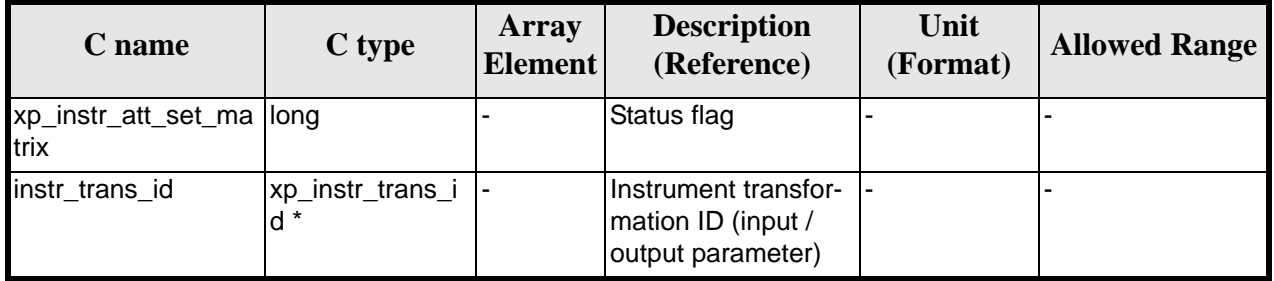

# *7.35.5 Warnings and errors*

This function does not return any error/warning code. Only the status of the function indicates if the execution was correct or not.

The possible causes of error are:

- The instr\_trans\_id was not initialised.
- The instr\_trans\_id initialisation does not allow the use of this function.

# *7.35.6 Runtime performances*

The following runtime performances have been extimated.

*Table 125: Runtime performances of xp\_instr\_att\_set\_matrix function*

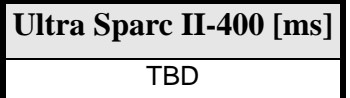

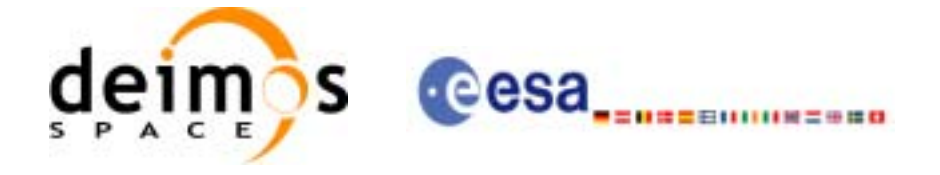

# **7.36 xp\_instr\_att\_get\_harmonic**

# *7.36.1 Overview*

The **xp\_instr\_att\_get\_harmonic** CFI function returns harmonic data used for the satellite attitude initialization.

#### *7.36.2 Calling interface*

The calling interface of the **xp\_instr\_att\_get\_harmonic** CFI function is the following:

```
#include <explorer_lib.h>
{
       xp_instr_trans_id instr_trans_id;
       long status;
       xp_harmonic_model_str data;
       status = xp_instr_att_get_harmonic (&instr_trans_id, 
                                          &data);
```
}

For ForTran programs the declaration and calling procedure is as follows (note that the C preprocessor must be used because of the presence of the #include statement): TBD

#### *7.36.3 Input parameters*

The **xp** instr att get harmonic CFI function has the following input parameters:

| <b>C</b> name | C type                                 | Array<br><b>Element</b> | <b>Description</b><br>(Reference)  | Unit<br>(Format) | <b>Allowed Range</b> |
|---------------|----------------------------------------|-------------------------|------------------------------------|------------------|----------------------|
| ld            | instr_trans_i xp_instr_trans<br>$id *$ |                         | Instrument transforma-<br>tion ID. |                  |                      |

*Table 126: Input parameters of xp\_instr\_att\_get\_harmonic function*

# *7.36.4 Output parameters*

The output parameters of the **xp\_instr\_att\_get\_harmonic** CFI function are:

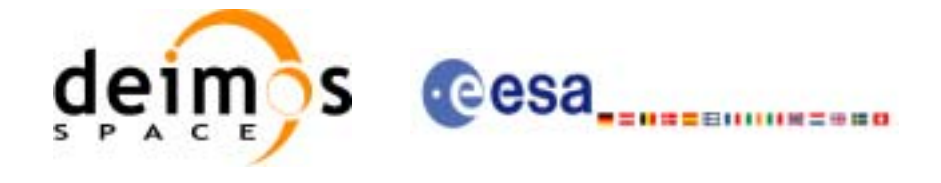

| C name                             | C type                    | Array<br><b>Element</b> | <b>Description</b><br>(Reference)  | Unit<br>(Format) | <b>Allowed Range</b> |
|------------------------------------|---------------------------|-------------------------|------------------------------------|------------------|----------------------|
| xp_instr_att_get_har long<br>monic |                           |                         | Status flag                        |                  |                      |
| data                               | xp_harmonic_m<br>odel str |                         | Attitude initialization  -<br>data |                  |                      |

*Table 127: Output parameters of xp\_instr\_att\_get\_harmonic function*

# *7.36.5 Warnings and errors*

This function does not return any error/warning code. Only the status of the function indicates if the execution was correct or not.

The possible causes of error are:

- The instr\_trans\_id was not initialised.
- The instr\_trans\_id initialisation does not allow the use of this function.

#### *7.36.6 Runtime performances*

The following runtime performances have been extimated.

*Table 128: Runtime performances of xp\_instr\_att\_get\_harmonic function*

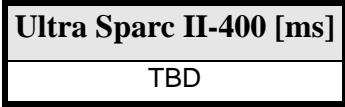

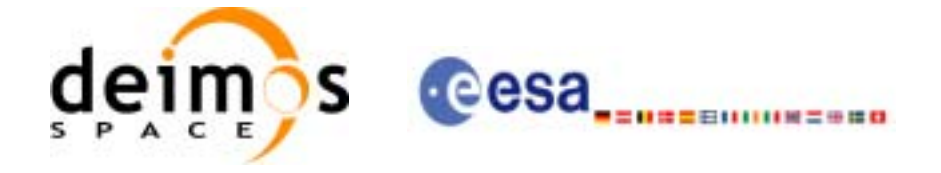

# **7.37 xp\_instr\_att\_set\_harmonic**

# *7.37.1 Overview*

The **xp\_instr\_att\_set\_harmonic** CFI function changes the harmonic data used for the satellite attitude initialization.

#### *7.37.2 Calling interface*

The calling interface of the **xp\_instr\_att\_set\_harmonic** CFI function is the following:

```
#include <explorer_lib.h>
{
       xp_instr_trans_id instr_trans_id;
       long status;
       xp_harmonic_model_str data;
       status = xp_instr_att_set_harmonic (&instr_trans_id, 
                                          &data);
```
}

For ForTran programs the declaration and calling procedure is as follows (note that the C preprocessor must be used because of the presence of the #include statement): TBD

#### *7.37.3 Input parameters*

The **xp** instr att set harmonic CFI function has the following input parameters:

| $C$ name | C type                               | Array<br><b>Element</b> | <b>Description</b><br>(Reference)                               | Unit<br>(Format) | <b>Allowed Range</b> |
|----------|--------------------------------------|-------------------------|-----------------------------------------------------------------|------------------|----------------------|
| ld       | instr_trans_i xp_instr_trans<br>id * |                         | Instrument transforma-<br>tion ID (input / output<br>parameter) |                  |                      |
| data     | 'xp_harmonic_<br>model str           |                         | Attitude initialization<br>data                                 | ۰                |                      |

*Table 129: Input parameters of xp\_instr\_att\_set\_harmonic function*

# *7.37.4 Output parameters*

The output parameters of the **xp** instr\_att\_set\_harmonic CFI function are:

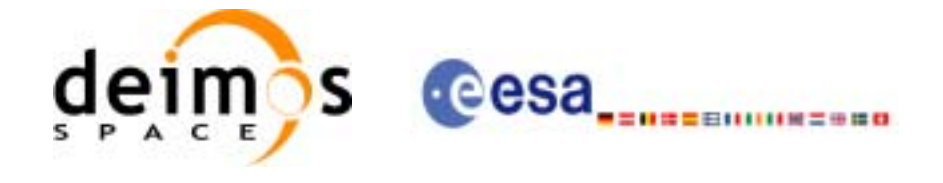

| C name                                       | C type           | Array<br><b>Element</b> | <b>Description</b><br>(Reference)                               | Unit<br>(Format) | <b>Allowed Range</b> |
|----------------------------------------------|------------------|-------------------------|-----------------------------------------------------------------|------------------|----------------------|
| xp_instr_att_set_har  long<br><b>I</b> monic |                  |                         | Status flag                                                     |                  |                      |
| instr_trans_id                               | xp_instr_trans_i |                         | Instrument transfor-<br>mation ID (input /<br>output parameter) |                  |                      |

*Table 130: Output parameters of xp\_instr\_att\_set\_harmonic function*

# *7.37.5 Warnings and errors*

This function does not return any error/warning code. Only the status of the function indicates if the execution was correct or not.

The possible causes of error are:

- The instr\_trans\_id was not initialised.
- The instr\_trans\_id initialisation does not allow the use of this function.

# *7.37.6 Runtime performances*

The following runtime performances have been extimated.

*Table 131: Runtime performances of xp\_instr\_att\_set\_harmonic function*

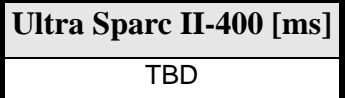

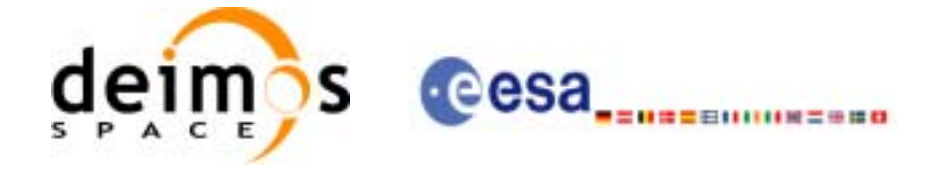

# **7.38 xp\_instr\_att\_get\_file**

#### *7.38.1 Overview*

The **xp\_instr\_att\_get\_file** CFI function returns satellite attitude data from the satellite attitude Id. that was initialized with a file.

#### *7.38.2 Calling interface*

The calling interface of the **xp\_instr\_att\_get\_file** CFI function is the following:

```
#include <explorer_lib.h>
{
       xp_instr_trans_id instr_trans_id;
       long status;
       xp_instr_att_file_model_str data;
       status = xp_instr_att_get_file (&instr_trans_id, 
                                      &data);
```
}

For ForTran programs the declaration and calling procedure is as follows (note that the C preprocessor must be used because of the presence of the #include statement): TBD

#### *7.38.3 Input parameters*

The **xp** instr att get file CFI function has the following input parameters:

| C name | C type                               | Array<br><b>Element</b> | <b>Description</b><br>(Reference)   | Unit<br>(Format) | <b>Allowed Range</b> |
|--------|--------------------------------------|-------------------------|-------------------------------------|------------------|----------------------|
|        | instr_trans_i xp_instr_trans<br>id * |                         | Instrument transforma-<br>ltion ID. |                  |                      |

*Table 132: Input parameters of xp\_instr\_att\_get\_file function*

# *7.38.4 Output parameters*

The output parameters of the **xp\_instr\_att\_get\_file** CFI function are:

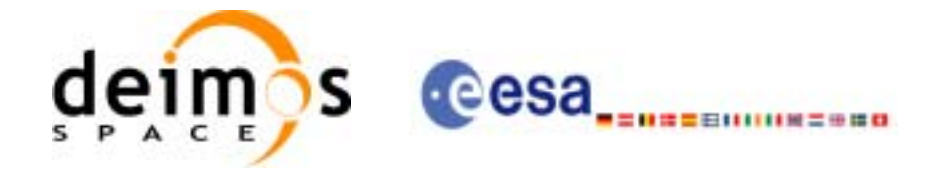

| C name                      | C type                             | Array<br><b>Element</b> | <b>Description</b><br>(Reference) | Unit<br>(Format) | <b>Allowed Range</b> |
|-----------------------------|------------------------------------|-------------------------|-----------------------------------|------------------|----------------------|
| xp_instr_att_get_file  long |                                    |                         | Status flag                       |                  |                      |
| data                        | xp_instr_att_file_  -<br>model str |                         | Attitude initialization<br>data   |                  |                      |

*Table 133: Output parameters of xp\_instr\_att\_get\_file function*

# *7.38.5 Warnings and errors*

This function does not return any error/warning code. Only the status of the function indicates if the execution was correct or not.

The possible causes of error are:

- The instr\_trans\_id was not initialised.
- The instr\_trans\_id initialisation does not allow the use of this function.

#### *7.38.6 Runtime performances*

The following runtime performances have been extimated.

*Table 134: Runtime performances of xp\_instr\_att\_get\_file function*

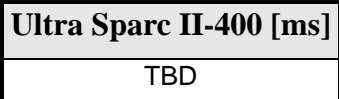

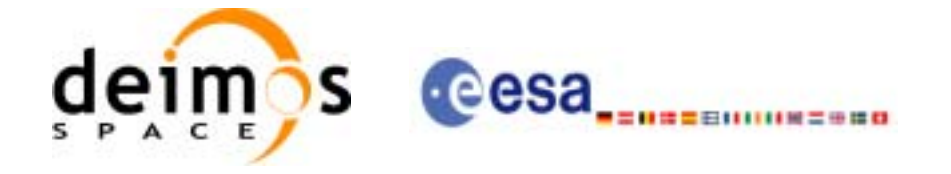

# **7.39 xp\_instr\_att\_set\_file**

### *7.39.1 Overview*

The **xp\_instr\_att\_set\_file** CFI function changes the initalization data in the satellie attidude Id. when it was initialised with a file.

### *7.39.2 Calling interface*

The calling interface of the **xp\_instr\_att\_set\_file** CFI function is the following:

```
#include <explorer_lib.h>
{
       xp_instr_trans_id instr_trans_id;
       long status;
       xp_instr_att_file_model_str data;
       status = xp_instr_att_set_file (&instr_trans_id, 
                                      &data);
}
```
For ForTran programs the declaration and calling procedure is as follows (note that the C preprocessor must be used because of the presence of the #include statement): TBD

#### *7.39.3 Input parameters*

The **xp** instr att set file CFI function has the following input parameters:

| C name | C type                               | Array<br><b>Element</b> | <b>Description</b><br>(Reference)                               | Unit<br>(Format) | <b>Allowed Range</b> |
|--------|--------------------------------------|-------------------------|-----------------------------------------------------------------|------------------|----------------------|
| IЧ     | instr_trans_i xp_instr_trans<br>id * |                         | Instrument transforma-<br>tion ID (input / output<br>parameter) |                  |                      |
| data   | xp_instr_att_fil<br>e model str      |                         | Attitude initialization<br>data                                 |                  |                      |

*Table 135: Input parameters of xp\_instr\_att\_set\_file function*

# *7.39.4 Output parameters*

The output parameters of the **xp** instr att set file CFI function are:

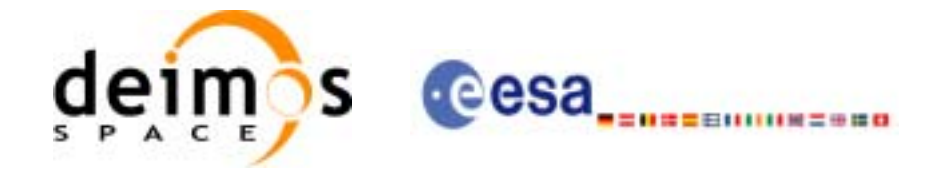

| C name                      | C type           | Array<br><b>Element</b> | <b>Description</b><br>(Reference)                               | Unit<br>(Format) | <b>Allowed Range</b> |
|-----------------------------|------------------|-------------------------|-----------------------------------------------------------------|------------------|----------------------|
| xp_instr_att_set_file  long |                  |                         | Status flag                                                     |                  |                      |
| instr_trans_id              | xp_instr_trans_i |                         | Instrument transfor-<br>mation ID (input /<br>output parameter) |                  |                      |

*Table 136: Output parameters of xp\_instr\_att\_set\_file function*

# *7.39.5 Warnings and errors*

This function does not return any error/warning code. Only the status of the function indicates if the execution was correct or not.

The possible causes of error are:

- The instr\_trans\_id was not initialised.
- The instr\_trans\_id initialisation does not allow the use of this function.

#### *7.39.6 Runtime performances*

The following runtime performances have been extimated.

*Table 137: Runtime performances of xp\_instr\_att\_set\_file function*

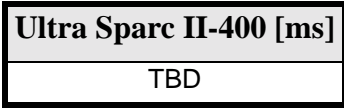

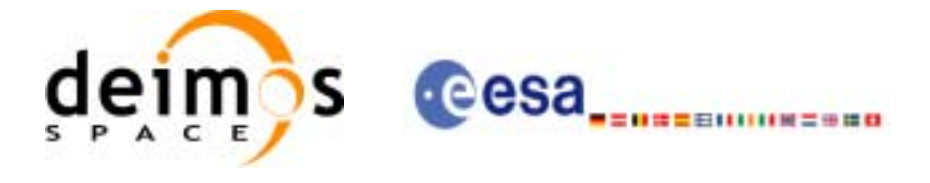

# **7.40 xp\_run\_init**

# *7.40.1 Overview*

The **xp\_run\_init** CFI function adds to the *run id* the s*at\_nom\_trans\_id, sat\_trans\_id, instr\_trans\_id, atmos Id* and *dem Id.*

### *7.40.2 Calling interface*

The calling interface of the **xp\_run\_init** CFI function is the following:

```
#include <explorer_pointing.h>
{
      long run_id;
      xp_sat_nom_trans_id sat_nom_trans_id = \{NULL\};
      xp_sat_trans_id sat_trans_id = \{NULL\};
      xp_{\text{instr}\_\text{trans}\_\text{id}} instr_trans_id = \{NULL\};
      xp_atmos_id atmos_id = \{NULL\};
      xp\_dem\_id dem\_id = \{NULL\};long ierr[XP_NUM_ERR_RUN_INIT], status;
      status = xp_run_init (&run_id, &sat_nom_trans_id,
                             &sat_trans_id, &instr_trans_id,
                             &atmos_id, &dem_id,
                             ierr);
```
}

For ForTran programs the declaration and calling procedure is as follows (note that the C preprocessor must be used because of the presence of the #include statement):

TBD

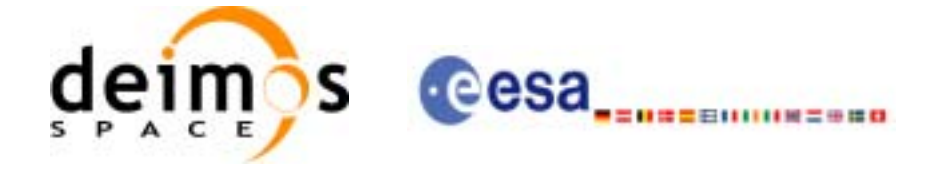

# *7.40.3 Input parameters*

The **xp\_run\_init** CFI function has the following input parameters:

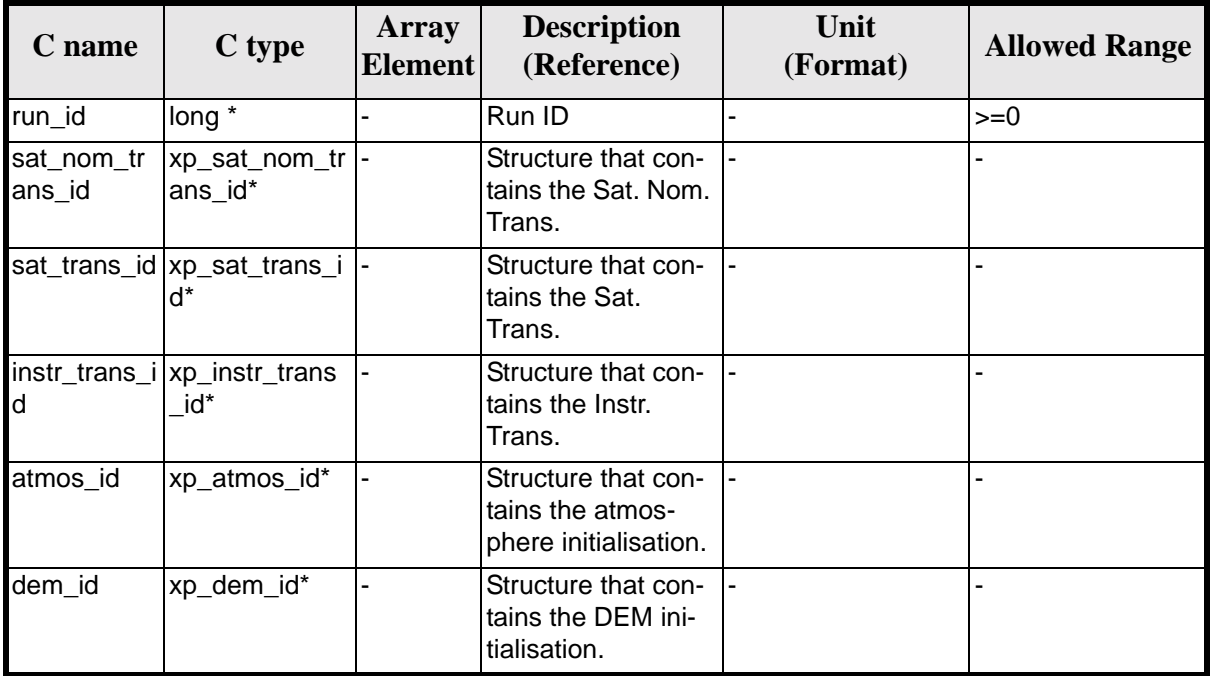

#### *Table 138: Input parameters of xp\_***run\_init** *function*

#### *7.40.4 Output parameters*

The output parameters of the **xp** run init CFI function are:

| C name      | C type | Array<br><b>Element</b> | <b>Description</b><br>(Reference) | Unit<br>(Format) | <b>Allowed Range</b> |
|-------------|--------|-------------------------|-----------------------------------|------------------|----------------------|
| xp_run_init | llong  | -                       | Status flag                       |                  |                      |
| run id      | long * | ٠                       | Run ID                            |                  | $>=0$                |
| lierr       | long   |                         | Error vector                      |                  |                      |

*Table 139: Output parameters of xp\_***run\_init** *function*

# *7.40.5 Warnings and errors*

Next table lists the possible error messages that can be returned by the **xp\_run\_init** CFI function after translating the returned extended status flag into the equivalent list of error messages by calling the function of the EXPLORER\_POINTING software library **xp\_get\_msg** (see [\[GEN\\_SUM\]\)](#page-29-0).

This table also indicates the type of message returned, i.e. either a warning (WARN) or an error (ERR), the cause of such a message and the impact on the performed calculation.

The table is completed by the error code and value. These error codes can be obtained translating the ex-

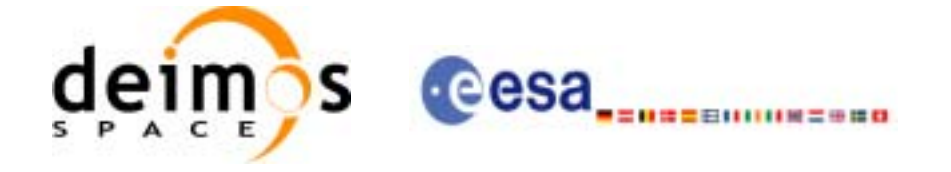

tended status flag returned by the **xp\_run\_init** function by calling the function of the EXPLORER\_POINTING software library **xp\_get\_code** (see [\[GEN\\_SUM\]\)](#page-29-0)

#### *Table 140: Error messages of xl\_***run\_init** *function*

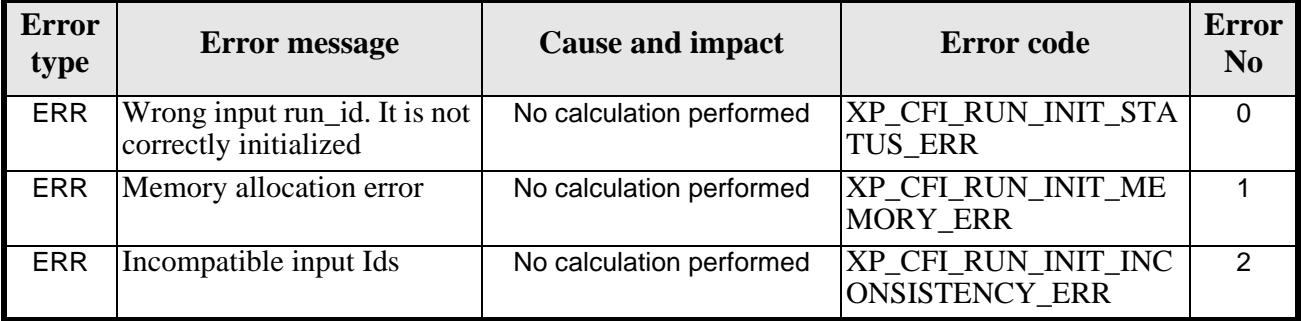

# *7.40.6 Runtime performances*

The following runtime performances have been extimated (runtime is smaller than CPU clock and it is not possible to perfom loops for measuring it).

*Table 141: Runtime performances of xp\_***run\_init** *function*

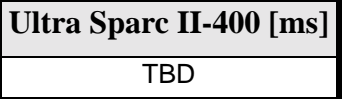

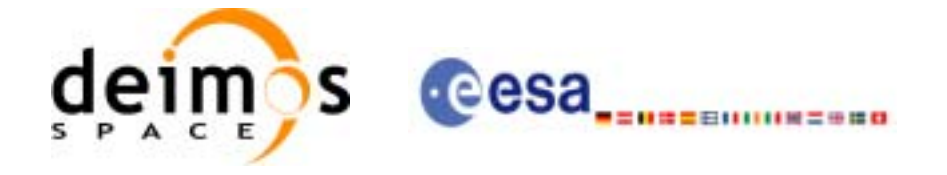

Code: CS-MA-DMS-GS-0005 Date: 18/11/05 Issue: 3.4 Page: 163

# **7.41 xp\_run\_get\_ids**

#### *7.41.1 Overview*

The **xp\_run\_get\_ids** CFI function returns the *ids* being used..

#### *7.41.2 Calling interface*

The calling interface of the **xp\_run\_\_get\_ids** CFI function is the following:

```
#include <explorer_pointing.h>
\{long run_id;
      xp_sat_nom_trans_id sat_nom_trans_id = {NULL};
      xp_sat_trans_id sat_trans_id = {NULL};
      xp\_instr\_trans\_id instr_trans_id = \{NULL\};
      xp_atmos_id atmos_id = \{NULL\};
      xp\_dem\_id dem_id = \{NULL\};long status;
      status = xp_run_get_ids (&run_id, 
                          &sat_nom_trans_id,
                          &sat_trans_id,
                          &instr_trans_id,
                          &atmos_id,
                          &dem_id);
```
}

For ForTran programs the declaration and calling procedure is as follows (note that the C preprocessor must be used because of the presence of the #include statement):

TBD

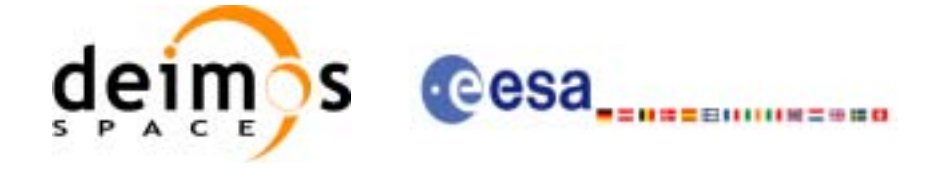

# *7.41.3 Input parameters*

The **xp\_run\_get\_ids** CFI function has the following input parameters:

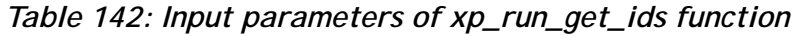

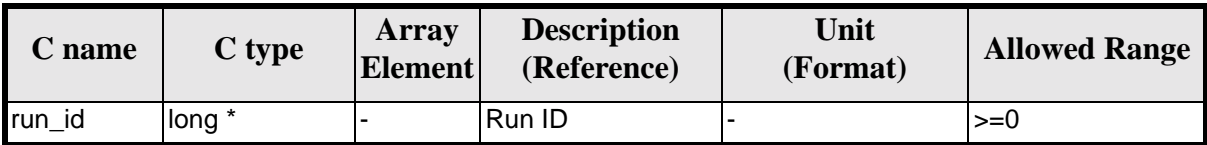

#### *7.41.4 Output parameters*

The output parameters of the **xp\_run\_get\_ids** CFI function are:

#### *Table 143: Output parameters of xp\_run\_get\_ids function*

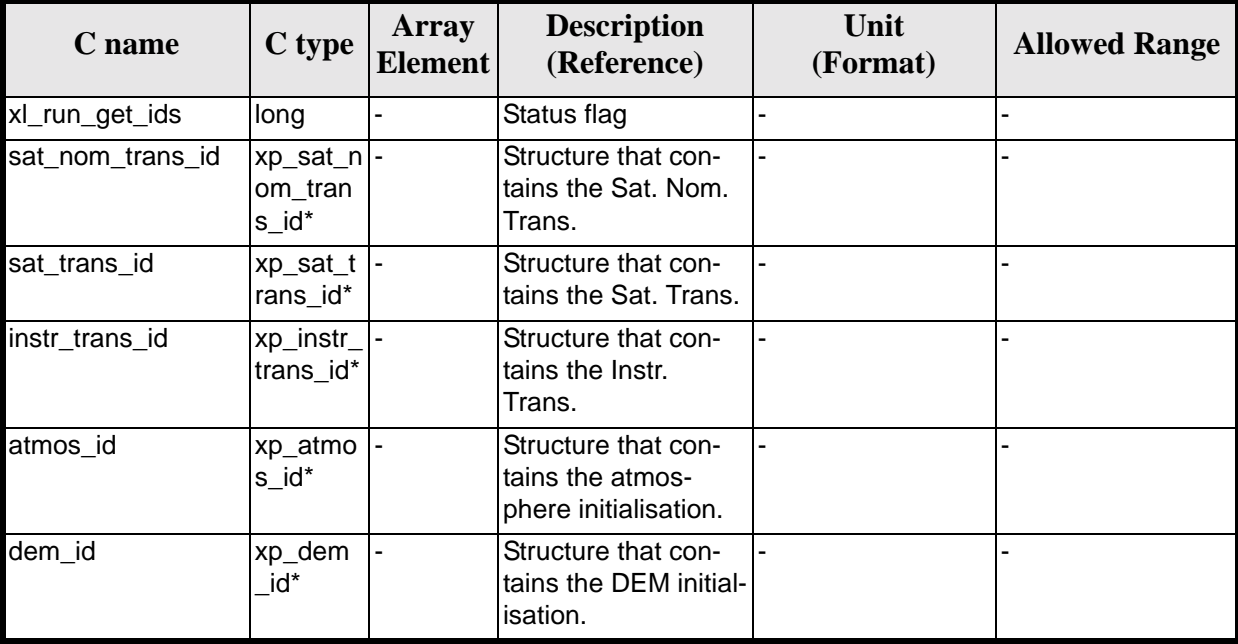

# *7.41.5 Warnings and errors*

TBW

#### *7.41.6 Runtime performances*

The following runtime performances have been extimated (runtime is smaller than CPU clock and it is not possible to perfom loops for measuring it).

*Table 144: Runtime performances of xp\_run\_get\_ids function*

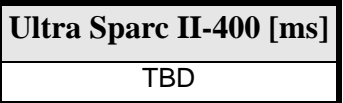

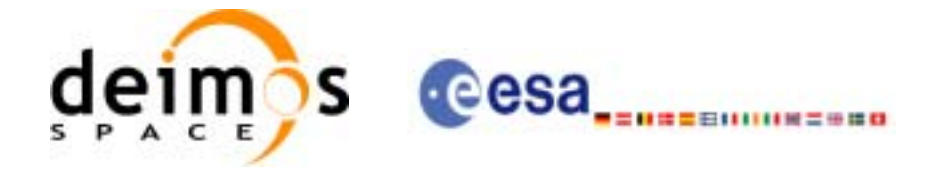

# **7.42 xp\_run\_close**

# *7.42.1 Overview*

The **xp\_run\_close** CFI function cleans up any memory allocation performed by the initialization functions.

# *7.42.2 Calling interface*

The calling interface of the **xp\_run\_close** CFI function is the following:

```
#include <explorer_pointing.h>
{
       long run_id;
       status = xp_run_close (&run_id);
}
```
For ForTran programs the declaration and calling procedure is as follows (note that the C preprocessor must be used because of the presence of the #include statement):

#include <explorer\_pointing.inc>

INTEGER\*4 RUN\_ID STATUS = XP\_RUN\_CLOSE (RUN\_ID)

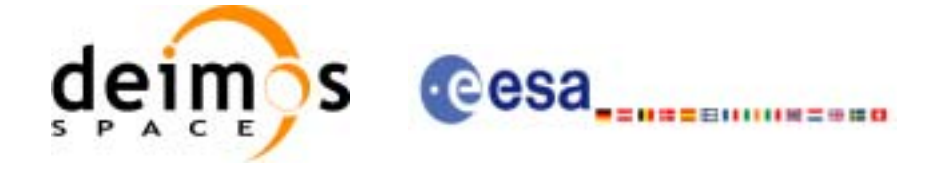

### *7.42.3 Input parameters*

The **xp\_run\_close** CFI function has the following input parameters:

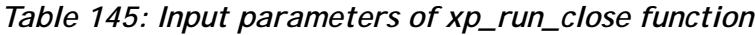

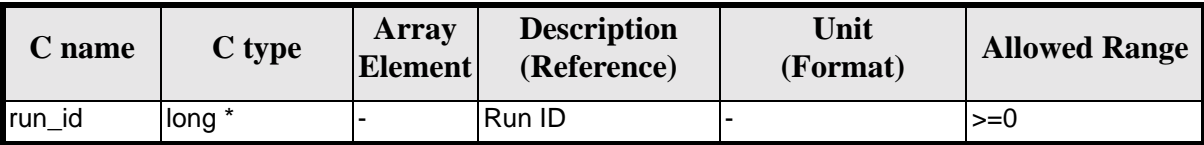

#### *7.42.4 Output parameters*

The output parameters of the **xp\_run\_close** CFI function are:

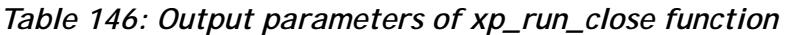

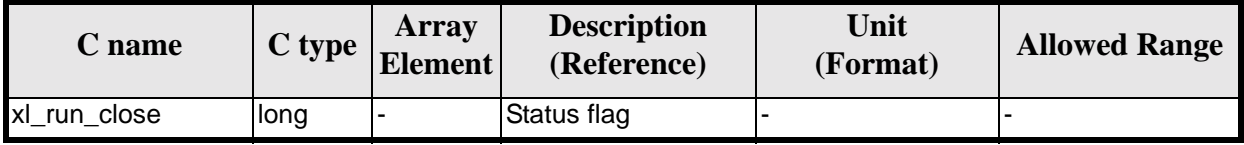

### *7.42.5 Warnings and errors*

TBW

#### *7.42.6 Runtime performances*

The following runtime performances have been extimated (runtime is smaller than CPU clock and it is not possible to perfom loops for measuring it).

*Table 147: Runtime performances of xp\_run\_close function*

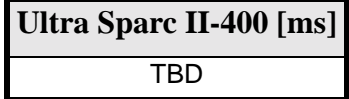

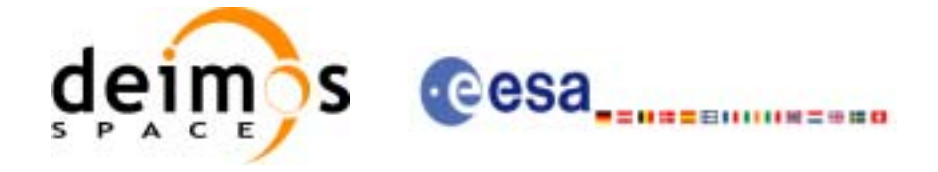

# **7.43 xp\_attitude\_init**

### *7.43.1 Overview*

The **xp\_attitude\_init** CFI function creates an empty *attitude Id*.

### *7.43.2 Calling Interface*

The calling interface of the **xp\_attitude\_init** CFI function is the following (input parameters are underlined):

```
#include <explorer_pointing.h>
{
      xp_1attitude_id attitude_id = \{NULL\};
      long ierr[XP_NUM_ERR_ATTITUDE_INIT], status;
      status = xp_attitude_init(&attitude_id, ierr); 
}
```
The XP\_NUM\_ERR\_ATTITUDE\_INIT constant is defined in the file *explorer pointing.h.* 

For ForTran programs the declaration and calling procedure is as follows (input parameters are underlined, note that the C preprocessor must be used because of the presence of the #include statement):

```
#include <explorer pointing.inc>
      INTEGER*4 IERR(XP_NUM_ERR_ATTITUDE_INIT), STATUS
```

```
STATUS = XP_ATTITUDE_INIT(SAT_ID, INSTRUMENT_ID, IERR)
```
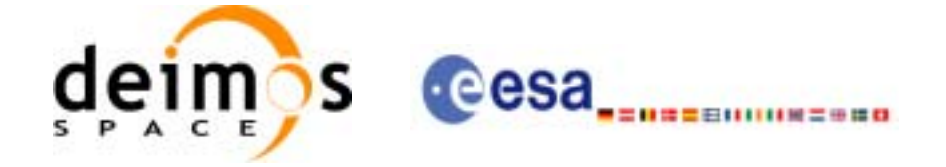

# *7.43.3 Input Parameters*

The **xp\_attitude\_init** CFI function has no input parameters.

# *7.43.4 Output Parameters*

The output parameters of the **xp\_attitude\_init** CFI function are:

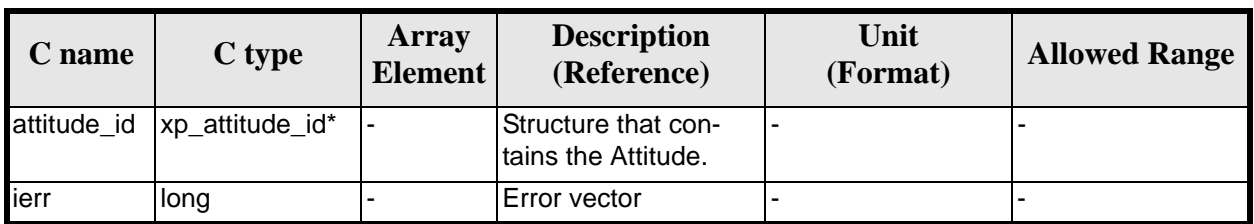

#### *Table 148: Output parameters of xp\_attitude\_init*

#### *7.43.5 Warnings and Errors*

Next table lists the possible error messages that can be returned by the **xp\_attitude\_init** CFI function after translating the returned error vector into the equivalent list of error messages by calling the function of the EXPLORER\_POINTING software library **xp\_get\_msg** (see [\[GEN\\_SUM\]](#page-29-0)).

This table also indicates the type of message returned, i.e. either a warning (WARN) or an error (ERR), the cause of such a message and the impact on the performed calculation.

The table is completed by the error code and value. These error codes can be obtained by translating the error vector returned by the **xp attitude init** function by calling the function of the EXPLORER\_POINTING software library **xp\_get\_code** (see [\[GEN\\_SUM\]\)](#page-29-0)

#### *Table 149: Error messages of xp\_attitude\_init function*

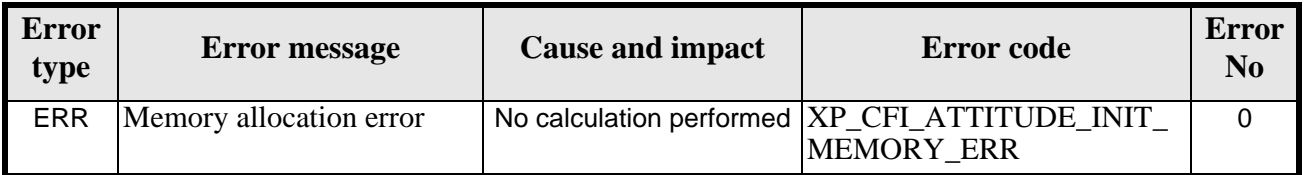

#### *7.43.6 Runtime Performances*

The following runtime performances have been measured.

*Table 150: Runtime performances of xp\_attitude\_init*

| Ultra Sparc II-400 [ms] |
|-------------------------|
| TRD                     |

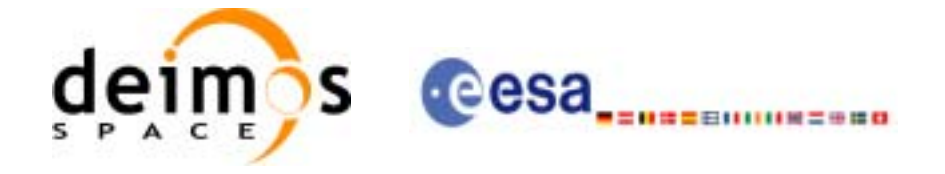

# **7.44 xp\_attitude\_compute**

#### *7.44.1 Overview*

The **xp\_attitude\_compute** CFI function calculates the Attitude Frame for a given S/C state vector.

#### *7.44.2 Calling interface*

The calling interface of the **xp\_attitude\_compute** CFI function is the following (input parameters are underlined):

```
#include <explorer_pointing.h>
{
      x1_time_id time_id = \{NULL\};
      xp_sat_nom_trans_id sat_nom_trans_id = \{NULL\};
      xp_sat_trans_id sat_trans_id = \{NULL\};
      xp_{\text{instr}\_\text{trans}\_\text{id}} instr_trans_id = {NULL};
      xp_1attitude_id attitude_id = \{NULL\};
      long time_ref, target_frame;
      double time, pos[3], vel[3], acc[3];
      long ierr[XP_NUM_ERR_ATTITUDE_COMPUTE];
      status =xp_attitude_compute(&time_id,
                                 &sat_nom_trans_id,
                                 &sat_trans_id,
                                 &instr_trans_id,
                                 &attitude_id, /* input/output */
                                 &time_ref, &time, pos, vel, acc, 
                                 &target_frame,
                                 ierr);
      /* Or, using the run_id */
      long run id;
      status = xp_attitude_compute_run(&run_id,
                                     &attitude_id, /* input/output */
                                     &time_ref, &time, pos, vel, acc, 
                                     &target_frame,
                                     ierr);
}
```
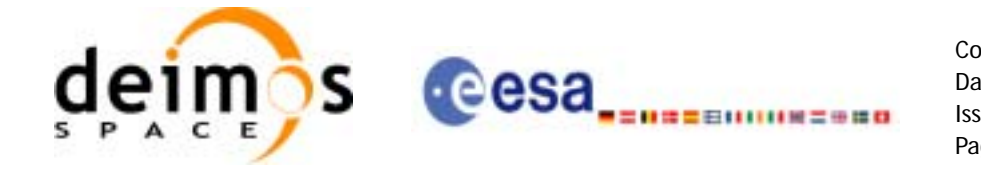

The XP\_NUM\_ERR\_ATTITUDE\_COMPUTE constant is defined in the file *explorer\_pointing.h.*

For Fortran programs the declaration and calling procedure is as follows (input parameters are underlined, note that the C preprocessor must be used because of the presence of the #include statement): TBD

#### *7.44.3 Input parameters*

The **xp\_attitude\_compute** CFI function has the following input parameters:

| C name                           | C type                    | Array<br><b>Element</b> | <b>Description</b><br>(Reference)                      | Unit<br>(Format)         | <b>Allowed Range</b>  |
|----------------------------------|---------------------------|-------------------------|--------------------------------------------------------|--------------------------|-----------------------|
| time_id                          | xl_time_id*               |                         | Structure that contains the<br>time correlations.      |                          |                       |
| sat_nom_trans  xp_sat_nom<br>_id | _trans_id*                |                         | Structure that contains the<br>Sat. Nom. Trans.        |                          |                       |
| sat_trans_id                     | xp_sat_trans<br>id*       |                         | Structure that contains the<br>Sat. Trans.             |                          |                       |
| instr_trans_id                   | xp_instr_tran  -<br>s_id* |                         | Structure that contains the<br>Instr. Trans.           |                          |                       |
| attitude_id                      | xp_attitude_i<br>ď        |                         | Structure that contains the<br>Attitude (input/output) |                          |                       |
| time_ref                         | long $*$                  |                         | Time reference ID                                      |                          | Complete              |
| time                             | double                    |                         | Time in Processing Format                              | Decimal days,<br>MJD2000 | $[-18262.0, 36524.0]$ |
| pos[3]                           | double                    | all                     | Satellite position vector<br>(Earth Fixed CS)          | m                        |                       |
| veI[3]                           | double                    | all                     | Satellite velocity vector<br>(Earth Fixed CS)          | m/s                      |                       |
| acc[3]                           | double                    | all                     | Satellite acceleration vector<br>(Earth Fixed CS)      | $\text{Im/s}^2$          |                       |
| target_frame                     | long $*$                  |                         | <b>Attitude FrameID</b>                                |                          | Complete              |

*Table 151: Input parameters of xp\_attitude\_compute function*

It is possible to use enumeration values rather than integer values for some of the input arguments:

- Time Reference ID: time\_ref. See [\[GEN\\_SUM\].](#page-29-0)
- Attitude Frame ID: attitude frame id. See current document, [table 3](#page-44-0)

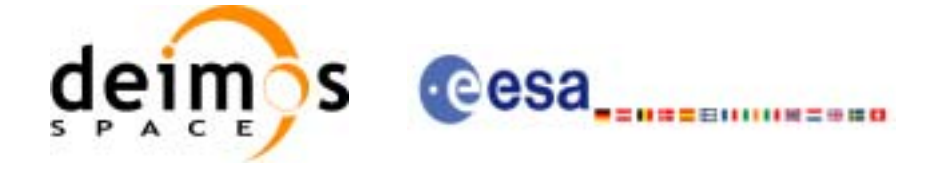

# *7.44.4 Output parameters*

The output parameters of the **xp\_attitude\_compute** CFI function are:

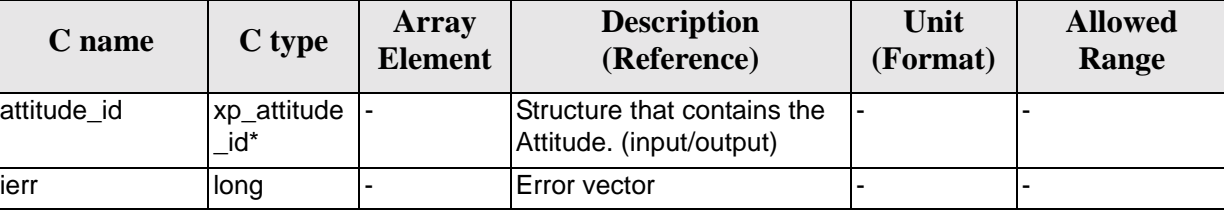

#### *Table 152: Output parameters of xp\_attitude\_compute function*

# *7.44.5 Warnings and errors*

Next table lists the possible error messages that can be returned by the **xp\_attitude\_compute** CFI function after translating the returned extended status flag into the equivalent list of error messages by calling the function of the EXPLORER\_POINTING software library **xl\_get\_msg** (see [\[GEN\\_SUM\]\)](#page-29-0).

This table also indicates the type of message returned, i.e. either a warning (WARN) or an error (ERR), the cause of such a message and the impact on the performed calculation.

The table is completed by the error code and value. These error codes can be obtained translating the extended status flag returned by the **xp\_attitude\_compute** function by calling the function of the EXPLORER\_POINTING software library **xl\_get\_code** (see [\[GEN\\_SUM\]\)](#page-29-0)

| <b>Error</b><br>type | <b>Error</b> message                       | <b>Cause and impact</b>  | Error code                                                   | <b>Error</b><br>N <sub>0</sub> |
|----------------------|--------------------------------------------|--------------------------|--------------------------------------------------------------|--------------------------------|
| <b>ERR</b>           | Time Id. not initialized                   | No calculation performed | XP CFI ATTITUDE CO<br>MPUTE_TIME_STATUS<br>ERR               | $\Omega$                       |
| <b>ERR</b>           | Instrument Trans. Id. not ini-<br>tialized | No calculation performed | XP CFI ATTITUDE CO<br>MPUTE INSTR TRANS<br><b>STATUS ERR</b> | 1                              |
| <b>ERR</b>           | Satellite Att. Trans. not ini-<br>tialized | No calculation performed | XP CFI ATTITUDE CO<br>MPUTE SAT TRANS S<br><b>TATUS ERR</b>  | $\overline{2}$                 |
| <b>ERR</b>           | Satellite Nom. Trans not<br>initialized    | No calculation performed | XP CFI ATTITUDE CO<br>MPUTE SAT NOM TR<br>ANS STATUS ERR     | 3                              |
| <b>ERR</b>           | Attitude Id. not initialized               | No calculation performed | XP CFI ATTITUDE CO<br>MPUTE ATTITUDE ST<br><b>ATUS ERR</b>   | $\overline{\mathbf{4}}$        |
| <b>ERR</b>           | Wrong input time reference                 | No calculation performed | XP_CFI_ATTITUDE_CO<br>MPUTE WRONG TIME<br><b>REF ERR</b>     | 5                              |

*Table 153: Error messages of xp\_attitude\_compute function*

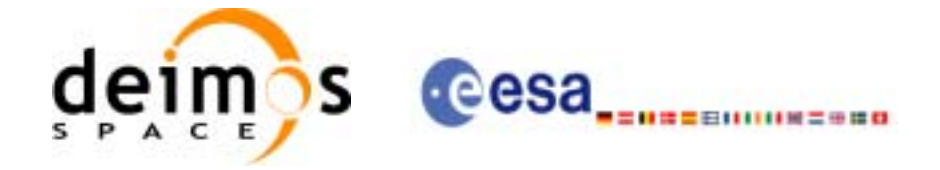

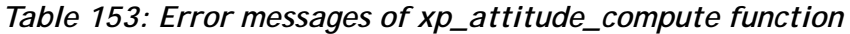

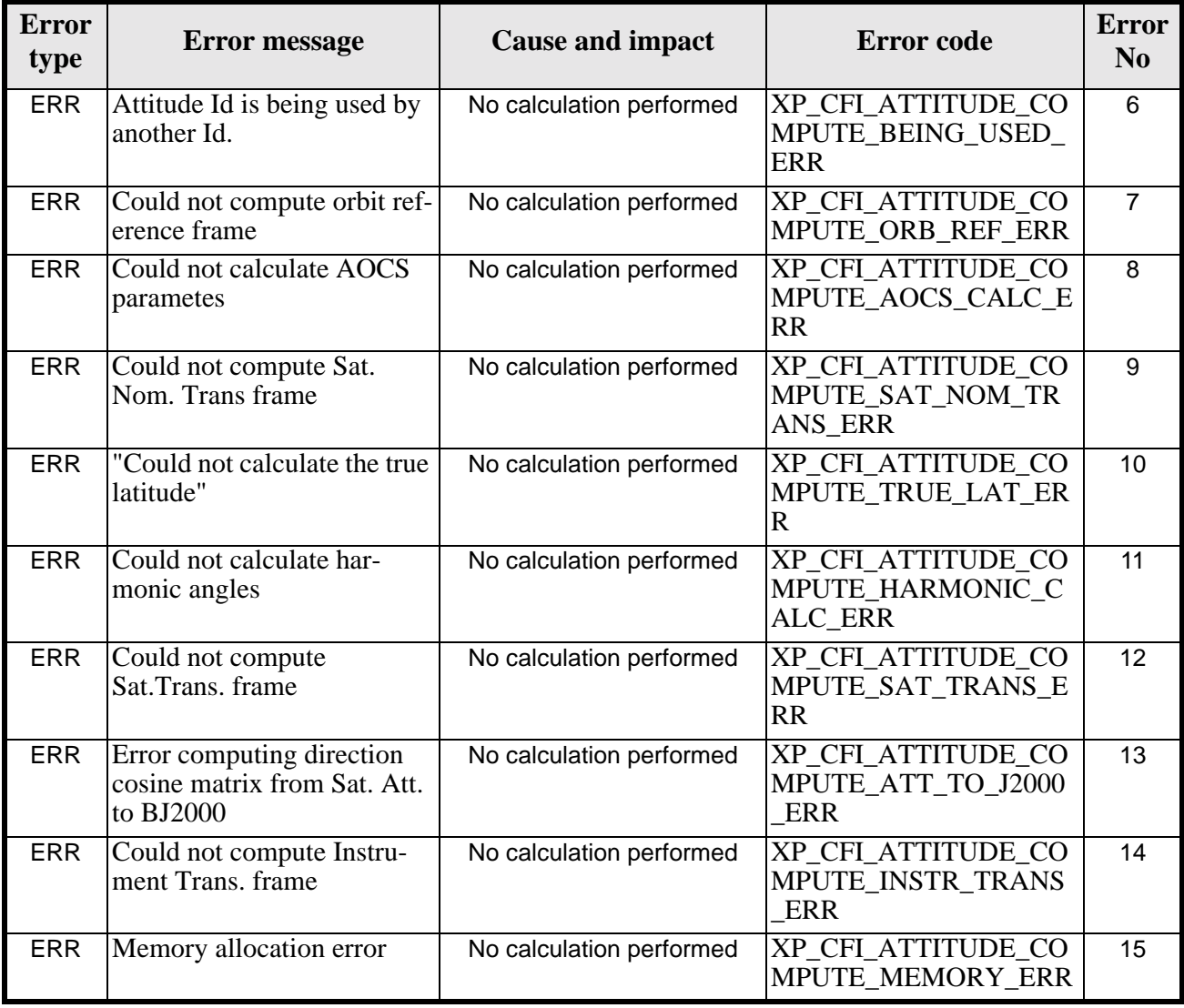

# *7.44.6 Runtime performances*

The following runtime performances have been measured.

Two runtime figures are provided, one with fixed inputs, i.e. the function has been called several times with the same position, velocity and acceleration vectors, but modifying the other input parameters; and a second one with random inputs, i.e all the inputs have been modified from call to call and the average time has been taken.

*Table 154: Runtime performances of xp\_attitude\_compute function*

| Ultra Sparc II-400 [ms]   Ultra Sparc II-400 [ms]  <br><b>RANDOM</b> inputs | <b>FIXED</b> inputs |
|-----------------------------------------------------------------------------|---------------------|
| FRD                                                                         | ⊤BD l               |

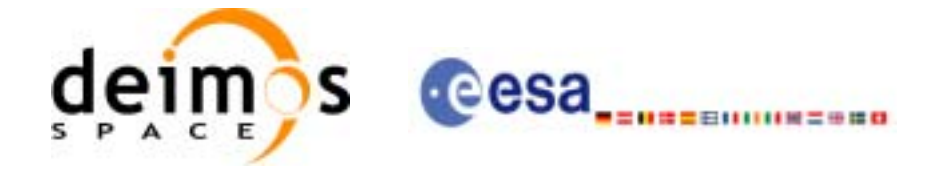

# **7.45 xp\_attitude\_user\_set**

# *7.45.1 Overview*

The **xp\_attitude\_user\_set** CFI function assigns a user defined Attitude Frame to the *attitude Id*.

### *7.45.2 Calling interface*

The calling interface of the **xp\_attitude\_user\_set** CFI function is the following (input parameters are underlined):

```
#include <explorer_pointing.h>
{
      x1_time_id time_id = {NULL};
      xp_{\text{attribute_id}} attitude_id = {NULL};
      long time_ref, target_frame;
      double time, pos[3], vel[3], acc[3]; 
      double matrix[3][3];
      double matrix rate[3][3];
      double matrix_rate_rate[3][3];
      double offset[3],;
      long ierr[XP_NUM_ERR_ATTITUDE_USER_SET];
      long xp_attitude_user_set(&time_id,
                                &\text{attribute id,} /* input / output */
                                 &time_ref, &time, pos, vel, acc, 
                                 &target_frame,
                                 matrix, matrix_rate, matrix_rate_rate,
                                 offset,
                                 ierr);
      /* Or, using the run_id */
      long run id;
      long xp_attitude_user_set_run(&run_id,
                                 &attitude_id, /* input / output */
                                 &time_ref, &time, pos, vel, acc, 
                                 &target_frame,
                                 matrix, matrix_rate, matrix_rate_rate,
                                 offset,
                                  ierr);
}
```
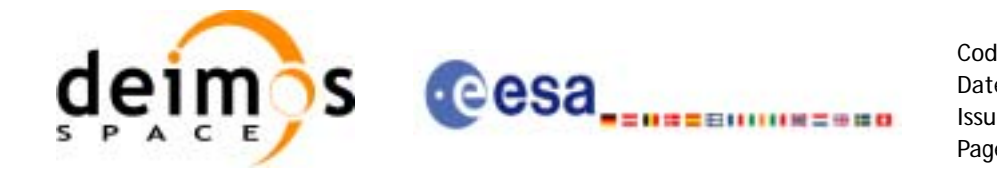

The XP\_NUM\_ERR\_ATTITUDE\_USER\_SET constant is defined in the file *explorer pointing.h.* 

For Fortran programs the declaration and calling procedure is as follows (input parameters are underlined, note that the C preprocessor must be used because of the presence of the #include statement): TBD

# *7.45.3 Input parameters*

The **xp\_attitude\_user\_set** CFI function has the following input parameters:

| C name                       | C type                 | <b>Array</b><br><b>Element</b> | <b>Description</b><br>(Reference)                                               | Unit<br>(Format)         | <b>Allowed Range</b>  |
|------------------------------|------------------------|--------------------------------|---------------------------------------------------------------------------------|--------------------------|-----------------------|
| time id                      | xl time id*            |                                | Structure that contains the<br>time correlations.                               |                          |                       |
| attitude id                  | xp_attitude_i<br>$d^*$ |                                | Structure that contains the<br>Attitude (input/output)                          |                          |                       |
| time_ref                     | long *                 |                                | Time reference ID                                                               |                          | Complete              |
| time                         | double                 |                                | Time in Processing Format                                                       | Decimal days,<br>MJD2000 | $[-18262.0, 36524.0]$ |
| pos[3]                       | double                 | all                            | Satellite position vector<br>(Earth Fixed CS)                                   | m                        |                       |
| vel[3]                       | double                 | all                            | Satellite velocity vector<br>(Earth Fixed CS)                                   | m/s                      |                       |
| acc[3]                       | double                 | all                            | Satellite acceleration vector m/s <sup>2</sup><br>(Earth Fixed CS)              |                          |                       |
| target_frame                 | long *                 |                                | <b>Attitude FrameID</b>                                                         |                          | Complete              |
| matrix[3][3]                 | double                 | all                            | Matrix representing the<br>transformation from ToD to<br>target_frame           |                          |                       |
| matrix_rate [3][3] double    |                        | all                            | Matrix representing the<br>transformation rate from<br>ToD to target_frame      |                          |                       |
| matrix_rate_rate<br>$[3][3]$ | double                 | all                            | Matrix representing the<br>transformation rate rate<br>from ToD to target_frame |                          |                       |
| offset[3]                    | double                 | all                            | Offset in the reference<br>frame origin                                         | m                        |                       |

*Table 155: Input parameters of xp\_attitude\_user\_set function*

It is possible to use enumeration values rather than integer values for some of the input arguments:

- Time Reference ID: time\_ref. See [\[GEN\\_SUM\].](#page-29-0)
- Attitude Frame ID: attitude\_frame\_id. See current document, [table 3](#page-44-0)

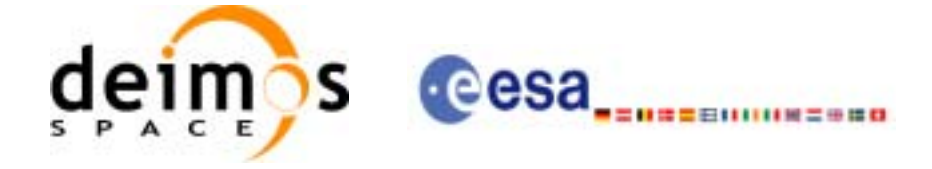

# *7.45.4 Output parameters*

The output parameters of the **xp\_attitude\_user\_set** CFI function are:

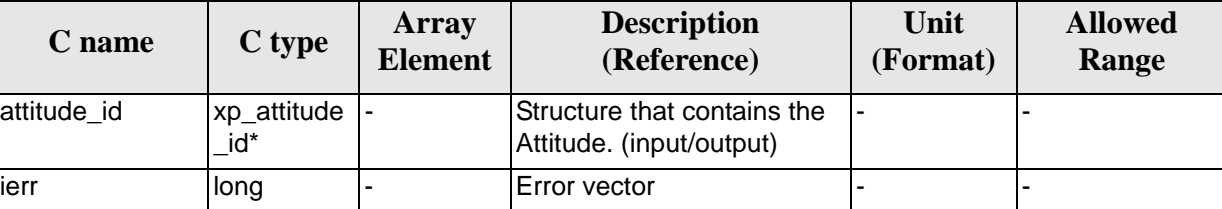

#### *Table 156: Output parameters of xp\_attitude\_user\_set function*

# *7.45.5 Warnings and errors*

Next table lists the possible error messages that can be returned by the **xp\_attitude\_user\_set** CFI function after translating the returned extended status flag into the equivalent list of error messages by calling the function of the EXPLORER\_POINTING software library **xl\_get\_msg** (see [\[GEN\\_SUM\]\)](#page-29-0).

This table also indicates the type of message returned, i.e. either a warning (WARN) or an error (ERR), the cause of such a message and the impact on the performed calculation.

The table is completed by the error code and value. These error codes can be obtained translating the extended status flag returned by the **xp\_attitude\_user\_set** function by calling the function of the EXPLORER\_POINTING software library **xl\_get\_code** (see [\[GEN\\_SUM\]\)](#page-29-0)

| <b>Error</b><br>type | Error message                                | <b>Cause and impact</b>  | <b>Error</b> code                                              | <b>Error</b><br>N <sub>0</sub> |
|----------------------|----------------------------------------------|--------------------------|----------------------------------------------------------------|--------------------------------|
| <b>ERR</b>           | Time Id. not initialized                     | No calculation performed | XP CFI ATTITUDE US<br>ER SET TIME STATUS<br>ERR                | $\Omega$                       |
| <b>ERR</b>           | Wrong input target frame                     | No calculation performed | XP CFI ATTITUDE US<br>ER SET WRONG TAR<br><b>GET FRAME ERR</b> | 1                              |
| <b>ERR</b>           | Attitude Id. not initialized                 | No calculation performed | XP CFI ATTITUDE US<br>ER SET ATTITUDE ST<br><b>ATUS ERR</b>    | 2                              |
| <b>ERR</b>           | Attitude Id is being used by<br>another Id   | No calculation performed | XP CFI ATTITUDE US<br>ER SET BEING USED<br><b>ERR</b>          | 3                              |
| <b>ERR</b>           | Could not compute orbit ref-<br>erence frame | No calculation performed | XP CFI ATTITUDE US<br>ER SET ORB REF ERR                       | $\overline{\mathbf{4}}$        |
| ERR                  | Memory allocation error                      | No calculation performed | XP CFI ATTITUDE US<br>ER SET MEMORY ERR                        | 5                              |

*Table 157: Error messages of xp\_attitude\_user\_set function*

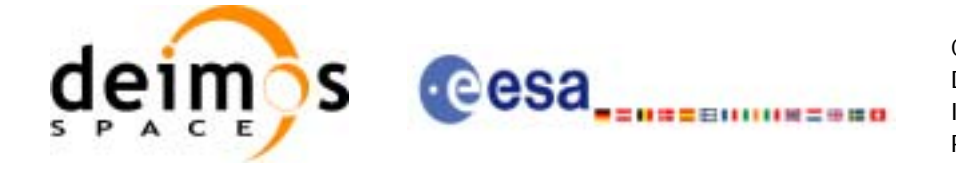

# *7.45.6 Runtime performances*

The following runtime performances have been measured.

Two runtime figures are provided, one with fixed inputs, i.e. the function has been called several times with the same position, velocity and acceleration vectors, but modifying the other input parameters; and a second one with random inputs, i.e all the inputs have been modified from call to call and the average time has been taken.

*Table 158: Runtime performances of xp\_attitude\_user\_set function*

| Ultra Sparc II-400 [ms] Ultra Sparc II-400 [ms]<br><b>RANDOM</b> inputs | <b>FIXED</b> inputs |
|-------------------------------------------------------------------------|---------------------|
| TRD                                                                     | TRD                 |

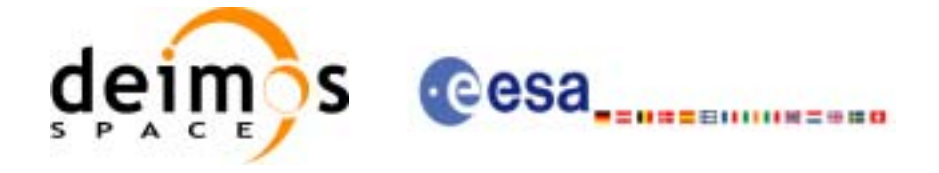

# **7.46 xp\_attitude\_close**

### *7.46.1 Overview*

.

The **xp\_attitude\_close** CFI function cleans up any memory allocation performed by the Attitude functions.

# *7.46.2 Calling Interface*

The calling interface of the **xp\_attitude\_close** CFI function is the following (input parameters are underlined):

```
#include <explorer_pointing.h>
{
      xp_1attitude_id attitude_id = {NULL};
      long ierr[XP_NUM_ERR_ATTITUDE_CLOSE], status;
      status = xp_attitude_close(&attitude_id, ierr); 
}
```
The XP\_NUM\_ERR\_ATTITUDE\_CLOSE constant is defined in the file *explorer pointing.h.* 

For ForTran programs the declaration and calling procedure is as follows (input parameters are underlined, note that the C preprocessor must be used because of the presence of the #include statement):

```
#include <explorer_pointing.inc>
      INTEGER*4 IERR(XP_NUM_ERR_ATTITUDE_INIT), STATUS
      STATUS = XP_ATTITUDE_CLOSE(SAT_ID, INSTRUMENT_ID, IERR)
```
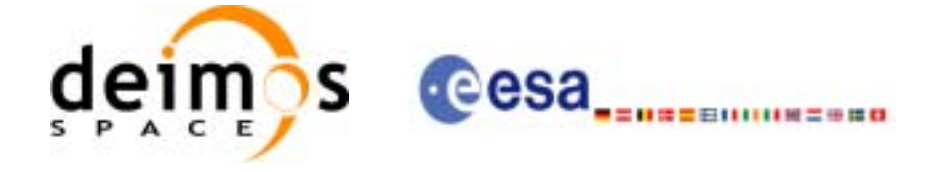

# *7.46.3 Input Parameters*

The **xp\_attitude\_close** CFI function has the following input parameters:

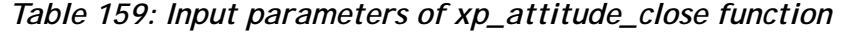

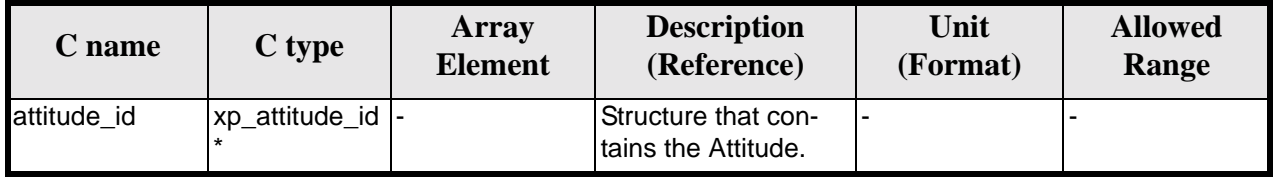

#### *7.46.4 Output Parameters*

The output parameters of the **xp\_attitude\_close** CFI function are:

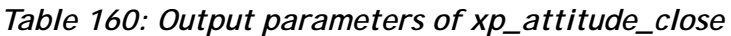

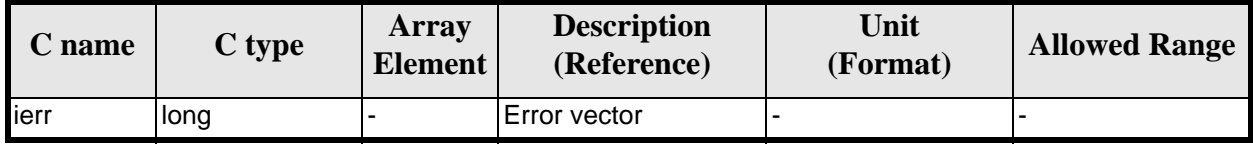

# *7.46.5 Warnings and Errors*

Next table lists the possible error messages that can be returned by the **xp\_attitude\_close** CFI function after translating the returned error vector into the equivalent list of error messages by calling the function of the EXPLORER\_POINTING software library **xp\_get\_msg** (see [\[GEN\\_SUM\]](#page-29-0)).

This table also indicates the type of message returned, i.e. either a warning (WARN) or an error (ERR), the cause of such a message and the impact on the performed calculation.

The table is completed by the error code and value. These error codes can be obtained by translating the error vector returned by the **xp\_attitude\_close** function by calling the function of the EXPLORER\_POINTING software library **xp\_get\_code** (see [\[GEN\\_SUM\]\)](#page-29-0)

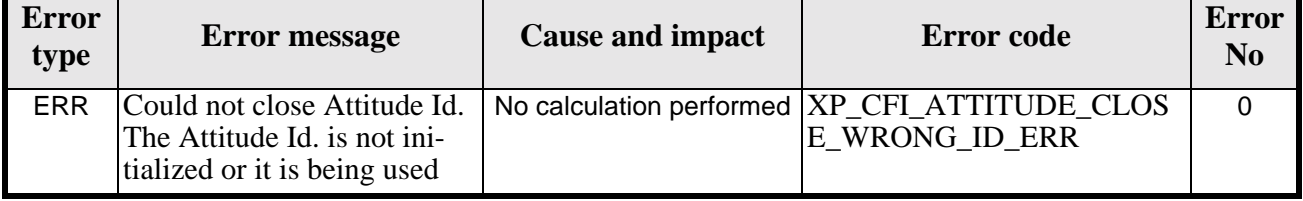

#### *Table 161: Error messages of xp\_attitude\_close function*

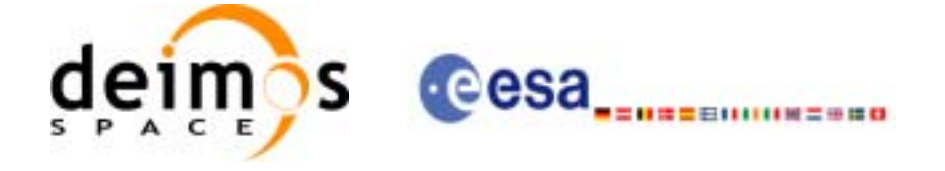

# *7.46.6 Runtime Performances*

The following runtime performances have been measured.

*Table 162: Runtime performances of xp\_attitude\_close*

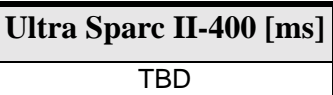

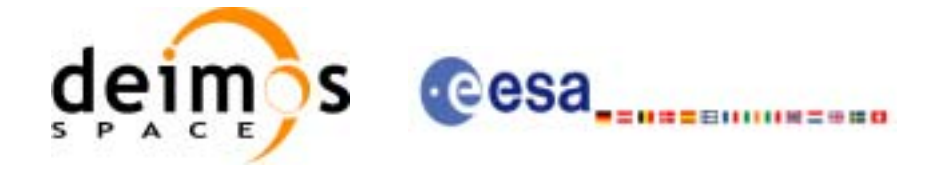

# **7.47 xp\_attitude\_get\_id\_data**

# *7.47.1 Overview*

The **xp\_attitude\_get\_id\_data** CFI function returns attitude initialization data.

# *7.47.2 Calling interface*

The calling interface of the **xp\_attitude\_get\_id\_data** CFI function is the following:

```
#include <explorer_lib.h>
\{xp_attitude_id attitude_id;
       long status;
       xp_attitude_id_data data;
       status = xp_attitude_get_id_data (&attitude_id, 
                                           &data);
}
```
For ForTran programs the declaration and calling procedure is as follows (note that the C preprocessor must be used because of the presence of the #include statement):

TBD

# *7.47.3 Input parameters*

The **xp\_attitude\_get\_id\_data** CFI function has the following input parameters:

| C name      | C type            | Array<br><b>Element</b> | <b>Description</b><br>(Reference)        | Unit<br>(Format) | <b>Allowed Range</b> |
|-------------|-------------------|-------------------------|------------------------------------------|------------------|----------------------|
| attitude_id | xp_attitude_id  - |                         | Structure that contains<br>the Attitude. |                  |                      |

*Table 163: Input parameters of xp\_attitude\_get\_id\_data function*

# *7.47.4 Output parameters*

The output parameters of the **xp\_attitude\_get\_id\_data** CFI function are:
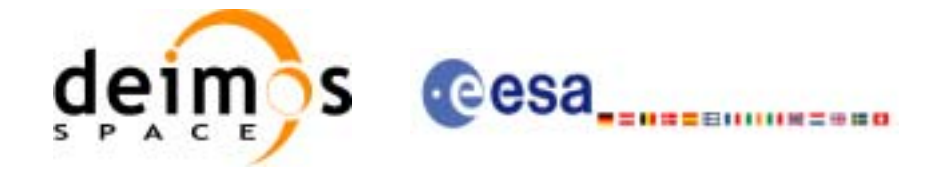

| C name                      | C type                     | Array<br><b>Element</b> | <b>Description</b><br>(Reference)  | Unit<br>(Format) | <b>Allowed Range</b> |
|-----------------------------|----------------------------|-------------------------|------------------------------------|------------------|----------------------|
| xp_attitude_get_id_<br>data | <b>Ilong</b>               |                         | Status flag                        |                  |                      |
| data                        | xp_attitude_id_d  -<br>ata |                         | Attitude initialization  -<br>data |                  |                      |

*Table 164: Output parameters of xp\_attitude\_get\_id\_data function*

# *7.47.5 Warnings and errors*

This function does not return any error/warning code. Only the status of the function indicates if the execution was correct or not.

The possible causes of error are:

- The attitude\_id was not initialised.
- The attitude\_id initialisation does not allow the use of this function.

### *7.47.6 Runtime performances*

The following runtime performances have been extimated.

*Table 165: Runtime performances of xp\_attitude\_get\_id\_data function*

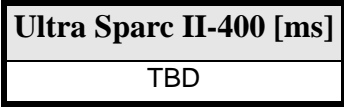

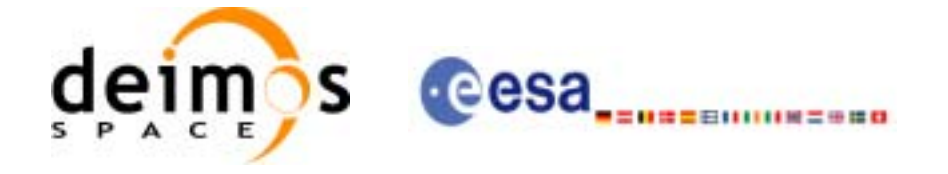

# **7.48 xp\_attitude\_set\_id\_data**

# *7.48.1 Overview*

The **xp\_attitude\_set\_id\_data** CFI function changes the harmonic data used for the satellite attitude initialization.

## *7.48.2 Calling interface*

The calling interface of the **xp\_attitude\_set\_id\_data** CFI function is the following:

```
#include <explorer_lib.h>
{
       xp_attitude_id attitude_id;
       long status;
       xp_attitude_id_data data;
       status = xp_attitude_set_id_data (&attitude_id, 
                                           &data);
}
```
For ForTran programs the declaration and calling procedure is as follows (note that the C preprocessor must be used because of the presence of the #include statement): TBD

#### *7.48.3 Input parameters*

The **xp\_attitude\_set\_id\_data** CFI function has the following input parameters:

| C name      | C type                    | Array<br><b>Element</b> | <b>Description</b><br>(Reference)                                       | Unit<br>(Format) | <b>Allowed Range</b> |
|-------------|---------------------------|-------------------------|-------------------------------------------------------------------------|------------------|----------------------|
| attitude_id | xp_attitude_id            |                         | Structure that contains<br>the Attitude (input / out-<br>put parameter) |                  |                      |
| data        | xp_attitude_id_ -<br>data |                         | Attitude initialization<br>data                                         | -                |                      |

*Table 166: Input parameters of xp\_attitude\_set\_id\_data function*

# *7.48.4 Output parameters*

The output parameters of the **xp\_attitude\_set\_id\_data** CFI function are:

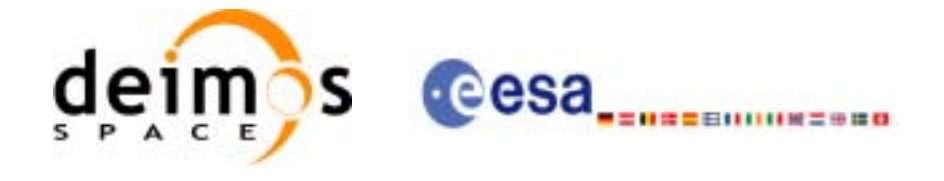

| C name                      | C type           | <b>Array</b><br><b>Element</b> | <b>Description</b><br>(Reference)                                           | Unit<br>(Format) | <b>Allowed Range</b> |
|-----------------------------|------------------|--------------------------------|-----------------------------------------------------------------------------|------------------|----------------------|
| xp_attitude_set_id_<br>data | long             |                                | Status flag                                                                 |                  |                      |
| attitude id                 | xp_attitude_id * |                                | Structure that con-<br>tains the Attitude.<br>(input / output<br>parameter) |                  |                      |

*Table 167: Output parameters of xp\_attitude\_set\_id\_data function*

# *7.48.5 Warnings and errors*

This function does not return any error/warning code. Only the status of the function indicates if the execution was correct or not.

The possible causes of error are:

- The attitude\_id was not initialised.
- The attitude\_id initialisation does not allow the use of this function.

#### *7.48.6 Runtime performances*

The following runtime performances have been extimated.

*Table 168: Runtime performances of xp\_attitude\_set\_id\_data function*

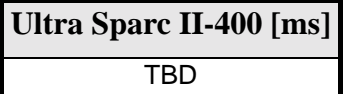

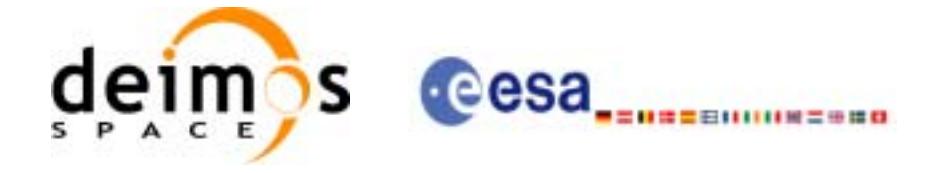

# **7.49 xp\_change\_frame**

#### *7.49.1 Overview*

The **xp\_change\_frame** CFI function changes the coordinate or attitude frame of a location or direction by keeping the location or direction in inertial space identical. Both all coordinate frames and all attitude frames are supported. When changing the frame for a location, the difference in origin of the frames is taken into account. While when changing the frame for a direction, the target is assumed to be at infinity.

### *7.49.2 Calling interface*

The calling interface of the **xp\_change\_frame** CFI function is the following (input parameters are underlined):

```
#include <explorer_pointing.h>
{
      long sat_id, mode_flag, frame_flag_in, frame_id_in, 
           frame flag out, frame id out, time ref;
      x1_time_id time_id = \{NULL\};
      xp sat nom trans id sat nom trans id = \{NULL\};xp_sat_trans_id sat_trans_id = \{NULL\};
      xp_instr_trans_id instr_trans_id = {NULL};
      double time;
      double pos[3], vel[3], acc[3];
      long deriv;
      double vec_in[3], vec_rate_in[3], vec_rate_rate_in[3];
      double vec out[3], vec rate out[3], vec rate rate out[3];
      long ierr[XP_NUM_ERR_CHANGE_FRAME], status;
      status = xp_change_frame (&sat_id,
                             &time_id,
                             &sat_nom_trans_id,
                             &sat_trans_id,
                             &instr_trans_id,
                             &mode_flag,
                             &frame_flag_in, &frame id_in,
                             &frame_flag_out, &frame_id_out,
                             &time_ref, &time,
                             pos, vel, acc, &deriv,
                             vec_in, vec_rate_in, vec_rate_rate_in, 
                             vec_out, vec_rate_out, vec_rate_rate_out, 
                             ierr);
```
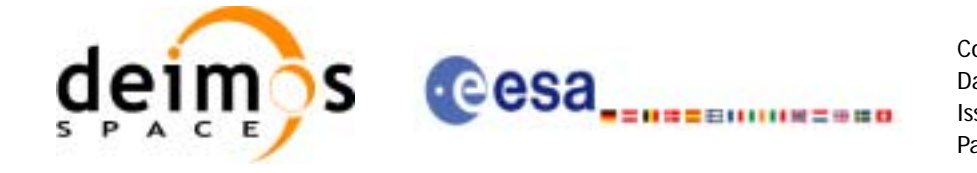

/\* Or, using the run id  $*/$ long run\_id;

status = xp\_change\_frame\_run (&run\_id, &mode\_flag, &frame\_flag\_in, &frame id\_in, &frame\_flag\_out, &frame\_id\_out, &time\_ref, &time, pos, vel, acc, &deriv, vec\_in, vec\_rate\_in, vec\_rate\_rate\_in, vec\_out, vec\_rate\_out, vec\_rate\_rate\_out, ierr);

}

The XP\_NUM\_ERR\_CHANGE\_FRAME constant is defined in the file *explorer\_pointing.h.*

For Fortran programs the declaration and calling procedure is as follows (input parameters are underlined, note that the C preprocessor must be used because of the presence of the #include statement):

```
#include <explorer_pointing.inc>
    LONG SAT_ID, MODE_FLAG, FRAME_FLAG_IN, FRAME_ID_IN, 
& FRAME_FLAG_OUT, FRAME_ID_OUT, INSTRUMENT_ID, TIME_REF
    REAL*8 TIME
    REAL*8 POS_IN(3),VEL_IN(3), ACC_IN(3)
    REAL*8 VEC_IN(3),VEC_RATE_IN(3), VEC_RATE_RATE_IN(3)
    REAL*8 VEC OUT(3), VEC RATE OUT(3), VEC RATE RATE OUT(3)
    INTEGER*4 IERR(XP_NUM_ERR_ATTITUDE), STATUS
    STATUS = XP_CHANGE_FRAME (SAT_ID, MODE_FLAG, 
& FRAME_FLAG_IN, FRAME_ID_IN,
& FRAME_FLAG_OUT, FRAME_ID_OUT,
& INSTRUMENT_ID, TIME_REF, TIME,
& POS, VEL, ACC, 
& VEC_IN, VEC_RATE_IN, VEC_RATE_RATE_IN, 
& VEC_OUT, VEC_RATE_OUT, VEC_RATE_RATE_OUT, 
\& IERR)
```
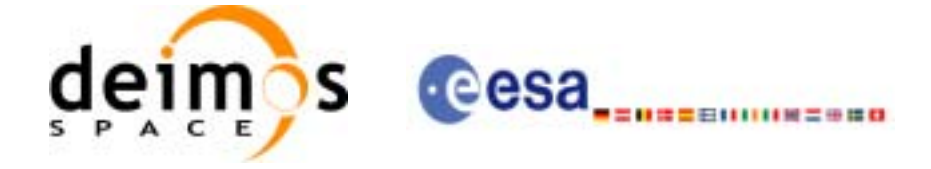

# *7.49.3 Input parameters*

The **xp\_change\_frame** CFI function has the following input parameters:

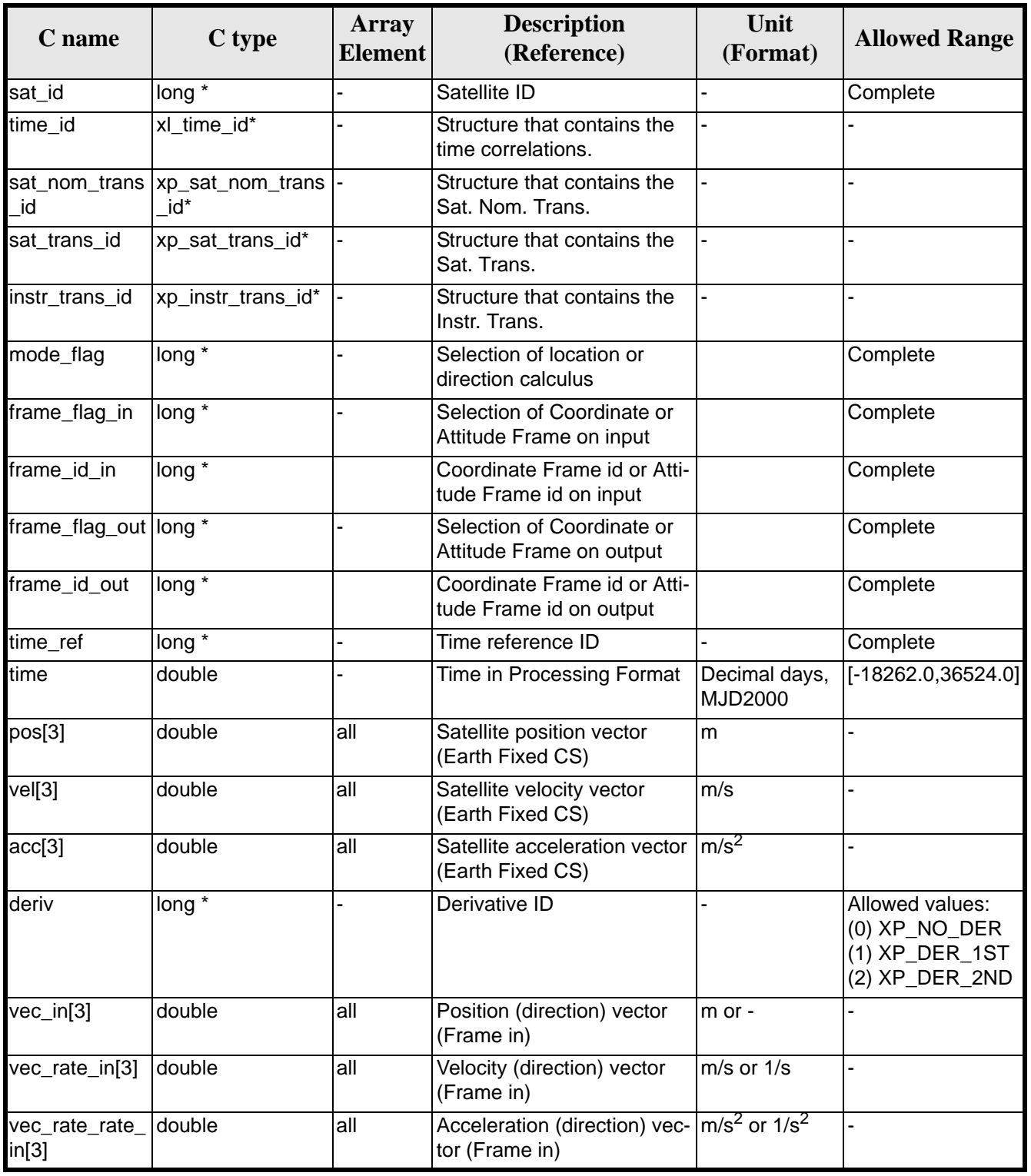

#### *Table 169: Input parameters of xp\_change\_frame function*

Earth Explorer Mission CFI Software. EXPLORER\_POINTING Software User Manual

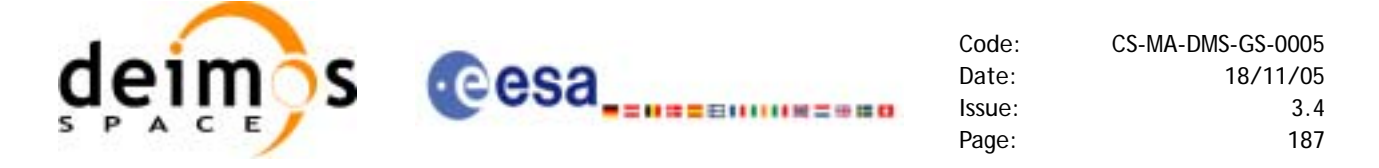

It is possible to use enumeration values rather than integer values for some of the input arguments:

- Time Reference ID: time\_ref. See [\[GEN\\_SUM\].](#page-29-0)
- Selection of location or direction calculus: mode flag. See current document, [table 3.](#page-44-0)
- Selection of Coordinate or Attitude Frame: frame flag. See current document, [table 3](#page-44-0)

#### *7.49.4 Output parameters*

The output parameters of the **xp\_change\_frame** CFI function are

| C name                   | C type          | Array<br><b>Element</b> | <b>Description</b><br>(Reference)                                    | Unit<br>(Format)       | <b>Allowed</b><br>Range |
|--------------------------|-----------------|-------------------------|----------------------------------------------------------------------|------------------------|-------------------------|
| $vec\_out[3]$            | double          | all                     | Position (direction) vector<br>(Frame out)                           | $Im$ or $-$            |                         |
| vec_rate_out[3] double   |                 | lall                    | Velocity (direction) vector<br>(Frame out)                           | $\mathsf{Im/s}$ or 1/s | -                       |
| vec_rate_rate_<br>out[3] | <b>I</b> double | all                     | Acceleration (direction) vec- $ m/s^2$ or $1/s^2$<br>tor (Frame out) |                        |                         |
| ierr                     | long            |                         | Error vector                                                         |                        |                         |

*Table 170: Output parameters of xp\_change\_frame function*

## *7.49.5 Warnings and errors*

Next table lists the possible error messages that can be returned by the **xp\_change\_frame** CFI function after translating the returned extended status flag into the equivalent list of error messages by calling the function of the EXPLORER\_POINTING software library **xp\_get\_msg** (see [\[GEN\\_SUM\]](#page-29-0)).

This table also indicates the type of message returned, i.e. either a warning (WARN) or an error (ERR), the cause of such a message and the impact on the performed calculation.

The table is completed by the error code and value. These error codes can be obtained translating the extended status flag returned by the **xp\_change\_frame** function by calling the function of the EXPLORER POINTING software library **xp\_get\_code** (see [\[GEN\\_SUM\]\)](#page-29-0)

| <b>Error</b><br>type | <b>Error</b> message                   | <b>Cause and impact</b>  | <b>Error</b> code                            | <b>Error</b><br>N <sub>0</sub> |
|----------------------|----------------------------------------|--------------------------|----------------------------------------------|--------------------------------|
| <b>ERR</b>           | Could not initialize the atti-<br>tude | No calculation performed | XP CHANGE_FRAME_<br>ATTITUDE_INIT_ERR        | $\Omega$                       |
| <b>ERR</b>           | Frame input flag is not cor-<br>rect   | No calculation performed | <b>XP CHANGE FRAME I</b><br>NPUT_FRAME_ERR   |                                |
| <b>ERR</b>           | Frame output flag is not cor-<br>rect  | No calculation performed | XP_CHANGE_FRAME_<br><b>OUTPUT_FRAME_ERR</b>  | $\mathcal{P}$                  |
| <b>ERR</b>           | Error calling<br>xl_change_cart_cs     | No calculation performed | XP_CHANGE_FRAME_<br><b>CHANGE CART CS ER</b> | 3                              |
| <b>ERR</b>           | Could not compute the atti-<br>tude    | No calculation performed | XP CHANGE FRAME<br>ATTITUDE_COMP_ERR         | 4                              |

*Table 171: Error messages of xp\_change\_frame function*

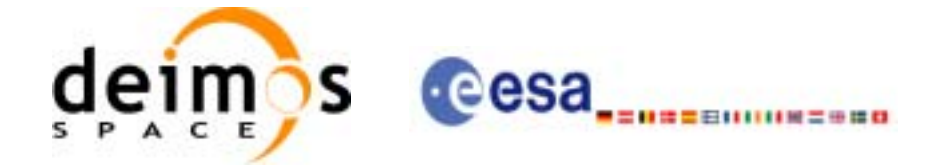

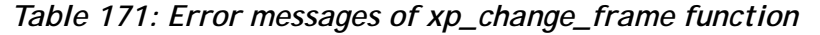

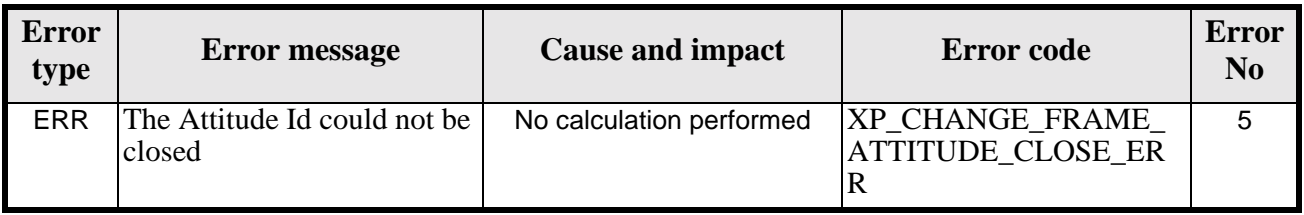

#### *7.49.6 Runtime performances*

The following runtime performances have been measured.

Two runtime figures are provided, one with fixed inputs, i.e. the function has been called several times with the same position, velocity and acceleration vectors, but modifying the other input parameters; and a second one with random inputs, i.e all the inputs have been modified from call to call and the average time has been taken.

*Table 172: Runtime performances of xp\_change\_frame function*

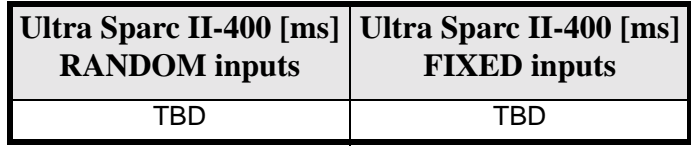

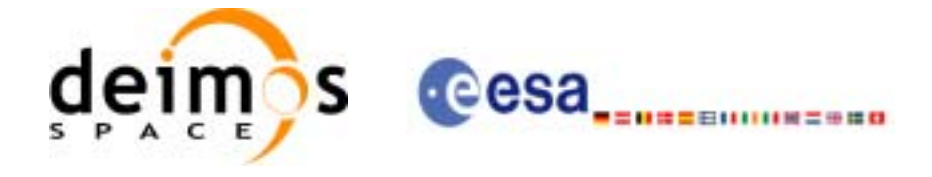

# **7.50 xp\_atmos\_init**

### *7.50.1 Overview*

The **xp\_atmos\_init** CFI function initialises the atmospheric model for a given satellite. The initalised values will be stored in the *atmos\_id* output structure.

### *7.50.2 Calling Interface*

The calling interface of the **xp\_atmos\_init** CFI function is the following (input parameters are underlined):

```
#include <explorer_pointing.h>
{
      long atmos mode, atmos model;
      char atmos_file[XL_MAX_STR];
      xp_atmos_id atmos_id = \{NULL\};long ierr[XP_NUM_ERR_ATMOS_INIT], status;
      status = xp_atmos_init(&atmos_mode, &atmos_model,atmos_file,
                              &atmos_id, ierr);
```
}

The XP\_NUM\_ERR\_ATMOS\_INIT constant is defined in the file *explorer\_pointing.h.*

For ForTran programs the declaration and calling procedure is as follows (input parameters are underlined, note that the C preprocessor must be used because of the presence of the #include statement):

```
#include <explorer pointing.inc>
     INTEGER*4 SAT_ID
     INTEGER*4 ATMOS_MODE, ATMOS_MODEL
     CHARACTER*XL_MAX_STR ATMOS_FILE
     INTEGER*4 IERR(XP_NUM_ERR_ATMOS_INIT), STATUS
     STATUS = XP_ATMOS_INIT(SAT_ID, ATMOS_MODE, ATMOS_MODEL,
& ATMOS_FILE, IERR)
```
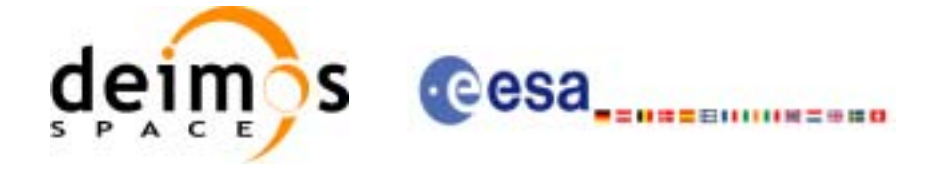

# *7.50.3 Input Parameters*

The **xp\_atmos\_init** CFI function has the following input parameters:

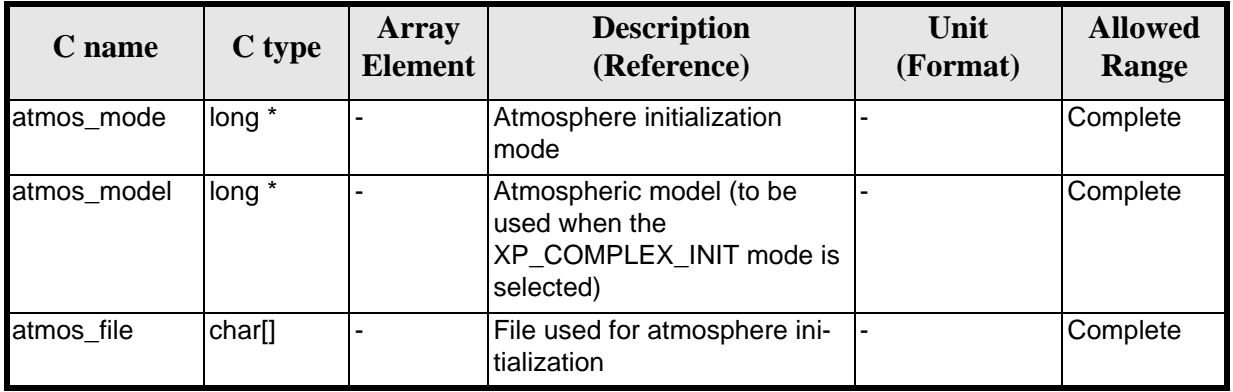

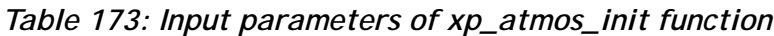

It is possible to use enumeration values rather than integer values for some of the input arguments:

- Atmosphere Initialization Mode: atmos mode. See current document, [table 3](#page-44-0).
- Atmosphere Model: atmos\_model. See current document, [table 3.](#page-44-0)

### *7.50.4 Output Parameters*

The output parameters of the **xp\_atmos\_init** CFI function are:

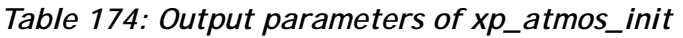

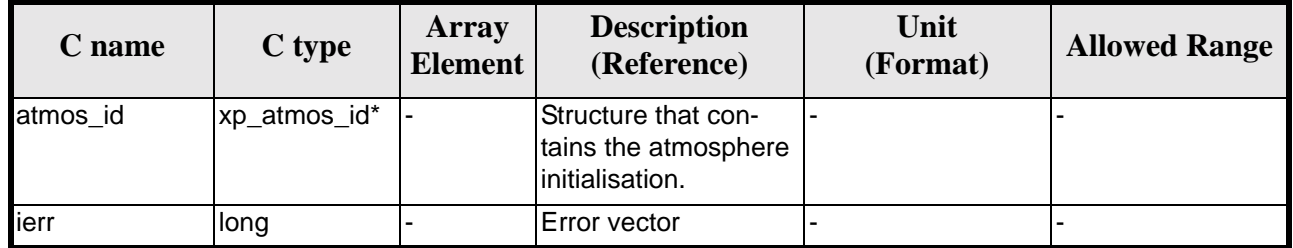

## *7.50.5 Warnings and Errors*

Next table lists the possible error messages that can be returned by the **xp\_atmos\_init** CFI function after translating the returned error vector into the equivalent list of error messages by calling the function of the EXPLORER\_POINTING software library **xp\_get\_msg** (see [\[GEN\\_SUM\]](#page-29-0)).

This table also indicates the type of message returned, i.e. either a warning (WARN) or an error (ERR), the cause of such a message and the impact on the performed calculation.

The table is completed by the error code and value. These error codes can be obtained by translating the error vector returned by the **xp\_atmos\_init** function by calling the function of the EXPLORER\_POINTING software library **xp\_get\_code** (see [\[GEN\\_SUM\]\)](#page-29-0)

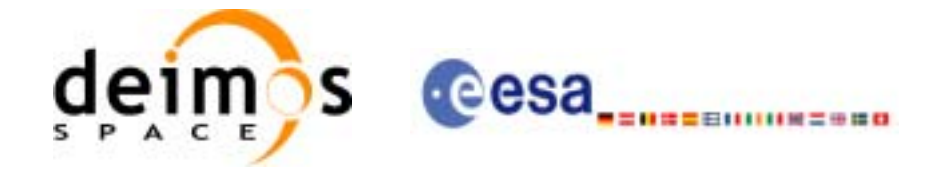

#### *Table 175: Error messages of xp\_atmos\_init function*

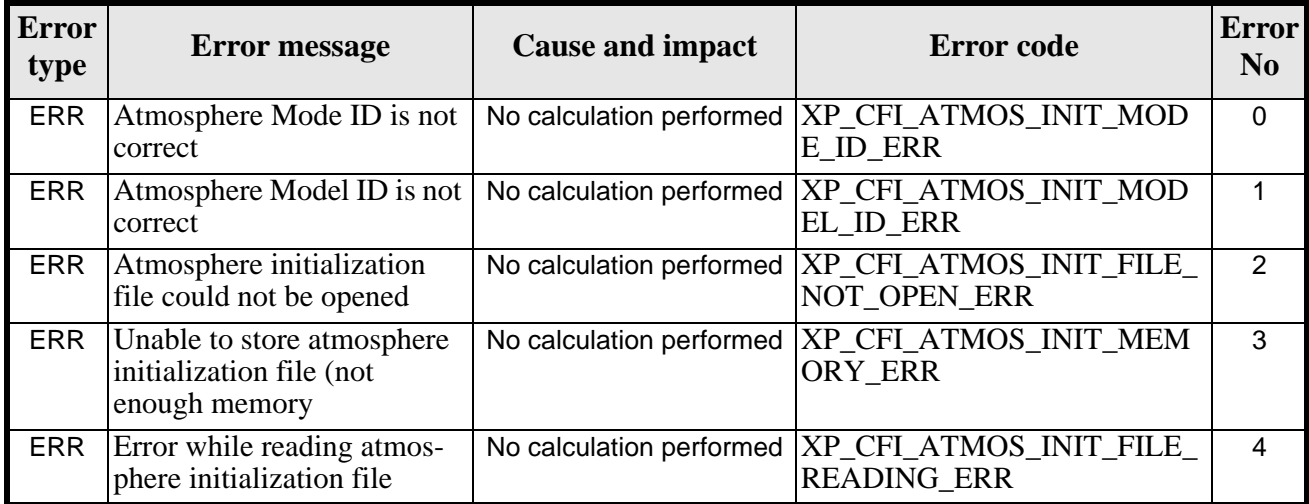

# *7.50.6 Runtime Performances*

The following runtime performances have been measured.

#### *Table 176: Runtime performances of xp\_atmos\_init*

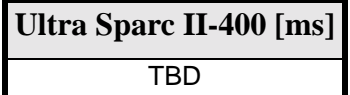

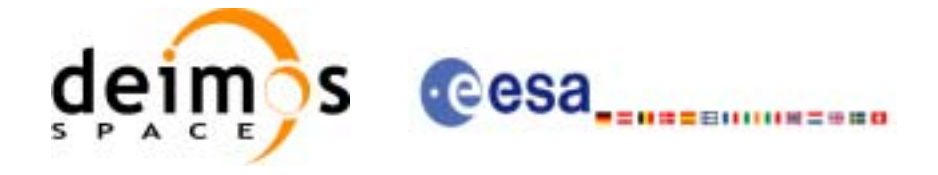

# **7.51 xp\_atmos\_close**

#### *7.51.1 Overview*

.

The **xp\_atmos\_close** CFI function cleans up any memory allocation performed by the **xp\_atmos\_init** functions.

## *7.51.2 Calling Interface*

The calling interface of the **xp\_atmos\_close** CFI function is the following (input parameters are underlined):

```
#include <explorer_pointing.h>
{
      xp_atmos_id atmos_id = \{NULL\};long ierr[XP_NUM_ERR_ATMOS_CLOSE], status;
      status = xp_atmos_close(&atmos_id, ierr); 
}
```
The XP\_NUM\_ERR\_ATMOS\_CLOSE constant is defined in the file *explorer pointing.h.* 

For ForTran programs the declaration and calling procedure is as follows (input parameters are underlined, note that the C preprocessor must be used because of the presence of the #include statement):

```
#include <explorer_pointing.inc>
      INTEGER*4 IERR(XP_NUM_ERR_ATMOS_CLOSE), STATUS
      STATUS = XP_ATMOS_CLOSE(SAT_ID, INSTRUMENT_ID, IERR)
```
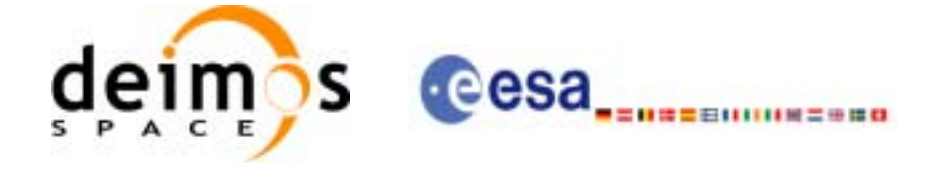

## *7.51.3 Input Parameters*

The **xp\_atmos\_close** CFI function has the following input parameters:

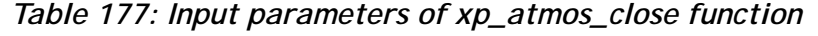

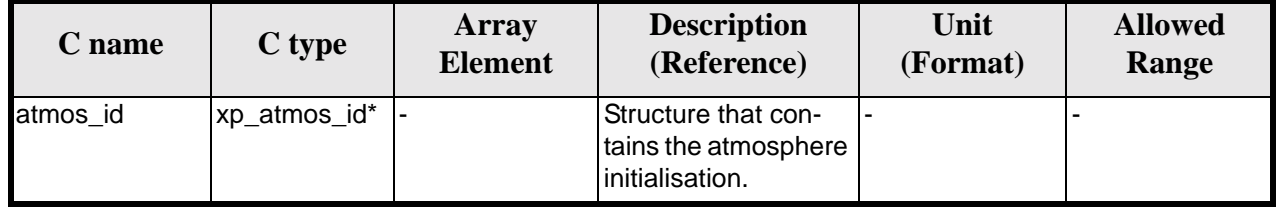

#### *7.51.4 Output Parameters*

The output parameters of the **xp\_atmos\_close** CFI function are:

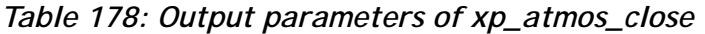

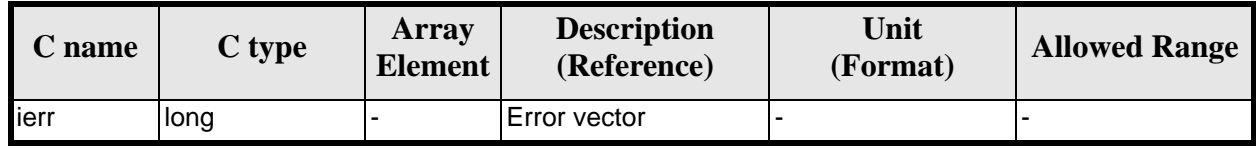

## *7.51.5 Warnings and Errors*

Next table lists the possible error messages that can be returned by the **xp\_atmos\_close** CFI function after translating the returned error vector into the equivalent list of error messages by calling the function of the EXPLORER\_POINTING software library **xp\_get\_msg** (see [\[GEN\\_SUM\]](#page-29-0)).

This table also indicates the type of message returned, i.e. either a warning (WARN) or an error (ERR), the cause of such a message and the impact on the performed calculation.

The table is completed by the error code and value. These error codes can be obtained by translating the error vector returned by the **xp\_atmos\_close** function by calling the function of the EXPLORER\_POINTING software library **xp\_get\_code** (see [\[GEN\\_SUM\]\)](#page-29-0)

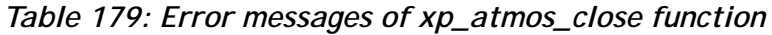

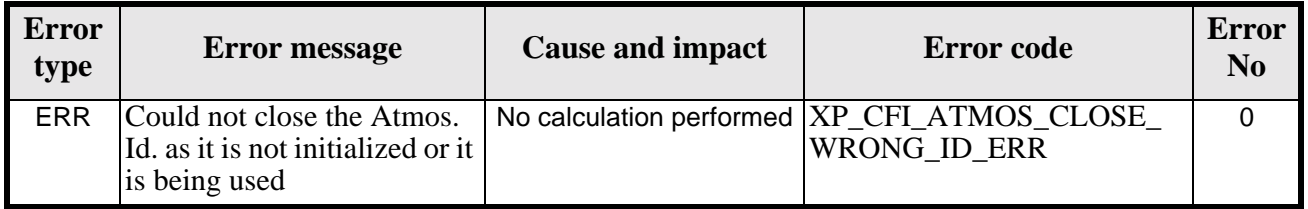

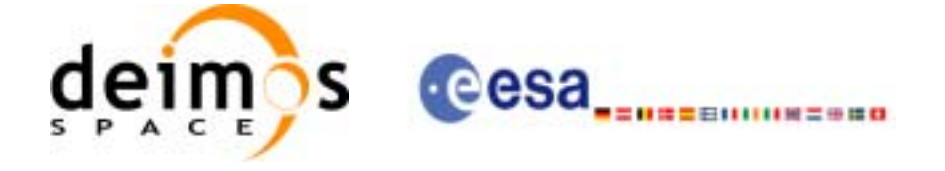

# *7.51.6 Runtime Performances*

The following runtime performances have been measured.

*Table 180: Runtime performances of xp\_atmos\_close*

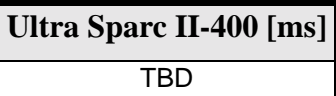

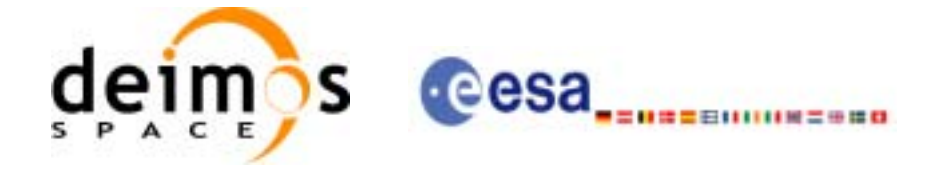

# **7.52 xp\_atmos\_get\_id\_data**

### *7.52.1 Overview*

The **xp\_atmos\_get\_id\_data** CFI function returns atmospheric initialization data.

## *7.52.2 Calling interface*

The calling interface of the **xp\_atmos\_get\_id\_data** CFI function is the following:

```
#include <explorer_lib.h>
\{xp_atmos_id atmos_id;
       long status;
       xp_atmos_id_data data;
       status = xp_atmos_get_id_data (&atmos_id, &data);
}
```
For ForTran programs the declaration and calling procedure is as follows (note that the C preprocessor must be used because of the presence of the #include statement):

TBD

# *7.52.3 Input parameters*

The **xp\_atmos\_get\_id\_data** CFI function has the following input parameters:

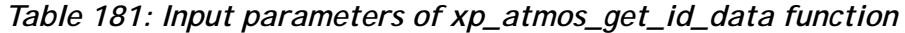

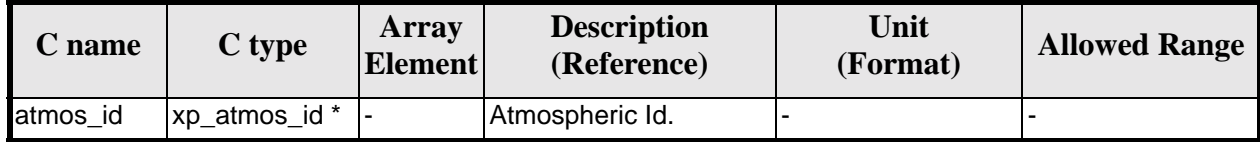

#### *7.52.4 Output parameters*

The output parameters of the **xp\_atmos\_get\_id\_data** CFI function are:

*Table 182: Output parameters of xp\_atmos\_get\_id\_data function*

| <b>C</b> name                           | C type | Array<br><b>Element</b> | <b>Description</b><br>(Reference) | Unit<br>(Format) | <b>Allowed Range</b> |
|-----------------------------------------|--------|-------------------------|-----------------------------------|------------------|----------------------|
| xp_atmos_get_id_d  long<br><b>l</b> ata |        |                         | Status flag                       |                  |                      |

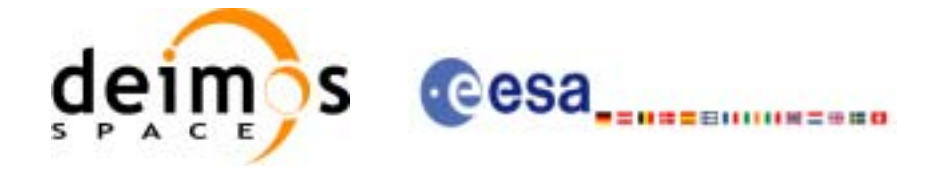

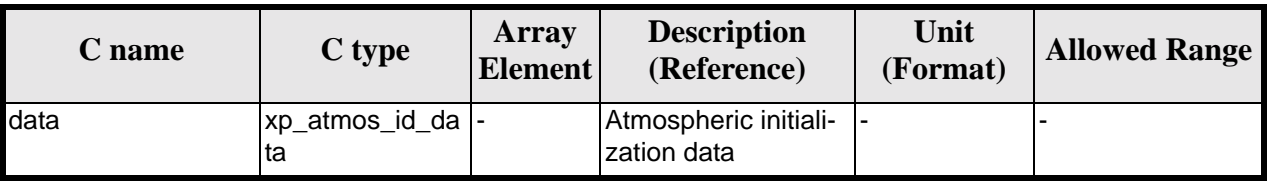

#### *Table 182: Output parameters of xp\_atmos\_get\_id\_data function*

## *7.52.5 Warnings and errors*

This function does not return any error/warning code. Only the status of the function indicates if the execution was correct or not.

The possible causes of error are:

• The atmos\_id was not initialised.

#### *7.52.6 Runtime performances*

The following runtime performances have been extimated.

*Table 183: Runtime performances of xp\_atmos\_get\_id\_data function*

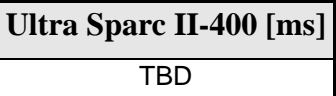

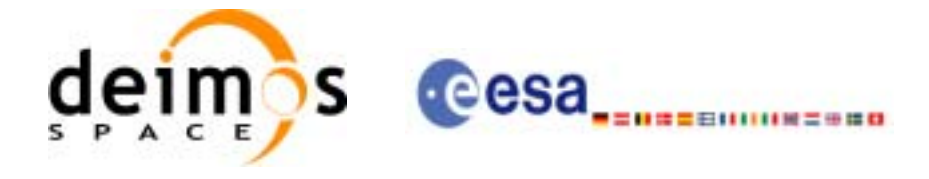

# **7.53 xp\_dem\_init**

### *7.53.1 Overview*

The **xp\_dem\_init** CFI function initialises the digital elevation model for a given satellite. The initalised values will be stored in the *dem\_id* output structure.

### *7.53.2 Calling Interface*

The calling interface of the **xp\_dem\_init** CFI function is the following (input parameters are underlined):

```
#include <explorer_pointing.h>
{
      long mode, model;
      char dem_file[XL_MAX_STR];
      xp\_dem\_id dem_id = \{NULL\};
      long ierr[XP_NUM_ERR_DEM_INIT], status;
      status = xp_dem_init(&mode, &model, dem_file, &dem_id, ierr);
}
```
The XP\_NUM\_ERR\_DEM\_INIT constant is defined in the file *explorer pointing.h.* 

For ForTran programs the declaration and calling procedure is as follows (input parameters are underlined, note that the C preprocessor must be used because of the presence of the #include statement):

```
#include <explorer_pointing.inc>
      INTEGER*4 SAT_ID
      INTEGER*4 DEM_MODE
      CHARACTER*XL_MAX_STR DEM_FILE
      INTEGER*4 IERR(XP_NUM_ERR_DEM_INIT), STATUS
      STATUS = XP_DEM_INIT(SAT_ID, DEM_MODE, DEM_FILE, IERR)
```
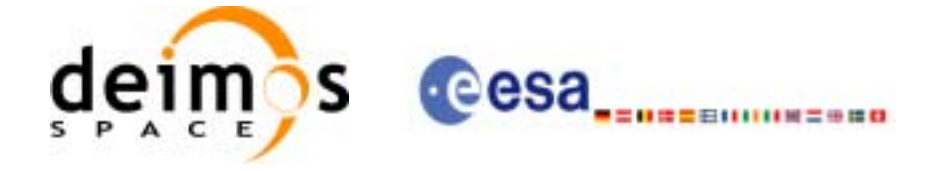

## *7.53.3 Input Parameters*

The **xp\_dem\_init** CFI function has the following input parameters:

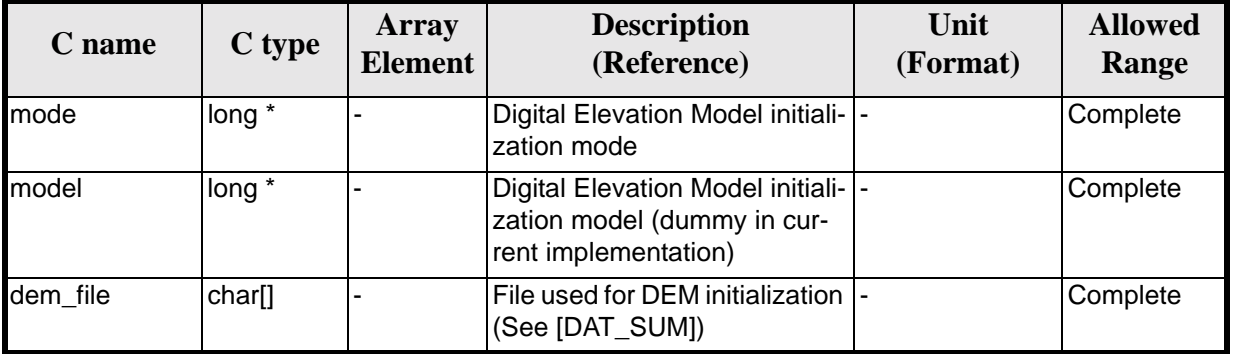

#### *Table 184: Input parameters of xp\_dem\_init function*

It is possible to use enumeration values rather than integer values for some of the input arguments:

• DEM Initilization Mode: mode. See current document, [table 3](#page-44-0).

#### *7.53.4 Output Parameters*

The output parameters of the **xp\_dem\_init** CFI function are:

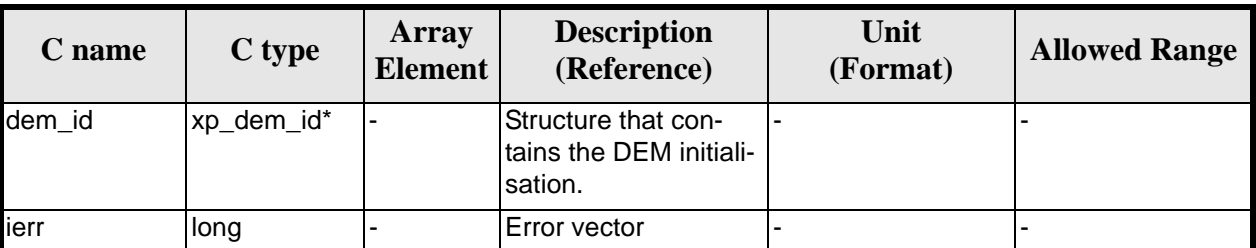

#### *Table 185: Output parameters of xp\_dem\_init*

## *7.53.5 Warnings and Errors*

Next table lists the possible error messages that can be returned by the **xp\_dem\_init** CFI function after translating the returned error vector into the equivalent list of error messages by calling the function of the EXPLORER\_POINTING software library **xp\_get\_msg** (see [\[GEN\\_SUM\]](#page-29-0)).

This table also indicates the type of message returned, i.e. either a warning (WARN) or an error (ERR), the cause of such a message and the impact on the performed calculation.

The table is completed by the error code and value. These error codes can be obtained by translating the error vector returned by the **xp\_dem\_init** function by calling the function of the EXPLORER\_POINTING software library **xp\_get\_code** (see [\[GEN\\_SUM\]\)](#page-29-0)

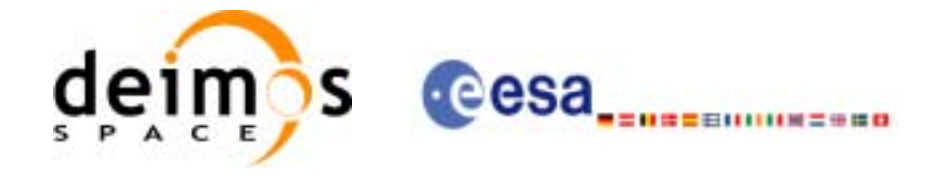

#### *Table 186: Error messages of xp\_dem\_init function*

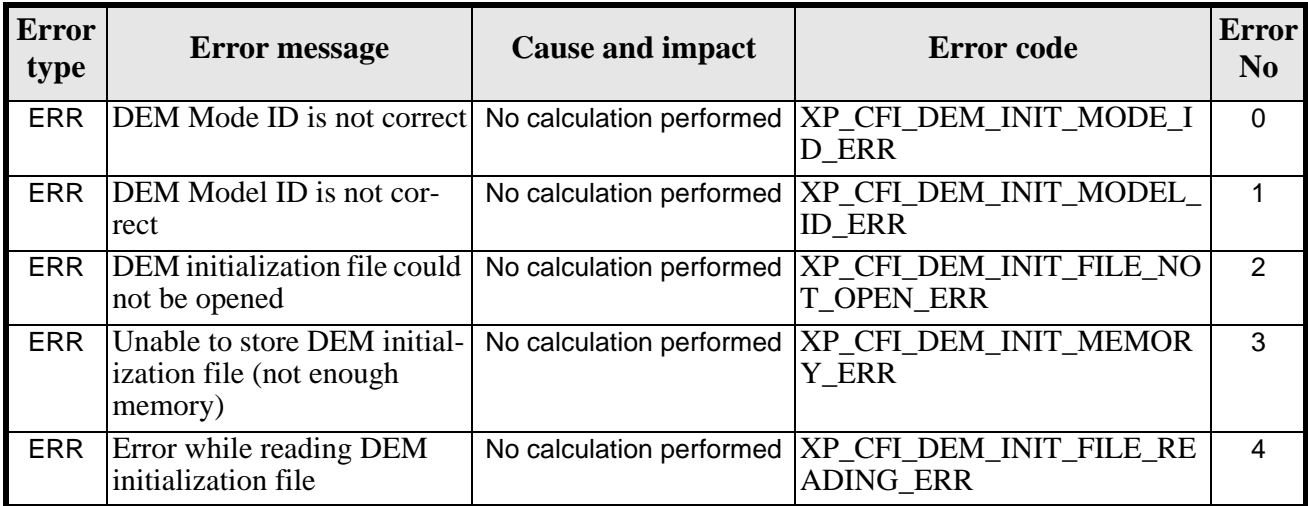

# *7.53.6 Runtime Performances*

The following runtime performances have been measured.

#### *Table 187: Runtime performances of xp\_dem\_init*

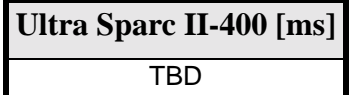

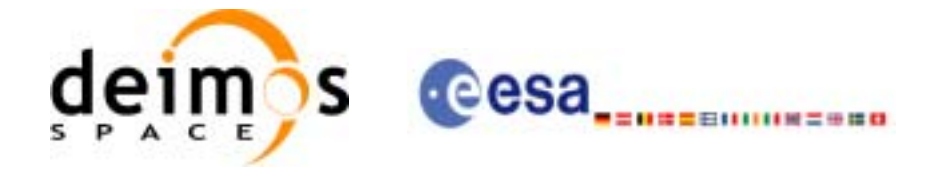

# **7.54 xp\_dem\_close**

### *7.54.1 Overview*

.

The **xp\_dem\_close** CFI function cleans up any memory allocation performed by the **xp\_dem\_init** functions.

# *7.54.2 Calling Interface*

The calling interface of the **xp\_dem\_close** CFI function is the following (input parameters are underlined):

```
#include <explorer_pointing.h>
{
      xp_{dem_id} dem_id = \{NULL\};
      long ierr[XP_NUM_ERR_DEM_CLOSE], status;
      status = xp_dem_close(&dem_id, ierr); 
}
```
The XP\_NUM\_ERR\_DEM\_CLOSE constant is defined in the file *explorer pointing.h.* 

For ForTran programs the declaration and calling procedure is as follows (input parameters are underlined, note that the C preprocessor must be used because of the presence of the #include statement):

```
#include <explorer_pointing.inc>
      INTEGER*4 IERR(XP_NUM_ERR_DEM_CLOSE), STATUS
      STATUS = XP_DEM_CLOSE(SAT_ID, INSTRUMENT_ID, IERR)
```
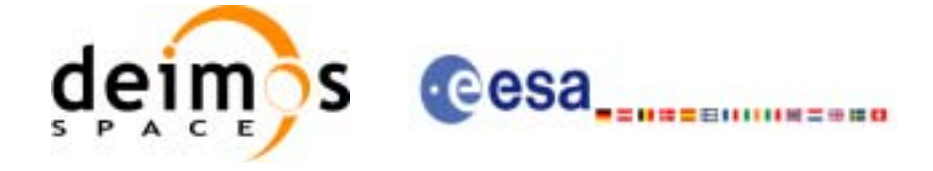

### *7.54.3 Input Parameters*

The **xp\_dem\_close** CFI function has the following input parameters:

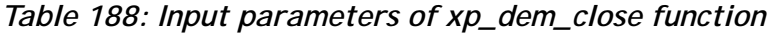

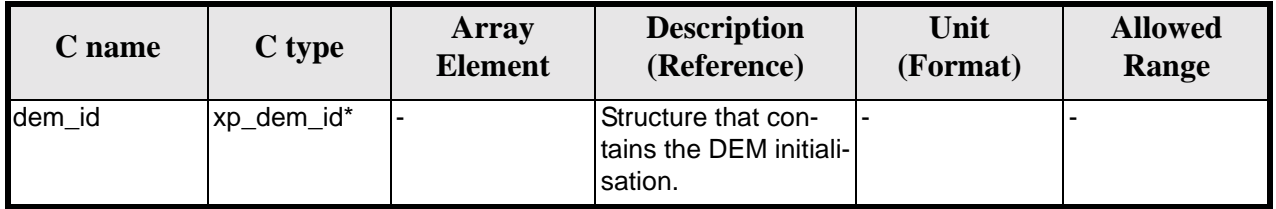

#### *7.54.4 Output Parameters*

The output parameters of the **xp\_dem\_close** CFI function are:

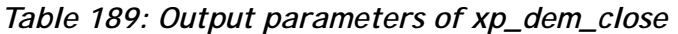

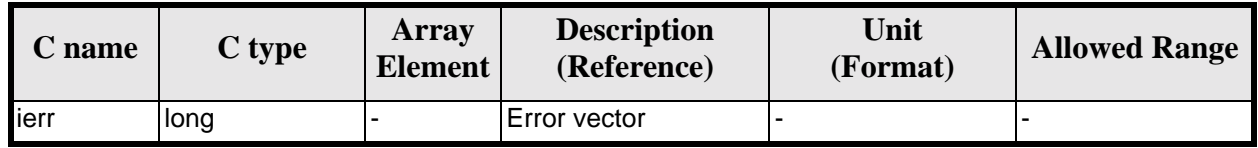

## *7.54.5 Warnings and Errors*

Next table lists the possible error messages that can be returned by the **xp\_dem\_close** CFI function after translating the returned error vector into the equivalent list of error messages by calling the function of the EXPLORER\_POINTING software library **xp\_get\_msg** (see [\[GEN\\_SUM\]](#page-29-0)).

This table also indicates the type of message returned, i.e. either a warning (WARN) or an error (ERR), the cause of such a message and the impact on the performed calculation.

The table is completed by the error code and value. These error codes can be obtained by translating the error vector returned by the **xp\_dem\_close** function by calling the function of the EXPLORER\_POINTING software library **xp\_get\_code** (see [\[GEN\\_SUM\]\)](#page-29-0)

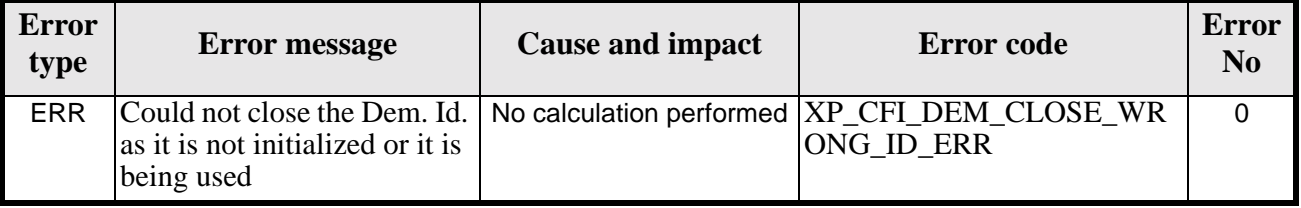

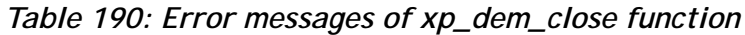

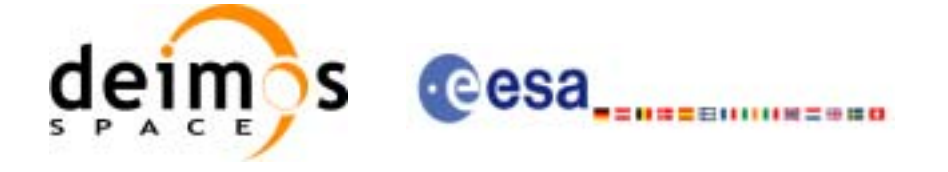

# *7.54.6 Runtime Performances*

 $\mathbf I$ 

The following runtime performances have been measured.

*Table 191: Runtime performances of xp\_dem\_close*

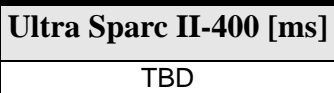

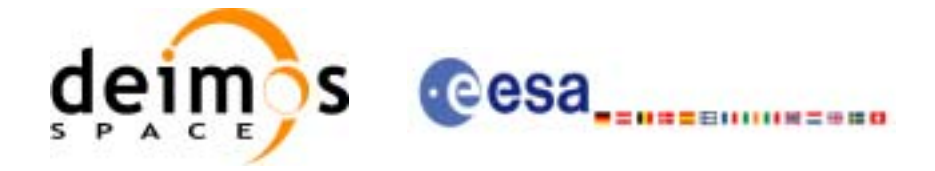

# **7.55 xp\_dem\_compute**

### *7.55.1 Overview*

.

The **xp\_dem\_compute** CFI function compute the altitude over the see level for a point in the Earth. The altitude is calculated from the altitudes read from a digital elevation model (DEM).

# *7.55.2 Calling Interface*

The calling interface of the **xp\_dem\_compute** CFI function is the following (input parameters are underlined):

```
#include <explorer_pointing.h>
{
      xp_{dem_id} dem_id = \{NULL\};
      long ierr[XP_NUM_ERR_DEM_COMPUTE], status;
      double lon, lat, alt;
      status = xp_dem_compute(&dem_id, &lon, &lat, &alt, ierr); 
}
```
The XP\_NUM\_ERR\_DEM\_COMPUTE constant is defined in the file *explorer pointing.h.* 

For ForTran programs the declaration and calling procedure is as follows (input parameters are underlined, note that the C preprocessor must be used because of the presence of the #include statement):

```
#include <explorer_pointing.inc>
      INTEGER*4 IERR(XP_NUM_ERR_DEM_COMPUTE), STATUS
      XP<sup>DEM_ID DEM_ID = \{NULL\}</sup>
      REAL*8 LON, LAT, ALT
      STATUS = XP DEM COMPUTE(DEM ID, LON, LAT, ALT, IERR)
```
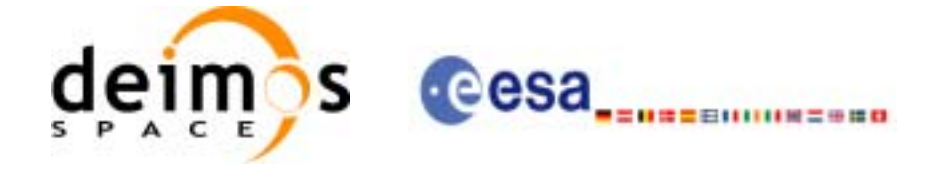

# *7.55.3 Input Parameters*

The **xp\_dem\_compute** CFI function has the following input parameters:

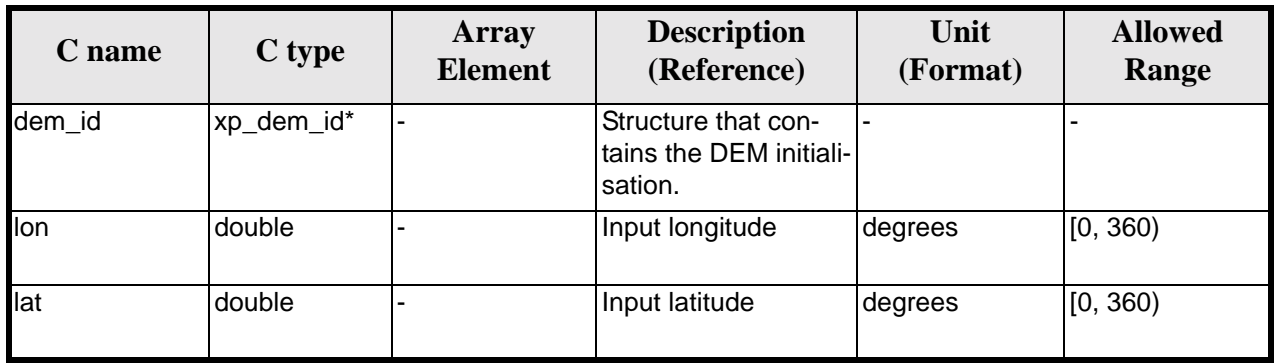

#### *Table 192: Input parameters of xp\_dem\_compute function*

# *7.55.4 Output Parameters*

The output parameters of the **xp\_dem\_compute** CFI function are:

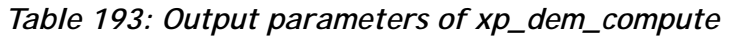

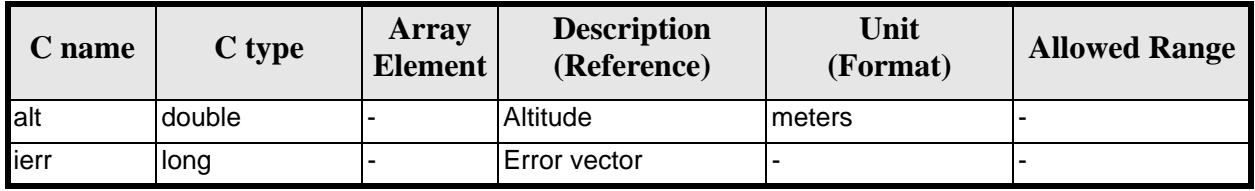

# *7.55.5 Warnings and Errors*

Next table lists the possible error messages that can be returned by the **xp\_dem\_compute** CFI function after translating the returned error vector into the equivalent list of error messages by calling the function of the EXPLORER\_POINTING software library **xp\_get\_msg** (see [\[GEN\\_SUM\]](#page-29-0)).

This table also indicates the type of message returned, i.e. either a warning (WARN) or an error (ERR), the cause of such a message and the impact on the performed calculation.

The table is completed by the error code and value. These error codes can be obtained by translating the error vector returned by the **xp\_dem\_compute** function by calling the function of the EXPLORER\_POINTING software library **xp\_get\_code** (see [\[GEN\\_SUM\]\)](#page-29-0)

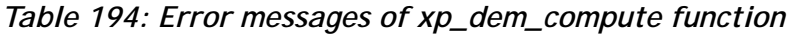

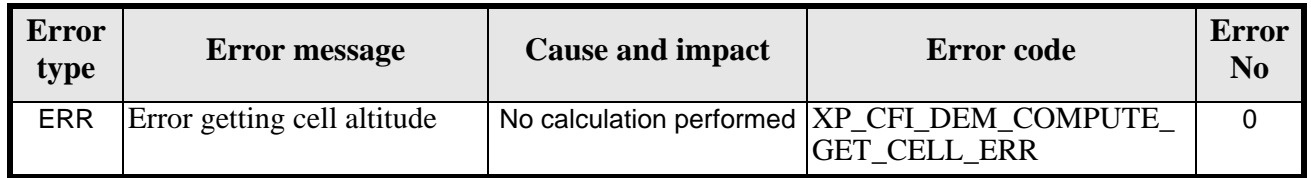

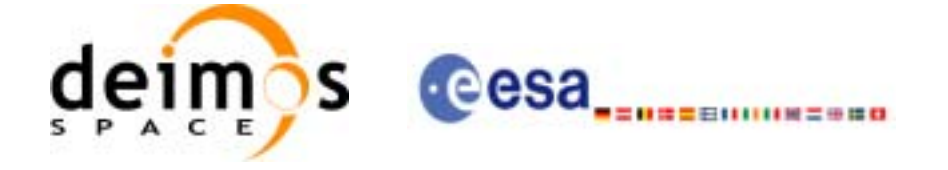

# *7.55.6 Runtime Performances*

The following runtime performances have been measured.

*Table 195: Runtime performances of xp\_dem\_compute*

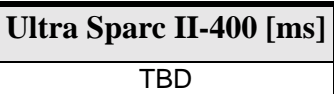

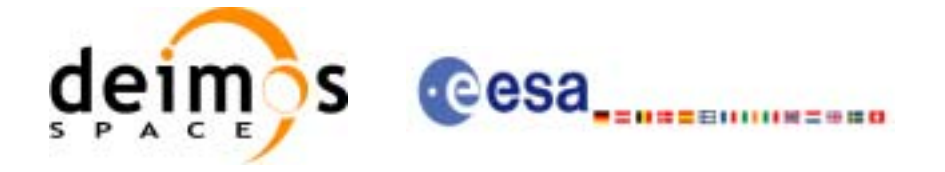

# **7.56 xp\_dem\_get\_id\_data**

### *7.56.1 Overview*

The **xp\_dem\_get\_id\_data** CFI function returns DEM initialization data.

### *7.56.2 Calling interface*

The calling interface of the **xp\_dem\_get\_id\_data** CFI function is the following:

```
#include <explorer_lib.h>
{
       xp_dem_id dem_id;
       long status;
       xp_dem_id_data data;
       status = xp_dem_get_id_data (&dem_id, &data);
}
```
For ForTran programs the declaration and calling procedure is as follows (note that the C preprocessor must be used because of the presence of the #include statement):

TBD

## *7.56.3 Input parameters*

The **xp** dem get id data CFI function has the following input parameters:

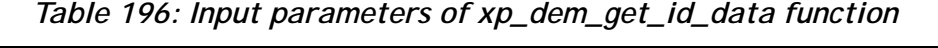

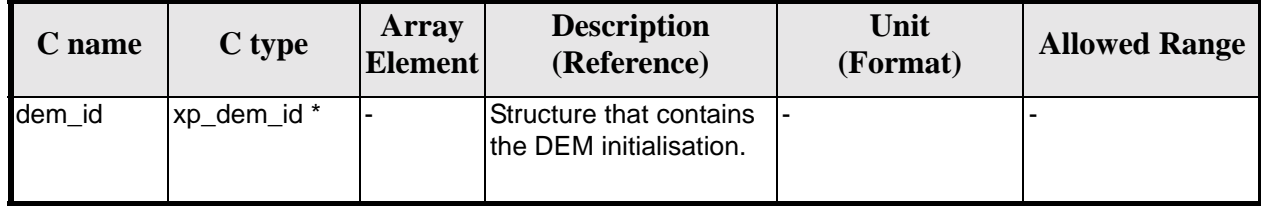

#### *7.56.4 Output parameters*

The output parameters of the **xp\_dem\_get\_id\_data** CFI function are:

| $C$ name           | C type       | Array<br><b>Element</b> | <b>Description</b><br>(Reference) | Unit<br>(Format) | <b>Allowed Range</b> |
|--------------------|--------------|-------------------------|-----------------------------------|------------------|----------------------|
| xp_dem_get_id_data | <b>Ilong</b> |                         | Status flag                       |                  |                      |

*Table 197: Output parameters of xp\_dem\_get\_id\_data function*

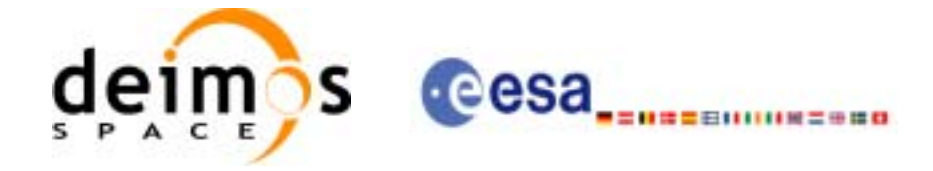

| <b>C</b> name | C type            | Array<br>Element <sup>1</sup> | <b>Description</b><br>(Reference)  | Unit<br>(Format) | <b>Allowed Range</b> |
|---------------|-------------------|-------------------------------|------------------------------------|------------------|----------------------|
| data          | xp_dem_id_data  - |                               | <b>DEM</b> initialization<br>Idata |                  |                      |

*Table 197: Output parameters of xp\_dem\_get\_id\_data function*

# *7.56.5 Warnings and errors*

This function does not return any error/warning code. Only the status of the function indicates if the execution was correct or not.

The possible causes of error are:

• The dem\_id was not initialised.

### *7.56.6 Runtime performances*

The following runtime performances have been extimated.

*Table 198: Runtime performances of xp\_dem\_get\_id\_data function*

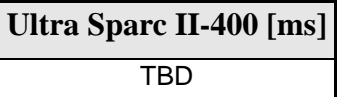

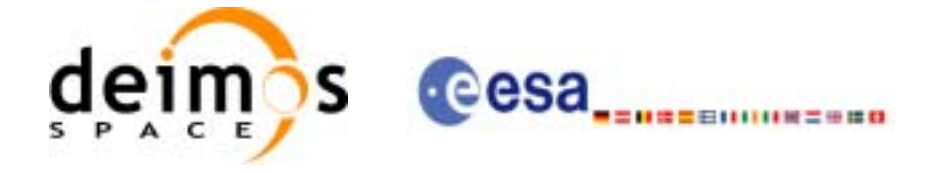

# **7.57 xp\_target\_inter**

### *7.57.1 Overview*

The **xp\_target\_inter** CFI function computes the first or the second intersection point of the line of sight from the satellite (defined by an elevation and an azimuth angle expressed in the selected Attitude Frame) with a surface located at a certain geodetic altitude over the Earth.

### *7.57.2 Calling Interface*

The calling interface of the **xp\_target\_inter** CFI function is the following (input parameters are underlined):

```
#include <explorer_pointing.h>
{
      long sat id;
      xp_{\text{attribute_id}\text{}} attitude_id = \{NULL\};
      xp_atmos_id atmos_id = \{NULL\};
      xp\_dem\_id dem_id = \{NULL\};xp\_target_id = {NULL};long deriv, inter flag, iray;
      double los_az, los_el, geod_alt, los_az_rate, los_el_rate, freq;
      long ierr[XP_NUM_ERR_TARGET_INTER], status, num_user_target,
          num_los_target;
      status = xp_target_inter(&sat_id, 
                 &attitude_id,
                 &atmos_id,
                 &dem_id,
                 &deriv, &inter_flag, &los_az, &los_el, &geod_alt, 
                 &los_az_rate, &los_el_rate, &iray, &freq, 
                 &num_user_target, &num_los_target,
                 &target_id, ierr); 
      /* Or, using the run id */
      long run id;
      status = xp_target_inter_run(&run_id, 
                 &attitude_id,
                 &deriv, &inter_flag, &los_az, &los_el, &geod_alt, 
                 &los_az_rate, &los_el_rate, &iray, &freq, 
                 &num_user_target, &num_los_target,
```
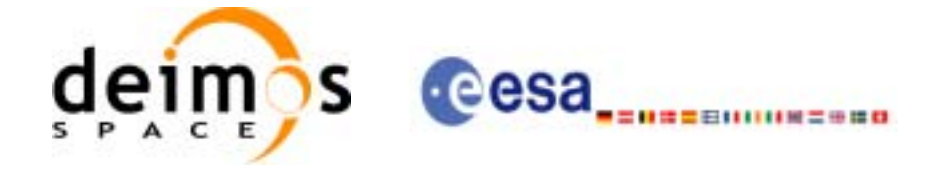

&target\_id, ierr);

#### }

The XP\_NUM\_ERR\_TARGET\_INTER constant is defined in the file *explorer\_pointing.h.*

For ForTran programs the declaration and calling procedure is as follows (input parameters are underlined, note that the C preprocessor must be used because of the presence of the #include statement):

```
#include <explorer_pointing.inc>
      INTEGER*4 SAT_ID, ATTITUDE_FRAME_ID, INSTRUMENT_ID, TIME_REF
      INTEGER*4 DERIV, INTER_FLAG, IRAY
     REAL*8 TIME
     REAL*8 POS(3), VEL(3), ACC(3)
     REAL*8 LOS_AZ, LOS_EL, GEOD_ALT, LOS_AZ_RATE, LOS_EL_RATE, FREQ
      INTEGER*4 IERR(XP_NUM_ERR_TARGET_INTER), STATUS, NUM_USER_TARGET,
& NUM_LOS_TARGET
```
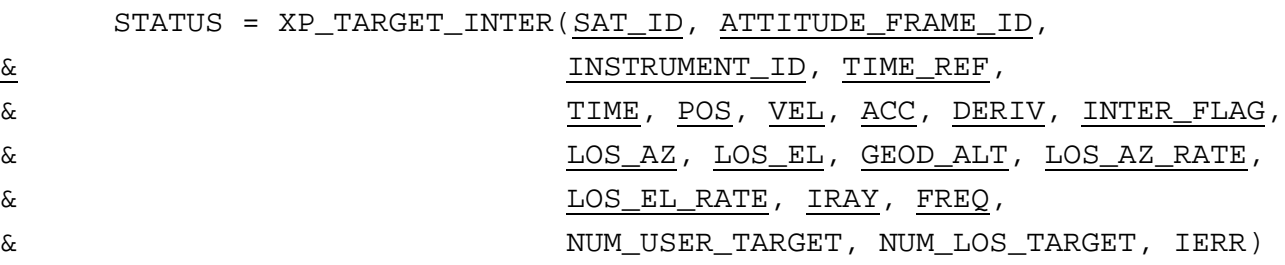

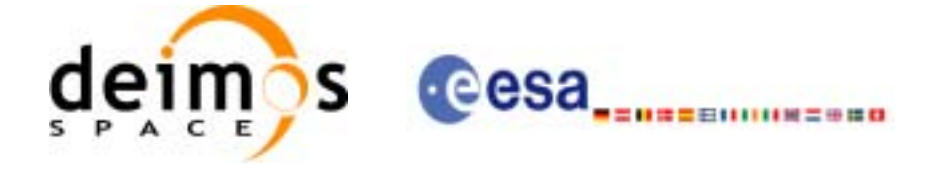

# *7.57.3 Input Parameters*

The **xp\_target\_inter** CFI function has the following input parameters:

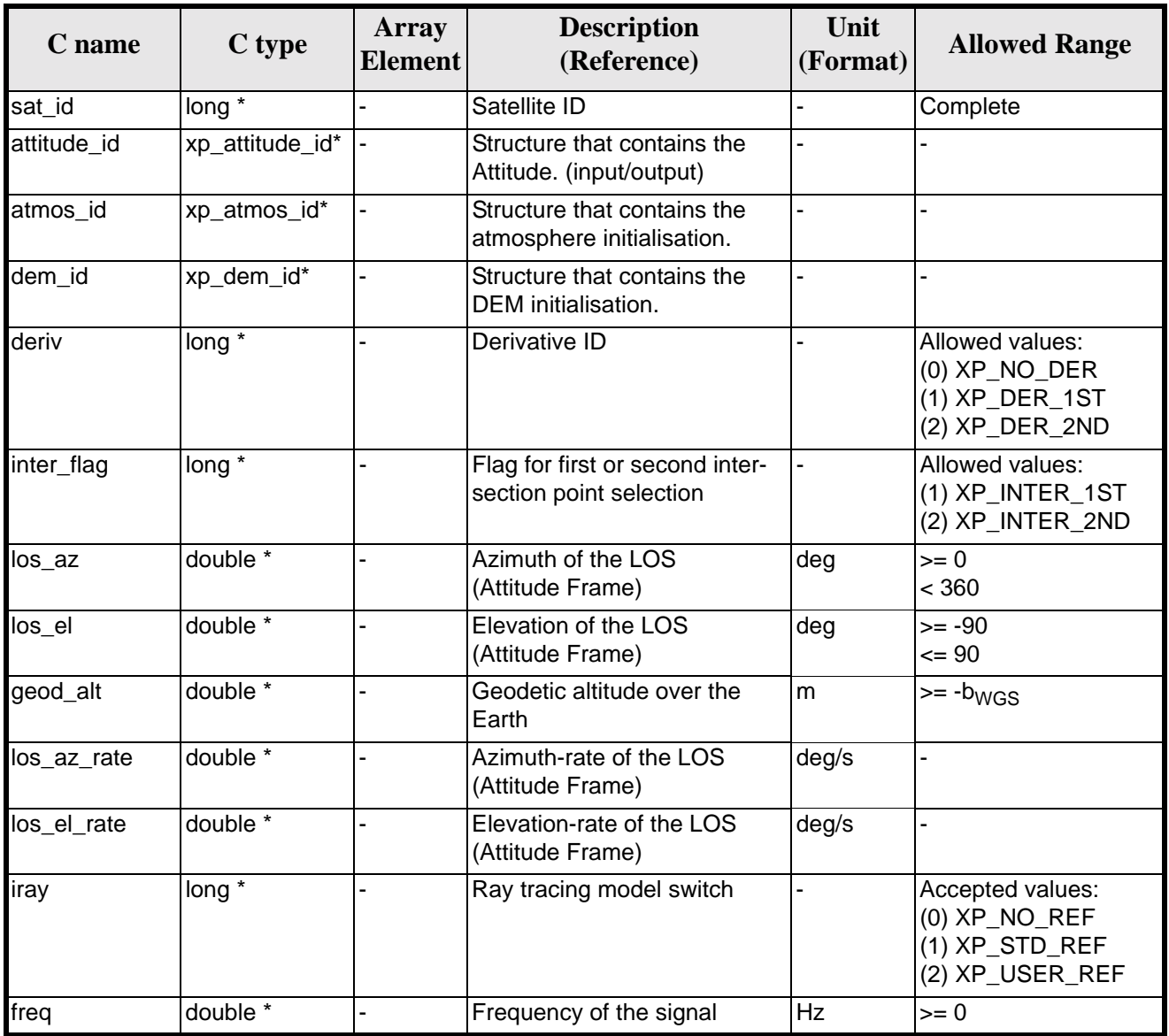

#### *Table 199: Input parameters of xp\_target\_inter function*

It is possible to use enumeration values rather than integer values for some of the input arguments:

- Derivative switch: deriv. See current document, [table 3](#page-44-0).
- Intersection flag: inter\_flag. See current document, [table 3.](#page-44-0)
- Ray tracing model switch: iray. See current document, [table 3.](#page-44-0)

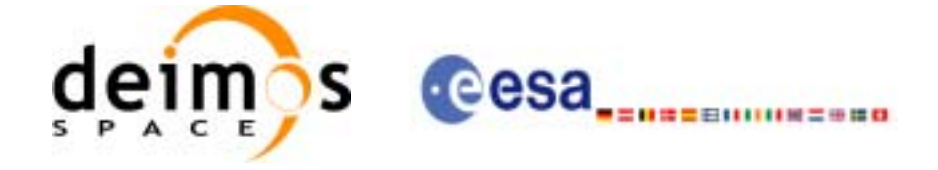

# *7.57.4 Output Parameters*

The output parameters of the **xp\_target\_inter** CFI function are:

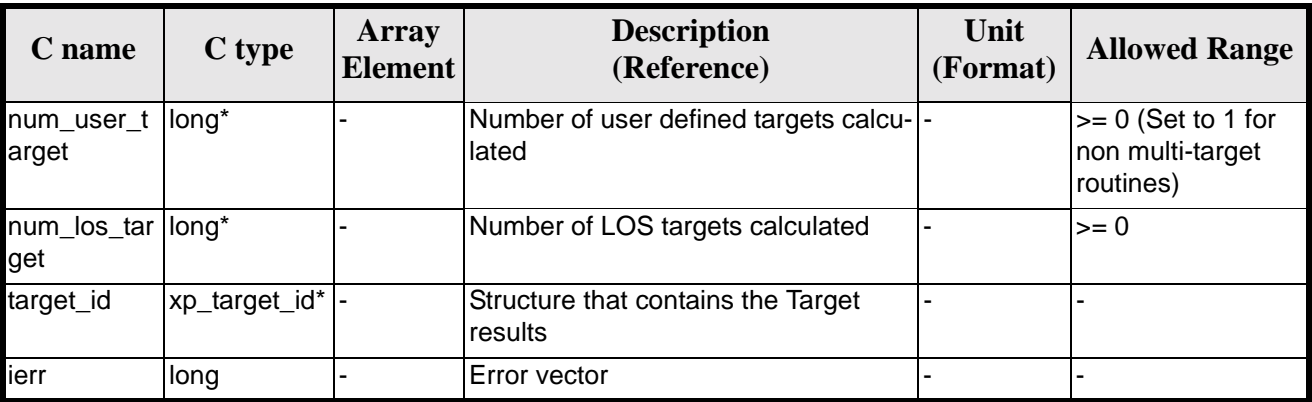

#### *Table 200: Output parameters of xp\_target\_inter*

## *7.57.5 Warnings and Errors*

Next table lists the possible error messages that can be returned by the **xp\_target\_inter** CFI function after translating the returned error vector into the equivalent list of error messages by calling the function of the EXPLORER\_POINTING software library **xp\_get\_msg** (see [\[GEN\\_SUM\]](#page-29-0)).

This table also indicates the type of message returned, i.e. either a warning (WARN) or an error (ERR), the cause of such a message and the impact on the performed calculation.

The table is completed by the error code and value. These error codes can be obtained by translating the error vector returned by the **xp\_target\_inter** function by calling the function of the EXPLORER\_POINTING software library **xp\_get\_code** (see [\[GEN\\_SUM\]\)](#page-29-0)

| <b>Error</b><br>type | <b>Error</b> message                                                            | <b>Cause and impact</b> | <b>Error</b> code                                                                        | <b>Error</b><br>N <sub>0</sub> |
|----------------------|---------------------------------------------------------------------------------|-------------------------|------------------------------------------------------------------------------------------|--------------------------------|
| <b>ERR</b>           | Attitude Id. is not initialized                                                 |                         | No calculation performed   XP_CFI_TARGET_INTER_<br><b>ATTITUDE STATUS ERR</b>            | $\Omega$                       |
| <b>ERR</b>           | Intersection flag is not cor-<br>rect                                           |                         | No calculation performed XP CFI TARGET INTER I<br><b>NTER FLAG ERR</b>                   |                                |
| <b>ERR</b>           | <b>Invalid Frequency</b>                                                        |                         | No calculation performed  XP_CFI_TARGET_INTER_<br><b>FREQ ERR</b>                        | $\mathfrak{p}$                 |
| <b>ERR</b>           | Atmospheric model has not<br>been initialised                                   |                         | No calculation performed   XP_CFI_TARGET_INTER_<br>ATM NOT INIT ERR                      | 3                              |
| <b>ERR</b>           | Atmosphere initialisation is<br>not compatible with Ray<br><b>Tracing Model</b> |                         | No calculation performed   XP_CFI_TARGET_INTER_<br>ATM INIT IRAY COMPA<br><b>TIB ERR</b> | 4                              |
| <b>ERR</b>           | Time reference ID is not cor- No calculation performed<br>rect                  |                         | XP CFI TARGET INTER<br>TIME REF ERR                                                      | 5                              |

*Table 201: Error messages of xp\_target\_inter function*

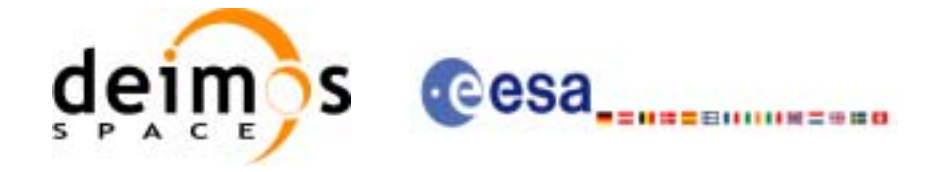

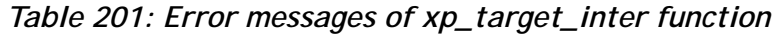

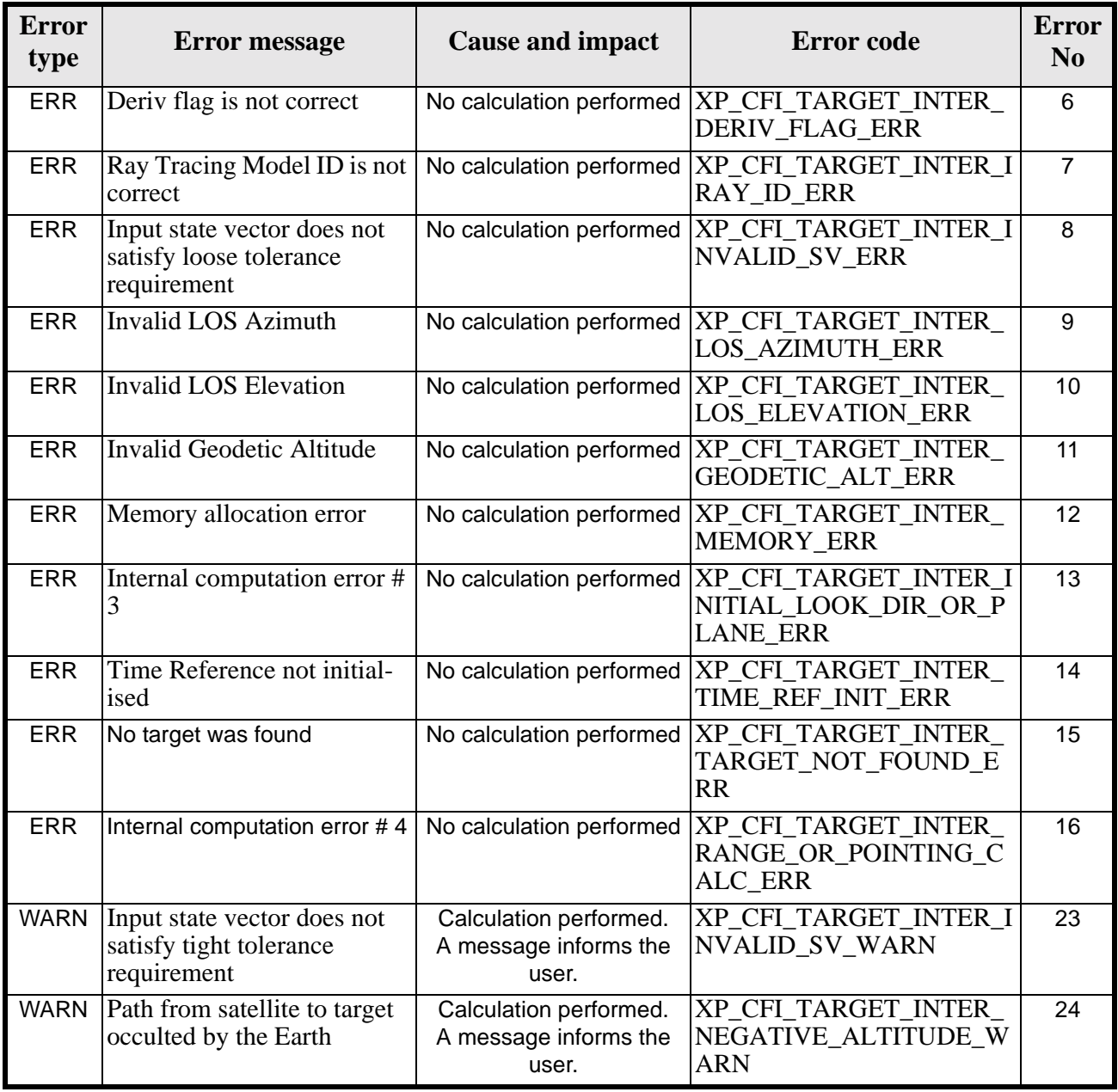

# *7.57.6 Runtime Performances*

The following runtime performances have been measured.

*Table 202: Runtime performances of xp\_target\_inter*

**Ultra Sparc II-400 [ms]** 0.696

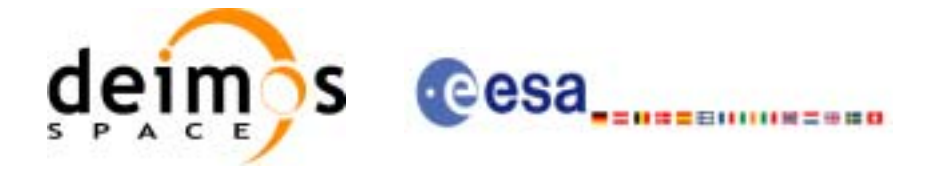

# **7.58 xp\_target\_ground\_range**

### *7.58.1 Overview*

The **xp\_target\_ground\_range** CFI function computes the location of a point that is placed on a surface at a certain geodetic altitude over the Earth, that lays on the plane defined by the satellite position, the nadir and a reference point, and that is at a certain distance or ground range measured along that surface from that reference point.

This reference point is calculated being the intersection of the previous surface with the line of sight defined by an elevation and azimuth angle in the selected Attitude Frame.

### *7.58.2 Calling Interface*

The calling interface of the **xp\_target\_ground\_range** CFI function is the following (input parameters are underlined):

```
#include <explorer_pointing.h>
{
      long sat id;
      xp_{\text{attribute_id}\text{}} attitude_id = \{NULL\};
      xp \text{ dem } id = \{NULL\};xp\_target_id \text{ target}_id = \{NULL\};long deriv;
      double los_az, los_el, geod_alt, distance;
      double los az rate, los el rate;
      long ierr[XP_NUM_ERR_TARGET_GROUND_RANGE], status,
               num user target, num los target;
      status = xp_target_ground_range(&sat_id,
                 &attitude_id,
                 &dem_id,
                 &deriv, &los_az,
                &los el, &geod alt, &distance, &los az rate,
                 &los_el_rate, &num_user_target, &num_los_target, 
                 &target_id, ierr); 
      /* Or, using the run id */
      long run_id;
      status = xp_target_ground_range_run(&run_id,
                 &attitude_id,
                 &deriv, &los_az,
```
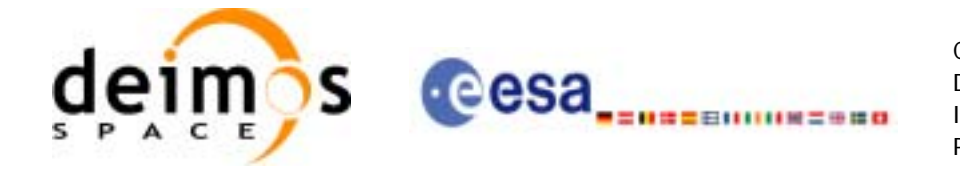

}

 &los\_el, &geod\_alt, &distance, &los\_az\_rate, &los\_el\_rate, &num\_user\_target, &num\_los\_target, &target\_id, ierr);

The XP\_NUM\_ERR\_TARGET\_GROUND\_RANGE constant is defined in the file *explorer\_pointing.h.*

For ForTran programs the declaration and calling procedure is as follows (input parameters are underlined, note that the  $\overline{C}$  preprocessor must be used because of the presence of the  $\frac{1}{2}$ include statement):

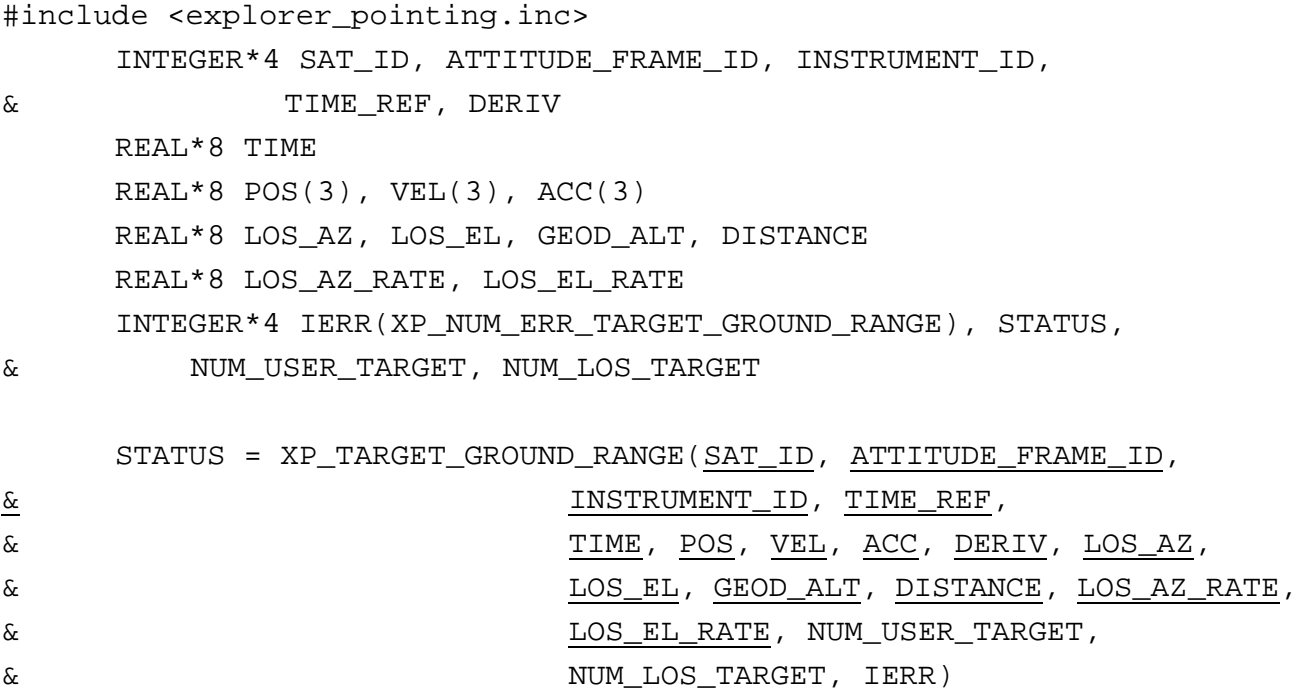

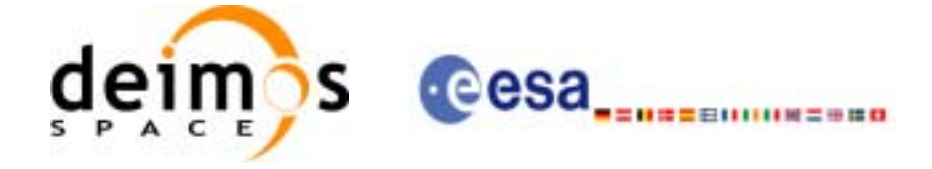

# *7.58.3 Input Parameters*

The **xp\_target\_ground\_range** CFI function has the following input parameters:

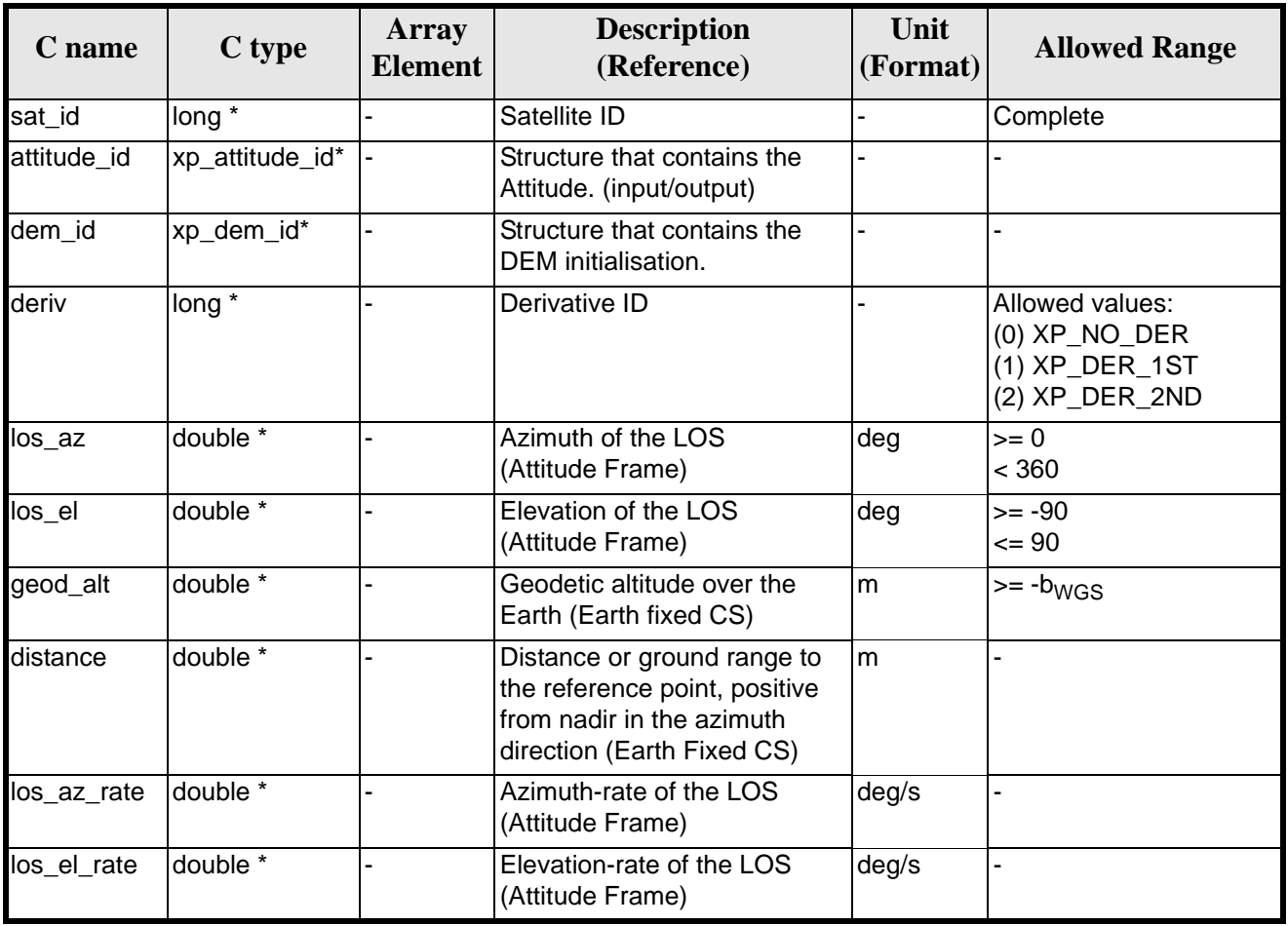

#### *Table 203: Input parameters of xp\_target\_ground\_range function*

It is possible to use enumeration values rather than integer values for some of the input arguments:

• Derivative switch: deriv. See current document, [table 3](#page-44-0).

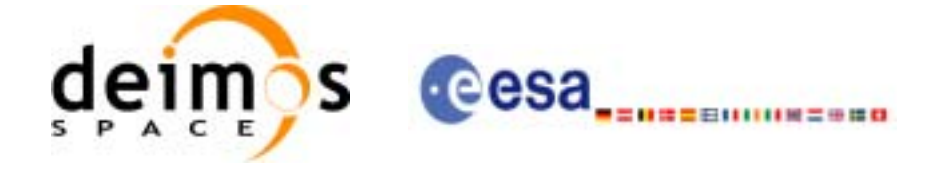

# *7.58.4 Output Parameters*

The output parameters of the **xp\_target\_ground\_range** CFI function are:

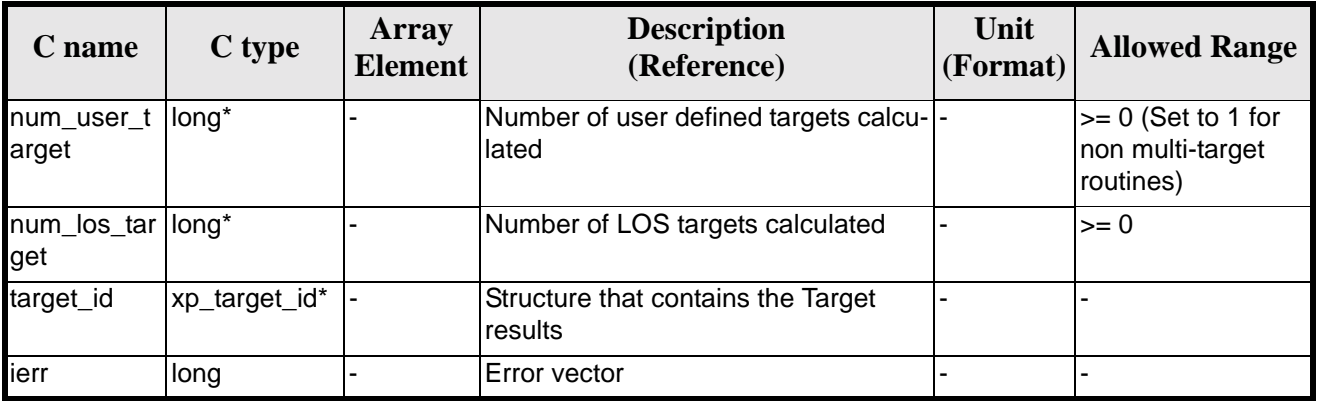

#### *Table 204: Output parameters of xp\_target\_ground\_range*

## *7.58.5 Warnings and Errors*

Next table lists the possible error messages that can be returned by the **xp\_target\_ground\_range** CFI function after translating the returned error vector into the equivalent list of error messages by calling the function of the EXPLORER\_POINTING software library **xp\_get\_msg** (see [\[GEN\\_SUM\]](#page-29-0)).

This table also indicates the type of message returned, i.e. either a warning (WARN) or an error (ERR), the cause of such a message and the impact on the performed calculation.

The table is completed by the error code and value. These error codes can be obtained by translating the error vector returned by the **xp\_target\_ground\_range** function by calling the function of the EXPLORER\_POINTING software library **xp\_get\_code** (see [\[GEN\\_SUM\]\)](#page-29-0)

| <b>Error</b><br>type | <b>Error</b> message                                           | <b>Cause and impact</b>  | <b>Error</b> code                                                                         | <b>Error</b><br>N <sub>0</sub> |
|----------------------|----------------------------------------------------------------|--------------------------|-------------------------------------------------------------------------------------------|--------------------------------|
| <b>ERR</b>           | Attitude Id. is not initialized                                | No calculation performed | XP_CFI_TARGET_GR_RA<br><b>NGE ATTITUDE STATUS</b><br>ERR                                  | $\Omega$                       |
| <b>ERR</b>           | Time reference ID is not cor- No calculation performed<br>rect |                          | XP CFI TARGET GR RA<br><b>NGE TIME REF ERR</b>                                            |                                |
| <b>ERR</b>           | Deriv flag is not correct                                      |                          | No calculation performed  XP_CFI_TARGET GR_RA<br><b>NGE DERIV FLAG ERR</b>                | $\mathcal{P}$                  |
| <b>ERR</b>           | <b>Invalid LOS Azimuth</b>                                     |                          | No calculation performed   XP CFI TARGET GR RA<br><b>NGE LOS AZIMUTH ERR</b>              | 3                              |
| <b>ERR</b>           | <b>Invalid LOS Elevation</b>                                   |                          | No calculation performed   XP CFI TARGET GR RA<br><b>NGE LOS ELEVATION E</b><br><b>RR</b> | 4                              |

*Table 205: Error messages of xp\_target\_ground\_range function*
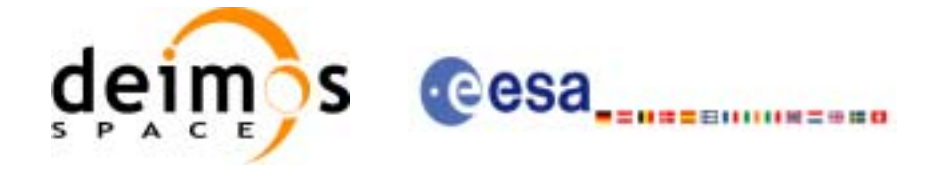

#### *Table 205: Error messages of xp\_target\_ground\_range function*

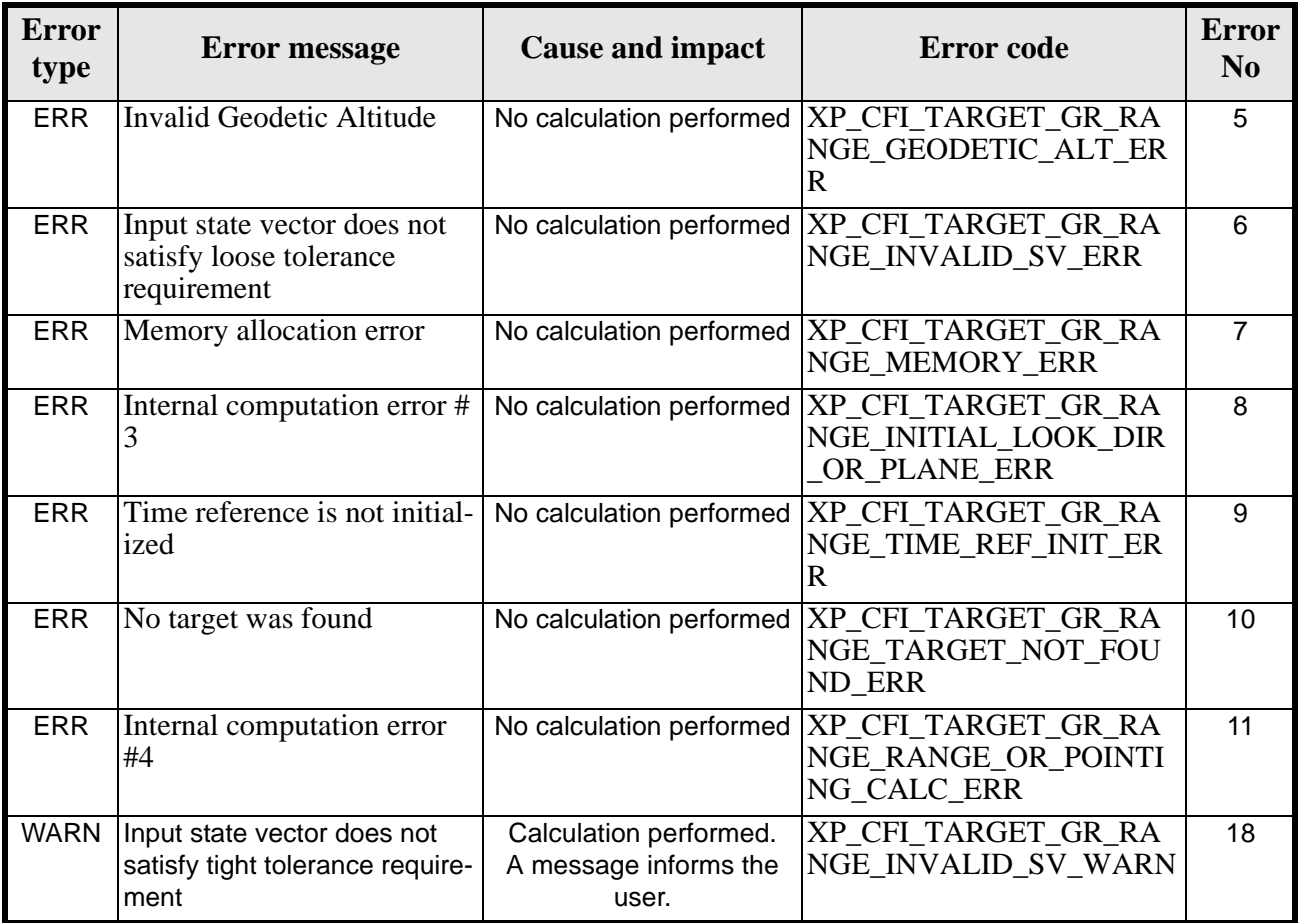

# *7.58.6 Runtime Performances*

The following runtime performances have been measured.

*Table 206: Runtime performances of xp\_target\_ground\_range*

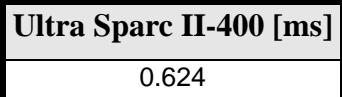

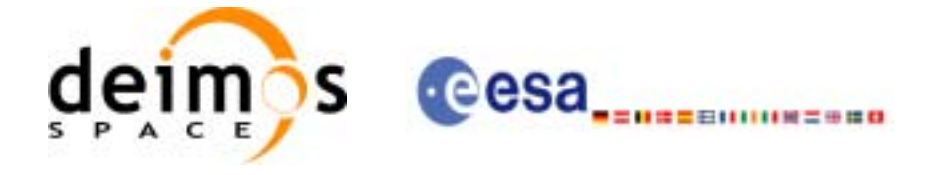

# **7.59 xp\_target\_incidence\_angle**

### *7.59.1 Overview*

The **xp\_target\_incidence\_angle** CFI function computes the location of a point that is placed on a surface at a certain geodetic altitude over the Earth and that is seen from the satellite on a line of sight that forms a certain azimuth angle in the selected Attitude Frame and that intersects that surface with a certain incidence angle.

### *7.59.2 Calling Interface*

The calling interface of the **xp target incidence angle** CFI function is the following (input parameters are underlined):

```
#include <explorer_pointing.h>
{
      long sat id;
      xp attitude id attitude id = \{NULL\};xp\_dem\_id dem_id = \{NULL\};xp target id target id = \{NULL\};long deriv;
      double los_az, inc_angle, geod_alt, los_az_rate;
      long ierr[XP_NUM_ERR_TARGET_INCIDENCE_ANGLE], status,
              num_user_target, num_los_target;
      status = xp_target_incidence_angle(&sat_id, 
                &attitude_id,
                 &dem_id,
                 &deriv, &los_az,
                &inc_angle, &geod_alt, &los_az_rate, 
                 &num_user_target, &num_los_target, 
                 &target_id, ierr); 
      /* Or, using the run id */long run_id;
      status = xp_target_incidence_angle_run(&run_id, 
                &attitude_id,
                 &deriv, &los_az,
                 &inc_angle, &geod_alt, &los_az_rate, 
                 &num_user_target, &num_los_target, 
                 &target_id, ierr);
```
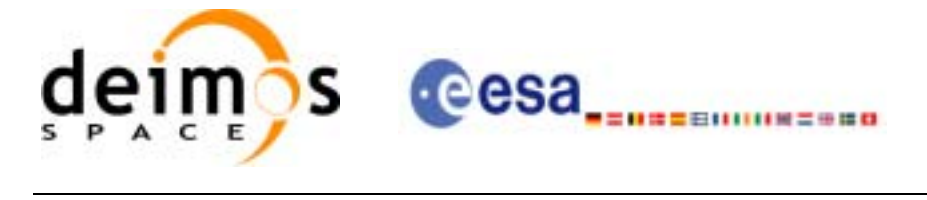

}

The XP\_NUM\_ERR\_TARGET\_INCIDENCE\_ANGLE constant is defined in the file *explorer pointing.h.* For ForTran programs the declaration and calling procedure is as follows (input parameters are underlined, note that the C preprocessor must be used because of the presence of the #include statement):

```
#include <explorer_pointing.inc>
     INTEGER*4 SAT_ID, ATTITUDE_FRAME_ID, INSTRUMENT_ID, TIME_REF,
& DERIV
    REAL*8 TIME
    REAL*8 POS(3), VEL(3), ACC(3)
    REAL*8 LOS_AZ, INC_ANGLE, GEOD_ALT, LOS_AZ_RATE
     INTEGER*4 IERR(XP_NUM_ERR_TARGET_INCIDENCE_ANGLE), STATUS,
& NUM_USER_TARGET, NUM_LOS_TARGET
     STATUS = XP_TARGET_INCIDENCE_ANGLE(SAT_ID, ATTITUDE_FRAME_ID,
& INSTRUMENT_ID,
& TIME_REF, TIME, POS, VEL, ACC, DERIV,
& LOS_AZ, INC_ANGLE, GEOD_ALT, LOS_AZ_RATE,
& NUM_USER_TARGET, NUM_LOS_TARGET, IERR)
```
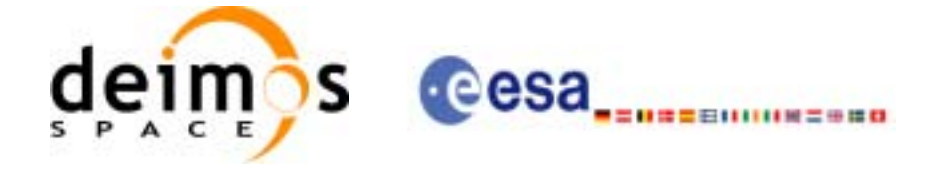

# *7.59.3 Input Parameters*

The **xp\_target\_incidence\_angle** CFI function has the following input parameters:

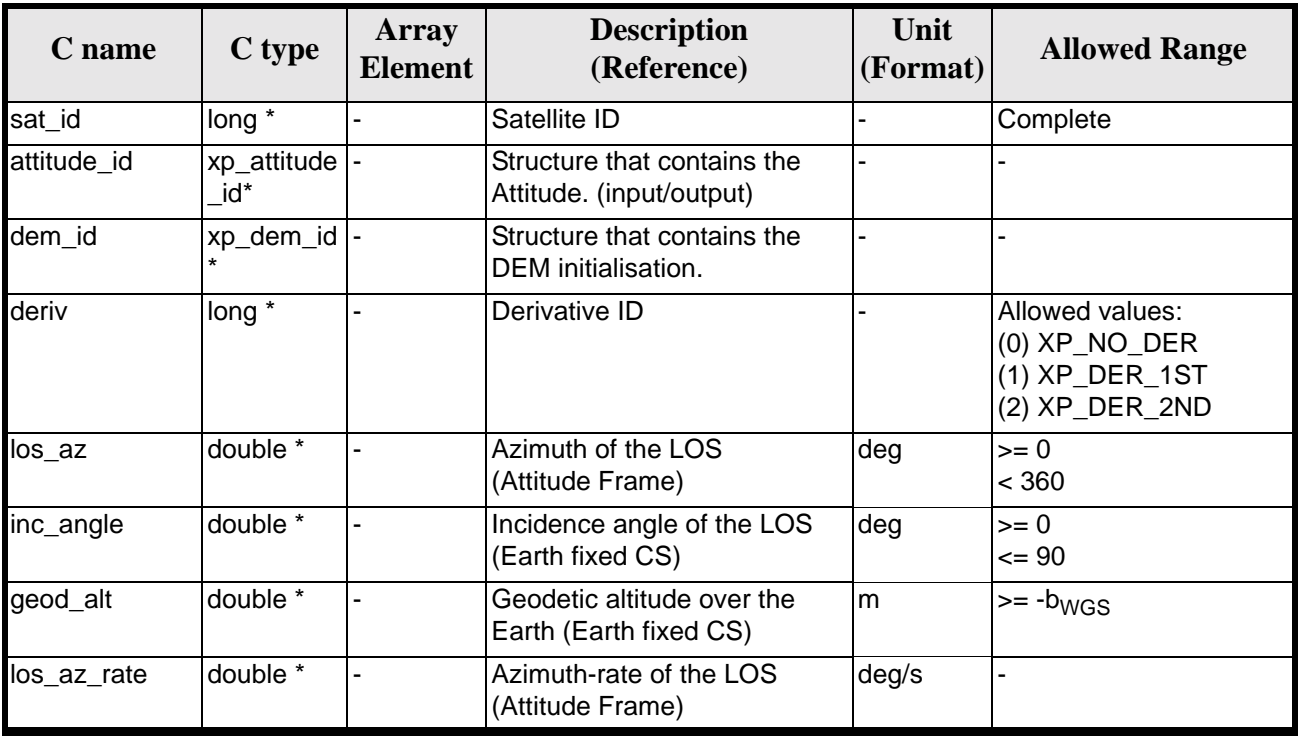

### *Table 207: Input parameters of xp\_target\_incidence\_angle function*

It is possible to use enumeration values rather than integer values for some of the input arguments:

• Derivative switch: deriv. See current document, [table 3](#page-44-0).

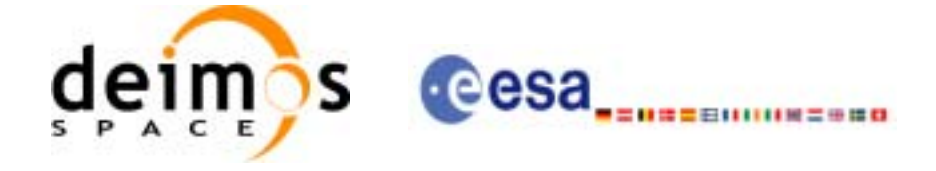

# *7.59.4 Output Parameters*

The output parameters of the **xp\_target\_incidence\_angle** CFI function are:

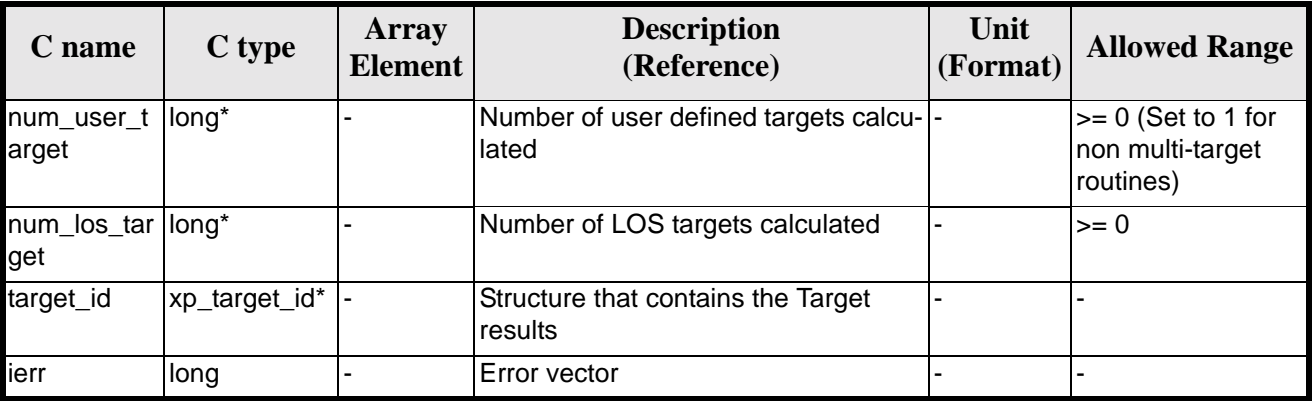

### *Table 208: Output parameters of xp\_target\_incidence\_angle*

### *7.59.5 Warnings and Errors*

Next table lists the possible error messages that can be returned by the **xp\_target\_incidence\_angle** CFI function after translating the returned error vector into the equivalent list of error messages by calling the function of the EXPLORER\_POINTING software library **xp\_get\_msg** (see [\[GEN\\_SUM\]\)](#page-29-0).

This table also indicates the type of message returned, i.e. either a warning (WARN) or an error (ERR), the cause of such a message and the impact on the performed calculation.

The table is completed by the error code and value. These error codes can be obtained by translating the error vector returned by the **xp\_target\_incidence\_angle** function by calling the function of the EXPLORER\_POINTING software library **xp\_get\_code** (see [\[GEN\\_SUM\]\)](#page-29-0)

| <b>Error</b><br>type | <b>Error</b> message             | <b>Cause and impact</b>  | <b>Error</b> code                                                             | <b>Error</b><br>$\bf No$ |
|----------------------|----------------------------------|--------------------------|-------------------------------------------------------------------------------|--------------------------|
| <b>ERR</b>           | Attitude Id. is not initialized  | No calculation performed | XP CFI TARGET INC AN<br><b>GLE ATTITUDE STATUS</b><br>ERR                     | 0                        |
| <b>ERR</b>           | Deriv flag is not correct        | No calculation performed | XP CFI_TARGET_INC_AN<br><b>GLE DERIV FLAG ERR</b>                             |                          |
| <b>ERR</b>           | <b>Invalid LOS Azimuth</b>       |                          | No calculation performed   XP_CFI_TARGET_INC_AN<br><b>GLE_LOS_AZIMUTH_ERR</b> | $\mathcal{P}$            |
| <b>ERR</b>           | Invalid Incidence Angle          | No calculation performed | XP CFI TARGET INC AN<br><b>GLE INC ANGLE ERR</b>                              | 3                        |
| <b>ERR</b>           | <b>Invalid Geodetic Altitude</b> | No calculation performed | XP CFI TARGET INC AN<br><b>GLE GEODETIC ALT ER</b><br>к                       | 4                        |

*Table 209: Error messages of xp\_target\_incidence\_angle function*

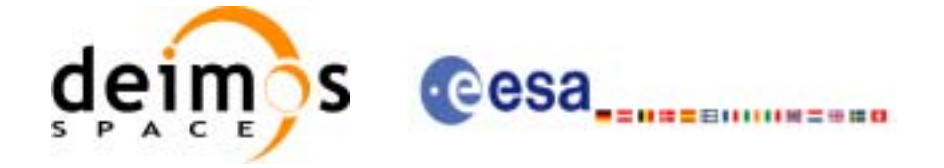

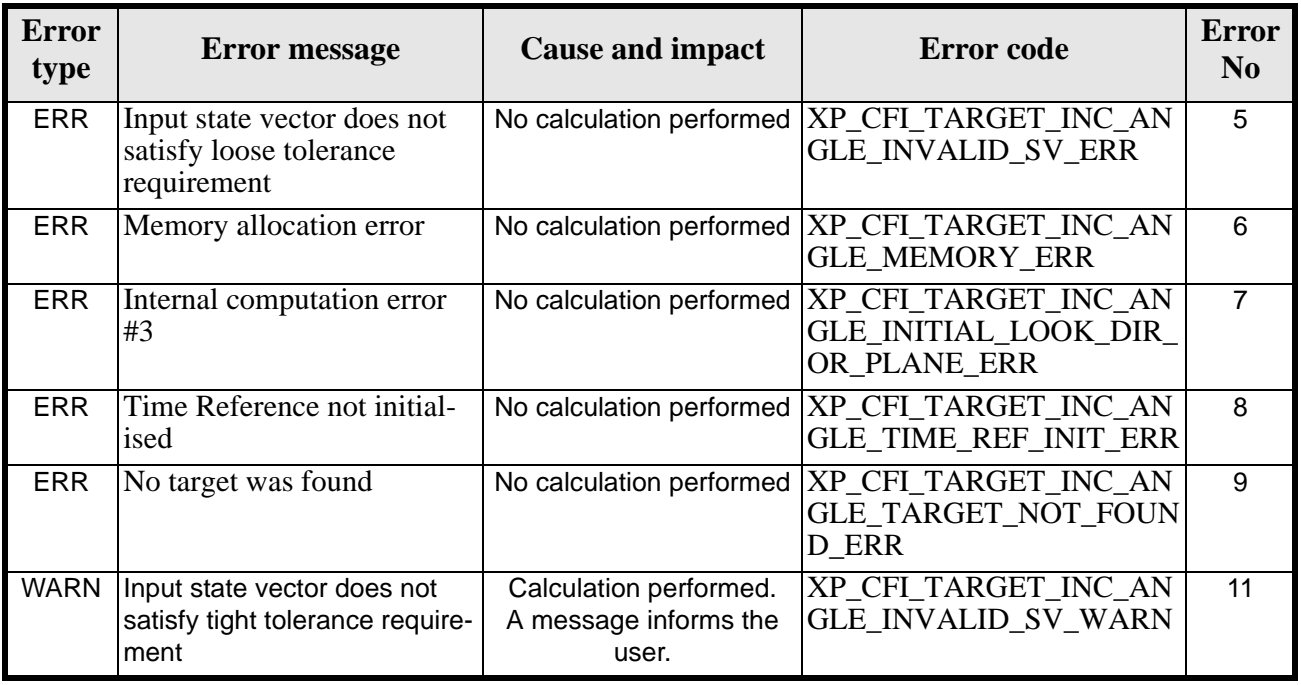

### *Table 209: Error messages of xp\_target\_incidence\_angle function*

### *7.59.6 Runtime Performances*

The following runtime performances have been measured.

*Table 210: Runtime performances of xp\_target\_incidence\_angle*

**Ultra Sparc II-400 [ms]**

1.064

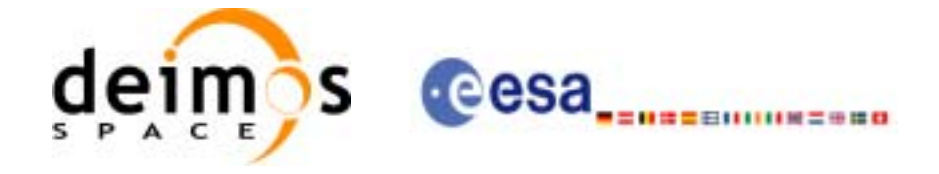

# **7.60 xp\_target\_range**

### *7.60.1 Overview*

The **xp\_target\_range** CFI function computes the location of a point that is placed on a surface at a certain geodetic altitude over the Earth, that is seen from the satellite on a line of sight that forms a certain azimuth angle in the selected Attitude Frame, and that is at a certain range or slant-range from the satellite.

### *7.60.2 Calling Interface*

The calling interface of the **xp\_target\_range** CFI function is the following (input parameters are underlined):

```
#include <explorer_pointing.h>
{
      long sat id;
      xp_{\text{attribute_id}\text{ attribute_id}} = \{NULL\};xp\_dem\_id dem_id = \{NULL\};xp\_target_id = {NULL};long deriv;
      double los_az, range, geod_alt, los_az_rate, range_rate;
      long ierr[XP_NUM_ERR_TARGET_RANGE], status, num_user_target,
               num_los_target;
      status = xp target range(&sat id,
                 &attitude_id,
                 &dem_id,
                 &deriv, &los_az, &range,
                &geod alt, &los az rate, &lrange rate,
                 &num_user_target,&num_los_target, 
                 &target_id, ierr);
      /* Or, using the run id */
      long run id;
      status = xp_target_range_run(&run_id,
                 &attitude_id,
                 &deriv, &los_az, &range,
                 &geod_alt, &los_az_rate, &lrange_rate, 
                 &num_user_target,&num_los_target, 
                 &target_id, ierr);
}
```
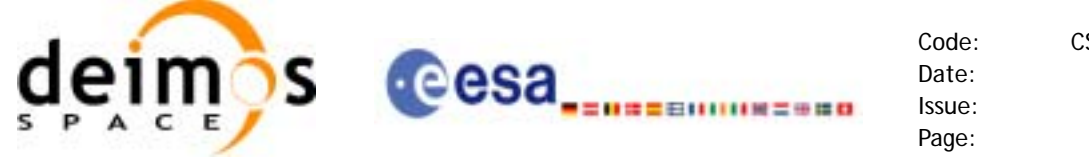

The XP\_NUM\_ERR\_TARGET\_RANGE constant is defined in the file *explorer pointing.h.* 

For ForTran programs the declaration and calling procedure is as follows (input parameters are underlined, note that the  $\tilde{C}$  preprocessor must be used because of the presence of the  $\#$ include statement):

```
#include <explorer pointing.inc>
    INTEGER*4 SAT_ID, ATTITUDE_FRAME_ID, INSTRUMENT_ID, 
& TIME_REF, DERIV
    REAL*8 TIME
    REAL*8 POS(3), VEL(3), ACC(3)
    REAL*8 LOS_AZ, RANGE, GEOD_ALT, LOS_AZ_RATE, RANGE_RATE
    INTEGER*4 IERR(XP_NUM_ERR_TARGET_RANGE), STATUS, NUM_USER_TARGET,
& NUM_LOS_TARGET
    STATUS = XP_TARGET_RANGE(SAT_ID, ATTITUDE_FRAME_ID, 
& INSTRUMENT_ID, TIME_REF,
& TIME, POS, VEL, ACC, DERIV, LOS_AZ,
& RANGE, GEOD_ALT, LOS_AZ_RATE,
& RANGE_RATE, NUM_USER_TARGET,
& NUM_LOS_TARGET, IERR)
```
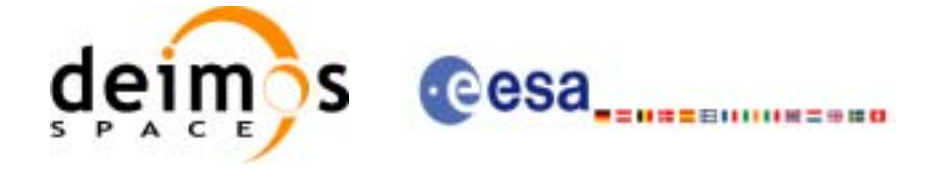

# *7.60.3 Input Parameters*

The **xp\_target\_range** CFI function has the following input parameters:

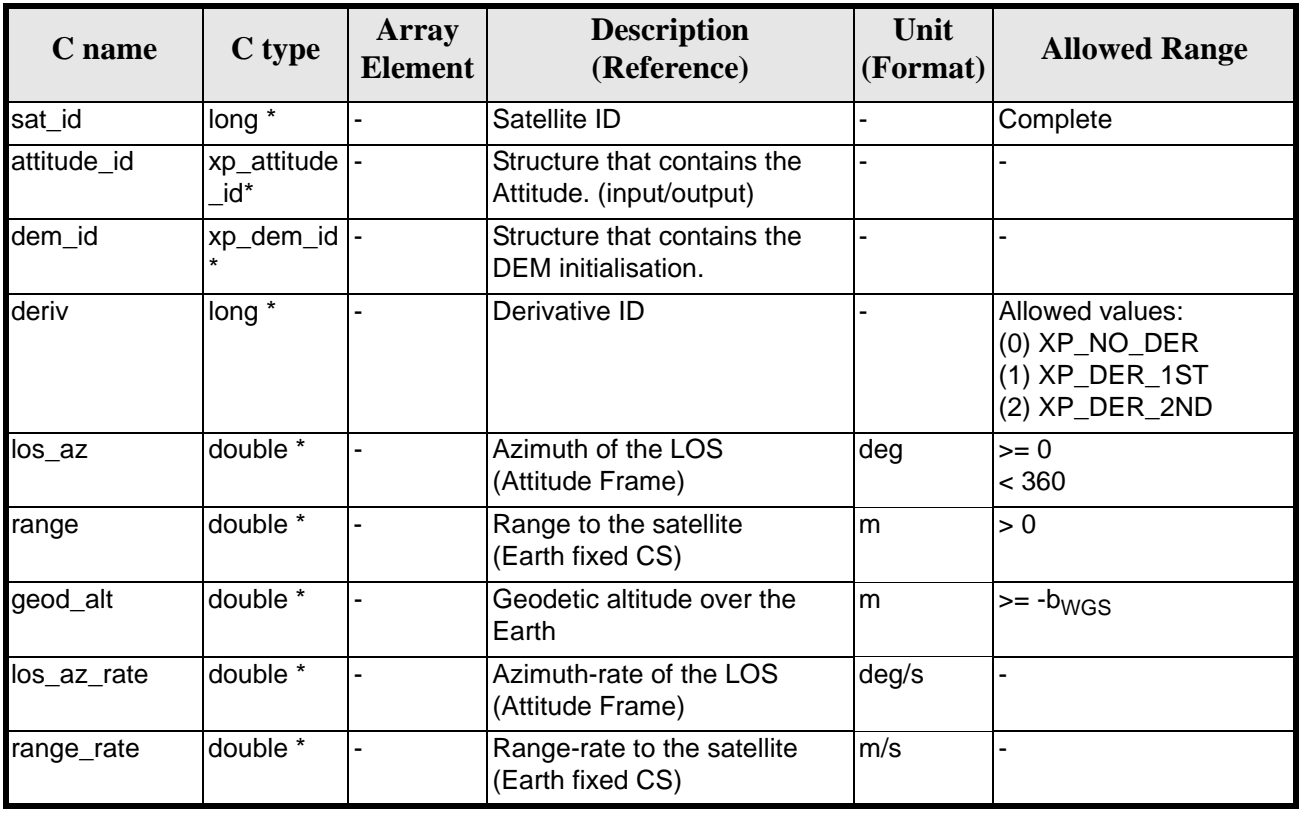

#### *Table 211: Input parameters of xp\_target\_range function*

It is possible to use enumeration values rather than integer values for some of the input arguments:

• Derivative switch: deriv. See current document, [table 3](#page-44-0).

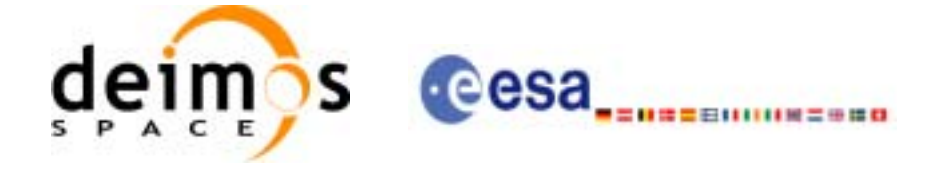

# *7.60.4 Output Parameters*

The output parameters of the **xp\_target\_range** CFI function are:

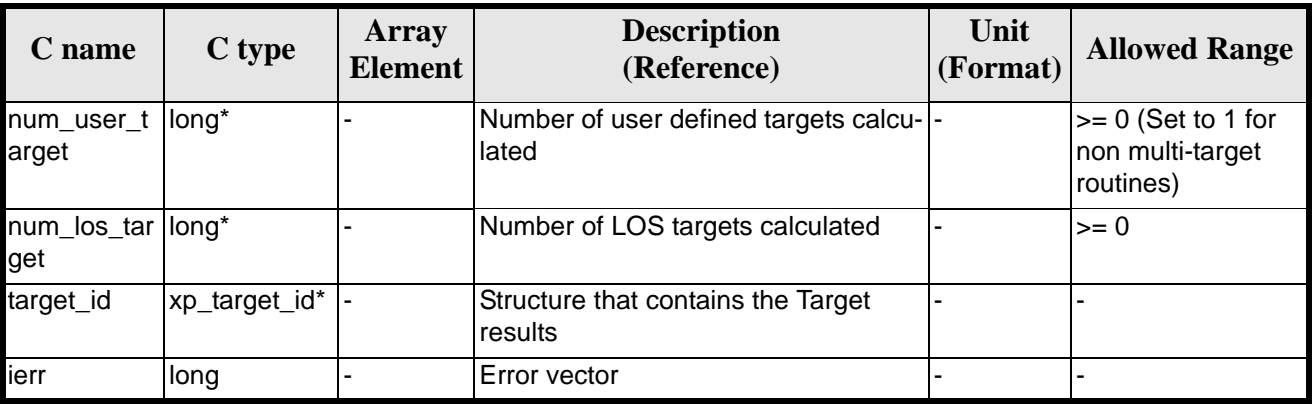

#### *Table 212: Output parameters of xp\_target\_range*

# *7.60.5 Warnings and Errors*

Next table lists the possible error messages that can be returned by the **xp\_target\_range** CFI function after translating the returned error vector into the equivalent list of error messages by calling the function of the EXPLORER\_POINTING software library **xp\_get\_msg** (see [\[GEN\\_SUM\]](#page-29-0)).

This table also indicates the type of message returned, i.e. either a warning (WARN) or an error (ERR), the cause of such a message and the impact on the performed calculation.

The table is completed by the error code and value. These error codes can be obtained by translating the error vector returned by the **xp\_target\_range** function by calling the function of the EXPLORER\_POINTING software library **xp\_get\_code** (see [\[GEN\\_SUM\]\)](#page-29-0).

| <b>Error</b><br>type | <b>Error</b> message                                                  | <b>Cause and impact</b>  | <b>Error</b> code                                                       | <b>Error</b><br>N <sub>0</sub> |
|----------------------|-----------------------------------------------------------------------|--------------------------|-------------------------------------------------------------------------|--------------------------------|
| <b>ERR</b>           | Attitude Id. is not initial-<br>ized                                  | No calculation performed | XP_CFI_TARGET_RANG<br><b>E_ATTITUDE_STATUS E</b><br><b>RR</b>           | $\Omega$                       |
| <b>ERR</b>           | Deriv flag is not correct                                             | No calculation performed | <b>XP CFI TARGET RANG</b><br><b>E DERIV FLAG ERR</b>                    |                                |
| <b>ERR</b>           | <b>Invalid LOS Azimuth</b>                                            |                          | No calculation performed   XP_CFI_TARGET_RANG<br>E LOS AZIMUTH ERR      | $\mathcal{P}$                  |
| <b>ERR</b>           | <b>Invalid Range</b>                                                  | No calculation performed | <b>XP CFI TARGET RANG</b><br>E RANGE_ERR                                | 3                              |
| <b>ERR</b>           | <b>Invalid Geodetic Altitude</b>                                      | No calculation performed | <b>XP CFI TARGET RANG</b><br><b>E_GEODETIC_ALT_ERR</b>                  | 4                              |
| <b>ERR</b>           | Input state vector does not<br>satisfy loose tolerance<br>requirement |                          | No calculation performed  XP_CFI_TARGET_RANG<br><b>E INVALID SV ERR</b> | 5                              |

*Table 213: Error messages of xp\_target\_range function*

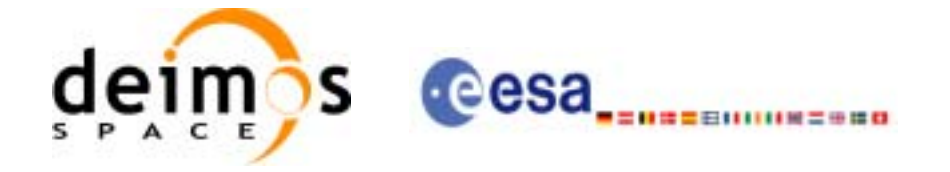

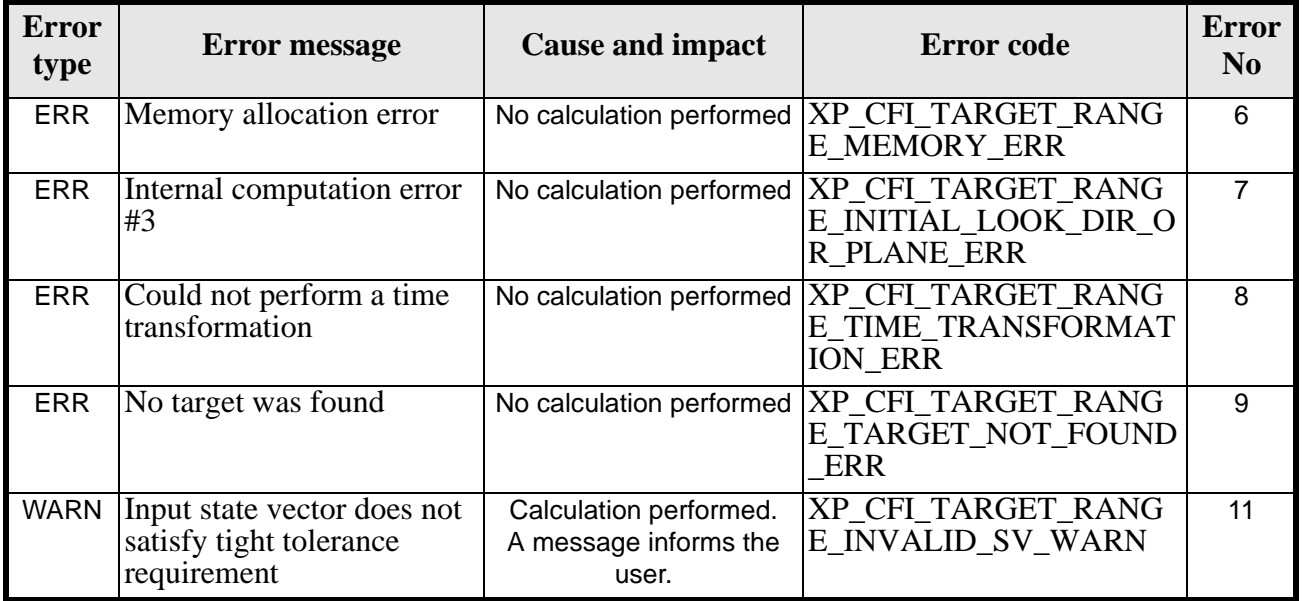

### *Table 213: Error messages of xp\_target\_range function*

### *7.60.6 Runtime Performances*

The following runtime performances have been measured.

### *Table 214: Runtime performances of xp\_target\_range*

**Ultra Sparc II-400 [ms]** 0.198

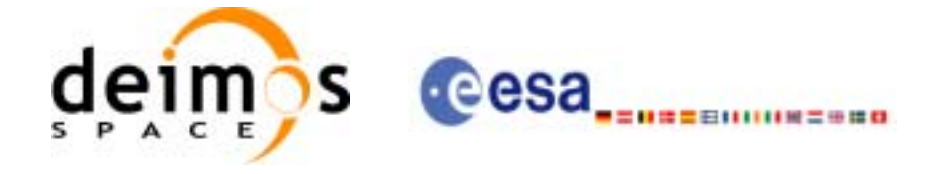

# **7.61 xp\_target\_range\_rate**

### *7.61.1 Overview*

The **xp\_target\_range\_rate** CFI function computes the location of a point that is placed on a surface at a certain geodetic altitude over the Earth, that is at a certain range from the satellite, and whose associated Earth-fixed target has a certain range-rate value.

## *7.61.2 Calling Interface*

The calling interface of the **xp** target range rate CFI function is the following (input parameters are underlined):

```
#include <explorer_pointing.h>
{
      long sat id;
      xp_{\text{attribute_id}\text{}} attitude_id = \{NULL\};
      xp_{dem_id} dem_id = \{NULL\};
      xp\_target_id = {NULL};long deriv;
      double ef range rate, range, geod alt;
      double ef range rate rate, range rate;
      long ierr[XP_NUM_ERR_TARGET_RANGE_RATE], status, num_user_target,
              num_los_target;
      status = xp_target_range_rate(&sat_id, 
                &attitude_id,
                 &dem_id,
                 &deriv, &ef_range_rate, &range,
                &geod_alt, &ef_range_rate_rate, &range_rate,
                 &num_user_target, &num_los_target, &target_id, ierr); 
      /* Or, using the run id */
      long run id;
      status = xp_target_range_rate_run(&run_id,
                &attitude_id,
                 &deriv, &ef_range_rate, &range,
                 &geod_alt, &ef_range_rate_rate, &range_rate,
                &num user target, &num los target, &target id, ierr);
}
```
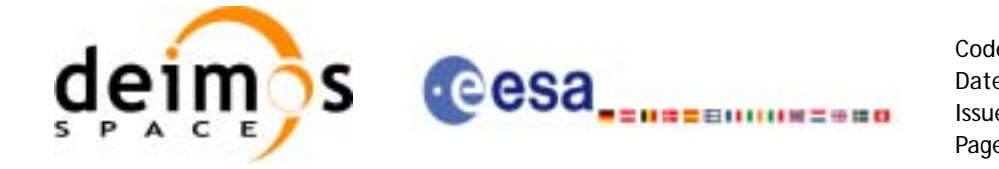

The XP\_NUM\_ERR\_TARGET\_RANGE\_RATE constant is defined in the file *explorer\_pointing.h.*

For ForTran programs the declaration and calling procedure is as follows (input parameters are underlined, note that the C preprocessor must be used because of the presence of the #include statement):

```
#include <explorer_pointing.inc>
     INTEGER*4 SAT_ID, ATTITUDE_FRAME_ID, INSTRUMENT_ID, 
& TIME_REF, DERIV
     REAL*8 TIME
     REAL*8 POS(3), VEL(3), ACC(3)
     REAL*8 EF_RANGE_RATE, RANGE, GEOD_ALT
     REAL*8 EF_RANGE_RATE_RATE, RANGE_RATE
     INTEGER*4 IERR(XP_NUM_ERR_TARGET_RANGE_RATE), STATUS, 
& NUM_USER_TARGET, NUM_LOS_TARGET
```
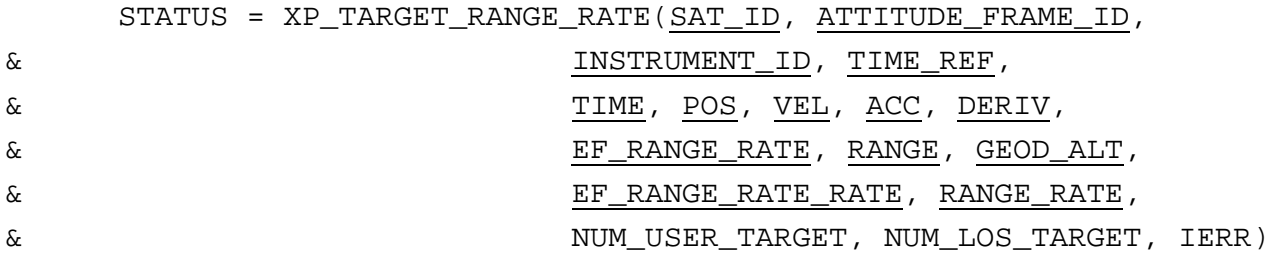

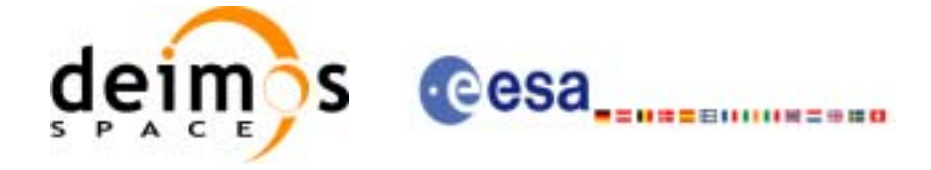

# *7.61.3 Input Parameters*

The **xp\_target\_range\_rate** CFI function has the following input parameters:

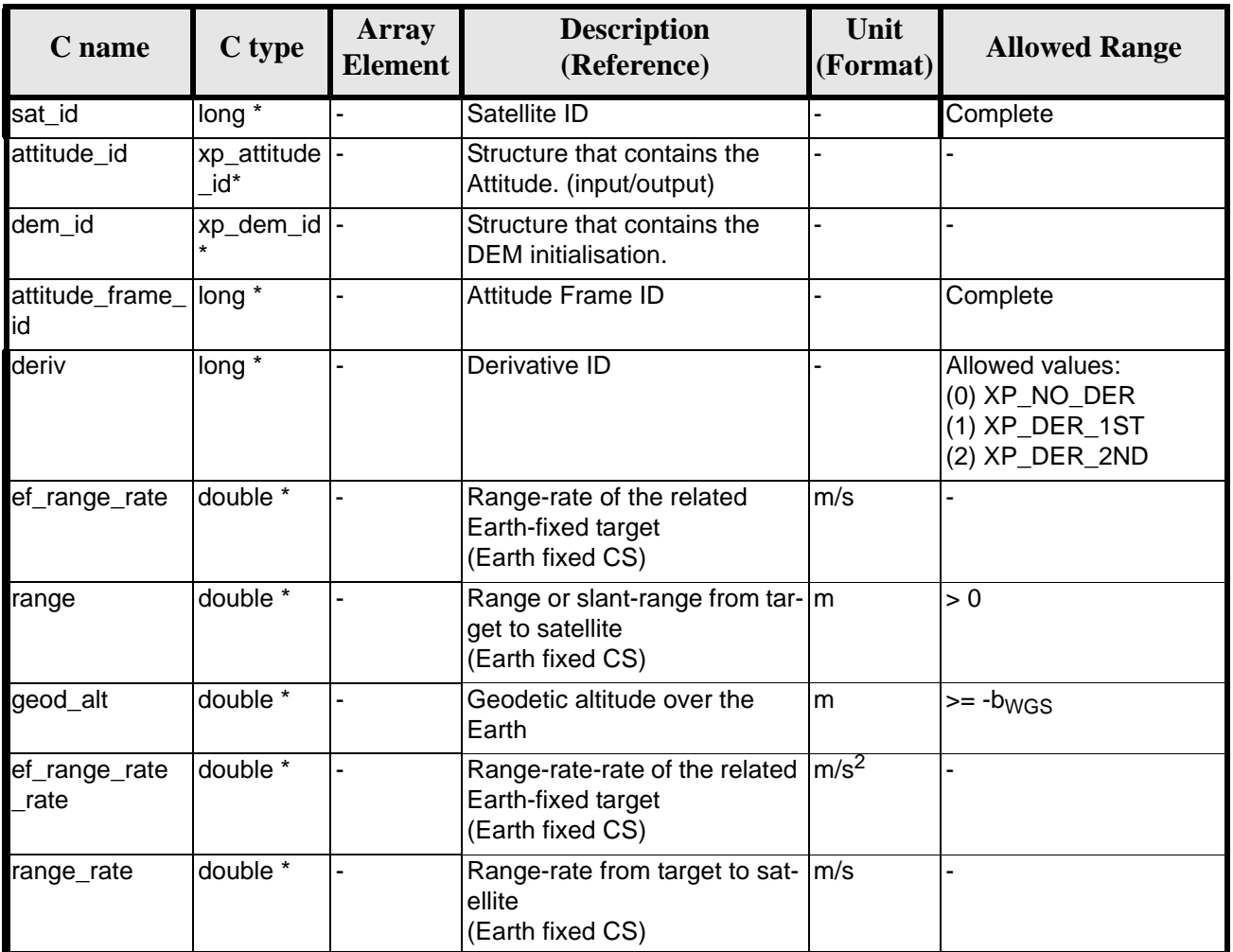

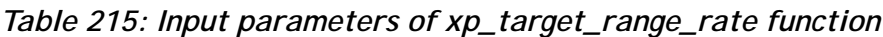

It is possible to use enumeration values rather than integer values for some of the input arguments:

• Derivative switch: deriv. See current document, [table 3](#page-44-0).

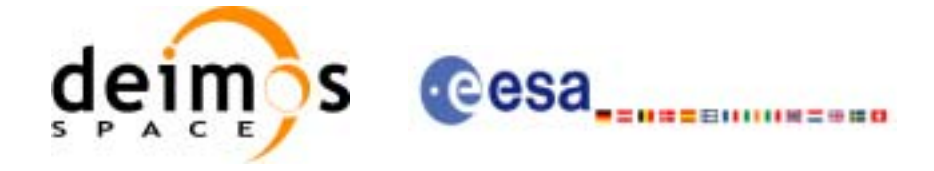

# *7.61.4 Output Parameters*

The output parameters of the **xp\_target\_range\_rate** CFI function are:

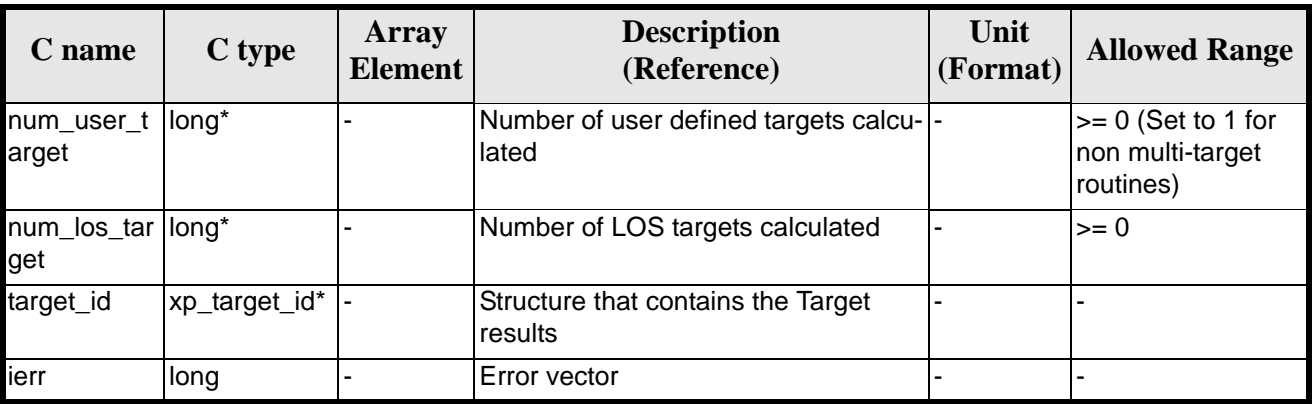

#### *Table 216: Output parameters of xp\_target\_range\_rate*

# *7.61.5 Warnings and Errors*

Next table lists the possible error messages that can be returned by the **xp\_target\_range\_rate** CFI function after translating the returned error vector into the equivalent list of error messages by calling the function of the EXPLORER\_POINTING software library **xp\_get\_msg** (see [\[GEN\\_SUM\]\)](#page-29-0).

This table also indicates the type of message returned, i.e. either a warning (WARN) or an error (ERR), the cause of such a message and the impact on the performed calculation.

The table is completed by the error code and value. These error codes can be obtained by translating the error vector returned by the **xp\_target\_range\_rate** function by calling the function of the EXPLORER\_POINTING software library **xp\_get\_code** (see [\[GEN\\_SUM\]\)](#page-29-0)

| <b>Error</b><br>type | <b>Error</b> message                                                  | <b>Cause and impact</b>  | <b>Error</b> code                                                                | <b>Error</b><br>$\bf No$ |
|----------------------|-----------------------------------------------------------------------|--------------------------|----------------------------------------------------------------------------------|--------------------------|
| <b>ERR</b>           | Attitude Id. is not initial-<br>ized                                  | No calculation performed | XP CFI TARGET RANG<br>E RATE ATTITUDE STA<br><b>TUS ERR</b>                      | $\Omega$                 |
| <b>ERR</b>           | Deriv flag is not correct                                             |                          | No calculation performed  XP_CFI_TARGET_RANG<br>E RATE DERIV FLAG E<br><b>RR</b> |                          |
| <b>ERR</b>           | <b>Invalid Range</b>                                                  |                          | No calculation performed  XP_CFI_TARGET_RANG<br><b>E RATE RANGE ERR</b>          | $\mathcal{P}$            |
| <b>ERR</b>           | <b>Invalid Geodetic Altitude</b>                                      |                          | No calculation performed   XP_CFI_TARGET_RANG<br>E RATE GEODETIC ALT<br>ERR      | 3                        |
| <b>ERR</b>           | Input state vector does not<br>satisfy loose tolerance<br>requirement | No calculation performed | XP CFI TARGET RANG<br>E RATE INVALID SV E<br><b>RR</b>                           | 4                        |

*Table 217: Error messages of xp\_target\_range\_rate function*

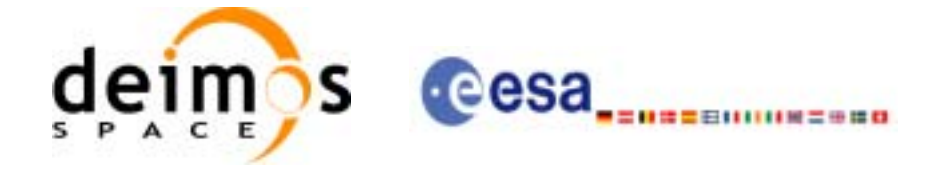

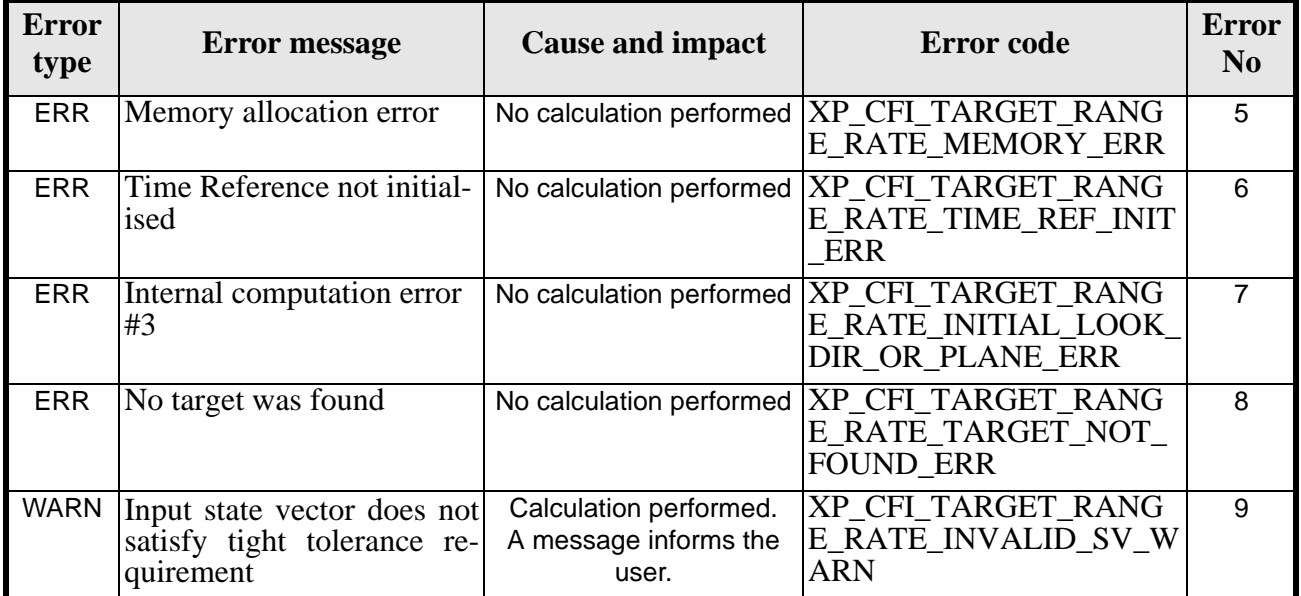

### *Table 217: Error messages of xp\_target\_range\_rate function*

# *7.61.6 Runtime Performances*

The following runtime performances have been measured.

#### *Table 218: Runtime performances of xp\_target\_range\_rate*

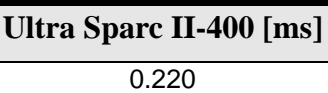

Earth Explorer Mission CFI Software. EXPLORER\_POINTING Software User Manual

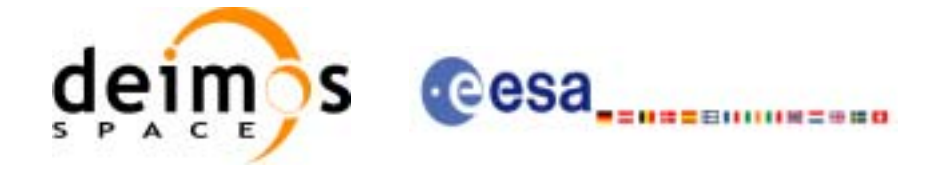

# **7.62 xp\_target\_tangent**

### *7.62.1 Overview*

The **xp\_target\_tangent** CFI function computes the location of the tangent point over the Earth that is located on the line of sight defined by an elevation and azimuth angles expressed in the selected Attitude Frame.

### *7.62.2 Calling Interface*

The calling interface of the **xp\_target\_tangent** CFI function is the following (input parameters are underlined):

```
#include <explorer_pointing.h>
{
      long sat id;
      xp_{\text{attribute_id}\text{ attribute_id}} = \{NULL\};xp_atmos_id atmos_id = \{NULL\};
      xp\_dem\_id dem_id = \{NULL\};xp_L \text{arget_id } \text{target_id} = \{NULL\};long deriv, iray;
      double los_az, los_el, los_az_rate, los_el_rate, freq;
      long ierr[XP_NUM_ERR_TARGET_TANGENT], status, num_user_target,
           num los target;
      status = xp_target_tangent(&sat_id, 
                 &attitude_id,
                 &atmos_id,
                 &dem_id,
                 &deriv, &los_az, &los_el,
                 &los_az_rate, &los_el_rate, &iray, &freq,
                 &num_user_target, &num_los_target, 
                 &target_id, ierr); 
      /* Or, using the run id */
      long run id;
      status = xp_target_tangent_run(&run_id, 
                 &attitude_id,
                 &deriv, &los_az, &los_el,
                 &los_az_rate, &los_el_rate, &iray, &freq,
                 &num_user_target, &num_los_target,
```
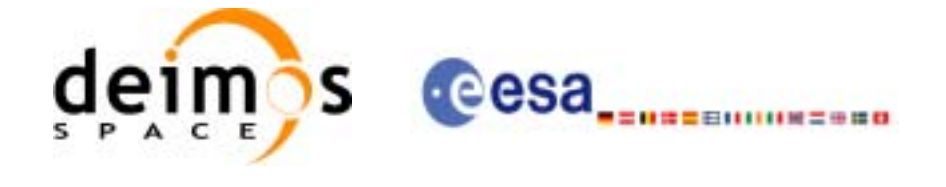

&target\_id, ierr);

}

The XP\_NUM\_ERR\_TARGET\_TANGENT constant is defined in the file *explorer\_pointing.h.*

For ForTran programs the declaration and calling procedure is as follows (input parameters are underlined, note that the C preprocessor must be used because of the presence of the #include statement):

```
#include <explorer_pointing.inc>
    INTEGER*4 SAT_ID, ATTITUDE_FRAME_ID, INSTRUMENT_ID, 
& TIME_REF, DERIV, IRAY
    REAL*8 TIME
    REAL*8 POS(3), VEL(3), ACC(3)REAL*8 LOS_AZ, LOS_EL, LOS_AZ_RATE, LOS_EL_RATE, FREQ
    INTEGER*4 IERR(XP_NUM_ERR_TARGET_TANGENT), STATUS, 
& NUM_USER_TARGET, NUM_LOS_TARGET
    STATUS = XP_TARGET_TANGENT(SAT_ID, ATTITUDE_FRAME_ID,
& INSTRUMENT_ID, TIME_REF,
& TIME, POS, VEL, ACC, DERIV, LOS_AZ,
& LOS_EL, LOS_AZ_RATE, LOS_EL_RATE, 
& IRAY, FREQ, NUM_USER_TARGET, 
& NUM_LOS_TARGET, IERR)
```
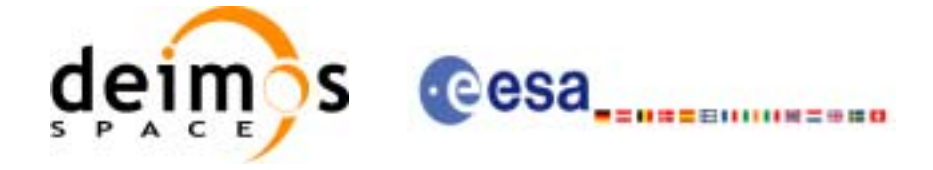

# *7.62.3 Input Parameters*

The **xp\_target\_tangent** CFI function has the following input parameters:

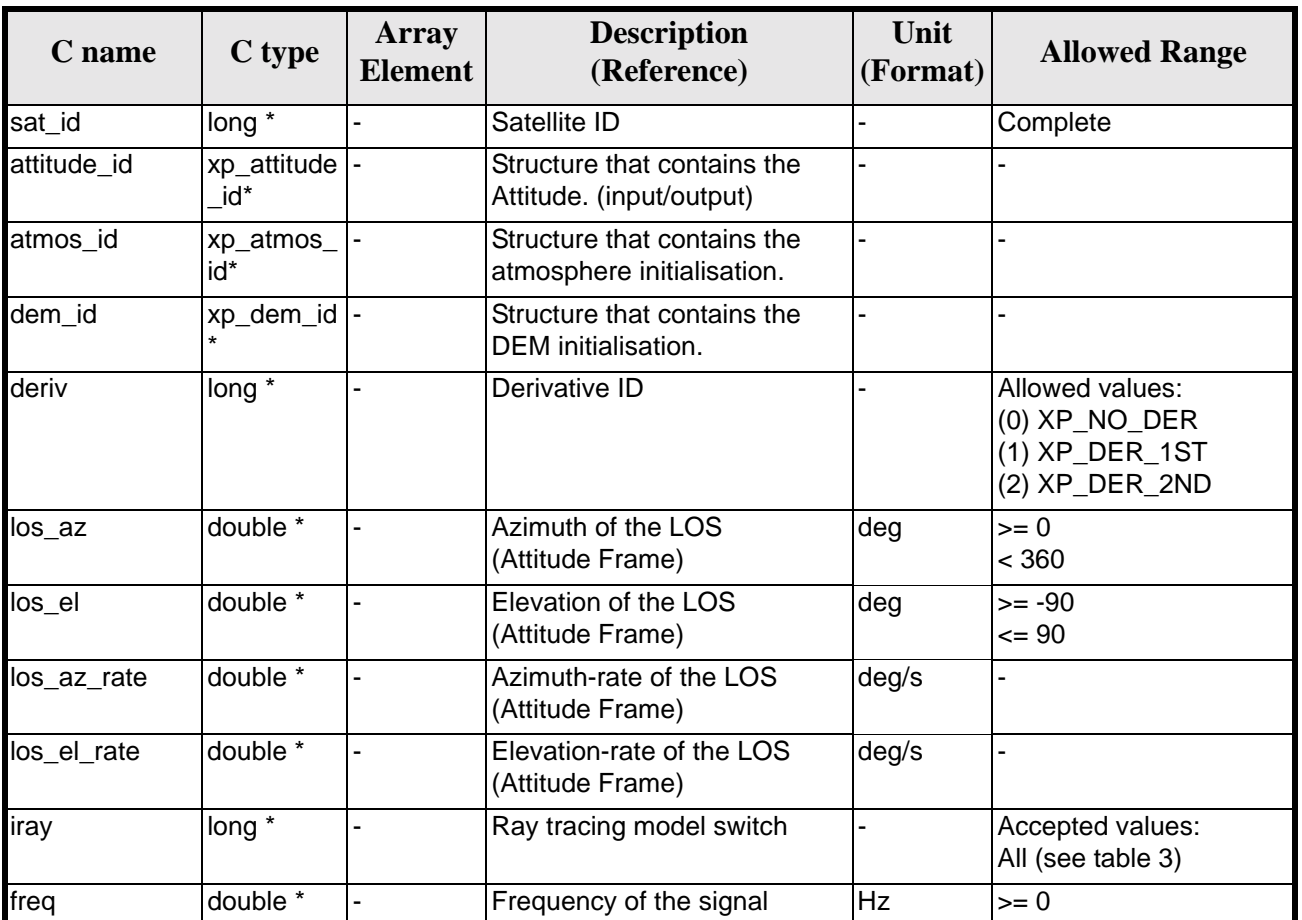

### *Table 219: Input parameters of xp\_target\_tangent function*

It is possible to use enumeration values rather than integer values for some of the input arguments:

- Derivative switch: deriv. See current document, [table 3](#page-44-0).
- Ray tracing model switch: iray. See current document, [table 3.](#page-44-0)

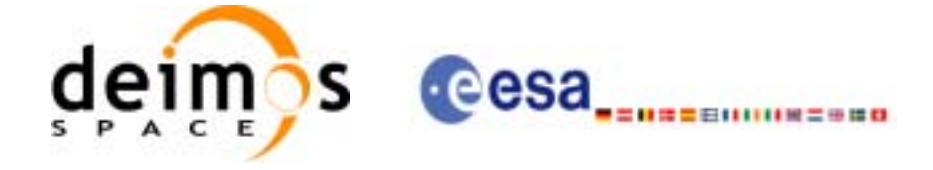

# *7.62.4 Output Parameters*

The output parameters of the **xp\_target\_tangent** CFI function are:

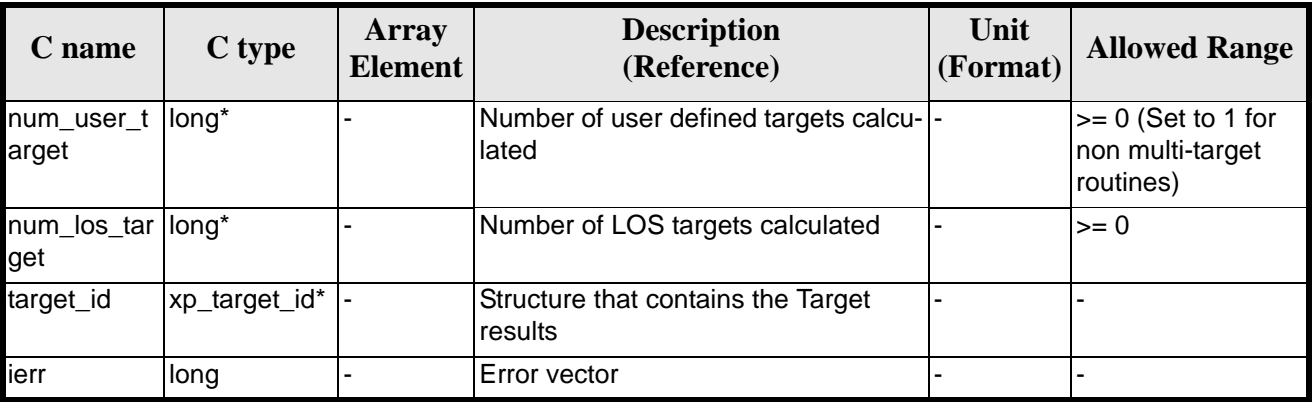

### *Table 220: Output parameters of xp\_target\_tangent*

# *7.62.5 Warnings and Errors*

Next table lists the possible error messages that can be returned by the **xp\_target\_tangent** CFI function after translating the returned error vector into the equivalent list of error messages by calling the function of the EXPLORER\_POINTING software library **xp\_get\_msg** (see [\[GEN\\_SUM\]\)](#page-29-0).

This table also indicates the type of message returned, i.e. either a warning (WARN) or an error (ERR), the cause of such a message and the impact on the performed calculation.

The table is completed by the error code and value. These error codes can be obtained by translating the error vector returned by the **xp\_target\_tangent** function by calling the function of the EXPLORER\_POINTING software library **xp\_get\_code** (see [\[GEN\\_SUM\]\)](#page-29-0)

| <b>Error</b><br>type | <b>Error</b> message                   | <b>Cause and impact</b>  | <b>Error</b> code                                                    | <b>Error</b><br>N <sub>0</sub> |
|----------------------|----------------------------------------|--------------------------|----------------------------------------------------------------------|--------------------------------|
| <b>ERR</b>           | Attitude Id. is not initialized        | No calculation performed | XP CFI TARGET TANGE<br>NT ATTITUDE STATUS E<br>RR.                   | $\Omega$                       |
| <b>ERR</b>           | Deriv flag is not correct              | No calculation performed | XP CFI TARGET TANGE<br>NT DERIV FLAG ERR                             |                                |
| <b>ERR</b>           | <b>Invalid LOS Azimuth</b>             | No calculation performed | XP CFI TARGET TANGE<br>NT LOS AZIMUTH ERR                            | $\mathcal{P}$                  |
| <b>ERR</b>           | <b>Invalid LOS Elevation</b>           | No calculation performed | XP CFI TARGET TANGE<br>NT LOS ELEVATION ER<br>R                      | 3                              |
| <b>ERR</b>           | Ray Tracing Model ID is not<br>correct | No calculation performed | XP CFI TARGET TANGE<br>NT IRAY ID ERR                                | 4                              |
| <b>ERR</b>           | <b>Invalid Frequency</b>               |                          | No calculation performed   XP_CFI_TARGET_TANGE<br><b>NT FREQ ERR</b> | 5                              |

*Table 221: Error messages of xp\_target\_tangent function*

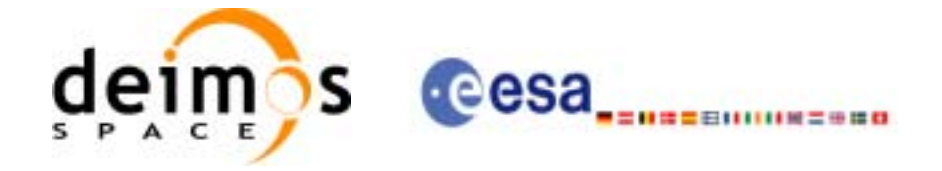

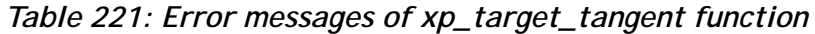

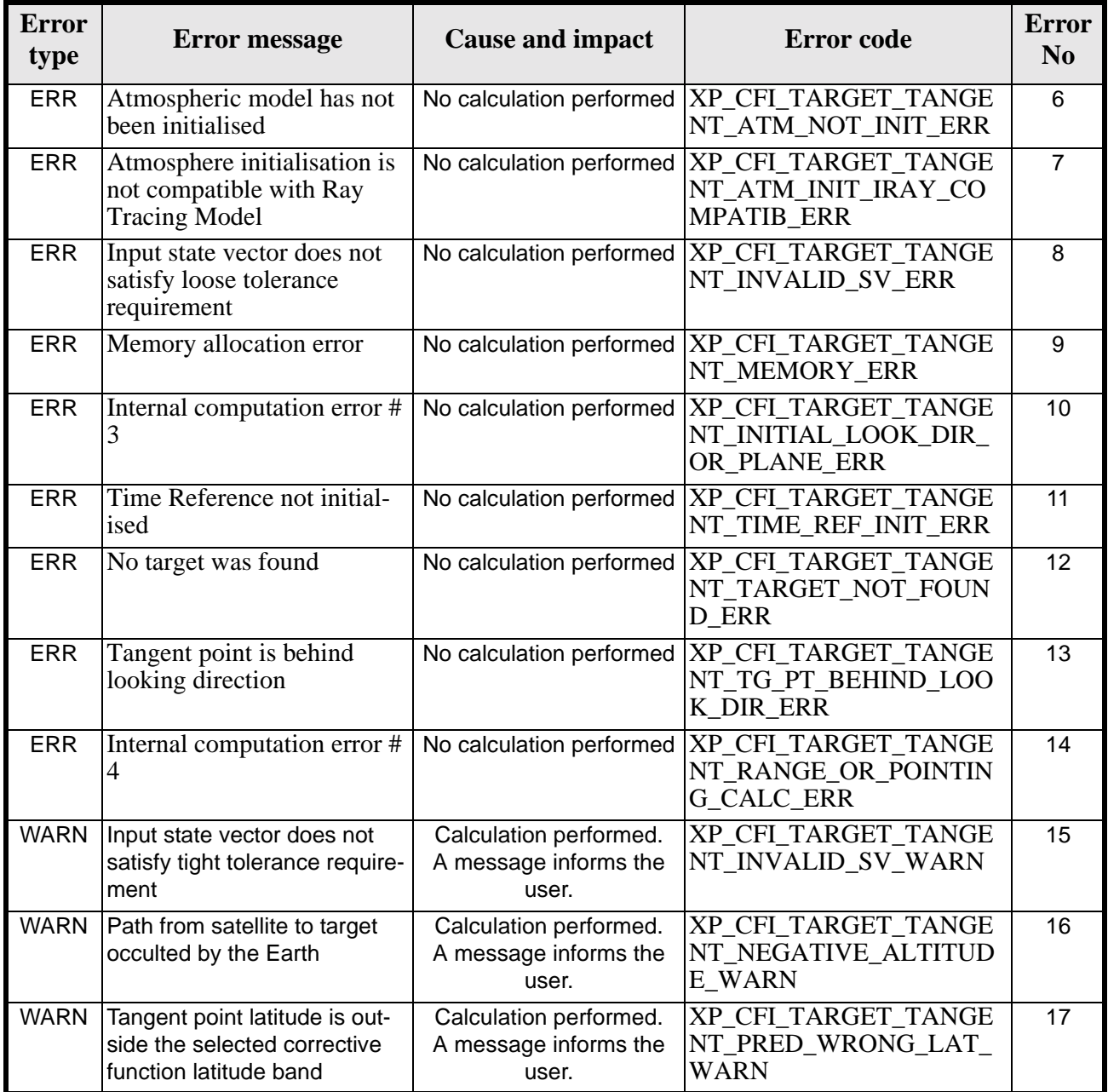

# *7.62.6 Runtime Performances*

The following runtime performances have been measured.

*Table 222: Runtime performances of xp\_target\_tangent*

**Ultra Sparc II-400 [ms]** 0.746

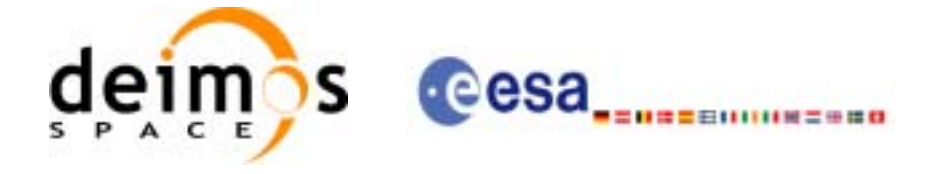

# **7.63 xp\_target\_altitude**

### *7.63.1 Overview*

The **xp\_target\_altitude** CFI function computes the location of the tangent point over the Earth that is located on a surface at a certain geodetic altitude over the Earth and that is on a line of sight that forms a certain azimuth angle in the selected Attitude Frame.

### *7.63.2 Calling Interface*

The calling interface of the **xp\_target\_altitude** CFI function is the following (input parameters are underlined):

```
#include <explorer_pointing.h>
{
      long sat id;
      xp_{\text{attribute_id}\text{ attribute_id}} = \{NULL\};xp_atmos_id atmos_id = \{NULL\};
      xp\_dem\_id dem_id = \{NULL\};xp_L \text{arget_id } \text{target_id} = \{NULL\};long deriv, iray;
      double los_az, geod_alt, los_az_rate, freq;
      long ierr[XP_NUM_ERR_TARGET_ALTITUDE], status, num_user_target,
               num_los_target;
      status = xp_target_altitude(sat_id, 
                 &attitude_id,
                 &atmos_id,
                 &dem_id,
                 &deriv, &los_az, &geod_alt, 
                 &los_az_rate, &iray, &freq, 
                 &num_user_target, &num_los_target,
                 &target_id, ierr); 
      /* Or, using the run id */
      long run id;
      status = xp_target_altitude_run(run_id, 
                 &attitude_id,
                 &deriv, &los_az, &geod_alt, 
                 &los_az_rate, &iray, &freq, 
                 &num_user_target, &num_los_target,
```
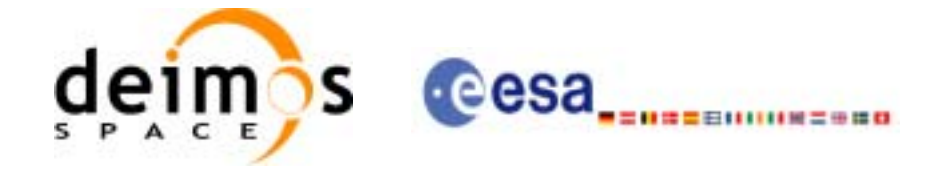

&target\_id, ierr);

}

The XP\_NUM\_ERR\_TARGET\_ALTITUDE constant is defined in the file *explorer\_pointing.h.*

For ForTran programs the declaration and calling procedure is as follows (input parameters are underlined, note that the C preprocessor must be used because of the presence of the #include statement):

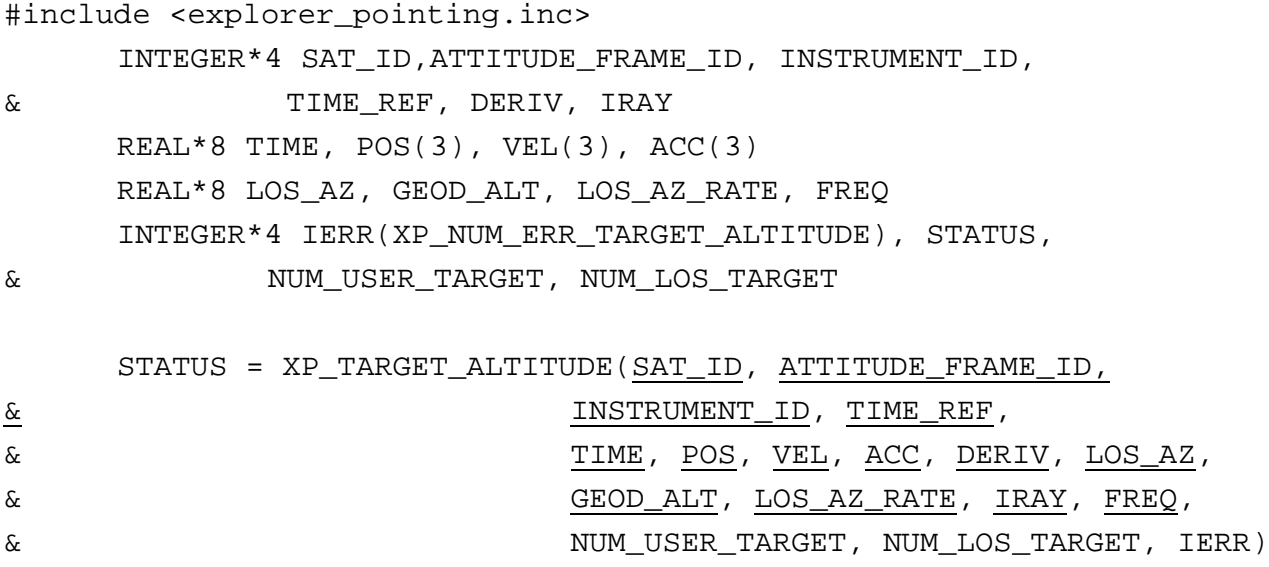

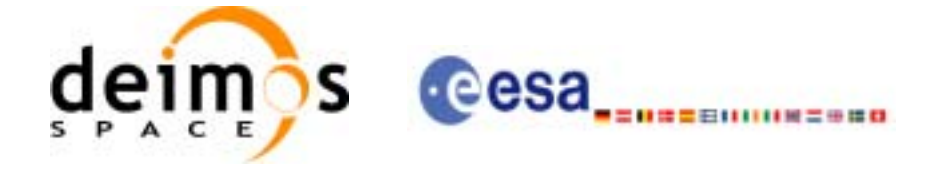

# *7.63.3 Input Parameters*

The **xp\_target\_altitude** CFI function has the following input parameters:

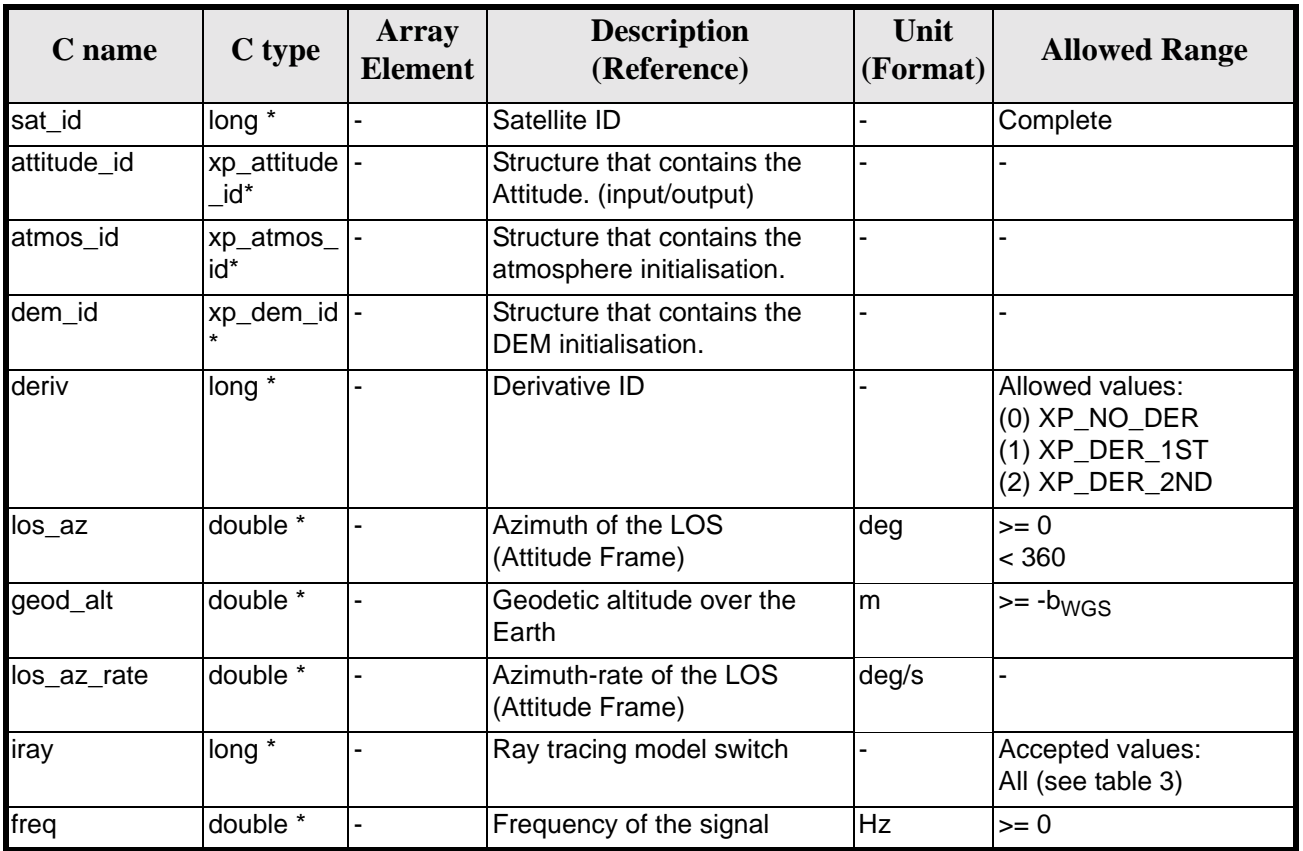

#### *Table 223: Input parameters of xp\_target\_altitude function*

It is possible to use enumeration values rather than integer values for some of the input arguments:

- Derivative switch: deriv. See current document, [table 3](#page-44-0).
- Ray tracing model switch: iray. See current document, [table 3.](#page-44-0)

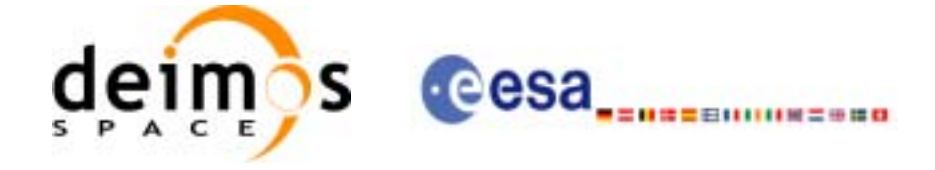

# *7.63.4 Output Parameters*

The output parameters of the **xp\_target\_altitude** CFI function are:

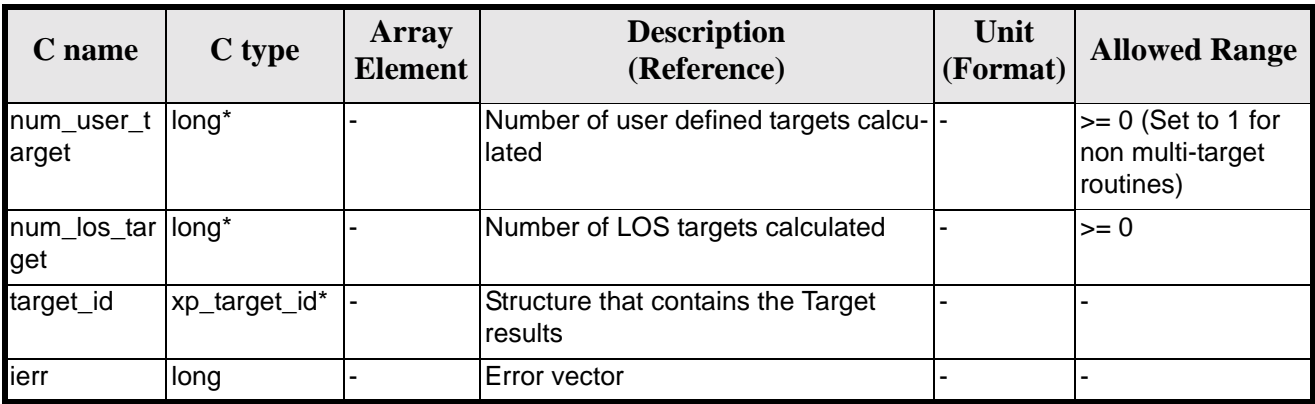

### *Table 224: Output parameters of xp\_target\_altitude*

# *7.63.5 Warnings and Errors*

Next table lists the possible error messages that can be returned by the **xp\_target\_altitude** CFI function after translating the returned error vector into the equivalent list of error messages by calling the function of the EXPLORER\_POINTING software library **xp\_get\_msg** (see [\[GEN\\_SUM\]\)](#page-29-0).

This table also indicates the type of message returned, i.e. either a warning (WARN) or an error (ERR), the cause of such a message and the impact on the performed calculation.

The table is completed by the error code and value. These error codes can be obtained by translating the error vector returned by the **xp\_target\_altitude** function by calling the function of the EXPLORER\_POINTING software library **xp\_get\_code** (see [\[GEN\\_SUM\]\)](#page-29-0)

| <b>Error</b><br>type | <b>Error</b> message                          | <b>Cause and impact</b>  | <b>Error</b> code                                                        | <b>Error</b><br>N <sub>0</sub> |
|----------------------|-----------------------------------------------|--------------------------|--------------------------------------------------------------------------|--------------------------------|
| <b>ERR</b>           | Attitude Id. is not initialized               | No calculation performed | XP CFI TARGET ALT AT<br>TITUDE STATUS ERR                                | $\Omega$                       |
| <b>ERR</b>           | Deriv flag is not correct                     | No calculation performed | XP CFI TARGET ALT DE<br><b>RIV FLAG ERR</b>                              |                                |
| <b>ERR</b>           | Invalid LOS Azimuth                           |                          | No calculation performed   XP_CFI_TARGET_ALT_LO<br><b>S AZIMUTH ERR</b>  | $\mathcal{P}$                  |
| <b>ERR</b>           | Invalid Geodetic Altitude                     |                          | No calculation performed   XP_CFI_TARGET_ALT_GE<br><b>ODETIC_ALT_ERR</b> | 3                              |
| <b>ERR</b>           | Ray Tracing Model ID is not<br>correct        | No calculation performed | XP_CFI_TARGET_ALT_IR<br>AY ID_ERR                                        | 4                              |
| <b>ERR</b>           | <b>Invalid Frequency</b>                      | No calculation performed | XP CFI TARGET ALT FR<br>EQ ERR                                           | 5                              |
| <b>ERR</b>           | Atmospheric model has not<br>been initialised | No calculation performed | XP CFI TARGET ALT AT<br>M NOT INIT ERR                                   | 6                              |

*Table 225: Error messages of xp\_target\_altitude function*

Earth Explorer Mission CFI Software. EXPLORER\_POINTING Software User Manual

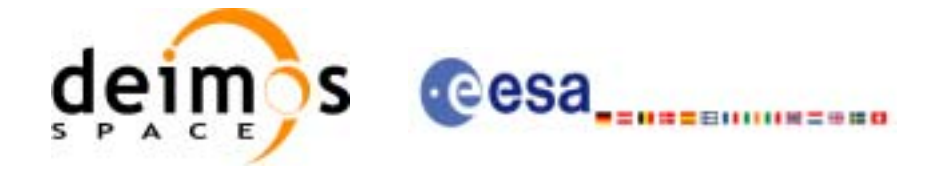

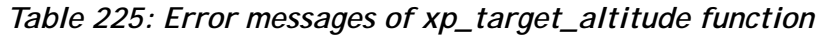

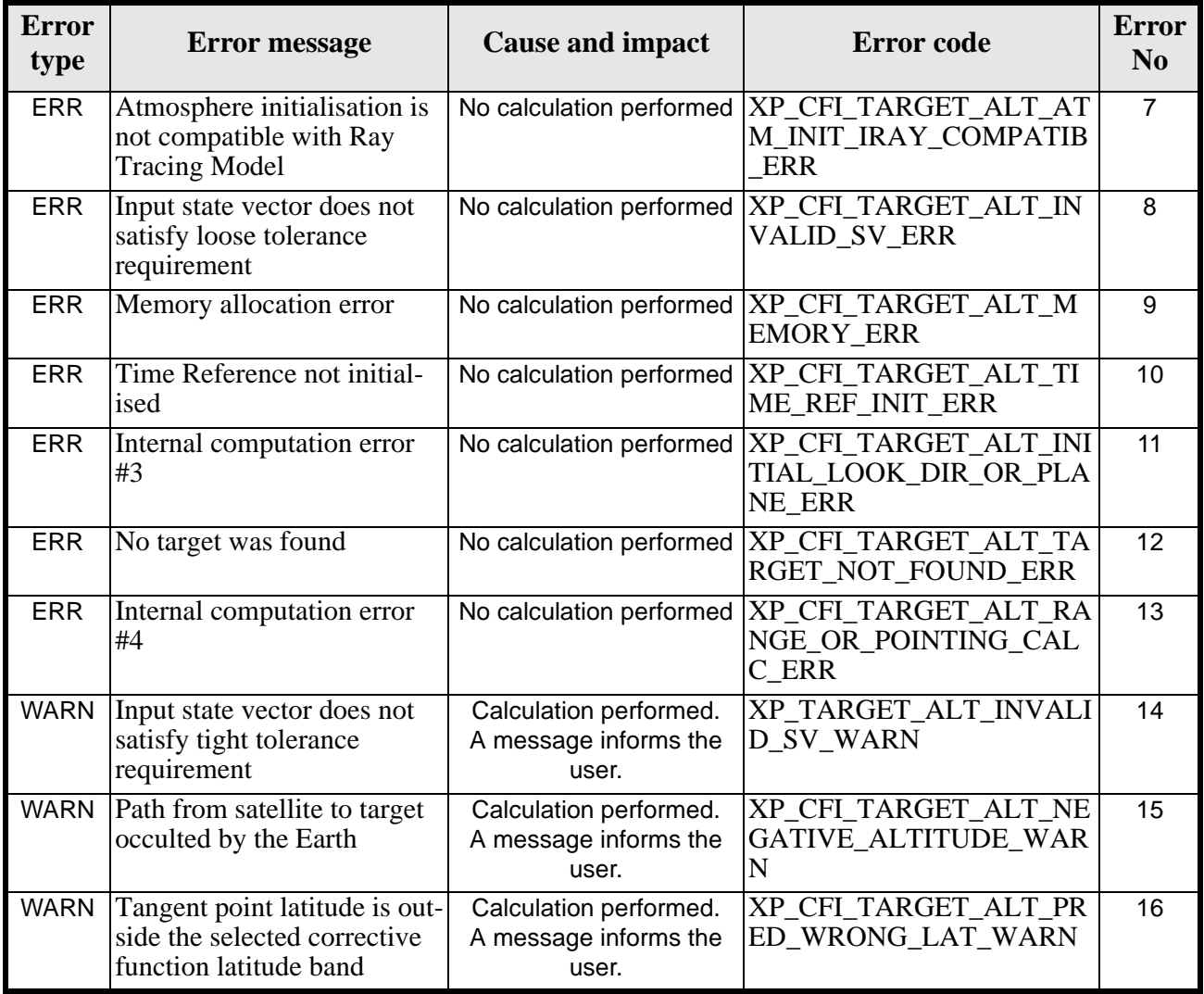

# *7.63.6 Runtime Performances*

The following runtime performances have been measured.

*Table 226: Runtime performances of xp\_target\_altitude*

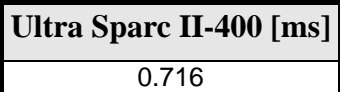

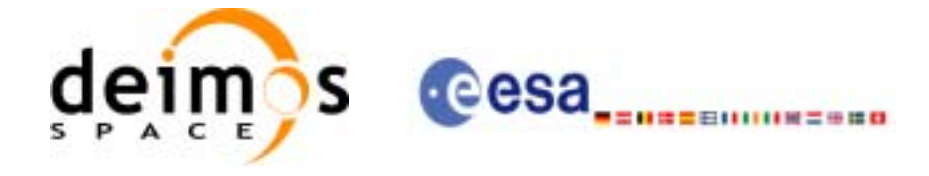

# **7.64 xp\_target\_star**

# *7.64.1 Overview*

The **xp\_target\_star** CFI function computes the location of the tangent point over the Earth that is located on the line of sight that points to a star defined by its right ascension and declination coordinates.

# *7.64.2 Calling Interface*

The calling interface of the **xp\_target\_star** CFI function is the following (input parameters are underlined):

```
#include <explorer_pointing.h>
{
      long sat id;
      xp_1attitude_id attitude_id = \{NULL\};
      xp_atmos_id atmos_id = \{NULL\};
      xp\_dem\_id dem_id = \{NULL\};
      xp_L \text{arget_id } \text{target_id} = \{NULL\};long deriv, iray;
      double star_ra, star_dec, star_ra_rate, star_dec_rate, freq;
      long ierr[XP_NUM_ERR_TARGET_STAR], status, num_user_target,
               num_los_target;
      status = xp_target_star(&sat_id, 
                 &attitude_id,
                 &atmos_id,
                 &dem_id,
                 &deriv, &star_ra, star_dec, 
                 &&star_ra_rate, &star_dec_rate, &iray, &freq, 
                 &num_user_target, &num_los_target, 
                 &target_id, ierr); 
      /* Or, using the run id */long run_id;
      status = xp_target_star_run(&run_id, 
                 &attitude_id,
                 &deriv, &star_ra, star_dec, 
                 &&star_ra_rate, &star_dec_rate, &iray, &freq, 
                 &num_user_target, &num_los_target, 
                 &target_id, ierr);
```
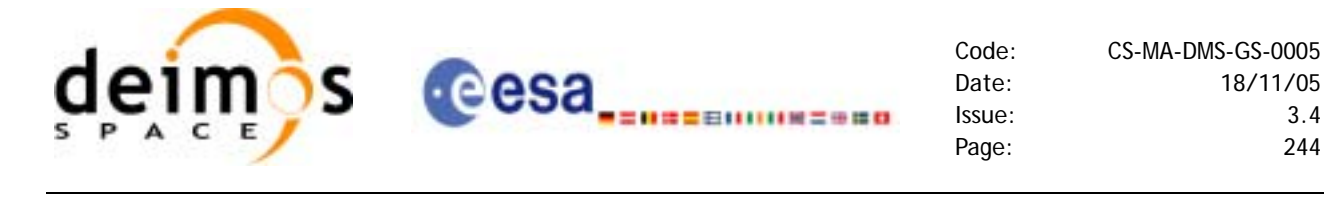

}

The XP\_NUM\_ERR\_TARGET\_STAR\_constant is defined in the file *explorer\_pointing.h.* 

For ForTran programs the declaration and calling procedure is as follows (input parameters are underlined, note that the C preprocessor must be used because of the presence of the #include statement):

```
#include <explorer_pointing.inc>
    INTEGER*4 SAT_ID, ATTITUDE_FRAME_ID, INSTRUMENT_ID, 
& TIME_REF, DERIV, IRAY
    REAL*8 TIME, POS(3), VEL(3), ACC(3)
    REAL*8 LOS_AZ, LOS_EL, GEOD_ALT, LOS_AZ_RATE, LOS_EL_RATE, FREQ
    INTEGER*4 IERR(XP_NUM_ERR_TARGET_STAR), STATUS, NUM_USER_TARGET, 
& NUM_LOS_TARGET
    STATUS = XP_TARGET_STAR(SAT_ID, ATTITUDE_FRAME_ID, 
& INSTRUMENT_ID, TIME_REF,
& TIME, POS, VEL, ACC, DERIV, STAR_RA,
& STAR_DEC, STAR_RA_RATE, STAR_DEC_RATE,
& IRAY, FREQ, NUM_USER_TARGET,
& NUM_LOS_TARGET, IERR)
```
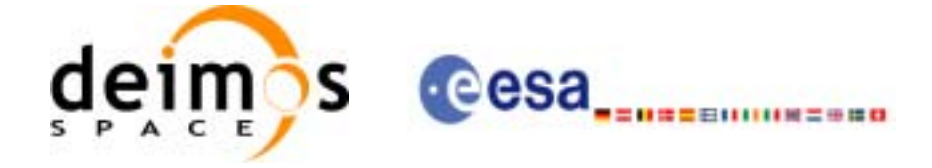

# *7.64.3 Input Parameters*

The **xp\_target\_star** CFI function has the following input parameters:

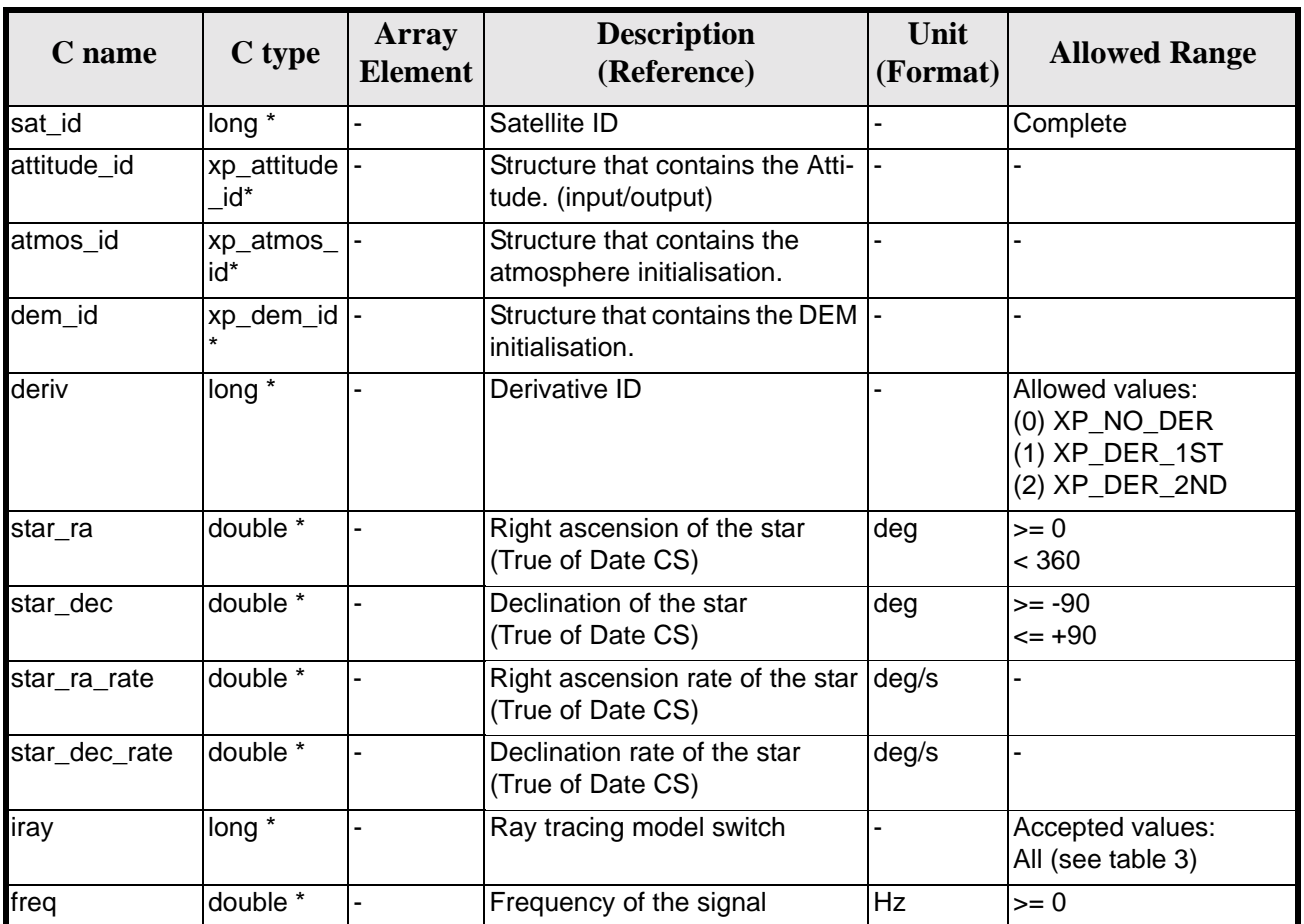

#### *Table 227: Input parameters of xp\_target\_star function*

It is possible to use enumeration values rather than integer values for some of the input arguments:

- Derivative switch: deriv. See current document, [table 3](#page-44-0).
- Ray tracing model switch: iray. See current document, [table 3.](#page-44-0)

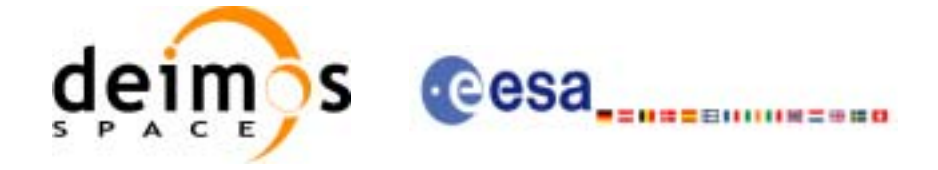

# *7.64.4 Output Parameters*

The output parameters of the **xp\_target\_star** CFI function are:

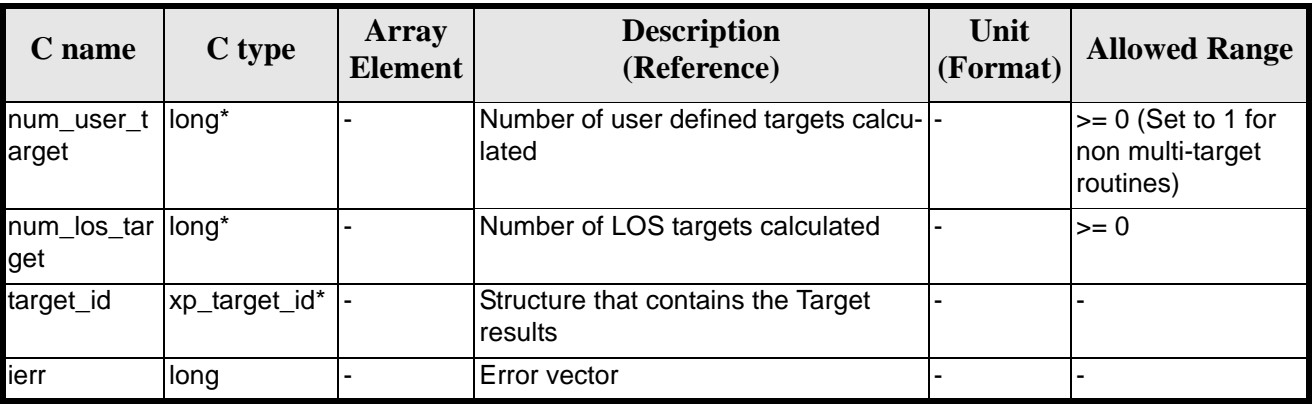

#### *Table 228: Output parameters of xp\_target\_star*

# *7.64.5 Warnings and Errors*

Next table lists the possible error messages that can be returned by the **xp\_target\_star** CFI function after translating the returned error vector into the equivalent list of error messages by calling the function of the EXPLORER\_POINTING software library **xp\_get\_msg** (see [\[GEN\\_SUM\]](#page-29-0)).

This table also indicates the type of message returned, i.e. either a warning (WARN) or an error (ERR), the cause of such a message and the impact on the performed calculation.

The table is completed by the error code and value. These error codes can be obtained by translating the error vector returned by the **xp\_target\_star** function by calling the function of the EXPLORER\_POINTING software library **xp\_get\_code** (see [\[GEN\\_SUM\]\)](#page-29-0)

| <b>Error</b><br>type | <b>Error</b> message                          | <b>Cause and impact</b>  | <b>Error</b> code                                                  | <b>Error</b><br>N <sub>0</sub> |
|----------------------|-----------------------------------------------|--------------------------|--------------------------------------------------------------------|--------------------------------|
| <b>ERR</b>           | Attitude Id. is not initialized               | No calculation performed | XP CFI TARGET STAR A<br>TTITUDE STATUS ERR                         | $\Omega$                       |
| <b>ERR</b>           | Deriv flag is not correct                     | No calculation performed | XP CFL TARGET_STAR_D<br><b>ERIV FLAG ERR</b>                       |                                |
| <b>ERR</b>           | Invalid Right Ascension of<br>the star        | No calculation performed | XP_CFI_TARGET_STAR_R<br>A ERR                                      | 2                              |
| <b>ERR</b>           | Invalid Declination of the<br>star            |                          | No calculation performed   XP_CFI_TARGET_STAR_D<br><b>EC ERR</b>   | 3                              |
| <b>ERR</b>           | Ray Tracing Model ID is not<br>correct        | No calculation performed | XP_CFI_TARGET_STAR_I<br><b>RAY ID ERR</b>                          | 4                              |
| <b>ERR</b>           | <b>Invalid Frequency</b>                      | No calculation performed | <b>XP CFI TARGET STAR F</b><br><b>REQ ERR</b>                      | 5                              |
| <b>ERR</b>           | Atmospheric model has not<br>been initialised |                          | No calculation performed   XP_CFI_TARGET_STAR_A<br>TM NOT INIT ERR | 6                              |

*Table 229: Error messages of xp\_target\_star function*

Earth Explorer Mission CFI Software. EXPLORER\_POINTING Software User Manual

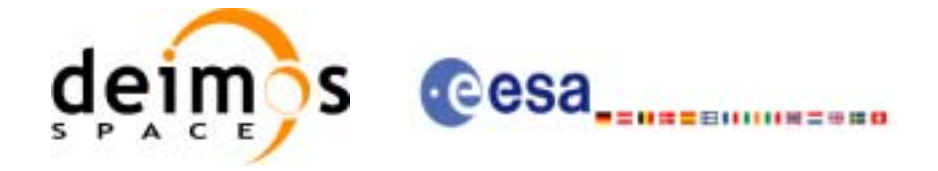

ANGE\_OR\_POINTING\_CA

XP\_CFI\_TARGET\_STAR\_I NVALID\_SV\_WARN

XP\_CFI\_TARGET\_STAR\_N EGATIVE\_ALTITUDE\_WA

XP\_CFI\_TARGET\_STAR\_P RED\_WRONG\_LAT\_WAR

15

16

17

LC\_ERR

RN

N

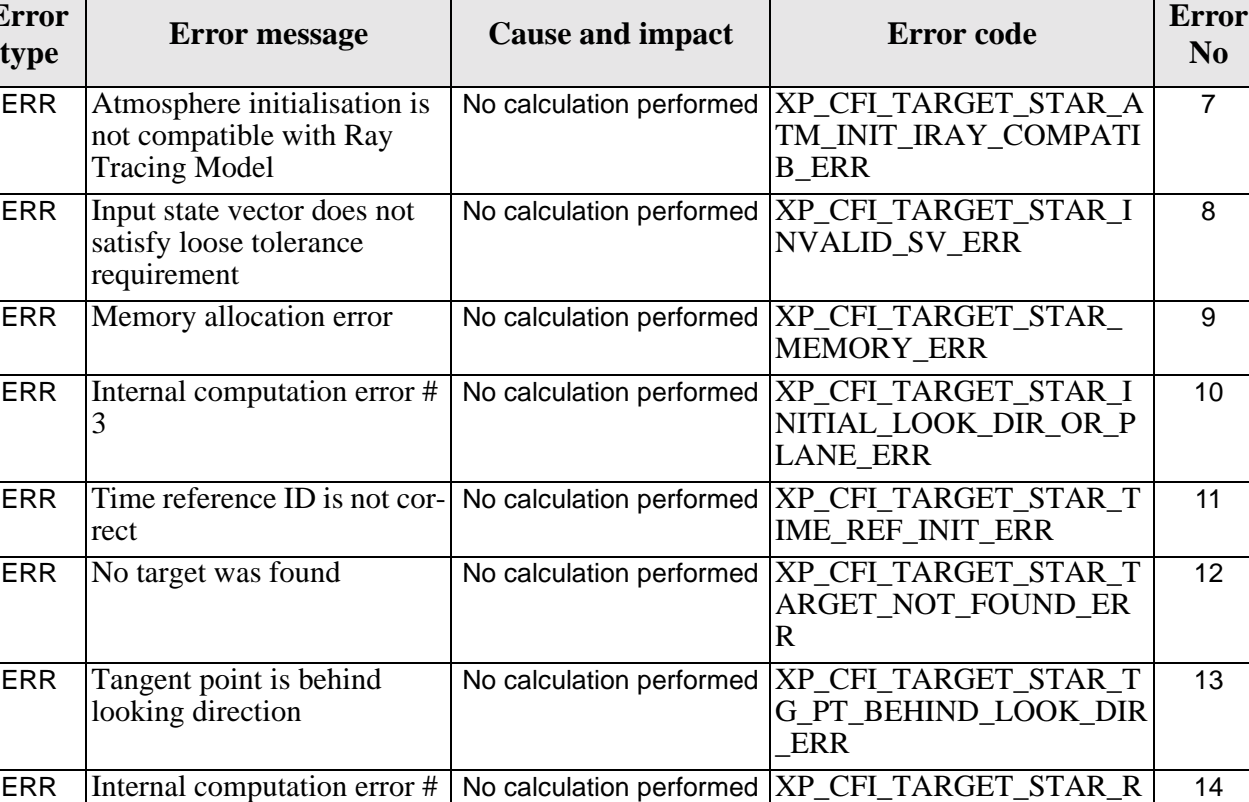

Calculation performed. A message informs the user.

Calculation performed. A message informs the user.

Calculation performed. A message informs the user.

#### *Table 229: Error messages of xp\_target\_star function*

### *7.64.6 Runtime Performances*

WARN Input state vector does not satisfy tight tolerance

WARN Path from satellite to target occulted by the Earth

WARN Tangent point latitude is outside the selected corrective function latitude band

requirement

4

**Error** 

The following runtime performances have been measured.

*Table 230: Runtime performances of xp\_target\_star*

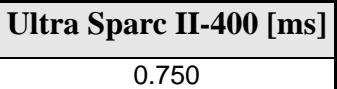

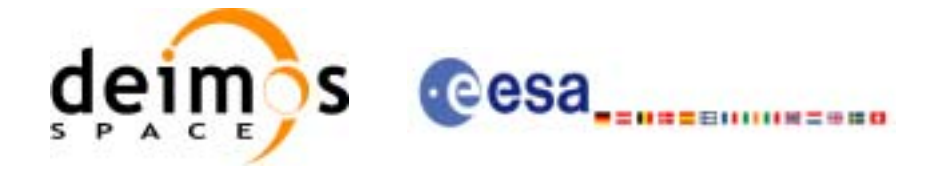

# **7.65 xp\_target\_station**

### *7.65.1 Overview*

The **xp\_target\_station** CFI function computes the most relevant observation parameters of the link between the satellite and a ground station.

## *7.65.2 Calling Interface*

The calling interface of the **xp\_target\_station** CFI function is the following (input parameters are underlined):

```
#include <explorer_pointing.h>
{
      long sat id;
      xp_1attitude_id attitude_id = \{NULL\};
      xp\_dem\_id dem_id = \{NULL\};xp\text{-}target_id \text{ target_id} = \{NULL\};long deriv;
      double geoc_long, geod_lat, geod_alt, min_link_el;
      long ierr[XP_NUM_ERR_TARGET_STATION], status, num_user_target,
               num_los_target;
      status = xp_target_station(&sat_id, 
                 &attitude_id,
                 &dem_id,
                 &deriv, &geoc_long, &geod_lat,
                 &geod_alt, &min_link_el, 
                 &num_user_target, &num_los_target, 
                 &target_id, ierr); 
      /* Or, using the run id */long run_id;
      status = xp_target_station_run(&run_id, 
                 &attitude_id,
                 &deriv, &geoc_long, &geod_lat,
                 &geod_alt, &min_link_el, 
                 &num_user_target, &num_los_target, 
                 &target_id, ierr);
}
```
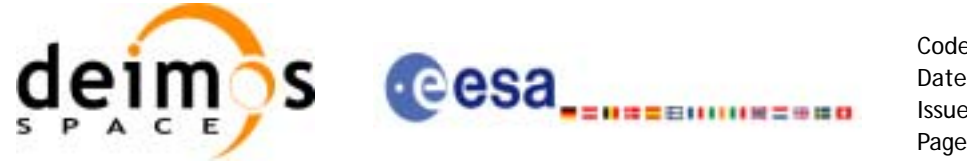

The XP\_NUM\_ERR\_TARGET\_STATION constant is defined in the file *explorer\_pointing.h.*

For ForTran programs the declaration and calling procedure is as follows (input parameters are underlined, note that the C preprocessor must be used because of the presence of the #include statement):

```
#include <explorer_pointing.inc>
     INTEGER*4 SAT_ID, ATTITUDE_FRAME_ID, INSTRUMENT_ID, 
& TIME_REF, DERIV
    REAL*8 TIME
    REAL*8 POS(3), VEL(3), ACC(3)REAL*8 GEOC_LONG, GEOD_LAT, GEOD_ALT, MIN_LINK_EL
     INTEGER*4 IERR(XP_NUM_ERR_TARGET_STATION), STATUS, 
& NUM_USER_TARGET, NUM_LOS_TARGET
     STATUS = XP_TARGET_STATION(SAT_ID, ATTITUDE_FRAME_ID,
& INSTRUMENT_ID, TIME_REF,
& TIME, POS, VEL, ACC, DERIV, GEOC_LONG,
& GEOD_LAT, GEOD_ALT, MIN_LINK_EL,
```

```
& NUM_USER_TARGET, NUM_LOS_TARGET, IERR)
```
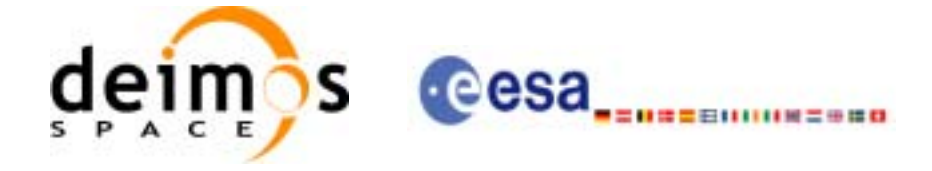

# *7.65.3 Input Parameters*

The **xp\_target\_station** CFI function has the following input parameters:

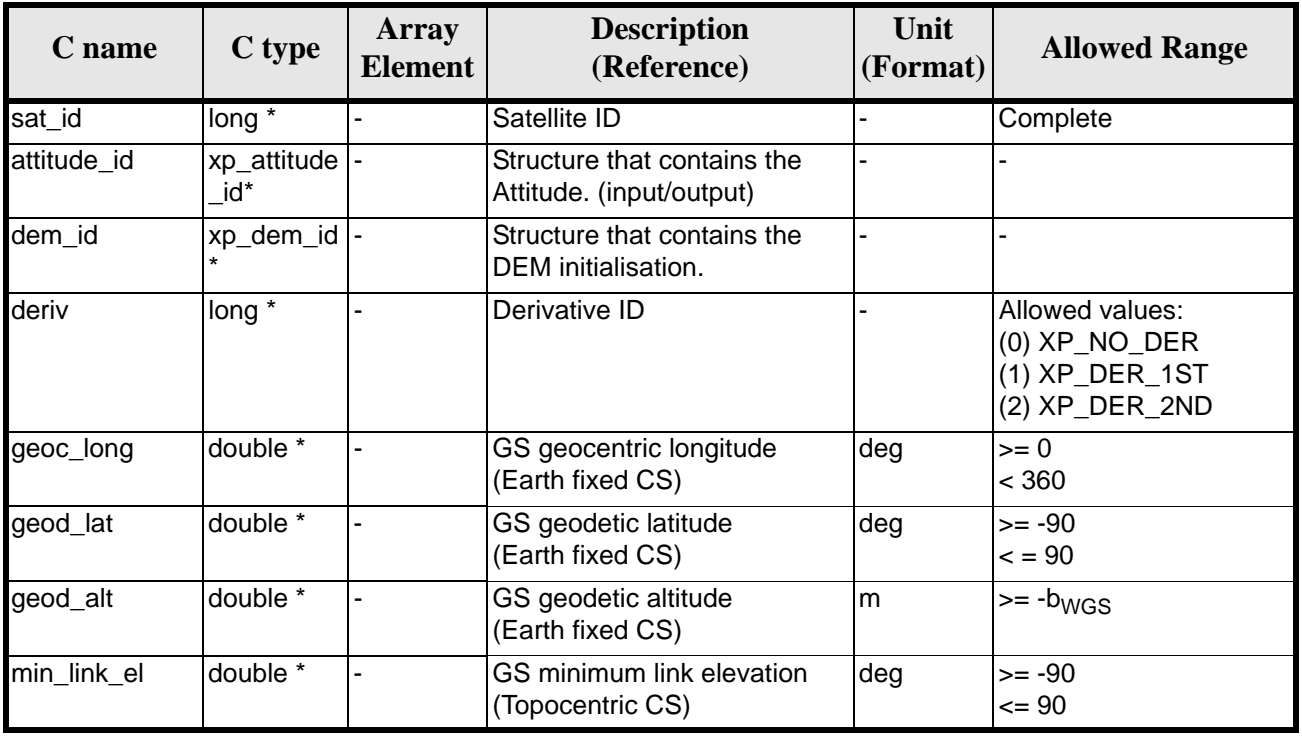

#### *Table 231: Input parameters of xp\_target\_station function*

It is possible to use enumeration values rather than integer values for some of the input arguments:

• Derivative switch: deriv. See current document, [table 3](#page-44-0).

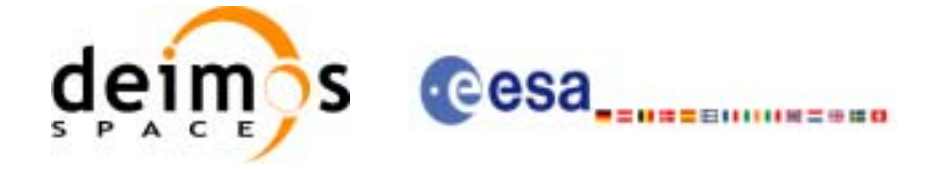

# *7.65.4 Output Parameters*

The output parameters of the **xp\_target\_station** CFI function are:

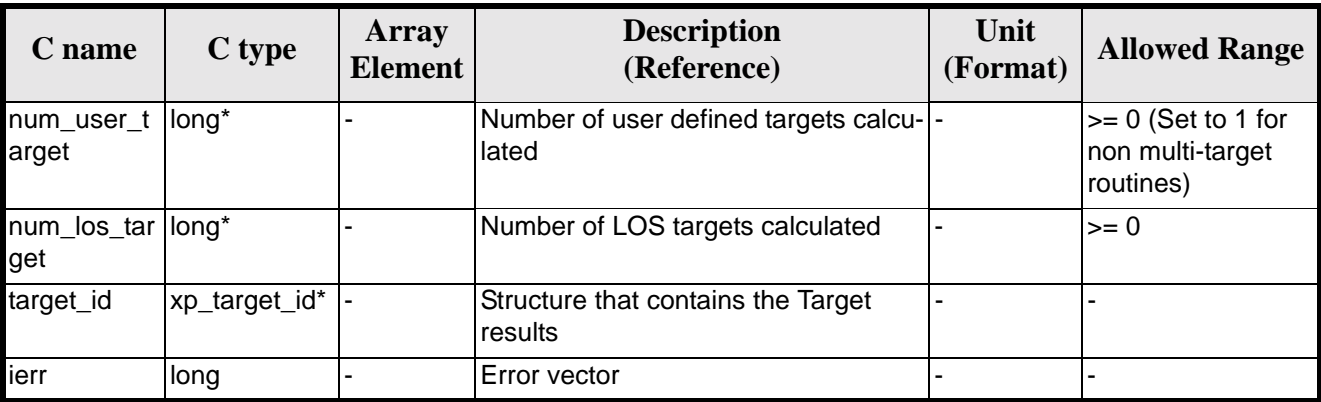

#### *Table 232: Output parameters of xp\_target\_station*

# *7.65.5 Warnings and Errors*

Next table lists the possible error messages that can be returned by the **xp\_target\_station** CFI function after translating the returned error vector into the equivalent list of error messages by calling the function of the EXPLORER\_POINTING software library **xp\_get\_msg** (see [\[GEN\\_SUM\]](#page-29-0)).

This table also indicates the type of message returned, i.e. either a warning (WARN) or an error (ERR), the cause of such a message and the impact on the performed calculation.

The table is completed by the error code and value. These error codes can be obtained by translating the error vector returned by the **xp\_target\_station** function by calling the function of the EXPLORER\_POINTING software library **xp\_get\_code** (see [\[GEN\\_SUM\]\)](#page-29-0)

| <b>Error</b><br>type | <b>Error</b> message                                                  | <b>Cause and impact</b>  | <b>Error</b> code                                                   | <b>Error</b><br>N <sub>0</sub> |
|----------------------|-----------------------------------------------------------------------|--------------------------|---------------------------------------------------------------------|--------------------------------|
| <b>ERR</b>           | Attitude Id. is not initialized                                       | No calculation performed | XP CFI TARGET STATIO<br>N ATTITUDE STATUS E<br>RR.                  | $\Omega$                       |
| <b>ERR</b>           | Deriv flag is not correct                                             |                          | No calculation performed   XP CFI TARGET STATIO<br>N DERIV FLAG ERR | 1                              |
| <b>ERR</b>           | Invalid GS Geocentric Lon-<br>gitude                                  | No calculation performed | XP CFI TARGET STATIO<br>N GEOC LONG ERR                             | 2                              |
| <b>ERR</b>           | Invalid GS Geodetic Lati-<br>tude                                     | No calculation performed | XP CFI TARGET STATIO<br>N_GEOD_LAT_ERR                              | 3                              |
| <b>ERR</b>           | Invalid GS Geodetic Alti-<br>tude                                     | No calculation performed | XP CFI TARGET STATIO<br>N GEODETIC ALT ERR                          | 4                              |
| <b>ERR</b>           | Invalid GS Minimum Link<br>Elevation                                  | No calculation performed | XP CFI TARGET STATIO<br>N MIN LINK EL ERR                           | 5                              |
| <b>ERR</b>           | Input state vector does not<br>satisfy loose tolerance<br>requirement | No calculation performed | XP CFI TARGET STATIO<br>N_INVALID_SV_ERR                            | 6                              |

*Table 233: Error messages of xp\_target\_station function*

Earth Explorer Mission CFI Software. EXPLORER\_POINTING Software User Manual

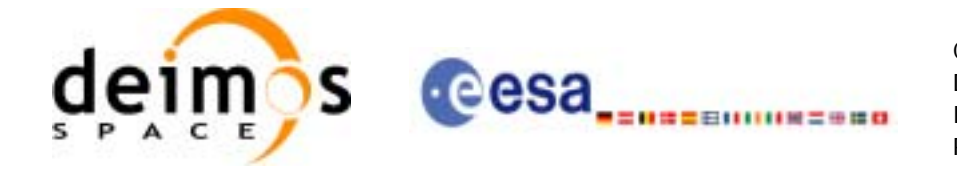

### *Table 233: Error messages of xp\_target\_station function*

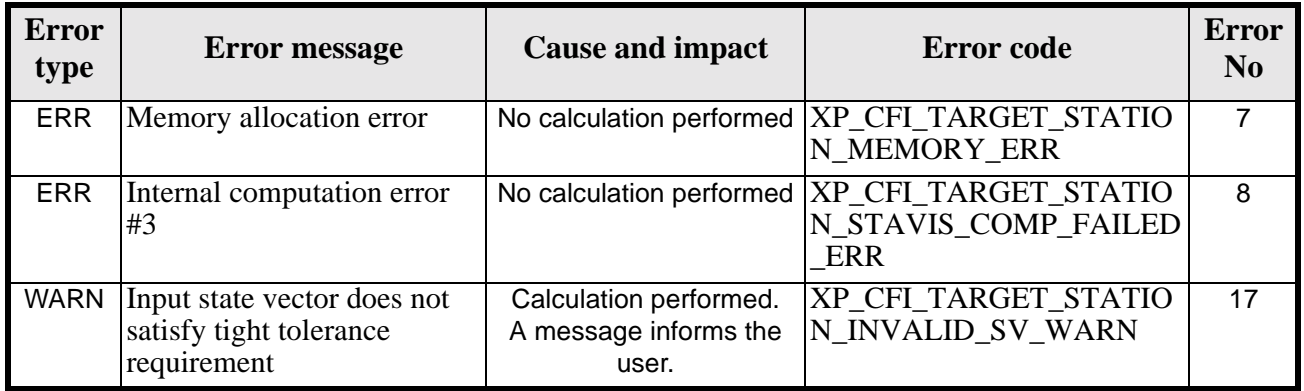

## *7.65.6 Runtime Performances*

The following runtime performances have been measured.

*Table 234: Runtime performances of xp\_target\_station*

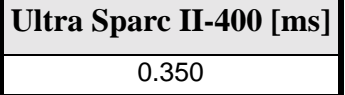
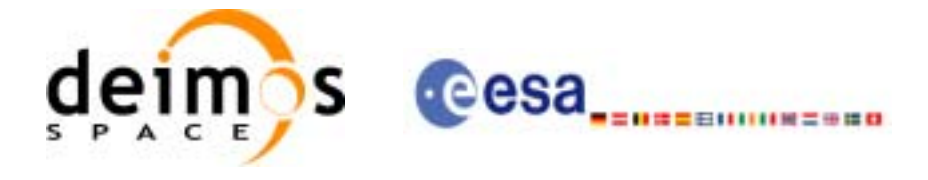

# **7.66 xp\_target\_drs**

# *7.66.1 Overview*

The **xp\_target\_drs** CFI function computes the most relevant observation parameters of the link between the satellite and a Data Relay Satellite (DRS).

## *7.66.2 Calling Interface*

The calling interface of the **xp\_target\_drs** CFI function is the following (input parameters are underlined):

```
#include <explorer_pointing.h>
{
      long sat id;
      xp_1attitude_id attitude_id = \{NULL\};
      xp\_dem\_id dem_id = \{NULL\};xp\text{-}target\text{-}id target_id = \{NULL\};
      long deriv;
      double drs_pos[3], drs_vel[3];
      long ierr[XP_NUM_ERR_TARGET_DRS], status, num_user_target,
          num_los_target;
      status = xp_target_drs(&sat_id, 
                 &attitude_id,
                 &dem_id,
                 &deriv, &drs_pos, &drs_vel,
                 &num_user_target, &num_los_target, 
                 &target_id, ierr); 
      /* Or, using the run_id */
      long run_id;
      status = xp_target_drs_run(&run_id, 
                 &attitude_id,
                 &deriv, &drs_pos, &drs_vel,
                 &num_user_target, &num_los_target, 
                 &target_id, ierr);
}
```
The XP\_NUM\_ERR\_TARGET\_DRS constant is defined in the file *explorer pointing.h.* For ForTran programs the declaration and calling procedure is as follows (input parameters are underlined,

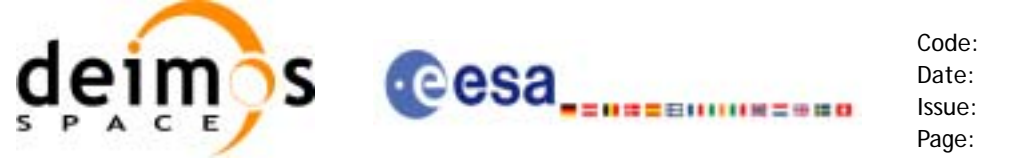

```
Code: CS-MA-DMS-GS-0005
Date: 18/11/05
Issue: 3.4
Page: 254
```
note that the C preprocessor must be used because of the presence of the #include statement):

```
#include <explorer pointing.inc>
    INTEGER*4 SAT_ID, ATTITUDE_FRAME_ID, INSTRUMENT_ID, 
& TIME_REF, DERIV
    REAL*8 TIME
    REAL*8 POS(3), VEL(3), ACC(3), DRS POS(3), DRS VEL(3)
    INTEGER*4 IERR(XP_NUM_ERR_TARGET_DRS), STATUS, NUM_USER_TARGET, 
& NUM_LOS_TARGET
    STATUS = XP_TARGET_DRS(SAT_ID, ATTITUDE_FRAME_ID, 
& INSTRUMENT_ID, TIME_REF,
& TIME, POS, VEL, ACC, DERIV, DRS_POS,
& DRS_VEL, NUM_USER_TARGET, 
& NUM_LOS_TARGET, IERR)
```
#### *7.66.3 Input Parameters*

The **xp\_target\_drs** CFI function has the following input parameters:

| C name      | C type                | <b>Array</b><br><b>Element</b> | <b>Description</b><br>(Reference)                       | Unit<br>(Format) | <b>Allowed Range</b>                                                   |
|-------------|-----------------------|--------------------------------|---------------------------------------------------------|------------------|------------------------------------------------------------------------|
| sat_id      | $long*$               |                                | Satellite ID                                            |                  | Complete                                                               |
| attitude id | xp_attitude  -<br>id* |                                | Structure that contains the<br>Attitude. (input/output) |                  |                                                                        |
| dem_id      | xp_dem_id  -          |                                | Structure that contains the<br>DEM initialisation.      |                  |                                                                        |
| deriv       | long *                |                                | Derivative ID                                           |                  | Allowed values:<br>$(0)$ XP_NO_DER<br>(1) XP_DER_1ST<br>(2) XP_DER_2ND |
| drs_pos     | double[3]             | $[0-2]$                        | DRS position vector<br>(Earth Fixed CS)                 | m                |                                                                        |
| drs_vel     | double[3]             | $[0-2]$                        | DRS velocity vector<br>(Earth Fixed CS)                 | m/s              |                                                                        |

*Table 235: Input parameters of xp\_target\_drs function*

It is possible to use enumeration values rather than integer values for some of the input arguments:

• Derivative switch: deriv. See current document, [table 3](#page-44-0).

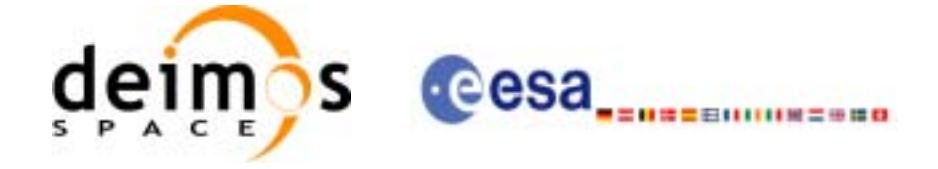

# *7.66.4 Output Parameters*

The output parameters of the **xp\_target\_drs** CFI function are:

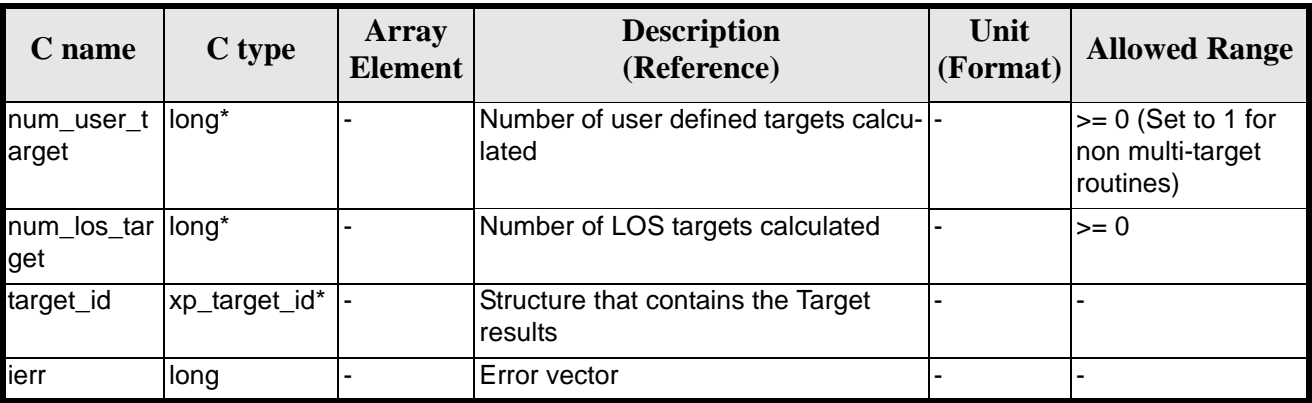

#### *Table 236: Output parameters of xp\_target\_drs*

## *7.66.5 Warnings and Errors*

Next table lists the possible error messages that can be returned by the **xp\_target\_drs** CFI function after translating the returned error vector into the equivalent list of error messages by calling the function of the EXPLORER\_POINTING software library **xp\_get\_msg** (see [\[GEN\\_SUM\]](#page-29-0)).

This table also indicates the type of message returned, i.e. either a warning (WARN) or an error (ERR), the cause of such a message and the impact on the performed calculation.

The table is completed by the error code and value. These error codes can be obtained by translating the error vector returned by the **xp\_target\_drs** function by calling the function of the EXPLORER\_POINTING software library **xp\_get\_code** (see [\[GEN\\_SUM\]\)](#page-29-0)

| <b>Error</b><br>type | <b>Error</b> message                                                      | <b>Cause and impact</b>  | <b>Error</b> code                                                   | <b>Error</b><br>N <sub>0</sub> |
|----------------------|---------------------------------------------------------------------------|--------------------------|---------------------------------------------------------------------|--------------------------------|
| <b>ERR</b>           | Attitude Id. is not initialized                                           | No calculation performed | XP CFI TARGET DRS AT<br>TITUDE STATUS ERR                           | $\Omega$                       |
| <b>ERR</b>           | Deriv flag is not correct                                                 | No calculation performed | XP CFI TARGET DRS DE<br><b>RIV FLAG ERR</b>                         |                                |
| <b>ERR</b>           | Input state vector does not<br>satisfy loose tolerance<br>requirement     | No calculation performed | XP CFI TARGET DRS IN<br><b>VALID SV ERR</b>                         | $\overline{2}$                 |
| <b>ERR</b>           | Memory allocation error                                                   | No calculation performed | XP_CFI_TARGET_DRS_M<br><b>EMORY_ERR</b>                             | 3                              |
| <b>ERR</b>           | Input DRS state vector does<br>not satisfy loose tolerance<br>requirement |                          | No calculation performed   XP_CFI_TARGET_DRS_IN<br>VALID DRS SV ERR | 4                              |
| <b>ERR</b>           | Internal computation error<br>#3                                          | No calculation performed | XP CFI TARGET DRS DR<br><b>SVIS COMP FAILED ERR</b>                 | 5                              |

*Table 237: Error messages of xp\_target\_drs function*

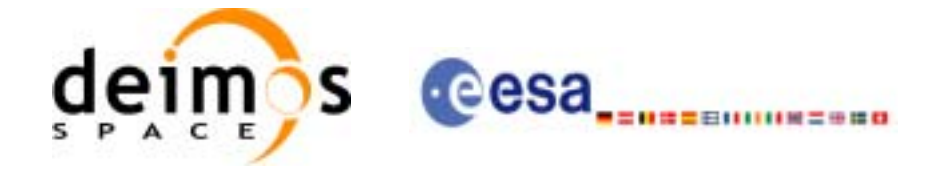

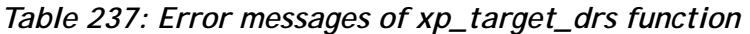

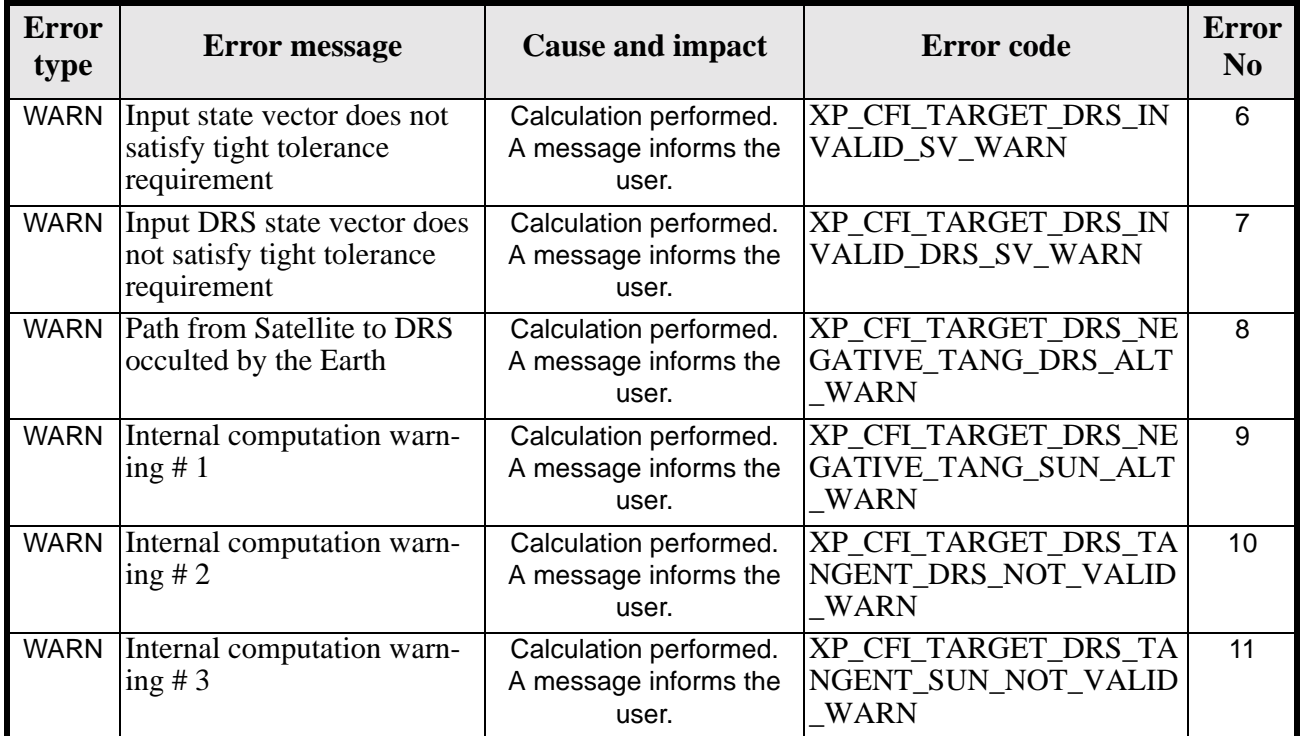

## *7.66.6 Runtime Performances*

The following runtime performances have been measured.

*Table 238: Runtime performances of xp\_target\_drs*

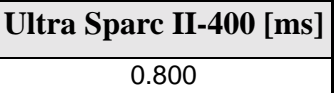

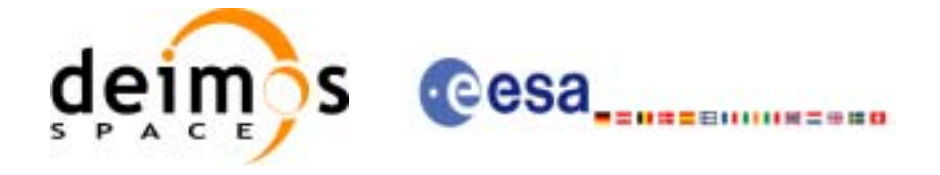

# **7.67 xp\_target\_generic**

# *7.67.1 Overview*

The **xp\_target\_generic** CFI function allows the user to provide the target location (position and velocity) and later calculate extra results from it.

## *7.67.2 Calling Interface*

The calling interface of the **xp\_target\_generic** CFI function is the following (input parameters are underlined):

```
#include <explorer_pointing.h>
{
      long sat id;
      xp_{\text{1}}attitude_id attitude_id = {NULL};
      xp\_dem\_id dem_id = \{NULL\};xp\text{-}target_id \text{ target_id} = \{NULL\};long deriv;
      double targ_pos[3], targ_vel[3], targ_acc[3];
      long ierr[XP_NUM_ERR_TARGET_GENERIC], status, num_user_target,
               num_los_target;
      status = xp_target_generic(&sat_id, 
                 &attitude_id,
                 &dem_id,
                 &deriv, targ_pos, targ_vel, targ_acc,
                 &num_user_target, &num_los_target, 
                 &target_id, ierr); 
      /* Or, using the run_id */
      long run id;
      status = xp_target_generic_run(&run_id, 
                 &attitude_id,
                 &deriv, targ_pos, targ_vel, targ_acc,
                 &num_user_target, &num_los_target, 
                 &target_id, ierr); 
}
```
The XP\_NUM\_ERR\_TARGET\_GENERIC constant is defined in the file *explorer\_pointing.h.*

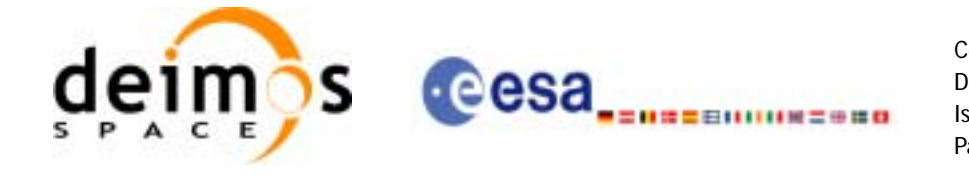

For ForTran programs the declaration and calling procedure is as follows (input parameters are underlined, note that the C preprocessor must be used because of the presence of the #include statement):

```
#include <explorer_pointing.inc>
     INTEGER*4 SAT_ID, ATTITUDE_FRAME_ID, INSTRUMENT_ID
     INTEGER*4 TIME_REF, DERIV
     REAL*8 TIME
     REAL*8 POS(3), VEL(3), ACC(3), TARG_POS(3), TARG_VEL(3)
     INTEGER*4 IERR(XP_NUM_ERR_TARGET_GENERIC), STATUS, 
& NUM_USER_TARGET, NUM_LOS_TARGET
     STATUS = XP_TARGET_GENERIC(SAT_ID, ATTITUDE_FRAME_ID,
& INSTRUMENT_ID, TIME_REF,
& TIME, POS, VEL, ACC, DERIV, TARG_POS,
& TARG_VEL, NUM_USER_TARGET,
```
& NUM\_LOS\_TARGET, IERR)

### *7.67.3 Input Parameters*

The **xp\_target\_generic** CFI function has the following input parameters:

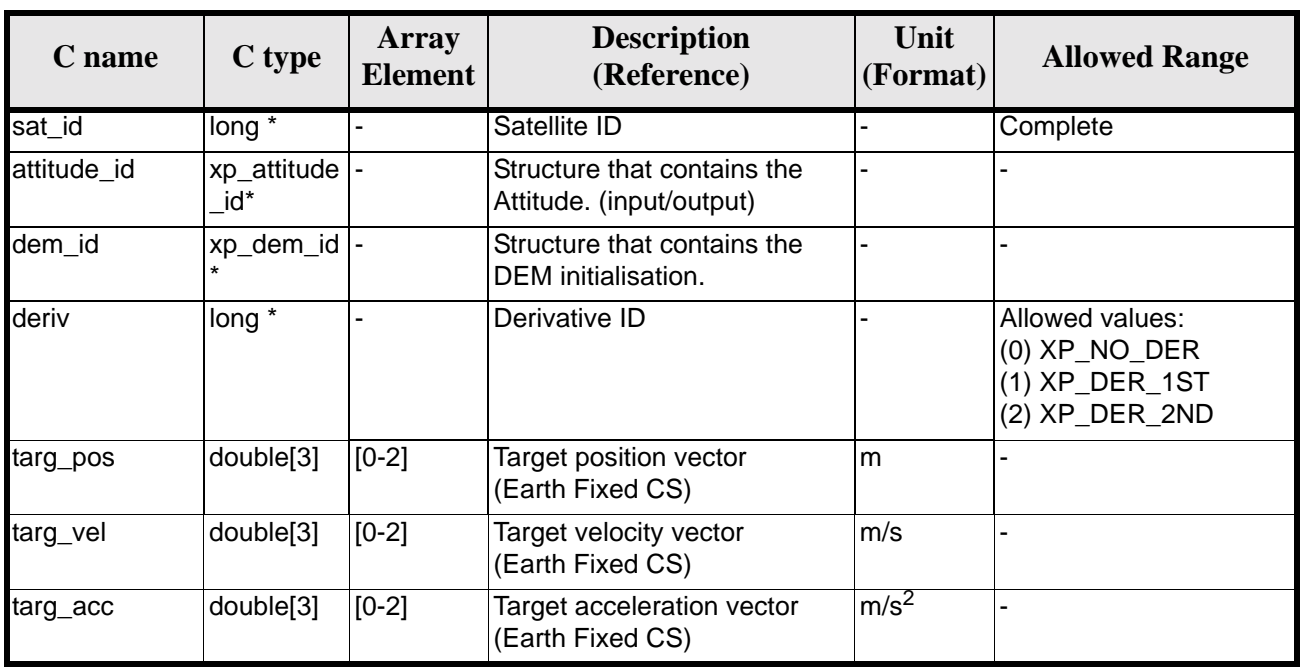

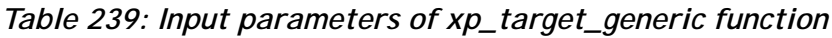

It is possible to use enumeration values rather than integer values for some of the input arguments:

• Derivative switch: deriv. See current document, [table 3](#page-44-0).

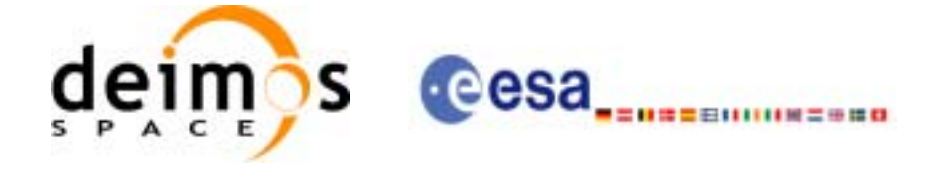

# *7.67.4 Output Parameters*

The output parameters of the **xp\_target\_generic** CFI function are:

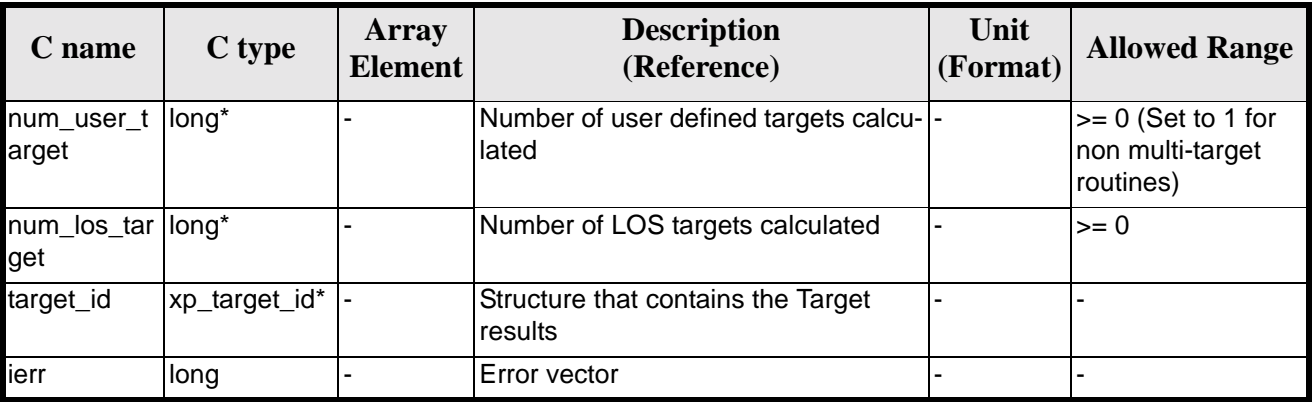

#### *Table 240: Output parameters of xp\_target\_generic*

## *7.67.5 Warnings and Errors*

Next table lists the possible error messages that can be returned by the **xp\_target\_generic** CFI function after translating the returned error vector into the equivalent list of error messages by calling the function of the EXPLORER\_POINTING software library **xp\_get\_msg** (see [\[GEN\\_SUM\]\)](#page-29-0).

This table also indicates the type of message returned, i.e. either a warning (WARN) or an error (ERR), the cause of such a message and the impact on the performed calculation.

The table is completed by the error code and value. These error codes can be obtained by translating the error vector returned by the **xp\_target\_generic** function by calling the function of the EXPLORER\_POINTING software library **xp\_get\_code** (see [\[GEN\\_SUM\]\)](#page-29-0)

| <b>Error</b><br>type | <b>Error</b> message                                                  | <b>Cause and impact</b> | Error code                                                                             | <b>Error</b><br>N <sub>0</sub> |
|----------------------|-----------------------------------------------------------------------|-------------------------|----------------------------------------------------------------------------------------|--------------------------------|
| <b>ERR</b>           | Attitude Id. is not initialized                                       |                         | No calculation performed   XP_CFI_TARGET_GENERIC_<br><b>ATTITUDE STATUS ERR</b>        | $\Omega$                       |
| <b>ERR</b>           | Deriv flag is not correct                                             |                         | No calculation performed   XP_CFI_TARGET_GENERIC_<br><b>DERIV FLAG ERR</b>             | 1                              |
| <b>ERR</b>           | Input state vector does not<br>satisfy loose tolerance<br>requirement |                         | No calculation performed   XP_CFI_TARGET_GENERIC_<br><b>INVALID SV ERR</b>             | $\mathcal{P}$                  |
| <b>ERR</b>           | Memory allocation error                                               |                         | No calculation performed   XP CFI TARGET GENERIC<br>MEMORY_ERR                         | 3                              |
| <b>ERR</b>           | Internal computation error #                                          |                         | No calculation performed   XP_CFI_TARGET_GENERIC_<br>INITIAL LOOK DIR OR PL<br>ANE ERR | 4                              |

*Table 241: Error messages of xp\_target\_generic function*

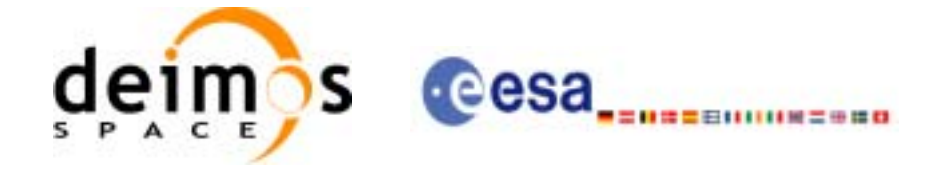

#### *Table 241: Error messages of xp\_target\_generic function*

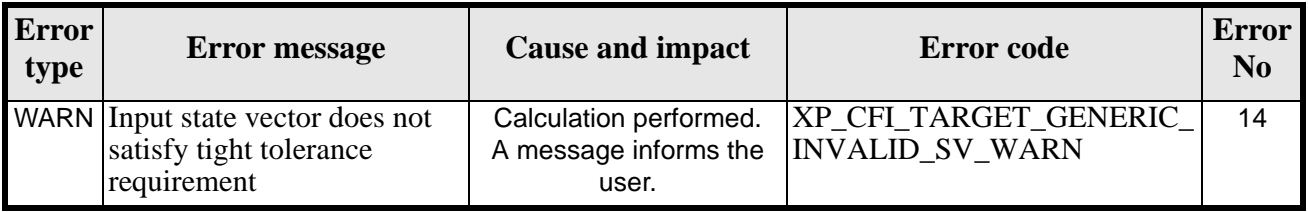

# *7.67.6 Runtime Performances*

The following runtime performances have been measured.

*Table 242: Runtime performances of xp\_target\_generic*

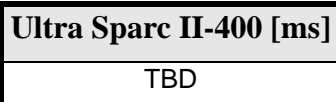

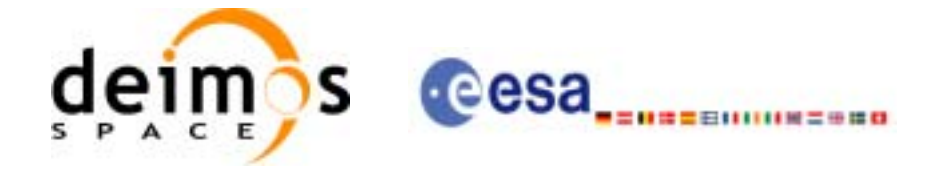

# **7.68 xp\_target\_reflected**

### *7.68.1 Overview*

The **xp\_target\_reflected** CFI function allows the user to compute, from S/C position and attitude, and emitting source position, the point of reflection from the source towards the SC at a certain geodetic altitude.

# *7.68.2 Calling Interface*

The calling interface of the **xp\_target\_reflected** CFI function is the following (input parameters are underlined):

```
#include <explorer_pointing.h>
{
      long sat id;
      xp_attribute_id attitude_id = \{NULL\};
      xp_L \text{arget_id } \text{target_id} = \{NULL\};long deriv, source_type;
      double geod_alt, deflection_north, deflection_east, 
              source_param[XP_NUM_SOURCE_PARAM];
      long ierr[XP_NUM_ERR_TARGET_REFLECTED], status, num_user_target,
              num_los_target;
      status = xp_target_reflected( /* inputs */
                           &sat_id, &attitude_id, &deriv, &geod_alt,
                           &deflection_north, &deflection_east,
                           &source_type, source_param,
                           /* outputs */
                           &num_user_target, &num_los_target, 
                           &target_id, ierr); 
      /* Or, using the run_id */
      long run_id;
      status = xp_target_reflected_run( /* inputs */
                           &run_id, 
                           &attitude_id, &deriv, &geod_alt,
                           &deflection_north, &deflection_east,
                           &source_type, source_param,
                           /* outputs */
                           &num_user_target, &num_los_target,
```
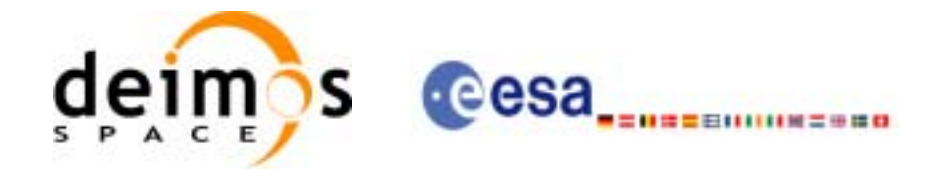

```
 &target_id, ierr);
```
}

The XP\_NUM\_ERR\_TARGET\_GENERIC constant is defined in the file *explorer\_pointing.h.*

For ForTran programs the declaration and calling procedure is as follows (input parameters are underlined, note that the C preprocessor must be used because of the presence of the #include statement):

```
#include <explorer_pointing.inc>
TBD
```
### *7.68.3 Input Parameters*

The **xp\_target\_reflected** CFI function has the following input parameters:

| C name                   | C type                                   | Array<br><b>Element</b> | <b>Description</b><br>(Reference)                                                                                                    | Unit<br>(Format) | <b>Allowed Range</b>                                                                          |
|--------------------------|------------------------------------------|-------------------------|----------------------------------------------------------------------------------------------------|------------------|-----------------------------------------------------------------------------------------------|
| sat id                   | long *                                   |                         | Satellite ID                                                                                                    |                  | Complete                                                                                      |
| attitude id              | xp_attitude<br>id*                       |                         | Structure that contains the<br>Attitude. (input/output)                                                                                                    |                  |                                                                                               |
| deriv                    | long *                                   |                         | Derivative ID                                                                                                    |                  | Allowed values:<br>(0) XP_NO_DER<br>(1) XP_DER_1ST<br>(2) XP_DER_2ND                          |
| geod lat                 | double *                                 |                         | GS geodetic latitude<br>(Earth fixed CS)                                                                                                    | deg              | $>= -90$<br>$\leq$ = 90                                                                       |
| deflection nort<br>h.    | double *                                 |                         | North-South component of the<br>vertical deflection                                                                                                    | deg              | $>= -90$<br>$\leq$ = 90                                                                       |
| deflection_east double * |                                          |                         | East-West component of the<br>vertical deflection                                                                                                    | deg              | $>= -90$<br>$\leq$ = 90                                                                       |
| source_type              | long *                                   |                         | The type of source                                                                                                    |                  | Allowed values:<br>XP SOURCE STAR<br>XP SOURCE SUN<br>XP SOURCE_MOON<br>XP SOURCE GENERI<br>C |
| source param             | dou-<br>ble[XP_NU<br>M SOURC<br>E PARAM] | $[0-5]$                 | if XP_SRC_STAR is selected,<br>source_param = [ra, dec, par-<br>allax, 0.0, 0.0, 0.0]<br>if XP SOURCE GENERIC<br>source_param $=$<br>$[x, y, z, vx, vy, vz]$ position and<br>velocity in EF<br>else dummy values. |                  |                                                                                               |

*Table 243: Input parameters of xp\_target\_reflected function*

It is possible to use enumeration values rather than integer values for some of the input arguments:

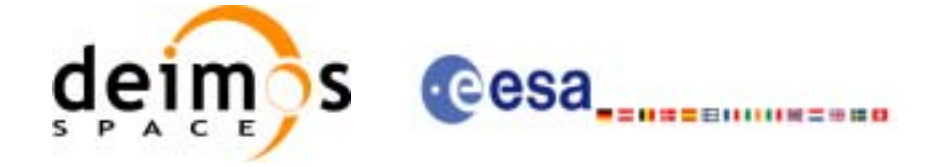

- Derivative switch: deriv. See current document, [table 3](#page-44-0).
- Source Identification: source\_type. See current document, [table 3](#page-44-0).

### *7.68.4 Output Parameters*

The output parameters of the **xp\_target\_reflected** CFI function are:

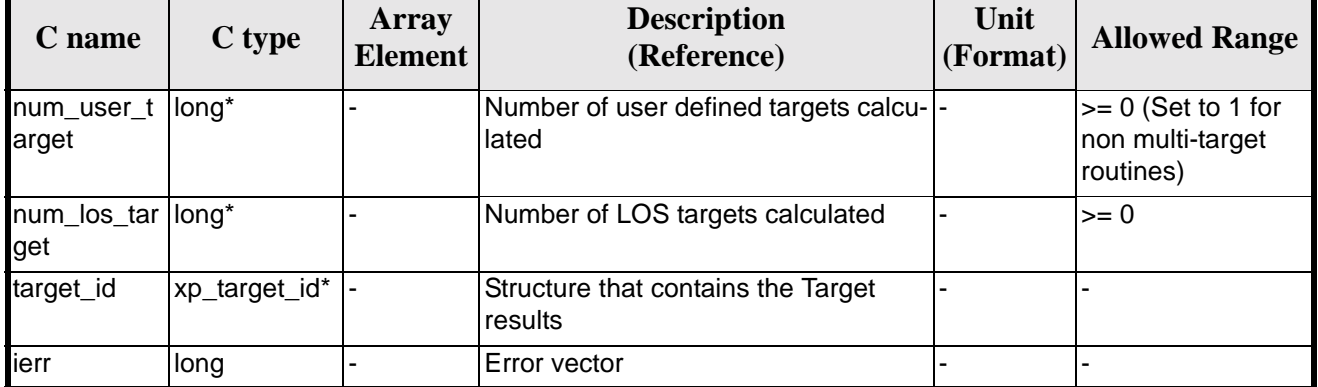

#### *Table 244: Output parameters of xp\_target\_reflected*

### *7.68.5 Warnings and Errors*

Next table lists the possible error messages that can be returned by the **xp\_target\_reflected** CFI function after translating the returned error vector into the equivalent list of error messages by calling the function of the EXPLORER\_POINTING software library **xp\_get\_msg** (see [\[GEN\\_SUM\]\)](#page-29-0).

This table also indicates the type of message returned, i.e. either a warning (WARN) or an error (ERR), the cause of such a message and the impact on the performed calculation.

The table is completed by the error code and value. These error codes can be obtained by translating the error vector returned by the **xp\_target\_reflected** function by calling the function of the EXPLORER\_POINTING software library **xp\_get\_code** (see [\[GEN\\_SUM\]\)](#page-29-0)

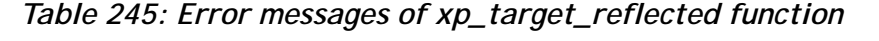

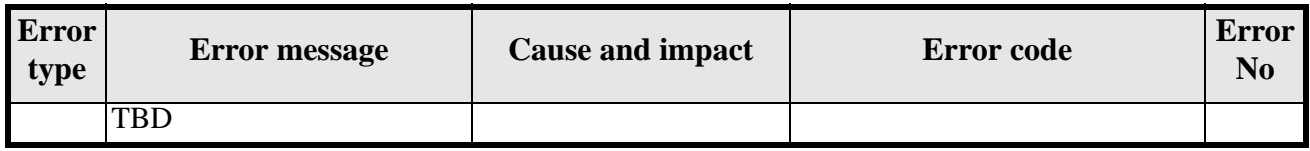

### *7.68.6 Runtime Performances*

The following runtime performances have been measured.

*Table 246: Runtime performances of xp\_target\_reflected*

**Ultra Sparc II-400 [ms]** TBD

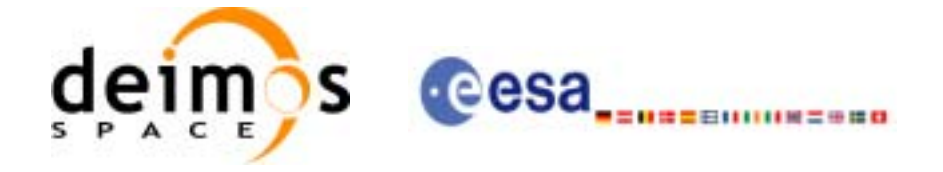

# **7.69 xp\_target\_travel\_time**

### *7.69.1 Overview*

The **xp\_target\_travel\_time** CFI function computes the point of the line or sight from the satellite (defined by an elevation and an azimuth angle expressed in the selected Attitude Frame) at a given travel time along the (curved) line of sight.

## *7.69.2 Calling Interface*

The calling interface of the **xp\_target\_travel\_time** CFI function is the following (input parameters are underlined):

```
#include <explorer_pointing.h>
{
      long sat id;
      xp_{\text{attribute_id}\text{ attribute_id}} = \{NULL\};xp_atmos_id atmos_id = \{NULL\};
      xp\_dem\_id dem_id = \{NULL\};xp_L \text{arget_id } \text{target_id} = \{NULL\};long deriv, iray;
      double los_az, los_el, travel_time
      double los az rate, los el rate, travel time rate, freq;
      long ierr[XP_NUM_ERR_TARGET_TRAVEL_TIME], status, 
               num user target, num los target;
      status = xp_target_travel_time(&sat_id,
                 &attitude_id,
                 &atmos_id,
                 &dem_id,
                 &deriv, &los_az,
                 &los_el, &travel_time, &los_az_rate, &los_el_rate, 
                 &travel_time_rate, &iray, &freq, 
                 &num_user_target, &num_los_target, 
                 &target_id, ierr); 
      /* Or, using the run id */long run id;
      status = xp_target_travel_time_run(&run_id,
                 &attitude_id,
                 &deriv, &los_az,
```
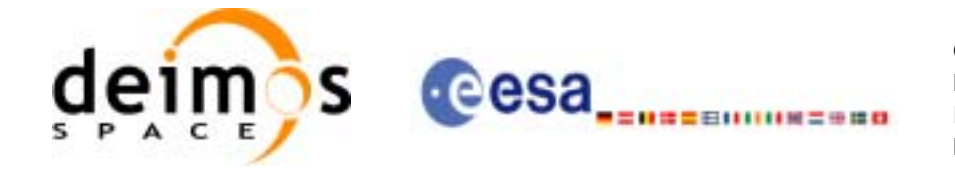

 &los\_el, &travel\_time, &los\_az\_rate, &los\_el\_rate, &travel\_time\_rate, &iray, &freq, &num\_user\_target, &num\_los\_target, &target\_id, ierr);

}

The XP\_NUM\_ERR\_TARGET\_TRAVEL\_TIME constant is defined in the file *explorer\_pointing.h.*

For ForTran programs the declaration and calling procedure is as follows (input parameters are underlined, note that the C preprocessor must be used because of the presence of the #include statement):

```
#include <explorer_pointing.inc>
      INTEGER*4 SAT_ID, ATTITUDE_FRAME_ID, INSTRUMENT_ID, TIME_REF
      INTEGER*4 DERIV, IRAY
     REAL*8 TIME
     REAL*8 POS(3), VEL(3), ACC(3)REAL*8 LOS_AZ, LOS_EL, TRAVEL_TIME, 
     REAL*8 LOS AZ RATE, LOS EL RATE, TRAVEL TIME RATE, FREQ
      INTEGER*4 IERR(XP_NUM_ERR_TARGET_TRAVEL_TIME), STATUS, 
& NUM_USER_TARGET, NUM_LOS_TARGET
```
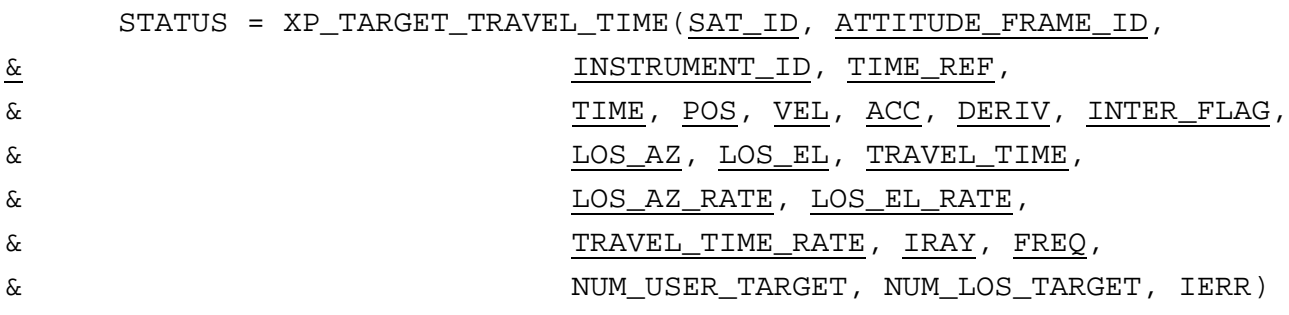

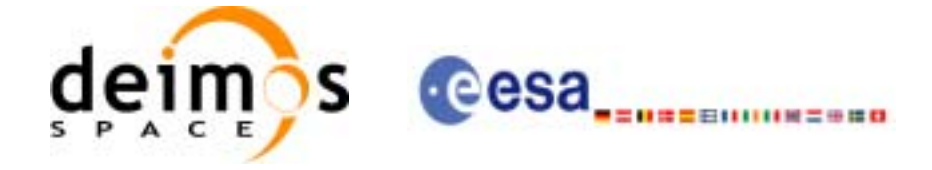

# *7.69.3 Input Parameters*

The **xp\_target\_travel\_time** CFI function has the following input parameters:

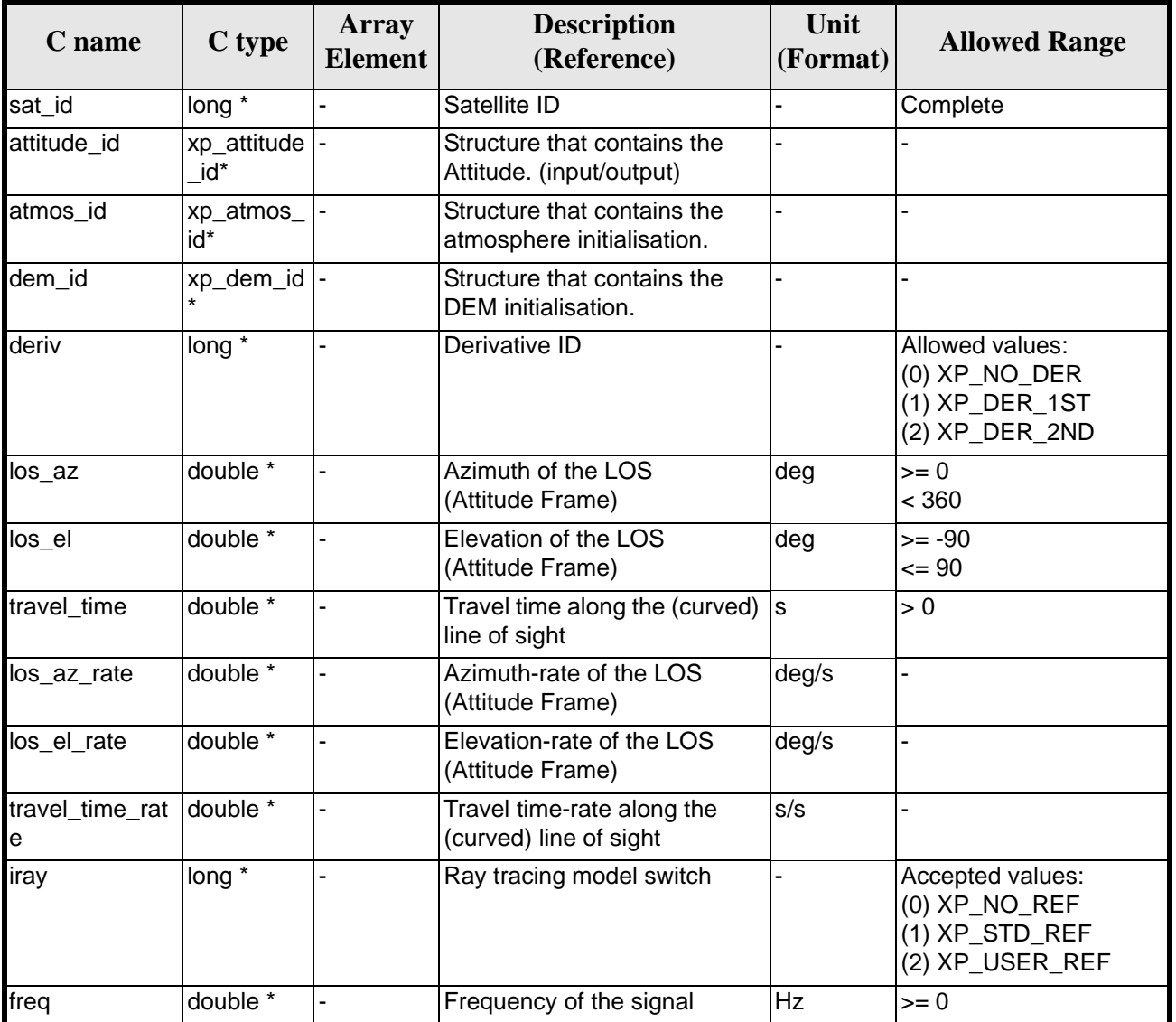

#### *Table 247: Input parameters of xp\_target\_travel\_time function*

It is possible to use enumeration values rather than integer values for some of the input arguments:

- Derivative switch: deriv. See current document, [table 3](#page-44-0).
- Ray tracing model switch: iray. See current document, [table 3.](#page-44-0)

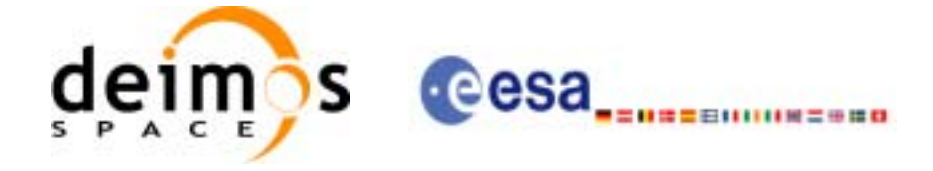

# *7.69.4 Output Parameters*

The output parameters of the **xp\_target\_travel\_time** CFI function are:

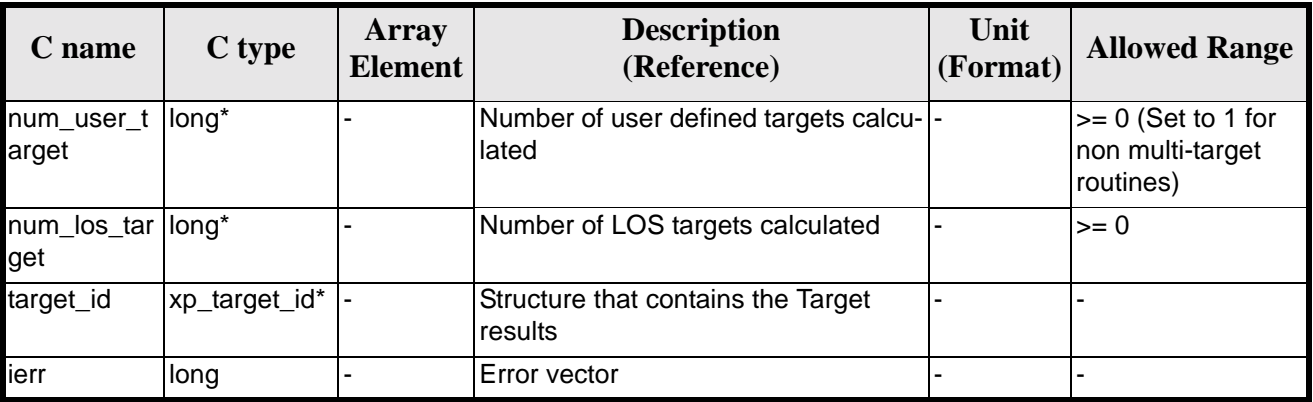

#### *Table 248: Output parameters of xp\_target\_travel\_time*

# *7.69.5 Warnings and Errors*

Next table lists the possible error messages that can be returned by the **xp\_target\_travel\_time** CFI function after translating the returned error vector into the equivalent list of error messages by calling the function of the EXPLORER\_POINTING software library **xp\_get\_msg** (see [\[GEN\\_SUM\]](#page-29-0)).

This table also indicates the type of message returned, i.e. either a warning (WARN) or an error (ERR), the cause of such a message and the impact on the performed calculation.

The table is completed by the error code and value. These error codes can be obtained by translating the error vector returned by the **xp\_target\_travel\_time** function by calling the function of the EXPLORER\_POINTING software library **xp\_get\_code** (see [\[GEN\\_SUM\]\)](#page-29-0)

| <b>Error</b><br>type | <b>Error</b> message                                                            | <b>Cause and impact</b> | <b>Error</b> code                                                                                             | <b>Error</b><br>$\bf No$ |
|----------------------|---------------------------------------------------------------------------------|-------------------------|----------------------------------------------------------------------------------------------------|--------------------------|
| <b>ERR</b>           | Attitude Id. is not initialized                                                 |                         | No calculation performed   XP_CFI_TARGET_TRAVE<br>L TIME ATTITUDE STAT<br><b>US ERR</b>                       | $\Omega$                 |
| <b>ERR</b>           | tsection flag is not correct                                                    |                         | No calculation performed  XP_CFI_TARGET_TRAVE<br>L TIME INTER FLAG ER<br>R                                    |                          |
| <b>ERR</b>           | <b>Invalid Frequency</b>                                                        |                         | No calculation performed   XP_CFI_TARGET_TRAVE<br>L TIME FREQ ERR                                             | $\mathcal{P}$            |
| <b>ERR</b>           | been initialised                                                                |                         | Atmospheric model has not No calculation performed   XP_CFI_TARGET_TRAVE<br>L TIME ATM NOT INIT<br><b>ERR</b> | 3                        |
| <b>ERR</b>           | Atmosphere initialisation is<br>not compatible with Ray<br><b>Tracing Model</b> |                         | No calculation performed   XP_CFI_TARGET_TRAVE<br>L_TIME_ATM_INIT_IRAY<br><b>COMPATIB ERR</b>                 | 4                        |

*Table 249: Error messages of xp\_target\_travel\_time function*

Earth Explorer Mission CFI Software. EXPLORER\_POINTING Software User Manual

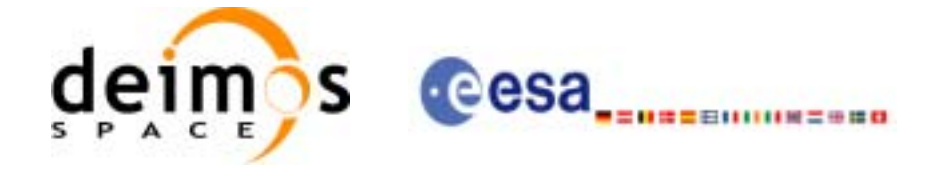

#### *Table 249: Error messages of xp\_target\_travel\_time function*

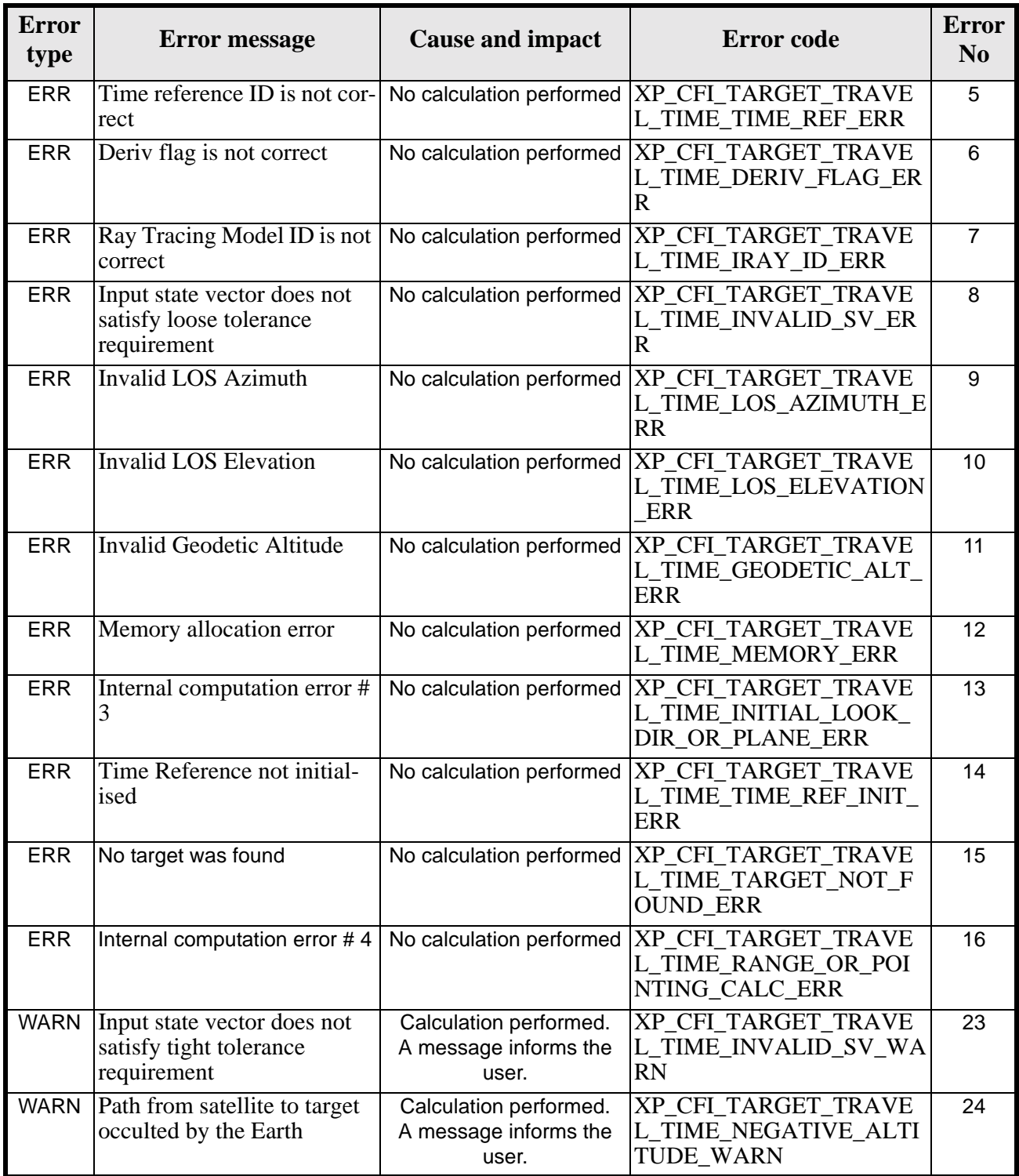

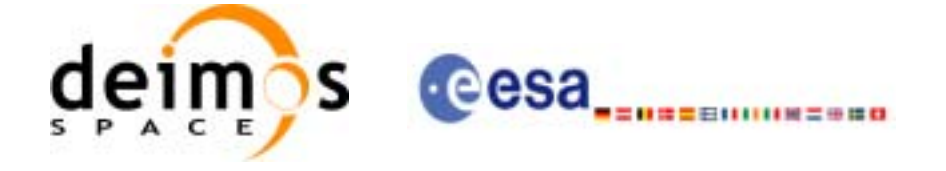

# *7.69.6 Runtime Performances*

The following runtime performances have been measured.

*Table 250: Runtime performances of xp\_target\_travel\_time*

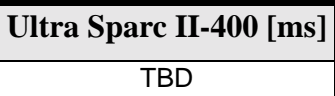

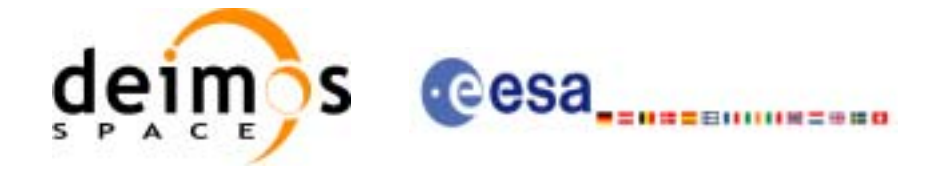

# **7.70 xp\_target\_tangent\_sun**

### *7.70.1 Overview*

The **xp\_target\_tangent\_sun** CFI function computes the location of the tangent point over the Earth that is located on the line of sight that points to the Sun.

## *7.70.2 Calling Interface*

The calling interface of the **xp** target tangent sun CFI function is the following (input parameters are underlined):

```
#include <explorer_pointing.h>
{
      long sat id;
      xp_{\text{1}}attitude_id attitude_id = {NULL};
      xp_atmos_id atmos_id = \{NULL\};
      xp\_dem\_id dem_id = \{NULL\};xp_L \text{arget_id } \text{target_id} = \{NULL\};long deriv, iray;
      double freq;
      long ierr[XP_NUM_ERR_TARGET_TANGENT_SUN], status, 
           num_user_target, num_los_target;
      status = xp_target_tangent_sun(&sat_id, 
                 &attitude_id,
                 &atmos_id,
                 &dem_id,
                 &deriv, &iray, &freq, 
                 &num_user_target, &num_los_target, 
                 &target_id, ierr); 
      /* Or, using the run_id */
      long run_id;
      status = xp_target_tangent_sun_run(&run_id, 
                 &attitude_id,
                 &deriv, &iray, &freq, 
                 &num_user_target, &num_los_target, 
                 &target_id, ierr); 
}
```
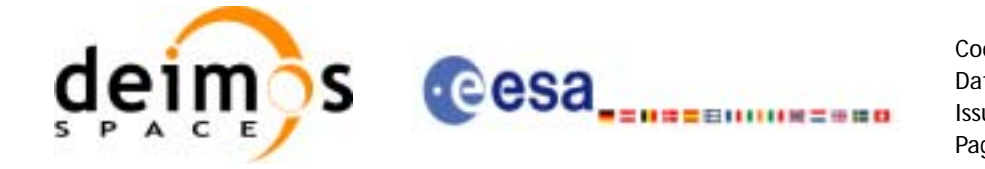

The XP\_NUM\_ERR\_TARGET\_TANGENT\_SUN constant is defined in the file *explorer\_pointing.h.*

For ForTran programs the declaration and calling procedure is as follows (input parameters are underlined, note that the C preprocessor must be used because of the presence of the #include statement):

```
#include <explorer_pointing.inc>
    INTEGER*4 SAT_ID, ATTITUDE_FRAME_ID, INSTRUMENT_ID, 
& TIME_REF, DERIV, IRAY
    REAL*8 TIME, FREQ
    REAL*8 POS(3), VEL(3), ACC(3)INTEGER*4 IERR(XP_NUM_ERR_TARGET_TANGENT_SUN), STATUS, 
& NUM_USER_TARGET, NUM_LOS_TARGET
    STATUS = XP_TARGET_TANGENT_SUN(SAT_ID, ATTITUDE_FRAME_ID, 
& INSTRUMENT_ID,
& TIME_REF, TIME, 
& POS, VEL, ACC, DERIV, IRAY, FREQ,
& NUM_USER_TARGET, NUM_LOS_TARGET, IERR)
```
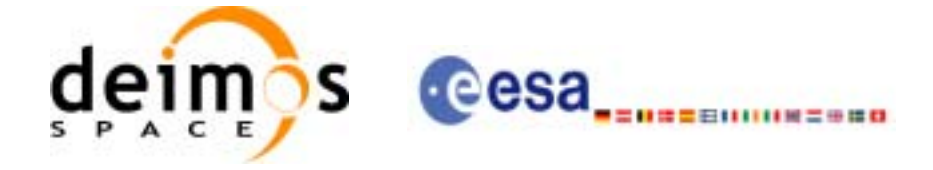

# *7.70.3 Input Parameters*

The **xp\_target\_tangent\_sun** CFI function has the following input parameters:

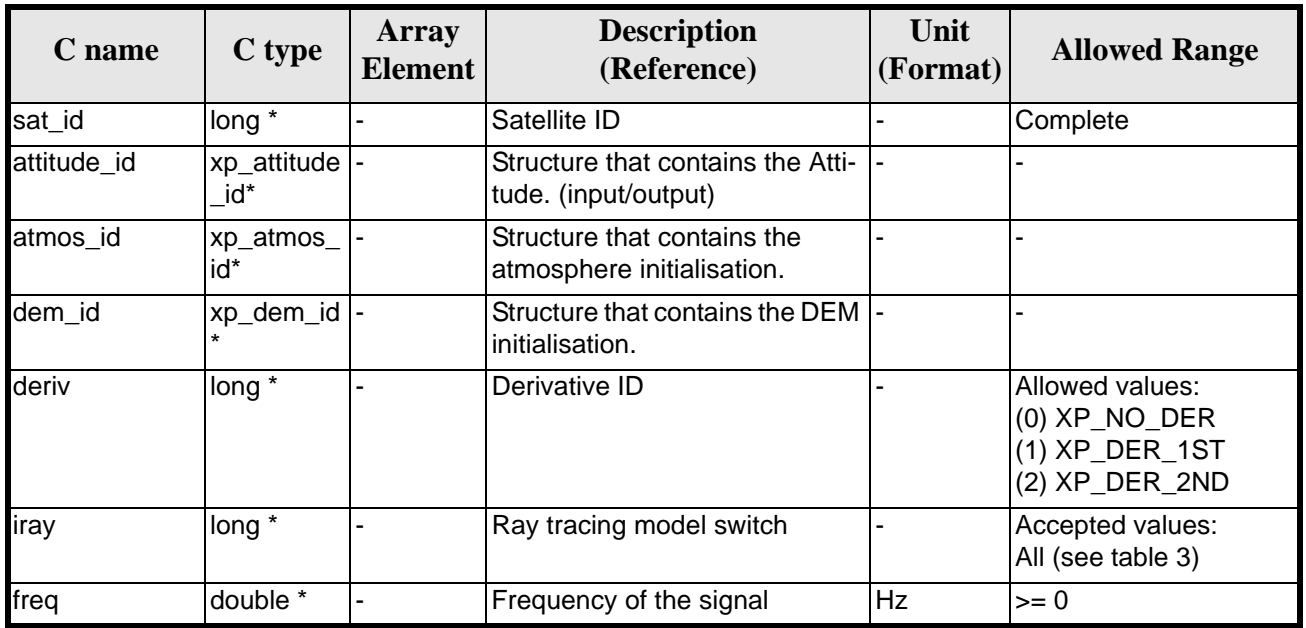

#### *Table 251: Input parameters of xp\_target\_tangent\_sun function*

It is possible to use enumeration values rather than integer values for some of the input arguments:

- Derivative switch: deriv. See current document, [table 3](#page-44-0).
- Ray tracing model switch: iray. See current document, [table 3](#page-44-0)

# *7.70.4 Output Parameters*

The output parameters of the **xp\_target\_tangent\_sun** CFI function are:

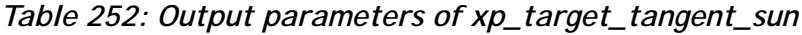

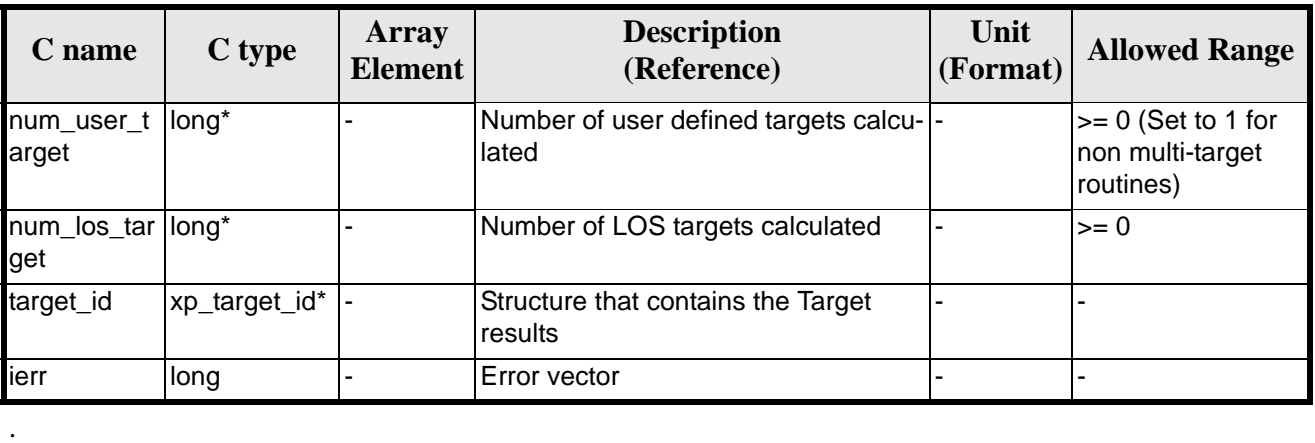

Earth Explorer Mission CFI Software. EXPLORER\_POINTING Software User Manual

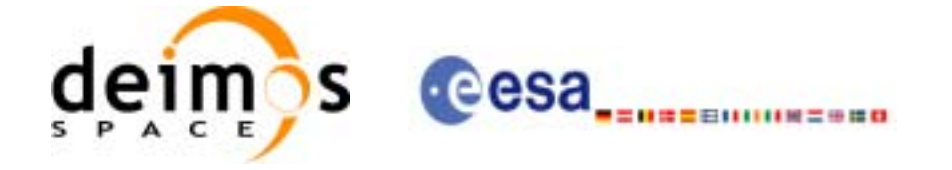

# *7.70.5 Warnings and Errors*

Next table lists the possible error messages that can be returned by the **xp\_target\_tangent\_sun** CFI function after translating the returned error vector into the equivalent list of error messages by calling the function of the EXPLORER POINTING software library **xp\_get\_msg** (see [\[GEN\\_SUM\]](#page-29-0)).

This table also indicates the type of message returned, i.e. either a warning (WARN) or an error (ERR), the cause of such a message and the impact on the performed calculation.

The table is completed by the error code and value. These error codes can be obtained by translating the error vector returned by the **xp\_target\_tangent\_sun** function by calling the function of the EXPLORER\_POINTING software library **xp\_get\_code** (see [\[GEN\\_SUM\]\)](#page-29-0)

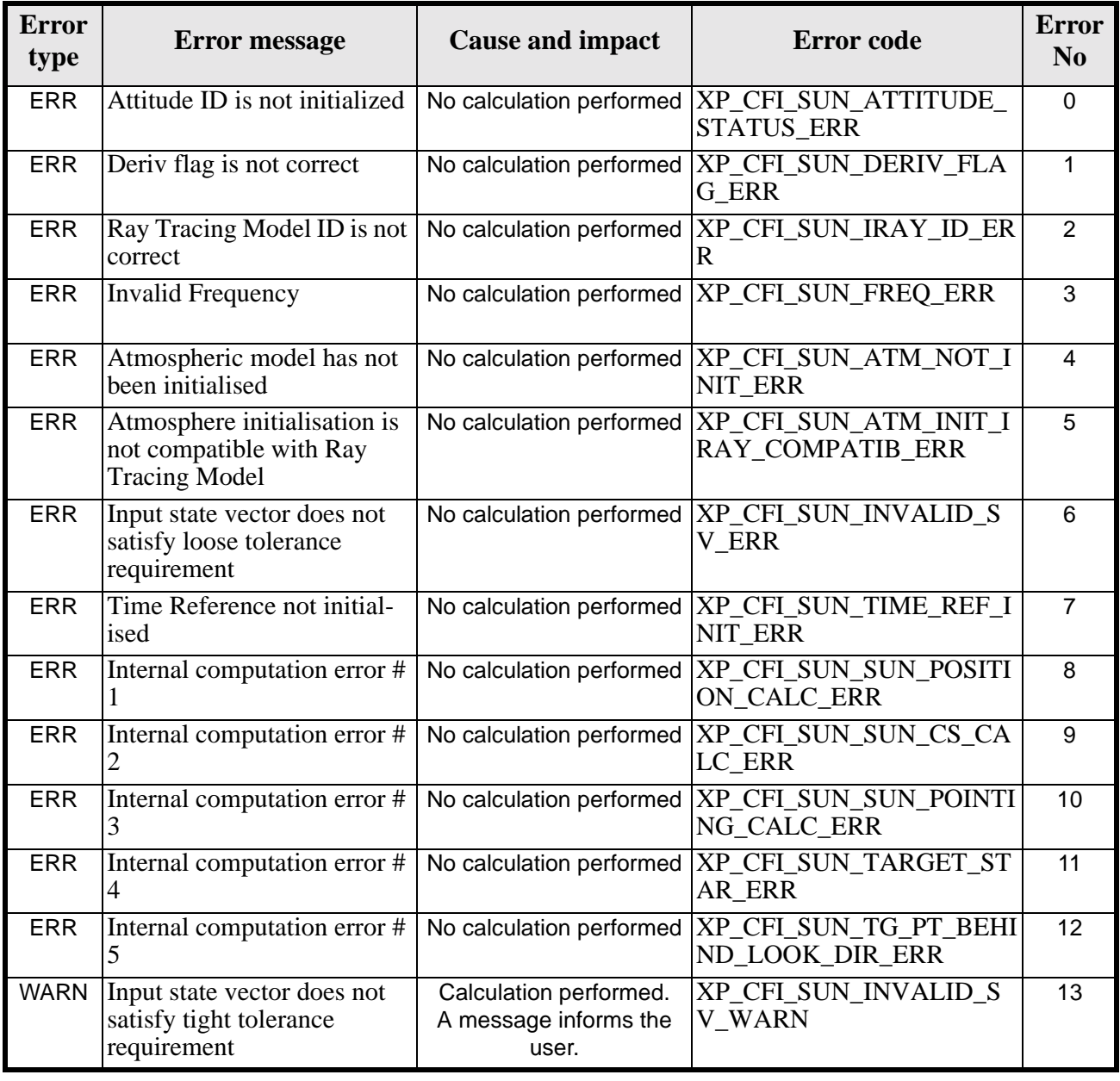

#### *Table 253: Error messages of xp\_target\_tangent\_sun function*

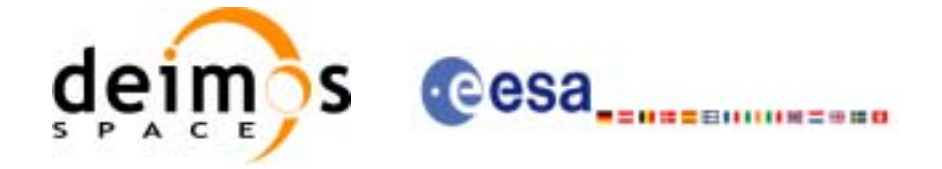

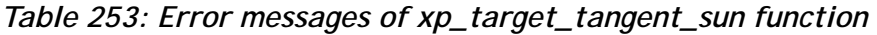

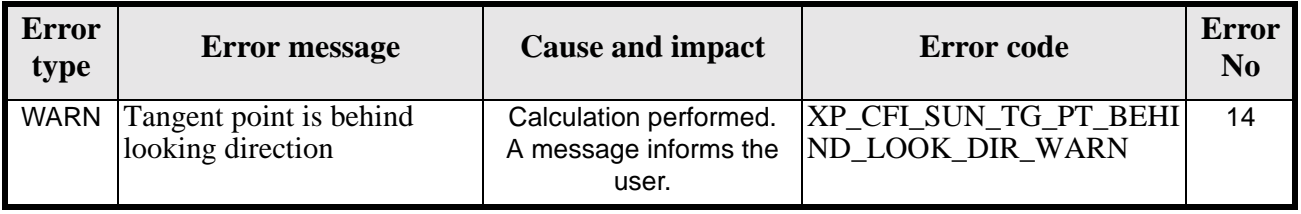

## *7.70.6 Runtime Performances*

The following runtime performances have been measured.

*Table 254: Runtime performances of xp\_target\_tangent\_sun*

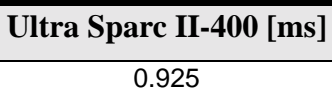

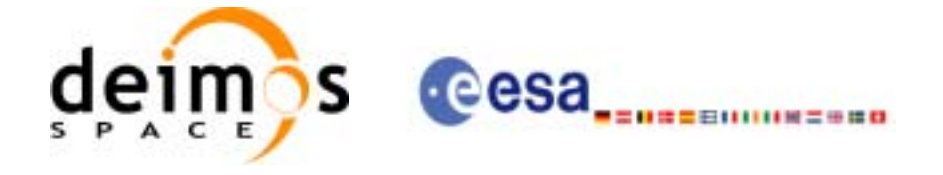

# **7.71 xp\_target\_tangent\_moon**

# *7.71.1 Overview*

The **xp\_target\_tangent\_moon** CFI function computes the location of the tangent point over the Earth that is located on the line of sight that points to the Moon.

# *7.71.2 Calling Interface*

The calling interface of the **xp\_target\_tangent\_moon** CFI function is the following (input parameters are underlined):

```
#include <explorer_pointing.h>
{
{
      long sat_id;
      xp_{\text{attribute_id}\text{}} attitude_id = \{NULL\};
      xp_atmos_id atmos_id = \{NULL\};
      xp\_dem\_id dem_id = \{NULL\};xp\text{-}target\text{-}id target_id = \{NULL\};
      long deriv, iray;
      double freq;
      long ierr[XP_NUM_ERR_TARGET_TANGENT_MOON], status, 
           num_user_target, num_los_target;
      status = xp_target_tangent_moon(&sat_id, 
                 &attitude_id,
                 &atmos_id,
                 &dem_id,
                 &deriv, &iray, &freq, 
                 &num_user_target, &num_los_target, 
                 &target_id, ierr); 
      /* Or, using the run_id */
      long run_id;
      status = xp_target_tangent_moon_run(&run_id, 
                 &attitude_id,
                 &deriv, &iray, &freq, 
                 &num_user_target, &num_los_target, 
                 &target_id, ierr); 
}
```
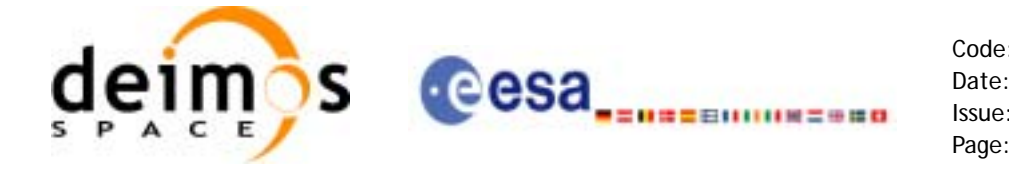

The XP\_NUM\_ERR\_TARGET\_TANGENT\_MOON constant is defined in the file *explorer\_pointing.h.*

For ForTran programs the declaration and calling procedure is as follows (input parameters are underlined, note that the C preprocessor must be used because of the presence of the #include statement):

```
#include <explorer_pointing.inc>
     INTEGER*4 SAT_ID, ATTITUDE_FRAME_ID, INSTRUMENT_ID, TIME_REF,
& DERIV, IRAY
     REAL*8 TIME, FREQ
     REAL*8 POS(3), VEL(3), ACC(3)INTEGER*4 IERR(XP_NUM_ERR_TARGET_TANGENT_MOON), STATUS, 
& NUM_USER_TARGET, NUM_LOS_TARGET
     STATUS = XP_TARGET_TANGENT_MOON(SAT_ID, INSTRUMENT_ID, TIME_REF,
& TIME, POS, VEL, ACC, DERIV, IRAY, FREQ,
& NUM_USER_TARGET, NUM_LOS_TARGET, IERR)
```
### *7.71.3 Input Parameters*

The **xp\_target\_tangent\_moon** CFI function has the following input parameters:

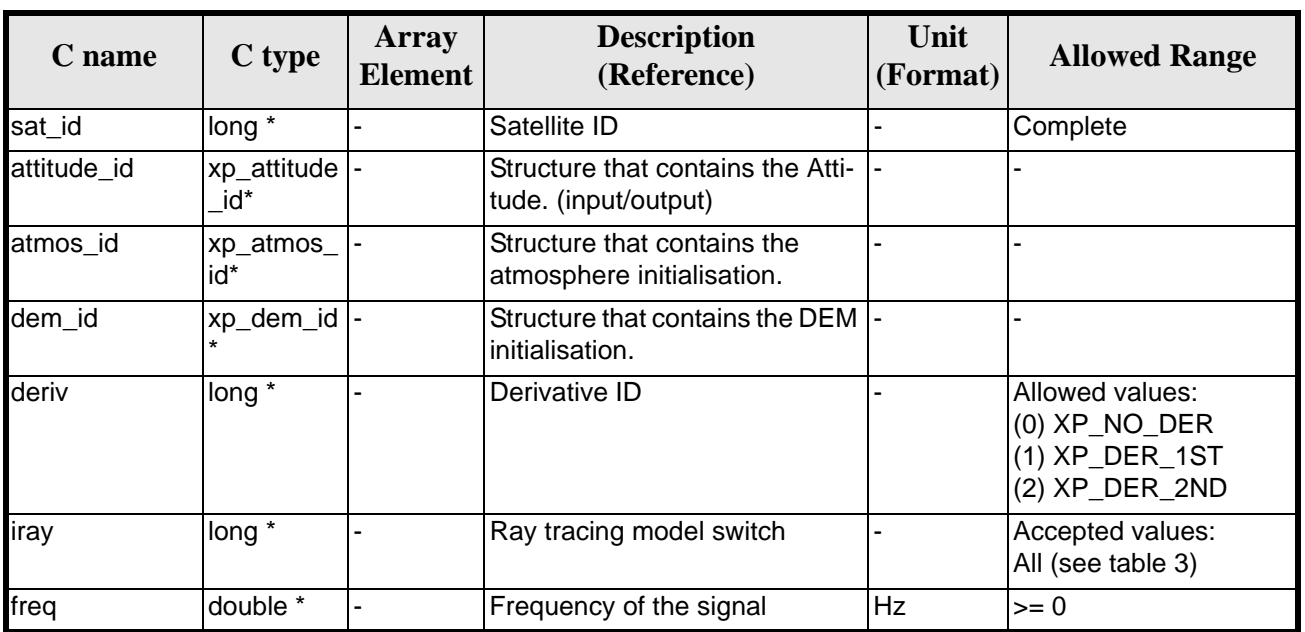

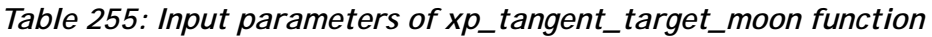

It is possible to use enumeration values rather than integer values for some of the input arguments:

- Derivative switch: deriv. See current document, [table 3](#page-44-0).
- Ray tracing model switch: iray. See current document, [table 3](#page-44-0)

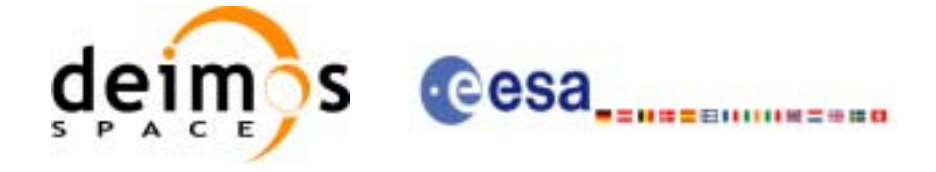

# *7.71.4 Output Parameters*

The output parameters of the **xp\_target\_tangent\_moon** CFI function are:

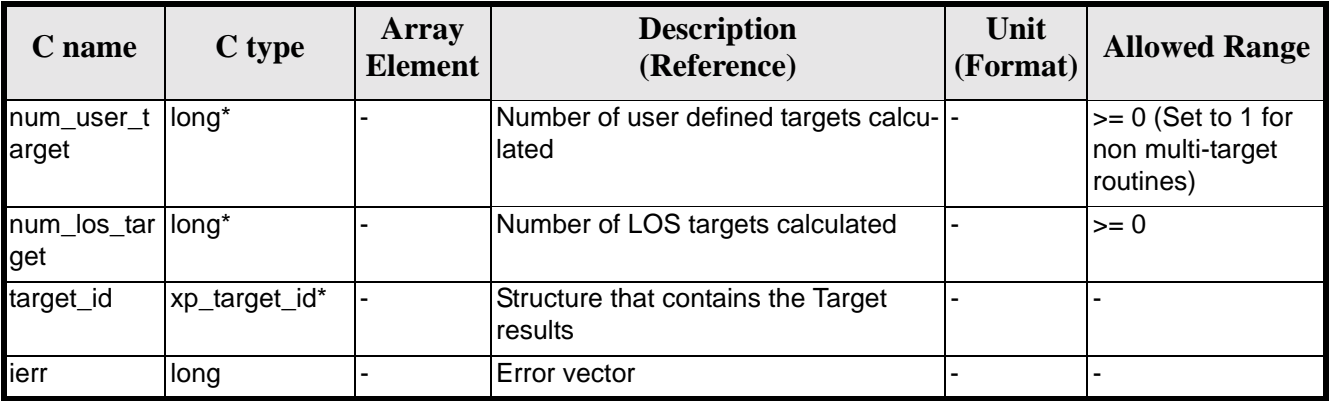

#### *Table 256: Output parameters of xp\_tangent\_target\_moon*

# *7.71.5 Warnings and Errors*

Next table lists the possible error messages that can be returned by the **xp\_target\_tangent\_moon** CFI function after translating the returned error vector into the equivalent list of error messages by calling the function of the EXPLORER\_POINTING software library **xp\_get\_msg** (see [\[GEN\\_SUM\]\)](#page-29-0).

This table also indicates the type of message returned, i.e. either a warning (WARN) or an error (ERR), the cause of such a message and the impact on the performed calculation.

The table is completed by the error code and value. These error codes can be obtained by translating the error vector returned by the **xp\_target\_tangent\_moon** function by calling the function of the EXPLORER\_POINTING software library **xp\_get\_code** (see [\[GEN\\_SUM\]\)](#page-29-0)

| <b>Error</b><br>type | <b>Error</b> message                                                            | <b>Cause and impact</b>  | <b>Error</b> code                                                           | <b>Error</b><br>N <sub>0</sub> |
|----------------------|---------------------------------------------------------------------------------|--------------------------|-----------------------------------------------------------------------------|--------------------------------|
| <b>ERR</b>           | Attitude ID is not initialized                                                  | No calculation performed | XP CFI MOON ATTITUD<br><b>E STATUS ERR</b>                                  | $\Omega$                       |
| <b>ERR</b>           | Deriv flag is not correct                                                       |                          | No calculation performed  XP_CFI_MOON_DERIV_FL<br><b>AG ERR</b>             |                                |
| <b>ERR</b>           | Ray Tracing Model ID is not<br>correct                                          |                          | No calculation performed  XP_CFI_MOON_IRAY_ID_<br>ERR                       | 2                              |
| <b>ERR</b>           | <b>Invalid Frequency</b>                                                        |                          | No calculation performed   XP_CFI_MOON_FREQ_ER<br>К                         | 3                              |
| <b>ERR</b>           | Atmospheric model has not<br>been initialised                                   | No calculation performed | XP_CFI_MOON_ATM_NOT<br><b>INIT ERR</b>                                      | 4                              |
| <b>ERR</b>           | Atmosphere initialisation is<br>not compatible with Ray<br><b>Tracing Model</b> |                          | No calculation performed   XP CFI MOON ATM INIT<br><b>IRAY COMPATIB ERR</b> | 5                              |

*Table 257: Error messages of xp\_target\_tangent\_moon function*

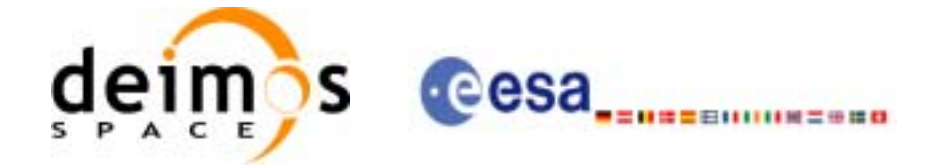

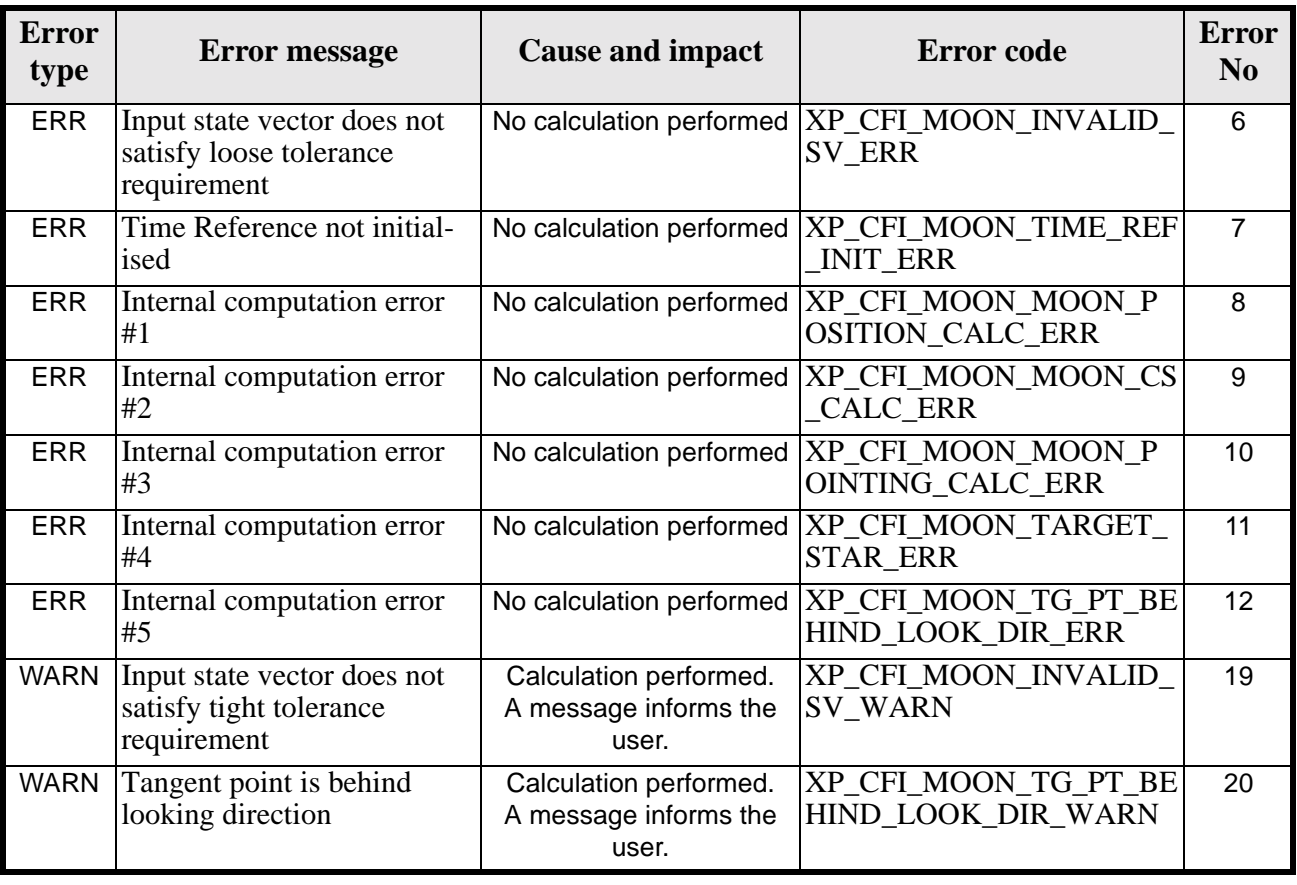

#### *Table 257: Error messages of xp\_target\_tangent\_moon function*

# *7.71.6 Runtime Performances*

The following runtime performances have been measured.

*Table 258: Runtime performances of xp\_target\_tangent\_moon*

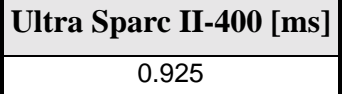

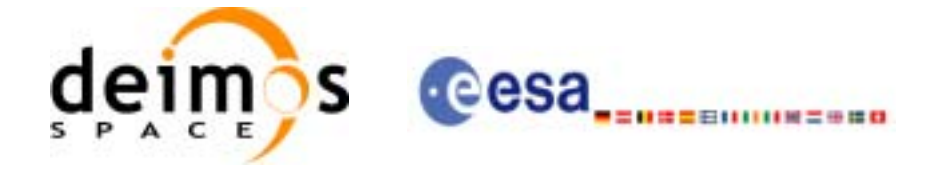

# **7.72 xp\_multi\_target\_inter**

### *7.72.1 Overview*

The **xp\_multi\_target\_inter** CFI function computes the first or the second intersection points of the line of sight from the satellite (defined by an elevation and an azimuth angle expressed in the selected Attitude Frame) with surfaces located at certain geodetic altitudes over the Earth.

## *7.72.2 Calling Interface*

The calling interface of the **xp\_multi\_target\_inter** CFI function is the following (input parameters are underlined):

```
#include <explorer_pointing.h>
{
      long sat id;
      xp_{\text{attribute_id}\text{ attribute}} attitude_id = {NULL};
      xp_atmos_id atmos_id = \{NULL\};
      xp\_dem\_id dem_id = \{NULL\};xp\_target_id = {NULL};long deriv, inter_flag, iray;
      double los_az, los_el, geod_alt[XP_MAX_NUM_MULTI_TARGET], 
               los az rate, los el rate, freq;
      long ierr[XP_NUM_ERR_MULTI_TARGET_INTER], num_target, status
               num user target, num los target;
      status = xp multi target inter(&sat id,
                 &attitude_id,
                 &atmos_id,
                 &dem_id,
                 &deriv, &inter_flag, &los_az,
                 &los_el, &num_target, geod_alt, &los_az_rate, 
                 &los_el_rate, &iray, &freq, 
                 &num_user_target, &num_los_target, 
                 &target_id, ierr); 
      /* Or, using the run id */long run id;
      status = xp_multi_target_inter_run(&run_id,
                 &attitude_id,
                 &deriv, &inter_flag, &los_az,
```
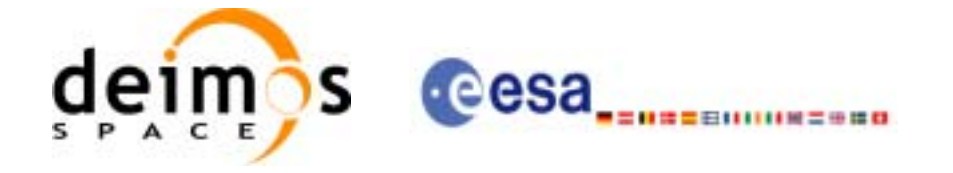

 &los\_el, &num\_target, geod\_alt, &los\_az\_rate, &los\_el\_rate, &iray, &freq, &num\_user\_target, &num\_los\_target, &target\_id, ierr);

}

The XP\_NUM\_ERR\_MULTI\_TARGET\_INTER constant is defined in the file *explorer\_pointing.h.*

For ForTran programs the declaration and calling procedure is as follows (input parameters are underlined, note that the C preprocessor must be used because of the presence of the #include statement):

#include <explorer\_pointing.inc>

INTEGER\*4 SAT\_ID, ATTITUDE\_FRAME\_ID, INSTRUMENT\_ID, TIME\_REF INTEGER\*4 DERIV, INTER\_FLAG, IRAY REAL\*8 TIME REAL\*8 POS(3),  $VEL(3)$ ,  $ACC(3)$ REAL\*8 LOS\_AZ, LOS\_EL, GEOD\_ALT, LOS\_AZ\_RATE, LOS\_EL\_RATE, FREQ INTEGER\*4 IERR(XP\_NUM\_ERR\_MULTI\_TARGET\_INTER), STATUS INTEGER\*4 NUM\_TARGET, NUM\_USER\_TARGET, NUM\_LOS\_TARGET

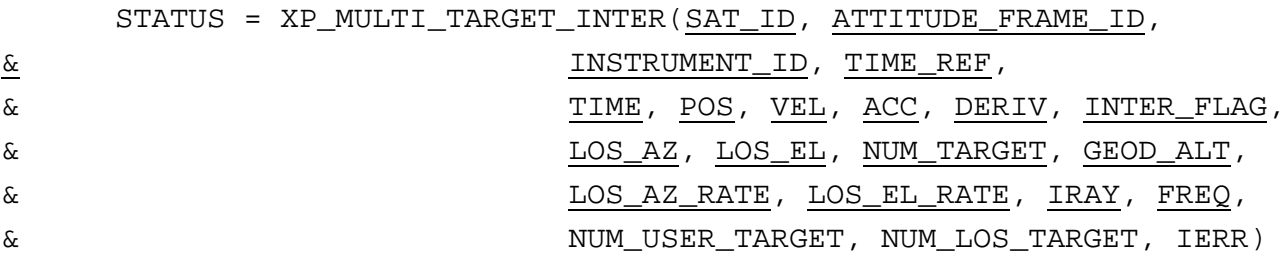

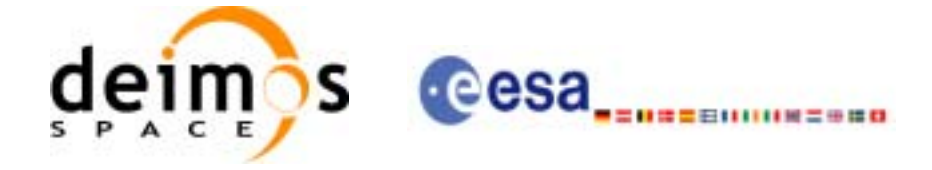

# *7.72.3 Input Parameters*

The **xp\_multi\_target\_inter** CFI function has the following input parameters:

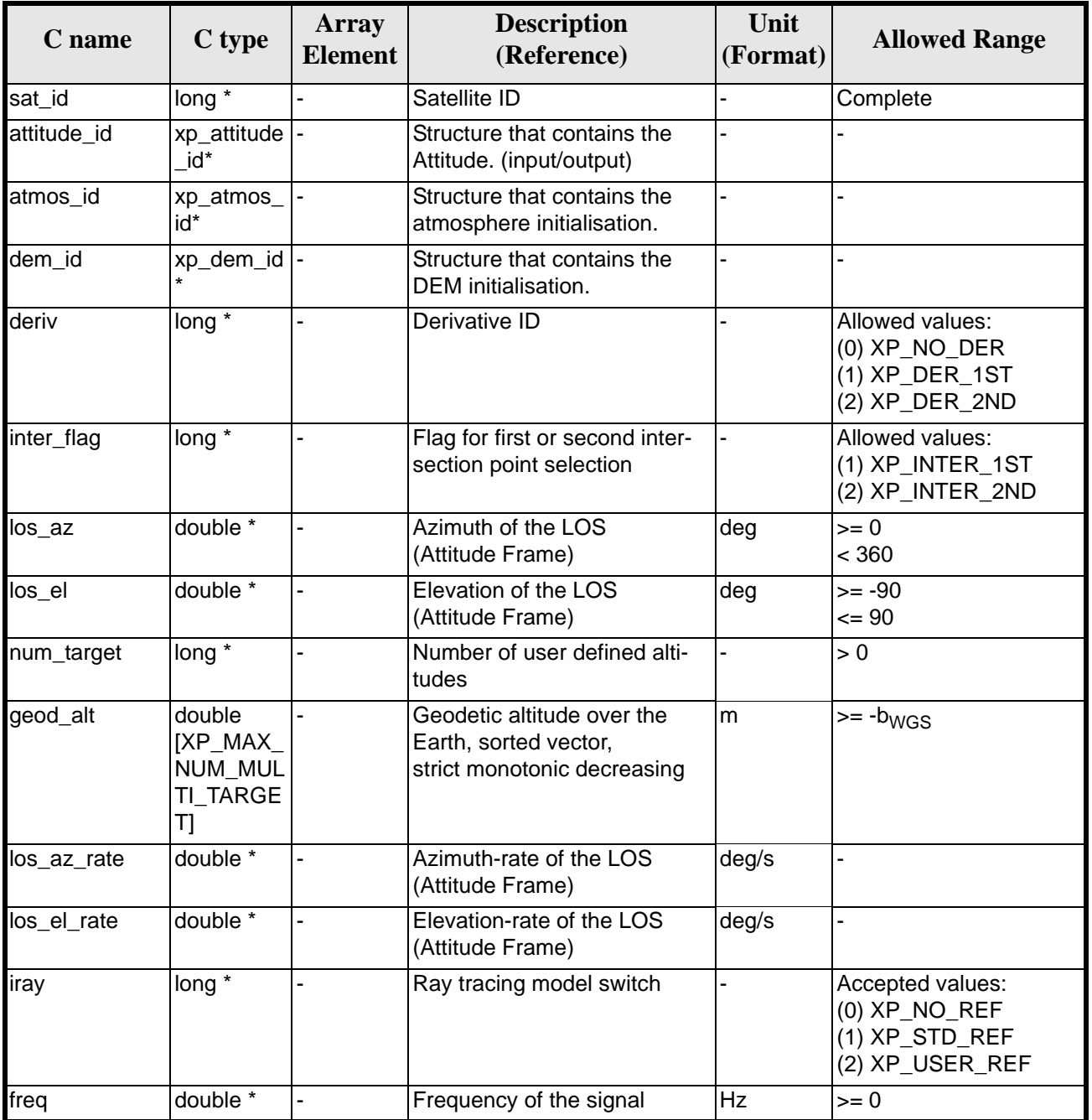

#### *Table 259: Input parameters of xp\_multi\_target\_inter function*

It is possible to use enumeration values rather than integer values for some of the input arguments:

- Derivative switch: deriv. See current document, [table 3](#page-44-0).
- Intersection flag: inter\_flag. See current document, [table 3.](#page-44-0)
- Ray tracing model switch: iray. See current document, [table 3.](#page-44-0)

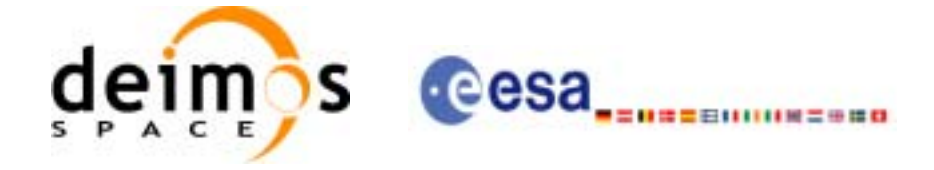

# *7.72.4 Output Parameters*

The output parameters of the **xp\_multi\_target\_inter** CFI function are:

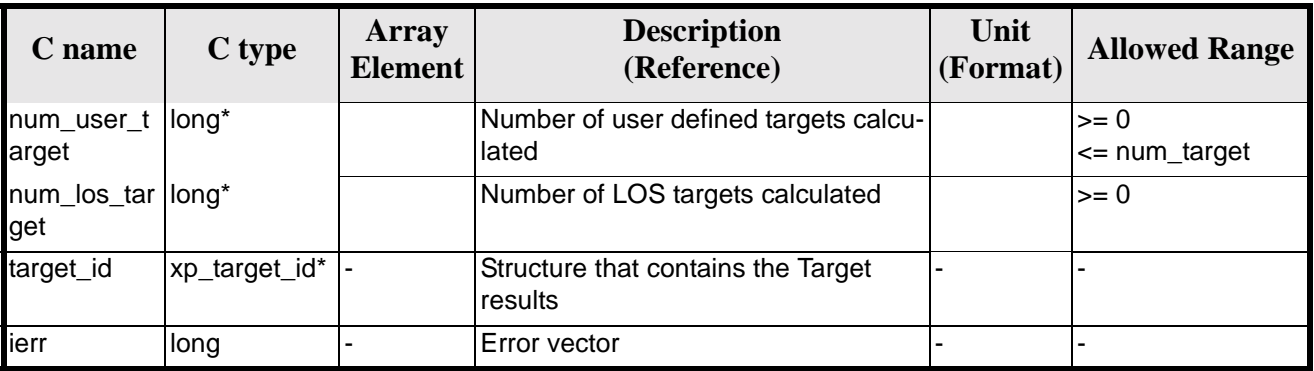

#### *Table 260: Output parameters of xp\_multi\_target\_inter*

# *7.72.5 Warnings and Errors*

Next table lists the possible error messages that can be returned by the **xp\_multi\_target\_inter** CFI function after translating the returned error vector into the equivalent list of error messages by calling the function of the EXPLORER\_POINTING software library **xp\_get\_msg** (see [\[GEN\\_SUM\]\)](#page-29-0).

This table also indicates the type of message returned, i.e. either a warning (WARN) or an error (ERR), the cause of such a message and the impact on the performed calculation.

The table is completed by the error code and value. These error codes can be obtained by translating the error vector returned by the **xp\_multi\_target\_inter** function by calling the function of the EXPLORER\_POINTING software library **xp\_get\_code** (see [\[GEN\\_SUM\]\)](#page-29-0)

| <b>Error</b><br>type | <b>Error</b> message                                                            | <b>Cause and impact</b>  | <b>Error</b> code                                                                          | <b>Error</b><br>N <sub>0</sub> |
|----------------------|---------------------------------------------------------------------------------|--------------------------|--------------------------------------------------------------------------------------------|--------------------------------|
| <b>ERR</b>           | Attitude Id. is not initialized                                                 |                          | No calculation performed   XP_CFI_MULTI_TARGET_<br><b>INTER ATTITUDE STATU</b><br>S ERR    | $\Omega$                       |
| <b>ERR</b>           | Intersection flag is not cor-<br>rect                                           |                          | No calculation performed   XP_CFI_MULTI_TARGET_<br><b>INTER INTER FLAG ERR</b>             |                                |
| ERR                  | <b>Invalid Frequency</b>                                                        |                          | No calculation performed   XP_CFI_MULTI_TARGET_<br><b>INTER_FREQ_ERR</b>                   | $\mathcal{P}$                  |
| <b>ERR</b>           | Atmospheric model has not<br>been initialised                                   |                          | No calculation performed   XP_CFI_MULTI_TARGET<br><b>INTER ATM NOT INIT E</b><br><b>RR</b> | 3                              |
| <b>ERR</b>           | Atmosphere initialisation is<br>not compatible with Ray<br><b>Tracing Model</b> | No calculation performed | XP CFI MULTI TARGET<br>INTER_ATM_INIT_IRAY_<br><b>COMPATIB ERR</b>                         | 4                              |
| <b>ERR</b>           | Time reference ID is not cor- No calculation performed<br>rect                  |                          | XP CFI MULTI TARGET<br>INTER_TIME_REF_ERR                                                  | 5                              |

*Table 261: Error messages of xp\_multi\_target\_inter function*

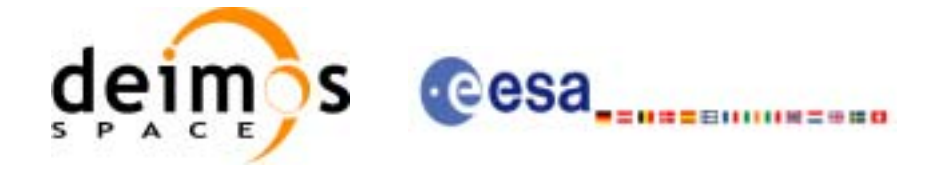

#### *Table 261: Error messages of xp\_multi\_target\_inter function*

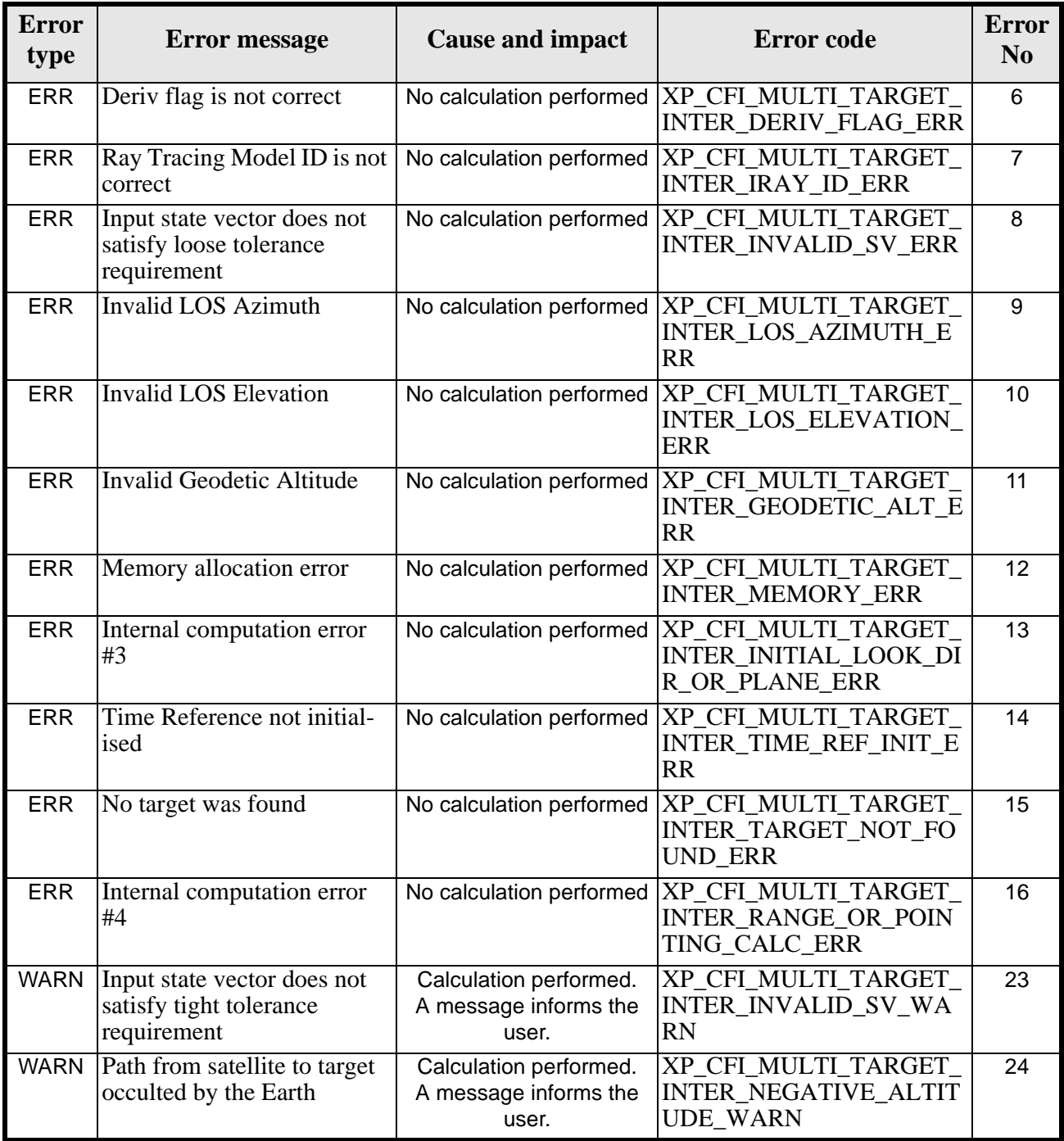

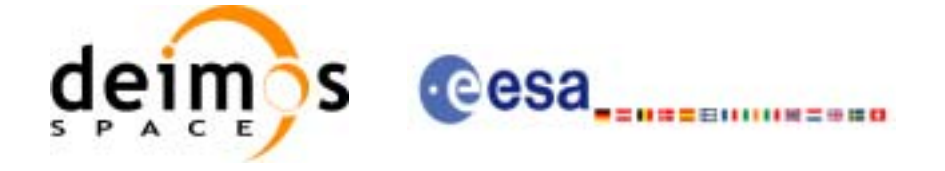

# *7.72.6 Runtime Performances*

The following runtime performances have been measured.

*Table 262: Runtime performances of xp\_multi\_target\_inter*

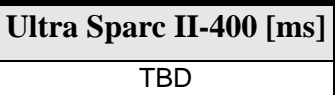

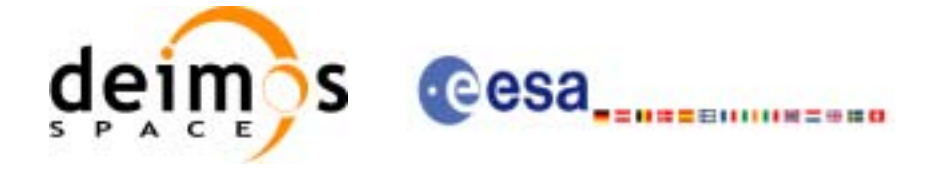

# **7.73 xp\_multi\_target\_travel\_time**

## *7.73.1 Overview*

The **xp\_multi\_target\_travel\_time** CFI function computes the points of the line or sight from the satellite (defined by an elevation and an azimuth angle expressed in the selected Attitude Frame) at given travel times along the (curved) line of sight.

## *7.73.2 Calling Interface*

The calling interface of the **xp\_multi\_target\_travel\_time** CFI function is the following (input parameters are underlined):

```
#include <explorer_pointing.h>
{
      long sat id;
      xp_{\text{attribute_id}\text{ attribute}} attitude_id = {NULL};
      xp_atmos_id atmos_id = \{NULL\};
      xp\_dem\_id dem_id = \{NULL\};xp_L \text{arget_id } \text{target_id} = \{NULL\};long deriv, iray;
      double los az, los el, travel time[XP_MAX_NUM_MULTI_TARGET];
      double los az rate, los el rate, travel time rate, freq;
      long num_target, num_user_target, num_los_target;
      long ierr[XP_NUM_ERR_MULTI_TARGET_TRAVEL_TIME], status;
      status = xp_multi_target_travel_time(&satid,
                 &attitude_id,
                 &atmos_id,
                 &dem_id,
                 &deriv, &los_az, &los_el, 
                 &num_target, travel_time, &los_az_rate,
                &los el rate, &travel time rate, &iray, &freq,
                 &num_user_target, &num_los_target, 
                 &target_id, ierr); 
      /* Or, using the run id */long run id;
      status = xp_multi_target_travel_time_run(&run_id,
                 &attitude_id,
                 &deriv, &los_az, &los_el,
```
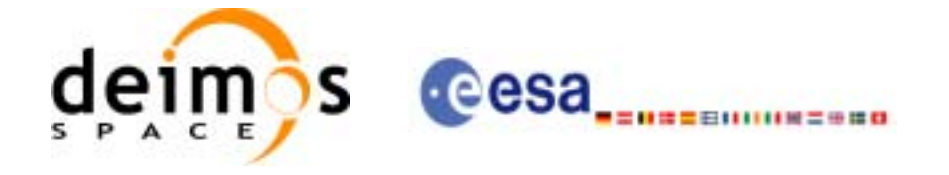

}

 &num\_target, travel\_time, &los\_az\_rate, &los\_el\_rate,&travel\_time\_rate, &iray, &freq, &num\_user\_target, &num\_los\_target, &target\_id, ierr);

The XP\_NUM\_ERR\_MULTI\_TARGET\_TRAVEL\_TIME constant is defined in the file *explorer\_pointing.h.*

For ForTran programs the declaration and calling procedure is as follows (input parameters are underlined, note that the C preprocessor must be used because of the presence of the #include statement):

```
#include <explorer pointing.inc>
      INTEGER*4 SAT_ID, ATTITUDE_FRAME_ID, INSTRUMENT_ID, TIME_REF
      INTEGER*4 DERIV, IRAY
      REAL*8 TIME
      REAL*8 POS(3), VEL(3), ACC(3)
      REAL*8 LOS_AZ, LOS_EL, TRAVEL_TIME(XP_MAX_NUM_MULTI_TARGET) 
      REAL*8 LOS AZ RATE, LOS EL RATE, TRAVEL TIME RATE, FREO
      INTEGER*4 NUM_TARGET, NUM_USER_TARGET, NUM_LOS_TARGET
      INTEGER*4 IERR(XP_NUM_ERR_MULTI_TARGET_TRAVEL_TIME), STATUS
```
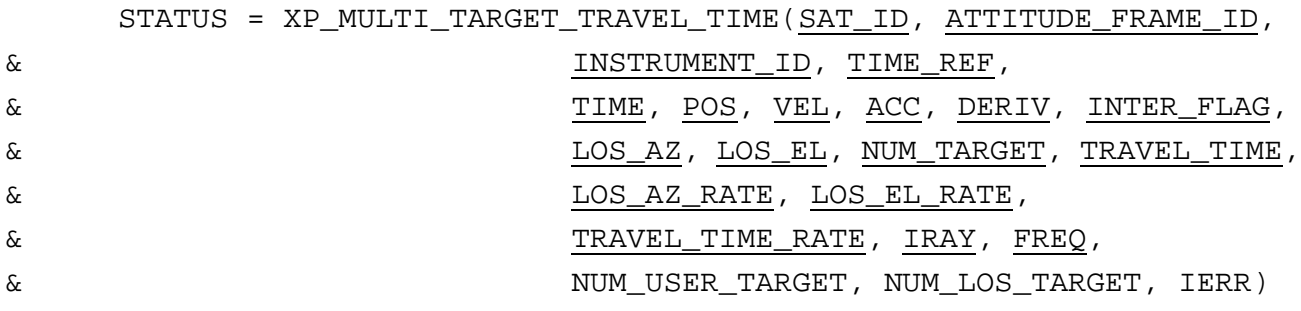

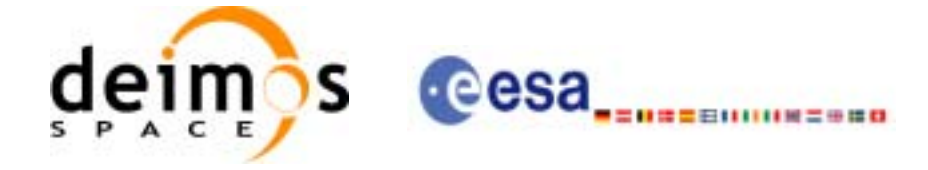

# *7.73.3 Input Parameters*

The **xp\_multi\_target\_travel\_time** CFI function has the following input parameters:

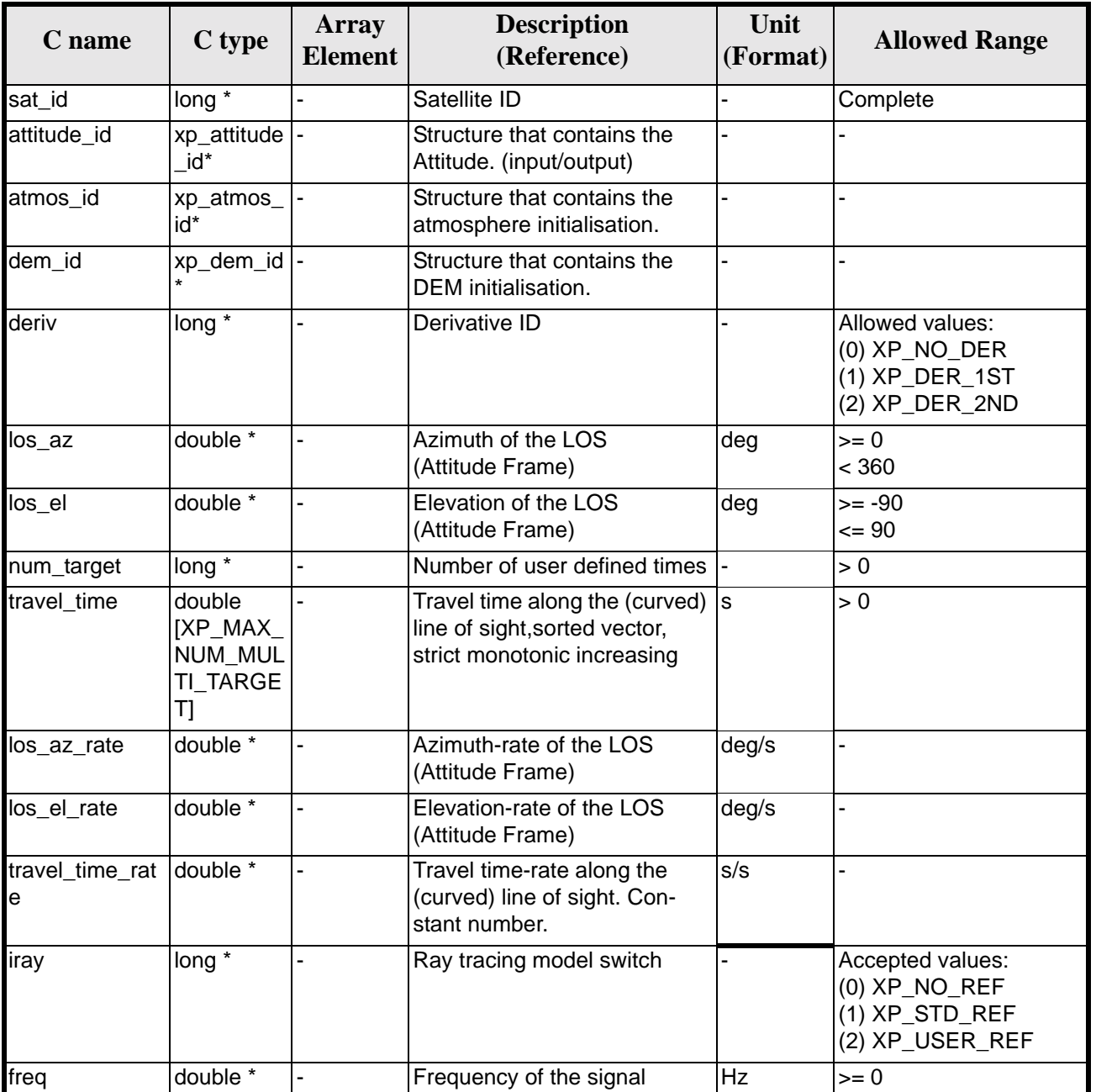

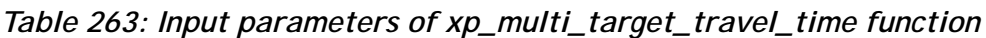

It is possible to use enumeration values rather than integer values for some of the input arguments:

- Derivative switch: deriv. See current document, [table 3](#page-44-0).
- Ray tracing model switch: iray. See current document, [table 3.](#page-44-0)

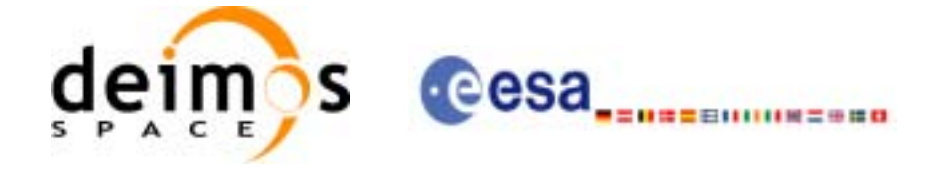

# *7.73.4 Output Parameters*

The output parameters of the **xp\_multi\_target\_travel\_time** CFI function are:

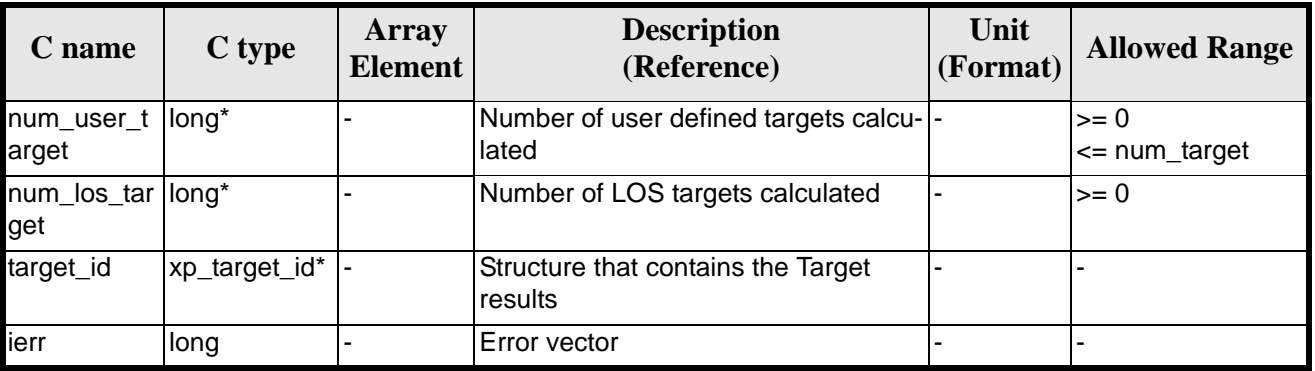

#### *Table 264: Output parameters of xp\_multi\_target\_travel\_time*

# *7.73.5 Warnings and Errors*

Next table lists the possible error messages that can be returned by the **xp\_multi\_target\_travel\_time** CFI function after translating the returned error vector into the equivalent list of error messages by calling the function of the EXPLORER\_POINTING software library **xp\_get\_msg** (see [\[GEN\\_SUM\]\)](#page-29-0).

This table also indicates the type of message returned, i.e. either a warning (WARN) or an error (ERR), the cause of such a message and the impact on the performed calculation.

The table is completed by the error code and value. These error codes can be obtained by translating the error vector returned by the **xp\_multi\_target\_travel\_time** function by calling the function of the EXPLORER\_POINTING software library **xp\_get\_code** (see [\[GEN\\_SUM\]\)](#page-29-0)

| <b>Error</b><br>type | <b>Cause and impact</b><br><b>Error</b> message                                 |                          | <b>Error</b> code                                                                             | <b>Error</b><br>N <sub>0</sub> |
|----------------------|---------------------------------------------------------------------------------|--------------------------|-----------------------------------------------------------------------------------------------|--------------------------------|
| <b>ERR</b>           | Attitude Id. is not initialized                                                 |                          | No calculation performed   XP_CFI_MULTI_TARGET_<br>TRAVEL TIME ATTITUD<br><b>E STATUS ERR</b> | $\Omega$                       |
| <b>ERR</b>           | Intersection flag is not cor-<br>rect                                           |                          | No calculation performed   XP CFI MULTI TARGET<br>TRAVEL TIME INTER FL<br><b>AG ERR</b>       |                                |
| <b>ERR</b>           | <b>Invalid Frequency</b>                                                        |                          | No calculation performed   XP_CFI_MULTI_TARGET_<br>TRAVEL TIME FREQ ER<br>R                   | $\mathcal{P}$                  |
| <b>ERR</b>           | Atmospheric model has not<br>been initialised                                   | No calculation performed | XP CFI MULTI TARGET<br>TRAVEL TIME ATM NOT<br><b>INIT ERR</b>                                 | 3                              |
| <b>ERR</b>           | Atmosphere initialisation is<br>not compatible with Ray<br><b>Tracing Model</b> | No calculation performed | XP_CFI_MULTI_TARGET_<br>TRAVEL TIME ATM INIT<br><b>IRAY COMPATIB ERR</b>                      | 4                              |

*Table 265: Error messages of xp\_multi\_target\_travel\_time function*
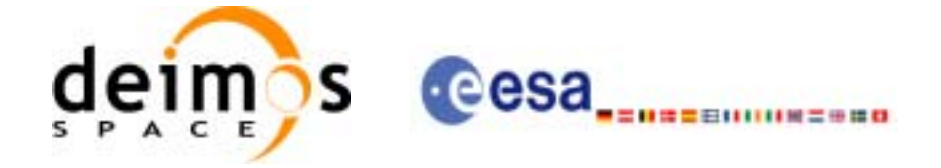

#### *Table 265: Error messages of xp\_multi\_target\_travel\_time function*

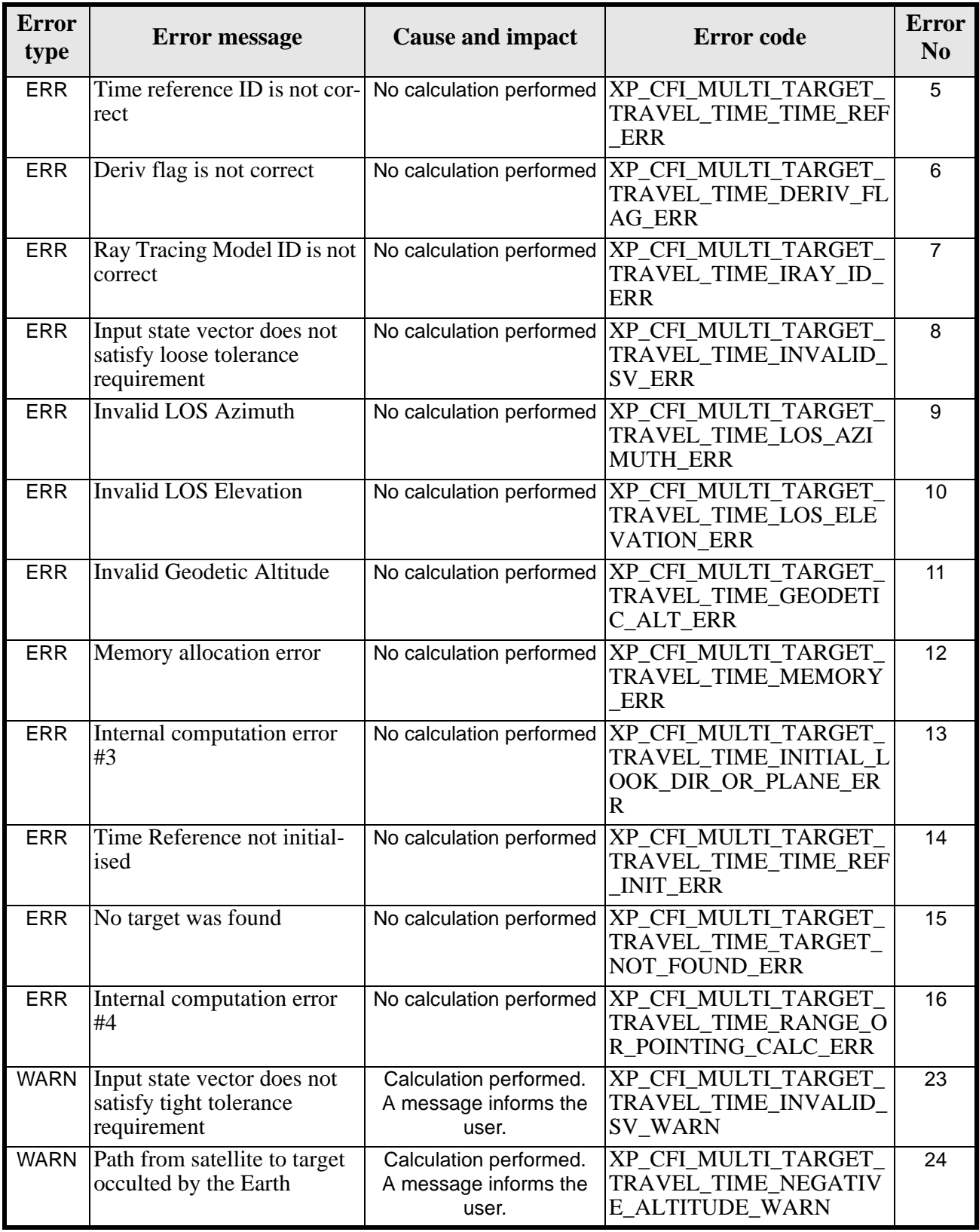

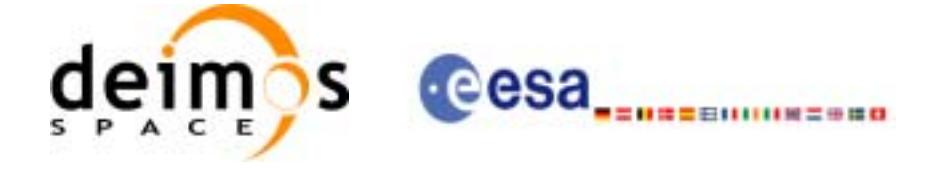

### *7.73.6 Runtime Performances*

The following runtime performances have been measured.

*Table 266: Runtime performances of xp\_multi\_target\_travel\_time*

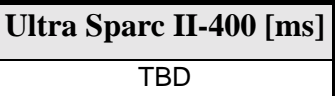

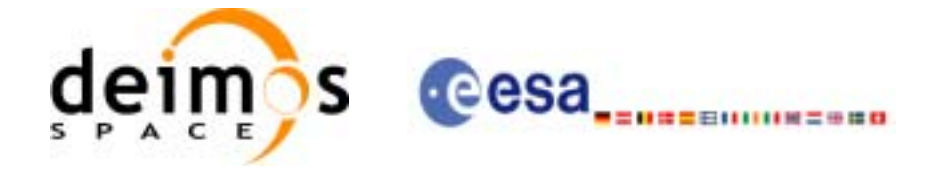

# **7.74 xp\_target\_extra\_vector**

#### *7.74.1 Overview*

The **xp\_target\_extra\_vector** CFI function provides the following output parameters for the target(s) in input data structure.: target position, velocity and acceleration vectors, line of sight direction, range, travel time and their corresponding derivatives.

### *7.74.2 Calling Interface*

The calling interface of the **xp\_target\_extra\_vector** CFI function is the following (input parameters are underlined):

```
#include <explorer_pointing.h>
{
      long choice, target_type, target_number;
      xp_L \text{target_id } \text{target_id} = \{NULL\};double vector_results[XP_SIZE_TARGET_RESULT_VECTOR],
           vector_results_rate[XP_SIZE_TARGET_RESULT_VECTOR],
           vector_results_rate_rate[XP_SIZE_TARGET_RESULT_VECTOR];
      long ierr[XP_NUM_ERR_TARGET_EXTRA_VECTOR], status;
      status = xp_target_extra_vector (&target_id, &choice,
                                        &target_type, &target_number,
                                       vector results,
                                        vector_results_rate,
                                       vector results rate rate, ierr);
}
The XP_SIZE_TARGET_RESULT_VECTOR and XP_NUM_ERR_TARGET_EXTRA_VECTOR con-
stants aredefined in the file explorer_pointing.h.
```
For ForTran programs the declaration and calling procedure is as follows (input parameters are underlined, note that the C preprocessor must be used because of the presence of the #include statement):

#include <explorer pointing.inc> INTEGER\*4 SAT\_ID, CHOICE, TARGET\_ID REAL\*8 VECTOR RESULTS(XP\_SIZE\_TARGET\_RESULT\_VECTOR), & VECTOR\_RESULTS\_RATE(XP\_SIZE\_TARGET\_RESULT\_VECTOR), & VECTOR\_RESULTS\_RATE\_RATE(XP\_SIZE\_TARGET\_RESULT\_VECTOR) INTEGER\*4 IERR(XP\_NUM\_ERR\_TARGET\_EXTRA\_VECTOR), STATUS

STATUS = XP\_TARGET\_EXTRA\_VECTOR (SAT\_ID, CHOICE, TARGET TYPE,

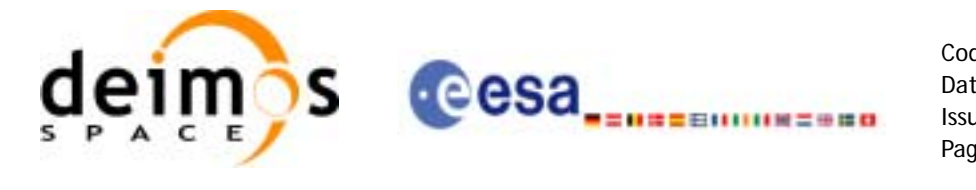

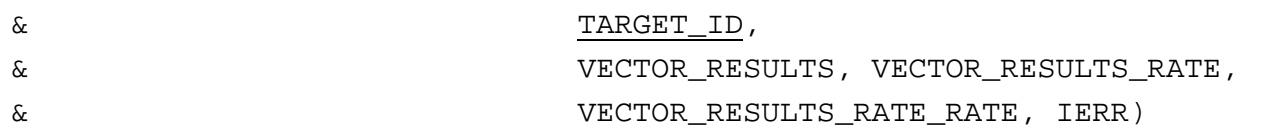

### *7.74.3 Input Parameters*

The **xp\_target\_extra\_vector** CFI function has the following input parameters:

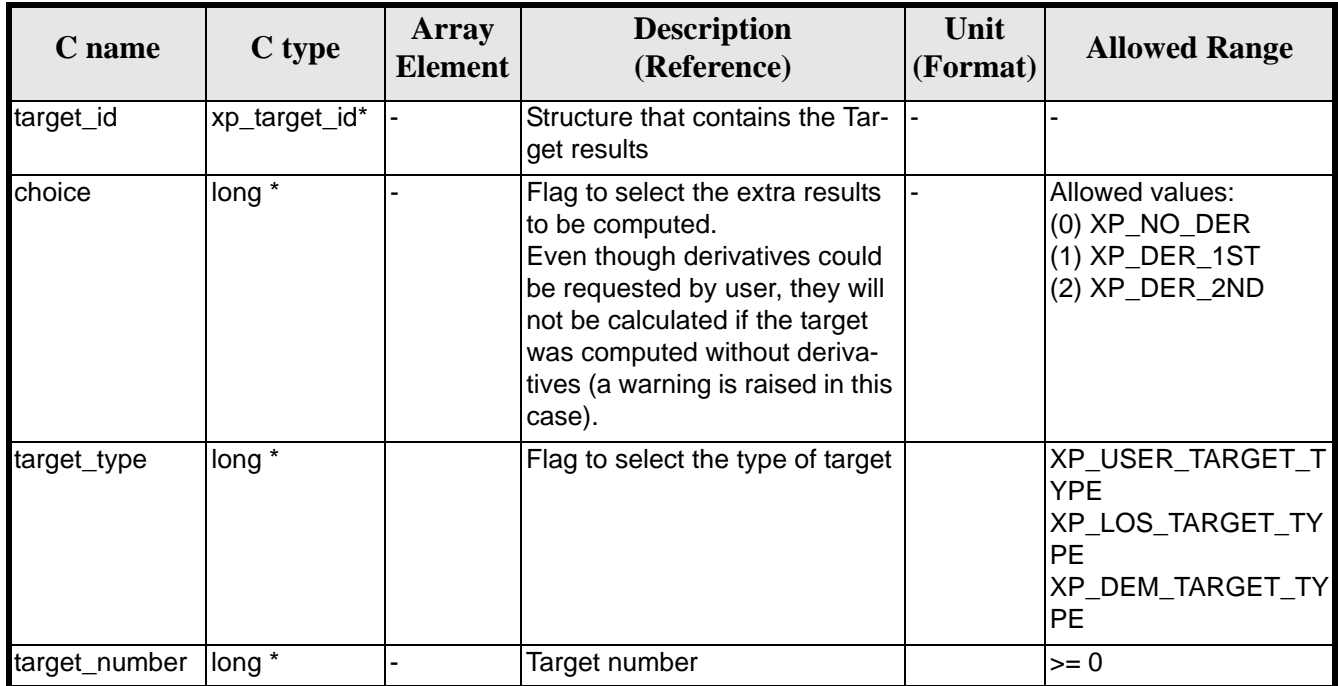

*Table 267: Input parameters of xp\_target\_extra\_vector function*

It is possible to use enumeration values rather than integer values for some of the input arguments:

• Choice. (See [table 3\)](#page-44-0).

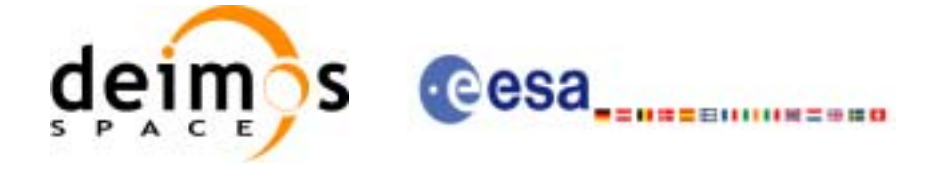

## *7.74.4 Output Parameters*

The output parameters of the **xp\_target\_extra\_vector** CFI function are:

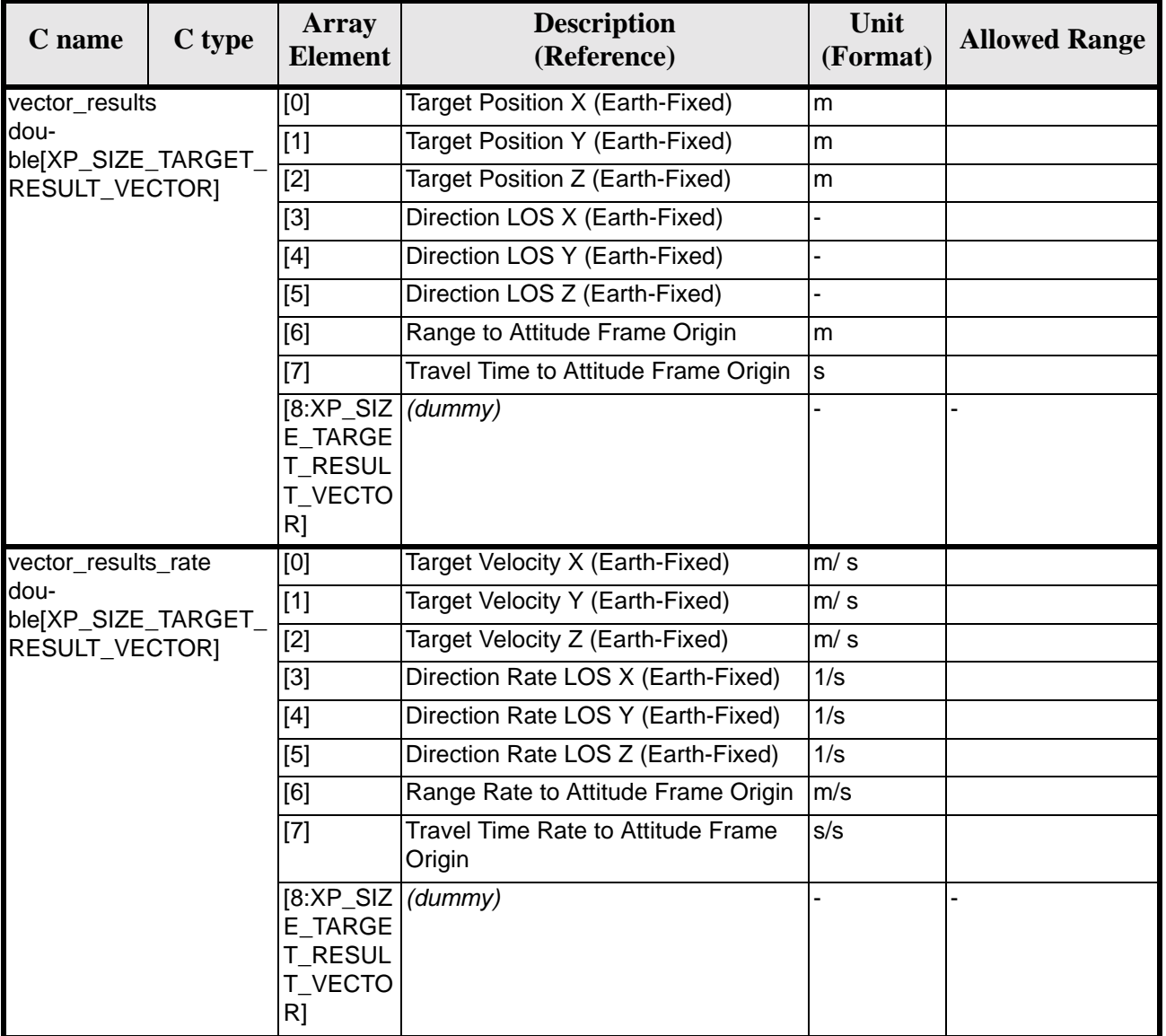

#### *Table 268: Output parameters of xp\_target\_extra\_vector*

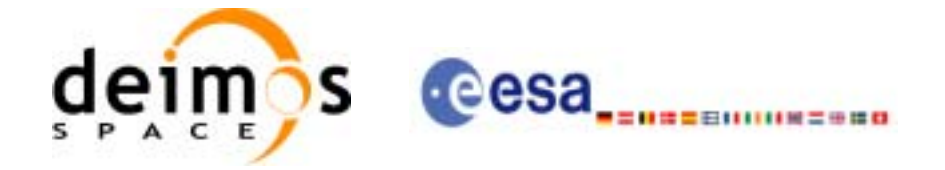

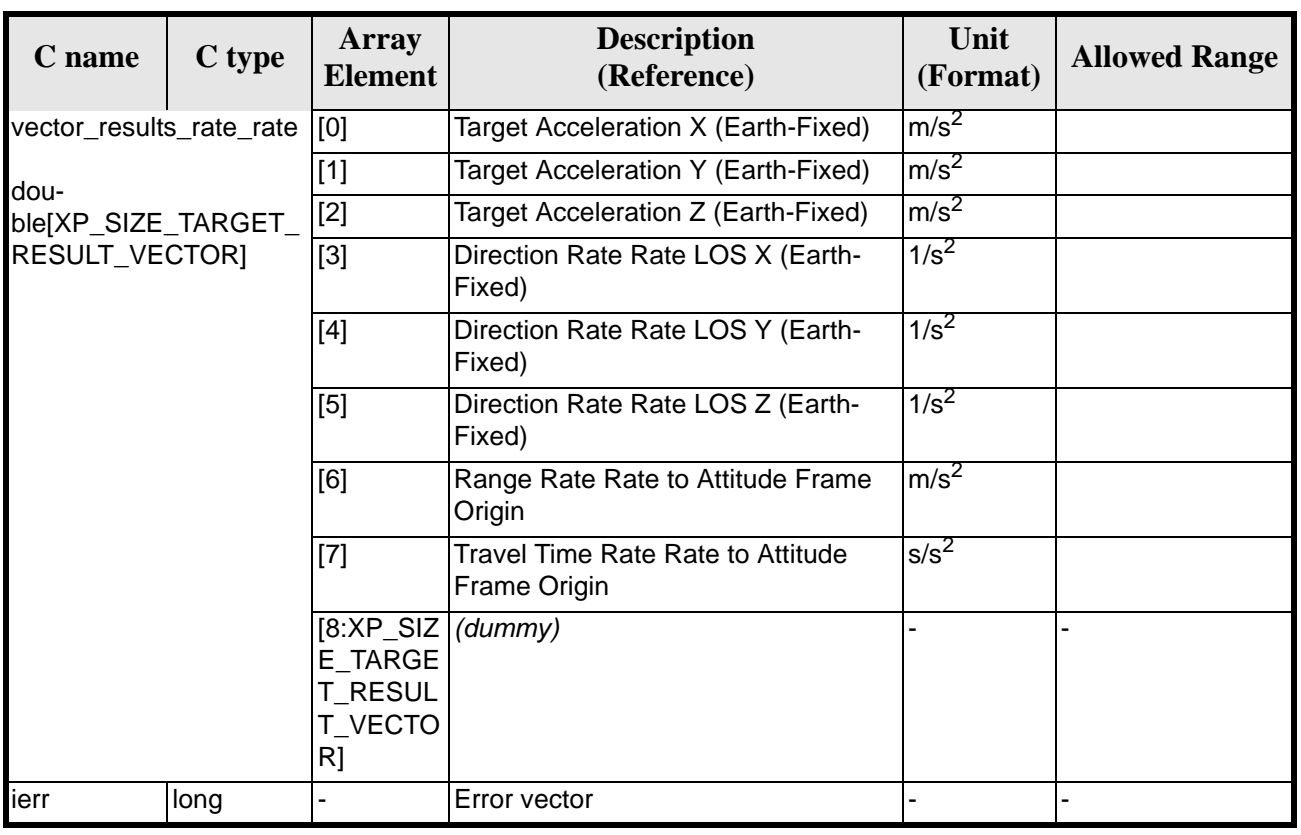

#### *Table 268: Output parameters of xp\_target\_extra\_vector*

Note that first derivative parameters (vector\_results\_rate) are returned as zeros if derivative flag (deriv) was set to NO\_DER when the target was computed and that second derivative parameters (vector\_results\_rate\_rate) are returned as zeros if derivative flag (deriv) was set to NO\_DER or 1ST\_DER.

Note also that when a refraction mode is selected, the second derivative parameters (vector\_results\_rate\_rate) are returned as zeros.

#### *7.74.5 Warnings and Errors*

Next table lists the possible error messages that can be returned by the **xp\_target\_extra\_vector** CFI function after translating the returned error vector into the equivalent list of error messages by calling the function of the EXPLORER\_POINTING software library **xp\_get\_msg** (see [\[GEN\\_SUM\]](#page-29-0)).

This table also indicates the type of message returned, i.e. either a warning (WARN) or an error (ERR), the cause of such a message and the impact on the performed calculation.

The table is completed by the error code and value. These error codes can be obtained by translating the error vector returned by the **xp\_target\_extra\_vector** function by calling the function of the EXPLORER\_POINTING software library **xp\_get\_code** (see [\[GEN\\_SUM\]\)](#page-29-0)

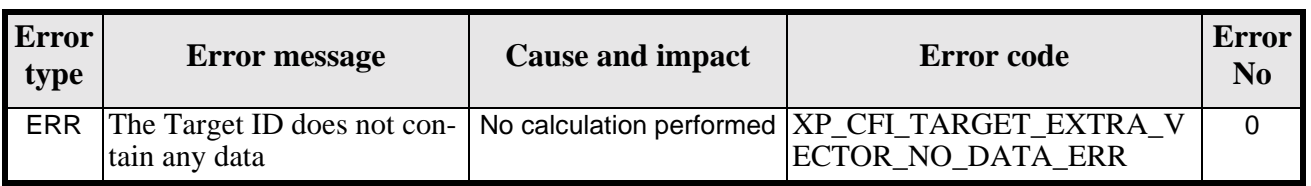

#### *Table 269: Error messages of xp\_target\_extra\_vector function*

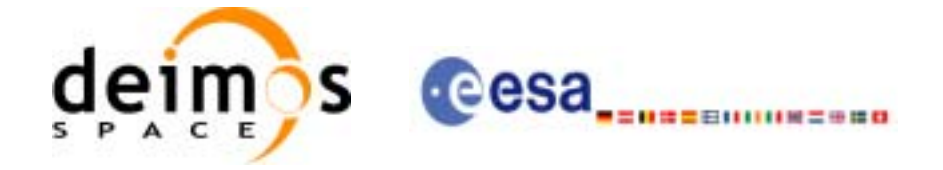

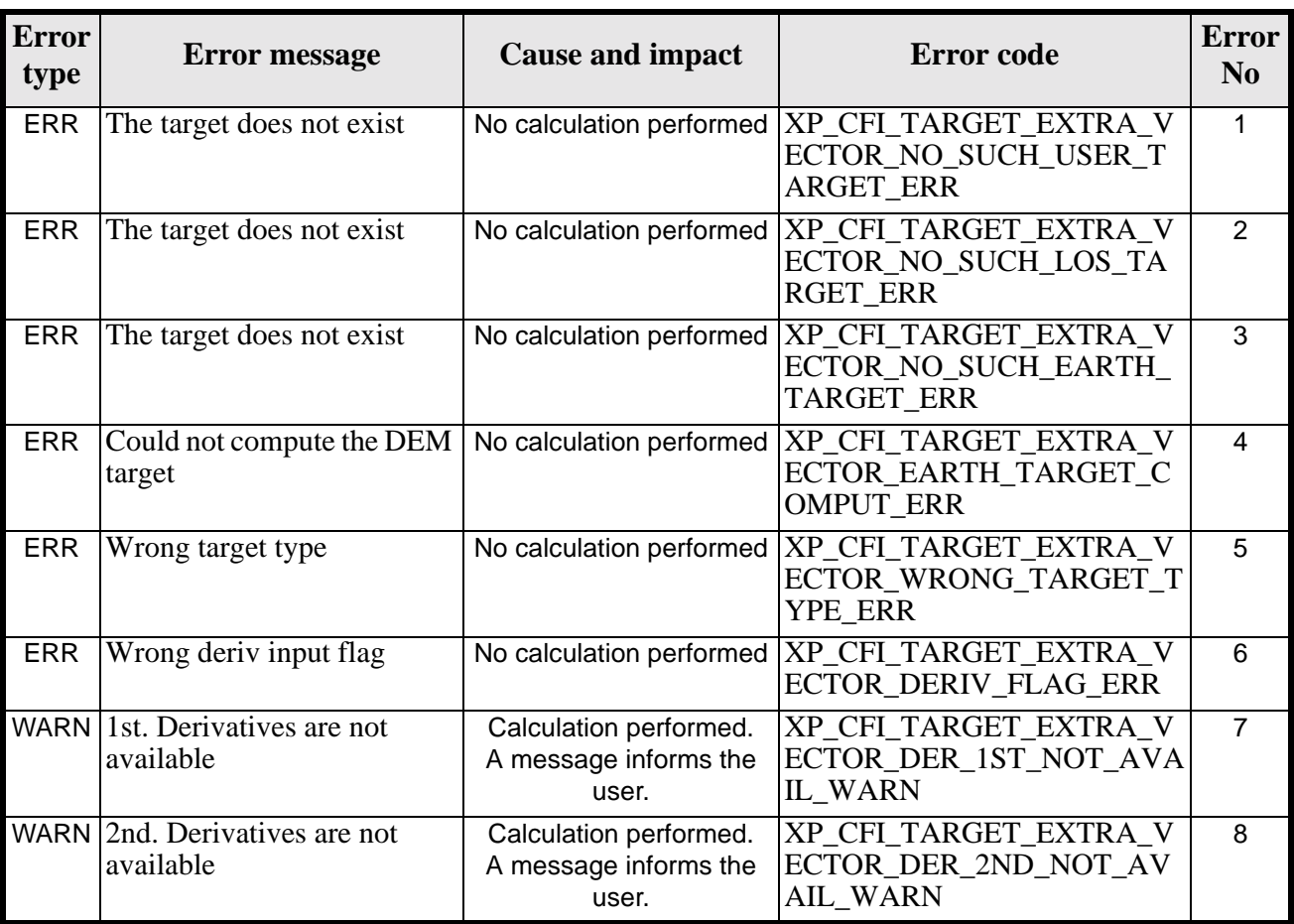

#### *Table 269: Error messages of xp\_target\_extra\_vector function*

## *7.74.6 Runtime Performances*

The following runtime performances have been measured.

*Table 270: Runtime performances of xp\_target\_extra\_vector*

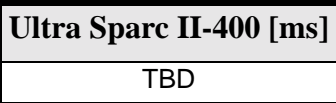

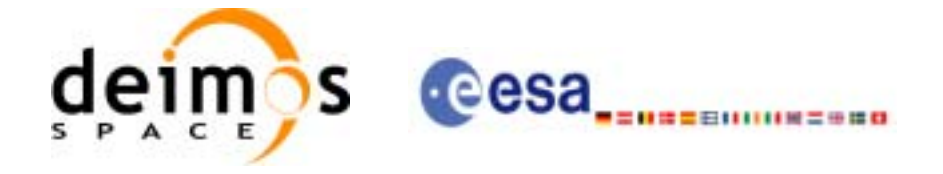

# **7.75 xp\_target\_extra\_main**

### *7.75.1 Overview*

The **xp\_target\_extra\_main** CFI function computes the extra parameter for the target(s) in input data structure.

### *7.75.2 Calling Interface*

The calling interface of the **xp\_target\_extra\_main** CFI function is the following (input parameters are underlined):

```
#include <explorer_pointing.h>
{
      long choice, target_type, target_number;
      double main_results[XP_SIZE_TARGET_RESULT_MAIN],
           main_results_rate[XP_SIZE_TARGET_RESULT_MAIN],
           main_results_rate_rate[XP_SIZE_TARGET_RESULT_MAIN];
      xp_L \text{arget_id } \text{target_id} = \{NULL\};long ierr[XP_NUM_ERR_TARGET_EXTRA_MAIN], status;
      status = xp_target_extra_main (&target_id, &choice, &target_type, 
                                       &target_number,
                                       main_results, main_results_rate, 
                                       main_results_rate_rate, ierr);
```
}

The XP\_SIZE\_TARGET\_EXTRA\_MAIN and XP\_NUM\_ERR\_TARGET\_RESULT\_MAIN constants aredefined in the file *explorer\_pointing.h.*

For ForTran programs the declaration and calling procedure is as follows (input parameters are underlined, note that the C preprocessor must be used because of the presence of the #include statement):

```
#include <explorer_pointing.inc>
```

```
INTEGER*4 SAT_ID, CHOICE, TARGET_ID, TARGET_TYPE
```

```
REAL*8 MAIN_RESULTS(XP_SIZE_TARGET_RESULT_MAIN),
```

```
& MAIN_RESULTS_RATE(XP_SIZE_TARGET_RESULT_MAIN),
```

```
& MAIN_RESULTS_RATE_RATE(XP_SIZE_TARGET_RESULT_MAIN)
```
INTEGER\*4 IERR(XP\_NUM\_ERR\_TARGET\_EXTRA\_MAIN), STATUS

```
STATUS = XP_TARGET_EXTRA_MAIN (SAT_ID, CHOICE, TARGET_TYPE, 
\& TARGET_ID,
& MAIN_RESULTS, MAIN_RESULTS_RATE,
& MAIN_RESULTS_RATE_RATE, IERR)
```
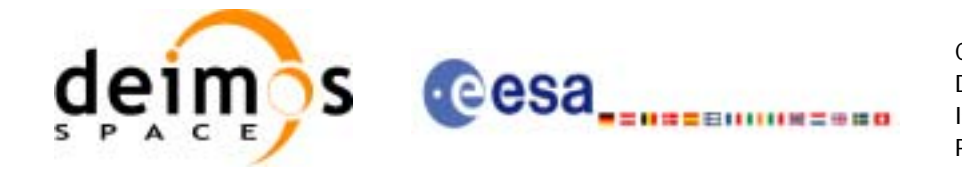

# *7.75.3 Input Parameters*

The **xp\_target\_extra\_main** CFI function has the following input parameters:

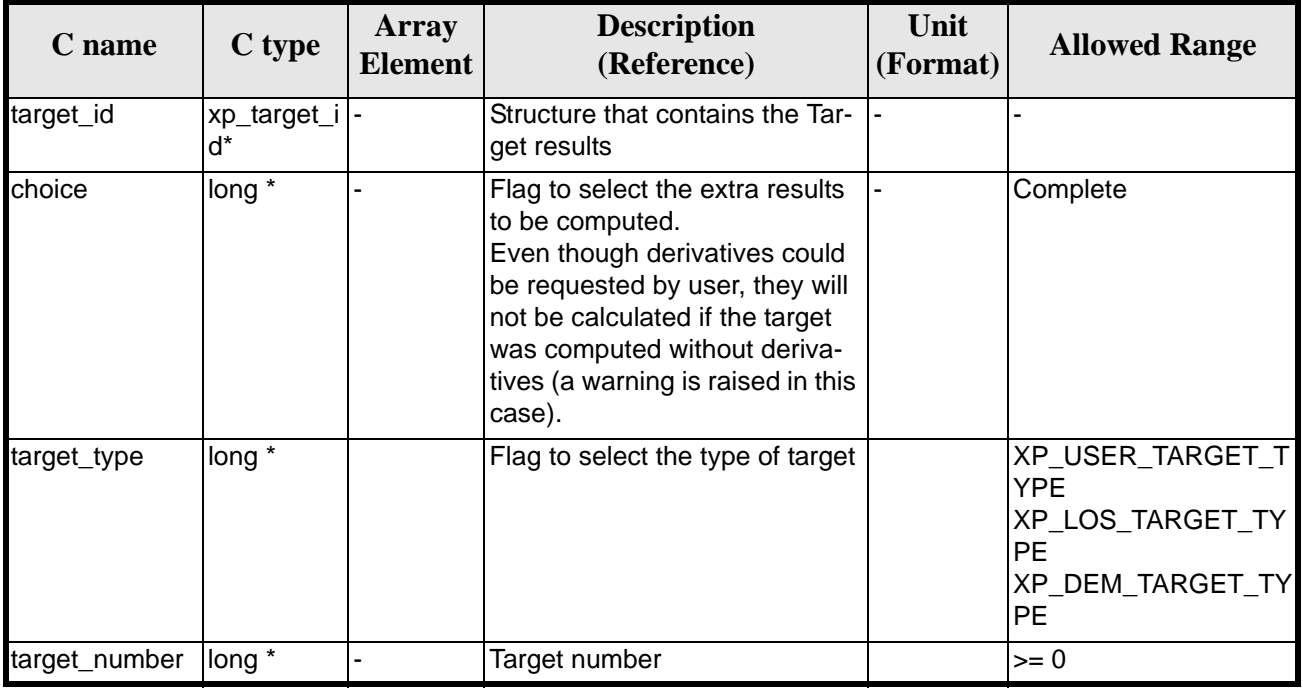

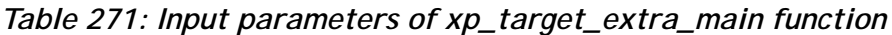

It is possible to use enumeration values rather than integer values for some of the input arguments:

• Choice. (See [table 3\)](#page-44-0).

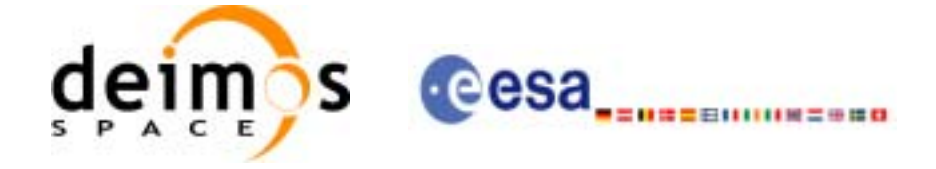

## *7.75.4 Output Parameters*

The output parameters of the **xp\_target\_extra\_main** CFI function are:

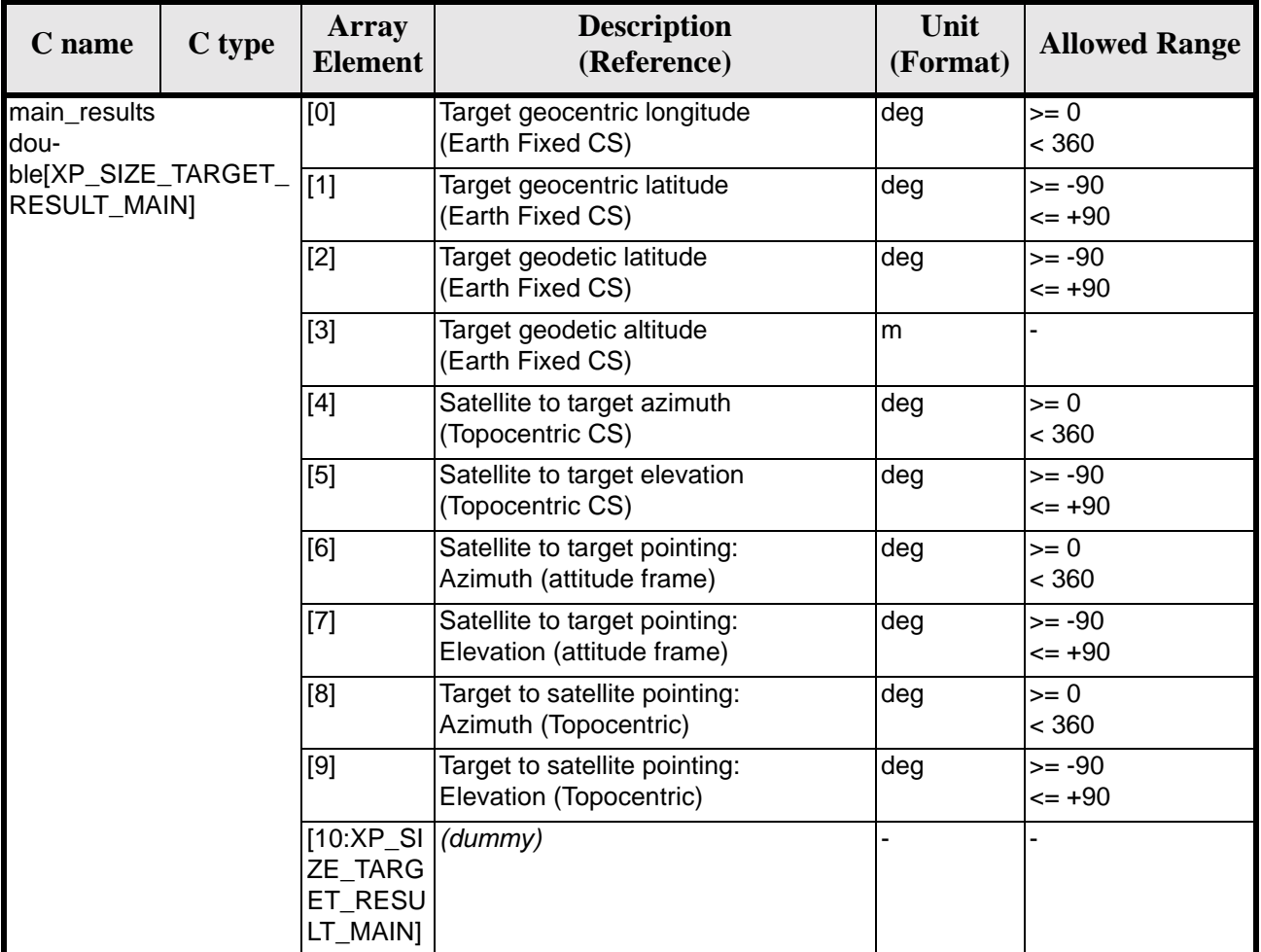

#### *Table 272: Output parameters of xp\_target\_extra\_main*

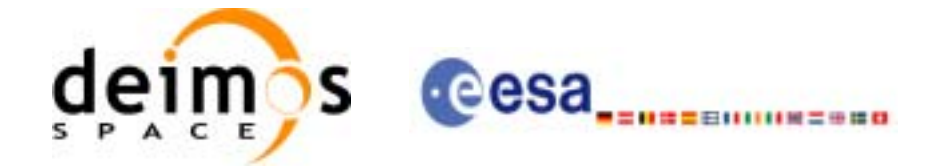

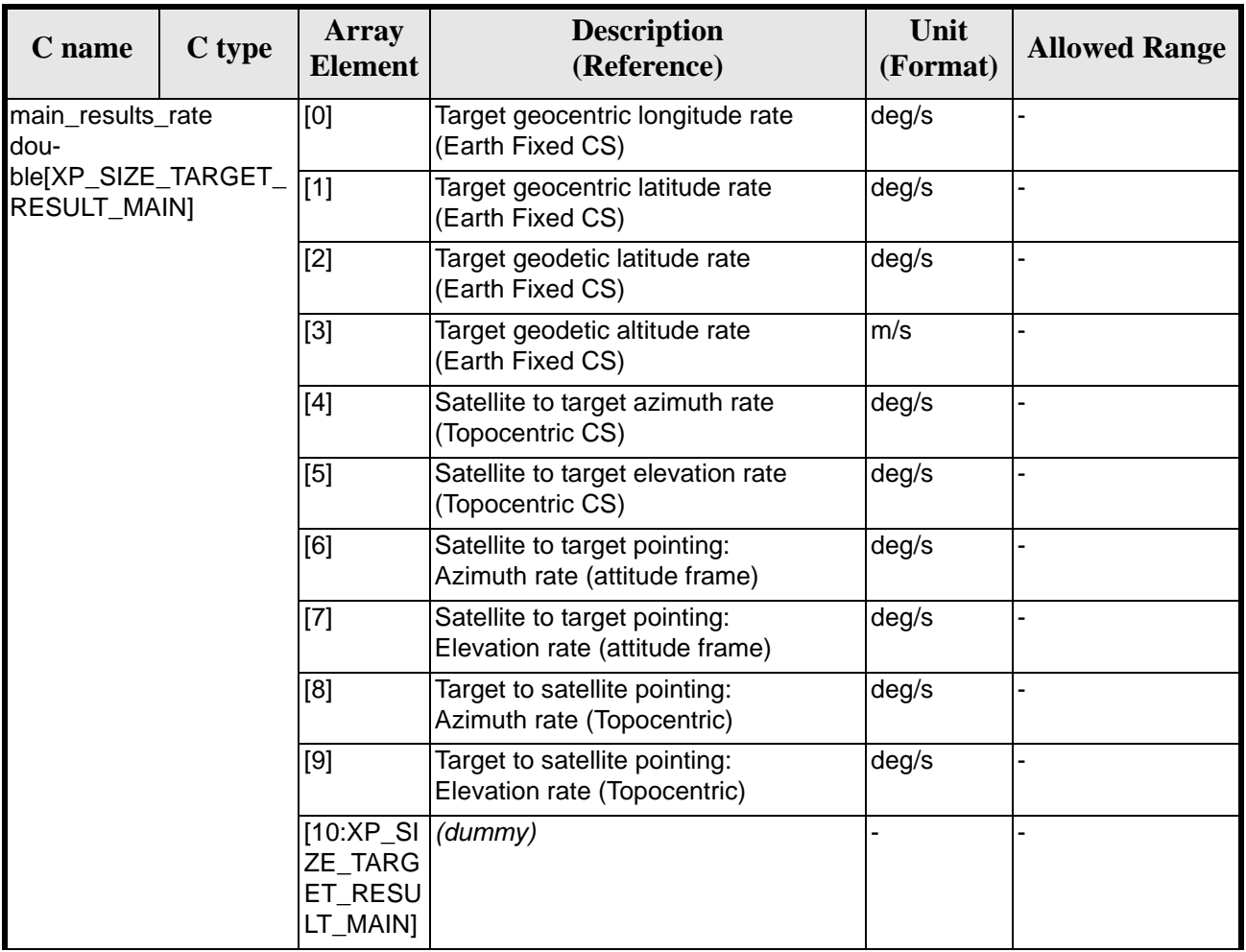

#### *Table 272: Output parameters of xp\_target\_extra\_main*

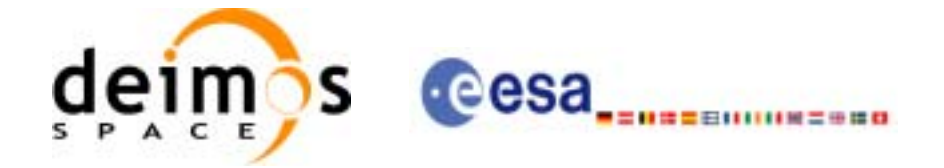

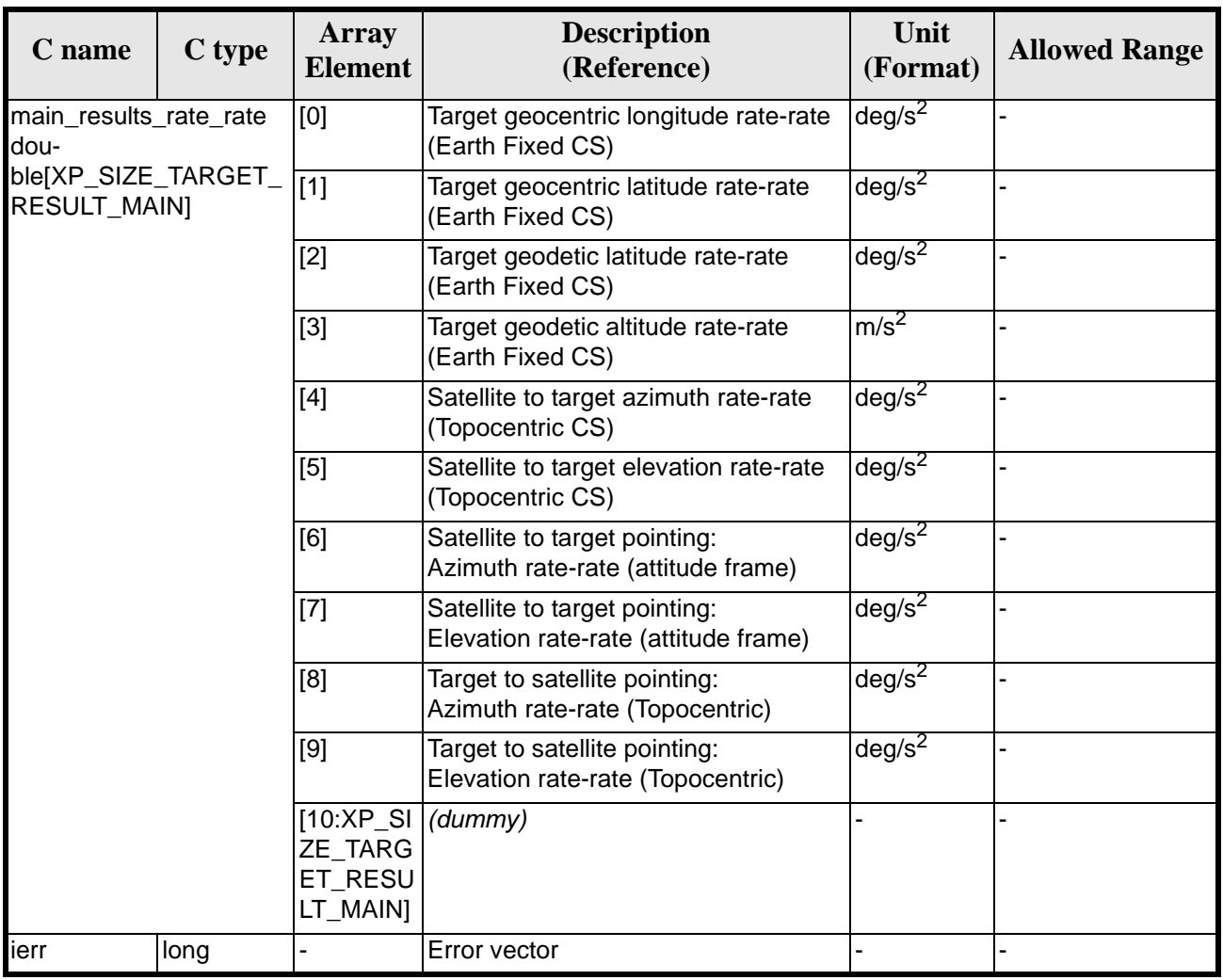

#### *Table 272: Output parameters of xp\_target\_extra\_main*

Note that first derivative parameters (vector\_results\_rate) are returned as zeros if derivative flag (deriv) was set to NO\_DER when the target was computed and that second derivative parameters (vector\_results\_rate\_rate) are returned as zeros if derivative flag (deriv) was set to NO\_DER or 1ST\_DER.

Note also that when a refraction mode is selected, the second derivative parameters (vector\_results\_rate\_rate) are returned as zeros.

#### *7.75.5 Warnings and Errors*

Next table lists the possible error messages that can be returned by the **xp\_target\_extra\_main** CFI function after translating the returned error vector into the equivalent list of error messages by calling the function of the EXPLORER\_POINTING software library **xp\_get\_msg** (see [\[GEN\\_SUM\]](#page-29-0)).

This table also indicates the type of message returned, i.e. either a warning (WARN) or an error (ERR), the cause of such a message and the impact on the performed calculation.

The table is completed by the error code and value. These error codes can be obtained by translating the error vector returned by the **xp\_target\_extra\_main** function by calling the function of the EXPLORER\_POINTING software library **xp\_get\_code** (see [\[GEN\\_SUM\]\)](#page-29-0)

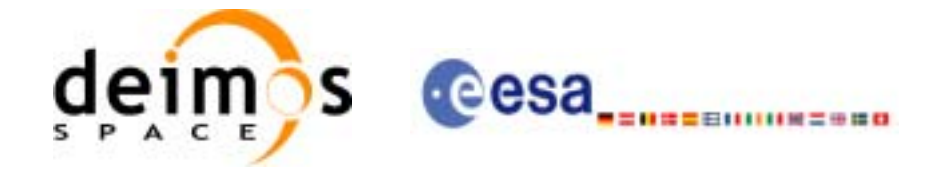

#### *Table 273: Error messages of xp\_target\_extra\_main function*

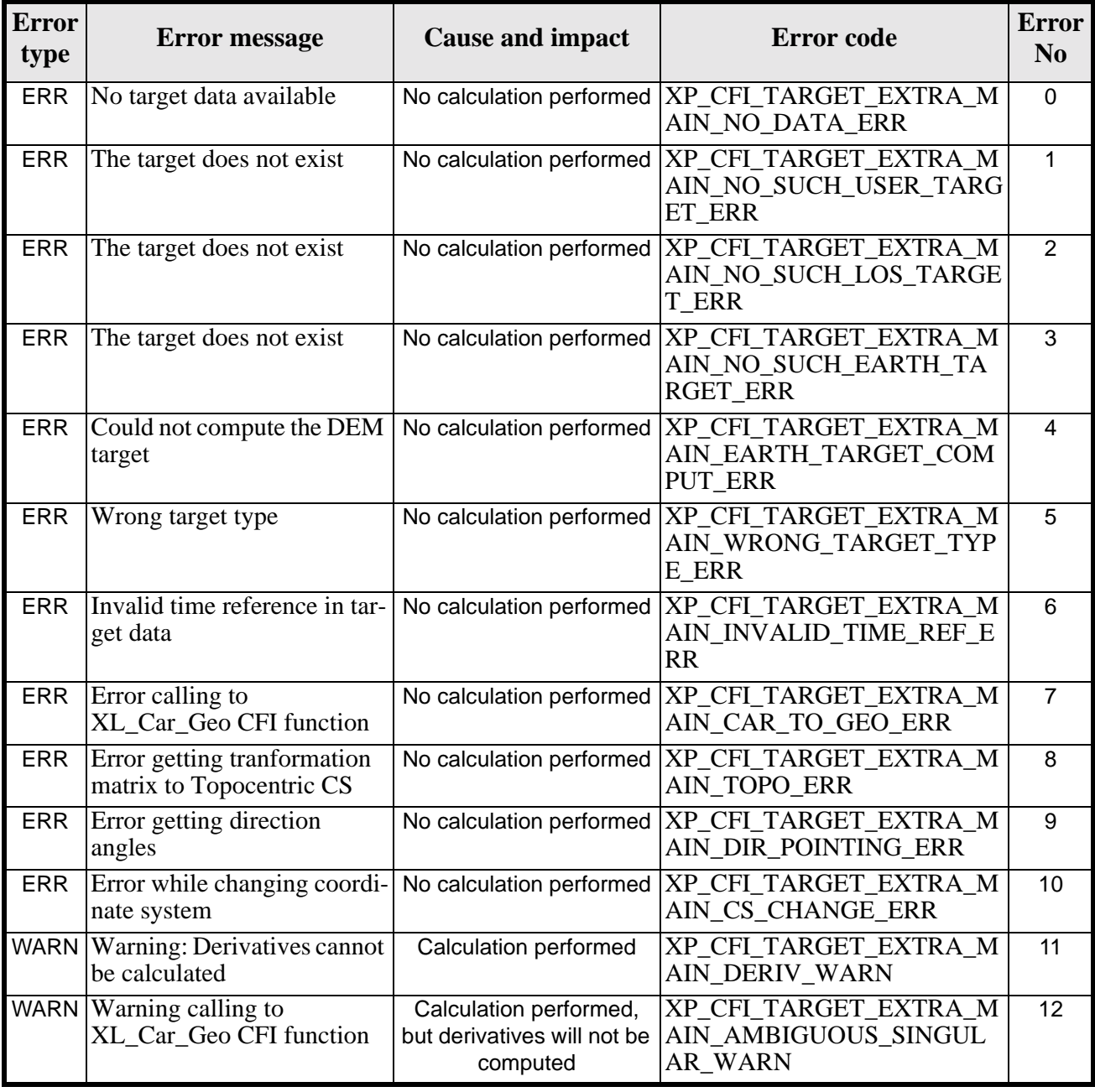

### *7.75.6 Runtime Performances*

The following runtime performances have been measured.

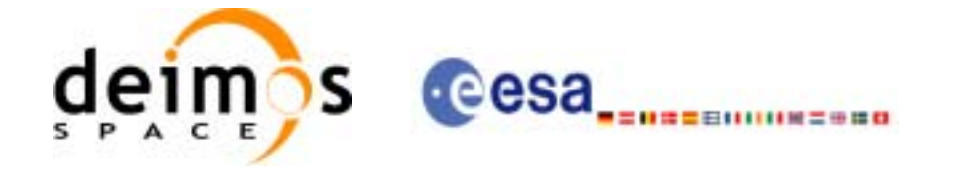

#### *Table 274: Runtime performances of xp\_target\_extra\_main*

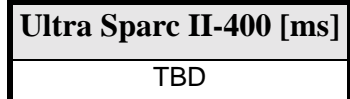

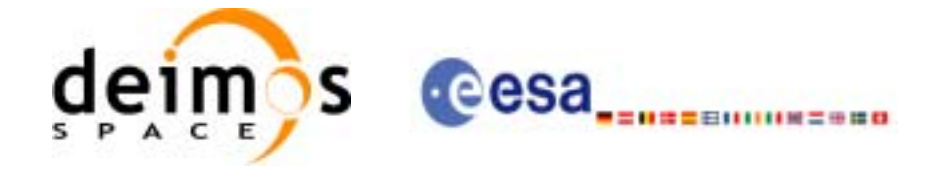

# **7.76 xp\_target\_extra\_aux**

### *7.76.1 Overview*

The **xp\_target\_extra\_aux** CFI function computes auxiliary parameters for the target in input data structure.

### *7.76.2 Calling Interface*

The calling interface of the **xp\_target\_extra\_aux** CFI function is the following (input parameters are underlined):

```
#include <explorer_pointing.h>
{
      long choice, target_type, target_number;
      double aux_results[XP_SIZE_TARGET_RESULT_AUX],
           aux_results_rate[XP_SIZE_TARGET_RESULT_AUX],
           aux_results_rate_rate[XP_SIZE_TARGET_RESULT_AUX];
      xp_L \text{target_id } \text{target_id} = \{NULL\};long ierr[XP_NUM_ERR_TARGET_EXTRA_AUX], status;
      status = xp_target_extra_aux(&target_id, &choice, &target_type, 
                                &target_number,
                                 aux_results, aux_results_rate,
                                aux_results_rate_rate, ierr);
```
}

The XP\_SIZE\_TARGET\_RESULT\_AUX and XP\_NUM\_ERR\_TARGET\_EXTRA\_AUX constants are defined in the file *explorer\_pointing.h.*

For ForTran programs the declaration and calling procedure is as follows (input parameters are underlined, note that the C preprocessor must be used because of the presence of the #include statement): #include <explorer\_pointing.inc>

```
 INTEGER*4 SAT_ID, CHOICE, TARGET_TYPE, TARGET_ID
      REAL*8 AUX_RESULTS(XP_SIZE_TARGET_RESULT_AUX),
& AUX_RESULTS_RATE(XP_SIZE_TARGET_RESULT_AUX),
& AUX_RESULTS_RATE_RATE(XP_SIZE_TARGET_RESULT_AUX)
      INTEGER*4 IERR(XP_NUM_ERR_TARGET_RESULT_AUX), STATUS
      STATUS = XP_TARGET_RESULT_AUX(SAT_ID, CHOICE, TARGET_TYPE,
\& TARGET_ID,
& AUX_RESULTS, AUX_RESULTS_RATE,
& AUX_RESULTS_RATE_RATE, IERR)
```
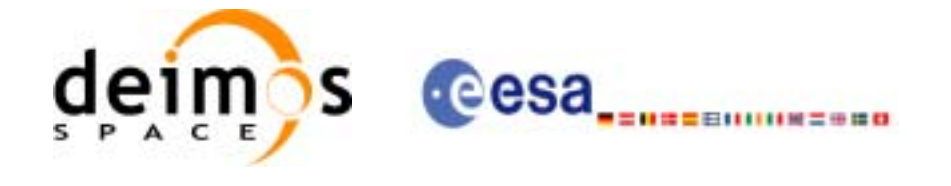

# *7.76.3 Input Parameters*

The **xp\_target\_extra\_aux** CFI function has the following input parameters:

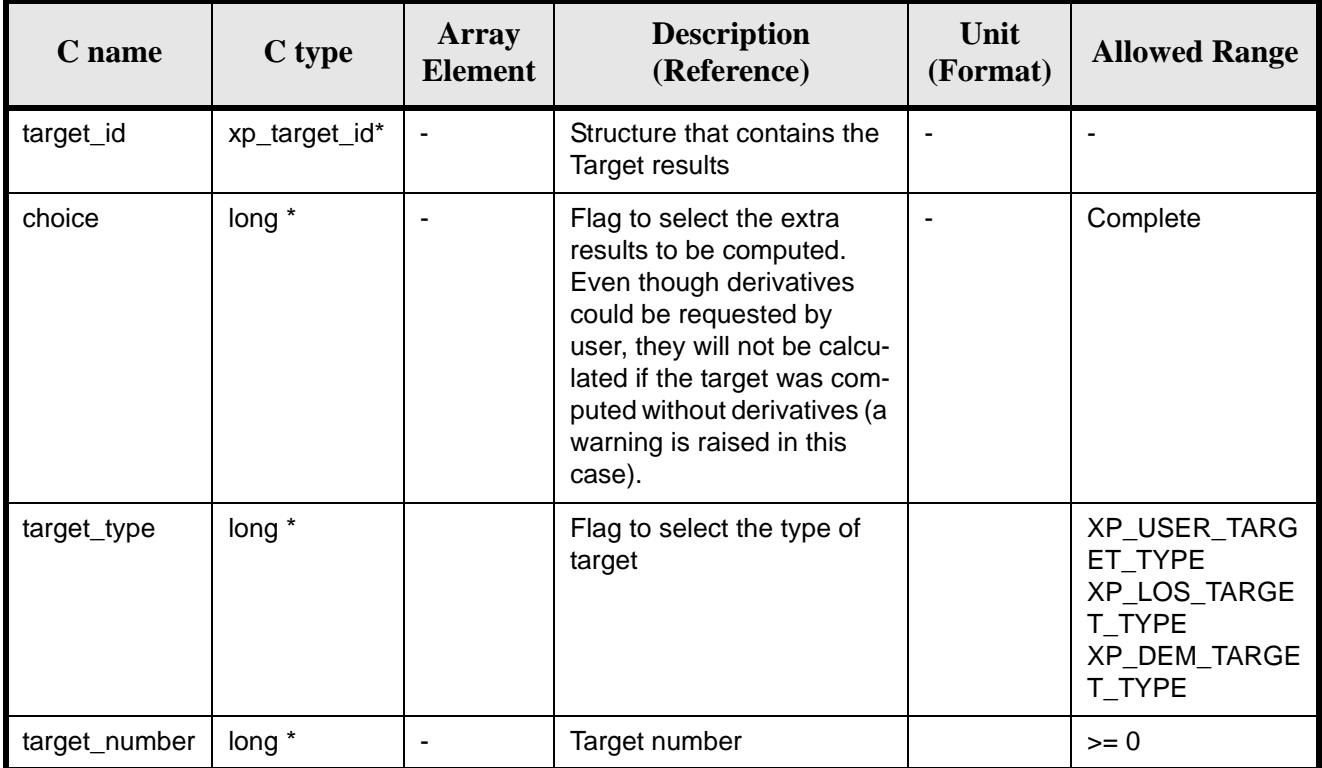

It is possible to use enumeration values rather than integer values for some of the input arguments:

• Choice. (See [table 3\)](#page-44-0).

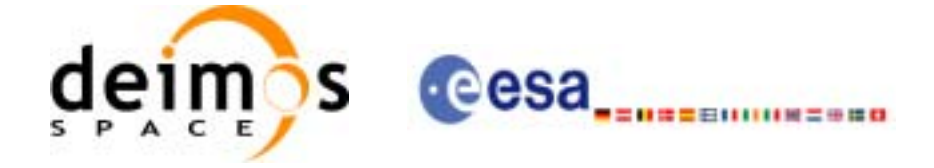

## *7.76.4 Output Parameters*

The output parameters of the **xp\_target\_extra\_aux** CFI function are:

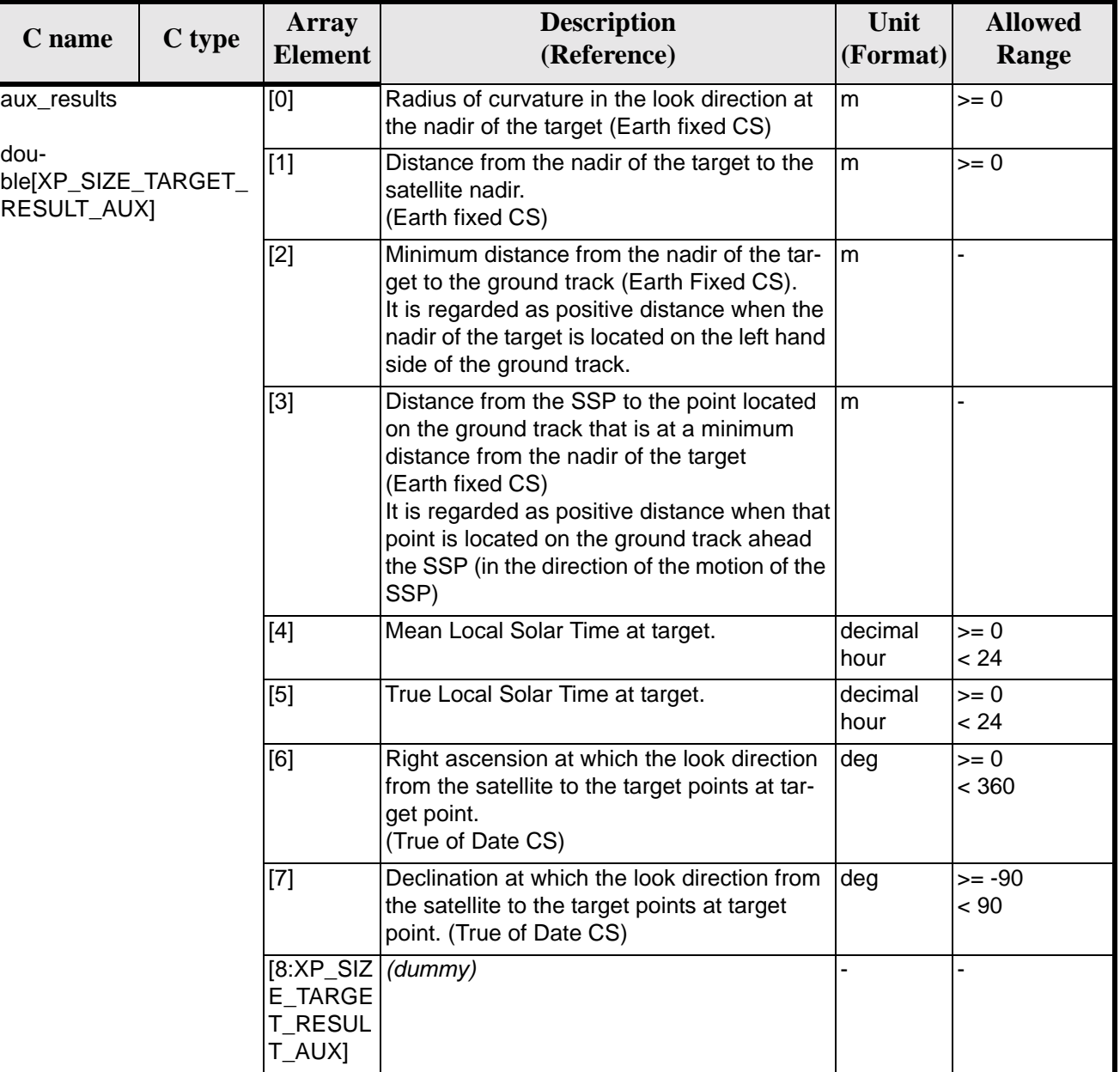

#### *Table 275: Output parameters of xp\_target\_extra\_aux*

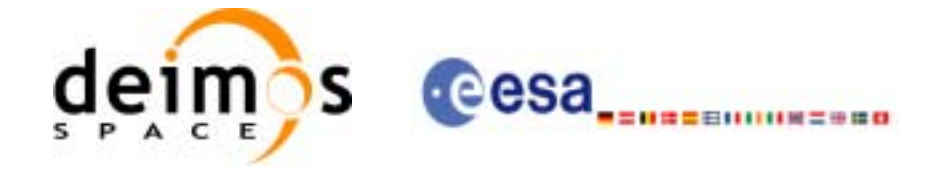

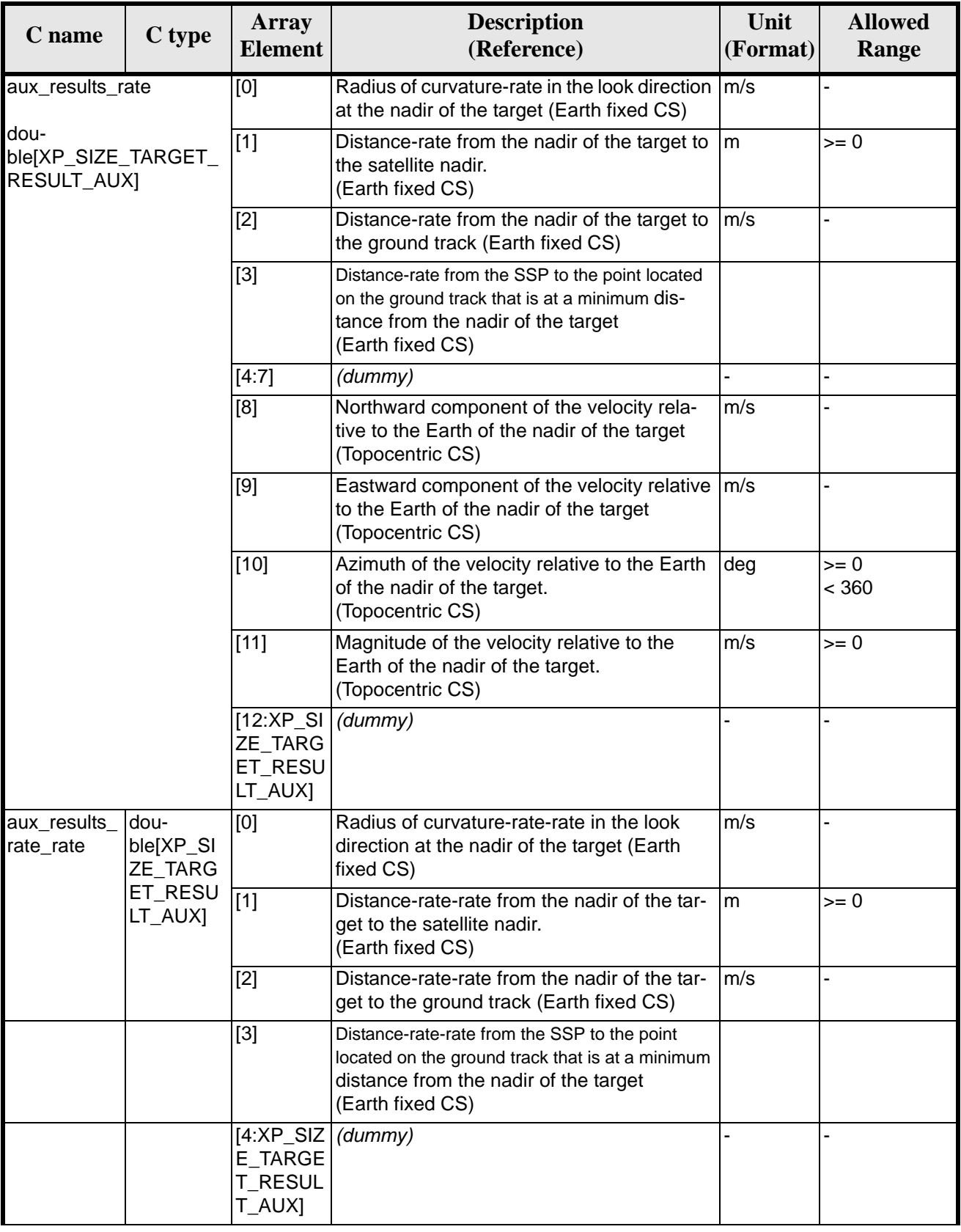

#### *Table 275: Output parameters of xp\_target\_extra\_aux*

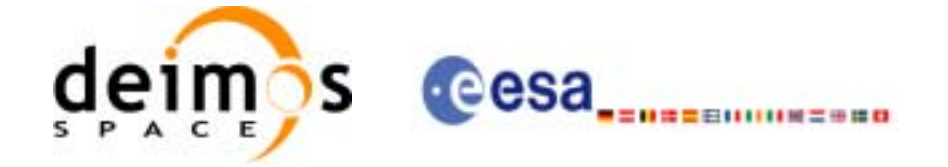

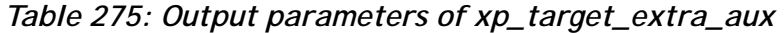

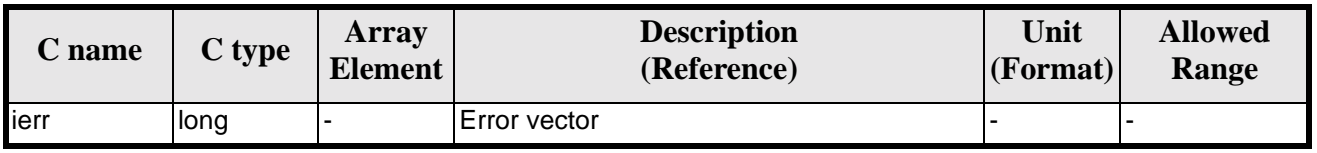

### *7.76.5 Warnings and Errors*

Next table lists the possible error messages that can be returned by the **xp\_target\_extra\_aux** CFI function after translating the returned error vector into the equivalent list of error messages by calling the function of the EXPLORER\_POINTING software library **xp\_get\_msg** (see [\[GEN\\_SUM\]\)](#page-29-0).

This table also indicates the type of message returned, i.e. either a warning (WARN) or an error (ERR), the cause of such a message and the impact on the performed calculation.

The table is completed by the error code and value. These error codes can be obtained by translating the error vector returned by the **xp\_target\_extra\_aux** function by calling the function of the EXPLORER\_POINTING software library **xp\_get\_code** (see [\[GEN\\_SUM\]\)](#page-29-0)

| <b>Error</b><br>type | <b>Error</b> message                                     | <b>Cause and impact</b>  | <b>Error</b> code                                                                         | <b>Error</b><br>N <sub>0</sub> |
|----------------------|----------------------------------------------------------|--------------------------|-------------------------------------------------------------------------------------------|--------------------------------|
| <b>ERR</b>           | No target data available                                 |                          | No calculation performed   XP_CFI_TARGET_EXTRA_A<br>UX_NO_DATA_ERR                        | $\mathbf 0$                    |
| <b>ERR</b>           | The target does not exist                                |                          | No calculation performed   XP_CFI_TARGET_EXTRA_A<br>UX_NO_SUCH_USER_TARG<br>ET ERR        | 1                              |
| <b>ERR</b>           | The target does not exist                                |                          | No calculation performed.   XP_CFI_TARGET_EXTRA_A<br>UX_NO_SUCH_LOS_TARGE<br>T ERR        | $\overline{2}$                 |
| <b>ERR</b>           | The target does not exist                                | No calculation performed | XP_CFI_TARGET_EXTRA_A<br>UX_NO_SUCH_EARTH_TAR<br><b>GET ERR</b>                           | 3                              |
| ERR                  | Could not compute the DEM<br>target                      |                          | No calculation performed   XP_CFI_TARGET_EXTRA_A<br>UX_EARTH_TARGET_COMP<br><b>UT ERR</b> | $\overline{4}$                 |
| <b>ERR</b>           | Wrong target type                                        |                          | No calculation performed   XP_CFI_TARGET_EXTRA_A<br>UX_WRONG_TARGET_TYPE<br><b>ERR</b>    | 5                              |
| <b>ERR</b>           | Invalid time reference in tar-<br>get data               | No calculation performed | XP CFI TARGET EXTRA A<br>UX_INVALID_TIME_REF_ER<br>R                                      | 6                              |
| <b>ERR</b>           | Error calling to<br>XL_Car_Geo CFI function              |                          | No calculation performed   XP_CFI_TARGET_EXTRA_A<br>UX_CAR_TO_GEO_ERR                     | $\overline{7}$                 |
| ERR                  | Error getting tranformation<br>matrix to Topocentric CS. | No calculation performed | XP_TARGET_EXTRA_AUX_<br>TOPO_ERR                                                          | 8                              |

*Table 276: Error messages of xp\_target\_extra\_aux function*

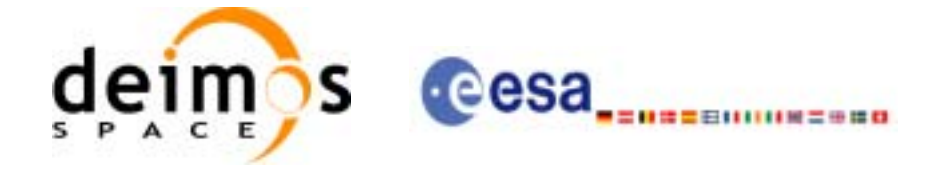

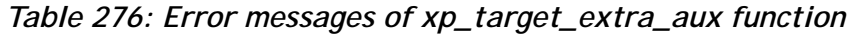

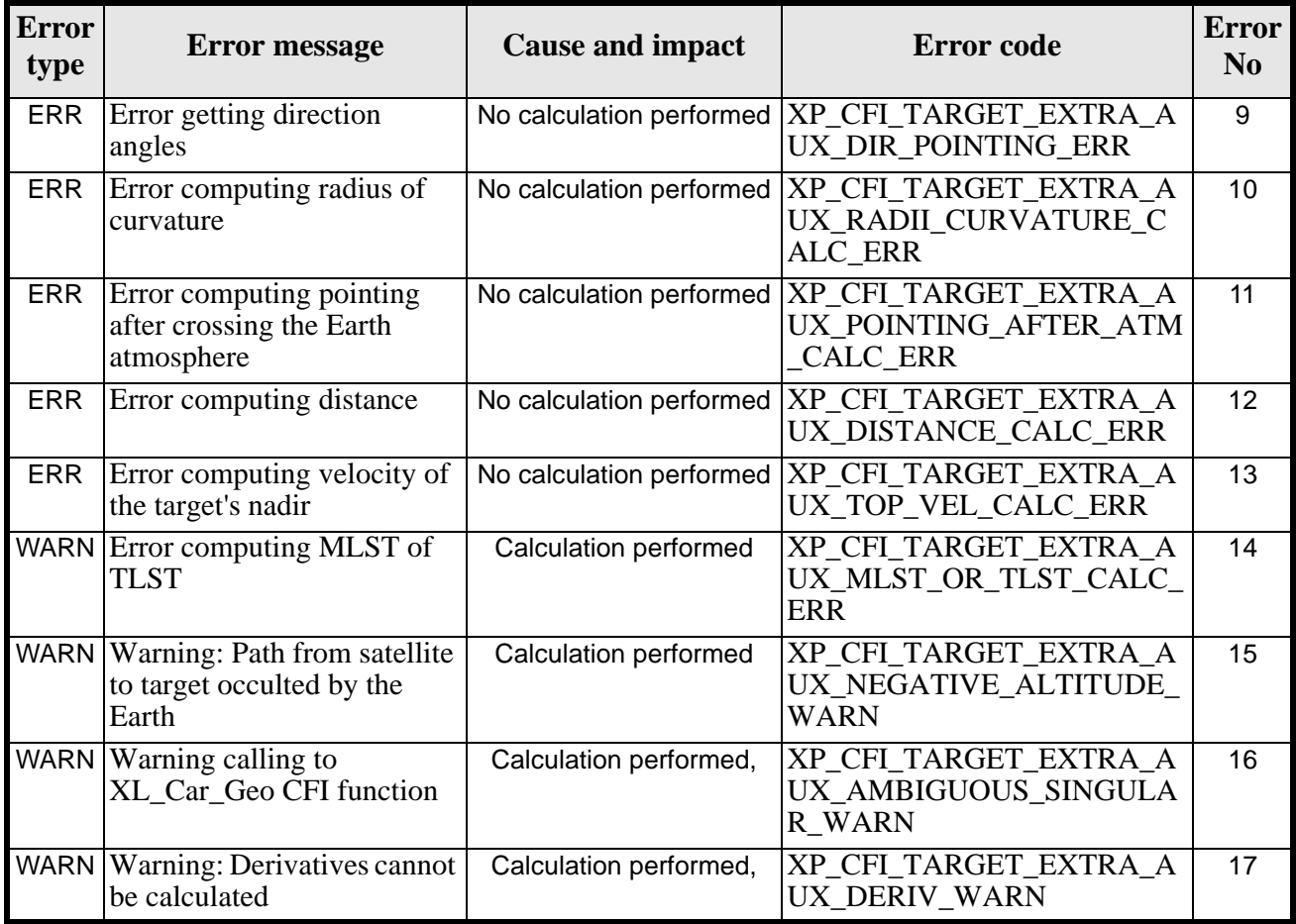

### *7.76.6 Runtime Performances*

The following runtime performances have been measured.

*Table 277: Runtime performances of xp\_target\_extra\_aux*

**Ultra Sparc II-400 [ms]** TBD

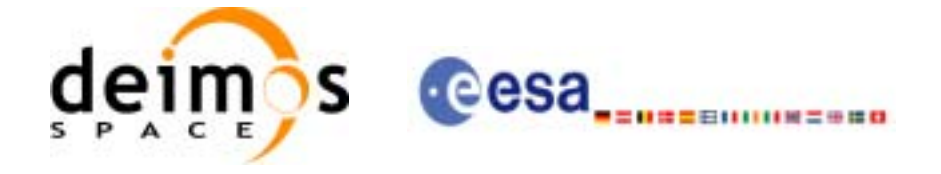

# **7.77 xp\_target\_extra\_ef\_target**

### *7.77.1 Overview*

The **xp\_target\_extra\_ef\_target** CFI function computes the parameter for an Earth fixed target related to the target in input data structure.

### *7.77.2 Calling Interface*

The calling interface of the **xp\_target\_extra\_ef\_target** CFI function is the following (input parameters are underlined):

```
#include <explorer_pointing.h>
{
      long target_type, target_number, choice;
      double freq;
      double ef_target_results_rate[XP_SIZE_EF_TARGET_RESULT],
      ef_target_results_rate_rate[XP_SIZE_EF_TARGET_RESULT];
      xp_L \text{arget_id } \text{target_id} = \{NULL\};long ierr[XP_NUM_ERR_TARGET_EXTRA_EF_TARGET], status;
      status = xp_target_extra_ef_target(&target_id, &choice,
                                &target_type, &target_number, &freq,
                                ef_target_results_rate,
                                ef_target_results_rate_rate, ierr); 
}
```
The XP\_SIZE\_TARGET\_RESULT\_EF\_TARGET and XP\_NUM\_ERR\_TARGET\_EXTRA\_EF\_TARGET constants are defined in the file *explorer\_pointing.h.*

For ForTran programs the declaration and calling procedure is as follows (input parameters are underlined, note that the C preprocessor must be used because of the presence of the #include statement):

```
#include <explorer_pointing.inc>
       INTEGER*4 SAT_ID, TARGET_TYPE, TARGET_ID
      REAL*8 EF_TARGET_RESULTS_RATE(XP_SIZE_EF_TARGET_RESULT),
     & EF_TARGET_RESULTS_RATE_RATE(XP_SIZE_EF_TARGET_RESULT),
     & FREQ
       INTEGER*4 IERR(XP_NUM_ERR_TARGET_RESULT_EF_TARGET), STATUS
       STATUS = XP_TARGET_EXTRA_EF_TARGET(SAT_ID, TARGET TYPE,
     & TARGET_ID, FREQ, 
     & EF_TARGET_RESULTS_RATE,
```
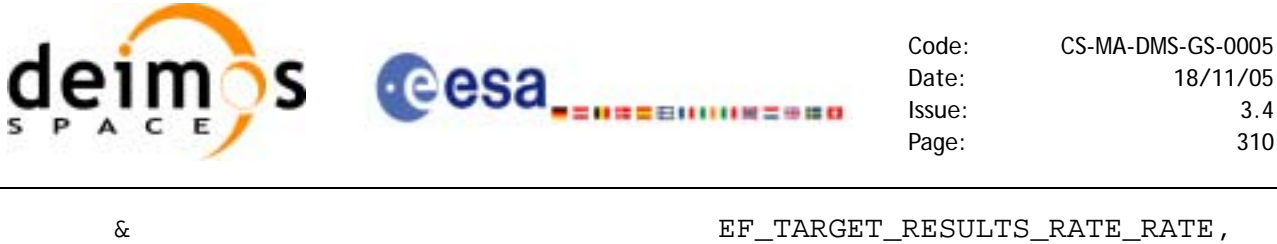

 $\&$  IERR)

### *7.77.3 Input Parameters*

The **xp\_target\_extra\_ef\_target** CFI function has the following input parameters:

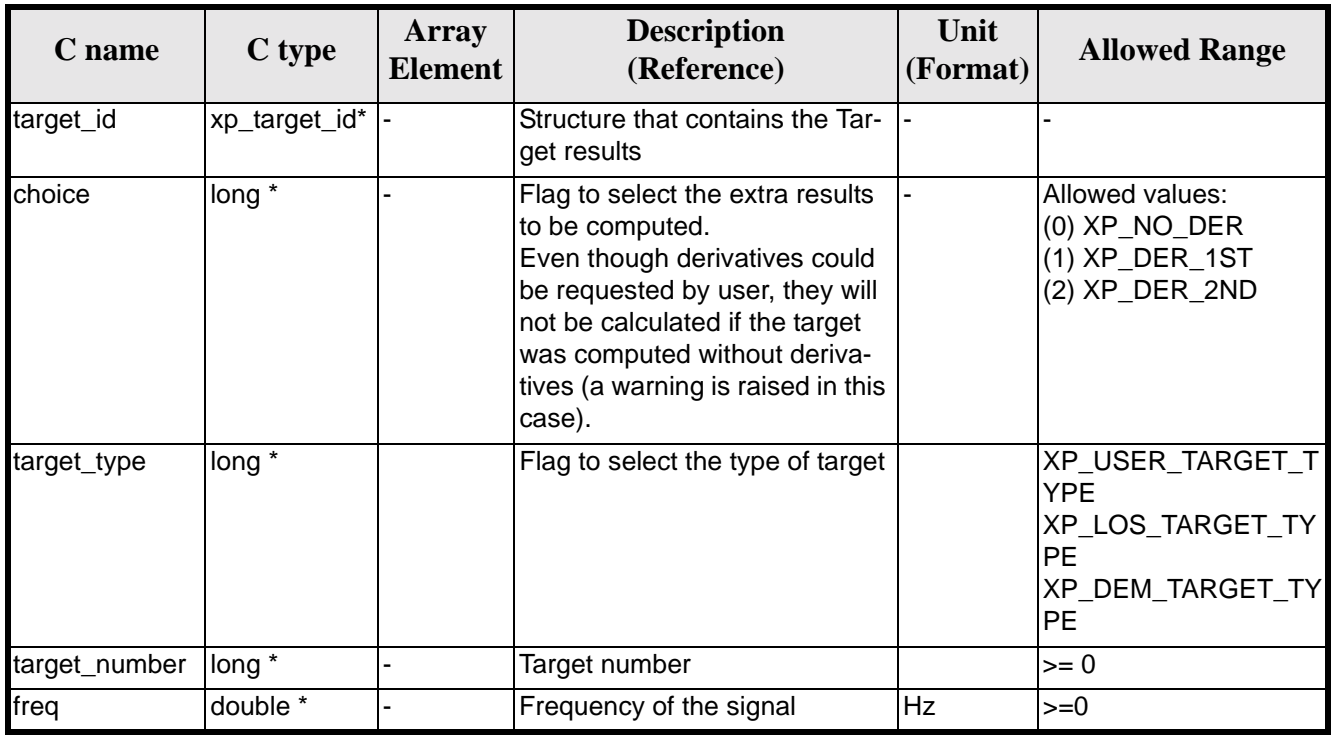

*Table 278: Input parameters of xp\_target\_extra\_ef\_target function*

It is possible to use enumeration values rather than integer values for some of the input arguments:

• Choice. (See [table 3\)](#page-44-0).

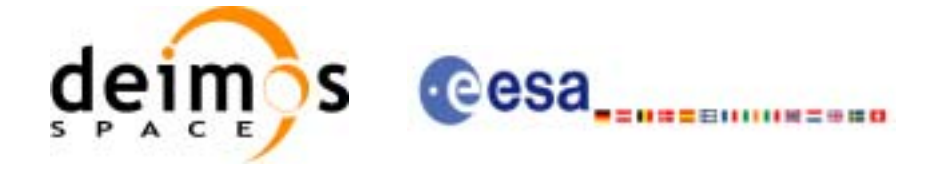

## *7.77.4 Output Parameters*

The output parameters of the **xp\_target\_extra\_ef\_target** CFI function are:

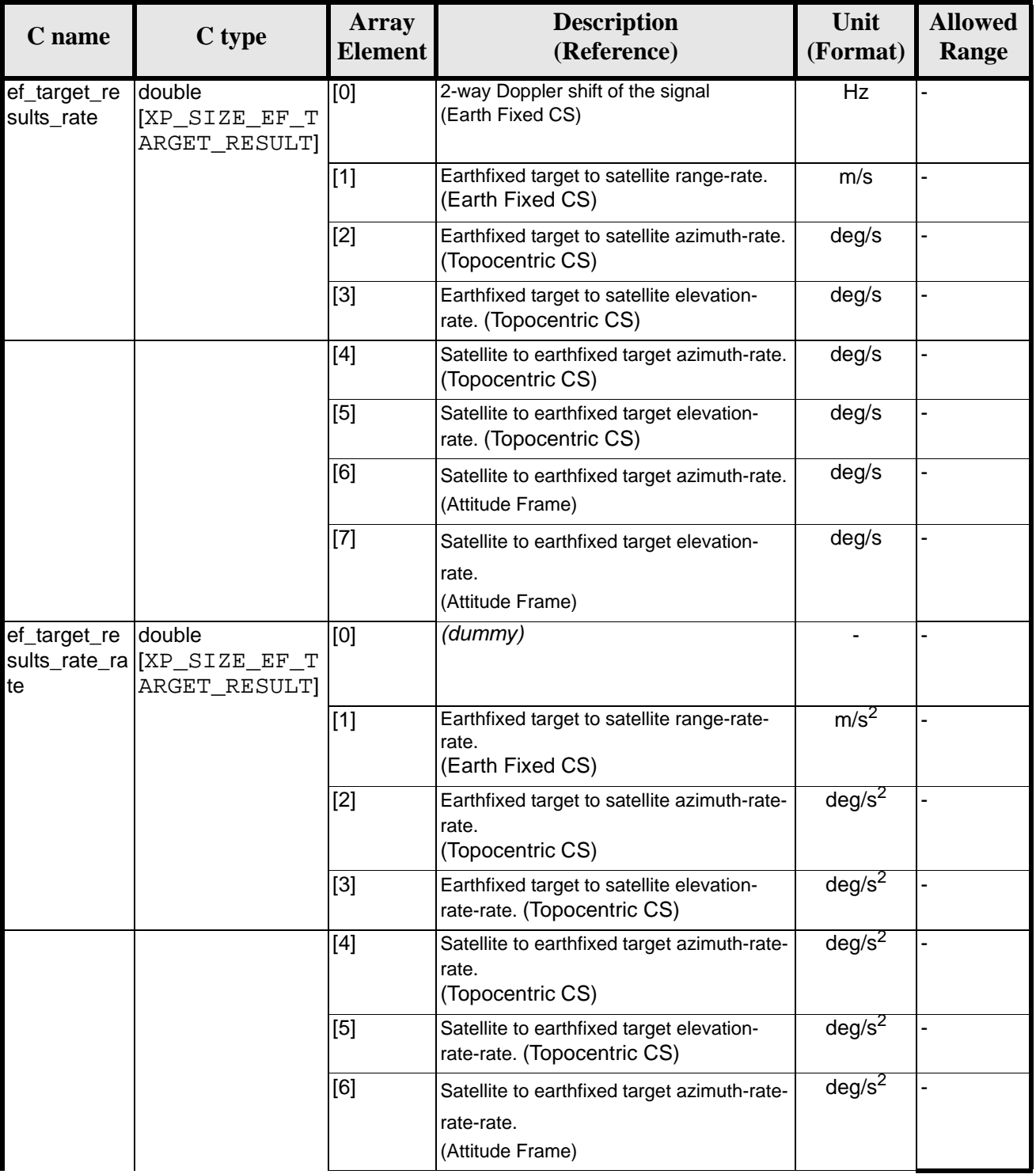

#### *Table 279: Output parameters of xp\_target\_extra\_ef\_target*

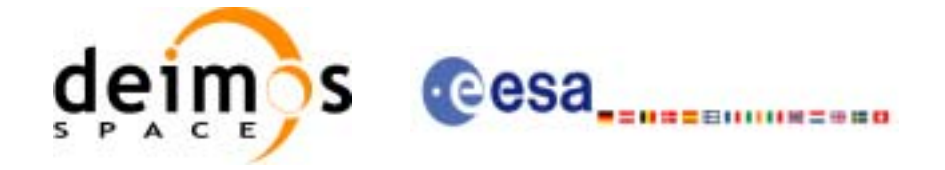

| $C$ name | C type | <b>Array</b><br><b>Element</b> | <b>Description</b><br>(Reference)                                           | Unit<br>(Format) | <b>Allowed</b><br>Range |
|----------|--------|--------------------------------|-----------------------------------------------------------------------------|------------------|-------------------------|
|          |        | [7]                            | Satellite to earthfixed target elevation-<br>rate-rate.<br>(Attitude Frame) | $deg/s^2$        |                         |
| lierr    | long   |                                | Error vector                                                                |                  |                         |

*Table 279: Output parameters of xp\_target\_extra\_ef\_target*

### *7.77.5 Warnings and Errors*

Next table lists the possible error messages that can be returned by the **xp\_target\_extra\_ef\_target** CFI function after translating the returned error vector into the equivalent list of error messages by calling the function of the EXPLORER\_POINTING software library **xp\_get\_msg** (see [\[GEN\\_SUM\]\)](#page-29-0).

This table also indicates the type of message returned, i.e. either a warning (WARN) or an error (ERR), the cause of such a message and the impact on the performed calculation.

The table is completed by the error code and value. These error codes can be obtained by translating the error vector returned by the **xp\_target\_extra\_ef\_target** function by calling the function of the EXPLORER\_POINTING software library **xp\_get\_code** (see [\[GEN\\_SUM\]\)](#page-29-0)

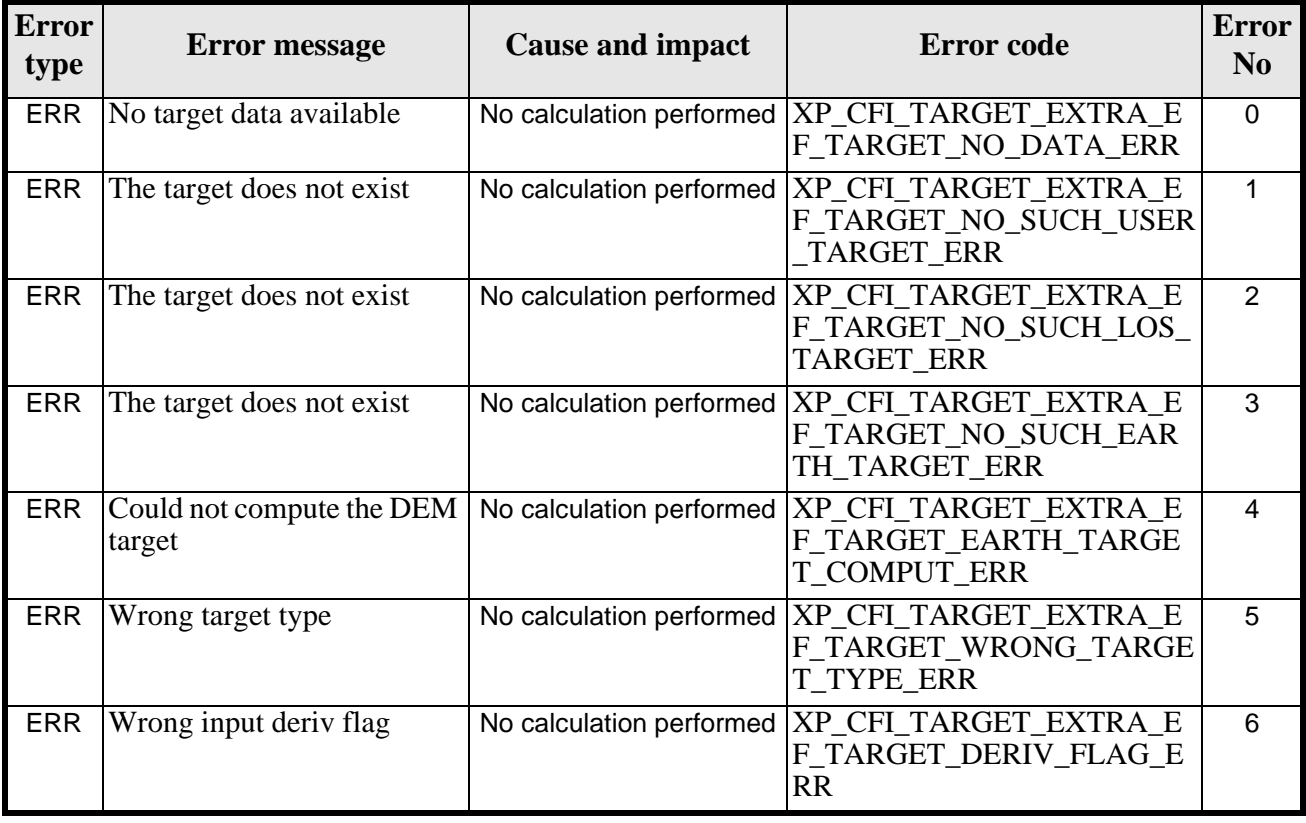

#### *Table 280: Error messages of xp\_target\_extra\_ef\_target function*

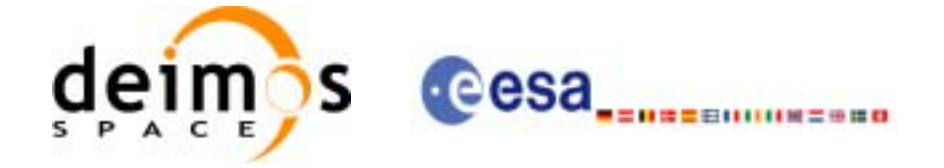

#### *Table 280: Error messages of xp\_target\_extra\_ef\_target function*

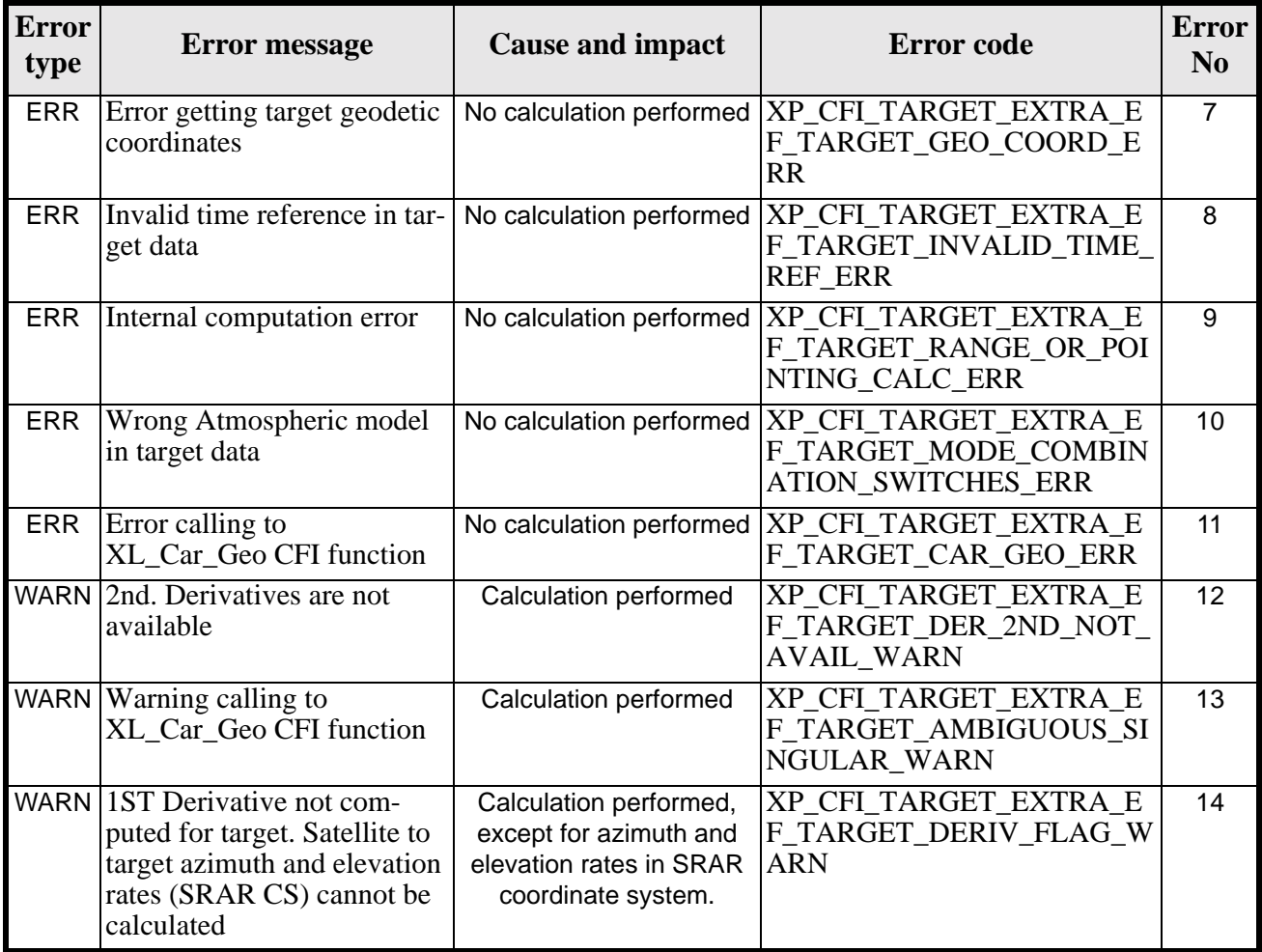

### *7.77.6 Runtime Performances*

The following runtime performances have been measured.

*Table 281: Runtime performances of xp\_target\_extra\_ef\_target*

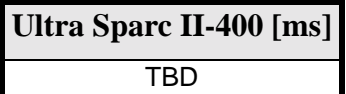

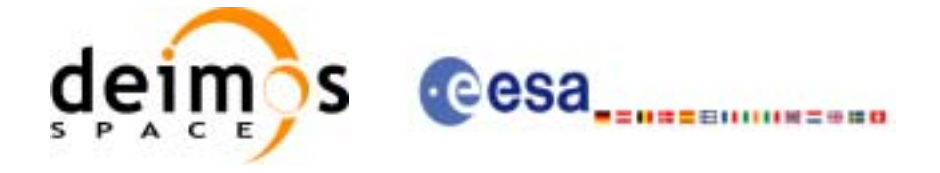

# **7.78 xp\_target\_extra\_target\_to\_sun**

#### *7.78.1 Overview*

The **xp\_target\_extra\_target\_to\_sun** CFI function computes extra parameters related to the pointing from the target in input data structure to the sun.

### *7.78.2 Calling Interface*

The calling interface of the **xp\_target\_extra\_target\_to\_sun** CFI function is the following (input parameters are underlined):

```
#include <explorer_pointing.h>
{
       long target_type, target_number, choice, iray;
      double freq;
      double sun_results[XP_SIZE_SUN_RESULT],
           sun_results_rate[XP_SIZE_SUN_RESULT],
           sun_results_rate_rate[XP_SIZE_SUN_RESULT];
      xp\text{-}target_id \text{ target_id} = \{NULL\};long ierr[XP_NUM_ERR_TARGET_EXTRA_TARGET_TO_SUN], status;
      status = xp_target_extra_target_to_sun
                                  (&target_id, &choice, &target_type, 
                                    &target_number, &iray, &freq, 
                                    sun_results, sun_results_rate,
                                    sun_results_rate_rate, ierr); 
}
The XP_SIZE_TARGET_RESULT_TARGET_TO_SUN and 
XP NUM ERR TARGET EXTRA TARGET TO SUN constants are defined in the file
explorer_pointing.h.
For ForTran programs the declaration and calling procedure is as follows (input parameters are underlined,
note that the C preprocessor must be used because of the presence of the #include statement):
#include <explorer_pointing.inc>
         INTEGER*4 SAT_ID, TARGET_TYPE, TARGET_ID, DERIV_FLAG, IRAY
        REAL*8 SUN RESULTS(XP SIZE SUN RESULT),
      & SUN_RESULTS_RATE(XP_SIZE_SUN_RESULT),
      & SUN_RESULTS_RATE_RATE(XP_SIZE_SUN_RESULT),
      & FREQ
         INTEGER*4 IERR(XP_NUM_ERR_TARGET_EXTRA_TARGET_TO_SUN), STATUS
```
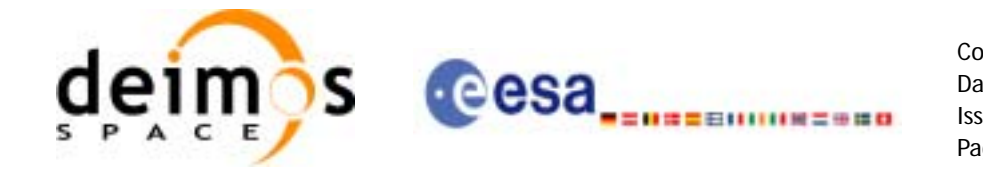

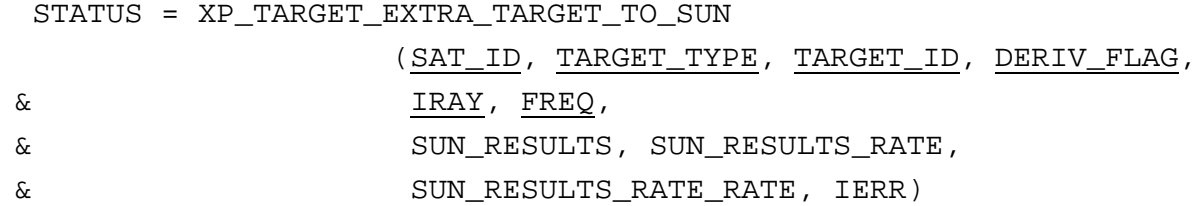

### *7.78.3 Input Parameters*

The **xp\_target\_extra\_target\_to\_sun** CFI function has the following input parameters:

| C name        | C type           | Array<br><b>Element</b> | <b>Description</b><br>(Reference)                                                                                                    | Unit<br>(Format) | <b>Allowed Range</b>                                                                             |
|---------------|------------------|-------------------------|----------------------------------------------------------------------------------------------------|------------------|--------------------------------------------------------------------------------------------------|
| target_id     | xp_target_id*  - |                         | Structure that contains the Tar-<br>get results                                                                                                    |                  |                                                                                                  |
| choice        | long *           |                         | Flag to select the extra results<br>to be computed.<br>Even though derivatives could<br>be requested by user, they will<br>not be calculated if the target<br>was computed without deriva-<br>tives (a warning is raised in this<br>case). |                  | Allowed values:<br>$(0)$ XP_NO_DER<br>(1) XP_DER_1ST<br>(2) XP_DER_2ND                           |
| target_type   | long $*$         |                         | Flag to select the type of target                                                                                                    |                  | XP_USER_TARGET_T<br><b>YPE</b><br>XP LOS TARGET TY<br><b>PE</b><br>XP_DEM_TARGET_TY<br><b>PE</b> |
| target_number | long $*$         |                         | Target number                                                                                                    |                  | $>= 0$                                                                                           |
| iray          | long $*$         |                         | Ray tracing model switch                                                                                                    |                  | Complete                                                                                         |
| freq          | double *         |                         | Frequency of the signal                                                                                                    | Hz               | $>=0$                                                                                            |

*Table 282: Input parameters of xp\_target\_extra\_target\_to\_sun function*

It is possible to use enumeration values rather than integer values for some of the input arguments:

- Choice. (See [table 3\)](#page-44-0).
- Ray tracing model: iray. (See [table 3](#page-44-0)).

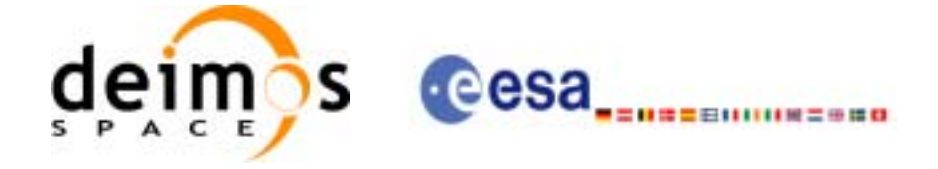

# *7.78.4 Output Parameters*

The output parameters of the **xp\_target\_extra\_target\_to\_sun** CFI function are:

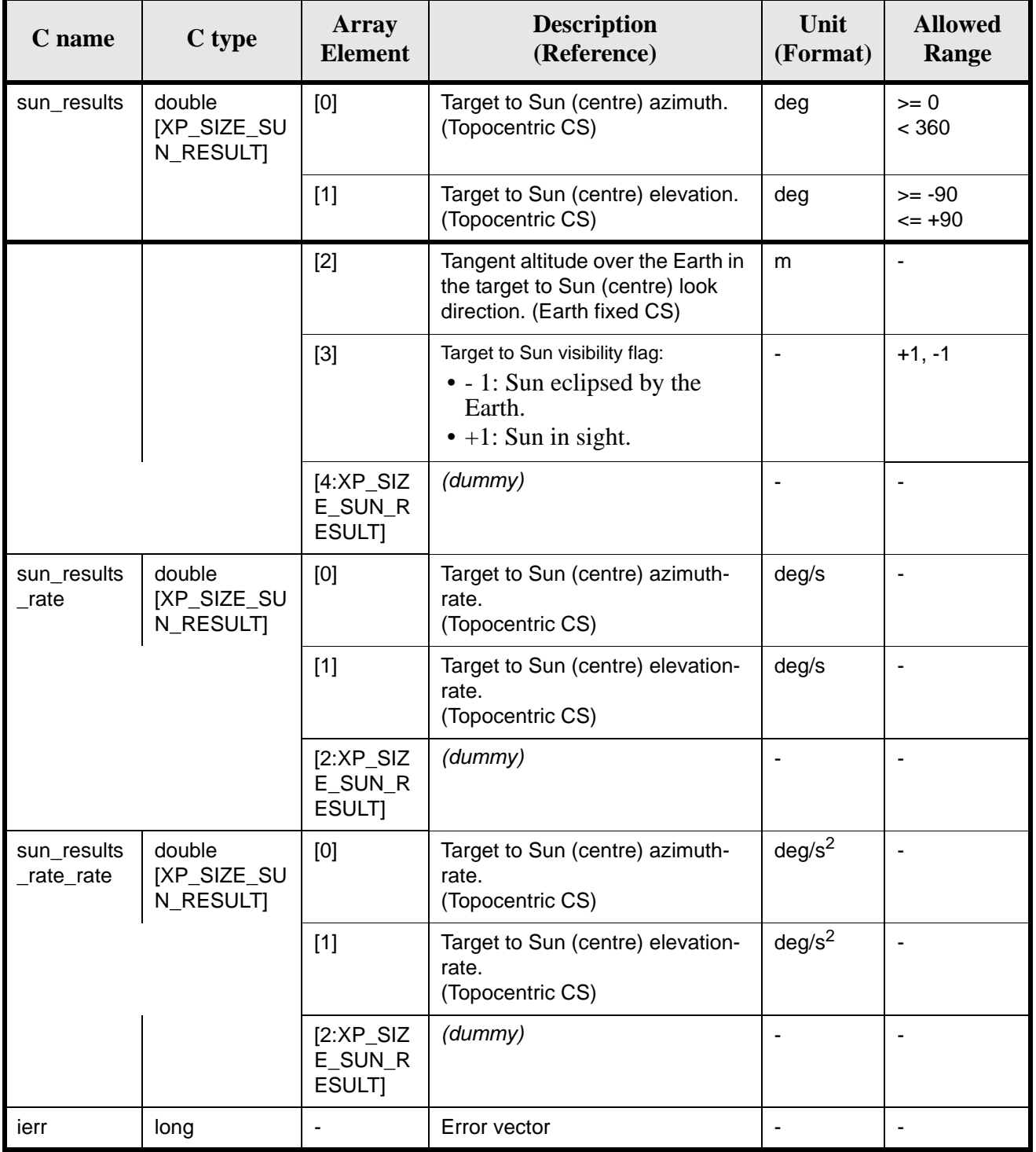

#### *Table 283: Output parameters of xp\_target\_extra\_target\_to\_sun*

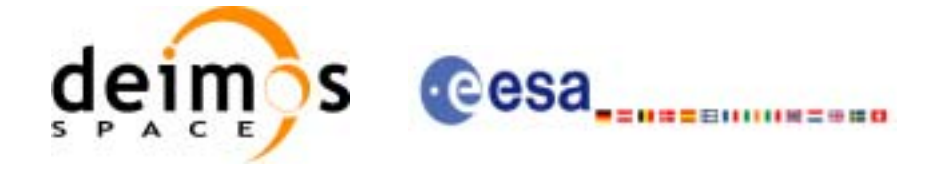

# *7.78.5 Warnings and Errors*

Next table lists the possible error messages that can be returned by the **xp\_target\_extra\_target\_to\_sun** CFI function after translating the returned error vector into the equivalent list of error messages by calling the function of the EXPLORER\_POINTING software library **xp\_get\_msg** (see [\[GEN\\_SUM\]\)](#page-29-0).

This table also indicates the type of message returned, i.e. either a warning (WARN) or an error (ERR), the cause of such a message and the impact on the performed calculation.

The table is completed by the error code and value. These error codes can be obtained by translating the error vector returned by the **xp\_target\_extra\_target\_to\_sun** function by calling the function of the EXPLORER\_POINTING software library **xp\_get\_code** (see [\[GEN\\_SUM\]\)](#page-29-0)

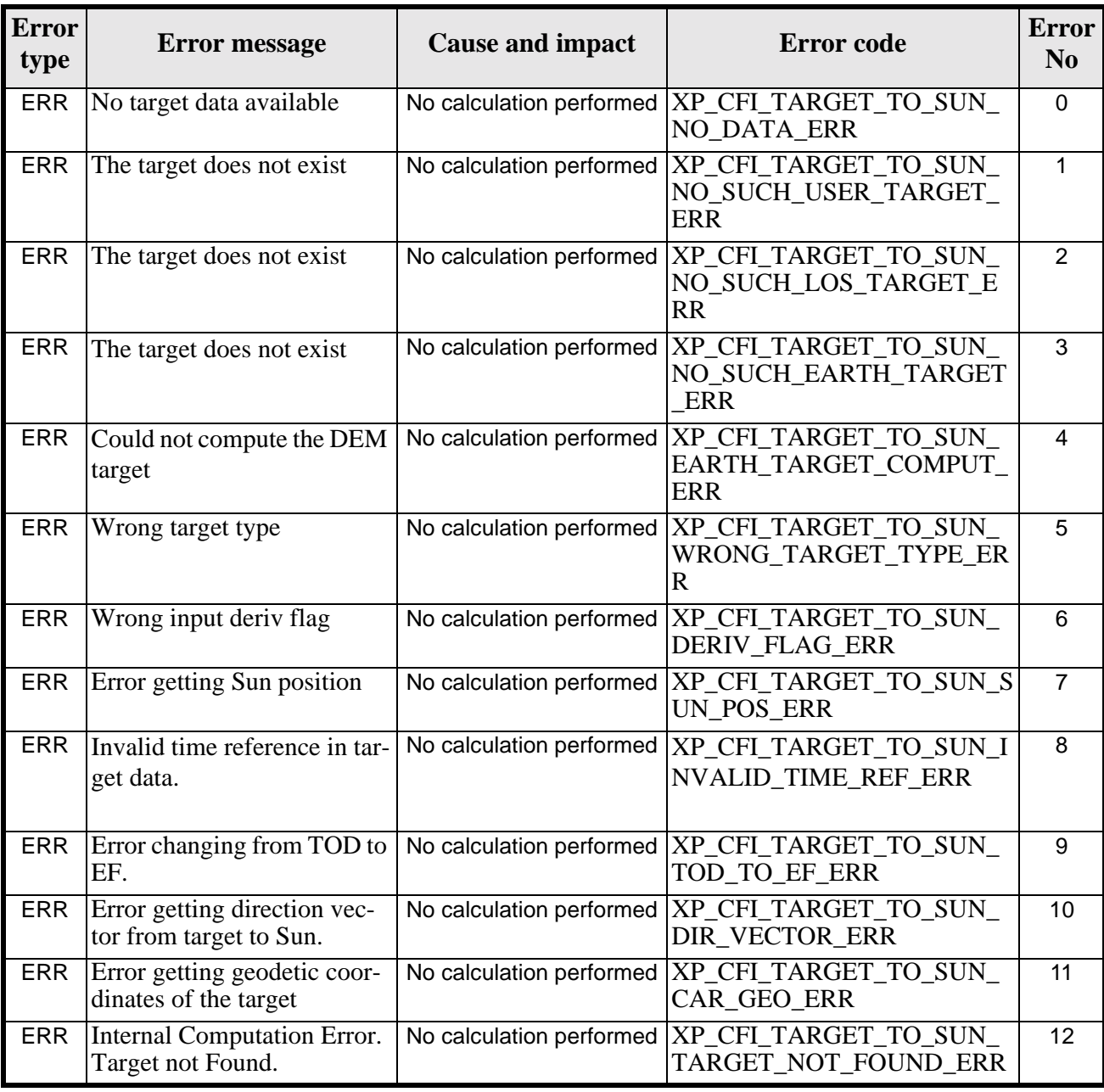

*Table 284: Error messages of xp\_target\_extra\_target\_to\_sun function*

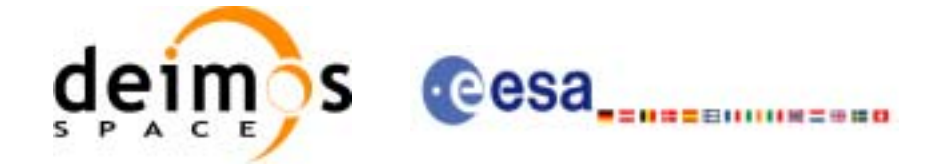

#### *Table 284: Error messages of xp\_target\_extra\_target\_to\_sun function*

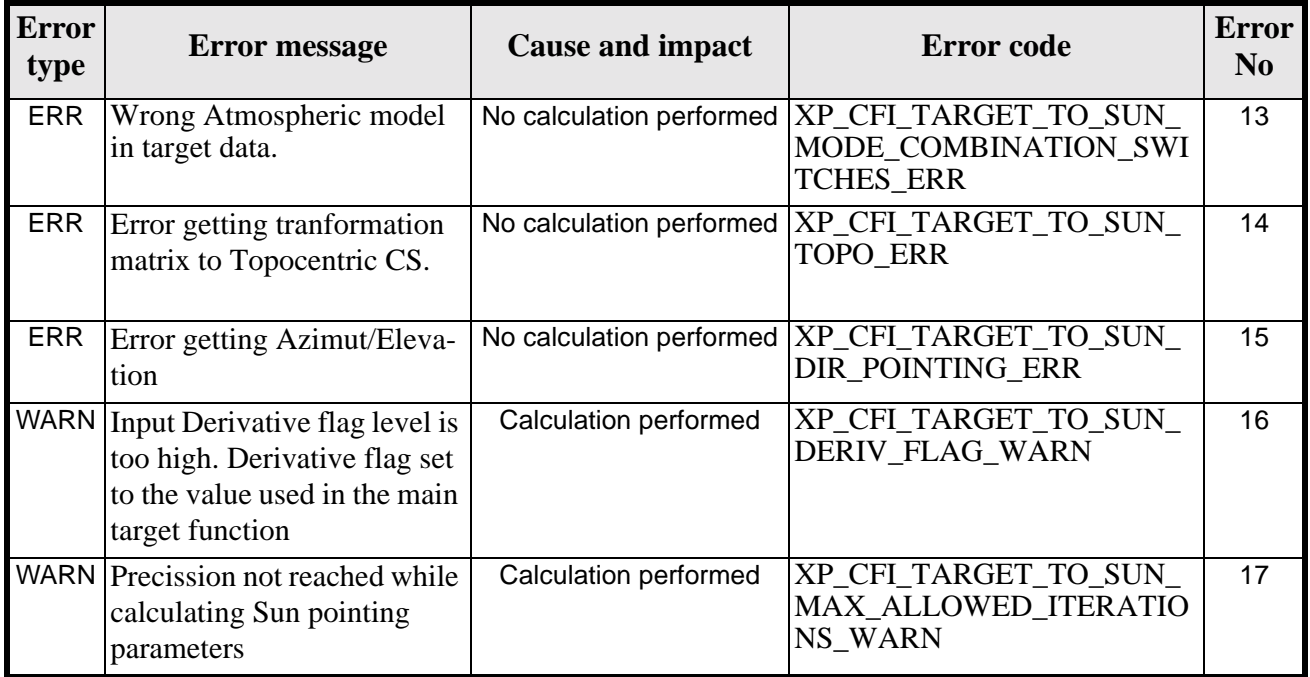

### *7.78.6 Runtime Performances*

The following runtime performances have been measured.

*Table 285: Runtime performances of xp\_target\_extra\_target\_to\_sun*

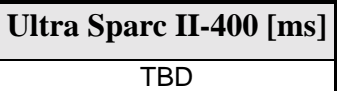

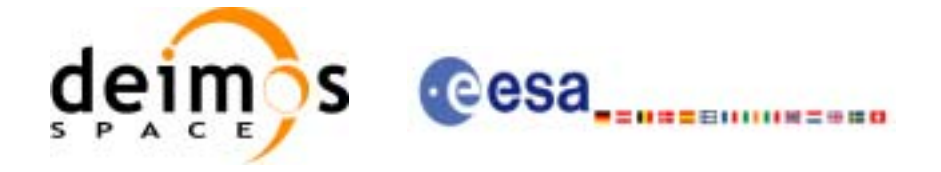

# **7.79 xp\_target\_extra\_target\_to\_moon**

### *7.79.1 Overview*

The **xp\_target\_extra\_target\_to\_moon** CFI function computes extra parameters related to the pointing from the target in input data structure to the moon.

### *7.79.2 Calling Interface*

The calling interface of the **xp\_target\_extra\_target\_to\_moon** CFI function is the following (input parameters are underlined):

```
#include <explorer_pointing.h>
{
      long target_type, target_number, choice, iray;
      double freq;
      double moon_results[XP_SIZE_moon_RESULT],
           moon_results_rate[XP_SIZE_MOON_RESULT],
           moon_results_rate_rate[XP_SIZE_MOON_RESULT];
      xp\text{-}target_id \text{ target_id} = \{NULL\};long ierr[XP_NUM_ERR_TARGET_EXTRA_TARGET_TO_MOON], status;
      status = xp_target_extra_target_to_moon
                                  (&target_id, &choice, &target_type, 
                                   &target_number, &iray, &freq,
                                    moon_results, moon_results_rate,
                                    moon_results_rate_rate, ierr); 
}
The XP_SIZE_TARGET_RESULT_TARGET_TO_MOON and 
XP NUM ERR TARGET EXTRA TARGET TO MOON constants are defined in the file
explorer_pointing.h.
For ForTran programs the declaration and calling procedure is as follows (input parameters are underlined,
note that the C preprocessor must be used because of the presence of the #include statement):
#include <explorer_pointing.inc>
         INTEGER*4 SAT_ID, TARGET_TYPE, TARGET_ID, DERIV_FLAG, IRAY
       REAL*8 MOON RESULTS(XP SIZE MOON RESULT),
      & MOON_RESULTS_RATE(XP_SIZE_MOON_RESULT),
      & MOON_RESULTS_RATE_RATE(XP_SIZE_MOON_RESULT),
      & FREQ
         INTEGER*4 IERR(XP_NUM_ERR_TARGET_EXTRA_TARGET_TO_MOON), STATUS
```
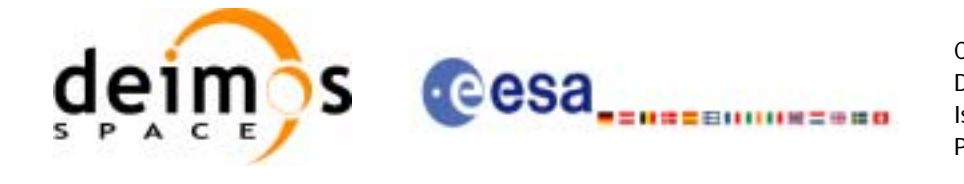

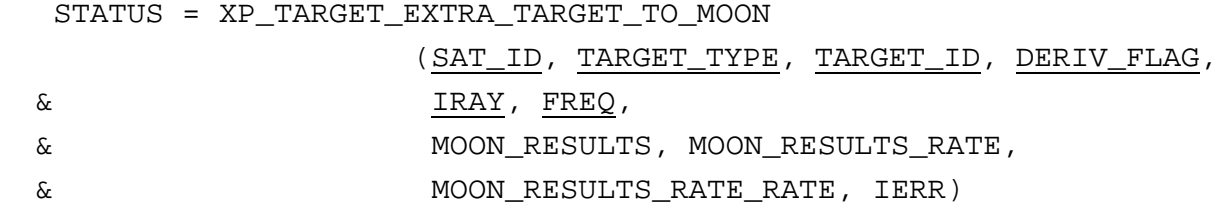

### *7.79.3 Input Parameters*

The **xp\_target\_extra\_target\_to\_moon** CFI function has the following input parameters:

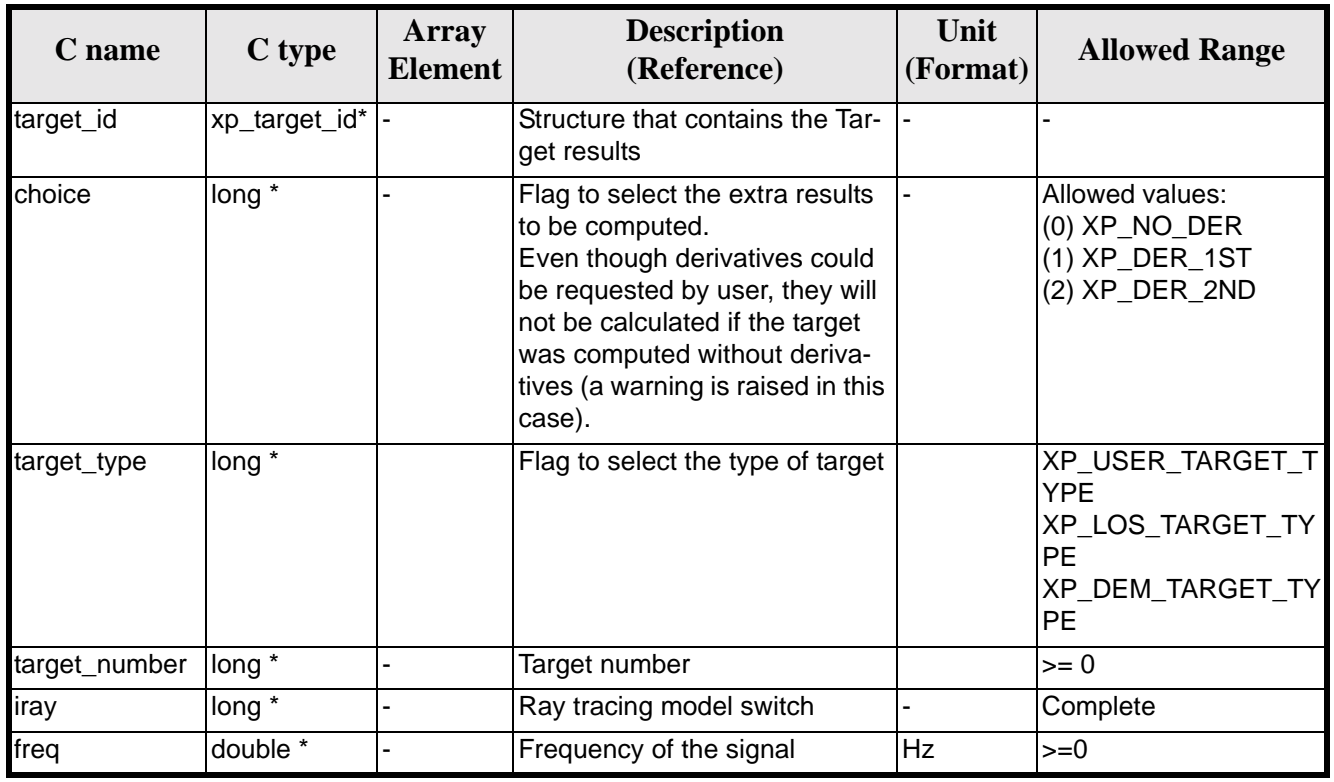

*Table 286: Input parameters of xp\_target\_extra\_target\_to\_moon function*

It is possible to use enumeration values rather than integer values for some of the input arguments:

- Choice. (See [table 3\)](#page-44-0).
- Ray tracing model: iray. (See [table 3](#page-44-0)).

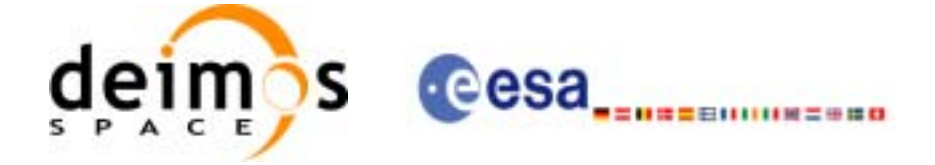

## *7.79.4 Output Parameters*

The output parameters of the **xp\_target\_extra\_target\_to\_moon** CFI function are:

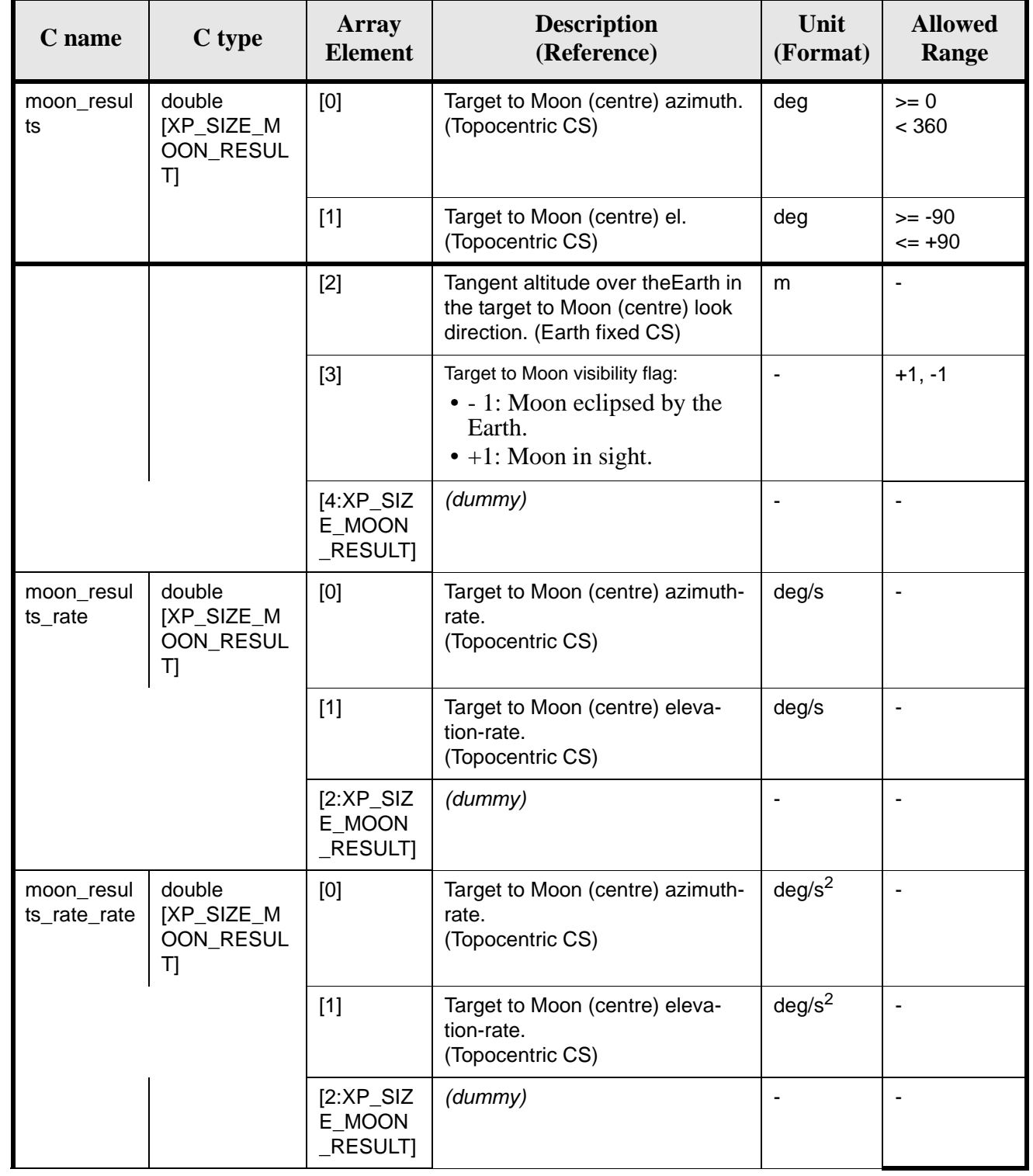

#### *Table 287: Output parameters of xp\_target\_extra\_target\_to\_moon*

Earth Explorer Mission CFI Software. EXPLORER\_POINTING Software User Manual 33

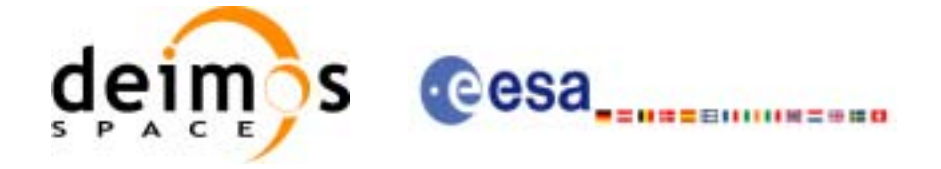

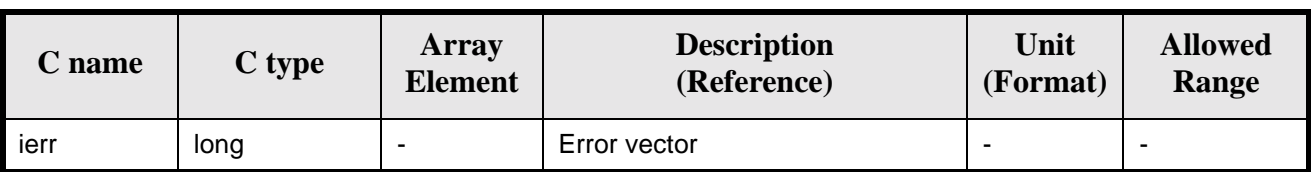

#### *Table 287: Output parameters of xp\_target\_extra\_target\_to\_moon*

## *7.79.5 Warnings and Errors*

Next table lists the possible error messages that can be returned by the **xp\_target\_extra\_target\_to\_moon** CFI function after translating the returned error vector into the equivalent list of error messages by calling the function of the EXPLORER\_POINTING software library **xp\_get\_msg** (see [\[GEN\\_SUM\]\)](#page-29-0).

This table also indicates the type of message returned, i.e. either a warning (WARN) or an error (ERR), the cause of such a message and the impact on the performed calculation.

The table is completed by the error code and value. These error codes can be obtained by translating the error vector returned by the **xp\_target\_extra\_target\_to\_moon** function by calling the function of the EXPLORER\_POINTING software library **xp\_get\_code** (see [\[GEN\\_SUM\]\)](#page-29-0)

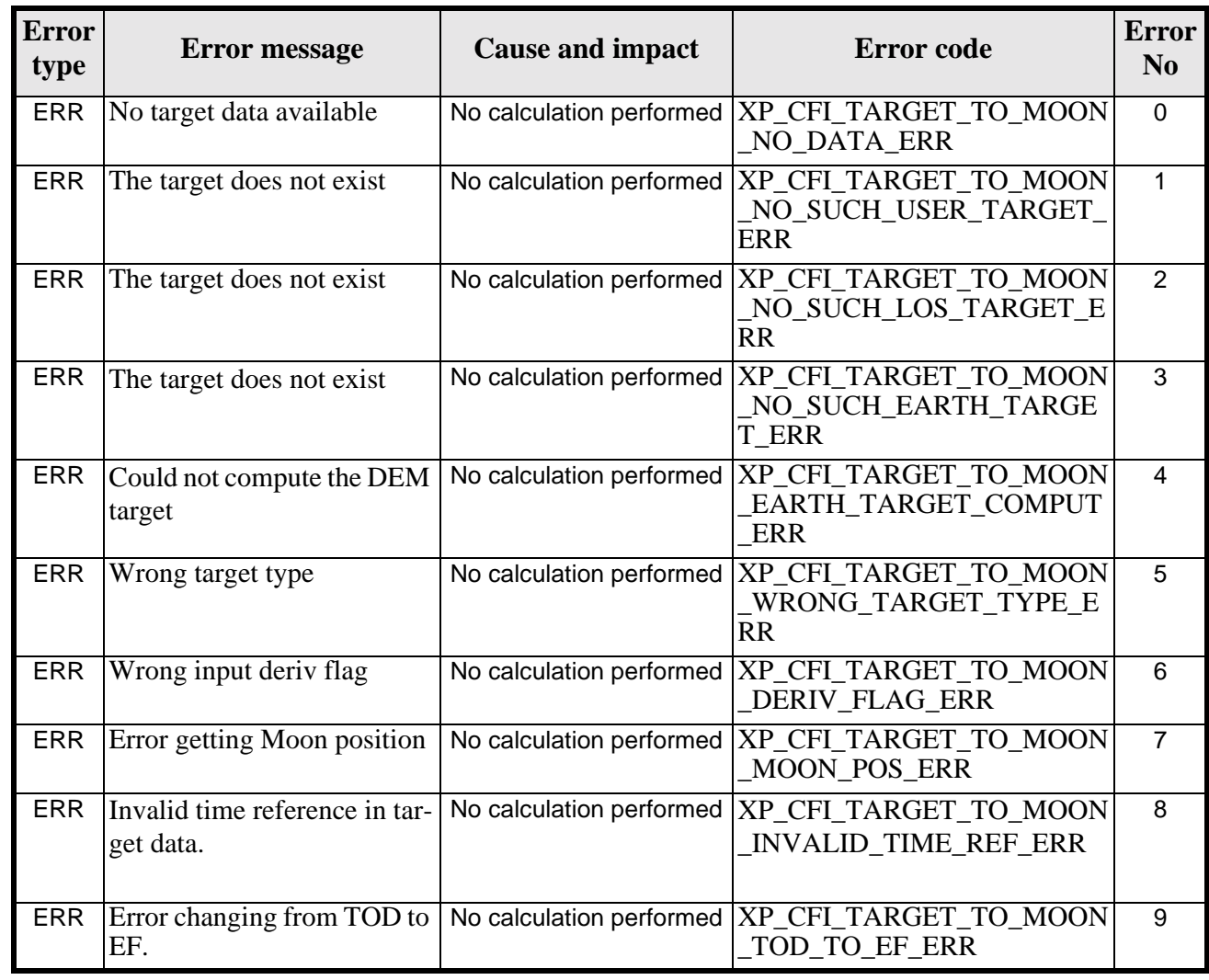

*Table 288: Error messages of xp\_target\_extra\_target\_to\_moon function*

Earth Explorer Mission CFI Software. EXPLORER\_POINTING Software User Manual

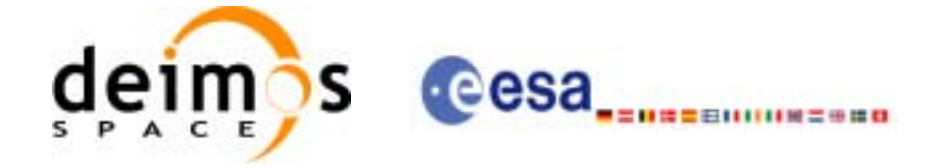

#### *Table 288: Error messages of xp\_target\_extra\_target\_to\_moon function*

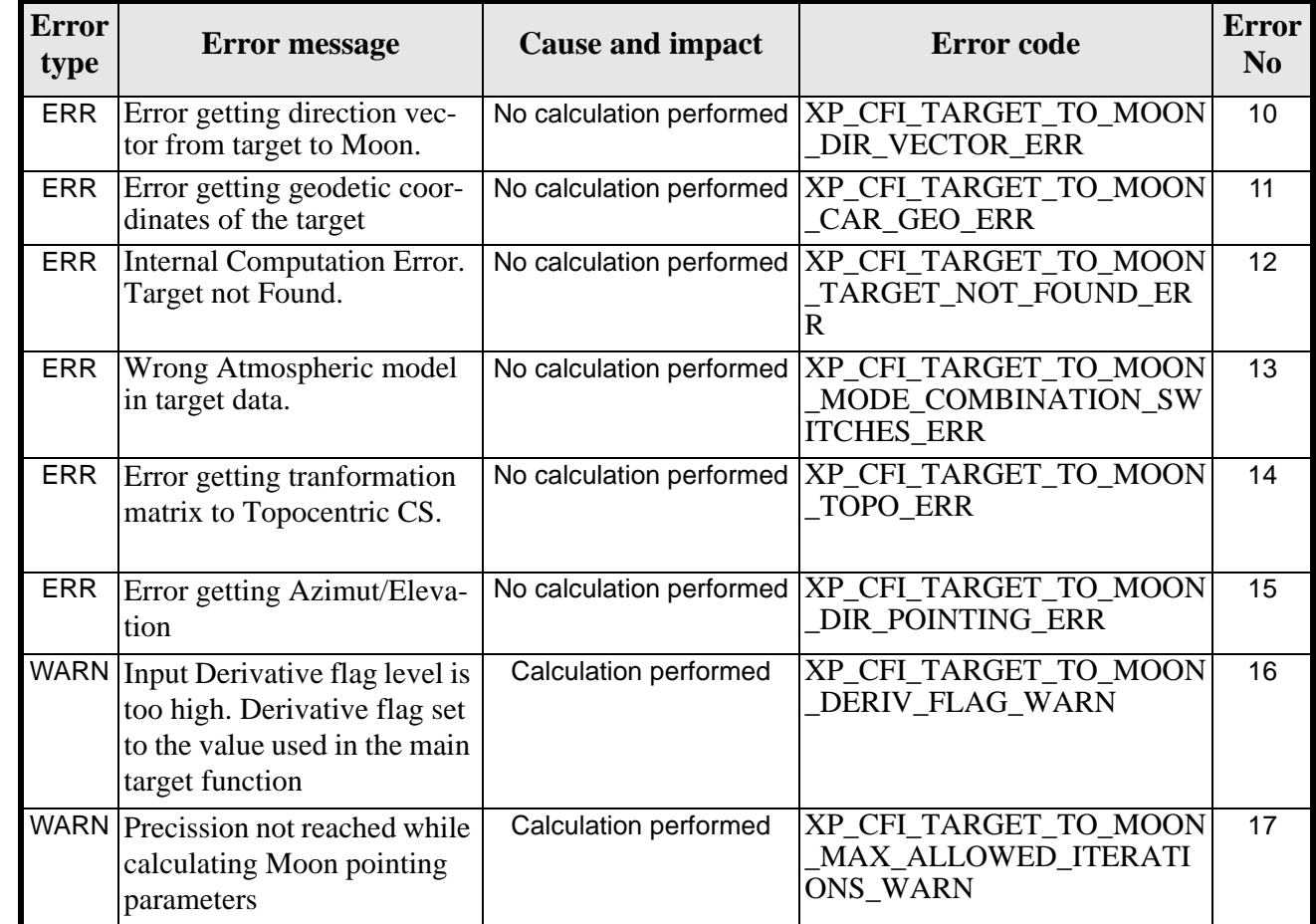

### *7.79.6 Runtime Performances*

The following runtime performances have been measured.

*Table 289: Runtime performances of xp\_target\_extra\_target\_to\_moon*

**Ultra Sparc II-400 [ms]** TBD

Earth Explorer Mission CFI Software. EXPLORER\_POINTING Software User Manual 33

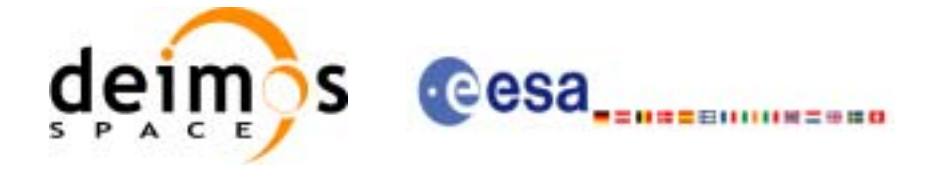

# **7.80 xp\_target\_extra\_specular\_reflectionn**

### *7.80.1 Overview*

The **xp\_target\_extra\_specular\_reflection** CFI function calculates the direction of the specular reflection associated to a given target.

### *7.80.2 Calling Interface*

The calling interface of the **xp\_target\_extra\_specular\_reflection** CFI function is the following (input parameters are underlined):

```
#include <explorer_pointing.h>
{
      long target_type, target_number, choice, iray;
      double freq;
      double spec_reflec_results[XP_SIZE_TARGET_RESULT_SPEC_REFL],
       spec_reflec_results_rate[XP_SIZE_TARGET_RESULT_SPEC_REFL],
        spec_reflec_results_rate_rate[XP_SIZE_TARGET_RESULT_SPEC_REFL];
      xp\text{-}target_id \text{ target_id} = \{NULL\};long ierr[XP_NUM_ERR_TARGET_EXTRA_SPEC_REFL], status;
      status = xp_target_extra_specular_reflection
                                 (&target_id, &choice, &target_type, 
                                  &target_number,
                                 &deflection_north, &deflection_east, 
                                    spec_reflec_results,
```
}

The XP\_SIZE\_TARGET\_RESULT\_SPEC\_REFL and XP\_NUM\_ERR\_TARGET\_EXTRA\_SPEC\_REFL constants are defined in the file *explorer\_pointing.h.*

spec\_reflec\_results\_rate,

spec\_reflec\_results\_rate\_rate, ierr);

For ForTran programs the declaration and calling procedure is as follows (input parameters are underlined, note that the C preprocessor must be used because of the presence of the #include statement):

#include <explorer\_pointing.inc> TBD

#### *7.80.3 Input Parameters*

The **xp\_target\_extra\_specular\_reflection** CFI function has the following input parameters:
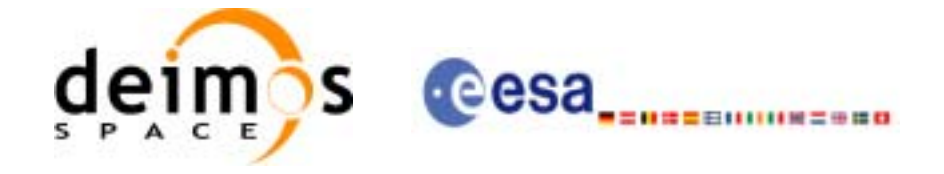

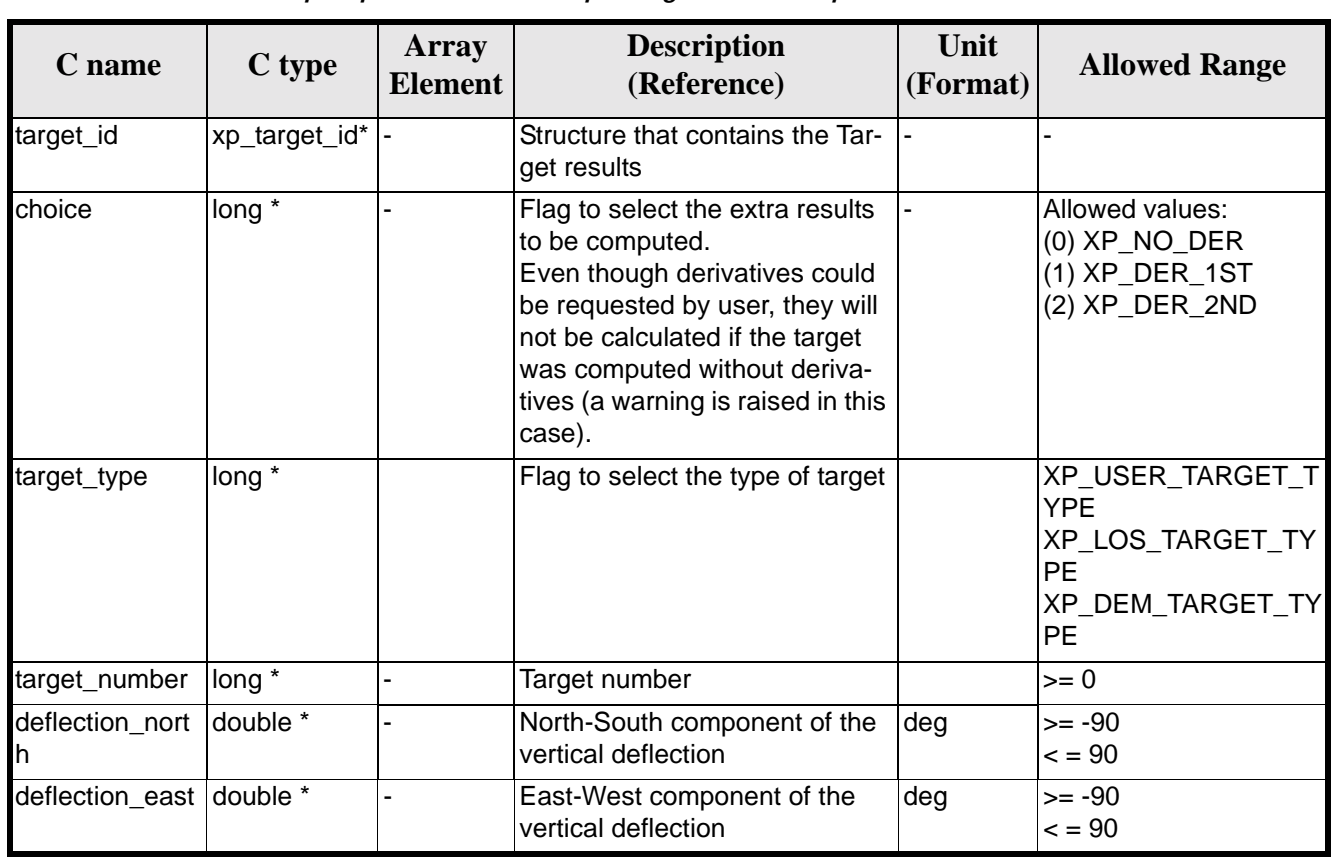

#### *Table 290: Input parameters of xp\_target\_extra\_specular\_reflection function*

It is possible to use enumeration values rather than integer values for some of the input arguments:

• Choice. (See [table 3\)](#page-44-0).

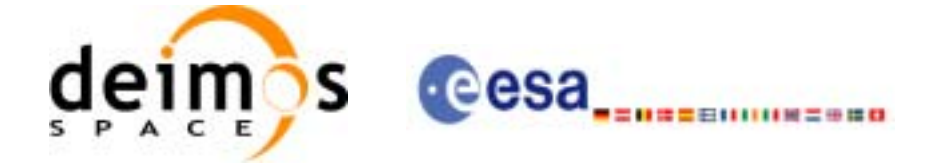

## *7.80.4 Output Parameters*

The output parameters of the **xp\_target\_extra\_specular\_reflection** CFI function are:

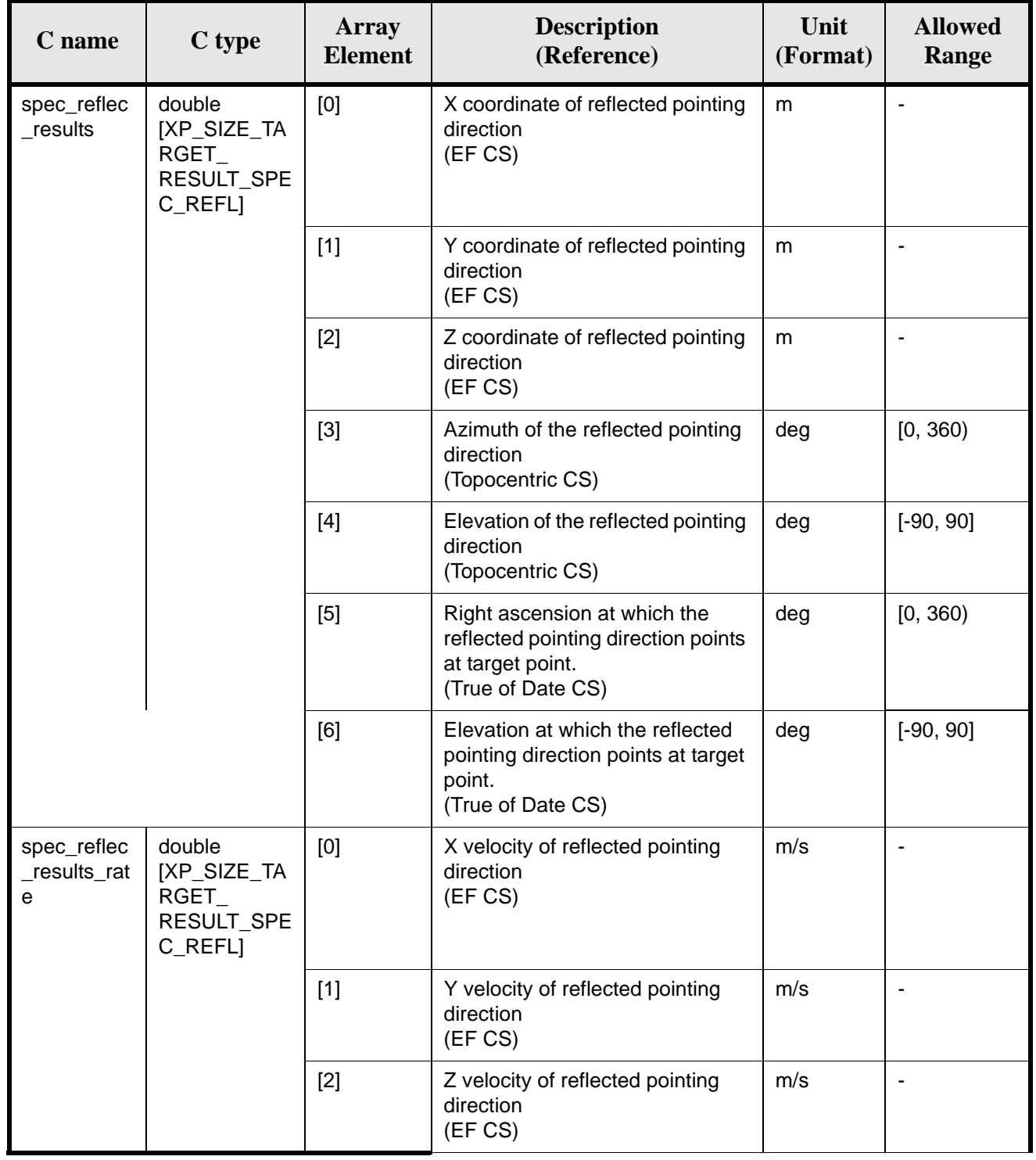

#### *Table 291: Output parameters of xp\_target\_extra\_specular\_reflection*

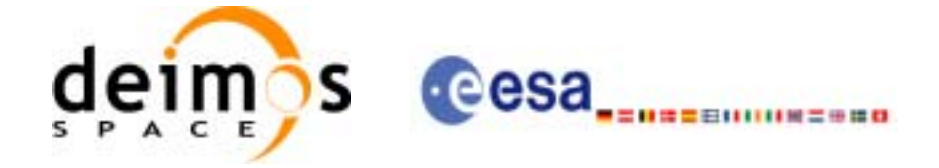

#### *Table 291: Output parameters of xp\_target\_extra\_specular\_reflection*

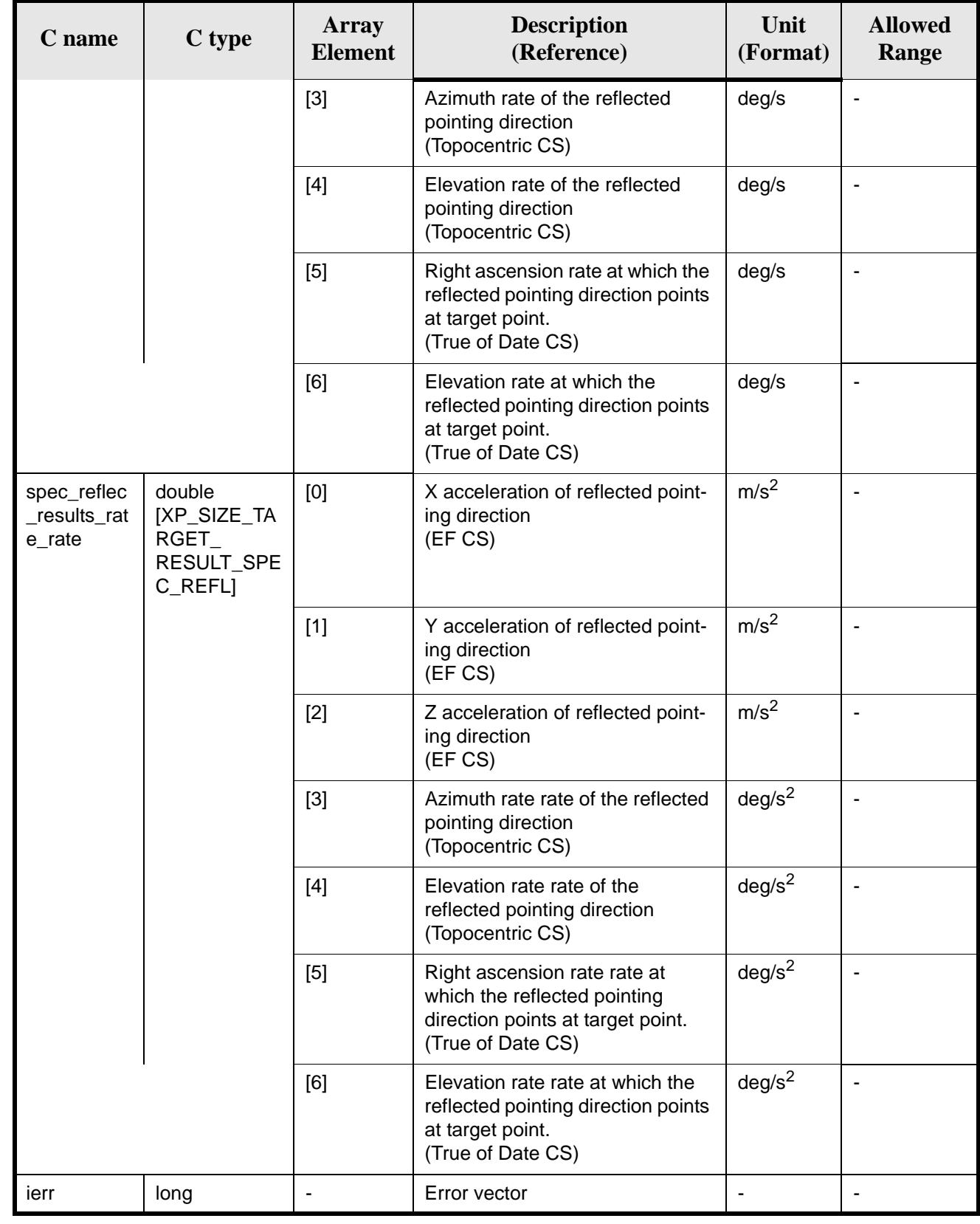

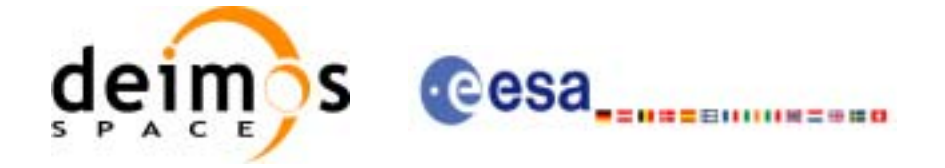

#### *7.80.5 Warnings and Errors*

Next table lists the possible error messages that can be returned by the **xp\_target\_extra\_specular\_reflection**CFI function after translating the returned error vector into the equivalent list of error messages by calling the function of the EXPLORER\_POINTING software library **xp\_get\_msg** (see [\[GEN\\_SUM\]](#page-29-0)).

This table also indicates the type of message returned, i.e. either a warning (WARN) or an error (ERR), the cause of such a message and the impact on the performed calculation.

The table is completed by the error code and value. These error codes can be obtained by translating the error vector returned by the **xp\_target\_extra\_specular\_reflection** function by calling the function of the EXPLORER\_POINTING software library **xp\_get\_code** (see [\[GEN\\_SUM\]\)](#page-29-0)

*Table 292: Error messages of xp\_target\_extra\_specular\_reflection function*

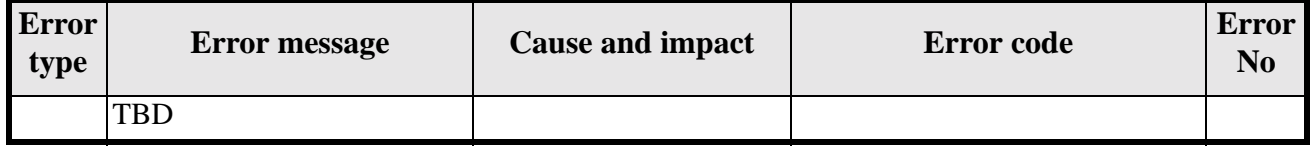

#### *7.80.6 Runtime Performances*

The following runtime performances have been measured.

*Table 293: Runtime performances of xp\_target\_extra\_specular\_reflection*

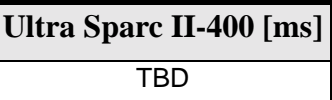

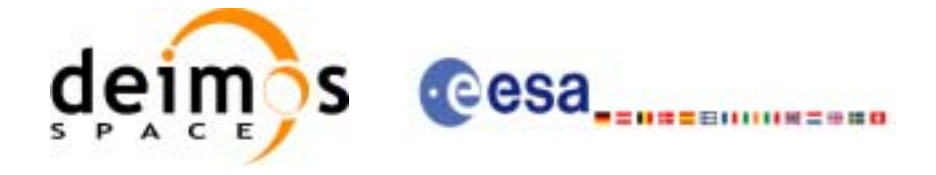

## **7.81 xp\_target\_close**

## *7.81.1 Overview*

.

The **xp\_target\_close** CFI function cleans up any memory allocation performed by the Target functions.

## *7.81.2 Calling Interface*

The calling interface of the **xp\_target\_close** CFI function is the following (input parameters are underlined):

```
#include <explorer_pointing.h>
{
      xp_L \text{arget_id target_id} = \{NULL\};long ierr[XP_NUM_ERR_TARGET_CLOSE], status;
      status = xp_target_close(&target_id, ierr); 
}
```
The XP\_NUM\_ERR\_TARGET\_CLOSE constant is defined in the file *explorer pointing.h.* 

For ForTran programs the declaration and calling procedure is as follows (input parameters are underlined, note that the C preprocessor must be used because of the presence of the #include statement):

```
#include <explorer_pointing.inc>
      INTEGER*4 IERR(XP_NUM_ERR_TARGET_INIT), STATUS
      STATUS = XP_TARGET_CLOSE(SAT_ID, INSTRUMENT_ID, IERR)
```
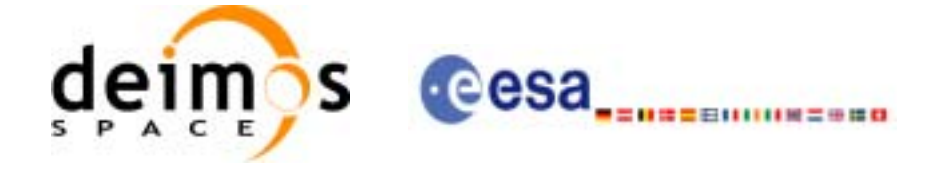

#### *7.81.3 Input Parameters*

The **xp\_target\_close** CFI function has the following input parameters:

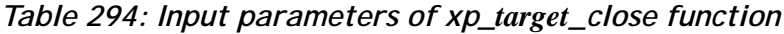

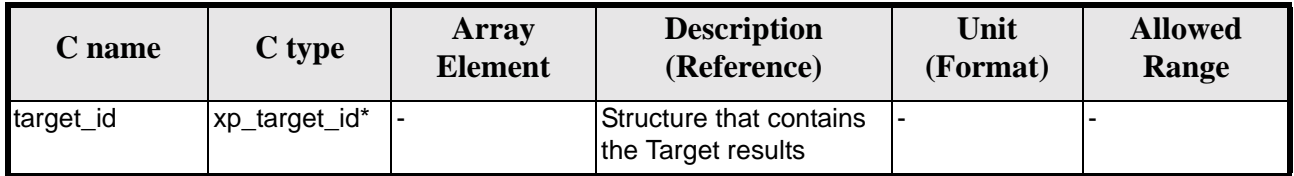

#### *7.81.4 Output Parameters*

The output parameters of the **xp\_target\_close** CFI function are:

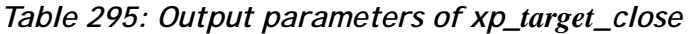

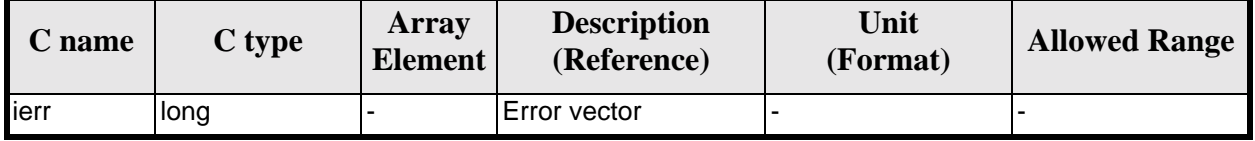

#### *7.81.5 Warnings and Errors*

Next table lists the possible error messages that can be returned by the **xp\_target\_close** CFI function after translating the returned error vector into the equivalent list of error messages by calling the function of the EXPLORER\_POINTING software library **xp\_get\_msg** (see [\[GEN\\_SUM\]](#page-29-0)).

This table also indicates the type of message returned, i.e. either a warning (WARN) or an error (ERR), the cause of such a message and the impact on the performed calculation.

The table is completed by the error code and value. These error codes can be obtained by translating the error vector returned by the **xp\_target\_close** function by calling the function of the EXPLORER\_POINTING software library **xp\_get\_code** (see [\[GEN\\_SUM\]\)](#page-29-0)

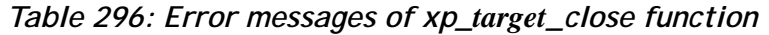

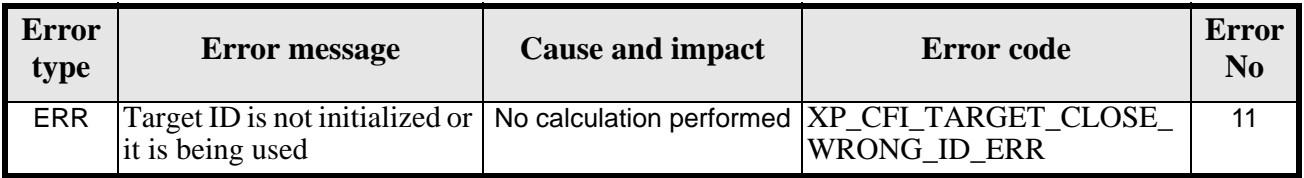

#### *7.81.6 Runtime Performances*

The following runtime performances have been measured.

*Table 297: Runtime performances of xp\_target\_close*

**Ultra Sparc II-400 [ms]** TBD

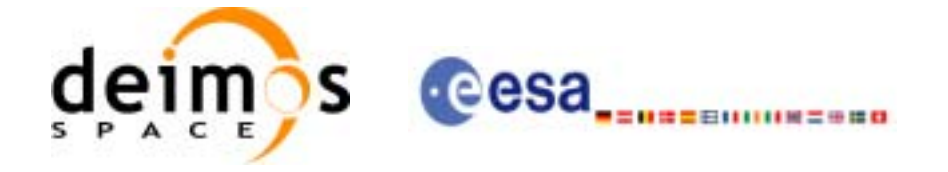

# **7.82 xp\_target\_get\_id\_data**

## *7.82.1 Overview*

The **xp\_target\_get\_id\_data** CFI function returns the target initialization data.

## *7.82.2 Calling interface*

The calling interface of the **xp\_target\_get\_id\_data** CFI function is the following:

```
#include <explorer_lib.h>
{
       xp_target_id target_id;
       long status;
       xp_target_id_data data;
       status = xp_target_get_id_data (&target_id, &data);
}
```
For ForTran programs the declaration and calling procedure is as follows (note that the C preprocessor must be used because of the presence of the #include statement):

TBD

## *7.82.3 Input parameters*

The **xp\_target\_get\_id\_data** CFI function has the following input parameters:

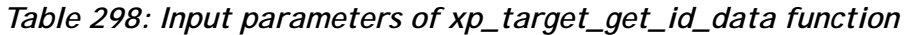

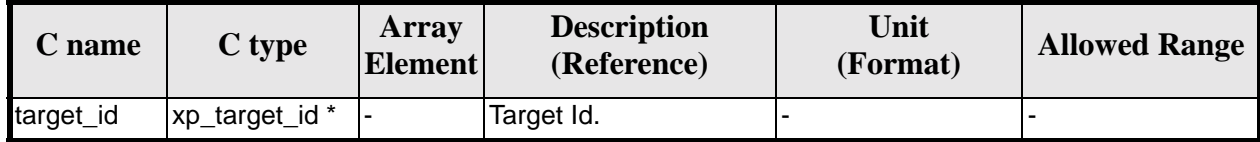

## *7.82.4 Output parameters*

The output parameters of the **xp\_target\_get\_id\_data** CFI function are:

*Table 299: Output parameters of xp\_target\_get\_id\_data function*

| <b>C</b> name                            | C type | Array<br><b>Element</b> | <b>Description</b><br>(Reference) | Unit<br>(Format) | <b>Allowed Range</b> |
|------------------------------------------|--------|-------------------------|-----------------------------------|------------------|----------------------|
| xp_target_get_id_da  long<br><b>I</b> ta |        |                         | Status flag                       |                  |                      |

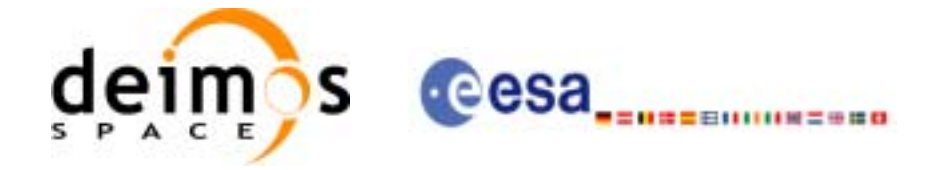

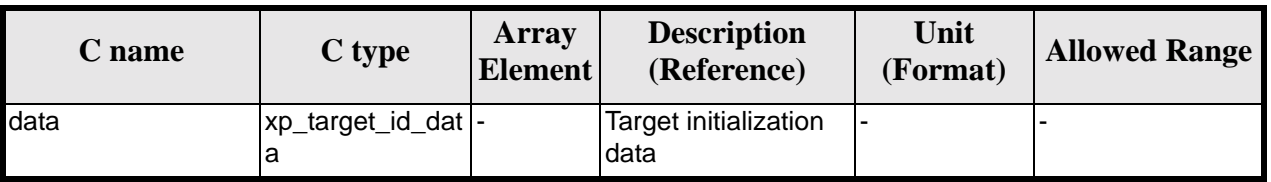

#### *Table 299: Output parameters of xp\_target\_get\_id\_data function*

## *7.82.5 Warnings and errors*

This function does not return any error/warning code. Only the status of the function indicates if the execution was correct or not.

The possible causes of error are:

• The target\_id was not computed.

#### *7.82.6 Runtime performances*

The following runtime performances have been extimated.

*Table 300: Runtime performances of xp\_target\_get\_id\_data function*

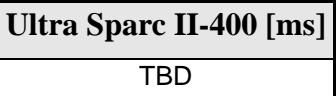

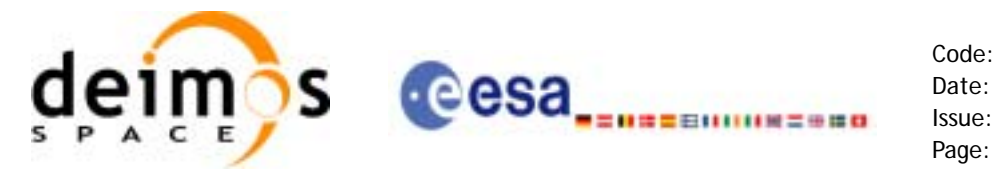

## **7.83 xp\_converter**

## *7.83.1 Overview*

Before calling a target CFI function using iray = 400 or iray = 4000 (user's predefined refraction ray tracing models), the atmosphere model should be initialised using a user's file containing the description of the atmosphere. This file can be generated using the executable program **xp\_converter.**

**xp\_converter** allows the user to select different atmosphere models to obtain different corrective functions, each of them with a given latitude band and a given validity time. The output file name should be defined in the enviromental variable XP\_USER\_REF\_CONV\_FILE\_NAME, before running **xp\_converter**. If the variable is not defined the function returns an error.

The overall data flow of **xp\_converter** and **xp\_target\_xxx** for a user predefined reraction ray tracing model is as follows:

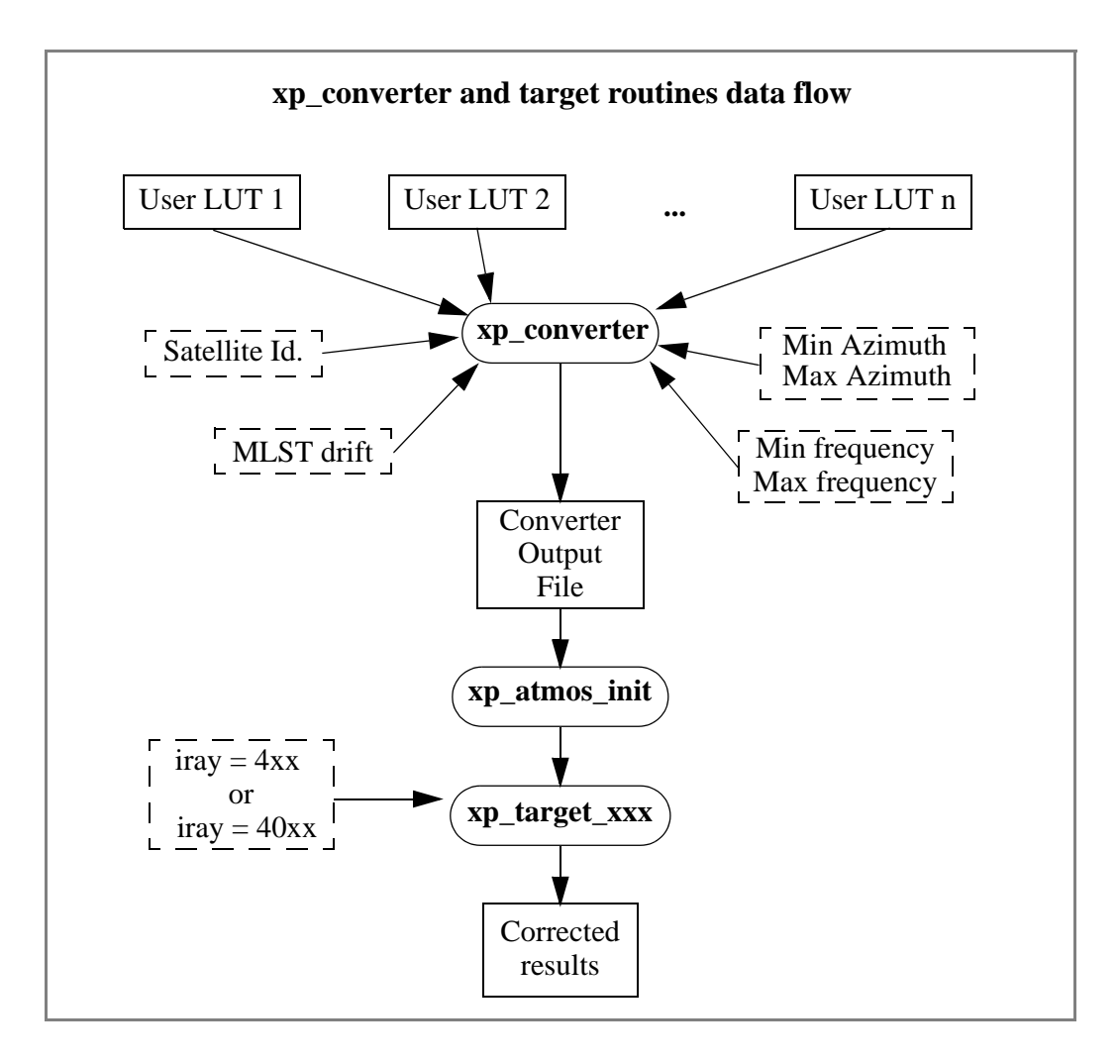

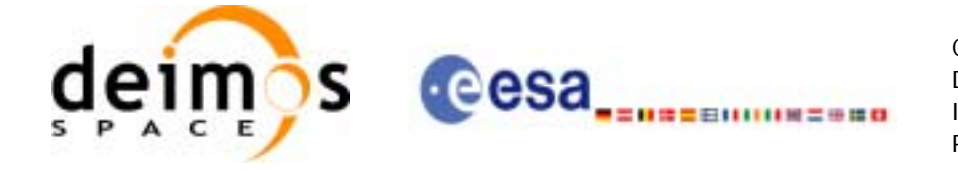

## *7.83.2 Calling interface*

**xp\_converter** shall be called from a UNIX or WINDOWS shell as follows:

```
xp_converter -sat satellite_id
                -cif User_LUT_1
                [-cif User_LUT_2]
                  ...
                [-cif User_LUT_n]
                -min_az min_azimuth
                -max_az max_azimuth
                -min_freq min_frequency
                -max_freq max_frequency
                -mlst_dr mlst_drift
               [\nightharpoonupv]
                [-xl_v]
                [-xo_v]
               [-xp_v] [-help]
```
taking into account the following considerations:

- Order of parameters does not matter
- Bracketed parameters are not mandatory
- *xl\_v* for *explorer\_lib* verbose mode.
- *xo\_v* for *explorer\_orbit* verbose mode.
- *xp\_v* for *explorer\_pointing* verbose mode.
- *v* for Verbose mode for the 3 libraries (default is silent).
- *help* option will print the above text on stderr (no execution).

## *7.83.3 Input parameters*

The **xp\_converter** executable program has the following input parameters:

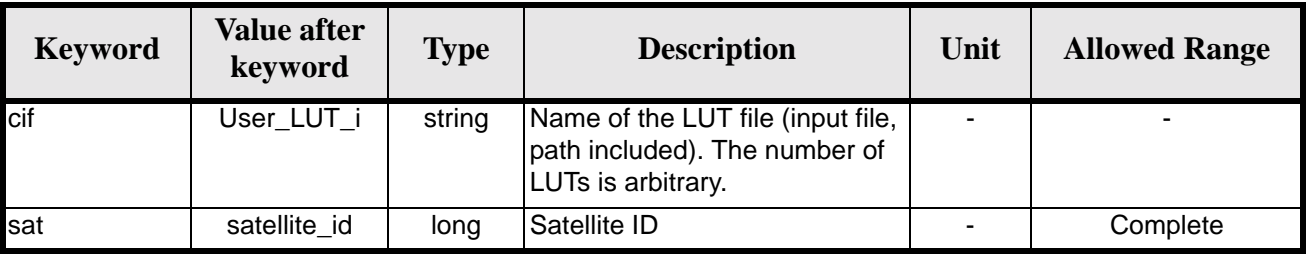

#### *Table 301: Input parameters for xp\_converter*

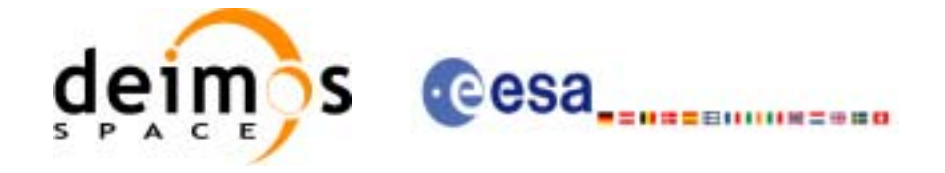

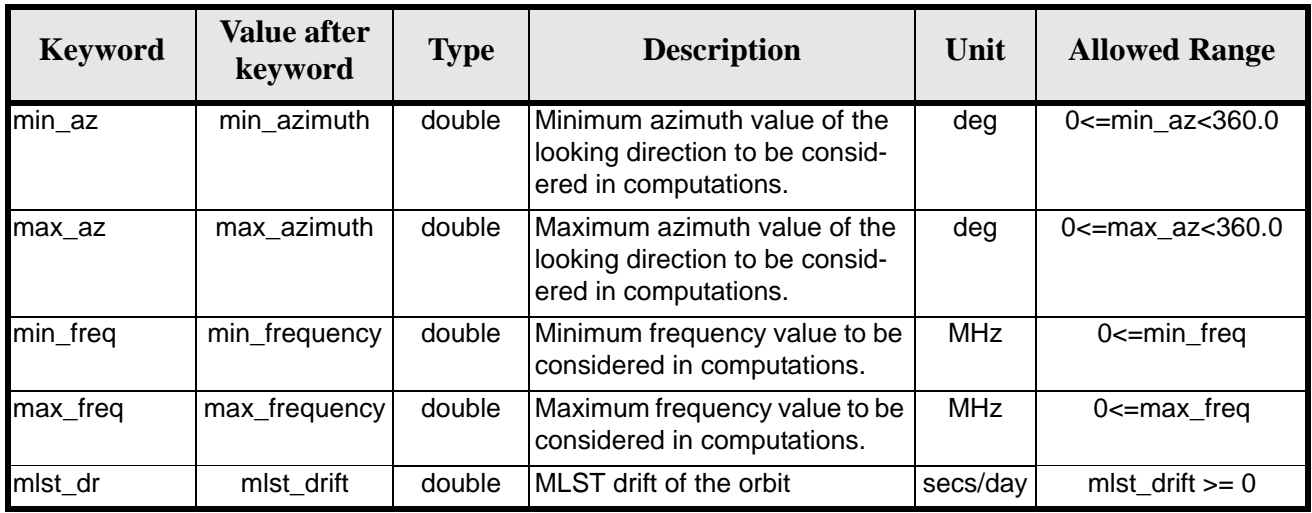

#### *Table 301: Input parameters for xp\_converter*

## *7.83.4 Output*

In addition to the **xp\_converter** output file, some intermediate output files are produced with data that can be plotted. They are named *interm\_outp\_file\_xx.dat* (where *xx* is the number of the LUT file) and *interm\_outp\_file\_av.dat* (for the average) and they can be plotted with **gnuplot** (in a UNIX shell).

For **xp\_target\_xxx** CFI function, the selection of the user atmosphere determines the correction to be applied to the parameters of the unrefracted tangent point (tangent altitude, etc.). The following table defines the relation between the iray input parameter and the selected corrective function:

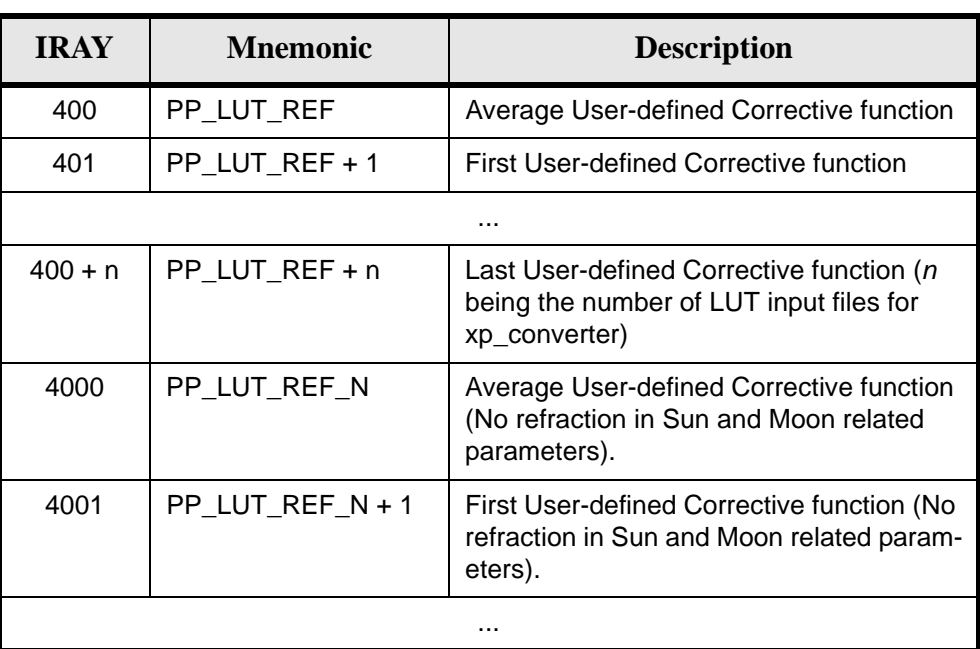

*Table 302: iray input vs corrective function.*

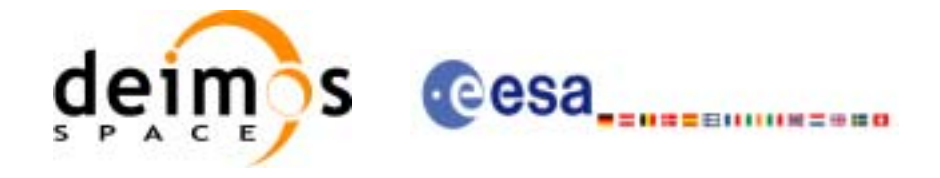

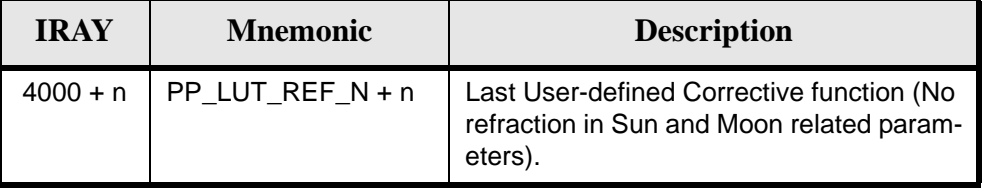

#### *Table 302: iray input vs corrective function.*

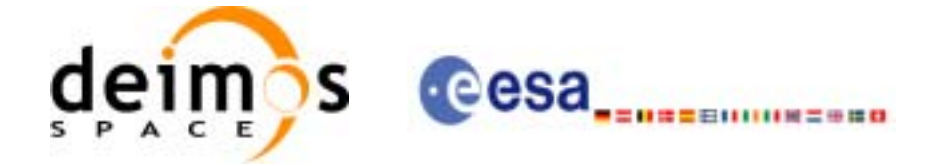

# **8 LIBRARY PRECAUTIONS**

The following precaution shall be taking into account when using EXPLORER\_POINTING library:

• When a message like

EXPLORER\_POINTING >>> ERROR in *xp\_function*: Internal computation error # *n*

or

EXPLORER\_POINTING >>> WARNING in *xp\_function*: Internal computation warning *# n* appears, run the program in *verbose* mode for a complete description of warnings and errors and call for maintenance if necessary.

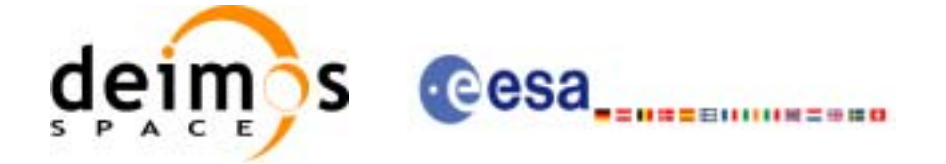

# **9 KNOWN PROBLEMS**

The following precautions shall be taken into account when using the CFI software libraries:

#### *Table 303: Known problems*

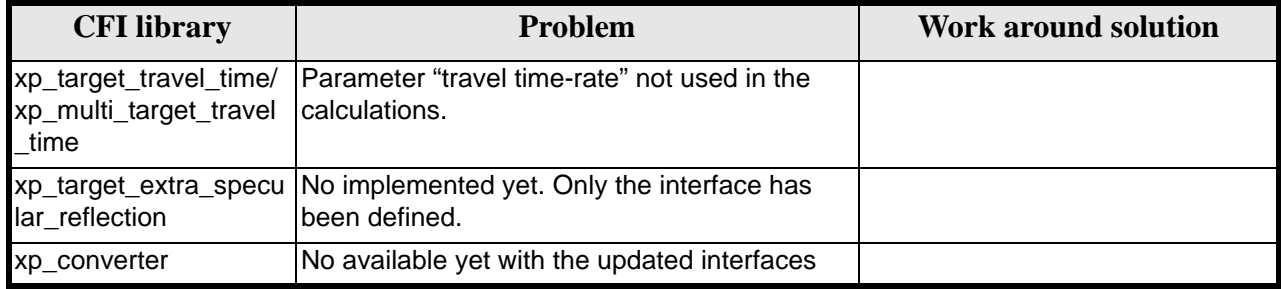